ASSESSMENT AFTERNAL ASSESSMENT ACKNOWLEDGEMENT SLIP Camp Venue: MATRYA PATIDAR VADINEAR A-PDF Image To PDF Demo. Purchase from www.A-PDF.com to remove the watermark POO! JUNA THANA ,NAVSARI परीक्षण पावती पची Mobile No.: +91-705 1873950 Date: 21/02/16 P No.: 2016-17/NAVR3/T8/00455:4DIP-SPL (VIP) Sex : Femal Age: 9 me of the Beneficiary: AROITA pe of Disability: 1. MENTALLY IMPAIRED (40%) - I-Dly he --Appliances Detail .NO. TO OM O1 MSIED Kit - MULTI-SENSORY INTEGRATED EDUC'ST Tota. Counter Signed by - Dist Authority/ALM/CO Rep. Father's . +97-/600873950 Mobile No. Address र्ड-मेल शहराकस्वामाव :NAVSARI Email ID पिनकाड :396436 City/Town/Village Pin Code राज्य जला : NAVSARI :GUJARAT State District અરુજદારે કેમ્પનાં સ્થળે पहचान पत्र और न. ID Card Type & No. : Other (na) हिर इनेल आवड मुल्ल PARTI Type of Disability: 1. MENTALLY IMPAIRED (40%) Value Quantity S.No. | Appliances Detail 4500.00 TO OM 01 MSIED Kit - MULTI-SENSORY INTEGRATED EDUCATIV 4500.00 Total निर्धारक विकित्सा अधिकारी/प्नर्वास विशेषन के हस्तावार Signature of Medical Officer / Rehab Expert PART III प्रमाणित किया जाता है की मेरी व्यक्तिगत जानकारी के अनुसार मामाणी / उसके पिता / उसके संरक्षक के मासिक आय क. 2400 (सब्दों में Two Thousand Four Hundred मान) है | Cortified that to the best of my knowledge, the monthly income of the beneficiary/ father / guardian of the patient is Rs. (Bupees Two Thousand Four Hundred only.) निर्धारक प्रधानावायीहर मास्टर्मिस एस. य. मिलनिष के हस्ताक्षा एवं में हस्ताक्तर - सहयोगी संस्था/जिला अधिकृत अधिकारी Signature & Stamp of the Principal/Head Master /SSA Rep. Counter Sig. by - Collaborative Agency/ Dlst. Authority में ABOUA प्रमाणित काताकाती है कि मैंने विक्रते एकातीनारम» वर्षी में मारत सरकारायन्य सरकार या अन्य तमाजिक योजना के अंतर्गत किसी चासकीयाअचासकीयाअन्य सरकार से कोई उपकरण याना नहीं किया है। यदि मेरे दवारों दी गई नुवनार्य गनत पाई जाती है तो मेरे उपर कानूनी कारवाही या क्रापूर्ति किये गये उपस्कर एवं उपकरण की पूरी नागत स्थातान की जिस्सेटारी मेरी I AROITA certify that I have not received similar Ald/Equipment either free of cost/subsidized in the last one/three/ten years\* from any Government/Non Government organization. In case the undertaking is found false, I will be liable for legal action beside recovery of the full cost of aids and appliances supplied, from me. Taluka Health Officer, नामायी । संरक्षक के हस्ताक्षर । जन्या निवानी (अवयस्क के लिए) हस्ताक्षत - जिला अधिक अभिकारिक निकासी करें Counter Signed by - Dist Authority/ALIMCO Rep. Signature/Thumb Impression of the Beneficiary/Guardian (In case of minor) उपकरण पावती RECEIPT OF APPLIANCES PART IV मैंने भारत तरकार के ADIP-SPL (VIP) योजना के अंतर्गत 1. TD 0M 01 उपकरण निःश्वनक गिरायली दर पर अपक्री में AROITA प्रमाणित करता/करती है कि साज दिनांक ... बादन में जान किया है। of cost of Rs. Nil & in a good working condition. Taluka Health Officer इस्टाक्टर - जिला अधिकृत अधिकारी । प्रतिस्की प्रतिनिधि Date: तामायी / संरक्षक के हस्ताकर तथा अगुठा जिकानी Counter Signed by - Dist Authority/ALIMCO Rep. Place: Signature&Thumb Impression of the Beneficlary/Guardian \* Applicability: Minimum 1 year for CWSN & 10 years for High Cost High Value and three years for all others categories पात्रता : न्यनतम १ वर्ष विशेष आवश्यकता वाले बच्चों के लिए तथा १० वर्ष उच्च कीमत उच्च कोटि के उपकरणों के लिए

#### ASSESSMENT ACKNOWLEDGEMENT SLIP Camp Venue : MATIYA PATIDAR VADGILLAR POOLJUNA THANA NAVSARI परीक्षण पावती पर्ची Date: 21/08/16 Mobile No.: Slip No. : 2016-17/NAVR3/T8/00406/ADIP-SPL (VIP) Sex: Female Age: 11 Name of the Beneficiary : ARTI Type of Disability: 1. MENTALLY IMPAIRED (50%) Value Quantity Remain 4500.00 Appliances Detail 5.40. TO OM 01 MSIE: Kit - MULTI-SENSORY INTEGRATED EDUCAT 4500.CO हस्तातर - जिला अधिक न अधिकारी । ए.जमको प्रतिनिधि Total Counter Elgned by - D: F Authority/ALIMCO Rep. नावाइल न. Mobile No. र्ड-मेल Address Email ID पिनकोड :NAVSARI :396436 शहर/कस्वा/गाव Pin Code City/Town/Village : NAVSARI जला राज्य :GUJARAT District State पहचान पत्र और नं. ID Card Type & No. : Aadhar Card (597943869496) अरु९हारे डेम्पनां स्थणे PART II পार्डेट डरेल <del>आवड मुक्</del> Type of Disability: 1. MENTALLY IMPAIRED (50%) Value Quantity Appliances Detail 4500.00 S.No. TD 0M 01 MSIED Kit - MULTI-SENSORY INTEGRATED EDUCATION 4500.00 Total निर्धारक चिकित्सा अधिकारी/पुनर्वास विशेषज्ञ के हस्ताक्षर Signature of Medical Officer / Rehab.Expert PART III प्रमाणित किया जाता है की मेरी व्यक्तिगत जानकारी के अनुसार लाझायीं / उसके पिता / उसके संरक्षक के मासिक आय क. 2400 (शब्दों में Two Thousand Four Hundred मात्र) है | Certified that to the best of my knowledge, the monthly income of the beneficiary/ father / guardian of the patient is Rs. (Rupees Two Thousand Four Hundred only.) निर्धारक प्रधानावायं हिंदू महिंदारित हैं। ए प्रतिनिधि के हस्ताक्षर एवं मोहर Signature & Stamp of the Principal/Head Master /SSA Rep. हस्ताक्षर - सहयोगी संस्या/जिला अधिकृत अधिकारी Counter Sig. by - Collaborative Agency/ Dist Authority मैं ARII प्रमणित करता/करती है कि मैंने पिछले एक/तीन/दस वर्ष में मारत सरकार/राज्य सरकार या अन्य समाजिक योजना के अंतर्गत किसी शासकीय/अशासकीय/अन्य संस्था से कोई उपकरण वाप्त नहीं किया है। यदि मेरे द्वारा दी गई मूचनाएँ गलत पाई जाती है तो मेरे उपर कानूनी कारवाही या आपूर्ति किये गये उपस्कर एवं उपकरण की पूरी लागत शुगतान की जिम्मेदारी मेरी होगी। I ARTI certify that I have not received similar Aid/Equipment either free of cost/subsidized in the last one/three/ten years\* from any Government/Non Government organization. In case the undertaking is found false, I will be liable for legal action beside recovery of the full cost of Taluka Health Officer, aids and appliances supplied, from the हस्ताक्षर - जिला अधिकृत अधिकारी / एतिबंकी प्रतिनिधि Gandevi Counter Signed by - Dist Authorita लाआयी । संरक्षक के हस्ताक्षर । अगुठा निशानी (अवयस्क के लिए) Signature/Thumb Impression of the Beneficiary/Guardian (In case of minor) उपकरण पावती RECEIPT OF APPLIANCES PART IV मेंने प्रारत सरकार के ADIP-SPL (VIP) योजना के अंतर्गत 1. TD 0M 01 उपकरण निःशुन्क गिरेयायती दर पर अच्छी में ARTI प्रमाणित करता/करती है कि आज दिनांक ...... हाजन में जाप्न किया है। cost of Rs. Nil & in a good working condition. Officer, Taluhantealth Officer, T. H. Office, Gandevi. Date : ..... हस्ताक्षर - जिला अधिकृत अधिकारी । एतिम्को प्रतिनिधि लाआधी / संरक्षक के हस्ताक्षर तथा अगुठा निशानी

Applicability: Minimum 1 year for CWSN & 10 years for High Cost High Value and three years for all others categories पात्रता : न्यनतम १ वर्ष विशेष आवश्यकता वाले बच्चों के लिए तथा १० वर्ष उच्च कीमत उच्च कोटि के उपकरणों के लिए

Signature&Thumb Impression of the Beneficiary/Guardian

- No shoto. No income codyreate.

Counter Signed by - Dist Authority/ALIMCO Rep. Place: .....

ASSESSMENT ACKNOWLEDGEMENT SLIP Comp Vonus : MATER PATIDAR JACKHERE VIVERANAND SYMMENTYS परोक्षण पावनी पर् POOL JUNA THANA NAVSAN 10 No. : 20-6-17/NAVR3/T17/00582/ADIP-SPL (VIP) Trate : 21/98/19 Mobile No.: +91-9029585041 la : a Beneficiary : AAYUSH Ago: 9 Si : Maio CONTROL - MENTALLY IMPAIRED (75%) Value Appliances Detail Quantity I Kemad 4500.00 TO OM O1 MSIED KIL - MULTI-SENSORY INTEGRATED EDUCAT -U0.00 Total इस्ट हर - जिला अधिकत प्रतिकारी । अधिकती प्रतिकारी Count . Signed by - Dist Authority/ALIMCO Res preshmed Snewn ad 25348700 Jiven Vikc र्ड-मेल Email ID :NAVSARI शहर/कस्बा/गाव पिनकोड :396436 City/Town/Village Pin Code राज्य जला : NAVSARI :GUJARAT State District पहचान पत्र और नं. ID Card Type & No. : Other (school) अरुप्टारे डेम्पनी स्थणे PART II अहर इरेल आवड मुक्ल Type of Disability: 1. MENTALLY IMPAIRED (75%) Value Quantity S.No. | Appliances Detail 4500.00 TD 0M 01 MSIED Kit - MULTI-SENSORY INTEGRATED EDUCATION 4500.00, Total निर्धारक चिकित्सा अधिकार्धिपून्वांस विशेषण के हस्ताक्षर Signature of Medical Officer / Rehab Expert ALDECO, R.MC-.MUIBBON PART III प्रमाणित किया जाता है की मेरी व्यक्तिगत जानकारी के अनुसार मामार्थी / उसके पिता / उसके संरक्षक के मासिक आय रू. 4500 (शब्दों में Four Thousand Five Hundred मात्र) है | Certified that to the best of my knowledge, the monthly income of the beneficiary/ father / guardian of the patient is Rs. (Rupees Four Thousand Five Hundred only.) निर्धारक प्रधानाचार्य/हेड मास्त्र हस्ताक्षर - सहयोगी संस्या/जिला अधिकृत अधिकारी Signature & Stamp of the Principal/Head Master /SSA Rep. Counter Sig. by - Collaborative Agency/ Dist. Authority में AYUSH प्रमाणित करता/करती हूँ कि मैंने पिछले एक/तीन/दस वर्षों में भारत सरकार/राज्य सरकार या अन्य समाजिक योजना के अंतर्गत किसी शासकीय/अशासकीय/अन्य संस्था से कोई उपकरण पाप्त नहीं किया है। यदि मेरे द्वारो दी गई स्वनाएँ गलत पाई जाती है तो मेरे उपर कानूनी कारवाही या आपूर्ति किये गये उपस्कर एवं उपकरण की पूरी सामत मुगतान की जिल्लेदारी मेरो I AYUSH certify that I have not received similar Aid/Equipment either free of cost/subsidized in the last one/three/ten years\* from any Government/Non Government organization. In case the undertaking is found false, I will be liable for legal action beside recovery of the full cost of हस्ताक्षर - जिला अधिकृत अधिकारी भूपनिस्को प्रसिक्ति ALTH OFFICER aids and appliances supplied, from me. लाआयीं । संरक्षक के हस्ताक्षर । अनुवा विशानी (अवयस्क के लिए) Signature/Thumb Impression of the Beneficiary/Guardian (In case of minor) JALES VIN IA JALSTANT THANK RECEIPT OF APPLIANCES मैंने भारत सरकार के ADIP-SPL (VIP) योजना के अंतर्गत 1. TD 0M 01 उपकरण निःश्लक रियायती दर पर अच्छी में AYUSH प्रमाणित करता/करती है कि आज दिनांक ..... I AYUSH certify that today ....., I received 1. TD 0M 01 appliances under ADIP-SPL (VIP) scheme of Govt, of India at subsidized/free of cost of Rs. Nil & in a good working condition. लाआयी / सरक्षक कलाक्षक तया अगुठा निशानी

\* Applicability: Minimum 1 year for CWSN & 10 years for High Cost High Value and three years for all others categories पात्रता : व्यन्ततम । वर्ष विशेष आवश्यकता वाले बच्चों के लिए तथा १० वर्ष उच्च कीमत उच्च कोटि के उपकरणों के लिए

Signature&Thumb Impression of the Beneficiary/Guardian

Counter Signed by - Dist Authority/ALIMCO Rep. Place: .....

Date: 22/08/18 Mobile No.: +91-9909015 Sex: Male No.: 2016-17/NAVR4/T12/00788/ADIP-SPL (VIP) Age: 9 ne of the Beneficiary: AADITYA 2. HEARING IMPAIRED (40%) e of Disability: 1. MENTALLY IMPAIRED (40%) Value Quantity Remark 4500.00 Appliances Detail TD 0M 01 MSIED Kit - MULTI-SENSORY INTEGRATED EDUCAT No. 5400.00 280.00 TD 0E 17 BTE Digital Type Hearing Aid Type II 10180.00 हस्ताक्षर - जिला अधिकृत अधिकारी । एलिस्को प्रति TD 0E 21 13 Zinc-Air Battery Total Counter Signed by - Dist Authority/ALIMCO ड-मल Email ID 14नकाड :396310 Pin Code गज्य जिला : NAVSARI :GUJARAT State District रहचान पत्र और नं. D Card Type & No.: Other (843) PART II Type of Disability: 1. MENTALLY IMPAIRED (40%) 2. HEARING IMPAIRED (40%) Quantity S.No. Value Appliances Detail 4500.00 TD 0M 01 MSIED Kit - MULTI-SENSORY INTEGRATED EDUCATIV 5400.00 TD 0E 17 BTE Digital Type Hearing Aid Type II 280.00 TD 0E 21 13 Zinc-Air Battery 5 Total 10180.00 निर्धारक चिकित्सा अधिकारी/पनवांस विशेषज Signature of Medical Officer / Reh PART III प्माणित किया जाता है की मेरी ट्यक्तिगत जानकारी के अनुसार लाभार्थी / उसके पिता / उसके संरक्षक के मासिक आय रु. 4500 (शब्दों में Four Thousand Five Hundre Certified that to the best of my knowledge, the monthly income of the beneficiary/ father / guardian of the patient is Rs. (Rupees Foundation) housand Five Hundred only.) जाण स्रान् प्रतिज्धंड अधिडारी सड स्ताक्षर - सहयोगी संस्था जिल्ला अधिकारिया विकारिय Dist. Authority निर्धारक प्रधानाचार्य/हेड मास्टर/एस.एस. ए. प्रतिनिधि के हस्त Signature & Stamp of the Principal/Head Master में AADITYA प्रमाणित करिताकरती हूँ कि मैंने पिछले एक/तीन/दस॰ वर्षों में भारत सरकार/राज्य सरकार या अन्य समाजिक योजना के अंतर्गत किसी शासकीय/अशासकीय/अन्य पकरण पाप्त नहीं किया है। यदि मेरे द्वारा दी गई स्वनाएँ गलत पाई जाती है तो मेरे उपर कान्नी कारवाही या आपूर्ति किये गये उपस्कर एवं उपकरण की पूरी लागत भुगतान की वि I AADITYA certify that I have not received similar Aid/Equipment either free of cost/subsidized in the last one/three/ten years\* from an overnment of the figure of the figure of the fi ids and appliances supplied from me. लाभार्थी । संरक्षक के हस्ताक्षर । अंगुठा निशानी (अ ounter Signed Ibn 400 Rep. Signature/Thumb Impression of the Beneficiary/Guardian (In case નવસારી. उपकरण पावती RECEIPT OF APPLIANCES PART IV में AADITYA प्रमाणित करता/करती हैं कि आज दिनांक ...... मैंने भारत सरकार के ADIP-SPL (VIP) योजना के अंतर्गत 1. TD 0M 01, 2. TD 0E 17, 3. TD क्षेत्रक गिरायमी तर पर भरती हाजन में पोप्न किया है। AADITYA certify that today ....., I received 1. TD 0M 01. 2. TD 0E 17. 3. TD 0E 21 appliances under ADIP-SPL (VIP) schen India at subsidized/free of cost of Rs. Nil & in a good working condition. Date: ..... ताक्षर - जिला अधिकृत अधिकारी / एलिम्को प्रतिनिधि लाभाषी । सरक्षक के हस्ताक्षर तथा ounter Signed by - Dist Authority/ALIMCO Rep. Place: ...... Signature&Thumb Impression of the Beneficia Applicability: Minimum 1 year for CWSN & 10 years for High Cost High Value and three years for all others categories पात्रता : नयनतम । वर्ष विशेष आवश्यकता वाले बच्चों के लिए तथा १० वर्ष उच्च कीमत उच्च कोटि के उपकरणों के लिए

VIVEKANAND SWIMMING POOL, JUNA THANA , NAVS

Slip No. 2016-17/NAVR4/T12/20711/ADIP-SPL (VIP)

Sex: Male Age:5

Mobile No.: +91-9638

Type of Disability: 1. MENTALLY IMPAIRED (75%)

Applia ces Detail

Value Quantity Remark TO OM 01 MISIED Kit - MULTI-SENSORY INTEGRATED EDUCAT 4500.00 4500.00 Total

MODILE MO

हस्ताक्षर - जिला अधिकृत अधिदारी / एलिम्क Counter Signed by - Dist Authority/ALIM

Address

S. 10.

शहर/कस्बा/गाव

City/Town/Village राज्य

State पहचान पत्र और नं. पिनकोड

Pin Code

जिला District

: NAVSARI

र्ड-मेल Email ID :396450

:NAVSARI

:GUJARAT

| पहचान<br>ID Car | पत्र आर न.<br>d Type & No. : Other (NA)               |           | (5)1900;    |
|-----------------|-------------------------------------------------------|-----------|-------------|
|                 | PART II                                               | في في الم | आवार मेंदेल |
| Туре            | of Disability : 1. MENTALLY IMPAIRED (75%)            | अड्ड इड्ड | आवा खाल     |
| S.No.           | Appliances Detail                                     | Quantity  | Value       |
| 1               | TD 0M 01 MSIED Kit - MULTI-SENSORY INTEGRATED EDUCATI | 1         | 4500.00     |
|                 | Total                                                 | 1         | 4500.00     |

निर्धारक चिकित्सा अधिकारी । प्रत्वीस विशेषण के हर Signature of Medical Officer / Rehab E

PART III

प्रमाणित किया जाता है की मेरी व्यक्तिगत जानकारी के अनुसार लाआर्थी / उसके पिता / उसके संरक्षक के मासिक आय र. 3500 (शब्दों में Three Thousand Five Hundred मात्र

Certified that to the best of my knowledge, the monthly income of the beneficiary/ father / guardian of the patient is Rs. (Rupees Three Thousand Five Hundred only.)

हस्ताक्षर - सहयोगी संस्था/जिला अधिकृत अधिकारी Counter Sig. by - Collaborative Agency/ Dist. Authority

निर्धारक प्रधानाचार्य।हेड सार्क एक एक पर Signature & Stamp of the Principal/Head Master /SS/

में NAZIR प्रमाणित करता/करती हूँ कि मैंने पिछले एक/तीन/दस वर्षों में प्रारत सरकार/राज्य सरकार या अन्य समाजिक योजना के अंतर्गत किसी शासकीय/अशासकीय/अन्य सस्या सं उपकरण पाप्त नहीं किया है। यदि मेरे द्वीरा दी गई सूधनाएँ गलत पाई ज़ाती है तो मेरे उपर कानूनी कारवाही या आपूर्ति किये गये उपस्कर एवं उपकरण की प्री लागत स्गतान की जिम्मेदा

I NAZIR certify that I have not received similar Aid Equipment either free of cost/subsidized in the last one/three/ten years\* from any Government/Non Government organization of case the undertaking is found false, I will be liable for legal action beside recovery of the full con aids and appliances supplied, from me.

हस्ताक्षर - जिला अधिकृत अधिकारी / एलिस्को प्रतिनिधि Counter Signed by - Dist Authority/ALIMCO Rep.

लाआयी / सरक्षक के हस्लाक्षर / अगुठा निशानी (अवयस्क Signature/Thumb Impression of the Beneficiary/Guardian (In case of

उपकरण पावती RECEIPT OF APPLIANCES PART IV

...... मेंने भारत सरकार के ADIP-SPL (VIP) योजना के अंतर्गत 1. TD 0M 01 उपकरण निःशुल्क रियायती दर पर में NAZIR प्रमाणित करता/करती है कि आज दिनाक .... हासन में पाप्त किया है।

of cost of Rs. Nil & in a good working condition.

हस्ताक्षर - जिला अधिकृत आ

Counter Signed by Dist Authority/ALIMCO Rep. Place:

Date : .....

लाभाषी । सरक्षक के हस्ताक्षर तथा अगुठा Signature&Thumb Impression of the Beneficiary/Gr

Applicability Minimum year for CWSN & 10 years for High Cost High Value and three years for all others categories पात्रता क्रियान्त् । विशेष आवश्यकता वाले बच्चों के लिए तथा १० वर्ष उच्च कीमत उच्च कोटि के उपकरणों के लिए

ASSESSMENT ACKNOWLEDGE AINEKANAMO 24411411411 परीक्षण पावती पर्ची POOL, JUNA THANA, NA Date: 22/08/16 Mobile No.: +91-96 lip No.: 2016-17/NAVR4/T8/00745/ADIP-SPL (VIP) Sex: Male Age: 10 lame of the Beneficiary : BHAGIRATH ype of Disability: 1. MENTALLY IMPAIRED (50%) Value Quantity Remark 4500.00 Appliances Detail S.No. TO 0M 01 MSIED Kit - MULTI-SENSORY INTEGRATED EDUCAT 4500.00 Total हस्ताक्षर - जिला अधिकृत Counter Signed by - Disj : +91-9624022827 नाबाइल न. Mobile No. र्ड-मेल **Email ID** शहर/कस्बा/गांव :NAVSARI पिनकोड :396310 Pin Code City/Town/Village राज्य जिला : NAVSARI :GUJARAT State District पहचान पत्र और नं. ID Card Type & No. : Aadhar Card (619314566763) PART II Type of Disability: 1. MENTALLY IMPAIRED (50%) Value Quantity S.No. Appliances Detail 4500.00 TD 0M 01 MSIED Kit - MULTI-SENSORY INTEGRATED EDUCATION 4500.00 Total निर्धारक चिकित्सा अधिकारी/पूनर्वास विशेषज्ञ व Signature of Medical Officer / Rehalt PART III प्रमाणित किया जाता है की मेरी, व्यक्तिगत जानकारी के अनुसार लाआर्थी / उसके पिता / उसके संरक्षक के मासिक आय रु. 2500 (शब्दों में Two Thousand Five Hundred र Certified that to the best of my knowledge, the monthly income of the beneficiary/ father / guardian of the patient is Rs. (Rupees Two Thousand Five Hundred only हस्ताक्षर - सहयोगी संस्वा/जिला अधिकृत अधिक के Be Counter Sig. by - Collaborative Agency Ost. Authority निर्धारक प्रधानाचार्य।हेड मास्टर/एस.एस. ए. प्रतिनिधि के हस्ताक्ष Signature & Stamp of the Principal/Head Master / में PRACE प्रमाणित कुल्लाकृतिक कि मैंने पिछले एक/तीन/दस॰ वर्ष में भारत सरकार/राज्य सरकार या जन्य समाजिक योजना के अंतर्गत किसी शासकीय/अशासकीय/जन्य संस्थ उपकरण प्राप्त नहीं किसी विदे मेरे दुवार की गई स्वनाएँ गलत पाई जाती है तो मेरे उपर कान्नी कारवाही या आपूर्ति किये गये उपस्कर एवं उपकरण की पूरी लागत भुगतान की जिस् I PRACHI certify that I have not received similar Aid/Equipment either free of cost/subsidized in the last one/three/ten years\* from any Government/Non Government organization. In case the undertaking is found false, I will be liable for legal action beside recovery of the full aids and appliances supplied from me. हस्ताक्षर - जिला अधिकृत अधिकारी / एलिस्को प्रविधिक लाभार्यी / संरक्षक के हस्ताक्षर / अंगुठा निशानी (अवय Signature/Thumb Impression of the Beneficiary/Guardian (In case Counter Signed by - Dist Authority/ALIMCO Rep. નવસારા. उपकरण पावती RECEIPT OF APPLIANCES PART IV में PRACHI प्रमाणित करता/करती हैं कि आज दिनांक ....... मैंने भारत सरकार के ADIP-SPL (VIP) योजना के अंतर्गत 1. TD 0M 01 उपकरण निःश्ह्क रियायती of cost of Rs. Nil & in a good working condition and

Signature&Thumb Impression of the Beneficiary Applicability: Minimum 1 year for CWSN & 10 years for High Cost High Value and three years for all others categories पात्रता : न्यनतम १ वर्ष विशेष आवश्यकता वाले बच्चों के लिए तथा १० वर्ष उच्च कीमत उच्च कोटि के उपकरणों के लिए

Date : .....

लाभाषी । सरक्षक के इस्ताक्षर तथा अर

हस्ताक्षर - जिला अधिकृत अधिकारी । एलिसको प्रतिनिधि

Counter Signed by - Dist Authority/ALIMCO Rep. Place: .....

#### ASSESSMENT ACKNOWLEDGEMENT SLIP Camp Venue : MATIYA PATIDAR VADINEAR POOL, JUNA THANA, NAVSAR परीक्षण पावती पची Date: 20/08/16 Mobile No. Sex: Male Age: 8 Slip No.: 2016-17/NAVR2/T17/00136/ADIP-SPL (VIP) Name of the Beneficiary : BHANU SHALI Type of Disability: 1. MENTALLY IMPAIRED (75%) Value Quantity 4500.00 Remark 4500.00 TD 0M 01 MSIED Kit - MULTI-SENSORY INTEGRATED EDUCAT Appliances Detail Counter Signed by - Dist Authority/ALIMCO Re हस्ताक्षर - जिला अधिकृत Total S.No. Email ID . 390310 Pin Code जला : NAVSARI :GUJARAT State District विचान पत्र और न. Card Type & No. : Other (NA) PART II Type of Disability: 1. MENTALLY IMPAIRED (50%) Quantity Value Appliances Detail S.No. 4500.00 TO OM 01 MSIED Kit - MULTI-SENSORY INTEGRATED EDUCATION Total 4500.00 निर्धारक चिकित्सा अधिकारी/पनवास विशेषज्ञ के हस्ताक्षर Signature of Medical Officer / Rehab Expert PART III प्रमाणित किया जाता है की मेरी व्यक्तिगत जानकारी के अनुसार लाआयाँ / उसके पिता / उसके सरक्षक के मासिक आय रु. 1500 (शब्दों में One Thousand Five Hundred माज) है ।

Certified that to the best of my knowledge, the monthly income of the beneficiary/ father / guardian of the patient is Rs. (Rupees One housand Five Hundred gnly.)

स्ताक्षर - सहयोगी संस्था/जिला अधिकृत अधिकारी ounter Signary Collaboration Agency/ Dist. Authority

निर्धारक प्रधानाचार्य।हेड मास्टर/एस.एस. ए. प्रतिनिधि के हस्ताक्षर एवं मोहर Signature & Stamp of the Principal/Head Master /SSA Rep.

में PRACHU प्राणित कर्ना कर्ना के कि किसे एक/तीजादस॰ वर्षों में मारत सरकार/राज्य सरकार या अन्य समाजिक योजना के अंतर्गत किसी शासकीय/अशासकीय/अन्य संस्था से कोई करण प्राप्त नहीं किया है। याद मेर देवारी थी गई स्वनीएँ गलत पाई जाती है तो मेरे ऊपर कान्नी कारवाही या आपूर्ति किये गये उपस्कर एवं उपकरण की प्री लागत भुगतान की जिन्मेदारी मेरी गी।

I PRACHI certify that I have not received similar Aid/Equipment either free of cost/subsidized in the last one/three/ten years\* from any Government/Non Government organization. In case the undertaking is found false, I will be liable for legal action beside recovery of the full cost of aids and appliances supplied, from me.

mo

स्ताक्षर - जिला अधिकृत अधिकारी (विशेष) प्रतिनिधि ounter Signed by Dist Authority ALMICO Rep. लाआयों । क्रिक के हस्ताक्षर । अंग्ठा निशानी (अवयस्य के लिए) Signature/Thumb Impression of the Beneficiary/Guardian (In case of minor)

उपकरण पावती RECEIPT OF APPLIANCES

में PRACHI प्रमाणित करता/करती हूँ कि आज दिनांक .................................मेंने भारत सरकार के ADIP-SPL (VIP) योजना के अंतर्गत 1. TD 0M 01 उपकरण निःशुल्क रियायती दर पर अच्छी

I PRACHI certify that today ............, I received 1. TD 0M 01 appliances under ADIP-SPL (VIP) scheme of Govt. of India at subsidized free of cost of Rs. Nil & in a good working condition.

per

नाक्षर - जिल्ला अधिकृत अधिकारी गिल्क्को प्रतिनिधि

ounter Signed by Dis Authority/ALIMCO Rep. Place:

Date : .....

लाआर्थी । संरक्षक के हस्ताक्षर तथा अंग्ठा निशानी

Signature&Thumb Impression of the Beneficiary/Guardian

Applicability: Minimum 1 year for CWSN & 10 years for High Cost High Value and three years for all others categories पात्रता : न्यनतम १ वर्ष विशेष आवश्यकता वाले बच्चों के लिए तथा १० वर्ष उच्च कीमत उच्च कोटि के उपकरणों के लिए

ASSESSMENT ACKNOWLEDGEMENT SLIP Camp Venue: CHC, CHIKHLI परीक्षण पावती पदी Slip No.: 2016-17/NAVS46/T8/04135/ADIP-SPL (VIP) Name of the Beneficiary : BHUMI Date: 11/06/16 Type of Disability: 1. MENTALLY IMPAIRED (75%) Age: 9 Sex : Female Mobile No.: +91-9723428078 S.No. Appliances Detail TD 0M 01 MSIED Kit - MULTI-SENSORY INTEGRATED EDUCAT Remark Quantity Value 6900.00 Total 6900.00 हस्ताक्षर - जिला अधिकत अधिकारी । एलिम्को पतिनिधि Counter Signed by - Dist Authority/ALIMCO Rep. City/Town/Village Pin Code राज्य जला : NAVSARI :GUJARAT State District पहचान पत्र और न. ID Card Type & No.: Ration Card (4004059674) PART II Type of Disability: 1. MENTALLY IMPAIRED (40%) Quantity Value S.No. Appliances Detail TD 0M 01 MSIED Kit - MULTI-SENSORY INTEGRATED EDUCATIV Total 6900.00 Signature of Medical Officer / Rehab Expert PART III प्रमाणित किया जाता है की मेरी व्यक्तिगत अनुकार के अनुसार जीअपूर्ण उसके पाता / उसके सरक्षक के मासिक आय रु. 2500 (शब्दों में Two Thousand Five Hundred मात्र) है | Certified that to the best of my knowledge; the month pincome of the beneficiary/ father / guardian of the patient is Rs. (Rupees Two Thousand Five Hundred only.) निर्धारक प्रधानाचार्य/हेड मास्टर/एस.एस. ए. प्रतिनिधि के हस्ताक्षर एवं मोहर हस्ताक्षर - सहयोगी संस्था/जिला अधिकृत अधिकारी Signature & Stamp of the Principal/Head Master /SSA Rep. Counter Sig. by - Collaborative Agency Dist Authority में RATHIA BEN प्रमाणित करता/करती हूं कि मेरे पिएडे प्रमाणित करता/करती हूं कि मेरे पिएडे प्रमाणित सरकार/राज्य सरकार/राज्य सरकार या अन्य समाजिक योजना के अंतर्गत किसी शासकीय/अशासकीय/जन्य संस्था से कोई उपकरण पाप्त नहीं किया है। यदि मेरे द्वारों दी गई सुचैनाएँ गैनत पाई जाती है तो मेरे उपर कानूनी कारवाही या आपूर्ति किये गये उपरकर एवं उपकरण की पूरी नागत श्नतान की जिन्नेदारी मेरी होनी। I RATHIA BEN certify that I have not received similar Aid/Equipment either free of cost/subsidized in the last one/three/ten years\* from any Government/Non Government organization. In case the undertaking is found false, I will be liable for legal action beside recovery of the full cost of aids and appliances supplied, from me. लाआयी । संरक्षक के हस्ताक्षर । अंगुठा निशानी (अवयस्क के लिए) हस्ताक्षर - जिला अधिकत अधिकारी / एलिम्को प्रतिनिधि Signature/Thumb Impression of the Beneficiary/Guardian (In case of minor) Counter Signed by - Dist Authority/ALIMCO Rep. उपकरण पावती RECEIPT OF APPLIANCES PART IV शक्तरी हालन में प्राप्त किया है। subsidized/free of cost of Rs. Nil & in a good working condition. हस्ताक्षर - जिला अधिकृत अधिकारी । एलिम्को प्रतिनिधि Date: लाआयी । सरक्षक के हरूलाक्षर तथा अगुठा निशानी Counter Signed by - Dist Authority/ALIMCO Rep. Signature&Thumb Impression of the Beneficiary/Guardian Place: Applicability: Minimum 1 year for CWSN & 10 years for High Cost High Value and three years for all others categories पात्रता : न्यनतम १ वर्ष विशेष आवश्यकता वालें बच्चों के लिए तथा १० वर्ष उच्च कीमत उच्च कोटि के उपकरणों के लिए

### ASSESSMENT ACKNOWLEDGEMENT SLIP Camp Venue : MATIYA PATIDAK VADI, NEAR VIVEKANAND SWIMMING परीक्षण पावती पची POOL, JUNA THANA, NAVSARI P No.: 2016-17/NAVR4/T8/00845/ADIP-SPL (VIP) Date: 22/08/16 Mobile No.: +91-9227523102 Age: 11 ame of the Beneficiary: ANOS Sex: Male ype of Disability : 1. MENTALLY IMPAIRED (50%) Value Appliances Detail Quantity Remark 4500.00 TD 0M 01 MSIED Kit - MULTI-SENSORY INTEGRATED EDUCAT 4500.00 Total 1 हस्ताक्षर - जिला अधिकृत अधिकारी Counter Signed by - Dist Authority/ALIMCO Rep. पहचान पत्र और ने. ID Card Type & No. : Other (school) PART II Type of Disability: 1. MENTALLY IMPAIRED (50%) Value Quantity 4500.00 4500 Dendra Maurya Appliances Detail TD 0M 01 MSIED Kit - MULTI-SENSORY INTEGRATED EDUCATION Total निर्धारक चिकित्सा अधिकारी/प्नर्वास विशेषज्ञ द इन्टीकर Signature of Medical Officer / Rehable प्रमाणित किया जाता है की मेरी व्यक्तिगत जानकारी के अनुसार लाभार्यी / उसके पिता / उसके संरक्षक के मासिक आय इ. 2400 (शब्दों में Two Thousand Four Hundred नाज) हैं | Certified that to the best of my knowledge, the monthly income of the beneficiary/ father / guardian of the patient is Rs. (Rupees Two Thousand Four Hundred only.) निर्धारक प्रधानाचार्य।हेड मास्टर/एस.एस. ए. प्रतिनिधि के हस्ताक्षर एवं मो Signature & Stamp of the Principal/Head Master /SSA Res हस्तीक्ष्मी सहयोगी संस्था/जिला अधिकत अधिकारी Counter शंद्र केम् र Collaborative Agency/ Dist. Authority में ANOS प्रमाणित केरेताकरती हूं कि मैंने पिछले एक/तीन/दस • वर्षा में आरत सरकार/राज्य सरकार या अन्य समाजिक योजना के अंतर्गत किसी शासकीय/अशासकीय/अन्य संस्था से कोई उपकरण पाप्त नहीं किया है। यदि मेरे द्वारा दी गई स्वनाएँ गलत पाई जाती है तो मेरे उपर कान्नी कारवाही या आपूर्ति किये गये उपस्कर एवं उपकरण की पूरी लागत अगतान की जिस्मेदारी है ANOS certify that I have not received similar Aid/Equipment either free of cost/subsidized in the last one/three/ten years\* from any भाग वर्ग मतिभव उसिकारी संस Government Non Government organization. In case the undertaking is found false, I will be liable for legal action beside recovery of the full cost of aids and appliances shaplied, from me. लाआर्थी / संरक्षक के हस्ताक्षर / अग्ठा निशानी (अवयस्क के Signature/Thumb Impression of the Beneficiary/Guardian (In case of mine इस्तीक्षर - जिला अधिकृत अधिकारी राजिकी प्रतिनिधि Could State Big Hebrby - Distal Bid y/ALIMCO Rep. उपकरण पावती RECEIPT OF APPLIANCES में ANOS प्रमाणित करता/करती हूँ कि आज दिनांक ....... मैंने भारत सरकार के ADIP-SPL (VIP) योजना के अंतर्गत 1. TD 0M 01 उपकरण जिल्हा तिशुल्क रियायती दर पर अध्य I ANOS certify that today ......, I received 1. TD 0M 01 appliances under ADIP-SPL (VIP) scheme of Govt. of India a. subsidized free

बाजन में पादन किया है।

of cost of Rs. Nil & in a good working condition.

S.No.

राज State

S.No.

Date: ..... हस्ताक्षर - जिला अधिकृत अधिकारी । एलिम्को प्रतिनिधि Place: ..... Counter Signed by - Dist Authority/ALIMCO Rep.

ताआयी । संरक्षक के हस्ताक्षर तथा अगुठा निशा

Signature&Thumb Impression of the Beneficiary/Guardi

\* Applicability: Minimum 1 year for CWSN & 10 years for High Cost High Value and three years for all others categorie: पात्रता : न्यनतम १ वर्ष विशेष आवश्यकता वाले बच्चों के लिए तथा १० वर्ष उच्च कीमत उच्च कोटि के उपकरणों के लिए

Auffin चिक्रिक्त अधिकारी / यूजवांस विश्लेषक Prescribing Medical Officer/Rehab Expert

LIERS :

ASSESSMENT ACKNOWLEDGEMENT SLIP Camp Venue: MATIYA PATIDAR VADINEAR परीक्षण पावती पची VIVEKANAND SWIMMING Slip No.: 2016-17/NAVR5/T17/01001/ADIP-SPL (VIP) POOL JUNA THANA MAVSARI Name of the Beneficiary: GEETA BEN Date: 23/08/16 Type of Disability: 1. MENTALLY IMPAIRED (40%) Age: 10 Sex : Female Mobile No.: +91-9727492508 Appliances Detail TO OM O1 MSIED KR - MULTI-SENSORY INTEGRATED EDUCAT Remark Quantity Value 4500.00 Total 4500.00 हरूताहार - जिला अधिकत अधिकती / एजिएको प्रशिक्षित Counter Signed by - Dist Authority/ALIMCO Rep. Address :396430 पिनकोड :NAVSARI शहर/कस्बा/गाव Pin Code City/Town/Village : NAVSARI जेता राज्य :GUJARAT District State पहचान पत्र और ने. ID Card Type & No. : Aadhar Card (3403019786014) PART II Type of Disability : 1. MENTALLY IMPAIRED (40%) Value Quantity 4500.00 Appliances Detail TD 0M 01 MSIED KR - MULTI-SENSORY INTEGRATED EDUCATION S.No. 4500.00 Total निर्धारक चिकित्सा अधिकारी/प्नवीस विशेषन के हस्ताक्षर Signature of Medical Officer / Rehab Expert प्रमाणित किया जाता है की मेरी व्यक्तिगत जानकारी के अनुसार सामाणी / उसके पिता / उसके संरक्षक के मासिक आय है. 2500 (शब्दों में Two Thousand Five Hundred मार) है। Certified that to the best of my knowledge, the monthly income of the beneficiary/ father / guardian of the patient is Rs. (Rupees Two जाण सञ्च प्रतिज्यंड अविडारी सुंख Thousand Five Hundred only.) हस्ताक्षर - सहयोगी सस्याजिला अधिकतः अविकार सुरक्षा अधिकारी Counter Sig. by - Collaborative Agency Dist Authority निर्धारक प्रधानावार्य/हेड मास्टर/एस.एस. ए. प्रतिनिधि के हस्ताक्षर एवं मोह Signature & Stamp of the Principal/Head Master /SSA Rep में GEETA BEN प्रमाणित करता/करती हैं कि मैंने पिछले एक/तीन/दस वर्षों में भारत सरकार/राज्य सरकार या अन्य समाजिक योजना के अंतर्गत किसी शासकीय/अशासकीय/अन्य संस्था है कोई उपकरण प्राप्त नहीं किया है। यदि मेरे दवारों दी गई सुक्तार सुनत पाई मिली है तो मेरे उपर कानूनी कारवाही या आपूर्ति किये गये उपस्कर एवं उपकरण की प्री नागत मुगतान की जिम्मोदारी गरी होगी। I GEETA BEN certify that I have not received similar Ald/Equipment either free of cost/subsidized in the last one/three/ten years\* from any Government/Non Government organization. In case the undertaking is found false, I will be liable for legal action beside recovery of the full cost of गरी होगी। aids and appliances supplied, from me. लाआयीं । सरक्षक के हस्ताक्षर । अगुठा हस्ताक्षर - जिला अधिकृत अधिकारी । एतिस्को प्रतिनिधि Signature/Thumb Impression of the Beneficiary/Guardian (Im-Counter Signed by - Dist Authority/ALIMCO Rep. उपकरण पावती RECEIPT OF APPLIANCES मैंने भारत सरकार के ADIP-SPL (VIP) योजना के अंतर्गत 1. TO 0M 01 उपकरण निःश्हक शियायती दर प PART IV में GEETA BEN प्रमाणित करता/करती है कि आज दिनांक भरापी दासन में पाप्त किया है। subsidized free of cost of Rs. Nil & in a good working condition. ताआयी । सरक्षक का कलाधार राज्यक अन्तर जिला Date: हस्ताक्षर - जिला अधिकृत अधिकारी । एतिस्को प्रतिनिधि Signature&Thumb Impression of the Beneficiary/Guardi Counter Signed by - Dist Authority/ALIMCO Rep. Place: ..... \* Applicability: Minimum 1 year for CWSN & 10 years for High Cost High Value and three years for all others categories पात्रता : न्यनतम १ वर्ष विशेष आवश्यकता वाले बच्चों के लिए तथा १० वर्ष उच्च कीमत उच्च कोटि के उपकरणों के लिए

NOOKS OKNOWN

ASSESSIMETT ASTE परीक्षण पावती पची LUNCIQUI,NAVSARI Date: 08/09/16 Mobile No. Sox : Male Slip No.: 2016-17/NAVSA1/T17/00527/ADIP-SPL (VIP) Age: 9 Name of the Beneficiary : GAVTAM Type of Disability : 1. MENTALLY IMPAIRED (75%) Value Quantity 4500.00 Remark TD 0M 01 MSIED KIL - MULTI-SENSORY INTEGRATED EDUCAT 4500.00 Appliances Detail हस्तालर - जिला अधिकृत अधिकारी । एजिस्को प्रा S No. Total Counter Signed by - Dist Autnority/ALIM.CO Pin Code : NAVSARI जला राज्य :GUJARAT District State पहचान पत्र और न. D Card Type & No. : Other (NA) PART II Type of Disability: 1. MENTALLY IMPAIRED (75%) Value Quantity 4500.00 Appliances Detail TD 0M 01 MSIED Kit - MULTI-SENSORY INTEGRATED EDUCATION S.No. 4500.00 Total निर्धारक चिकित्सा अधिकारी/प्नर्वास विशेषज्ञ के हस्त Signature of Medical Officer / Rehab Ex प्रमाणित किया जाता है की मेरी व्यक्तिगत जानकारी के अनुसार लाभार्यी / उसके पिता / उसके संरक्षक के मासिक आय रु. 1400 (शब्दों में One Thousand Four Hundred मार्ब) PART III Certified that to the best of my knowledge, the monthly income of the beneficiary/ father / guardian of the patient is Rs. (Rupees One Thousand Four Hundred only.) निर्धारक प्रधानाचार्य।हेड मास्टर/एस.एस. ए. प्रतिनिधि के हस्ताक्षर एउ Signature & Stamp of the Principal/Head Master /SSA हस्ताक्षर - सहयोगी संस्मानिक विकास अधिकारी Dist. Authority हैं कि मैंने पिछले एक/तीन/दस॰ वर्षों में भारत सरकार/राज्य सरकार या अन्य समाजिक योजना के अंतर्गत किसी शासकीय/अशासकीय/अन्य संस्था से उपकरण प्राप्त नहीं किया है। युवस्थान्त्रमा दी गई सूवनाएँ गलत पाई जाती है तो मेरे उपर कान्नी कारवाही या आपूर्ति किये गये उपस्कर एवं उपकरण की प्री लागत भुगतान की जिम्मेदारी I GAVTAM certify that I have not received similar Aid/Equipment either free of cost/subsidized in the last one/three/ten years\* from any Government/Non Government organization. In case the undertaking is found false, I will be liable for legal action beside recovery of the full cos aids and appliances supplied, from me. लाभार्थी । सरक्षक के हस्ताक्षर । अग्ठा निशानी (अवयस्क Signature/Thumb Impression of the Beneficiary/Guardian (In case of हस्ताक्षर - जिला अधिकृत् अधिकाषु स्थानिको प्रतिनिधि Counter Signed by Dist Authority ALIMCO Rep. उपकरण पावती RECEIPT OF APPLIANCES में GAVTAM प्रमाणित करता/करती है कि आज दिनांक .............. मैंने भारत सरकार के ADIP-SPL (VIP) योजना के अंतर्गत 1. TD 0M 01 उपकरण निःशुल्क रियायती दर I GAVTAM certify that today ......, I received 1. TD 0M 01 appliances under ADIP-SPL (VIP) scheme of Govt. of India at subsidized/free of cost of Rs. Nil & in a good working condition. लाआयी । सरक्षक के हस्ताक्षर तथा अगुठा हस्ताक्षर - जिला अधिकृत अधिकारी । एतिस्को प्रतिनिधि Signature&Thumb Impression of the Beneficiary/Gu Counter Signeraly - Dist Authority/ALIMCO Rep. Place: Applicability: Minimum 1 year for CWSN & 10 years for High Cost High Value and three years for all others categories पात्रता : न्यनतम १ वर्ष विशेष आवश्यकता वाले बच्चों के लिए तथा १० वर्ष उच्च कीमत उच्च कोटि के उपकरणों के लिए

Date: 08/09/16 Mobile No.: +91-886634 Slip No.: 2016-17/NAVSA1/T12/00431/ADIP-SPL (VIP) Sex : Female Age: 9 Name of the Beneficiary : GAURI Type of Disability : 1. MENTALLY IMPAIRED (75%) Value Quantity Remark 4500.00 Appliances Detail S.No. TD 0M 01 MSIED Kit - MULTI-SENSORY INTEGRATED EDUCAT 4500.00 Total हस्ताशर - जिला अधिकृत अधिकारी । एलिस्को Counter Signed by - Dist Authority/ALIMC : NAVSARI जला :GUJARAT State District पहचान पत्र और न. ID Card Type & No. : Other (NA) PART II Type of Disability: 1. MENTALLY IMPAIRED (75%) Quantity Value Appliances Detail S.No. 4500.00 TO OM 01 MSIED Kit - MULTI-SENSORY INTEGRATED EDUCATION 4500.00 Total निर्धारक चिकित्सा अधिकारी/पनवीस विशेषज्ञ के Signature of Medical Officer / Rehab PART III प्रमाणित किया जाता है की मेरी व्यक्तिगत जानकारी के अनुसार लाआयीं / उसके पिता / उसके सरक्षक के मासिक आय र. 1500 (शब्दों में One Thousand Five Hundred मा Certified that to the best of my knowledge, the monthly income of the beneficiary/ father / guardian of the patient is Rs. (Rupees One Thousand Five Hundred only.) निर्धारक प्रधानाचार्य।हेड मास्टर/एस.एस. ए. प्रतिनिधि के हस्ताक्षर हस्ताक्षर - सहयोगी संस्याजिला अधिकृत अधिकारी Signature & Stamp of the Principal/Head Master /S Counter Sig. by - Collaborative Agency/ Dist. Authority में GAURI प्रमाणित करताकृतवी है कि मैंने पिछले एक/तीन/दस वर्षा में भारत सरकार/राज्य सरकार या अन्य समाजिक योजना के अंतर्गत किसी शासकीय/अन्य संस्था स उपकरण पाप्त नहीं किया है। यदि मेरे द्वीरा दी गई सूचनाएँ गलत पाई जाती है तो मेरे उपर कानूनी कारवाही या आपूर्ति किये गये उपस्कर एवं उपकरण की पूरी लागत भुगतान की जिस्से 4421721 I GAURI certify that I have not received similar Aid/Equipment either free of cost/subsidized in the last one/three/ten years\* from any Government/Non Government organization. In case the undertaking is found false, I will be liable for legal action beside recovery of the full c aids and appliances supplied, from me. लाभार्यी । संरक्षक के हस्ताक्षर । अंगुठा निशानी (अवयस हस्ताक्षर - जिला अधिकत अधिकती विक्रिको प्रतिनिधि Signature/Thumb Impression of the Beneficiary/Guardian (In case of Counter Signed by - Dist Authority/ALIMCO Rep. उपकरण पावती RECEIPT OF APPLIANCES मैंने भारत सरकार के ADIP-SPL (VIP) योजना के अंतर्गत 1. TD 0M 01 उपकरण निःशुन्क /रियायती दर में GAURI प्रमाणित करता/करती हैं कि आज दिनांक .... हाजन में पादन किया है। I GAURI certify that today ......, I received 1. TD 0M 01 appliances under ADIP-SPL (VIP) scheme of Govt. of India at subsidize of cost of Rs. Nil & in a good working condition. हस्ताक्षर - जिल्ला अधिकते अधिकारी । एलिम्को प्रतिनिधि लाआयी । सरक्षक के हस्ताक्षर तथा अग्ठ Counter Signed by Dist Authority/ALIMCO Rep. Place: Signature&Thumb Impression of the Beneficiary/G Applicability: Minimum 1 year for CWSN & 10 years for High Cost High Value and three years for all others categories पात्रता : न्यनतम १ वर्ष विशेष आवश्यकता वाले बच्चों के लिए तथा १० वर्ष उच्च कीमत उच्च कोटि के उपकरणों के लिए

परीक्षण पावती पची

POOL, JUNA THANA, NAVSARI

Date: 23/08/16 Mobile No.: +91-9978961987 lip No.: 2016-17/NAVR5/T12/01072/ADIP-SFL (VIP) Sex : Male Age: 8 ame of the Beneficiary: GAURANG ype of Disability: 1. MENTALLY IMPAIRED (75%) Value Quantity Remark Appliances Detail S.No. 4500.00 TD 0M 01 MSIED Kit - MULTI-SENSORY INTEGRATED EDUCAT 4500.00 Total हस्ताक्षर - जिला अधिकृत अधिकारी / एलिम्को प्रतिनिधि Counter Signed by - Dist Authority/ALIMCO Rep. 999 61 94680 morra. Wy IMODILE NO. र्ड-मेल NAVSARI पिनकोड :396450 Email ID City/Town/Village Pin Code राज्य जिला :GUJARAT : NAVSARI State District पहचान पत्र और नं. ID Card Type & No. : Other (NA) PART II Type of Disability: 1. MENTALLY IMPAIRED (40%) S.No. Appliances Detail Quantity Value TD 0M 01 MSIED Kit - MULTI-SENSORY INTEGRATED EDUCATION 4500.00 Total 4500.00 निर्धारक चिकित्सा अधिकारी/पुनर्वास विशेषन के हस्त Signature of Medical Officer / Rehab Exp PART III प्रमाणित किया जाता है की मेरी व्यक्तिगत जानकारी के अनुसार लाआर्थी / उसके पिता / उतके सरक्षक के मासिक आय ए. 2500 (शब्दों में Two Thousand Five Hundred मारा है। Certified that to the best of my knowledge, the monthly income of the beneficiary/ father / guardian of the patient is Rs. (Rupees Two Thousand Five Hundred only.) हस्ताक्षर - सहयोगी संस्था/जिला अधिकृत अधिकारी निर्धारक प्रधानाचार्य/हेड मास्टर/एस.एस. ए. प्रतिनिधि के हस्ताक्षर एवं व Counter Sig. by - Collaborative Agency/ Dist. Authority Signature & Stamp of the Principal/Head Master ISSA R में GAURANG प्रमाणित करता/करती हैं कि मैंने पिछले एक/तीन/दस वर्षों में आरत सरकार/राज्य सरकार या अन्य समाजिक योजना के अंतर्गत किसी शासकीय/अस्य सस्या ते उनकरण प्राप्त नहीं किया है। यदि मेरे द्वारा दी गई सूचनाएँ गलत पाई जाती है तो मेरे उपर कान्नी कारवाही या आपूर्ति किये गये उपस्कर एवं उपकरण की पूरी लागत शुगतान की जिल्लेटणी स I GAURANG certify that I have not received similar Aid/Equipment either free of cost/subsidized in the last one/three/ten years\* from any Government/Non Government organization. In case the undertaking is found false, I will be liable for legal action beside recovery of the full cost of aids and appliances supplied, from me. हस्ताक्षर - जिला अधिकारी / एलिम्को प्रतिनिधि लाआर्थी । संरक्षक के हस्ताक्षर । अगुठा निशानी (अवयस्क के प Counter Street you Dist Authority/ALIMCO Rep. Signature/Thumb Impression of the Beneficiary/Guardian (In case of min तालुङा हेल्य ओडिस उपकरण पावती RECEIPT OF APPLIANCES PART IV भरती दाजन में पाप्न किया है।

I GAURANG certify that today ............, I received 1. TD 0M 01 appliances under ADIP-SPL (VIP) scheme of Govt. of India at subsidized/free of cost of Rs. Nil & in a good working condition.

हस्ताक्षर - जिला आधिकृत अधिकारी । एलिम्को प्रतिनिधि

Counter Signed by - Dist Authority/ALIMCO Rep. Place:

Date: .....

लाआयी / सरक्षक के हस्लाक्षर तथा अगुठा जिशा

Signature&Thumb Impression of the Beneficiary/Guardia

Applicability, Minimum T year for CWSN & 10 years for High Cost High Value and three years for all others categories पात्रता : न्यनतम उच्च कीट के उपकरणों के लिए

ASSESSMENT ACKNOWLEDGE VENT SLIP Camp Venue: LADUBEN URBAN HOSPITA PUSPAK SOCIETY परीक्ष भावती वर्दा LUNCIQUENAVSARI Date: 03/09/18 : 2016-17/NAVSA1/T17/00584/ADIP-SPL (VIP) Mobile No. Age: 10 Sex . Male the Beneficiary : GANESH YEAR CH . & ability : 1 MENTALLY IMPAIRED (75%) Value Quantity Renark 3.No. 12 phenor ruelal 4500.00 . TO OM O' MSIED K - MULTI-SENSORY INTEGRATED EDUCAT 4500.00 Total हस्तामर - जिला अधिकत अधिकती। एलिई Counter Signed by - Dist Authority/Ai my wir amy : NAVSARI जला 154 :GUJARAT District State हिचान पत्र और न. D Card Type & No.: Voter ID Card (tfl3800299) PART II Type of Disability ; 1. MENTALLY IMPAIRED (75%) Quantity Value Appliances Detail S.No. 4500.00 TD 0M 01 MSIED Kit - MULTI-SENSORY INTEGRATED EDUCATION 4500.00 Total निर्धारक चिकित्सा अधिकारी/पनर्वास विशेषज्ञ के Signature of Medical Officer / Rehab PART III प्रमाणित किया जाता है की मेरी व्यक्तिगत जानकारी के अनुसार लाभार्थी / उसके पिता / उसके संरक्षक के गासिक आय रु. 2250 (शब्दों में Two Thousand Two Hundred F Certified that to the best of my knowledge, the monthly income of the beneficiary/ father / guardian of the patient is Rs. (Rupees Two Thousand Two Hundred Fifty only.) निर्धारक प्रधानाचार्य।हेड मास्टर/एस.एस. ए. प्रतिनिधि के हस्ताक्ष रस्ताक्षर - सहयोगी संस्था/जिला अधिकारी Counter Sig. by - Colland ative Agency/ Dist. Authority Signature & Stamp of the Principal/Head Master /S में GANESH प्रमाणित क्लाएकरती है कि मैंने पिछले एक/तीन/दस • वर्षों में भारत सरकार/राज्य सरकार या अन्य समाजिक योजना के अंतर्गत किसी शासकीय/अशासकीय/अल्य सस्य उपकरण प्राप्त नहीं अर्थी है। बाद मेर द्वारा दी गई स्वनाएँ गलत पाई जाती है तो मेरे उपर कान्नी कारवाही या आपूर्ति किये गये उपस्कर एवं उपकरण की पूरी लागत अगतान की जिस्स I GANESH certify that I have not received similar Aid/Equipment either free of cost/subsidized in the last one/three/ten years\* from any Government/Non Government organization. In case the undertaking is found false, I will be liable for legal action beside recovery of the full aids and appliances supplied, from me. सर्धकाक हस्ताक्षर । अग्ठा निशानी (अवयर Signature/Thumb Impression of the Beneficiary/Guardian (In case Counter Signed by - Dist Authority/ALIMCO Rep. उपकरण पावती RECEIPT OF APPLIANCES

PART IV

भौत्रीयी । सरक्षक के हस्ताक्षर तथा अग

Signature&Thumb Impression of the Beneficiary/C

में GANESH प्रगणित करता/करती हूँ कि आज दिनांक .............. मैंने भारत सरकार के ADIP-SPL (VIP) योजना के अंतर्गत 1, TD 0M 01 उपकरण निःशुल्क रियायती व

Applicability: Minimum 1 year for CWSN & 10 years for High Cost High Value and three years for all others categories

पात्रता : न्यनतम १ वर्ष विशेष आवश्यकता वालें बच्चों के लिए तथा १० वर्ष उच्च कीमत उच्च कोटि के उपकरणों के लिए

दावन में पादन किया है।

subsidized/free of cost of Rs. Nil & in a good working condition.

Counter Signed by Dist Authority/ALIMCO Rep. Place: .....

### ASSESSMENT ACKNOWLEDGEMENT SLIP Camp Venue : LADUBEN URBAN HOSPITAL परीक्षण पावती पची

300

PUSPAK SOCIETY LUNCIQUI,NAVSARI

Slip No.: 2016-17/N/SA1/T12/00501/ADIP-SPL (VIP) Date: 08/09/16 Name of the Benefitry : GANJANAN Mobile No.: Sex: Male Age: 7 ype of Disability: 1 NTALLY IMPAIRED (90%) S.No. Appliances Lail Value Quantity Remark TO OM 01 MSIE KIL - MULTI-SENSORY INTEGRATED EDUCAT 4500.00 4500.00 Total हस्ताक्षर - जिला अधिकत अधिकारी । एलिस्को प्रतिनि Counter Signed by - Dist Authority/ALIMCO Re UTCYPEN ाज्य जला : NAVSARI :GUJARAT State District पहचान पत्र और न. D Card Type & No. : Other (na) PART II Type of Disability: 1. MENTALLY IMPAIRED (90%) S.No. Appliances Detail Quantity Value TO 0M 01 MSIED Kit - MULTI-SENSORY INTEGRATED EDUCATIV 4500.00 Total 4500.00 निर्धारक चिकित्सा अधिकारी/पूनर्वास विशेषज्ञ के ह Signature of Medical Officer / Rehab.E PART III पमाणित किया जाता है की मेरी व्यक्तिगत जानकारी के अनुसार लाभार्थी / उसके पिता / उसके संरक्षक के मासिक आय रु. 2000 (शब्दों में Two Thousand मात्र) है | Certified that to the best of my knowledge, the monthly income of the beneficiary/ father / guardian of the patient is Rs. (Rupees Two Thousand only.) हस्ताक्षर - सहयोगी संस्था/जिला अधिकृत अधिकारी : निर्धारक प्रधानाचार्य/हेड मास्टर/एस.एस. ए. प्रतिनिधि के हस्ताक्षर ए Counter Sig. by - Collaborative Agency Dist. Authority Signature & Stamp of the Principal/Head Master /SS. में GANJANAN प्रमाणित करता/करती में कि मेर विकेस एक/तीन/दस वर्षों में भारत सरकार/राज्य सरकार या अन्य समाजिक योजना के अंतर्गत किसी शासकीय/अशासकीय/अन्य संस्थ उपकरण प्राप्त नहीं कि दें यदि मेर देवारी दी गई स्पनाएं गलत पाई जाती है तो मेरे उपर कानूनी कारवाही या आपूर्ति किये गये उपस्कर एवं उपकरण की पूरी लागत अगतान की जिस्सेदा I GANJANAN certify that I have not received similar Aid/Equipment either free of cost/subsidized in the last one/three/ten years\* from any Government/Non Government organization. In case the undertaking is found false, I will be liable for legal action beside recovery of the full cost aids and appliances supplied, from me. हस्ताक्षर - जिला अधिकत अधिकारी । एतिस्की प्रतिनिधि ह लाआर्थी / सरक्षक के हस्ताक्षर / अंगुठा निशानी (अवयस्क Counter Signed by Dist Authority/ALIMCO Rep. Signature/Thumb Impression of the Beneficiary/Guardian (In case of उपकरण पावती RECEIPT OF APPLIANCES PART IV में GANJANAN प्रमाणित करता/करती है कि आज दिनांक ....... मैंने भारत सरकार के ADIP-SPL (VIP) योजना के अंतर्गत 1. TD 0M 01 उपकरण जिश्क रियायती र I GANJANAN certify that today ............., I received 1. TD 0M 01 appliances under ADIP-SPL (VIP) scheme of Govt. of India at subsidized/free of cost of Rs. Nil & in a good working condition. लाआयीं / संरक्षक के हस्ताक्षर तथा अग्ठा Counter Signed by - Dist Authorit AL PAGO Rep. Place: Signature&Thumb Impression of the Beneficiary/Gua \* Applicability: Minimum 1 Ment or CWSN & 10 years for High Cost High Value and three years for all others categories

पात्रता : न्यनतम १ वर्ष विशेष आवश्यकता वाले बच्चों के लिए तथा १० वर्ष उच्च कीमत उच्च कोटि के उपकरणों के लिए

### ASSESSMENT ACKNOWLEDGEMENT SLIP Camp Venue परीक्षण पावनी पर्ची

No.: 2016-17/NAVSA1/T12/00474/ADIP-SPL (VIP) ne of the Beneficiary : DIVYA BEN

Date: 08/09/16

Sex : Female Age: 7

Counter Signed

of Disability 1 MENTALLY IMPAIRED (75%)

Appliances Detail Quantity Remark TO 0M 01 MSIED Kit - MULTI-SENSORY INTEGRATED EDUCAT Total

District चान पत्र और न.

Card Type & No.: Ration Card (324006001660240)

PART II

INTO VITE

pe of Disability: 1. MENTALLY IMPAIRED (40%)

| No. | Appliances Detail                                       |       | Quantity | Value   |
|-----|---------------------------------------------------------|-------|----------|---------|
| 1   | TD 0M 01 MSIED Kit - MULTI-SENSORY INTEGRATED EDUCATION |       | 1        | 4500.00 |
|     |                                                         | Total | 1        | 4500.00 |

निर्धारक चिकित्सा अधिकारी/पूनर्वास विशेषज्ञ के ह Signature of Medical Officer / Rehab.E

PU PAK SOC ST

EU PERGUTRIA SARG

Wollsen No. 5

PART III

प्राणित किया जाता है की मेरी व्यक्तिगत जानकारी के अनुसार लाभार्यी / उसके पिता / उसके सरक्षक के मासिक आय रु. 2400 (शब्दों में Two Thousand Four Hundred मात्र)

Certified that to the best of my knowledge, the monthly income of the beneficiary/ father / guardian of the patient is Rs. (Rupees Two ousand Four Hundred only.)

ताक्षर - सहयोगी संस्था/जिला अधिकृत अधिकारी unter Sig. by - Collaborative Agency/ Dist. Authority

निर्धारक प्रधानाचार्य/हेड मास्टर/एस.एस. ए. प्रतिनिधि के हस्ताक्षर ए Signature & Stamp of the Principal/Head Master /SS/

में DIVYA BEN प्रमाणित करता/करती है कि मैंने पिछले एक/तीन/दस वर्षों में भारत सरकार/राज्य सरकार या अन्य समाजिक योजना के अंतर्गत किसी शासकीय/अशासकीय/अन्य संस उपकरण प्राप्त नहीं किया है। यदि मेरे द्वारों दी गई सूचनाएँ गलत पाई जाती है तो मेरे उपर कानूनी कारवाही या आपूर्ति किये गये उपस्कर एवं उपकरण की पूरी सागत स्गतान की जिन

I DIVYA BEN certify that I have not received similar Aid/Equipment either free of cost/subsidized in the last one/three/ten years\* from any vernment/Non Government organization. In these the undertaking is found false, I will be liable for legal action beside recovery of the full cos s and appliances supplied, from MEDICAL OFFICER

PHC - AMBAPANI

गक्षर - जिला अधिकत अधिकारी / सलिसको प्रतिनि लाभाषी / संरक्षक के हस्ताक्षर / अंगुठा निशानी (अवयस्क unter Signed by - Dist Authority A McCarled. Navsas gnature/Thumb Impression of the Beneficiary/Guardian (In case of m

उपकरण पावती RECEIPT OF APPLIANCES PART IV

में DIVYA BEN प्रमाणित करता/करती है कि आज दिनांक ...... मैंने भारत तरकार के ADIP-SPL (VIP) योजना के अंतर्गत 1. TD 0M 01 उपकरण निःशुल्क रिवायती र की बाजन में पाप्त किया है।

bsidized/free of cost of Rs. Nil & in a good working candition.

गक्षर - जिला अधिकृत अधिकारी / जिल्की unter Signed by - Dist Author (VALIMCO Ren

लाआर्थी । संरक्षक के हस्ताक्षर तथा अंगुठा नि

Signature&Thumb Impression of the Beneficiary/Guar

applicability: Minimum 1 years for CWSN & 10 years for High Cost High Value and three years for all others categories त्रता : न्यनतम १ वर्ष विशेष आवश्यकता वाले बच्चों के लिए तथा १० वर्ष उच्च कीमत उच्च कोटि के उपकरणों के लिए

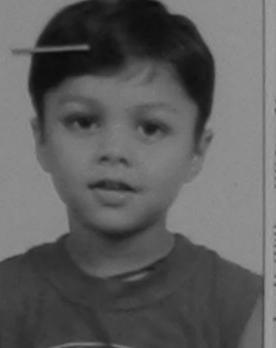

### ASSESSMENT ACKNOV/LEDGEMENT SLIP Camp Venue: MATIYA PATIDAR VADI, परीक्षण पावती पर्ची

VIVEKANAND SWIMMIN POOL, JUNA THANA, NA

VR4/T8/00718/ADIP-SPL (VIP)

ary: FENIL

Date: 22/08/16 Age: 8

Sex: Male

Mobile No.: +91-99

ENTALLY IMPAIRED (50%)

| tail                                  | Remark | Quantity | Value    |
|---------------------------------------|--------|----------|----------|
| Kit - MULTI-SENSORY INTEGRATED EDUCAT |        | 1        | 4500.00  |
|                                       | Total  | 1        | \$500.00 |

हस्ताक्षर - जिता अधिकत अधिकारी / एलि Counter Signed by - Dist Authority/AL

पिनकोड

District

जिला

Pin Code

हर/कस्बा/गाव

:NAVSARI

ity/Town/Village

tate

:GUJARAT

हचान पत्र और नं.

Card Type & No. : Other (school)

Mobile No.

र्ड-मेल

Email ID

PART II

ype of Disability: 1. MENTALLY IMPAIRED (50%)

| No. | Appliances Detail                                       |       | Quantity | Value    |            |
|-----|---------------------------------------------------------|-------|----------|----------|------------|
| 1   | TD 0M 01 MSIED Kit - MULTI-SENSORY INTEGRATED EDUCATION |       | 1        | 4500.00  |            |
|     |                                                         | Total | 1        | 4500.004 | akhilend-a |

:396436

: NAVSARI

निर्धारक चिकित्सा अधिकारी/पनवास विशेषज Signature of Medical Officer ORena

### PART III

प्रमाणित किया जाता है की मेरी व्यक्तिगत जानकारी के अनुसार लाभार्थी / उसके पिता / उसके संरक्षक के मासिक आय रु. 4500 (शब्दों में Four Thousand Five Hundred

Certified that to the best of my knowledge, the monthly income of the beneficiary/ father / guardian of the patient is Rs. (Rupees Four nousand Five Hundred only.)

स्राण सञ्च प्रतिअधिं अधिशरी सह स्ताक्षर - सहयोगी संस्था जिला अधिकत आधिकति धारी ounter Sig. by Collaborative Agency/ Dist. Authority

निर्धारक प्रधानाचार्य/हेड मास्टर/एस.एस. ए. प्रतिनिधि के हस्ताक्ष Signature & Stamp of the Principal/Head Master /

में FENIL प्रमाणित करता/करती है कि मैंने पिछले एक/तीन/दस वर्षों में भारत सरकार/राज्य सरकार या अन्य समाजिक योजना के अंतर्गत किसी शासकीय/अशासकीय/अन्य संस्था करण प्राप्त नहीं किया है। यदि मेरे दवारा दी गई सूचनाएँ गलत पाई जाती है तो मेरे उपर कानूनी कारवाही वा आपूर्ति किये गये उपस्कर एवं उपकरण की पूरी लागत अगतान की जिस

जाण स्वन प्रतिजयं अधिकारी सह I FENIL certify that I have not received similar Aid/Equipment either free of cost/subsidized in the last one/three/ten years\* from any overnment/Non Government organization. In case the undertaking is found false, I will be liable for legal action beside recovery of the full ds and appliances supplied, from me.

जाण खञ्च अर्तिजयंड अधिकारी सह

स्ताक्षर - जिला अधिकृत्भाषिकारी । अनिक्र विदिनिधि ounter Signed by - Dist Authority/ALIMCO Rep.

लाआर्थी / संरक्षक के हस्लाक्षर / अंगुठा निशानी (अवयस Signature/Thumb Impression of the Beneficiary/Guardian (In case of

### उपकरण पावती RECEIPT OF APPLIANCES PART IV

में FENIL प्रमाणित करता/करती है कि आज दिनांक ...... मैंने भारत सरकार के ADIP-SPL (VIP) योजना के अंतर्गत 1. TD 0M 01 उपकरण निःश्रुक रिवायती दर प त्रास्त्र में पाटन किया है।

I FENIL certify that today ......, I received 1. TD 0M 01 appliances under ADIP-SPL (VIP) scheme of Govt. of India at subsidize of cost of Rs. Nil & in a good working condition.

स्ताक्षर - जिला अधिकृत अधिकारी / एलिम्को प्रतिनिधि

ounter Signed by - Dist Authority/ALIMCO Rep. Place: .....

Date : .....

लाभाषी / सरक्षक के हस्लाक्षर तथा अगुठ

Signature&Thumb Impression of the Beneficiary/G

ASSESSMENT ACKNOWLEDGEMENT SLIP Camp Venue: CNC,KHERGAM परीक्षण पावती पर्वी ip No.: 2016-17/NAVS3/T17/00989/ADIP-SPL (VIP) Date: 03/06/16 ame of the Beneficiary : FALGUNI Age: 11 Sex : Female Mobile No.: +91-84694E pe of Disability: 1 MENTALLY IMPAIRED (40%) No. | Appliances Detail Remark Value Quantity , TO OM O1 MSIED Kit - MULT -SENSORY INTEGRATED EDUCAT 6900.00 Total 5900.00 हस्ताक्षर - जिल्ला अधिकारी / एलिस्को प्र Counter Signed oy - Dist Authority/ALIMCO \$16-279 :GUJARAT : NAVSARI जला ate District चान पत्र और नं. Card Type & No. : Ration Card (3010241035) PART II pe of Disability: 1. MENTALLY IMPAIRED (40%) No. | Appliances Detail Vul Value Quantity TD 0M 01 MSIED Kit - MULTI-SENSORY INTEGRATED EDUCATION 2016900000 1Alimcy Total निर्धारक चिकित्सा अधिकारी/पूनर्वास विशेषज्ञ कि Signature of Medical Officer / Rehab. PART III प्रमाणित किया जाता है की भेरी व्यक्तिनात जानकारी के अनुसार लाभार्थी / उसके पिता / उसके संरक्षक के मासिक आय रु. 1500 (शब्दों में One Thousand Five Hundred मान) Certified that to the best of my knowledge, the monthly income of the beneficiary/ father / guardian of the patient is Rs. (Rupees One ousand Five Hundred only.) ताक्षर - सहयोगी संस्याजिका अधिकारी निर्धारक प्रधानाचार्य/हेड मास्टर/एस.एस. ए. प्रतिनिधि के हस्ताक्षर प Signature & Stamp of the Principal/Head Master /SS unter Sig. by - Collaborative Agency/ Dist. Authority में FALGUNI प्रमाणित करता/करती हूं कि मैंने पिछले एक/तीन/दस वर्षों में भारत सरकार/राज्य सरकार या अन्य समाजिक योजना के अंतर्गत किसी शासकीय/अशासकीय/अन्य संस्था हरण प्राप्त नहीं किया है। यदि मेरे दवारा दी गई स्वनाएँ गलत पाई जाती है तो मेरे ऊपर कानुनी कारवाही या आपूर्ति किये गये उपस्कर एवं उपकरण की पूरी लागत अगतान की जिस्मेदा I FALGUNI certify that I have not received similar Aid/Equipment either free of cost/subsidized in the last one/three/ten years\* from any vernment/Non Government organization. In case the undertaking is found false, I will be liable for legal action beside recovery of the full cost is and appliances supplied, from me.

ताक्षर - जिला अधिकृत अधिकारी । एलिम्को प्रतिनिधि ounter Signed by - Dist Authority/ALIMCO Rep.

लाआर्थी । संरक्षक के हस्ताक्षर । अंगुठा निशानी (अवयस्क Signature/Thumb Impression of the Beneficiary/Guardian (In case of

उपकरण पावती RECEIPT OF APPLIANCES

| में FALGUNI प्रमाणित करता/करती | हूँ कि आज दिनांक | मैंने भारत सरकार वे | ADIP-SPL (VIP) | योजना के अंतर्गत | 1. TD 0M 01 उपकरण निःशुक्क रियायती व |
|--------------------------------|------------------|---------------------|----------------|------------------|--------------------------------------|

ibsidized/free of cost of Rs. Nil & in a good working condition.

ताक्षर - जिला अधिकृत अधिकारी / एलिम्को प्रतिनिधि ounter Signed by - Dist Authority/ALIMCO Rep. Place: .....

लाआयी । सरक्षक के हस्ताक्षर तथा अगुठा ।

Signature&Thumb Impression of the Beneficiary/Gua

Applicability: Minimum 1 year for CWSN & 10 years for High Cost High Value and three years for all others categories पात्रता : न्यनतम १ वर्ष विशेष आवश्यकता वाले बच्चों के लिए तथा १० वर्ष उच्च कीमत उच्च कोटि के उपकरणों के लिए

### ASSESSMENT ACKNOWLEDGEMENT SLIP Camp Venue: MATIYA PATIDAR VADINI परीक्षण पावती पर्ची

VIVEKANAND SWIMMING

|                                                                                    |                                        | POOL, JUNA THANA , NA |
|------------------------------------------------------------------------------------|----------------------------------------|-----------------------|
| Slip No.: 2016-17/NAVR4/T12/00741/ADIP-SPL (VIP)<br>Name of the Beneficiary: FORAM | Date : 22/08/16<br>Age : 11 Sex : Male | Mobile No.: +91-840   |
| Type of Disability: 1. ORTHOPADEICALLY IMPAIRED (90%) 2. MENTA                     | ALLY IMPAIRED (90%)                    |                       |
| No I Appliances Detail                                                             | Domark Quantity                        | Value                 |

| 3.No. | Appliances Detail                                    | Remark | Quantity | Value    |
|-------|------------------------------------------------------|--------|----------|----------|
| 1     | TD OM 01 MSIED Kit - MULTI-SENSORY INTEGRATED EDUCAT |        | 1        | 4500.00  |
| 21    | TD 2A 66 Wheel-Chair Folding Shile Size (MAMTA)      |        | 1        | 7200 00  |
| 3     | TD 2N 88 Rolator Size II (Adult)                     |        | 1        | 1026.00  |
|       |                                                      | Total  | 3        | 12726.00 |

हस्ताक्षर - जिला अधिकृत अधिकारी । रिलिम Counter Signed by - Dist Authority/ALIA

ई-मेल शहर/कस्बा/गाव :NAVSARI पिनकोड Email ID :396310 City/Town/Village Pin Code

जिला

District

राज्य :GUJARAT State

पहचान पत्र और नं.

ID Card Type & No.: Other (na)

: NAVSARI

PART II

Type of Disability: 1. ORTHOPADEICALLY IMPAIRED (90%) 2. MENTALLY IMPAIRED (90%)

| S.No. | Appliances Detail                                      | Quantity | Value         |       |
|-------|--------------------------------------------------------|----------|---------------|-------|
|       | TD 0M 01 MSIED Kit - MULTI-SENSORY INTEGRATED EDUCATIV | 1        | 4500.00       |       |
|       | TD 2A 06 Wheel Chair Folding Child Size (MAMTA)        | 1        | 7200.00       |       |
|       | TD 2N 86 Rolator Size II (Adult)                       | 1        | 1026:20 hilen | dra 8 |
|       | Total                                                  | 3        | 12726.00 E&C  | 110 0 |

निर्धारक चिकित्सा अधिकारी/पूनवास विशेष्त Signature of Medical Officer / Reha

### PART III

प्रमाणित किया जाता है की मेरी व्यक्तिगत जानकारी के अनुसार लाभाधी / उसके पिता / उसके संरक्षक के मासिक आय र. 4500 (शब्दों में Four Thousand Five Hundred

Certified that to the best of my knowledge the monthly income of the beneficiary/ father / guardian of the patient is Rs. (Rupees Four Island Five Hundred only.) Thousand Five Hundred only.)

हस्ताक्षर - सहयोगी संस्था/जिला अधिकां अधिकारिक व्याप्तिका श Counter Sig. by - Collaborative Agency/, Dist. Authority

निर्धारक प्रधानाचार्य/हेड मास्टर/एस.एस. ए. प्रतिनिधि के हस्ता Signature & Stamp of the Principal/Head Master

में FORAM प्रमाणित करता/करती हूँ कि मैंने पिछले एक/तीन/दस • वर्ष में भारत सरकार/राज्य सरकार या अन्य समाजिक योजना के अंतर्गत किसी शासकीय/अशासकीय/अन्य सर उपकरण प्राप्त गही किया है। यदि मेरे द्वारे। दी गई सुप्ताएँ गलत पाई जाती है तो मेरे उपर कान्नी कारवाही या आपूर्ति किये गये उपस्कर एवं उपकरण की पूरी लागत भुगतान की जि शोगी।

I FORAM certify that I have not received similar Aid Equipment either free of cost/subsidized in the last one/three/ten years\* from any Government/Non Government/granication, in case and Lindertaking is found false, I will be liable for legal action beside recovery of the full

aids and appliances supplied, from me. न्यसारी.

हस्ताक्षर - जिला अधिकुल्स्यिक्ष्मी । एतिस्को स्विधिति। री Counter Signed by - Dist Authority ALIMCO Rep.

लाआर्थी । संरक्षक के हस्ताक्षर । अंगुठा निशानी (अवन Signature/Thumb Impression of the Beneficiary/Guardian (In case

उपकरण पावती RECEIPT OF APPLIANCES

| में FORAM प्रमाणित करता/करती हूँ कि आज दिनांक मैंने भारत सरकार के ADIP-SPL (VIP) योजना के अंतर्गत | 1, TD 0M 01, 2, TD 2A 06, 3, TD 20 |
|---------------------------------------------------------------------------------------------------|------------------------------------|

India at subsidized/free of cost of Rs. MJ & in a good working condition.

Date : .....

लाआयी / सरक्षक के हस्ताक्षर तथा अ

. Dallel

हस्ताक्षर - जिला अधिकृत अधिकारी / एतिम्को प्रतिनिधि Signature&Thumb Impression of the Beneficiary Counter Signed by - Dist Authority/ALIMCO Rep. Place: .....

Applicability: Minimum 1 year for CWSN & 10 years for High Cost High Value and three years for all others categories पात्रता : न्यनतम १ वर्ष विशेष आवश्यकता वाले बच्चों के लिए तथा १० वर्ष उच्च कीमत उच्च कोटि के उपकरणों के लिए

ASSESSMENT ACKNOWLEDGEMENT SLIP Camp Venue : MATIYA PATIDAR VADILNEAR परीक्षण पावती पर्ची VIVEKANAND SWIMMING POOLJUNA THANA, NAVSARI Slip No. : 2016-17/NAVR5/T12/01011/ADIP-SPL (VIP) Date: 23/08/16 Name of the Beneficiary : GUNWANT! Mobile No.: +91-81408932 Age: 10 Sex : Famale Type of Disability : 1. MENTALLY IMPAIRED (40%) S.No. Appliances Detail Remark Value Quantity TO OM 01 MSIED Kit - MULTI-SENSORY INTEGRATED EDUCAT 4500.00 4500.00 Total हस्ताक्षर - जिला अधिकत अधिकारी / एलिम्को पति। Counter Signed by - Dist Authority/ALIMCO R 250-145 ty/Town/Village Pin Code जला :GUJARAT : NAVSARI ate District चान पत्र और नं. Card Type & No. : Aadhar Card (372055761720) PART II pe of Disability : 1. MENTALLY IMPAIRED (40%) No. Appliances Detail Quantity Value TD 0M 01 MSIED Kit - MULTI-SENSORY INTEGRATED EDUCATION 4500.00 Total 4500.00 निर्धारक चिकित्सा अधिकारी/पूनर्वास विशेषण के हस्त Signature of Medical Officer / Rehab.Exp PART III प्रमाणित किया जाता है की मेरी व्यक्तिगत जानकारी के जन्तार नामार्थी / उसके पिता / उसके संरक्षक के मासिक आय र. 4500 (शब्दों में Four Thousand Five Hundred मात्र) है Certified that to the best of my knowledge, the monthly income of the beneficiary/ father / guardian of the patient is Rs. (Rupees Four ousand Five Hundred only.) निर्धारक प्रधानाचार्य।हेड मास्टर/एस.एस. ए. प्रतिनिधि के हस्ताक्षर एवं ताक्तर - सहयोगी संस्थागिजला अधिकत अधिकारी Signature & Stamp of the Principal/Head Master /SSA unter Sig. by - Collaborative Agency/ Dist. Authority में GUNWANTI प्रमाणित करला/करती है कि मैंने पिछले एक/तीम/दल वर्षों में मारत सरकार/राज्य सरकार या जन्य समाजिक योजना के जंतर्गत किसी शासकीय/जशासकीय/जन्य शस्या र रण प्राप्त नहीं किया है। यदि मेरे द्वारा दी नई नुचनाएँ नजत पाई जाती है तो मेरे उपर कानूनी कारवाही या आपूर्ति किये गये उपस्कर एवं उपकरण की पूरी लागत भूगतान की जिम्मेदारी न I GUNWANTI certify that I have not received similar Aid/Equipment either free of cost/subsidized in the last one/three/ten years\* from any very of the full cost of vernment Non Government organization. In case the undertaking is found false, I will be liable for legal action s and appliances supplied, from me. नाआयी । संरक्षक के हस्ताक्षर । अंगुठा विधानी (अवयस्क के Signature/Thumb Impression of the Beneficiary/Guardian (In case of mi unter Signed by - DistAuthority ARMCO Rep. उपकरण पावती RECEIPT OF APPLIANCES PART IV मैंने भारत सरकार के ADIP-SPL (VIP) योजना के अंतर्गत 1. TD 0M 01 उपकरण निःशुस्क गिरवायती ६र ६ में GUNWANTI प्रमाणित करता/करती है कि अपन दिनांक I GUNWANTI certify that today ................, I received 1. TD 0M 01 appliances under ADIP-SPL (VIP) scheme of Govt. of India at bsidized/free of cost of Rs. Nil & in a good working condition. लाआयी / सरक्षक के इस्ताधार तथा अगुठा नि राक्षर - जिला अधिकृत अधिकारी / एलिम्को प्रतिनिधि Date: ..... Signature&Thumb Impression of the Reneficiary/Guard unter Signed by - Dist Authority/ALIMCO Rep. Place: ..... Applicability: Minimum 1 year for CWSN & 10 years for High Cost High Value and three years for all others categories गत्रता : न्यनंतम १ वर्ष विशेष आवश्यकता वाले बच्चों के लिए तया १० वर्ष उच्च कीमत उच्च कोटि के उपकर्णों के लिए

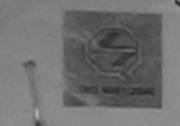

### SCHEME FOR ASSISTANCE TO DISABLED PERSONS

भारतीय क्त्रिम अंग निर्माण निगम

(भारत सरकार का एक जिनीरत्न' सार्वजनिक उपक्रम) जी. टी. रोड, कानपुर - २०८०९६

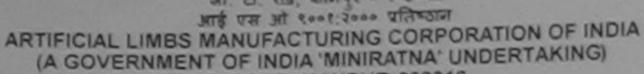

G.T. ROAD, KANPUR-208016 AN ISO 9001:2000 COMPANY

Camp Venue: CHC ,CHIKHLI

Slip No.: 2016-17/NAVS46/T17/01648

Assessment Date: 11/06/16

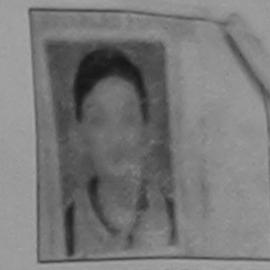

Camp Type : ADIP-SPL (VIP)

|                                                                                              |                                         |                                        | PARTI               |                                               |      | - Dir       | :Male    |
|----------------------------------------------------------------------------------------------|-----------------------------------------|----------------------------------------|---------------------|-----------------------------------------------|------|-------------|----------|
| लाभार्थी का नाम<br>Name of the Benef                                                         | : KRISHNA                               |                                        |                     | आयु<br>Age                                    | : 14 | लिंग<br>Sex | . Iviale |
| पिता/पति का नाम<br>Father's/Husband                                                          | : RAJESH BHA                            |                                        |                     | जाति<br>Category                              | : SC |             |          |
| पता Address शहर/कस्बा/गांव City/Town/Village राज्य State पहचान पत्र और न. ID Card Type & No. | :SADAKPUR :CHIKHLI :GUJARAT :Other (na) | पिनकोड<br>Pin Code<br>जिला<br>District | :396521<br>:NAVSARI | मोबाइल नं.<br>Mobile No.<br>ई-मेल<br>Email ID |      |             |          |
|                                                                                              |                                         |                                        | PART II             |                                               |      |             |          |
|                                                                                              |                                         |                                        |                     |                                               |      |             |          |

> निर्धारक चिकित्सा अधिकारी/पुनर्वास विशेषज्ञ के हस्ताक्ष Signature of Medical Officery/ Rehab Exper

> > Bikram Ku/Mohatana IP & O

प्रमाणित किया जाता है की मेरी व्यक्तिगत जानकारी के अनुसार लाभायों / उसके पिता / उसके संरक्षक के मासिक आय रु. 2000 (शब्दों में Two The Hings Renab Export, Jabalpu Certified that to the best of my knowledge, the monthly income of the beneficiary/ father / guardian of the patient is RSCI (Regelle-2015-59267-A

PART III

हस्ताक्षर - साविधित्व के स्वाधितिक अधिकारी Counter Sig. by - Pollaborative Rency/ Dist. Authority

Thousand only.

निर्धारक प्रधानाचार्य/हेड मास्टर/एस.एस. ए. प्रतिनिधि के हस्ताक्षर एवं मो Signature & Stamp of the Principal/Head Master /SSA Re

में KRISHNA प्रमाणित करता करती है कि मैंने पिछले एक/तीन/दस॰ वर्षों में मारत सरकार/राज्य सरकार या अन्य समाजिक योजना के अंतर्गत किसी शासकीय/अशासकीय/अन्य संस्था से को उपकरण प्राप्त नहीं किया है। यदि मेरे द्वारा दी गई स्थनाएँ गलत पाई जाती है तो मेरे उपर कानूनी कारवाही या आपूर्ति किये गये उपस्कर एवं उपकरण की पूरी लागत भुगतान की जिम्मेदारी मेरी होगी।

I KRISHNA certify that I have not received similar Aid/Equipment either free of cost/subsidized in the last one/three/ten years\* from any Government/Non Government organization. In case the undertaking is found false, I will be liable for legal action beside recovery of the full cost of aids and appliances supplied, from me.

हस्ताक्षर - जिला अधिकृत अधिकारी / एलिम्को प्रतिनिधि Counter Signed by - Dist Authority/ALIMCO Rep. लाआर्थी / संरक्षक के हस्ताक्षर / अंग्ठा निशानी (अवयस्क के वि Signature/Thumb Impression of the Beneficiary/Guardian (In case of min

उपकरण पावती RECEIPT OF APPLIANCES

|                                                                 | मैंने भारत सरकार के ADIP-SPL (VIP) योजना के अंतर्गत 1. TD 0M 01 उपकरण ति:शुन्क रिया | वती दर पर |
|-----------------------------------------------------------------|-------------------------------------------------------------------------------------|-----------|
| शासन में पाप्त किया है।<br>I KRISHNA certify that today I recei | ved 1. TD 0M 01 appliances under ADIP-SPL (VIP) scheme of Govt. of India at         |           |

subsidized/free of cost of Rs. Nil & in a good working condition.

हस्ताक्षर - जिला अधिकृत अधिकारी / एलिस्को प्रतिनिधि

Date: .....

लाभार्थी । संरक्षक के हस्ताक्षर तथा अंग्ठा निश

Counter Signed by - Dist Authority/ALIMCO Rep. Place : .....

Signature&Thumb Impression of the Beneficiary/Guardi

\* Applicability: Minimum 1 year for CWSN & 10 years for High Cost High Value and three years for all others categories पात्रता : न्यनतम १ वर्ष विशेष आवश्यकता वाले बच्चों के लिए तथा १० वर्ष उच्च कीमत उच्च कोटि के उपकरणों के लिए

VIVEKANAND SWIMMING POOL, JUNA THANA , NAVSARI

लाआयी । सरक्षक के हस्ताक्षर तथा अगुठा जिश

Date: 22/08/16 Mobile No.: +91-9974729931 Slip No.: 2016-17/NAVR4/T12/00704/ADIP-SPL (VIP) Sex : Male Age: 7 Name of the Beneficiary: HUSAI BHAI Type of Disability: 1. MENTALLY IMPAIRED (90%) Value Quantity Remark 4500.00 Appliances Detail S.No. TD 0M 01 MSIED Kit - MULTI-SENSORY INTEGRATED EDUCAT 4500.00 Total हस्ताक्षर - जिला अधिकृत अधिकारी । एतिस्को प्रतिनि Counter Signed by - Dist Authority/ALIMCO Re Mobile No. र्ड-मेल शहर/कस्बा/गांव Email ID :NAVSARI पिनकोड :396450 City/Town/Village Pin Code गज्य जिला : NAVSARI :GUJARAT State District रहचान एत्र और नं. D Card Type & No. : Other (NA) PART II Type of Disability: 1. MENTALLY IMPAIRED (90%) Value Quantity S.No. Appliances Detail 4500.00 TD 0M 01 MSIED Kit - MULTI-SENSORY INTEGRATED EDUCATION 4500.00 Akhilendra Mau Total निर्धारक चिकित्सा अधिकारी/पनवीस-विशेषज के हस्त्वक्ष Signature of Medical Officer () Rehab, Exper PART III पमाणित किया जाता है की मेरी व्यक्तिगत जानकारी के अनुसार लामायीं / उसके पिता / उसके सरक्षक के मासिक आय ह. 3500 (शब्दों में Three Thousand Five Hundred मात्र) है | Certified that to the best of my knowledge, the monthly income of the beneficiary/ father / guardian of the patient is Rs. (Rupees Three housand Five Hundred only ना रडारी सेंड भाग सञ्च प्रतिल निर्धारक प्रधानाचार्य।हेड मास्टर/एस.एस. ए. प्रतिनिधि के हस्ताक्षर एवं म स्ताक्ष्म देवह योगी सम्यानिका अधिकत अधिकारी Signature & Stamp of the Principal/Head Master /SSA Re Counter Sig-by-Collaborative Agency/ Dist. Authority में HUSAL BHA प्रमाणित करता/करती है कि मैंने पिछले एक/तीन/दस • वर्षों में आरत सरकार/राज्य सरकार या अन्य समाजिक योजना के अंतर्गत किसी शासकीय/अशासकीय/अन्य संस्था से पकरण प्राप्त नहीं किया है। यदि मेरे द्वारा दी गई स्वनाएँ गलत पाई जाती है तो मेरे उपर कानृती कारवाही या आपूर्ति किये गये उपस्कर एवं उपकरण की पूरी लागत भगतान की जिम्मेदारी मेरे I HUSAI BHAI certify that I have not received similar Aid/Equipment either free of cost/subsidized in the last one/three/ten years\* from any Sovernment organization. In case the undertaking is found false, I will be liable for legal action beside recovery of the full cost of ids and appliances supplied, from me. બाળ લગ્ન प्रतिज्ञां अविकारी सब लाभार्यी । सरक्षक के हस्ताक्षर । अगुठा निशानी (अवयस्क के नि स्ताक्ष १७ दिने हार अपियान विकास किया प्रतिनिधि Signature/Thumb Impression of the Beneficiary/Guardian (In case of min Counter Signed by - Dist Authority/ALIMCO Rep. उपकरण पावती RECEIPT OF APPLIANCES PART IV मैंने भारत सरकार के ADIP-SPL (VIP) योजना के अंतर्गत 1. TD 0M 01 उपकरण निःश्लक गिरेयायती दर में HUSAI BHAI प्रमाणित करता/करती हैं कि आज दिनांक भारती बाजन में पाप्त किया है। I HUSAI BHAI certify that today .............., I received 1. TD 0M 01 appliances under ADIP-SPL (VIP) scheme of Govt. of India at subsidized/free of cost of Rs. Nil & in a good working condition.

Signature&Thumb Impression of the Beneficiary/Guard Counter Signed by - Dist Authority/ALIMCO Rep. Place: Applicability: Minimum 1 year for CWSN & 10 years for High Cost High Value and three years for all others categories

Date: .....

स्ताक्षर - जिला अधिकृत अधिकारी । एतिम्को प्रतिनिधि

पात्रता : न्यनतम १ वर्ष विशेष आवश्यकता वालें बच्चों के लिए तथा १० वर्ष उच्च कीमत उच्च कोटि के उपकरणों के लिए

ASSESSMENT ACKNOWLEDGEMENT SLIP Camp Venue: CHC,KHERGAM परीक्षण पावती पर्ची Slip No.: 2016-17/NAVS3/T8/03376/ADIP-SPL (VIP) Date: 08/06/16 Mobile No.: +91-9574484327 Sex: Female Age: 11 Type of Disability: 1. MENTALLY IMPAIRED (70%) Value Quantity Remark 6900.00 TD 0M 01 MSIED Kit - MULTI-SENSORY INTEGRATED EDUCAT 6900.00 Total हस्ताक्षर - जिला अधिकत अधिकारी / रितम्को प्रतिनिधि Counter Signed by - Dist Authority/ALIMCO Rep.

17/30/16

Name of the Beneficiary: HANJ

Appliances Detail

S.No.

शहर/कस्बा/गाव

राज्य

State

City/Town/Village

पहचान पत्र और न.

:KHERGAM

:GUJARAT

ID Card Type & No. : Aadhar Card (641076047596)

र्ड-मेल Email ID

PART II

:396312

: NAVSARI

Type of Disability: 1. MENTALLY IMPAIRED (70%)

| CNI   | TAnnilanesa Datail                                      | Quantity | Value   |
|-------|---------------------------------------------------------|----------|---------|
| 5.NO. | TD 0M 01 MSIED Kit - MULTI-SENSORY INTEGRATED EDUCATION | 1        | 6900.00 |
| 1     | Total                                                   | 1        | 6900.00 |

पिनकोड

District

जला

Pin Code

निर्धारक चिकित्सा अधिकारी/पूनर्वास विशेषन के हस्ताक्षर Signature of Medical Officer / Rehab.Expert

### PART III

प्रमाणित किया जाता है की मेरी व्यक्तिगत जानकारी के अनुसार जाआयों / उसके पिता / उसके संरक्षक के मासिक आय र. 1200 (शब्दों में One Thousand Two Hundred मात्र) हैं |

Certified that to the best of my knowledge, the monthly income of the beneficiary/ father / guardian of the patient is Rs. (Rupees One Thousand Two Hundred only

हस्ताक्षर - सहयोगी संस्था/जिला अधिकृत अधिकारी Counter Sig. by - Collaborative Agency/ Dist. Authority

निर्धारक प्रधानाचार्य।हेड मास्टर/एस.एस. ए. प्रतिनिधि के हस्ताक्षर एवं मोह Signature & Stamp of the Principal/Head Master /SSA Rep

उपकरण प्राप्त नहीं किया है। यदि मेरे स्विप्ति प्रिति प्रति पाई जाती है तो मेरे उपर कान्नी कारवाही या आपूर्ति किये गये उपस्कर एवं उपकरण की पूरी लागत अगतान की जिम्मेदारी मेरी होगी।

[ Taluka nation of the contract of the contract of the co में HANJ प्रमाणित करता करित है कि मेरे पियाने एक किए दस वर्षों में भारत सरकार/राज्य सरकार या अन्य समाजिक योजना के अंतर्गत किसी शासकीय/अशासकीय/अन्य संस्था से कोई

Taluka Haaitii Dist Navsari

I HANJ certify Tar Chikhli. Dist Navsari

HANJ certify Tar Chikhli. Dist Navsari

One of cost/subsidized in the last one/three/ten years\* from any Government/Non Government organization. In case the undertaking is found false, I will be liable for legal action beside recovery of the full cost of aids and appliances supplied, from me.

हस्ताबर - जिला अधिकृत अधिकारी । एलिस्को प्रतिनिधि Counter Signed by - Dist Authority/ALIMCO Rep.

लाभाषी । संरक्षक के हस्ताक्षर । अंग्ठा निशानी (अवयस्क के लि Signature/Thumb Impression of the Beneficiary/Guardian (In case of mino

### उपकरण पावती RECEIPT OF APPLIANCES

| में HANJ प्रमाणित करता/करती । | है कि भाज दिनांक | मैंने भारत सरकार के ADIP-S | PL (VIP) योजना के अंतर्गत | 1. TD 0M 01 34 | करण निःशुल्क रियायती | दर पर अच्छ |
|-------------------------------|------------------|----------------------------|---------------------------|----------------|----------------------|------------|
| हाजन में पाप्त किया है।       |                  | 4 TD 0M 04 appliance       |                           |                |                      |            |

cost of Rs. Nil & in a good working condition.

हस्ताक्षर - जिला अधिकृत अधिकारी । एलिस्को प्रतिनिधि

Date: .....

लाभार्यी । संरक्षक के हस्ताक्षर तथा अंगुठा निशान

Signature&Thumb Impression of the Beneficiary/Guardia Counter Signed by - Dist Authority/ALIMCO Rep. Place : .....

\* Applicability: Minimum 1 year for CWSN & 10 years for High Cost High Value and three years for all others categories पात्रता : न्यनतम १ वर्ष विशेष आवश्यकता वाले बच्चों के लिए तथा १० वर्ष उच्च कीमत उच्च कोटि के उपकरणों के लिए

निए तेनुस् ( एक हन्त्रेजी अपने हरताना अनुवा निवाली (अक्षाता कर) किरो

I have checked the appliance given to the disabled as per prescription given above and I have salisfied with its littlent, and the signature. Thumb impression (in part III above) done in my presence

Builts with an albairt : quate their

4410121 112011 141 POOLJUNA I HAMA MAYONN Date: 21/08/16 Mobile No.: +91-7048457070 Slip No.: 2016-17/NAVR3/T12/00325/ADIP-SP\_ 'VIP) Sex : Female Age: 10 Name of the Beneficiary : DIYA BEN Type of Disability: 1. MENTALLY IMPAIRED (75%) Value Quantity TRemark Appliances Detail S.No. 4500.00 TO OM 01 MSIED Kit - MULTI-SENSORY INTEGRATED EDUCAT 4500.00 Total हस्तासर - जिला अधिकत अधिकारी । एतिमको प्रतिनि bunter Signed by - Dist Authority/ALIMCO Re Email ID शहर/कस्बा/गाव :NAVSARI पिनकोड :396521 City/Town/Village Pin Code राज्य जला : NAVSARI :GUJARAT State District पहचान पत्र और नं. ID Card Type & No. : Aadhar Card (889820762491) अरुप्टारे हेमाना स्वत PART II अड़ेर डर्डेल आवड मुक्ल Type of Disability: 1. MENTALLY IMPAIRED (75%) Value Quantity S.No. | Appliances Detail 4500.00 TD 0M 01 MSIED Kit - MULTI-SENSORY INTEGRATED EDUCATION 4500.00 Total निर्धारक चिकित्सा अधिकारी/पुनर्वास विशेषज के हस्ताक्षर Signature of Medical Officer / Rehab Expert PART III प्रमाणित किया जाता है की मेरी व्यक्तिगत जानकारी के अनुसार जाआयों / उसके पिता / उसके संरक्षक के मासिक जाय र. 2500 (सब्दों में Two Thousand Five Hundred नाव) है | Certified that to the best of my knowledge, the monthly income of the beneficiary/ father / guardian of the patient is Rs. (Rupses Two Thousand Five Hundred only.) निर्धारक प्रधानाचार्य।हेड में स्टब्स्स्ट्रिक के प्रधानाचार्य।हेड मोहर Signature & Stamp of the Principal/Head Master ISSA Rep. इस्ताक्तर - सहयोगी सस्याजिला अधिकृत अधिकारी Counter Sig. by - Collaborative Agency/ Dist. Authority में DIYA BEN प्रमाणित करता/करती हूं कि मैंने पिछले एकातीन/दस • वर्षों में भारत सरकार या अन्य समाजिक योजना के अंतर्गत किसी शासकीय/जन्म संस्था से कोई उपकरण प्राप्त नहीं किया है। वदि गेरे दवारा दी गई नुवनाएँ गलत पाई जाती है तो मेरे उपर कानूनी कारवाही या आपूर्ति किये गये उपस्कर एवं उपकरण की पूरी लागत शुगतान की जिम्मेदारी मेरी डोगी। I DIYA BEN certify that I have not received similar Aid/Eyu/pment either free of cost/subsidized in the last one/three/ten years\* from any Government/Non Government organization. In case the updataking is found false, I will be liable for legal action beside recovery of the full cost of TALUKA HEALTH OFFICER aids and appliances supplied, from me. TALUKA HEALTH OFFICE हस्ताक्षर - जिला अधिकृत अधिकारी । एलिम्को अधिविष्णिएए, TA JALAPOR, DIST NAVSARI लाआर्थी । संरक्षक के हस्ताहर । अग्ठा निशानी (अवयस्क के लि Signature/Thumb Impression of the Beneficiary/Guardian (In case of mino Counter Signed by - Dist Authority/ALIMCO Rep. उपकरण पावती RECEIPT OF APPLIANCES PART IV ..... मैंने झारत सरकार के ADIP-SPL (VIP) योजना के अंतर्गत 1. TD 0M 01 उपकरण निःश्वन्क रियायती दर पर में DIYA BEN प्रमाणित करता/करती है कि आज दिनांक J regeived 1. TD 0M 01 appliances under ADIP-SPL (VIP) scheme of Govt. of India at बच्छी राजन में पान्न किया है। I DIYA BEN certify that today ..... subsidized free of cost of Rs. NII & In a good worker condition FFICER TALUKA HEALTH OFFICE MALALPOR TA JALAPOR DIST NAVSARI सराह के इस्ताक्षर तथा जगुठा निसा हस्ताक्षर - जिला अधिकृत अधिकारी । एलिस्को प्रतिनिध Signature&Thumb Impression of the Beneficiary/Guardia Counter Signed by - Dist Authority/ALIMCO Rep. Place: ..... Applicability: Minimum 1 year for CWSN & 10 years for High Cost High Value and three years for all others categories पात्रता : न्यनतम १ वर्ष विशेष आवश्यकता वाले बच्चों के लिए तथा १० वर्ष उच्च कीमत उच्च कोटि के उपकरणों के लिए

| TOTAL ATTICATED TATION 1224 A DIP-SPL (VIP)                                                                                                    | Age: 11                   | Sex : Ferriaid                         |                      |                                                                                                    |
|----------------------------------------------------------------------------------------------------|---------------------------|----------------------------------------|----------------------|----------------------------------------------------------------------------------------------------|
| lip No.: 2016-17/NAVR5/T17/01224/ADIP-SPL (VIP)<br>lame of the Beneficiary: DIXITAA                                                                                                    |                           |                                        |                      | ^                                                                                                    |
| ar of Disability 1 MENIALLI III                                                                                                    | - ark                     | Quantity                               | Value<br>4500.00     | 1                                                                                                    |
| The state of the state of the s | mark                      | 1                                      |                      | V                                                                                                    |
| S.No.   Appliances Detail  1   TD 0M 01 MSIED Kit - MULTI-SENSORY INTEGRATED EDUCAT                                                                                                    | Total                     | हरलावर                                 | - জিলা স্থিকুল স     | office of the office of the other office of the other office of th |
|                                                                                                    |                           | Counter Sig                            | ned by               |                                                                                                    |
| ¥"7                                                                                                    | 7                         |                                        |                      |                                                                                                    |
|                                                                                                    |                           |                                        |                      |                                                                                                    |
| Zn'                                                                                                    |                           |                                        |                      |                                                                                                    |
| Y                                                                                                    |                           |                                        |                      |                                                                                                    |
| :NAVSARI                                                                                                    |                           |                                        |                      |                                                                                                    |
| गन पत्र और नं. District                                                                                                    |                           |                                        |                      |                                                                                                    |
| Card Type & No. : Aadhar Card (669114500593)                                                                                                    |                           |                                        |                      |                                                                                                    |
| PART II                                                                                                    |                           |                                        |                      |                                                                                                    |
| e of Disability: 1. MENTALLY IMPAIRED (50%)                                                                                                    |                           |                                        |                      |                                                                                                    |
| o. Appliances Detail                                                                                                    |                           | Over-Albert                            |                      |                                                                                                    |
| TD 0M 01 MSIED Kit - MULTI-SENSORY INTEGRATED EDUCATION                                                                                                    |                           | Quantity                               | 4500.00              |                                                                                                    |
|                                                                                                    | Total                     | 1                                      | 4500.00              |                                                                                                    |
|                                                                                                    |                           | निर्धारक चिकित                         | सा अधिकारी/पूनव      | सि विशेषन के हस्ताक्ष                                                                                                    |
| DADTIII                                                                                                    |                           | Signature of                           | Medical Offic        | er / Rehab Exper                                                                                                    |
| PART III<br>प्रमाणित किया जाता है की मेरी व्यक्तिगत जानकारी के अनुसार लाभार्थी / उसके पिता / उसके संरक्ष                                                                                                    | सक के सामिक चान र         | 1500 (accept at 0                      | as Thousand Ci       | a Hundrad men & L                                                                                                    |
|                                                                                                    |                           |                                        |                      |                                                                                                    |
| Certified that to the best of my knowledge, the monthly income of the benefits and Five Hundred only.)                                                                                                    | liciary/ father / guar    | dian of the pat                        | ent is Rs. (Rup      | ees One                                                                                                    |
| VM                                                                                                    |                           |                                        |                      |                                                                                                    |
| तर - सहयोगी संस्थाजिला अधिकत अधिकारी<br>nter Sig. by - Collaborative AgencyADIsts Authority                                                                                                    | निर्धारक प्रधाना          | चार्य।हेड मास्टर/ए                     | स.एस. ए. प्रतिनि     | धे के हस्ताक्षर एवं भो                                                                                                    |
| में DIXITAA प्रमाणित करता/करती है कि मैंने विक्रक प्रमाणितकती वर्षी में भारत सरकार/राज्य सर                                                                                                    |                           |                                        |                      | d Master /SSA Re                                                                                                    |
| प्राप्त नहीं किया है। यदि मेरे द्वारी के गई स्पनाएँ गलतापाई जाती है तो मेरे उपर कान्नी कारर                                                                                                    | वाही या आप्तिं किये गये   | उपस्कर एवं उपकर                        | न की प्री लागत अ     | गतान की जिम्मेदारी मेरी                                                                                                    |
| DIVITAA cortifu that I have not received aloute Alder Alder                                                                                                    |                           |                                        |                      |                                                                                                    |
| DIXITAA certify that I have not received similar Aid/Equipment either free or roment/Non Government organization. In case the undertaking is found fall                                                                                                    | ise, I will be liable for | n the last one/ti<br>or legal action l | peside recover       | of the full cost of                                                                                                    |
| and appliances supplied, from the                                                                                                    |                           |                                        |                      |                                                                                                    |
| The state of the state of the s |                           |                                        |                      |                                                                                                    |
| र - जिला अधिकृत अधिकारी / एलिस्को प्रतिनिष्धिः ५६री सर्थ                                                                                                    |                           |                                        |                      | शानी (अवयस्क के लि                                                                                                    |
|                                                                                                    |                           |                                        | iary/Guardian        | n (In case of mino                                                                                                    |
| अल्ला सभाव विराण पावती RECEIPT (                                                                                                    |                           | 5                                      |                      |                                                                                                    |
| में DIXITAA प्रमाणित करता/करती हूं कि जाज दिशांक मैंने मारत सरकार के ADIP-<br>में पाप्त किया है।                                                                                                    | SPL (VIP) योजना के 3      | तर्गत 1. TD 0M                         | 01 उपकरण निःशु       | क रियायती दर पर अध                                                                                                    |
| I DIXITAA certify that today                                                                                                    | es under ADIP-SPL         | (VIP) scheme                           | of Govt. of          | at subsidized/fre                                                                                                    |
| st of Rs. Nil & in a good working condition.                                                                                                    |                           |                                        |                      |                                                                                                    |
| 199                                                                                                    |                           |                                        |                      | 3                                                                                                    |
| - WA CAR STEWERS TO HE STAND THE                                                                                                    |                           |                                        |                      |                                                                                                    |
| - जिला अधिकृत अधिकारण स्त्रेमको प्रतिनिधि व्याप्ति विश्वास्ति                                                                                                    |                           | লাঞার্থা ।                             | संरक्षक के हस्ता     | सर तया अंग्ठा निशान                                                                                                    |
| ter Signed by - Dist ADMSHty ALMIO Rep. Place:                                                                                                    | Signature&Th              | umb Impress                            | ion of the Ber       | neficiary/Guardia                                                                                                    |
| olicability: Minimum 1 year for CWSN & 10 years for High Cost High<br>ता : न्यनतम १ वर्ष विशेष आवश्यकता वाले बच्चों के लिए तथा १० वर्ष उच                                                                                                    | h Value and three         | years for all                          | others categ         | ories                                                                                                    |
| ता : न्यनतम १ वर्ष विशेष आवश्यकता वाले बच्चों के लिए तथा १० वर्ष उच                                                                                                    | च्च कीमत उच्च को          | टिं के उपकरणो                          | के लिए               |                                                                                                    |
|                                                                                                    |                           |                                        |                      |                                                                                                    |
|                                                                                                    |                           |                                        |                      |                                                                                                    |
|                                                                                                    |                           |                                        |                      |                                                                                                    |
|                                                                                                    |                           |                                        |                      |                                                                                                    |
|                                                                                                    |                           |                                        |                      |                                                                                                    |
|                                                                                                    |                           |                                        |                      |                                                                                                    |
| a part III above                                                                                                    | e) done in my prese       | nco .                                  |                      | T                                                                                                    |
| Sarie :                                                                                                    |                           |                                        |                      |                                                                                                    |
| Cate:                                                                                                    | ान्यास्य स्थ              | विस्ता अधिकारी ।                       | पुत्रकांत्र विक्रेपक |                                                                                                    |

| Stir No 2016 17 MANDE TATE ON STIRL ON THE CHILD                                                                                                    | WLEDGE<br>विती पर्व        | MENT SLIP                                                      | Camp Venue                                            | VIVEKANAND S                                                                                         |                                                                                             |
|----------------------------------------------------------------------------------------------------|----------------------------|----------------------------------------------------------------|-------------------------------------------------------|----------------------------------------------------------------------------------------------------|---------------------------------------------------------------------------------------------|
| Slip No.: 2016-17/NAVR5/T17/00911/ADIP-SPL (VIP) Name of the Beneficiary: DIWYANG Type of Disability 1 MENTALLY IMPAIRED (75%)                                                                                                    | 100                        | Date : 23/08<br>Age : 11                                       | /16<br>Sex : Male                                     |                                                                                                    | : +91-9712160569                                                                            |
| SNo I Application Date:                                                                                                    | Remark                     | Total                                                          |                                                       |                                                                                                    | मरो एतिम्हो प्रतिनि<br>ority/ALIMCO Re                                                      |
| शहर/कस्बा/गांव :NAVSARI City/Town/Village राज्य State :GUJARAT जिला :NAV पहचान पत्र और नं. ID Card Type & No. : Ration Card (3010251009)                                                                                                    | 430<br>/SARI               | \$-7<br>Em                                                     | लि :<br>iail ID                                       |                                                                                                    |                                                                                             |
|                                                                                                    | ARTII                      |                                                                |                                                       |                                                                                                    |                                                                                             |
| Type of Disability: 1. MENTALLY IMPAIRED (75%)                                                                                                    |                            |                                                                |                                                       |                                                                                                    |                                                                                             |
| S.No.   Appliances Detail                                                                                                    |                            |                                                                | Quantity                                              | Valual                                                                                               |                                                                                             |
| 1 TD 0M 01 MSIED Kit - MULTI-SENSORY INTEGRATED EDUCATION                                                                                                    |                            |                                                                | 1                                                     | 4500.00                                                                                              |                                                                                             |
| 2 TD 2A 06 Wheel Chair Folding Child Size (MAMTA)                                                                                                    |                            |                                                                | 1                                                     | 7200.00                                                                                              |                                                                                             |
|                                                                                                    | Bugging                    | Total                                                          | 2                                                     | 11700.00                                                                                             |                                                                                             |
|                                                                                                    |                            |                                                                |                                                       |                                                                                                    | नवीस विशेषज्ञ के हा                                                                         |
| PA                                                                                                    | RTIII                      |                                                                | Signature                                             | of Medical Off                                                                                       | cer / Rehab Ex                                                                              |
| पमाणित किया जाता है की मेरी व्यक्तिगत जानकारी के अनुसार लाभार्थी / उसके पिता / उ                                                                                                    |                            | मासिक आय र                                                     | ে 2000 (शब्दों में                                    | Two Thousand 7                                                                                       | सन् है।                                                                                     |
| Certified that to the best of my knowledge, the monthly income of the Thousand only.)  हस्ताक्षर - सहयोगी संस्था/जिला अधिकृत अधिकारी  Counter Sig. by Collaborative Agency/ Dist. Authority  में DIWYANG जाणित करता/करती, है कि मेंते किया का तानादस वर्षों में मारत सरका उपकरण पाप्त नहीं किया है। यदि मेर देशार्थित के मुक्तियम्बेस पाई जाती है तो मेरे उपर का होगी।  I DIWYANG certify that I have not received similar Aid/Equipment eith | e beneficia<br>ग्रीकारवाही | निर्धारक प्रथ<br>Signature<br>या अन्य समाधि<br>या आपूर्ति किये | uardian of the  ग्रानाचार्य/हेड मास्ट  & Stamp of the | patient is Rs. (Ri<br>र/एस.एस. ए. प्रति<br>ne Principal/He<br>र्यत किसी शासकीय/अ<br>करण की पूरी लागत | upees Two नेधि के हस्ताक्षर एवं ad Master /SSA गासकीय/अन्य संस्था र<br>मुगतान की जिल्लोदारी |
| aids and appliances supplied, from me.                                                                                                    | ound false,                | l will be liabl                                                | e for legal action                                    | on beside recove                                                                                     | ry of the full cost                                                                         |
| हस्ताक्षर - जिला अधिकृत अधिकारी । एलिम्को प्रतिनिधि Counter Signibid byl चांडर सिम्भार्थ्यां प्रमुख्या पुरुष्टि पुरुष्टि हुन्। Signatu                                                                                                    |                            | o Impressio                                                    | n of the Bend                                         | हस्ताक्षर / अंग्ठा<br>eficiary/Guardia                                                               | निशामी (अवयस्क वे<br>an (in case of m                                                       |
| अपकरण पावती RECE                                                                                                    | EIPT OF                    | APPLIANC                                                       | ES                                                    |                                                                                                    |                                                                                             |
| मैं DIWYANG प्रमाणित करती करती करती करता है।  I DIWYANG certify that today                                                                                                    | 2. TD 2A 0                 | § appliances                                                   | under ADIP-SI                                         | PL (VIP) scheme                                                                                      | and over of India                                                                           |
| Applicability: Minimum f year हिन्दिण्डेम अधिए ears for High Co पात्रता : न्यमतम १ वर्ष विशेष-भ्यासम्भागा वाले बच्चों के लिए तथा १०                                                                                                    | st High Va<br>वर्ष उच्च व  | alue and the                                                   | reo years for                                         | all others cate<br>गों के लिए                                                                        | gories                                                                                      |

| Slip No. : 2016-1                                                                                                    | 7/NAVSACITO/DAAFSIA DU                                 | पराक                | ाण पावता पर                       |                      | 040                |                                                                | -                      |
|----------------------------------------------------------------------------------------------------|--------------------------------------------------------|---------------------|-----------------------------------|----------------------|--------------------|----------------------------------------------------------------|------------------------|
| Name of the Ben                                                                                                    | 7/NAVS46/T8/04453/ADII<br>eficiary : DIVYA BEN         | P-SPL (VIP)         |                                   | Date: 11/0<br>Age: 9 | Sex : Fernal       | e Mobile No.                                                   | : +91-987,952605       |
| - Spe of Disability                                                                                                    | 1. MENTALLY IMPAIRED (50%                              | 6)                  |                                   |                      |                    | ^                                                              |                        |
| S.No. Appliance                                                                                                    |                                                        | ,                   | Remark                            |                      | Quantity           | Value                                                          | -                      |
| , I I D OM OT I                                                                                                    | MSIED Kit - MULTI-SENSORY                              | NTEGRATED EDU       | ICAT                              | Total                | 1                  | 6900.00                                                        | 1                      |
|                                                                                                    |                                                        |                     |                                   | Total                | हस्ताक्ष           | र - जिला अधिकृत अधि                                            | बारी । एलिस्को प्रतिनि |
|                                                                                                    | 1 1                                                    | . 1                 |                                   |                      |                    | gned by - Dist Auti                                            | nority/ALIMCO Re       |
|                                                                                                    | 40 17/Sep                                              | b///c 25            | , 43 0                            | ibli                 | and .              |                                                                |                        |
| er Carrier and the                                                                                                    | CHIKHLI                                                | ापनकाड :3           | 96521                             | Line                 |                    |                                                                |                        |
| City/Town/Village<br>राज्य                                                                                                    | CILIADAT                                               | Pin Code<br>जिला :N | IAVSARI                           |                      |                    |                                                                |                        |
| State<br>पहचान पत्र और नं.                                                                                                    | GUJARAT                                                | District            |                                   |                      |                    |                                                                |                        |
| D Card Type & No. :                                                                                                    | Aadhar Card (6523415671                                | 92)                 |                                   |                      |                    |                                                                |                        |
|                                                                                                    |                                                        |                     | PART II                           |                      |                    |                                                                |                        |
| Type of Disability : 1.                                                                                                    | MENTALLY IMPAIRED (50%)                                |                     |                                   |                      |                    |                                                                |                        |
| S.No.   Appliances D                                                                                                    | etail                                                  |                     |                                   |                      | Quantity           | Value<br>6900.00                                               |                        |
| 1 TD OM 01 MSIE                                                                                                    | D Kit - MULTI-SENSORY INTE                             | GRATED EDUCA        | TIL                               | Total                | 1                  | 6900.00                                                        |                        |
|                                                                                                    |                                                        |                     |                                   |                      | निर्धारक चि        | केत्सा अधिकारी/पूनव                                            | Moderna (Pat           |
|                                                                                                    |                                                        |                     |                                   |                      | Signature of       | of Medicar Circle                                              | el Expension for       |
|                                                                                                    | की मेरी व्यक्तिगत जानकारी के अनुस                      |                     | PART III                          |                      | 5000 (शस्त्र) में  |                                                                | 10-2012-39/P/-W        |
| Certified that to he housand only.)                                                                                                    | e best of my knowledge, the                            | monthly income of   | of the beneficiary                | / father / gu        | ardian of the      | oatient is Rs. (Ru)<br>र/एस.एस. ए. प्रतिनि<br>he Principal/Hea | pees Five              |
|                                                                                                    |                                                        | Authority           |                                   | जा अन्य सम           | जिक योजना के अ     | तर्गत किसी शासकीय/3                                            | शासकीय/अन्य संस्या     |
| STATE OF THE STATE OF THE STATE | ernment organization. In case                          |                     |                                   |                      | total in the last  | analthroelten ve                                               | ars* from any          |
|                                                                                                    |                                                        |                     |                                   | লাঃ                  | गर्थी । संरक्षक के | हस्ताक्षर । अंग्ठा                                             | नेशानी (अवयस्क वे      |
| हस्ताक्षर - जिला आधकृत<br>Counter Signed by -                                                                                                    | अधिकारी । एलिम्को प्रतिनिधि<br>Dist Authority/ALIMCO R |                     |                                   | Impression           | on of the Ben      | eficiary/Guardia                                               | in (in case of it      |
|                                                                                                    |                                                        | उपकरण पावती ।       |                                   |                      |                    |                                                                |                        |
| # DIVVA REN TEN                                                                                                    | णित करता/करती हूँ कि आज दिनांक                         | मेंने आर            | त सरकार के ADIP-S                 | SPL (VIP) यो         | तना के अंतर्गत 1.  | TD 0M 01 उपकरण                                                 | तिःशुल्क गरियायती द    |
| अटारी हालन में पादन किया                                                                                                    | N certify that todayst of Rs. Nil & in a good wor      | ,I received 1. TD   | 0M 01 appliance                   | es under AD          | IP-SPL (VIP) so    | cheme of Govt. of                                              | India at               |
|                                                                                                    |                                                        | Data                |                                   |                      |                    | र्थी । संरक्षक के हरू                                          | ताक्षर तथा अंगठा       |
| हस्ताक्षर - जिला अधिकृत                                                                                                    | अधिकारी / एलिम्को प्रतिनिधि                            |                     |                                   | Signature            |                    | ression of the B                                               |                        |
| Counter Signed by                                                                                                    | - Dist Authority/ALIMCO                                | Rep. Flace          |                                   | (alara and t         | bree years fo      | or all others cate                                             | egories                |
| Applicability: Min<br>पात्रता : न्यनतम १                                                                                                    | imum 1 year for CWSN & वर्ष विशेष आवश्यकता वाले        | 10 years for Hi     | gh Cost High V<br>या १० वर्ष उच्च | कीमत उच्च            | कोटि के उपक        | रणों के लिए                                                    |                        |

ASSESSMENT ACKNOWLEDGEMENT SLIP Camp Venue : MATIYA PATIDAR VADINEAR परीक्षण पावती पची VIVEKANAND SWIMMING Slip No.: 2016-17/NAVR4/T17/00808/ADIP-SPL (VIP) POOLJUNA THANA NAVSARI Name of the Beneficiary :- DIPAKN Date: 22/08/16 Type of Disability 1. MENTALLY IMPAIRED (40%) Age: 9 Sex: Male Mobile Nd.: +91-9227231020 S.No. Appliances Detail TD 0M 01 MSIED Kit - MULTI-SENSORY INTEGRATED EDUCAT Remark Quantity Value 4500.00 Total 4500.00 हस्ताक्षर - जिला अधिकत अधिकारे । एब्रिस्को प्रतिनिधि Counter Signed by - Dist Authority/ALIMCO Rep. ty/Town/village जिला : NAVSARI :GUJARAT ate District चान पत्र और न. Card Type & No. : Aadhar Card (953890097837) PART II pe of Disability: 1. MENTALLY IMPAIRED (40%) Value Quantity No. Appliances Detail TD 0M 01 MSIED Kit - MULTI-SENSORY INTEGRATED EDUCATION 4500.00 4500.00 hileted-a Mauroa Total निर्धारक चिकित्सा अधिकारी।पनवास विशेषल के हस्ताकर Signature of Medical Officer / Rehab Expert PART III प्रमाणित किया जाता है की मेरी व्यक्तिगत जानकारी के अनुसार लाभायी / उसके पिता / उसके सरक्षक के मासिक आय र. 1500 (शब्दों में One Thousand Five Hundred मात्र) है | Certified that to the best of my knowledge, the monthly income of the beneficiary/ father / guardian of the patient is Rs. (Rupees Ohe ousand Five Hundred only.) લાળ લગ્ન પ્રતિબુધંક અવિકારી સહ निर्धारक प्रधानाचार्य।हेड मास्टर/एस.एस. ए. प्रतिनिधि के हस्ताक्षर एवं मोहर unter Sig. beceloftable atte Agency/ Dist. Authority Signature & Stamp of the Principal/Head Master /SSA Rep. में DIPAKN प्रमाणित करता/करिक मेंने पिछले एक/तीन/दस वर्षों में भारत सरकार/राज्य सरकार या अन्य समाजिक योजना के अंतर्गत किसी शासकीय/अशासकीय/अन्य संस्था से कोई रण प्राप्त नहीं किया है। यदि भेरे द्वारो दी गई सुबनाएँ गलत पाई जाती है तो भेरे उपर कानूनी कारवाही या आपूर्ति किये गये उपस्कर एवं उपकरण की पूरी लागत अगतान की जिस्सेदारी भेरी I DIPAKN certify that I have not received similar Aid/Equipment either free of cost/subsidized in the last one/three/ten years\* from any vernment/Non Government organization in case the undertaking is found false, I will be liable for legal action beside recovery of the full cost of s and appliances supplied, from me लाआयीं । सरक्षक के हस्ताक्षर । अगुठा निशानी (अवयस्क के लिए गक्षर - जिलों अधिकृत अधिकारी ८ प्रलिस्को छितिनिधि Signature/Thumb Impression of the Beneficiary/Guardian (In case of minor unter Signad by Dist Adhonty/ALIMCO Rep. उपकरण पावती RECEIPT OF APPLIANCES PART IV नवसारा. ...... मैंने आरत सरकार के ADIP-SPL (VIP) योजना के अंतर्गत 1. TD 0M 01 उपकरण नि:श्नक शियायती दर पर अच्छी में DIPAKN प्रमाणित करता/करती हैं कि आज दिनांक ... न में जाप्त किया है। I DIPAKN certify that today ............., I received 1. TD 0M 01 appliances under ADIP-SPL (VIP) scheme of Govt. of India at subsidized/free cost of Rs. Nil & in a good working condition. लाशायी । संरक्षक के हस्ताक्षर तथा अगुठा निशानी Date: ..... गक्षर - जिला अधिकृत अधिकारी । एलिम्को प्रतिनिधि Signature&Thumb Impression of the Berleficiary/Guardian unter Signed by - Dist Authority/ALIMCO Rep. Place: ..... Applicability: Minimum 1 year for CWSN & 10 years for High Cost High Value and three years for all others categories गत्रता : न्यनतम १ वर्ष विशेष आवश्यकता वाले बच्चों के लिए तथा १० वर्ष उच्च कीमत उच्च कोटि के उपकरणों के लिए

LUNCIQUI, NAVSARI परीक्षण पावती पर्ची Mobile No.: +91-8866347271 Date: 08/09/16 Sex : Female Slip No.: 2016-17/NAVSA1/T12/00436/ADIP-SPL (VIP) Age:8 Name of the Beneficiary : RAVITA BEN Type of Disability: 1. MENTALLY IMPAIRED (75%) Value Quantity Remark 4500.00 TD 0M 01 MSIED Kit - MULTI-SENSORY INTEGRATED EDUCAT Appliances Detail हस्ताक्षर - जिला अधिकृत अधिकारी / एजिस्को प्रतिनिधि 4500.00 S.No. Total Counter Signed by - Dist Authority/ALIMCO Rep. :396310 Email ID Pin Code जिला GUJARAT : NAVSARI otate District हिचान पत्र और नं. D Card Type & No.: Other (NA) PART II Type of Disability: 1. MENTALLY IMPAIRED (75%) S.No. Appliances Detail Quantity Value TD 0M 01 MSIED Kit - MULTI-SENSORY INTEGRATED EDUCATION 4500.00 Total 4500.00 निर्धारक चिकित्सा अधिकारी/पूनवास विशेष्त्र के हस्ताक्ष Signature of Medical Officer / Rehab Exper PART III प्रमाणित किया जाता है की मेरी व्यक्तिगत जानकारी के अनुसार लाआर्थी / उसके पिता / उसके सरक्षक के मासिक आय रु. 1500 (शब्दों में One Thousand Five Hundred मात्र) है | Certified that to the best of my knowledge, the monthly income of the beneficiary/ father / guardian of the patient is Rs. (Rupees One housand Five Hundred only.) रस्ताक्षर - सहयोगी संस्था/जिला अधिकत अधिकारी निर्धारक प्रधानाचार्य।हेड मास्टर/एस.एस. ए. प्रतिनिधि के हस्ताक्षर एवं मो Counter Sig. by - Collaborative Agency/ Dist. Authority Signature & Stamp of the Principal/Head Master /SSA Re में RAVITA BEN प्रमाणित करती/करती है कि मेंने चिछले एक/तीन/दस वर्षों में आरत सरकार/राज्य सरकार या अन्य समाजिक योजना के अंतर्गत किसी शासकीय/अन्य संस्था से ोई उपकरण पान्त हो किया के विश्व विश्व विश्व विश्व म्यान की जिस्मेदारी I RAVITA BEN certify that I have not received similar Aid/Equipment either free of cost/subsidized in the last one/three/ten years\* from any Government/Non Government organization. In case the undertaking is found false, I will be liable for legal action beside recovery of the full cost of iids and appliances supplied, from me. स्ताक्षर - जिला अधिकृत अधिकारी । एलिस्को प्रतिनिधि लाआयी । सरक्षक के हस्ताक्षर । अगुठा निशानी (अवयस्क के लि Counter Sigged by - Dist Authority ALIMCO Rep. Signature/Thumb Impression of the Beneficiary/Guardian (In case of mino उपकरण पावती RECEIPT OF APPLIANCES જલ્લા સમાજ મુરલા અધિકારી PART IV भरती हाजन में पाप्त किया है। subsidized/free of cost of Rs. Nil & in a good working condition. स्ताक्षर - जिला अधिकत अधिकारी, । एलिम्को प्रतिनिधि Date : ..... लाआयी । सरक्षक के हस्ताक्षर तथा अग्ठा निशानी Counter Signeday Distabilion ACUAIGO Rep. Place: Signature&Thumb Impression of the Beneficiary/Guardia Applicability: Winding of Tyear for CWSN & 10 years for High Cost High Value and three years for all others categories पात्रता : न्यनतम १ वर्षाच्यार भावश्यकता वाले बच्चों के लिए तथा १० वर्ष उच्च कीमत उच्च कोटि के उपकरणों के लिए

ASSESSMENT ACKNOWLEDGE

Mobile No.: +91-9638202412 Slip No.: 2016-17/NAVS3/T17/002-1/ADIP-SPL (VIP) Sex : Male Age: 10 Name of the Beneficiary: JEET Type of Disability: 1. MENTALLY IMPAIRED (75%) Value Quantity Remark S.No. Appliances Detail 6900.00 TO OM 01 MSIED KIL - MULTI-SENSORY INTEGRATED EDUCAT 6900.00 Total हस्ताक्षर - जिला अधिकृत अधिकारी । एलिस्को पतिनिधि Counter Signed by - Dist Authority/ALIMCO Rep. DY484 10/0/10 र्ड-मेल RHERGAM Email ID पिनकोड :396430 ity/Town/Village Pin Code जला : NAVSARI :GUJARAT tate District हचान पत्र और नं. Card Type & No. : Other (na) PART II ype of Disability: 1. MENTALLY IMPAIRED (75%) Bikram Au Moharana .No. Appliances Detail Quantity Value TD 0M 01 MSIED Kit - MULTI-SENSORY INTEGRATED EDUCATION 6900.00 1 6900.00 Bikram Au Mos Expon निर्धारक चिकित्सा अधिकारी/पुनवीस विकास Total Signature of Medical Officer Rehab. Expert PART III प्रमाणित किया जाता है की मेरी व्यक्तिगृज जानकारी के अनुसार सामार्थी / उसके पिता / उसके संरक्षक के मासिक आय रु. 2000 (शब्दों में Two Thousand मात्र) है | Certified that to the best of my knowledge, the monthly income of the beneficiary/ father / guardian of the patient is Rs. (Rupees Two lousand only.) निर्धारक प्रधानाचार्य।हेड मास्टर/एस.एस. ए. प्रतिनिधि के हस्ताक्षर एवं मोह न्ताक्षर - सहयोगी संस्या/जिला अधिकृत अधिकारी Signature & Stamp of the Principal/Head Master /SSA Rep ounter Sig. by - Collaborative Agency/ Dist. Authority में JEET प्रसाणित करता/करती है कि मैंने पिछले एक/तीन/दस वर्ग में मारत सरकार/राज्य सरकार या अन्य समाजिक योजना के अंतर्गत किसी शासकीय/अशासकीय/अन्य संस्था से कोई करण प्राप्त नहीं किया है। यदि मेरे देवारा दी गई सूचनाएँ गलत पाई जाती है तो मेरे उपर कानूनी कारवाही या आपूर्ति किये गये उपस्कर एवं उपकरण की पूरी लागत भूगतान की जिस्सेदारी मेरी I JEET certify that I have not received similar Aid/Equipment either free of cost/subsidized in the last one/three/ten years\* from any overnment/Non Government organization. In case the undertaking is found false, I will be liable for legal action beside recovery of the full cost of ds and appliances supplied, from me. लाआयीं । संरक्षक के हस्तीक्षर । अगुठा निशानी (अवयस्क के लि न्ताक्षर - जिला अधिकृत अधिकारी / एलिम्को प्रतिनिधि Signature/Thumb Impression of the Beneficiary/Guardian (In case of mino ounter Signed by - Dist Authority/ALIMCO Rep. उपकरण पावती RECEIPT OF APPLIANCES PART IV में JEET प्रमाणित करता/करती हैं कि आज दिनांक ............... मैंने मारत सरकार के ADIP-SPL (VIP) योजना के अंतर्गत 1. TD 0M 01 उपकरण निःश्ह्क गिरवायती दर पर अच्छी जन में पाप्त किया है। I JEET certify that today ......, I received 1. TD 0M 01 appliances under ADIP-SPL (VIP) scheme of Govt. of India at subsidized/free or ost of Rs. Nil & In a good working condition. न्ताक्षर - जिला अधिकृत अधिकारी / एलिम्को प्रतिनिधि Date: ..... लाभायी । सरक्षक के हस्ताक्षर तथा अगुठा निशान Signature&Thumb Impression of the Beneficiary/Guardia ounter Signed by - Dist Authority/ALIMCO Rep. Place: ..... Applicability: Minimum 1 year for CWSN & 10 years for High Cost High Value and three years for all others categories पात्रता : न्यनतम १ वर्ष विशेष आवश्यकता वाले बच्चों के लिए तथा १० वर्ष उच्च कीमत उच्च कोटि के उपकरणों के लिए

Date: 08/06/16

| 3~                  |              |                                           |                                         | ~                   |                 |                                       | ~                                               |
|---------------------|--------------|-------------------------------------------|-----------------------------------------|---------------------|-----------------|---------------------------------------|-------------------------------------------------|
|                     | 401          | . K4                                      | ASSESSMENT ACK                          | YOWLEDGEMENT S      | SLIP Camp Venue | : CHC ,CHIKHL                         |                                                 |
| Slip No<br>Name     | of the Benef | NAVS46/T8/04129/ADII<br>ficiary : FALGUNI | P-SPL (VIP)                             | Date : 1<br>Age : 2 |                 | Mobile No                             | b.: +91-9586789493                              |
| Type of             | Disability 1 | MENTALLY IMPAIRED (50%                    | 6)                                      |                     |                 |                                       |                                                 |
| S.No.               | Appliances   | Detail                                    |                                         | Remark              | Quantity        | Value                                 |                                                 |
| 1                   | TD OM O1 MS  | SIED Kit - MULTI-SENSORY                  | INTEGRATED EDUCAT                       |                     | 1               | 6900.00                               |                                                 |
|                     |              |                                           |                                         | Total               | 1               | 6900.00                               |                                                 |
|                     |              |                                           |                                         |                     | Counter Sig     | - জিনা সাধিকৃত সা<br>ned by - Dist Au | पेकारी । গরিস্কা গরিসিটি<br>thority/ALIMCO Rep. |
|                     | 17/8         | rp/16                                     | Dub.                                    | lichy               |                 |                                       |                                                 |
| र/कस्बा/<br>ty/Town | Village      | HIKHLI                                    | াঘনকার :39652<br>Pin Code<br>জিলা :NAVS |                     |                 |                                       |                                                 |

|                                                           |       | Committee of the Committee of the Commit |                               |                      |
|-----------------------------------------------------------|-------|----------------------------------------------------------------------------------------------------|-------------------------------|----------------------|
| S.No. Appliances Detail                                   |       | 1                                                                                                    | 6900.00                       |                      |
| 1 TD 0M 01 MSIED Kit - MULTI-SENSORY-INTEGRATED EDUCATION | Total | 1                                                                                                    | 6900.00                       |                      |
|                                                           |       | निर्धारक वि<br>Signature                                                                                                    | विकत्सा अधिकारी<br>of Maskcan | Rehab Export, 3257-A |
| PART III                                                  |       |                                                                                                    | Alimco                        | Rehab Export, 9267-4 |

PART !!

प्रमाणित किया जाता है की मेरी व्यक्तिगत जानकारी के अनुसार लाभायों । उसके पिता । उसके संरक्षक के मासिक आय र. 1500 (शब्दों में One The Market No. 1500)

Certified that to the best of my knowledge, the monthly income of the beneficiary/ father / guardian of the patient is Rs. (Rupees One Thousand Five Hundred only.)

ency/ Dist. Authority

श

पहचान पत्र और नं.

ID Card Type & No. : Other (na)

Type of Disability: 1. MENTALLY IMPAIRED (50%)

निर्धारक प्रधानाचार्य।हेड मास्टर/एस.एस. ए. प्रतिनिधि के हस्ताक्षर एवं मोहर Signature & Stamp of the Principal/Head Master /SSA Rep.

Value

Quantity

है मैंने पिछले एक/तीन/दस॰ वर्षी में भारत सरकार/राज्य सरकार या अन्य समाजिक योजना के अंतर्गत किसी शासकीय/अशासकीय/अन्य संस्था से कोई उपकरण प्राप्त नहीं किया है। यदि के द्वारा दी गई सूचनाएँ गलत पाई जाती है तो मेरे उपर कानूनी कारवाही या आपूर्ति किये गये उपस्कर एवं उपकरण की पूरी लागत भुगतान की जिम्मेदारी मेरी

I FALGUNI certify that I have not received similar Aid/Equipment either free of cost/subsidized in the last one/three/ten years\* from any Government/Non Government organization. In case the undertaking is found false, I will be liable for legal action beside recovery of the full cost of aids and appliances supplied, from me.

हस्ताक्षर - जिला अधिकृत अधिकारी / एलिम्को प्रतिनिधि Counter Signed by - Dist Authority/ALIMCO Rep.

लाआयीं । संरक्षक के हस्ताक्षर । अंग्ठा निशानी (अवयस्क के लिए) Signature/Thumb Impression of the Beneficiary/Guardian (In case of minor)

DECEIPT OF APPLIANCES

| उपक                                                                                                  | रण पावती RECEIPT OF        | - APPLIANCES                                                                                            |
|----------------------------------------------------------------------------------------------------|----------------------------|----------------------------------------------------------------------------------------------------|
| के हुआ (आ) प्राणित करता/करती हैं कि आज दिनांक                                                        | मैंने भारत सरकार के ADIP-S | SPL (VIP) योजना के अंतर्गत 1. TD 0M 01 उपकरण निःशुन्क गरवायता दर पर अच्छा                               |
| I FALGUNI certify that today                                                                         | ived 1. TD 0M 01 appliance | es under ADIP-SPL (VIP) scheme of GovL of India at                                                      |
| स्ताक्षर - जिला अधिकृत अधिकारी / एजिम्को प्रतिनिधि<br>counter Signed by - Dist Authority/ALIMCO Rep. | Date :                     | लाआर्थी / संरक्षक के हस्ताक्षर तथा अंग्ठा निशानी Signature&Thumb Impression of the Beneficiary/Guardian |

Applicability: Minimum 1 year for CWSN & 10 years for High Cost High Value and three years for all others categories पात्रता : न्यनतम १ वर्ष विशेष आवश्यकता वाले बच्चों के लिए तथा १० वर्ष उच्च कीमत उच्च कोटि के उपकरणों के लिए

# ASSESSMENT ACKNOWLEDGEMENT SLIP Camp Venue LADUBEN URBAN HOSPITAL PUSPAK SOCIETY

| SA1/T17/00874/ADIF-SPL (VIP)        |        | Date: 08/0<br>Age: 7 | Sex: Male   | Mobile                                                | No.:             |
|-------------------------------------|--------|----------------------|-------------|-------------------------------------------------------|------------------|
| ITALLY IMPAIRED (50%)               |        |                      |             |                                                       |                  |
|                                     | Remark |                      | Quantity    | Value                                                 |                  |
| all                                 |        |                      | 1           | 4500 00                                               |                  |
| KIL-MULTI-SENSORY INTEGRATED EDUCAT |        | Total                | 1           | 4500.00                                               | a a least of the |
|                                     |        |                      | Counter Sig | आविकारी / श्रीकार्थ पानवित्व<br>Authority/ALIMCO Rep. |                  |

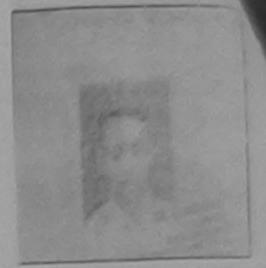

pe : ADIP-SPL (VIP)

:Male

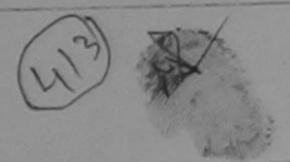

:GUJARAT State

पहचान पत्र और नं. ID Card Type & No. : Other (500278141) जिला

District

: NAVSARI

PART II

Type of Disability: 1. MENTALLY IMPAIRED (50%)

| SNO | Appliances Detail                                     |       | Quantity | Value   |
|-----|-------------------------------------------------------|-------|----------|---------|
|     | TD OM 01 MSIED KIL-MULTI-SENSORY INTEGRATED EDUCATION |       | 1        | 4500.00 |
| -   | TID ON O' MOLED ALL MOET GENERAL                      | Total | 1        | 4500.00 |

निर्धारक चिकित्सा अधिकारी/प्नवीस विशेषज्ञ के हस्ताधार Signature of Medical Officer / Rehab Expert

#### PART III

पमाणित किया जाता है की मेरी व्यक्तिगत जानकारी के अनुसार लाभायी / उसके पिता / उसके सरक्षक के मासिक आय रू. 2500 (शब्दों में Two Thousand Five Hundred मात्र) है |

Certified that to the best of my knowledge, the monthly income of the beneficiary/ father / guardian of the patient is Rs. (Rupees Two Thousand Five Hundred only.)

हरूलाक्षर - सहयोगी संस्थानिय विकास अ Dist. Authority

निर्धारक प्रधानाचार्य।हेड मास्टर/एस.एस. ए. प्रतिनिधि के हस्ताक्षर एवं मोहर Signature & Stamp of the Principal/Head Master /SSA Rep.

है कि मैंने पिछले एक/लीन/दम वर्ष में भारत सरकार/राज्य सरकार या अन्य समाजिक योजना के अलगैल किसी शासकीय/जगासकीय/जन्य सरकार से कोई विविधियों दी गई मुक्ताएँ गलत पाई जाती है तो भेरे उपर कानूनी कारवाही या आपूर्ति किये गये उपस्कर एवं उपकरण की पूरी तागत भगतान की जिस्सेटारी मेरी क्षीनी।

I KISHAN certify that I have not received similar Aid/Equipment either free of cost/subsidized in the last one/three/ten years\* from any Government/Non Government organization. In case the undertaking is found false, I will be lighte for legal action beside recovery of the full cost of aids and appliances supplied, from me.

ono

Counter Sighed by - Dist Action ALIMCO Rep.

के हस्ताक्षर । अगुठा निशानी (अवयस्क के लिए Signature/Thumb Impression of the Beneficiary/Guardian (In case of minor

उपकरण पावती RECEIPT OF APPLIANCES

..... मेरी भारत सरकार के ADIP-SPL (VIP) योजना के अंतर्गत 1. TO OM 01 उपकरण जिश्लक रिवायती दर पर अच्छी में KISHAN प्रमाणित करता/करती है कि आज दिजाक शासक में पाएक क्रिया है।

of cost of Rs. Nil & in a good working condition.

Signature

Counter Signasting - Partauthority/ALIMCO Rep. Place:

Date:

री। सरक्षक के हरूलाक्षर तथा अगठा निशानी ession of the Beneficiary/Guardian

Applicability: Middlin 1 year for CWSN & 10 years for High Cost High Value and three years for all others categories पात्रता : न्यनतम १ वर्ष विशेष आवश्यकता वाले बच्चों के लिए तथा १० वर्ष उच्च कीमत उच्च कोटि के उपकरणों के लिए

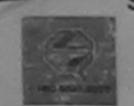

### SCHEME FOR ASSISTANCE TO DISABLED PERSONS

भारतीय कत्रिम अंग निर्माण निगम

(भारत सरकार का एक जिलीरत्न आर्वजनिक उपक्रम) जी. टी. रोड, कामपर - २०८०९६

आई एस ओ १००१:२००० प्रतिष्ठान ARTIFICIAL LIMBS MANUFACTURING CORPORATION OF INDIA

(A GOVERNMENT OF INDIA 'MINIRATNA' UNDERTAKING) G.T. ROAD, KANPUR-208016 AN ISO 9001:2000 COMPANY

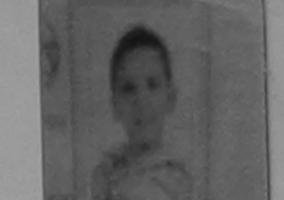

Camp Venue: CHC ,CHIKHLI

Slip No.: 2016-17/NAVS46/T8/01396

Assessment Date: 11/06/16

Camp Type: ADIP-SPL (VIP)

| नाभार्यी का नाम<br>Name of the Benefi   | : HENIL KUMAR | 3                  |          | आयु<br>Age                       | : 8           | लिंग :Male<br>Sex |
|-----------------------------------------|---------------|--------------------|----------|----------------------------------|---------------|-------------------|
| पिता/पति का नाम<br>Father's/Husband's   | : MUKESH BHA  | Al                 |          | जाति<br>Category                 | : SC          |                   |
| पता<br>Address                          | :VANZA        |                    |          | मोबाइल न.<br>Mobile No.<br>ई-मेल | : +91-9904316 | 5123              |
| शहर/कस्बा/गांव<br>City/Town/Village     | :CHIKHLI      | पिनकोड<br>Pin Code | :396521  | Émail ID                         |               |                   |
| राज्य<br>State                          | :GUJARAT      | जিলা<br>District   | :NAVSARI |                                  |               |                   |
| पहचान पत्र और नं.<br>ID Card Type & No. | : Other (na)  | -                  |          |                                  |               |                   |

| ID Card Type & No. : Other (na)                                                                              |                                                                                             |                 |                 |                                    |
|----------------------------------------------------------------------------------------------------|---------------------------------------------------------------------------------------------|-----------------|-----------------|------------------------------------|
| RTIFICIAL LIMBS MFG. CORP. OF INDIA                                                                          | PART II                                                                                     |                 |                 |                                    |
| TIGIAL LIMBS MFG. CORP. O.                                                                                   |                                                                                             |                 |                 |                                    |
| RTIFICIAL LIMBS MFG. CORT.  RTIFICIAL LIMBS MFG. CORT.  G.T ROAD, KANPUR - 209217  G.T ROAD, KANPUR - 209217 |                                                                                             | Quantity        | Value           |                                    |
| G.T ROAD,                                                                                                    | D EDUCATIO                                                                                  | 1               | 6900.00         |                                    |
| ame of Beneficiary                                                                                           | Total                                                                                       | 1               | 6900.00         | Ku Moharana (P & C)                |
| lame of Beneficiary                                                                                          |                                                                                             | निर्धारक वि     | विकित्सा आधिकार | क्लिवास विक्रेस् उक्के ब्राम्स करर |
| A                                                                                                    |                                                                                             | Signature       | of Malanes      | eg No-2015 552 by Kpert            |
| - thor's Name                                                                                                | PART III                                                                                    |                 | RCIN            | of the Hundred TITE !              |
| camp Place                                                                                                   | उसके पिता / उसके संरक्षक के मासिक आय व                                                      | ে 1500 (शब्दो ३ | T One Thousan   | ud Like ununian eis) e i           |
| Camp Macon TDOM O.V.                                                                                         | ncome of the beneficiary/ father / gu                                                       | uardian of the  | patient is Rs.  | (Rupees One                        |
| Camp PlaceDate                                                                                               |                                                                                             |                 |                 |                                    |
| Date of Distribution                                                                                         | -                                                                                           |                 |                 | प्रतिनिधि के हस्ताक्षर एवं मोह     |
| Name of Assessing Repayation                                                                                 | ानधारक प्रध<br>Signature                                                                    | & Stamp of      | the Principal   | Head Master /SSA Reg               |
| Signature                                                                                                    | वर्षी में भारत सरकार/राज्य सरकार या अन्य<br>के उन्हों है जो मेरे क्यर काजनी कारवाही या आपति | समाजिक योजना    | के अंतर्गत किसी | शासकीय/अशासकीय/अन्य संस्या र       |
| Signatura                                                                                                    | के जाती है जो मेरे कवर काजनी कारवाही या आपति                                                | किये गये उपस्कर | एव उपकरण की प   | र्रा लागत मुगतान का जिल्लदारा      |

AND STATE I HENIL KUMAR certify that I have not received similar Aid/Equipment either free of cost/subsidized in the last one/three/ten years\* from any Government/Non Government organization. In case the undertaking is found false, I will be liable for legal action beside recovery of the full cost of aids and appliances supplied, from me.

हस्ताक्षर - जिला अधिकृत अधिकारी / एलिम्को प्रतिनिधि Counter Signed by - Dist Authority/ALIMCO Rep.

लाआयीं / संरक्षक के हस्ताक्षर / अंग्ठा निशानी (अवयस्क के लिए) Signature/Thumb Impression of the Beneficiary/Guardian (In case of minor)

RECEIPT OF APPLIANCES

|                                                                                                    | रण पावती RECEIPT OF      |                                                                                                    |
|----------------------------------------------------------------------------------------------------|--------------------------|----------------------------------------------------------------------------------------------------|
| में HENIL KUMAR प्रमाणित करता/करती हूँ कि आज दिनांक । HENIL KUMAR certify that today। subsidized/free of cost of Rs. Nil & in a good working of | received 1. TD 0M 01 app | ADIP-SPL (VIP) योजना के अंतर्गत 1. TD 0M 01 उपकरण निःशुस्क रियायती दर पर<br>ollances under ADIP-SPL (VIP) scheme of Govt. of India at |
| हस्ताक्षर - जिला अधिकृत अधिकारी / एलिम्को प्रतिनिधि<br>Counter Signed by - Dist Authority/ALIMCO Rep.                                           | Date:                    | लाआर्थी । संरक्षक के हस्ताक्षर तथा अंग्ठा निशानी<br>Signature&Thumb Impression of the Beneficiary/Guardian                            |

Applicability: Minimum 1 year for CWSN & 10 years for High Cost High Value and three years for all others categories पात्रता : न्यनतम १ वर्ष विशेष आवश्यकता वाले बच्चों के लिए तथा १० वर्ष उच्च कीमत उच्च कोटि के उपकरणों के लिए

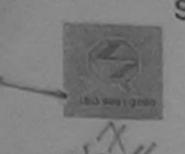

SCHEME FOR ASSISTANCE TO DISABLED PERSONS आरतीय कृत्रिम अंग निर्माण निगम

(आरत सरकार का एक 'मिनीरत्न' सार्वजनिक उपक्रम) जी. टी. रोड, कानपुर - २०८०९६

आई एस औ १००१:२००० प्रतिष्ठाम

ARTIFICIAL LIMBS MANUFACTURING CORPORATION OF INDIA (A GOVERNMENT OF INDIA 'MINIRATNA' UNDERTAKING) G.T. ROAD, KANPUR-208016

AN ISO 9001:2000 COMPANY

Camp Venue: S.S.AGARWAL COLLEGE CAMPUS, NAVSARI

हस्ताक्षर - जिला अधिकृत अधिकारी । एलिम्को प्रतिनिधि

Counter Signed by - Dist Authority/ALIMCO Rep. Place: .....

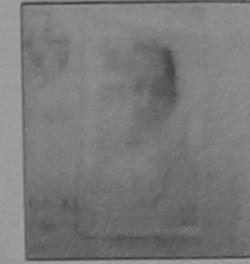

Camp Type: ADIP-SPL (VIP)

लाआयी । सरक्षक के हस्लाक्षर तथा अगुठा निश

Signature&Thumb Impression of the Beneficiary/Guardi

| PART I                                                                                                    |                                                                                                    |
|----------------------------------------------------------------------------------------------------|----------------------------------------------------------------------------------------------------|
| লাभার্থী কা নাম : PAYAL<br>Name of the Beneficiary                                                                                                    | आय : 10 लिंग :Female<br>Age Sex                                                                                                    |
| पिता/पति का नाम : UMESH<br>Father's/Husband's Name                                                                                                    | जाति : OBC<br>Category                                                                                                    |
| 1 1629 2016-17[NAVU7/T8]<br>01991 :396521                                                                                                    | मोबाइल नं. : +91-9727364785<br>Mobile No.<br>ई-मेल<br>Email ID                                                                                                    |
| ARTIFICIAL LIMBS MFG. CORP. OF INDIA : NAVSARI                                                                                                    |                                                                                                    |
| ST ROAD, KANPUR - 209217  Name of Beneficiary. Payal Umest Tailor PART II                                                                                                    |                                                                                                    |
| Age                                                                                                    |                                                                                                    |
| Father's Name. D. Melleblai Tailor                                                                                                    | Quantity Value 6900.00                                                                                                    |
| Camp Place S.S. Agrawal Date 13 6 15                                                                                                    | Total 1 6900.00                                                                                                    |
| Assessed forT.D.O.M.O.2                                                                                                    | निर्धारक चिकित्सा अधिकारी/पुनर्दास विशेषक के हस्ता<br>Signature of Medical Officer / Renab Exp                                                                                                    |
| Date of DistributionPART III                                                                                                    | DCI Sea No-2015-39207-7                                                                                                    |
|                                                                                                    | मासिक आय रु. 2000 (शब्दों में Two Thousand मात्र) है                                                                                                    |
| Thousand only.)                                                                                                    | y/ father / guardian of the patient is Rs. (Rupees Two                                                                                                    |
| Counter Sig. by - Collaborative Agency/ Dist Framony                                                                                                    | Signature & Stamp of the Principal/Head Master /SSA R                                                                                                    |
| में PAYAL प्रमाणित करता/करती हूँ कि मैंने पिछले एक/तीन/दस वर्षों में भारत सरकार/राज्य सरकार या<br>उपकरण पाप्त नहीं किया है। यदि मेरे द्वारा दी गई स्वनाएँ गलत पाई जाती है तो मेरे उपर कान्नी कारवाही र<br>होगी। | at stiffer took the street of street of                                                                                                    |
| I PAYAL certify that I have not received similar Aid/Equipment either free of cost Government/Non Government organization. In case the undertaking is found false, I aids and appliances supplied, from me.     | subsidized in the last one/three/ten years from any will be liable for legal action beside recovery of the full cost of the full cost of the f |
| Country Cigital 2)                                                                                                    | लाआर्थी । संरक्षक के हस्ताक्षर । अंग्ठा निशानी (अवयस्क के<br>o Impression of the Beneficiary/Guardian (In case of mi                                                                                                    |
| उपकरण पावती RECEIPT OF PART IV                                                                                                    |                                                                                                    |
| में PAYAL प्रमाणित करता/करती हूँ कि आज दिनांक                                                                                                    | (VIP) बोजना के अंतर्गत 1. TD 0M 01 उपकरण जिल्हाक रियायती दर पर आ<br>oder ADIP-SPL (VIP) scheme of Govt. of India at subsidized fre                                                                                                    |

\* Applicability: Minimum 1 year for CWSN & 10 years for High Cost High Value and three years for all others categories पात्रता : न्यनतम १ वर्ष विशेष आवश्यकता वाले बच्चों के लिए तथा १० वर्ष उच्च कीमत उच्च कोटि के उपकरणों के लिए

Date:

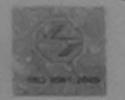

Camp Place

Assessed for

Date of Distribution.....

### भारतीय कत्रिम अग निर्माण निगम (भारत सरकार का एक मिनीरता सार्वजनिक उपक्रम)

जी. टी. गोंड, कानपुर - २०८०१६

आई एस ओ १००१:२००० प्रतिष्ठान

ARTIFICIAL LIMBS MANUFACTURING CORPORATION OF INDIA IA GOVERNMENT OF INDIA 'MINIRATNA' UNDERTAKING) G.T. ROAD, KANPUR-208016

AN ISO 9001:2000 COMPANY

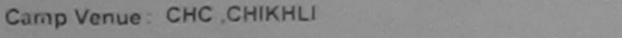

Assessment Date: 11/06/16

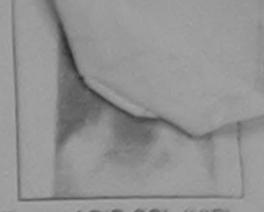

Camp Type: ADIP-SPL (VIP)

| Slip No.: 2016-17/NAVS46/T17/01775                    | Assessment Date: 17/06/16               |                                              |              |                                |
|-------------------------------------------------------|-----------------------------------------|----------------------------------------------|--------------|--------------------------------|
| लाभार्थी का नाम : DIGNESH<br>Name of the Beneficiary  |                                         | आयु<br>Age                                   | : 11         | लिंग :Male<br>Sex              |
| पिता/पति का नाम : JAYANTI<br>Father's/Husband's Name  |                                         | जाति<br>Category                             | : OBC        |                                |
| पता Address शहर/कस्वा/गांव :CHIKHLI City/Town/Village | पिनकोड<br>Pin Code : 396521             | मोबाइल न.<br>Mobile No.<br>ई-मेल<br>Email ID | : +91        | 7600375650                     |
| 198-K3                                                | :NAVSARI                                |                                              |              |                                |
| RTIFICIAL LIMBS MFG. CORP. OF                         |                                         |                                              |              |                                |
| G.T ROAD, KANPUR - 209217                             | · PCetal,                               | Quar                                         | ntity        | Value<br>6900.00               |
| Vame of Beneficiary                                   | CAIN                                    | Total 1                                      |              | 6900.00                        |
| Jayani.                                               | *************************************** | निष                                          | र्गारक चिकित | सा अधिकारी/पूनवीस विशेषन के हर |

PART III पिता / उसके संरक्षक के मासिक आय रु. 1500 (शब्दों में One e of the beneficiary/ father / guardian of the patient is Rs. (Rupees One

> निर्धारक प्रधानाचार्य।हेड मास्टर/एस.एस.ए. प्रतिनिधि के हस्तालर एवं मास् Signature & Stamp of the Principal/Head Master ISSA Fine

अकरती हैं कि मैंने पिछले एक/तीन/दस • वर्षों में भारत सरकार/राज्य सरकार या अन्य समाजिक योजना के अतर्गत किसी शासकीय/अन्य सज्या स । । मेरे दवारा दी गई मुचनाएँ गलत पाई जाती है तो मेरे उपर कान्ती कारवाही या आपूर्ति किये गये उपस्कर एवं उपकरण की पूरी लागत भगतान की जिम्मदारी गर् होगी।

I DIGNESH certificated have not received similar Aid/Equipment either free of cost/subsidized in the last one/three/ten years\* from any Government/Non Government organization. In case the undertaking is found false, I will be liable for legal action beside recovery of the full cost of aids and appliances supplied, from me.

हस्ताक्षर - जिला अधिकृत अधिकारी । एलिस्को प्रतिनिधि Counter Signed by - Dist Authority/ALIMCO Rep.

Name of Assessing Rep.....

Signature.....

लाभाषी । संरक्षक के हस्ताक्षर । अगुठा निशानी (अवयस्क के लिए) Signature/Thumb Impression of the Beneficiary/Guardian (In case of minor)

### ECEIPT OF APPLIANCES

|                                                    | PARTIV                      |                                                                                                    |
|----------------------------------------------------|-----------------------------|----------------------------------------------------------------------------------------------------|
|                                                    | eived 1. TD 0M 01 appliance | SPL (VIP) योजना के अंतर्गत 1. TD 0M 01 उपकरण ति शुल्क रिवायती दर पर<br>es under ADIP-SPL (VIP) scheme of Govt. of India at |
| स्ताक्षर - जिला अधिकृत अधिकारी / एलिस्को प्रतिनिधि | Date:                       | आभार्यी । सरक्षक के हस्ताक्षर तथा अगृठा निशानी<br>Signature 8 Thumb Impression of the Beneficiary/Guardian                 |

\* Applicability: Minimum 1 year for CWSN & 10 years for High Cost High Value and three years for all others categories पात्रता : न्यनतम १ वर्ष विशेष आवश्यकता वाले बच्चों के लिए तथा १० वर्ष उच्च कीमत उच्च कोटि के उपकरणों के लिए

### SCHEME FOR ASSISTANCE TO DISABLED PERSONS

भारतीय कत्रिम अग निर्माण निगम (आरत सरकार का एक मिनीरत्न' सार्वजनिक उपक्रम)

जी. टी. रोड, कानपुर - २०८०१६

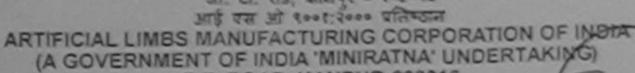

G.T. ROAD, KANPUR-208016 AN ISO 9001:2000 COMPANY

Camp Venue: CIVIL HOSPITAL, NAVSARI

ignature ...

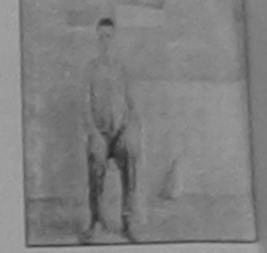

| Slip No.: 2016-17/N                 | IAVS2/T17/00561                                                                                                    | Assessn                                                                                                    | nent Date : 07/06/16<br>PART I |                           | •           | Camp           | lype . A      | DII -01 - (1-11)                                                                                                    |
|-------------------------------------|----------------------------------------------------------------------------------------------------|----------------------------------------------------------------------------------------------------|--------------------------------|---------------------------|-------------|----------------|---------------|----------------------------------------------------------------------------------------------------|
| লামার্যা কা নাম<br>Name of the Bene | :DURGA                                                                                                    |                                                                                                    | PARTI                          | आयु<br>Age                | : 2         | 1              | लिंग<br>Sex   | :Male                                                                                                    |
| पिता/पति का नाम<br>Father's/Husband | : DULA RAM                                                                                                    |                                                                                                    |                                | जाति<br>Categ             | ory         | eneral         |               |                                                                                                    |
| पता<br>Address                      | :VAOI                                                                                                    |                                                                                                    |                                | मोबाइल<br>Mobile<br>ई-मेल |             |                |               |                                                                                                    |
| erectoreannia<br>Charlemannia       | :JALALPORE                                                                                                    | पिनकोड<br>Pin Code                                                                                                    | :396404                        | Email                     | ID          |                |               |                                                                                                    |
| tare                                | :GUJARAT                                                                                                    | নিলা<br>District                                                                                                    | :NAVSARI                       |                           |             |                |               |                                                                                                    |
| 392.43                              |                                                                                                    |                                                                                                    |                                |                           |             |                |               |                                                                                                    |
| 394                                 | CAREC COPP OF IN                                                                                                    | IDIA                                                                                                    | PART II                        |                           |             |                |               |                                                                                                    |
| GT. ROAD,                           | S MFG CORP. OF IN<br>KANPUR - 209217                                                                                                    | 0                                                                                                    |                                |                           |             |                |               |                                                                                                    |
|                                     |                                                                                                    |                                                                                                    |                                |                           | Quantity    | Value          |               | (200)                                                                                                    |
| ne of Beneficiary                   | KEVIN SAILS                                                                                                    | LAME TED EDL                                                                                                    | JCATII                         |                           | 1           | 6900.00        | -             | arana (Punious                                                                                                    |
| ne of Beneficiary                   | of the same of the same of the |                                                                                                    |                                | Total                     | 1           | 6900.00        | - Kurtop      | Mai art Jabare                                                                                                    |
| 10 year                             | ATISHBARI                                                                                                    | STRAKE                                                                                                    |                                |                           | निर्धारक चि | कित्सा अञ्चलित | or the second | narana (P & O)  Narana (P & O)  Avport Jabalpul  Avport Jabalpul  Avport J |
| har's Name                          | Mary and the property of the same of the same                                                                                                    | - Contract of the Contract of the Contract of |                                |                           | Signature   | OI IVIED HAM   | PATTICEN      | Oraciido Expe                                                                                                    |

ather's Name .. PART III Camp Place Yashuly मी / उसके पिता / उसके संरक्षक के मासिक आय रु. 2000 (शब्दों में Two Thousand मात्र) है | Assessed for \_\_\_\_\_ ly income of the beneficiary/ father / guardian of the patient is Rs. (Rupees Two Date of Distribution . ame of Assessing Rep ..

निर्धारक प्रधानाचार्य।हेड मास्टर/एस.एस. ए. प्रतिनिधि के हस्ताक्षर एटं ओह Signature & Stamp of the Principal/Head Master /SSA Ra ority प्रमाणित करता/करती है कि मैंने पिछले एक/तीन/दस र उंपी/में भारत सरकार/राज्य सरकार या अन्य समाजिक योजना के अंतर्गत किसी शासकीय/अन्य संस्था से कोई िया है। बदि मेरे द्वारो दी गई मुचनाएँ गलत पाई उसले है तो मेरे उपर कान्नी कारवाही या आपूर्ति किये गये उपस्कर एवं उपकरण की पूरी लागत भगतान की जिल्लेदारी भेरी

certify that I have not received similar Aid Equipment either free of cost/subsidized in the last one/three/ten years' from any on Government organization. In case the undertaking is found false, I will be liable for legal action beside recovery of the full cost of inces supplied, from me.

अधिकृत अधिकारी । एलिम्को प्रतिनिधि ed by - Dist Authority/ALIMCO Rep.

लाभार्थी । संरक्षक के हस्ताक्षर । अंगुठा निशानी (अवयस्क के लि Signature/Thumb Impression of the Beneficiary/Guardian (in case of mine

## उपकरण पावती RECEIPT OF APPLIANCES

| प्रमाणित करता/करती हूं कि आज दिनांक में | ते भारत सरकार के ADIP-SPL (VIP) योजना के अंतर्गत | 1. TD 0M 01 उपकरण जिल्हा गरमायता दर पर जन |
|-----------------------------------------|--------------------------------------------------|-------------------------------------------|
| RGA certify that today                  |                                                  |                                           |

MII & in a good working condition.

अधिकृत अधिकारी । एलिम्को प्रतिनिधि

red by - Dist Authority/ALIMCO Rep.

Date: .....

लाआयी / सरक्षेत्र क्या क्षेत्र तथा अगुठा निशा

Signature&Thumb Impression of the Beneficiary/Guardia Place:

y: Minimum 1 year for CWSN & 10 years for High Cost High Value and three years for all others categories तम १ वर्ष विशेष आवश्यकता वाले बच्चों के लिए तथा १० वर्ष उच्च कीमत उच्च कोटि के उपकरणों के लिए

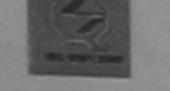

attificity distance of the second of the second of the sec (भारत सरकार का एक मिनीरत्स सार्वजनिक उपक्रम) जी. टी. रोड. कामपर - २०८०१६ आई एस जो १००१:२००० प्रतिष्ठान

ARTIFICIAL LIMBS MANUFACTURING CORPORATION OF INDIA (A GOVERNMENT OF INDIA 'MINIRATNA' UNDERTAKING)

G.T. ROAD, KANPUR-208016 AN ISO 9001:2000 COMPANY

imp Venue: CIVIL HOSPITAL, NAVSARI

Camp Type: ADIP-SPL (VIP) Assessment Date: 06/06/16 p No.: 2016-17/NAVS1/T8/00160 PARTI लिंग :Male : 7 आय : HARINADAN आर्थी का नाम Age Sex ame of the Beneficiary जाति ना/पति का नाम : SC : INDRAJIT Category ---hand's Name मोबाइल न. : +91-9925618085 Mobile No. ई-मेल Email ID :396445 : NAVSARI PART II pe of Disability : 1. MENTALLY IMPAIRED (50%) Value Quantity No. Appliances Detail TO OM 01 MSIED KIL - MULTI-SENSORY INTEGRATED EDUCATION 6900.00 Total निर्धारक चिकित्सा अधिकारी/पूनवार्त विशेषक Signature of Medical Officer TRehab Expert PART III प्रमाणित किया जाता है की मेरी ट्यक्तिगत जानकारी के जनुसार नामार्थी / उसके पिता / उसके संरक्षक के मासिक आय २, 3500 (शब्दों में Three Thousand Five Hundred मात्र) है | Certified that to the best of my knowledge, the monthly income of the beneficiary/ father / guardian of the patient is Rs. (Rupees Three ousand Five Hundred only() निर्धारक प्रधानाचार्य।हेड मास्टर/एस.एस ए. प्रतिनिधि के हस्ताक्षर एवं मोह लाक्षर - सहयोगी संस्था/जिला अधिकत सम्बद्धाः जिल्ला किया के प्रकार के प्रकार Signature & Stamp of the Principal/Head Master /SSA Reg में HARINADAN प्रमाणित करता/करती है कि मैंने पिछले एक/तीन/दस - वर्षों में भारत सरकार/राज्य सरकार या अन्य समाजिक योजना के अंतर्गत किसी शासकीय/अस्य संस्था से उपकरण प्राप्त नहीं किया है। यदि मेरे दवारों दी गई सुचनाएँ गलत पाई जाती है तो मेरे उपर कानृती कारवाही या आपूर्ति किये गये उपस्कर एवं उपकरण की पूरी लागत भगतान की जिम्मेदारी I HARINADAN certify that I have not received similar Aid/Equipment either free of cost/subsidized in the last one/three/ten years\* from any overnment/Non Government organization. In case the undertaking is found false, I will be liable for legal action beside recovery of the full cost of is and appliances supplied, from me. लाआयी । सरक्षक के हस्ताक्षर । अगुठा निशानी (अवयस्क के लि ताक्षर - जिला अधिकत अधिकारी 🗸 र जिल्ला प्रतिनिधि Signature/Thumb Impression of the Beneficiary/Guardian (In case of mino ounter Signed by - Dist Authority/ALIMCO Rep. उपकरण पावती RECEIPT OF APPLIANCES PART IV मैंने झारत सरकार के ADIP-SPL (VIP) योजना के अंतर्गत 1. TD 0M 01 उपकरण निःश्लक /रियायती दर पर में HARINADAN प्रमाणित करता/करती है कि आज दिनांक राधी शासन में पाप्न किया है। I HARINADAN certify that today ......, I received 1. TD 0M 01 appliances under ADIP-SPL (VIP) scheme of Govt. of India at ubsidized/free of cost of Rs. Nil & in a good working condition. Date: ताक्षर - जिला अधिकृत अधिकारी । एलिम्को प्रतिनिधि लाआयीं । सरक्षक के हस्ताक्षर तथा अगुठा निशान ounter Signed by - Dist Authority/ALIMCO Rep. Place: Signature&Thumb Impression of the Beneficiary/Guardia

Applicability: Minimum 1 year for CWSN & 10 years for High Cost High Value and three years for all others categories पात्रता : न्यनतम १ वर्ष विशेष आवश्यकता वाले बच्चों के लिए तथा १० वर्ष उच्च कीमत उच्च कोटि के उपकरणों के लिए

> I have checked the appliance given forthe disabled as per prescription given above and I fully satisfied with its fitment, and the signature/thumb impression (in part III above) done in my presence

TE COL

जिथारित विकास अधिकारी । पुत्रवास विकेचक Prescribing Medical Officer/Rehab Expen

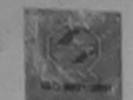

# SCHEME FOR ASSISTANCE TO DISABLED PERSONS आरतीय कृत्रिम अंग निर्माण निगम

(भारत सरकार का एक मिनीरत्न सार्वजनिक उपक्रम) जी. टी. रोड, काजपुर - २०८०९६ आई एस ओ १००१:१००० पशिष्ठान

(A GOVERNMENT OF INDIA 'MINIRATNA' UNDERTAKING) G.T. ROAD, KANPUR-208016

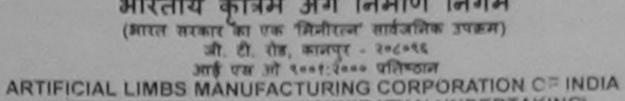

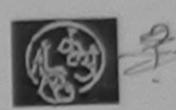

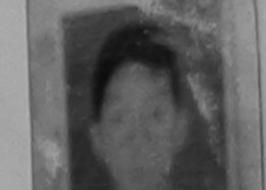

:Male

AN ISO 9001:2000 COMPANY Camp Venue: COTTAGE HOSPITAL, BANSDA

Slip No.: 2016-17/NAVS45/T8/01185

Assessment Date: 10/06/16 PART I

Camp Type : ADIP-SPL (VIP)

लिंग

| নামার্থী কা নাম : JAI BHAI<br>Name of the Beneficiary                                                                                                    | Age : 10 Sex                                                                                                    |
|----------------------------------------------------------------------------------------------------|----------------------------------------------------------------------------------------------------|
| पिता/पति का नाम : GULAB BHAI                                                                                                    | जाति ; General<br>Category                                                                                                    |
| PTIFICIAL LIMBS MFG. CORP. OF INDIA                                                                                                    | मोबाइल नं. : +91-9887453057<br>Mobile No.<br>ई-मेल<br>Émail ID                                                                          |
| G.T. ROAD, KANPUR - 209217 (396580                                                                                                    |                                                                                                    |
| Jay John MAVSA                                                                                                    | RI                                                                                                    |
| PAR                                                                                                    | ГП                                                                                                    |
| Father's Name Date Date Date                                                                                                    |                                                                                                    |
| Assessed for                                                                                                    | Quantity Value (P & U)  1 6900-00 (u Nicharana (P & U)                                                                                  |
| Assessed for                                                                                                    | 200000 /2/40000                                                                                                    |
| Name of Assessing Rep                                                                                                    | निर्धारक चिकित्सा अधिकारी बनवास विशेषण के हस्ताबार                                                                                      |
| Name of Assessing Rep                                                                                                    | Signature of Medical Officer / Rehab Expert                                                                                             |
| Signature                                                                                                    | III                                                                                                    |
| ो JAI BHAI certify that I have not received similar Aid/Equipment either is Government/Non Government organization. In case the undertaking is foundated and appliances supplied, from me. |                                                                                                    |
| Counter Signed by - Dist Authority/ALIMCO Rep. उपकरण पावती RECEI                                                                                                    | e/Thumb Impression of the Beneficiary/Guardian (In case of mind                                                                         |
| में JAI BHAI प्रमाणित करता/करती हूँ कि आज दिनांक                                                                                                    | ADIP-SPL (VIP) बोजना के अंतर्गत 1. TD 0M 01 उपकरण निःशुल्क रियायती दर पर आ<br>pliances under ADIP-SPL (VIP) scheme of Govt. of India at |
| हस्ताक्षर - जिला अधिकृत अधिकारी / एलिस्को प्रतिनिधि Date :                                                                                                    | Signature&Thumb Impression of the Beneficiary/Guardi                                                                                    |
| * Applicability: Minimum 1 year for CWSN & 10 years for High Cos<br>पात्रता : न्यनतम १ वर्ष विशेष आवश्यकता वाले बच्चों के लिए तथा १० व                                                     | t High Value and three years for all others categories<br>वर्ष उच्च कीमत उच्च कोटि के उपकरणों के लिए                                    |

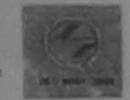

iress

### SCHEME FOR ASSISTANCE TO DISABLED PERSONS भारतीय कत्रिम अग निर्माण निगम

(भारत सरकार का एक मिनीरत्न' सार्वजनिक उपक्रम)

जी. टी. रोड, कानपर - २०८०९६

आई एस ओ ९००१:२००० प्रतिष्ठान ARTIFICIAL LIMBS MANUFACTURING CORPORATION OF INDIA (A GOVERNMENT OF INDIA 'MINIRATNA' UNDERTAKING)

G.T. ROAD, KANPUR-208016 AN ISO 9001:2000 COMPANY

p Venue : CIVIL HOSPITAL, NAVSARI

Assessment Date: 06/06/16

PARTI

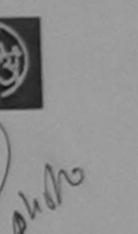

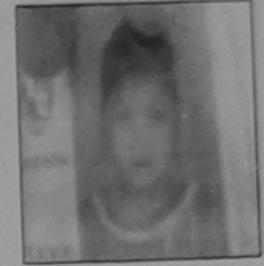

Camp Type: ADIP-SPL (VIP)

No.: 2016-17/NAVS1/T8/00205 :Male लिग आय : 8 : KUNJAN ार्थी का नाम Sex Age ne of the Beneficiary जाति : OBC : MAHESH । पिति का नाम Category her's/Husband's Name : VANKAL VALSAD

ASSESSMENT ACKNOWLEDGEMENT SLIP Camp Venue: MATIYA PATIDAR VADI,NEAR POOL, JUNA THANA , NAVSARI परीक्षण पावती पर्ची

Date: 23/08/16

Age: 8

Sex : Female

Mobile No.

lip No.: 2016-17/NAVR5/T17/01140/ADIP-SPL (VIP) ame of the Beneficiary : KUNJAN ype of Disability : 1 MENTALLY IMPAIRED (45%)

Value Quantity Remark 7200 00 Appliances Detail 4500.00 TD 2A 06 Wheel Chair Folding Child Size (MAMTA) S.No. TO OM 01 MSIED Kit - MULTI-SENSORY INTEGRATED EDUCAT 1026 00 12726.00 AD 2N 85 Rolator Size L (Child) Total

हस्ताक्षर - जिला अधिकृत अधिकारी । एलिस्को चितिनिधि

Counter Signed by - Dist Authority/ALIMCO Rep.

9998194680 19main Retai

(2) CO INLYNA HEALTH OF THE PATTER OF THE PATTER OF THE PATTER IS RS. (Rupees Five"

गक्षर - सहयोगी संस्था/जिला अधिकृत अधिकारी unter Sig. by - Collaborative Agency/ Dist. Authority

निर्धारक प्रधानाचार्य।हेड मास्टर।एस.एस. ए. प्रतिनिधि के हस्ताक्षर एवं मोहर Signature & Stamp of the Principal/Head Master /SSA Rep.

में KUNJAN प्रमाणित करता/करती है कि मैंने पिछले एक/तीन/दस॰ वर्षों में भारत सरकार/राज्य सरकार या अन्य समाजिक योजना के अंतर्गत किसी शासकीय/अशासकीय/अन्य संस्था से कोई रण प्राप्त नहीं किया है। यदि मेरे द्वारों दी गई स्वनाएँ गलत पाई जाती है तो मेरे उपर कान्नी कारवाही या आपूर्ति किये गये उपस्कर एव उपकरण की पूरी लागत शुगतान की जिम्मेदारी मेरी

I KUNJAN certify that I have not received similar Aid/Equipment either free of cost/subsidized in the last one/three/ten years\* from any vernment/Non Government organization. In case the undertaking is found false, I will be liable for legal action beside recovery of the full cost of s and appliances supplied, from me.

गक्षर - जिला अधिकृत अधिकारी । एलिस्को प्रतिनिधि unter Signed by - Dist Authority/ALIMCO Rep.

लाभार्यी । संरक्षक के हस्ताक्षर । अग्ठा निशानी (अवयस्क के लिए) Signature/Thumb Impression of the Beneficiary/Guardian (In case of minor)

उपकरण पावती RECEIPT OF APPLIANCES PART IV

मैंने आरत सरकार के ADIP-SPL (VIP) योजना के जतर्गत 1. TD 0M 01 उपकरण निःशुल्क रियावती दर पर अच्छी में KUNJAN प्रमाणित करता/करती हैं कि आज दिनांक .... त में वाद्य किया है।

bsidized/free of cost of Rs. Nil & in a good working condition.

ताक्षर - जिला अधिकृत अधिकारी । एलिम्को प्रतिनिधि

Date: .....

लाआयी । सरक्षक के हस्ताक्षर तथा अगुठा निशानी

Signature&Thumb Impression of the Beneficiary/Guardian

ounter Signed by - Dist Authority/ALIMCO Rep. Applicability: Minimum 1 year for CWSN & 10 years for High Cost High Value and three years for all others categories पात्रता : न्यनतम १ वर्ष विशेष आवश्यकता वाले बच्चों के लिए तथा १० वर्ष उच्च कीमत उच्च कोटि के उपकरणों के लिए

Place:

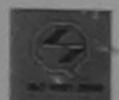

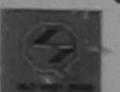

#### SCHEME FOR ASSISTANCE TO DISABLED PERSONS भारतीय कत्रिम अग निर्माण निगम

(भारत सरकार का एक मिनोरल्ज सार्वजनिक उपक्रम) जी. टी. रोड, कामपुर - २०८०१६

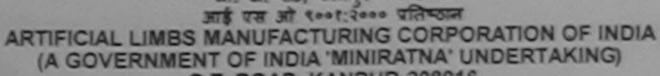

G.T. ROAD, KANPUR-208016 AN ISO 9001:2000 COMPANY

Camp Venue: LADUBEN URBAN HOSPITAL PUSPAK SOCIETY LUNCIQUI, NAVSARI

Slip No.: 2016-17/NAVSA1/T12/00179

Assessment Date: 07/09/16

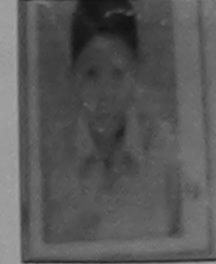

Camp Type : ADIP-SPL (V

|                                                           |                          |                    | PARII            |                                   |                 |             |       |
|-----------------------------------------------------------|--------------------------|--------------------|------------------|-----------------------------------|-----------------|-------------|-------|
| लाभार्यी का नाम<br>Name of the Benef                      |                          |                    |                  | आयु<br>Age                        | : 10            | लिंग<br>Sex | :Male |
| पिता/पति का नाम : HARISH BHAI Father's/Husband's Name     |                          |                    | जाति<br>Category | : OBC                             |                 |             |       |
| पता<br>Address                                            | : ANJALI AS<br>SURAT     | ST. GATE SAMVE     | EDNA SAYAN AMROI | मोबाइल नं.<br>Mobile No.<br>ई-मेल | : +91-9879<br>: | 9664643     |       |
| शहर/कस्बा/गाव<br>City/Town/Village                        | :NAVSARI                 | पिनकोड<br>Pin Code | :385350          | Èmail ID                          |                 |             |       |
| राज्य<br>State<br>पहचान पत्र और नं.<br>ID Card Type & No. | :GUJARAT<br>: Other (na) | জিলা<br>District   | :NAVSARI         |                                   |                 |             |       |
|                                                           | I DOCUMEN CO             | DD OF INDIA        | PART II          |                                   |                 |             |       |

IFICIAL LIMBS MIG. CORP G.T. ROAD, KANPUR - 209217 Name of Beneficiary ... Father's Name HA Camp Place Assessed for . Date of Distribution Name of Assessing Rep Signature .....

|      |       | Quantity | Value   |
|------|-------|----------|---------|
| ATIL |       | 1        | 4500.00 |
|      | Total | 1        | 4500.00 |

निर्धारक चिकित्सा अधिकारी/पनवांस विशेषण के हस Signature of Medical Officer / Rehab.Ex

PART III

वेला / उसके संरक्षक के मासिक आय रु. 3500 (शब्दों में Three Thousand Five Hundred मात्र)

e of the beneficiary/ father / guardian of the patient is Rs. (Rupees Three

निर्धारक प्रधानाचार्य/हेड मास्टर/एस.एस. ए. प्रतिनिधि के हस्ताक्षर एव Signature & Stamp of the Principal/Head Master /SSA

सरकार/राज्य सरकार या जन्य समाजिक योजना के अंतर्गत किसी शासकीय/अशासकीय/जन्य संस्था से उपर कान्नी कारवाही या जापूर्ति किये गये उपस्कर एवं उपकरण की पूरी सागत अगतान की जिस्सेदारी

होगी।

I PRINCE certify that I have not received similar Aid/Equipment either free of cost/subsidized in the last one/three/ten years\* from any Government/Non Government organization. In case the undertaking is found false, I will be liable for legal action beside recovery of the full cost aids and appliances supplied, from me.

भाज वञ्च प्रतिअर्धे अविशारी मात

हस्ताक्षर - जिल्ली अधिकृत अधिकांद्वी अविमिन्नी अविनिधि Counter Signed by - Dist Authority/ALIMCO Rep.

लामार्थी । संरक्षक के हस्ताक्षर । अंग्ठा निशानी (अवयस्क व Signature/Thumb Impression of the Beneficiary/Guardian (In case of n

उपकरण पावती RECEIPT OF APPLIANCES

| में PRINCE प्रमाणित करता/करती है कि जाज दिनांक  |                                                                                         | र प |
|-------------------------------------------------|-----------------------------------------------------------------------------------------|-----|
| राजन में पाप्त किया है।                         |                                                                                         |     |
| I PRINCE certify that today                     | received 1. TD 0M 01 appliances under ADIP-SPL (VIP) scheme of Govt. of India at subsid | ize |
| of cost of Re Nil & in a good working condition |                                                                                         |     |

भाज खञ्च प्रतिअधंड अधिकारी साउ अल्ला समान सरका अधिशा

Counter Signed by - Dist Authority/ALIMCO Rep. Place:

हस्ताक्षर - जिला अधिकृत अधिकारिं। एलिम्को प्रतिनिधि

लाआयी / संरक्षक के हस्ताक्षर तथा अग्ठा वि

Signature&Thumb Impression of the Beneficiary/Gua

Applicability: Minimum 1 year for CWSN & 10 years for High Cost High Value and three years for all others categories पात्रता : न्यनतम १ वर्ष विशेष आवश्यकता वाले बच्चों के लिए तथा १० वर्ष उच्च कीमत उच्च कोटि के उपकरणों के लिए

भारतीय कत्रिम अग निर्माण निगम (भारत गरकार का एक मिनीरत्न गार्वजनिक उपक्रम)

जी. टी. रोड, कानप्र - २०८०९६ आई एस औ १००१:२००० प्रतिष्ठान

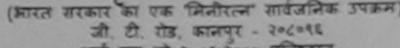

ARTIFICIAL LIMBS MANUFACTURING CORPORATION OF INDIA (A GOVERNMENT OF INDIA 'MINIRATNA' UNDERTAKING) G.T. ROAD, KANPUR-208016 AN ISO 9001:2000 COMPANY

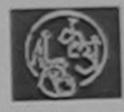

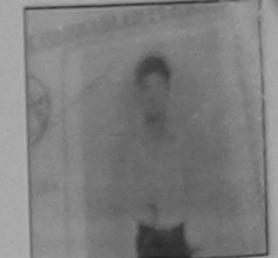

Camp Venue: CIVIL HOSPITAL, NAVSARI

Slip No.: 2016-17/NAVS1/T8/00063

Assessment Date: 06/06/16

Camp Type: ADIP-SPL (VIP)

|                                         |                           |                    | FAINT    |                                  |                    | लिंग :Male |
|-----------------------------------------|---------------------------|--------------------|----------|----------------------------------|--------------------|------------|
| लाभार्यी का नाम<br>Name of the Benefi   | : PRINCE                  |                    |          | आय<br>Age                        | . 0                | Sex        |
| पिता/पति का नाम<br>Father's/Husband's   | : MUKESH BHAI             |                    |          | जाति<br>Category                 | : SC               |            |
| पता<br>Address                          | : CHHAVRA                 |                    |          | मोबाइल न.<br>Mobile No.<br>ई-मेल | : +91-9913703<br>: | 238        |
| शहर/कस्बा/गांव<br>City/Town/Village     | :NAVSARI                  | पिनकोड<br>Pin Code | :396446  | Email ID                         |                    |            |
| राज्य<br>State                          | :GUJARAT                  | जिला<br>District   | :NAVSARI |                                  |                    |            |
| पहचान पत्र और नं.<br>ID Card Type & No. | : Aadhar Card (6966275830 | 64)                |          |                                  |                    |            |

PARTI

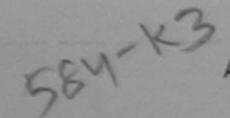

ASSESSMENT ACKNOWLEDGEMENT SLIP Camp Venue: M. TIYA PATIDAR VADINEAR परीक्षण पावती पर्ची

VIVEKANAND SWIMMING POUL JUNA THANA , NAVSARI

Date: 23/08/16 Slip No.: 2016-17/NAVR5/T8/01122/ADIP-SPL (VIP)

Name of the Beneficiary: PRINCE

Sex: Male Age: 8

Nobile No.: +91-9687335476

Type of Disability: 1. MENTALLY IMPAIRED (75%)

| SNO                                                                                                    | Appliances Detail                                    | Remark | Quantity | Value    | 0)    |
|----------------------------------------------------------------------------------------------------|------------------------------------------------------|--------|----------|----------|-------|
| STATE OF THE PARTY OF THE PARTY | TD 2A 06 Wheel Chair Folding Child Size (MAMTA)      |        | 1 1      | 7200.00  | 0.120 |
|                                                                                                    | TD 2N 85 Rolator Size I (Child)                      |        | 1        | 1026.00  | DAINA |
| 3                                                                                                    | TD OM 01 MSIED Kit - MULTI-SENSORY INTEGRATED EDUCAT |        | 1        | 4500.00  | 1.1   |
|                                                                                                    |                                                      | Total  | 3        | 12726.00 | //    |

NAVSI/T8/00063 .4-7 CIAL LIMBS MFG. CORP. OF INDIA VIS LIGHT GIT. ROAD, KANPUR - 209217

हस्ताक्षर - जिला अधिकृत अधिकारी / एलिम्को प्रतिनिधि Counter Signed by - Dist Authority/ALIMCO Rep.

Ts found false, I will be liable for legal action beside recovery of the full cost of

Name of Beneficiary .. Age .... Father's Name /..

लाआयी । सरक्षक के हस्ताक्षर । अग्ठा निशानी (अवयस्क के लिए anature/Thumb Impression of the Beneficiary/Guardian (In case of minor

Camp Place ...

CONTINA

RECEIPT OF APPLIANCES PART IV

कार के ADIP-SPL (VIP) योजना के अंतर्गत 1. TO 0M 01 उपकरण जिश्लक रियायती दर पर अच्छी

Assessed for ..... Q1 appliances under ADIP-SPL (VIP) scheme of Govt. of India at subsidized/free Date of Distribution .....

Name of Assessing Rep .....

Signature ..... हस्ताक्षर - जिला अधिकृत अधिकारी / एलिस्को प्रातानाथ

लाभार्यी । संरक्षक के हस्ताक्षर तथा अंगुठा निशानी

Signature&Thumb Impression of the Beneficiary/Guardian

Counter Signed by - Dist Authority/ALIMCO Rep. Place: ..... \* Applicability: Minimum 1 year for CWSN & 10 years for High Cost High Value and three years for all others categories पात्रता : न्यनतम १ वर्ष विशेष आवश्यकता वाले बच्चों के लिए तथा १० वर्ष उच्च कीमत उच्च कोटि के उपकरणों के लिए

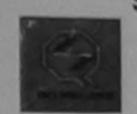

भारतीय क्त्रिम अंग निर्माण निगम

(आरत सरकार का एक 'मिनीरत्न' सार्वजनिक उपक्रम) जी. टी. रोड, कानपुर - २०८०९६

आई एस औ १००१:२००० प्रतिस्ठान ARTIFICIAL LIMBS MANUFACTURING CORPORATION OF INDIA (A GOVERNMENT OF INDIA 'MINIRATNA' UNDERTAKING)

G.T. ROAD, KANPUR-208016 AN ISO 9001:2000 COMPANY

Camp Venue: CIVIL HOSPITAL, NAVSARI

Slip No.: 2016-17/NAVS2/T17/00724

Assessment Date: 07/06/16

PARTI

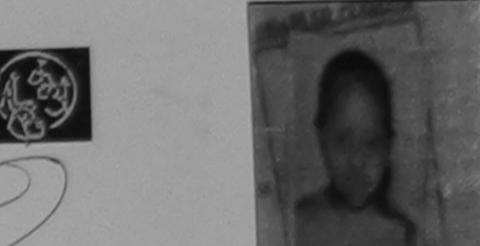

Camp Type : ADIP-SPL (VIP

| लाभार्थी का नाम                                            | :PRATIKSHA               |                            |                     | आयु<br>Age                                    | : 10           | लिंग<br>Sex | :Female |
|------------------------------------------------------------|--------------------------|----------------------------|---------------------|-----------------------------------------------|----------------|-------------|---------|
| Name of the Benef<br>पिता/पति का नाम<br>Father's/Husband's | : BHIKU BHAI             |                            |                     | जाति<br>Category                              | : General      |             |         |
| पता Address शहर/कस्बा/गांव City/Town/Village               | : HALPATI<br>:JALALPORE  | पिनकोड<br>Pin Code<br>जिला | :396404<br>:NAVSARI | मोबाइल ने.<br>Mobile No.<br>ई-मेल<br>Email ID | : +91-992<br>: | 5507730     |         |
| State<br>पहचान पत्र और नं.<br>ID Card Type & No.           | :GUJARAT<br>: Other (NA) | District                   | .10.000             |                                               |                |             |         |

ASSESSMENT ACKNOWLEDGEMENT SLIP Camp Venue : CIVIL HOSPITAL, NAVSARI परीक्षण पावती पर्ची Date: 07/06/16 Slip No.: 2016-17/NAVS2/T17/00729/ADIP-SPL (VIP) Mobile No.: +91-99255 Sex: Female Age: 10 Name of the Beneficiary: PRATIKSHA Type of Disability: 1. MENTALLY IMPAIRED (50%) Value Quantity Remark Appliances Detail S.No. 6900.00 TD 0M 01 MSIED Kit - MULTI-SENSORY INTEGRATED EDUCAT 6900.00 Total हस्ताक्षर - जिला अधिकृत अधिकारी / एतिस्को Counter Signed by - Dist Authority/ALIM

No corrules

Puplicate

हस्ताक्षर - जिला अधिकृत अधिकारी / एलिस्को प्रतिनिधि Counter Signed by - Dist Authority/ALIMCO Rep.

लाआर्थी । संरक्षक के हस्ताक्षर । अंग्ठा निशानी (अवयस्क व Signature/Thumb Impression of the Beneficiary/Guardian (In case of n

उपकरण पावती RECEIPT OF APPLIANCES

| मैं PRATIKSHA प्रमाणित करता/करती हूँ कि आज दिनांक मैंने भारत सरकार | क ADIP-SPL (VIP) योजना के अतगत 1. 10 0m 01 3400 |
|--------------------------------------------------------------------|-------------------------------------------------|
| A PRATIKSHA VAIIVIA STALLSTALL & 15 315 1515                       |                                                 |
| । PRATIKSHA certify that today। received 1. TD 0M 01               | appliances under ADIP-SPL (VIP) Scheme of       |
| subsidized/free of cost of Rs. Nil & in a good working condition.  |                                                 |
| ubsidized/free of cost of Rs. MII a III a good working             |                                                 |
|                                                                    |                                                 |

हस्ताक्षर - जिला अधिकृत अधिकारी / एलिम्को प्रतिनिधि

Date: .....

लाआची । संरक्षक के हस्ताक्षर तथा अंग्ठा

Counter Signed by - Dist Authority/ALIMCO Rep. Place: .....

Signature&Thumb Impression of the Beneficiary/Gua

\* Applicability: Minimum 1 year for CWSN & 10 years for High Cost High Value and three years for all others categories पात्रता : न्यनतम १ वर्ष विशेष आवश्यकता वाले बच्चों के लिए तथा १० वर्ष उच्च कीमत उच्च कीटि के उपकरणों के लिए

भारतीय कृत्रिम अंग निर्माण निगम

(आरत सरकार का एक मिनीरता सार्वजनिक उपक्रम) जी, टी, रोड, कानपुर - २०८०१६

आई एस ओ २००१:२००० प्रतिष्ठान ARTIFICIAL LIMBS MANUFACTURING CORPORATION OF INDIA (A GOVERNMENT OF INDIA 'MINIRATNA' UNDERTAKING)

G.T. ROAD, KANPUR-208016 AN ISO 9001:2000 COMPANY

Camp Venue: LADUBEN URBAN HOSPITAL PUSPAK SOCIETY LUNCIQUI, NAVSARI

Assessment Date: 08/09/16

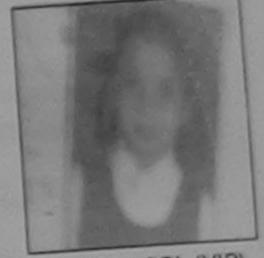

Camp Type: ADIP-SPL (VIP)

| Slip No. : 2016-17/NA                                   | VSA1/T12/00494        | Assessm          | PART I   | आय्                               | : 8       | लिंग<br>Sex | :Female |
|---------------------------------------------------------|-----------------------|------------------|----------|-----------------------------------|-----------|-------------|---------|
| लाआर्थी का नाम<br>Name of the Benefit                   | :PRATHANA             |                  |          | Age<br>जाति<br>Category           | : General |             |         |
| पिता/पति का नाम<br>Father's/Husband's<br>पता<br>Address | \$1                   | SAR KATARGUN     | A SURAT  | मोबाइल नं.<br>Mobile No.<br>ई-मेल | :         |             |         |
| जना करवा गांव                                           | :NAVSARI              | Pin Code         | :396320  | Èmail ID                          |           |             |         |
| City/Town/Village<br>राज्य<br>State                     | :GUJARAT              | জিলা<br>District | :NAVSARI |                                   |           |             |         |
| पहचान पत्र और नं.<br>ID Card Type & No.                 | : Aadhar Card (402261 | 563646)          |          |                                   | 1         |             |         |

ASSESSMENT ACKNOWLEDGEMENT SLIP Camp Venue: LADUBEN URBAN HOSPITAL परीक्षण पावती पर्ची LUNCIQUI,NAVSARI

Date: 08/09/16 Slip No.: 2016-17/NAVSA1/T12/00494/ADIP-SPL (VIP) Sex : Female Age: 8

Name of the Beneficiary: PRATHANA

Type of Disability 1 MENTALLY IMPAIRED (75%) Value Quantity Remark 4500.00 Appliances Detail TO OM 01 MSIED Kit - MULTI-SENSORY INTEGRATED EDUCAT S.No. 4500.00 Total

हस्ताक्षर - जिला अधिकृत अधिकारी । एलिम्बो प्रतिनिधि Counter Signed by - Dist Authority/ALIMCO Rep.

Mobile No.:

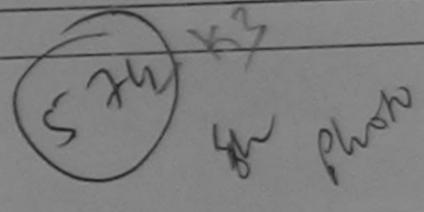

स्ताक्तर - जिला अधिकृत अधिकारी । एलिस्को प्रतिनिधि Counter Signed by Dist Anto Hity M. Marie Pay.

लाआर्थी । संरक्षक के हस्ताक्षर । अंगुठा निशानी (अवयस्क के लिए Signature/Thumb Impression of the Beneficiary/Guardian (In case of minor

अल्ला सभाव अरका अधिशरीउपकरण पावती RECEIPT OF APPLIANCES

मैंने भारत सरकार के ADIP-SPL (VIP) योजना के अंतर्गत 1. TD 0M 01 उपकरण निःशुल्क रियायती दर पर में PRATHANA प्रमाणित करता किरती है भराधे दालन में पाप्त किया है।

subsidized/free of cost of Rs. Nil & in a good working condition.

रस्ताक्षर - जिला अधिकृत अधिकृत

Date : .....

लाआयी । संरक्षक के हस्ताक्षर तथा अंग्ठा निशा

Signature&Thumb Impression of the Beneficiary/Guardia

APMCO Rep. Place: Applicability: Minimum to perfor CWSN & 10 years for High Cost High Value and three years for all others categories पात्रता : न्यनतम १ वर्ष विशेष आवश्यकता वाले बच्चों के लिए तथा १० वर्ष उच्च कीमत उच्च कोटि के उपकरणों के लिए Counter Signed by - L

भारतीय क्त्रिम अंग निर्माण निगम

(भारत सरकार का एक मिनीरतन' सार्वजनिक उपक्रम) जी. टी. रोड, कानपर - २०८०९६

आई एस ओ १००१:२००० प्रतिष्ठान ARTIFICIAL LIMBS MANUFACTURING CORPORATION OF INDIA (A GOVERNMENT OF INDIA 'MINIRATNA' UNDERTAKING)

G.T. ROAD, KANPUR-208016 AN ISO 9001:2000 COMPANY

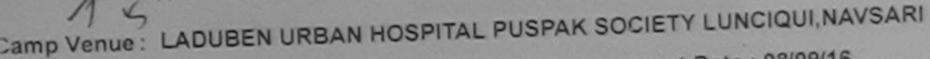

Assessment Date: 08/09/16

Camp Type: ADIP-SPL (VIP)

Slip No. : 2016-17/NAVSA1/T12/00494 PARTI :Female लिंग : 8 आय Sex : PRATHANA Age लाभार्थी का नाम Name of the Beneficiary जाति : General : JITENDRA BHAI पिता/पति का नाम Category Father's/Husband's Name मोबाइल न. : LAXMI NAGAR KATARGUM SURAT Mobile No. पता Address ई-मेल Email ID :396320 पिनकोड :NAVSARI शहर/कस्बा/गाव Pin Code City/Town/Village : NAVSARI जला ाज्य :GUJARAT District State पहचान पत्र और न. D Card Type & No. : Aadhar Card (402261563646)

> ASSESSMENT ACKNOWLEDGEMENT SLIP Camp Venue: LADUBEN URBAN HOSPITAL परीक्षण पावती पर्ची

> > Age: 8

PUSPAK SOCIETY LUNCIQUI,NAVSARI Date: 08/09/16

Sex: Female

Slip No.: 2016-17/NAVSA1/T12/00494/ADIP-SPL (VIP)

Name of the Beneficiary : PRATHANA

Type of Disability 1. MENTALLY IMPAIRED (75%)

Value Remark Quantity Appliances Detail S.No. 4500.00 TO OM 01 MSIED KIL - MULTI-SENSORY INTEGRATED EDUCAT 4500.00 Total

हरनाक्षर - जिला अधिकत अधिकारी / एलिस्को पतिनिधि Counter Signed by - Dist Authority/ALIMCO Rep.

Mobile No.:

स्ताक्षर - जिला अधिकृत अधिकारी । एलिस्को प्रतिनिधि Counter Signed py क्षित्र अस्तिकिस्ति। स्वितिनिधि

लाआर्थी । संरक्षक के हस्ताक्षर । अंग्ठा निशानी (अवयस्क के लिए) Signature/Thumb Impression of the Beneficiary/Guardian (In case of minor)

अल्ला सभाव अरक्षा अधिकारी उपकरण पावती RECEIPT OF APPLIANCES

मैंने भारत सरकार के ADIP-SPL (VIP) योजना के अंतर्यत 1. TD 0M 01 उपकरण निःशुल्क रियायती दर पर में PRATHANA प्रमाणित करता किरती है कि आज दिनांक

थरादी राजन में पाप्न किया है। subsidized/free of cost of Rs. Nil & in a good working condition.

नाआयी । संरक्षक के हस्ताक्षर तया अंगुठा निशानी हस्ताक्षर - जिला अधिकृत अधिकृति अधिकारी पालका Signature&Thumb Impression of the Beneficiary/Guardian Counter Signed by - Dist Authority A PMC Rep. Place: ....

Applicability: Minimum (क्रम्बर्ध) for CWSN & 10 years for High Cost High Value and three years for all others categories पात्रता : न्यनतम १ वर्ष विशेष आवंश्यकता वाले बच्चों के लिए तथा १० वर्ष उच्च कीमत उच्च कोटि के उपकरणों के लिए

SCHEME FOR ASSISTANCE TO DISABLED PERSONS भारतीय कत्रिम अंग निर्माण निगम

(आरत सरकार का एक मिनीरत्न सार्वजनिक उपक्रम) थी टी. रोड. कानपर - २०८०९६

आई एस ओ २००१:२००० प्रतिष्ठल ARTIFICIAL LIMBS MANUFACTURING CORPORATION OF INDIA

> G.T. ROAD, KANPUR-208016 AN ISO 9001:2000 COMPANY

IA GOVERNMENT OF INDIA 'MINIRATNA' UNDERTAKING

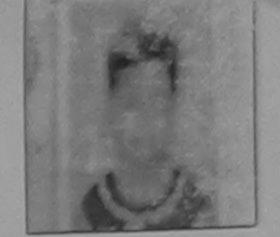

Camp Type: ADIP-SPL (VIP)

Camp Venue: @HC ,CHIKHLI

Assessment Date: 11/06/16 Slip No.: 2016-17/NAVS46/T17/01667 PARTI

:Female लिंग : 10 आय : POOJA ताभायीं का नाम Sex Age Name of the Beneficiary जाति : ST पिता/पति का नाम : KANPESH BHAI Category Father's/Husband's Name मोबाइल न. : +91-9099877642 : KHADONI पता Mobile No. Address र्ड-मेल Email ID :CHIKHLI पिनकोड शहर/कस्बा/गाव :396521 City/Town/Village Pin Code राज्य जिला : NAVSARI :GUJARAT State District पहचान पत्र और न.

> ASSESSMENT ACKNOWLEDGEMENT SLIP Camp Venue: CHC, CHIKHLI परीक्षण पावती पर्ची

Date: 11/06/16 Slip No.: 2016-17/NAVS46/T17/02029/ADIP-SPL (VIP) Name of the Beneficiary: POOJA

Sex : Female Age: 10

Mobile No.: +91-9099877642

Type of Disability: 1. MENTALLY IMPAIRED (40%)

Value Quantity Remark Appliances Detail S.No. 6900.00 TO OM 01 MSIED Kit - MULTI-SENSORY INTEGRATED EDUCAT 6900.00 Total

हस्ताक्षर - जिला अधिकृत अधिकारी / एलिम्को प्रतिनिधि Counter Signed by - Dist Authority/ALIMCO Rep.

Coverimentation coveriment ord aids and appliances supplied, from me.

इस्ताक्षर - जिला अधिकृत अधिकारी । एलिस्को प्रतिनिधि Counter Signed by - Dist Authority/ALIMCO Rep.

लाभार्यी । संरक्षक के हस्ताक्षर । अंग्ठा निशानी (अवयस्क के लिए) Signature/Thumb Impression of the Beneficiary/Guardian (In case of minor)

उपकरण पावती RECEIPT OF APPLIANCES PART IV

मेंने भारत सरकार के ADIP-SPL (VIP) योजना के अंतर्गत 1. TD 0M 01 उपकरण निःशुल्क रियायती दर पर अच्छी में POOJA प्रमाणित करता/करती हूं कि जाज दिनाक

धानन में पाप्त किया है। 

of cost of Rs. Nil & in a good working condition.

हस्ताक्षर - जिला अधिकृत अधिकारी / एलिस्को प्रतिनिधि

Date: .....

लाभाषी । सरक्षक के हस्ताक्षर तथा अगुठा निशानी

Signature&Thumb Impression of the Beneficiary/Guardian Counter Signed by - Dist Authority/ALIMCO Rep. Place : .....

\* Applicability: Minimum 1 year for CWSN & 10 years for High Cost High Value and three years for all others categories पात्रता : न्यनंतम १ वर्ष विशेष आवश्यकता वाले बच्चों के लिए तथा १० वर्ष उच्च कीमत उच्च कोटि के उपकरणों के लिए

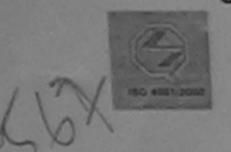

भारतीय क्त्रिम अग निर्माण निगम

(भारत सरकार का एक मिनीरत्न' सार्वजनिक उपक्रम) जी. टी. रोड, कानपर - २०८०१६

आई एस औ १००१:२००० प्रतिष्ठान

ARTIFICIAL LIMBS MANUFACTURING CORPORATION OF INDIA (A GOVERNMENT OF INDIA 'MINIRATNA' UNDERTAKING)

G.T. ROAD, KANPUR-208016 AN ISO 9001:2000 COMPANY

District

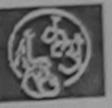

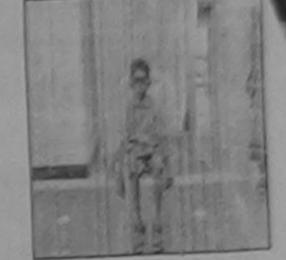

amp Venue: MATIYA PATIDAR VADI, NEAR VIVEKANAND SWIMMING POOL, JUNA THANA, NAVSARI

Assessment Date: 23/08/16

Camp Type : ADIP-SPL (VIP)

lip No.: 2016-17/NAVR5/T17/01133 :Male लिंग PARTI : 8 आय Sex : PRADIP Age नाभाधी का नाम Name of the Beneficiary : General जाति : NAVIN BHAI पिता/पति का नाम Category Father's/Husband's Name : +91-9099891955 मोबाइल न. : NANI NAGRI HALPATVAS Mobile No. पता ई-मेल Address Email ID पिनकोड :396430 :NAVSARI शहर/कस्बा/गांव Pin Code City/Town/Village : NAVSARI जिला

State पहचान पत्र और नं.

राज्य

ID Card Type & No.: Aadhar Card (81176195)

:GUJARAT

DARTII

ASSESSMENT ACKNOWLEDGEMENT SLIP Camp Venue: MATIYA PATIDAR VADI,NEAR, परीक्षण पावती पर्ची

VIVEKANAND SWIMMING POOL, JUNA THANA , NAVSARI

Slip No.: 2016-17/NAVR5/T17/01133/ADIP-SPL (VIP) Name of the Beneficiary : PRADIP

Date 223/08/16 Sex: Male Age: 8

Mobile No.: +91-9099891955

Type of Disability: 1. MENTALLY IMPAIRED (40%) Quantity Remark Appliances Detail S.No.

Value 4500 00 TD OM 01 MSIED KIL- MULTI-SENSORY INTEGRATED EDUCAT 4500.00 Total

हस्ताक्षर - जिला अधिकत अधिकारी / एतेस्को प्रतिनिधः Counter Signed by - Dist Authority/ALIMCO Rep.

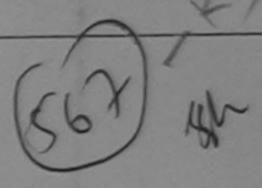

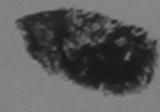

Government/Non Government organization. In case the undertaking is too aids and appliances supplied from the

हस्ताक्षर - जिला अधिकृत अधिकारी । एतिम्को प्रविकि Counter Signed by - Dist Authority/ALTMGO Rep.

लाआयीं । संरक्षक के हस्ताक्षर । अंग्ठा निशानी (अवयस्क के लिए) Signature/Thumb Impression of the Beneficiary/Guardian (In case of minor)

उपकरण पावती RECEIPT OF APPLIANCES

.. मैंने झारत सरकार के ADIP-SPL (VIP) योजना के अंतर्गत 1. TD 0M 01 उपकरण निःशुन्क रियायती दर पर अधारी में PRADIP प्रमाणित करता/करती है कि आज दिनांक दाजन में जादन किया है।

of cost of Rs. Nil & in a good working condition.

हस्ताक्षर - जिला अधिकृत अधिकीरी Counter Signed by - Dist Authority/And Counter Signed by - Dist Authority/And Counter Signed by

लाआयी । सरक्षक के हस्ताक्षर तथा अगुठा विश्वादी

Signature&Thumb Impression of the Beneficiary/Guardian

Applicability: Minimum 1 year for CWSN & 10 years for High Cost High Value and three years for all others categories पात्रता : न्यनतम १ वर्ष विशेष आवश्यकता वाले बच्चों के लिए तथा १० वर्ष उच्च कीमत उच्च कोटि के उपकरणों के लिए

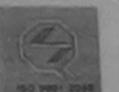

D Card Type & No. : Other (NA)

# SCHEME FOR ASSISTANCE TO DISABLED PERSONS

भारतीय क्त्रिम अंग निर्माण निगम (भारत सरकार का एक 'मिनीरत्न' सार्वजनिक उपक्रम)

जी. टी. रोड, कानपुर - २०८०९६ आई एस ओ १००१:२००० प्रतिष्ठान

ARTIFICIAL LIMBS MANUFACTURING CORPORATION OF INDIA (A GOVERNMENT OF INDIA 'MINIRATNA' UNDERTAKING)

G.T. ROAD, KANPUR-208016 AN ISO 9001:2000 COMPANY

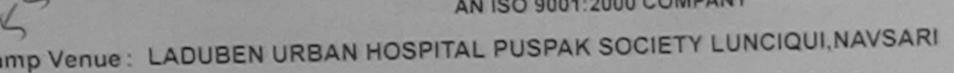

Assessment Date: 08/09/16

PARTI

Camp Type: ADIP-SPL (VIP)

p No.: 2016-17/NAVSA1/T12/00421 लिंग :Female : 10 आय Sex : PINKI आर्थी का नाम Age ame of the Beneficiary जाति : General : DIPAK BHAN ाता/पति का नाम Category ather's/Husband's Name : +91-8866347271 मोबाइल न. : BHIM NAGAR UDHAN Mobile No. ddress र्ड-मेल Email ID :396310 :NAVSARI पेनकोड हर/कस्वा/गाव Pin Code City/Town/Village : NAVSARI जला ाज्य :GUJARAT District State हिचान पत्र और न.

DARTII

ASSESSMENT ACKNOWLEDGEMENT SLIP Camp Venue: LADUBEN URBAN HOSPITAL परीक्षण पावती पर्ची PUSPAK SOCIETY LUNCIQUI, NAVSARI

Slip No.: 2016-17/NAVSA1/T12/00421/ADIP-SPL (VIP)

Name of the Beneficiary: PINKI

Type of Disability: 1. MENTALLY IMPAIRED (75%)

Date: 08/09/16 Age: 10 Sex : Female

Mobile No.: +91-8866347271

S.No. Appliances Detail Remar'c Quantity Value TD 0M 01 MSIED Kit - MULTI-SENSORY INTEGRATED EDUCAT 4500 00 Total 4500.00

हस्ताक्षर - जिला अधिकत अधिकारी / एलिस्को प्रतिनिधि Counter Signed by - Dist Authority/ALIMCO Rep.

aids and appliances supplied, from me.

हस्ताक्षर - जिला अधिकत अधिवारि Counter Signably - Dist Authority AL ICO Rep.

लाआयी । सरक्षक के हस्ताक्षर । अंग्ठा निशानी (अवयस्क के लिए) Signature/Thumb Impression of the Beneficiary/Guardian (In case of minor)

उपकरण पावती RECEIPT OF APPLIANCES PART IV

में PINKI प्रमाणित करता/करती हूँ कि आज दिनांक .............. मैंने भारत सरकार के ADIP-SPL (VIP) योजना के अंतर्गत 1. TD 0M 01 उपकरण निःशुल्क रियायती दर पर अच्छी

I PINKI certify that today .............., I received 1. TD 0M 01 appliances under ADIP-SPL (VIP) scheme of Govt. of India at subsidized/free of दालन में पाप्त किया है।

cost of Rs. Nil & in a good working condition.

लाआर्थी । संरक्षक के हस्लाक्षर तथा अंग्ठा निशानी

Signature&Thumb Impression of the Beneficiary/Guardian

Counter Signed by Distrauthority/ALIMCO Rep. Applicability: Minimum 1 year for CWSN & 10 years for High Cost High Value and three years for all others categories पात्रता : न्यनतम १ वर्ष विशेष आवश्यकता वाले बच्चों के लिए तथा १० वर्ष उच्च कीमत उच्च कोटि के उपकरणों के लिए

Place: ....

# 一種

SCHEME FOR ASSISTANCE TO DISABLED PERSONS

भारतीय कृत्रिम अग निर्माण निगम

(भारत सरकार का एक मिनोरत्न' सार्वजनिक उपक्रम)

जी. टी. रोड, कालपुर - २०८०९६ आई एस औ १००१:२००० प्रतिष्ठाल ARTIFICIAL LIMBS MANUFACTURING CORPORATION OF INDIA (A GOVERNMENT OF INDIA 'MINIRATNA' UNDERTAKING)

G.T. ROAD, KANPUR-208016 AN ISO 9001:2000 COMPANY

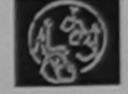

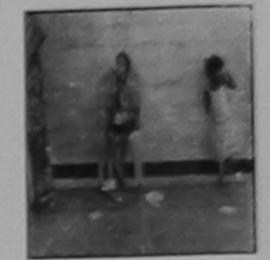

Camp Venue: MATIYA PATIDAR VADI, NEAR VIVEKANAND SWIMMING POOL, JUNA THANA, NAVSARI

| Slip | No. | : 201 | 16-17/ | NAVR3/ | T12/00419 |  |
|------|-----|-------|--------|--------|-----------|--|
|      |     |       |        |        |           |  |

Assessment Date: 21/08/16

Camp Type : ADIP-SPL (VIP)

| लाभार्यों का नाम<br>Name of the Benet |                       |                    | आयु<br>Age      | : 9                      | ਕਿੱग<br>Sex | :Male    |  |
|---------------------------------------|-----------------------|--------------------|-----------------|--------------------------|-------------|----------|--|
| पिता/पति का नाम<br>Father's/Husband'  | : DINESH BI           | HAI                |                 | जाति<br>Category         | : ST        |          |  |
| पता<br>Address                        | :UNDHAL V             | ANIYA FALIYA       | GANDEVI CHIKHLI | मोबाइल नं.<br>Mobile No. | : +91-962   | 24126829 |  |
| शहर/कस्बा/गांव<br>City/Town/Village   | :NAVSARI              | पिनकोड<br>Pin Code | :396460         | ई-मेल<br>Email ID        |             |          |  |
| राज्य<br>State<br>पहचान पत्र और नं.   | :GUJARAT              | जिला<br>District   | :NAVSARI        |                          |             |          |  |
| in card Tuna & No.                    | : Aadhar Card (408047 | 895733)            |                 |                          |             |          |  |

ASSESSMENT ACKNOWLEDGEMENT SLIP Camp Venue: MATIYA PATILAR VADINEAR VIVEKANAND SWIMMING POOL, JUNA THANA, NAVSARI o.: 2016-17/NAVR3/T12/G0419/ADIP-SPL (MA) Date: 21/08/16 of the Beneficiary : PARTH BHAI Sex: Male Age: 9 Mobile No.: +91-9624126829 po of Disability 1. Appliances Detail Remark Quantity Value TO OM OT MISTED KIT - MULTI-SENSORY INTEGRATED 4500.00 Total 4500.00 हस्तःक्षर - जिला अधिकृत अधिका १ एजिस्को प्रतिनिधि Counter Signed by - Dist Authority: ALIMCO Rep.

(852

(>)

नेत हता।

Government/Non Government organization. In case the undertaking is found false, I will be liable for legal action beside recovery of the full cost of aids and appliances supplied, from men.

Health Officer,

हस्ताना - जिला अधिकृत अधिकारी । एलिस्को प्रतिनिधि

Cour er Signed by - Dist Authority/ALIMCO Rep.

आआर्थी / संरक्षक के हस्ताक्षर / अंगूठा निशानी (अवयस्क के लिए) Signature/Thumb Impression of the Beneficiary/Guardian (In case of minor)

उपकरण पावती RECEIPT OF APPLIANCES

| PART IV                                                                        |                                                         |
|--------------------------------------------------------------------------------|---------------------------------------------------------|
| अ PARTH BHAI प्रमाणित करता/करती हूँ कि जाज दिगांक                              |                                                         |
| I PARTH BHAI certify that today                                                | lances under ADIP-SPL (VIP) scheme of Govt. of India at |
| subsidized/free of cost of Rs. NV & in a good working condition.               |                                                         |
| Tall Health Officer.                                                           |                                                         |
| T U Office Gandevi.                                                            |                                                         |
| T. H. Office, Gandevi.<br>तामप - तिला अधिकृत अधिकारी / एलिम्को प्रतिनिधि Date: | लाभावीं / संरक्षक के हस्तासर तथा अगुठा निश्ली           |
| er Signed by - Dist Authority/ALIMCO Rep. Place:                               | Signature&Thumb Impression of the Beneficiary/Guardian  |
|                                                                                |                                                         |

Applicability: Minimum 1 year for CWSN & 10 years for High Cost High Value and three years for all others categories के स्थलतम १ वर्ष विशेष आवश्यकता वाल बच्चों के लिए तथा १० वर्ष उच्च कीमत उच्च कोटि के उपकरणों के लिए

### SCHEME FOR ASSISTANCE TO DISABLED PERSONS भारतीय कत्रिम अग निर्माण निगम

(भारत सरकार का एक मिनीरत्न' सार्वजनिक उपक्रम) जी. टी. रोड, कानपुर - २०८०५६

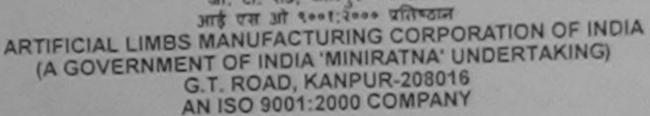

amp Venue: MATIYA PATIDAR VADI, NEAR VIVEKANAND SWIMMING POOL, JUNA THANA, NAVSARI

Camp Type: ADIP-SPL (VIP) Assessment Date: 21/08/16 lip No.: 2016-17/NAVR3/T8/00335 PARTI :Female लिंग : 10 आय : PINAL BEN Sex लाभार्थी का नाम Age Name of the Beneficiary जाति : General : DALPAT BHAI पिता/पति का नाम Category Father's/Husband's Name : +91-9712012573 मोबाइल न. : PO- AARK TA- JAL; ALPORE Mobile No. पता Address र्ड-मेल Email ID पिनकोंड :NAVSARI :396436 शहर/कस्बा/गाव Pin Code City/Town/Village : NAVSARI जला राज्य :GUJARAT District State पहचान पत्र और न. ID Card Type & No. : Other (nq) PARTI

Type o

S.No.

परीक्षण पावती पची

ASSESSMENT ACKNOWLEDGEMENT SLIP Camp Venue : MATIYA PATIDAR VADI,NEAR VIVEKANAND SWIMMING POOL, JUNA THANA, NAVSARI

Slip No.: 2016-17/NAVR3/T8/00335/ADIP-SPL (VIP)

Name of the Beneficiary: PINAL BEN

Age: 10 Sex: Female

Date: 21/08/16

Mobile No.: +91-9712012573

Type of Disability: 1. MENTALLY IMPAIRED (45%)

Value Remark Quantity Appliances Detail S.No. 4500.00 TO OM 01 MSIED Kit - MULTI-SENSORY INTEGRATED EDUCAT 4500.00 Total

हस्ताक्षर - जिला अधिकृत अधिकारी / Counter Signed by - Dist Authority/ALIMCO Rep.

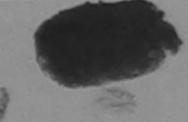

होगी।

I PINAL BEN certify that I have not received signifiar Aid/Equipment either free of cost/subsidized in the last one/three/ten years\* from any Government/Non Government organization in cash the LTH OFFICE And false, I will be liable for legal action beside recovery of the full cost of aids and appliances supplied, from TALUKA HEALTH OFFICE AND false, I will be liable for legal action beside recovery of the full cost of

TALUKA HEALTH OFFICE

JALALPOR, TA JALAPOR, DIST NAVSARI

हस्ताक्षर - जिला अधिकृत अधिकारी । एलिम्को प्रतिनिधि Counter Signed by - Dist Authority/ALIMCO Rep. लाआर्थी । संरक्षक के हस्ताक्षर । अगुठा निशानी (अवयस्क के लिए)

Signature/Thumb Impression of the Beneficiary/Guardian (In case of minor)

उपकरण पावती RECEIPT OF APPLIANCES

में PINAL BEN प्रमाणित करता/करती है कि आज दिनांक I PINAL BEN certify that 19day 14 6 THE LINE TENED F. FD GM 61 appliances under ADIP-SPL (VIP) scheme of Govt. of India at बचरी राजन में पाप्त किया है।

... मैंने भारत सरकार के ADIP-SPL (VIP) योजना के अंतर्गत 1. TO 0M 01 उपकरण निःशुल्क रियायती दर पर

subsidized/free of cost of Rs. Nil & in a good working condition.

JALALPUR, TA JALAPOR, DIST NAVSARI

हस्ताक्षर - जिला अधिकृत अधिकारी । एतिम्को प्रतिनिधि

Date: .....

लाभाषी / सरक्षक के इस्ताक्षर तका अगुठा निशानी

Counter Signed by - Dist Authority/ALIMCO Rep. Place : .....

Signature&Thumb Impression of the Beneficiary/Guardian

\* Applicability: Minimum 1 year for CWSN & 10 years for High Cost High Value and three years for all others categories पात्रता : न्यनतम १ वर्ष विशेष आवश्यकता वाले बच्चों के लिए तया १० वर्ष उच्च कीमत उच्च कोटि के उपकरणों के लिए

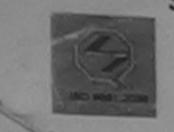

भारतीय कत्रिम अंग निर्माण निगम (भारत सरकार का एक 'भिनीरत्न' सार्वजनिक उपक्रम)

जी. टी. रोंड, कानप्र - २०८०९६

आई एस ओ ९००१:२००० प्रतिष्ठान ARTIFICIAL LIMBS MANUFACTURING CORPORATION OF INDIA (A GOVERNMENT OF INDIA 'MINIRATNA' UNDERTAKING)

G.T. ROAD, KANPUR-208016 AN ISO 9001:2000 COMPANY

Venue: COTTAGE HOSPITAL, BANSDA

o.: 2016-17/NAVS45/T17/01084

:BANSDA

Assessment Date: 10/06/16

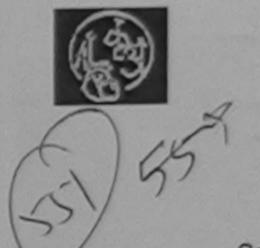

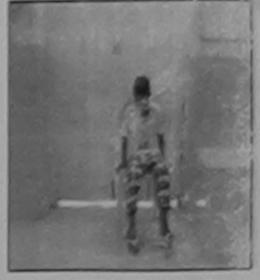

Camp Type: ADIP-SPL (VIP)

| र्गी का नाम<br>e of the Beneficiary | : PARTH       | आयु<br>Age                        | : 10             | लिंग<br>Sex | :Male |
|-------------------------------------|---------------|-----------------------------------|------------------|-------------|-------|
| रति का नाम<br>er's/Husband's Name   | : JAYESH BHAI | जाति<br>Category                  | : General        |             |       |
| ess                                 | : DHARMA PUR  | मोबाइल नं.<br>Mobile No.<br>ई-मेल | : +91-98254<br>: | 117323      |       |

Town/Village :GUJARAT

कस्बा/गाव

न पत्र और न.

पिनकोड :396051 Pin Code

जला District : NAVSARI

ard Type & No. : Aadhar Card (846288913321)

ASSESSMENT ACKNOWLEDGEMENT SLIP Camp Venue: COTTAGE HOSPITAL, BANSDA परीक्षण पावती पर्ची

Email ID

5 No.: 2016-17/NAVS45/T17/01084/ADIP-SPL (VIP)

me of the Beneficiary : PARTH

Date: 10/06/16 Age: 10

Sex: Male

Mobile No.: +91-9825417323

e of Disability: 1. MENTALLY IMPAIRED (90%)

| 1 TD 0M 01 MSIED KIT - MULTI-SENSORY INTEGRATED EDUCAT | 1                                                                                                    | 6000.00 |
|--------------------------------------------------------|----------------------------------------------------------------------------------------------------|---------|
|                                                        | The second second secon | 6900.00 |
| Total                                                  | 1                                                                                                    | 5900.00 |

हस्ताक्षर - जिला अधिकृत अधिकारी/ विलिन्को प्रतिनिधि Counter Signed by - Dist Authority/ALIMCO Rep.

PARTH certify that I have not received similar Aid/Equipment either free of cost/subsidized in the last one/three/ten years\* from any ernment/Non Government organization. In case the undertaking is found false, I will be liable for legal action beside recovery of the full cost of and appliances supplied, from me.

भर - जिला अधिकत अधिकारी । एलिम्को प्रतिनिधि nter Signed by - Dist Authority/ALIMCO Rep.

लाआयी । सरक्षक के हस्लाक्षर । अगुठा निशानी (अवयस्क के लिए) Signature/Thumb Impression of the Beneficiary/Guardian (In case of minor)

उपकरण पावती RECEIPT OF APPLIANCES PART IV

में PARTH प्रमाणित करता/करती हैं कि आज दिनांक .............. मैंने भारत सरकार के ADIP-SPL (VIP) योजना के अंतर्गत 1. TD 0M 01 उपकरण नि शुल्क रियायती दर पर अच्छी में पाद्य किया है।

ost of Rs. Nil & in a good working condition.

**धर - जिला अधिकृत अधिकारी । एलिम्को प्रतिनिधि** 

nter Signed by - Dist Authority/ALIMCO Rep. Place: .....

लाभाषी । सरक्षक के हस्ताक्षर तथा अगुठा निशानी

Signature&Thumb Impression of the Beneficiary/Guardian

oplicability: Minimum 1 year for CWSN & 10 years for High Cost High Value and three years for all others categories रता : न्यनंतम १ वर्ष विशेष आवश्यकता वाले बच्चों के लिए तथा १० वर्ष उच्च कीमत उच्च कोटि के उपकरणों के लिए

#### SCHEME FOR ASSISTANCE TO DISABLED PERSONS भारतीय कत्रिम अंग निर्माण निगम

(भारत सरकार का एक जिल्लीराज्य सार्वजनिक उपक्रम) औ. टी रोड कानपर - २०८०६६

आई एस आ २००१:२००० प्रतिष्ठात

AN ISO 9001: 2000 COMPANY

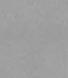

ARTIFICIAL LIMBS MANUFACTURING CORPORATION OF INDIA (A GOVERNMENT OF INDIA 'MINIRATNA' UNDERTAKING) G.T. ROAD, KANPUR-208016

Camp Venue: LADUBEN URBAN HOSPITAL PUSPAK SOCIETY LUNCIQUI, NAVSARI

Slip No.: 2016-17/NAVSA1/T17/00633

Assessment Date: 08/09/16

Camp Type : ADIP-SPL (VIP)

|                   |                                                     | PARIL                                                                                              |                                                                                                    |                                                                                                    |                                                                                                    |                                                                                                    |
|-------------------|-----------------------------------------------------|----------------------------------------------------------------------------------------------------|----------------------------------------------------------------------------------------------------|----------------------------------------------------------------------------------------------------|----------------------------------------------------------------------------------------------------|----------------------------------------------------------------------------------------------------|
| : KINJAL BEN      |                                                     |                                                                                                    | आयु<br>Ago                                                                                                | : 8                                                                                                    | लिंग<br>Sex                                                                                                    | :Female                                                                                                    |
| RAJU BHAI         |                                                     |                                                                                                    | जाति<br>Category                                                                                          | : ST                                                                                                    |                                                                                                    |                                                                                                    |
| : CHAONKI FA      | LIYA MOTIV                                          | ADI                                                                                                | मोबाइल नं.<br>Mobile No.                                                                                  | :                                                                                                    |                                                                                                    |                                                                                                    |
| INAVSARI          | पिजकोड<br>Pin Code                                  | :396430                                                                                            | ई-मेल<br>Email ID                                                                                         |                                                                                                    |                                                                                                    |                                                                                                    |
| :GUJARAT          | তানা<br>District                                    | :NAVSARI                                                                                           |                                                                                                    |                                                                                                    |                                                                                                    |                                                                                                    |
| Other (500225915) |                                                     |                                                                                                    |                                                                                                    |                                                                                                    |                                                                                                    |                                                                                                    |
|                   | : RAJU BHAI : Name : CHAONKI FA : NAVSARI : GUJARAT | : RAJU BHAI : CHAONKI FALIYA . MOTIV :NAVSARI :GUJARAT :GUJARAT :RAJU BHAI :CHAONKI FALIYA . MOTIV | : KINJAL BEN  : RAJU BHAI  : CHAONKI FALIYA MOTIVADI  :NAVSARI  : GUJARAT  : NAVSARI  District  : NAVSARI | : KINJAL BEN Iciary : RAJU BHAI : Name : CHAONKI FALIYA MOTIVADI : NAVSARI : NAVSARI : GUJARAT : GUJARAT : KINJAL BEN  अायु Age Age  (Category  अविकार के अविकार के अ | SKINJAL BEN Iciary : RAJU BHAI : Name : CHAONKI FALIYA . MOTIVADI : NAVSARI : NAVSARI : GUJARAT : KINJAL BEN : Agè : ST Category : ST Category : Mobile No. : कं-मेल : Email ID : GUJARAT : District : NAVSARI | SKINJAL BEN Iciary  RAJU BHAI Sex  RAJU BHAI Sex  Category  CHAONKI FALIYA MOTIVADI  INAVSARI  Pin Code  Gाला : NAVSARI  District  SIT  RAJU BHAI Sex  Sex  Age Sex  Final Sex  Final Sex |

PARTI

| ASSESSMENT ACKNOWLEDGEMENT SLIP<br>परीक्षण पावती पर्ची | Camp Venue : | PUSPAK SOCIETY   |
|--------------------------------------------------------|--------------|------------------|
| ADID COL MIDS                                          |              | LUNCIOUI NAVSADI |

Slip No. : 2016-17/NAVSA1/T17/00633/ Name of the Beneficiary : KINJAL BEN

YDE OF DISABility I MENTALLY IMPRIRED (75%)

Date: 08/09/16 Age: 8 Sex: Female

Mobile No. :

No. | Appliances Detail TO ON O' MSIED KIL-MULTI-SENSORY INTEGRATED EDUCAT Remark Quantity Value 4500.00 Total 4500.00

हस्ताक्ष - जिला अधिकृत अधिकारी / एतिस्को प्रतिजिधि Counter Signed by - Dist Authority/ALIMCO Rep.

ds and appliances superied from me

ालाक्षर - जिला अधिकत अधिकारी / एलिएको । Counter Signed by a Distal anothymic lines Rep.

नामायी । सरक्षक के हस्ताक्षर । अंगुठा निशानी (अवयस्क के लिए)। Signature/Thumb Impression of the Beneficiary/Guardian (In case of minor)

करला सभाव बरता अधिकारी उपकरण पावती RECEIPT OF APPLIANCES PART IV

A KINJAL BEN VANDA STATE जारती बाजन के काचन किया है।

मैं भारत सरकार के ADIP-SPL (VIP) योजना के अतर्गत 1. TD 0M 01 उपकरण निःश्हक रियायती दर पर

subsidized/free of cost of Rs. Nil & in a good working condition.

हत्वाकर - जिला अधिकत अधिकारी । एलिस्को पविजि Counter Signed 149 - 431 AL ASH SIZE

Date:

Place:

लाभार्थी । सरक्षक के हस्ताक्षर तथा अग्ठा निशानी

Signature&Thumb Impression of the Beneficiary/Guardian

Applicability: Minimum 1 year for CWSN & 10 years for High Cost High Value and three years for all others categories पावला । ज्याला । ज्याला । ज्य

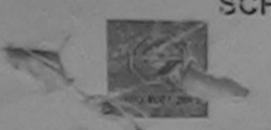

SCHEME FOR ASSISTANCE TO DISABLED PERSONS आरतीय कत्रिम अंग निर्माण निगम

(भारत सरकार का एक 'मिनीरत्न' सार्वजनिक उपस्म) औ. टी. रोड, कानपुर - २०८०१६

आई एस ओ ९००१:२००० प्रतिष्ठान ARTIFICIAL LIMBS MANUFACTURING CORPORATION OF INDIA (A GOVERNMENT OF INDIA 'MINIRATNA' UNDERTAKING)

G.T. ROAD, KANPUR-208016 AN ISO 9001:2000 COMPANY

Camp Venue: MATIYA PATIDAR VADI, NEAR VIVEKANAND SWIMMING POOL, JUNA THANA, NAVSARI

Slip No.: 2016-17/NAVR1/T8/00095

ID Card Type & No. : Other (NA)

Assessment Date: 19/08/16

Camp Type: ADIP-SPL (VIP

|                                       |            |                    | FARIL    |                                   |          | _           |         | Л          |
|---------------------------------------|------------|--------------------|----------|-----------------------------------|----------|-------------|---------|------------|
| लाभार्थी का नाम<br>Name of the Benef  | : PRACHI   |                    |          | आयु<br>Age                        | : 9      | लिंग<br>Sex | :Female |            |
| पिता/पति का नाम<br>Father's/Husband's | : KIAR BHA | AI PRAJAPATI       |          | जाति<br>Category                  | : Genera | 1           |         | The second |
| पता<br>Address                        | : NEHRU S  | TREET PARDI VA     | ALSAD    | मोबाइल नं.<br>Mobile No.<br>ई-मेल | : +91-99 | 13853153    |         |            |
| शहर/कस्बा/गांव<br>City/Town/Village   | :NAVSARI   | पिनकोड<br>Pin Code | :396430  | Email ID                          |          |             |         |            |
| राज्य<br>State<br>पहचान पत्र और नं.   | :GUJARAT   | ਗਿਕਾ<br>District   | :NAVSARI |                                   |          |             |         |            |

ASSESSMENT ACKNOWLEDGEMENT SLIP Camp Venue: MATIYA PATIDAR VADI,NEAR परीक्षण पावती पर्ची

POOL, JUNA THANA, NAVSARI

Date: 19/08/16 Mobile No.: +91-9913853153 Slip No.: 2016-17/NAVR1/T8/00095/ADIP-SPL (VIP) Sex: Female Age: 9 Name of the Beneficiary: PRACHI

Type of Disability: 1. MENTALLY IMPAIRED (40%)

|                                                                                                    | - Lorenza Hotali                                                       | Remain | 1       | 4500.00           | 114                       |
|----------------------------------------------------------------------------------------------------|------------------------------------------------------------------------|--------|---------|-------------------|---------------------------|
| S.No.                                                                                                    | Appliances Detail TD 0M 01 MSIED Kit - MULTI-SENSORY INTEGRATED EDUCAT |        |         | 4500.00           |                           |
| 1                                                                                                    | TD OM 01 MSIED KIL - MIDE IT-SERVED                                    | Total  | 1       | 4500.00           | अधिकारी । एलिम्को प्रतिनि |
|                                                                                                    |                                                                        |        | हस्त    | सिर - जिला अधिकृत | Authority/ALIMCO Re       |
| Berne Berne |                                                                        |        | Counter | Signed by - DISCA | Authority                 |

कर एवं उपकरण की पूरी सागत भूगतान की जिस्सेदारी मेरे

Value

I PRACHI certify that I have not received similar Aid/Equipment either free of cost/subsidized in the last one/three/ten years\* from any Government/Non Government organization. In case the undertaking is found false, I will be liable for legal action beside recovery of the full cost of aids and appliances supplied, from me.

हस्ताक्षर - जिला अधिकृत अधिकारी Counter Signed by - Dist Authority AMMCO Rep.

लाभार्थी । संरक्षक के हस्ताक्षर । अंगुठा निशानी (अवयस्क के वि Signature/Thumb Impression of the Beneficiary/Guardian (In case of mine

उपकरण पावती RECEIPT OF APPLIANCES PART IV

मैंहे आरत सरकार के ADIP-SPL (VIP) योजना के अंतर्गत 1. TD 0M 01 उपकरण निःश्वक रियायती दर पर अच में PRACHI प्रमाणित करता/करती हूं कि अब्ज दिनेक हाजन में पाप्त किया है। 1. TD 0M 01 appliances under ADIP-SPL (VIP) scheme of Govt. of India at subsidized fre I PRACHI certify that today

of cost of Rs. Nil & in a good working constiton,

हस्ताक्षर - जिला अधिकृत अधिकारी । एलिम्को प्रतिनि

Counter Signed by - Dist Authority/ALIMCO Rep. Place: .....

लाआयी / सरक्षक के हस्ताक्षर तथा अगुठा निशा-Signature&Thumb Impression of the Beneficiary/Guardia

Applicability: Minimum 1 year for CWSN & 10 years for High Cost High Value and three years for all others categories पात्रता : न्यनतम १ वर्ष विशेष आवश्यकता वाले बच्चों के लिए तथा १० वर्ष उच्च कीमत उच्च कोटि के उपकरणों के लिए

भारतीय कृत्रिम अंग निर्माण निगम (भारत सरकार का एक भिनीरत्न' सार्वजनिक उपक्रम)

औ. टी. रोड, कानपुर - २०८०९६ आई एस ओ २००१:२००० प्रतिच्छान

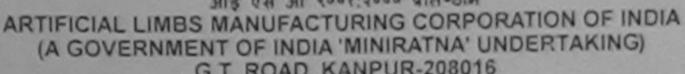

G.T. ROAD, KANPUR-208016 AN ISO 9001:2000 COMPANY

No.: 2016-17/NAVR3/T17/00399

P Venue: MATIYA PATIDAR VADI, NEAR VIVEKANAND SWIMMING POOL, JUNA THANA, NAVSARI

Assessment Date : 21/08/16

Camp Type : ADIP-SPL (VIP

:Male Toroll : 7 आय : PRINCE KUMAR ार्थी का नाम Sex Age ne of the Beneficiary जाति : OBC ।/पति का नाम : MUKESH BHAI Category her's/Husband's Name मोबाइल न. : 73/A NEAR RAM JI MANDIR Mobile No. dress र्ड-मेल :NAVSARI पिनकोड Email ID (कस्बा/गाव :396430 y/Town/Village Pin Code जिला : NAVSARI :GUJARAT te District गान पत्र और नं. Card Type & No.: Other (NA)

ASSESSMENT ACKNOWLEDGEMENT SLIP Camp Venue : MATIYA PATIDAR VADI,NEAR VIVERANAND SWIMMING POOL,JUNA THANA, NAVSARI

Date: 21/08/16

Age: 7 Sex: Male

Mobile No.:

लाआयी । सरक्षक के हस्लाक्षर तथा अगुठा निशान

ype of Disability 1. MENTALLY IMPAIRED (40%)

S.No. | Appliances Detail

(586) V3 (W)

I PRINCE KUMAR certify that I have not straigled similar Aid/Equipment either free of cost/subsidized in the last one/three/ten years\* from any overnment/Non Government of the full cost of the full cost of the

and appliances supplied, from MALUKA HEALTH OFFICE

MALALPOR, TA JALAPOR, DIST NAVSARI

लाक्षर - जिला अधिकृत अधिकारी / एलिम्को प्रतिनिधि ounter Signed by - Dist Authority/ALIMCO Rep. Signature/Thumb

लाआयीं / संरक्षक के हस्ताकर / अंग्ठा निशानी (अवयस्क के लि Signature/Thumb Impression of the Beneficiary/Guardian (In case of mine

उपकरण पावती RECEIPT OF APPLIANCES PART IV

में PRINCE KUMAR प्रमाणित करता/करती हूँ कि आज दिनांक ......................मेंने मारत सरकार के ADIP-SPL (VIP) योजना के अंतर्गत 1. TD 0M 01 उपकरण निशुन्क रियायती व

। PRINCE KUMAR certify that today .........। received 1. TD 0M 01 appliances under ADIP-SPL (VIP) scheme of Govt. of India at

ubsidized/free of cost of Rs. Nij & in a good working condition.

lip No.: 2016-17/NAVR3/T17/00399/ADIP-SPL (VIP)

TALUKA HEALTH OFFICE

JALALPOR, TA JALAPOR DISTANAVSARI

ounter Signed by - Dist Authority/ALIMCO Rep. Place : .....

Rep. Place: ...... Signature&Thumb Impression of the Beneficiary/Guardia

Applicability: Minimum 1 year for CWSN & 10 years for High Cost High Value and three years for all others categories पात्रता : न्यनतम १ वर्ष विशेष आवश्यकता वाले बच्चों के लिए तथा १० वर्ष उच्च कीमत उच्च कोटि के उपकरणों के लिए पात्रता : न्यनतम १ वर्ष विशेष आवश्यकता वाले बच्चों के लिए तथा १० वर्ष उच्च कीमत उच्च कोटि के उपकरणों के लिए

वर बाग विकार को विया नया उपरोक्त तिथारित उपकाण औध कर विया नया है। ये पूर्णलय से इसके फिटबेस्ट के लिए संतुष्ट है एवं इस्के वेरेर के साथ के इसके प्रतिकार के साथ के किए संतुष्ट है एवं इस्के वेरेर के साथ के साथ का साथ के साथ के साथ के साथ के साथ के साथ के साथ के साथ का साथ के साथ के साथ का साथ कर के साथ के साथ के साथ के साथ के साथ के साथ क

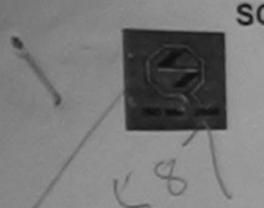

SCHEME FOR ASSISTANCE TO DISABLED PERSONS भारतीय क्त्रिम अंग निर्माण निगम

(भारत सरकार का एक मिनीरत्न' सार्वजनिक उपक्रम) जी. टी. रोड, कानपर - २०८०१६

आई एस औ १००१:२००० प्रतिष्ठान ARTIFICIAL LIMBS MANUFACTURING CORPORATION OF INDIA (A GOVERNMENT OF INDIA 'MINIRATNA' UNDERTAKING)

G.T. ROAD, KANPUR-208016 AN ISO 9001:2000 COMPANY

Camp Venue: MATIYA PATIDAR VADI, NEAR VIVEKANAND SWIMMING POOL, JUNA THANA, NAVSARI

Slip No.: 2016-17/NAVR5/T12/01141

Assessment Date: 23/08/16

Camp Type: ADIP-SPL (VIP)

|                                         |                        | FAILT                      |                          |            | लिंग    | :Female |
|-----------------------------------------|------------------------|----------------------------|--------------------------|------------|---------|---------|
| लाभार्यी का नाम                         | : PRINSI BEN           |                            | आयु<br>Age               | : 10       | Sex     |         |
| Name of the Benefi                      | :DASHARTH              | BHAI                       | जाति<br>Category         | : SC       |         |         |
| Father's/Husband's                      | : MAHADEV F            | ALIYA DANDI                | मोबाइल नं.<br>Mobile No. | : +91-8347 | 7845915 |         |
| शहर/कस्बा/गांव<br>City/Town/Village     | :NAVSARI               | पिनकोड :396310<br>Pin Code | ई-मेल<br>Email ID        |            |         |         |
| राज्य<br>State                          | :GUJARAT               | जिला<br>District : NAVSARI |                          |            |         |         |
| पहचान पत्र और नं.<br>ID Card Type & No. | : Aadhar Card (3429445 | 62786)                     |                          |            |         |         |

PARIII

ASSESSMENT ACKNOWLEDGEMENT SLIP Camp Venue: MATIYA PATIDAR VADI,NEAR

परीक्षण पावती पर्ची

VIVEKANAND SWIMMING POOL, JUNA THANA, NAVS/ 131

Slip No.: 2016-17/NAVR5/T12/01141/ADIP-SPL (VIP) Name of the Beneficiary: PRINSI BEN

Type of Disability: 1. MENTALLY IMPAIRED (40%)

Date: 23/08/16 Sex: Female Age: 10

Mobile No.: +91-834784591

S.No. Appliances Letail Remark Quantity Value TD OM 01 MSIED KIL - MULTI-SENSORY INTEGRATED EDUCAT 4500.00 Total 4500.00

> हस्ताभर - जिला अधिकत अधिकादी प्रति को असी Counter Signed by - Dist Authority/ALMCOURE

I PRINSI BEN certify that I have not received similar Aid/Equipment either free of cost/subsidized in the last one/three/ten years\* from any Government/Non Government organization. In case the undertaking is found false, I will be liable for legal action beside recovery of the full cost of aids and appliances supplied, from me.

जाण सञ्जी प्रतिज्ञ अधिकारी अ हस्ताक्षर - जिला अग्रिक्त् अग्रिकाहीर/विकाहीर Counter Signed by - Dist Author V/ALIMCO Rep.

लाआर्थी । संरक्षक के हस्ताक्षर । अंगुठा निशानी (अवयस्क के Signature/Thumb Impression of the Beneficiary/Guardian (In case of min

उपकरण पावती RECEIPT OF APPLIANCES

|                                                    |                               | THE RESERVE THE PERSON NAMED IN COLUMN TWO IS NOT THE PERSON NAMED IN COLUMN TWO IS NOT THE PERSON NAMED IN COLUMN TWO IS NAMED IN COLUMN TWO IS NAMED IN COLUMN TWO I | THE REAL PROPERTY AND ADDRESS OF THE PARTY AND ADDRESS OF THE PARTY AND | 1000000 |
|----------------------------------------------------|-------------------------------|----------------------------------------------------------------------------------------------------|----------------------------------------------------------------------------------------------------|---------|
| में PRINSI BEN प्रमाणित करता/करती के कि जाज दिनांक | THE HIST & ADIP-SPL (VIP)     | योजना के जतर्गत                                                                                                    | 1. TO OM 01 348401 14:3                                                                                                    | Media   |
| # PRINSI BEN प्रमाणित करता/कृरती। के जाज दिनाक     | allen grant - 1               |                                                                                                    |                                                                                                    |         |
| अपनी बायत में पाप्त किया है।                       | Those of appliances under     | ADIP-SPL (VIP)                                                                                                    | scheme of Govt of India                                                                                                    | at      |
| I DRING BEN Certify stat today I received          | 1. 1D UM UI appliances diluci |                                                                                                    |                                                                                                    |         |
| format of the wife & to a good working condition   | 1                             |                                                                                                    |                                                                                                    |         |
| subsidized/free of cost of res mil of the good to  |                               |                                                                                                    |                                                                                                    |         |
| V 30-                                              |                               |                                                                                                    |                                                                                                    |         |
|                                                    |                               |                                                                                                    |                                                                                                    |         |

आज खञ्च प्रतिअध हस्ताक्षर - जिला अधिकार अधिकारी विकिन्त मिलागाय

Date : .....

साभाषी । संरक्षक के हस्ताक्षर तथा अंगुठा निश

ाती दर

Counter Signed by - Dist ASTATALY/ALIMCO Rep. Place: .....

Signature&Thumb Impression of the Beneficiary/Guard

Applicability: Minimum 1 year for CWSN & 10 years for High Cost High Value and three years for all others categories पात्रता : न्यनतम १ वर्ष विशेष आवश्यकता वाले बच्चों के लिए तथा १० वर्ष उच्च कीमत उच्च कोटि के उपकरणों के लिए

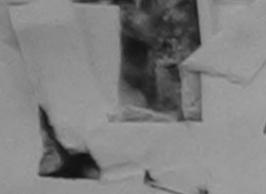

ME FOR ASSISTANCE TO DISABLED PERSON भारतीय कत्रिम अंग निर्माण निगम

(भारत सरकार का एक मिनीरल्न सार्वजनिक उपक्रम) जी. टी. रोड, कानपुर - २०८०१६

AN ISO 9001:2000 COMPANY

आई एस ओ १००१:२००० प्रतिष्ठान ARTIFICIAL LIMBS MANUFACTURING CORPORATION OF INDIA (A GOVERNMENT OF INDIA 'MINIRATNA' UNDERTAKING) G.T. ROAD, KANPUR-208016

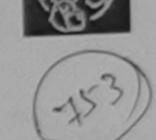

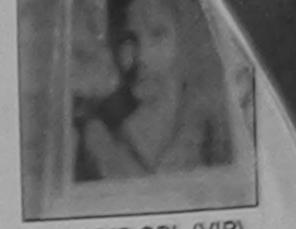

Camp Venue: COTTAGE HOSPITAL, BANSDA

Slip No.: 2016-17/NAVS45/T17/02172

Assessment Date: 10/06/16

Camp Type: ADIP-SPL (VIP)

| लाभार्थी का नाम                         | :SMITA                    |                    |          | आयु<br>Age                        | : 11              | लिंग<br>Sex | :Female |
|-----------------------------------------|---------------------------|--------------------|----------|-----------------------------------|-------------------|-------------|---------|
| Name of the Benefi<br>पिता/पति का नाम   | : BIPIN BHAI              |                    |          | जाति<br>Category                  | : ST              |             |         |
| Father's/Husband's<br>ਯਗ<br>Address     | : DHOLUMBER               |                    |          | मोबाइल नं.<br>Mobile No.<br>ई-मेल | : +91-760055<br>: | 2152        |         |
| शहर/कस्बा/गांव                          | :BANSDA                   | पिनकोड<br>Pin Code | :396580  | Email ID                          |                   |             |         |
| City/Town/Village<br>राज्य<br>State     | :GUJARAT                  | जिला<br>District   | :NAVSARI |                                   |                   |             |         |
| पहचान पत्र और नं.<br>ID Card Type & No. | : Aadhar Card (7884808982 | (68)               |          |                                   |                   |             |         |

DARTI

ASSESSMENT ACKNOWLEDGEMENT SLIP Camp Venue : COTTAGE HOSPITAL, BANSDA परीक्षण पावती पर्ची

Slip No: : 2016-17/NAVS45/T17/01489/ADIP-SPL (VIP)

Date: 10/06/16 Sex : Female Age: 11

Mobile No.: +91-7600552152

Name of the Beneficiary : SMITA

Type of Disability: 1. MENTALLY IMPAIRED (40%)

|       |                                                      | Remark | Qualitity | 6900.00                                                                                                    |
|-------|------------------------------------------------------|--------|-----------|----------------------------------------------------------------------------------------------------|
| S.No. | TD 0M 01 MSIED Kit - MULTI-SENSORY INTEGRATED EDUCAT |        |           | 6900.00                                                                                                    |
| 1     | TD OM OT MISTED RE- MIGETINE                         | Total  | हस्ताक्षर | The state of the state of the s |

अधिकारी । एलिम्को प्रतिनिधि Counter Signed by - Dist Authority/ALIMCO Rep.

2 miles sign

262 > Oublicent 18/9/16 Describes . 99 259 49612

armer Aux quipment eitner tree of cost/subsidized in the last one/three/ten years\* from any Government/Non Government organization. In case the undertaking is found false, I will be liable for legal action beside recovery of the full cost of aids and appliances supplied, from me.

हस्ताक्षर - जिला अधिकृत अधिकारी । एलिस्को प्रतिनिधि Counter Signed by - Dist Authority/ALIMCO Rep.

लाभायी । संरक्षक के हस्ताक्षर । अंगुठा निशानी (अवयस्क के लिए) Signature/Thumb Impression of the Beneficiary/Guardian (In case of minor)

उपकरण पावती RECEIPT OF APPLIANCES

|                                                             | PARTIV                                 |                                                |
|-------------------------------------------------------------|----------------------------------------|------------------------------------------------|
| में SMITA प्रमाणित करता/करती हूं कि आज दिनांक मैंने भारत सर | कार के ADIP-SPL (VIP) योजना के अंतर्गत | 1. TD 0M 01 उपकरण निशुक्क गरवायता दर पर अच्छा  |
| । SMITA certify that today। received 1. TD 0M               | 01 appliances under ADIP-SPL (VIF      | e) scheme of Govt. of India at subsidized/free |
| of cost of Rs. Nil & in a good working condition.           |                                        |                                                |

हस्ताक्षर - जिला अधिकृत अधिकारी । एतिम्को प्रतिनिधि

Date: .....

लाभाषी । संरक्षक के हस्ताक्षर तथा अंगुठा निशानी

Counter Signed by - Dist Authority/ALIMCO Rep. Place: Signature&Thumb Impression of the Beneficiary/Guardian

Applicability: Minimum 1 year for CWSN & 10 years for High Cost High Value and three years for all others categories पात्रता : न्यनतम १ वर्ष विशेष आवश्यकता वाले बच्चों के लिए तथा १० वर्ष उच्च कीमत उच्च कोटि के उपकरणों के लिए

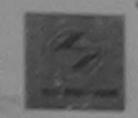

आरतीय कृत्रिम अंग निर्माण निगम

(मारत राज्या का एक जिलीराज' सर्वजनिक उपक्रम) औ, टी. रोब, कामपुर - २०८०१६

ARTIFICIAL LIMBS MANUFACTURING CORPORATION OF INDIA (A GOVERNMENT OF INDIA 'MINIRATNA' UNDERTAKING)

G.T. ROAD, KANPUR-208016 AN ISO 9001:2000 COMPANY

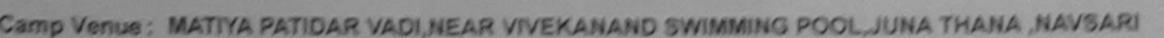

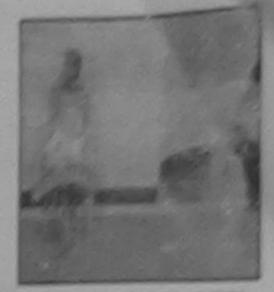

Camp Type; ADIP-SPL (VIP) Blip No.: 2016-17/NAVR5/T8/01057 Assessment Date: 23/08/16 PART :Female TORN नामाची का नाम : BHAVNA : 11 आय Agb alla 3/5h Name of the Beneficiary पिता।पति का नाम : KITU BHAI : ST Category Father's/Husband's Name पत्स : TADI FALIYU BAROLI VALSAD मोबाइल में, : +91-9712342080 Address Mobile No. 16-24 शहर किस्बा गाव INAVSARI यम्बन्धाः Email ID :396436 City/Town/Village Pin Code 100 : NAVSARI :GUJARAT State District पहचान पत्र और ने. D Card Type & No. : Aadhar Card (697933782478)

| ~                                                         |                 | पराक्षण    | NOWLEDGEMENT SLI        | P Camp Venue :        | MATIYA PATIDAR VADLNEAR<br>VIVEKANAND SWIMMING<br>POOLJUNA THANA JNAVSARI |
|-----------------------------------------------------------|-----------------|------------|-------------------------|-----------------------|---------------------------------------------------------------------------|
| Slip No.: 2016-17/NAVR<br>Name of the Beneficiary         | S/T8/01057/ADIP | -SPL (VIP) | Date : 23/1<br>Age : 11 | 08/16<br>Sex : Femcle |                                                                           |
| Type of Disability : 1. MENT<br>3.No.   Appliances Detail |                 | 9)         | 19 amost                |                       |                                                                           |

Total 1 4500.00 PHOLED INTEGRATED EDUCAT TOTAL 1 4500.00 PHOLED INTEGRATED EDUCAT TOTAL 1 4500.00 PHOLED INTEGRATED INTEGRATED EDUCAT TOTAL 1 4500.00 PHOLED INTEGRAL INTEGRAL

Counter Signed by - Dist Authority/ALIteCo Rep.

2xxy

व्याप्त काम शरिवारित अमितारी सिक

I BHAVNA certify that I have not received similar Aid/Equipment either free of cost/subsidized in the last one/three/ten years' from any Sovernment/Non Government organization. In case the undertaking is found false, I will be liable for legal action beside recovery of the full cost of ido and appliances supplied from me.

Counter Signed by - Dist Authority/ALIMCO Rep.

अव्यापी / संरक्षक के हमलाकर / अंगूटा जिलाओं (अवयाक के जिए) Signature/Thumb Impression of the Beneficlary/Guardian (In case of minor)

प्रण पावती RECEIPT OF APPLIANCES

उपकारण पाक्सी RECEIPT OF APPLIANCES

| A SHAVINA TARGET MCMINESS & UN I                 | MEX CENTRE RR MICH MORE ! | W ADIP-SPL (VIP) WORN W MINER | 1. TO OM 01 INWAM DE NEW /frament ex ex |
|--------------------------------------------------|---------------------------|-------------------------------|-----------------------------------------|
| the series of more plant is becommended in the t |                           |                               |                                         |
| 1 SUPPRESENTATION                                |                           |                               | reference of the standards              |

resistance of come of the Nil & in a object working condition

subsidized free of control by. III & in a glood working condition

counter Signed by - Dist Authority/ALIMCO Rep. Place: .....

रताक्षर - दिस्सा अधिकृति अधिकारी । प्रतिकारी प्रतिनिर्देश

Date: .......

नामाची / संरक्षक के इसलाक्षर तथा अंगूटा जिल्हाओ

Signature&Thumb Impression of the Beneficiary/Guardian

Applicability: Minimum 1 year for CWSN & 10 years for High Cost High Value and three years for all others categories प्राप्ता : न्यानाम । यह विशेष आवश्यकता वाज बच्चा के जिए तथा 1- वह उच्च कीमत उच्च कार्ट के उपकरणों के जिए

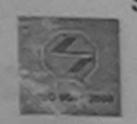

शहर/कस्बा/गाव

राज्य

120

City/Town/Village

# SCHEME FOR ASSISTANCE TO DISABLED PERSONS

भारतीय कत्रिम अंग निर्माण निगम

(आरत सरकार का एक 'मिनीरत्न' सार्वजनिक उपक्रम) जी. टी. रोड, कानप्र - २०८०१६ आई एस ओ १००१:२००० प्रतिष्ठान

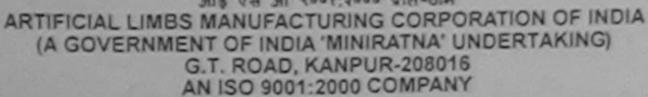

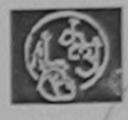

Camp Venue: MATIYA PATIDAR VADI, NEAR VIVEKANAND SWIMMING POOL, JUNA THANA, NAVSARI

| Slip No. : 2016-17/NAVR                   | 3/T8/00491  | Assessment Date : 21/08/16 |            | C    | amp Type :  | ADIP-SPL (VIP |  |
|-------------------------------------------|-------------|----------------------------|------------|------|-------------|---------------|--|
| लाभार्यी का नाम<br>Name of the Beneficiar | : BHAVINI   |                            | आयु<br>Age | : 11 | लिंग<br>Sex | :Female       |  |
| पिता/पति का नाम                           | : RAJU BHAI |                            | जाति       | : SC |             |               |  |

Category Father's/Husband's Name मोबाइल न. : +91-7698725340 पता

: RANVERI KHURD GANDEVI Address

> :NAVSARI पिनकोड :396436 Pin Code

जिला :GUJARAT State District पहचान पत्र और नं.

ID Card Type & No. : Aadhar Card (550532622875)

PART II

: NAVSARI

ASSESSMENT ACKNOWLEDGEMENT SLIP Camp Venue: MATIYA PATIDAR VADINEAR Slip No.: 2016-17/NAVR3/T8/00/191/A DIP-SPL (VIP) Name of the Beneficiary : BHAVINI VIVERANAND SWIMMING Type of Disability: 1. MENTALLY IMPAIRED (40%) POOL, JUNA THANA, NAVSARI Date: 21/08/16 Sex: Female S.No.

Ago: 11 Appliances Detail TO OM OF MSIED FOR - MULTI-SENSORY INTEGRATED EDUCAT

Mobile No.: +91-7598725340 Remark Quantity

Mobile No.

र्ड-मेल

Email ID

Value 4500.00 Total 4500.00 इन्ताक्षर - जिला अधिकृत अधि

Counter Signed by - Dist Autroxty/AL MCO Rep.

उपकरण प्राप्त नहीं किया है। यदि मर दवारा वा नक

I BHAVINI certify that I have not received similar Aid/Equipment either free of cost/subsidized in the last one Government/Non Government/organization. In case the undertaking is found false, I will be liable for legal action beside recovery of the fun cost of aids and appliances supplied from me.

Taluka Health Officer,

हस्ताक्षर - जिला अधिकृत अधिकारी। विकास प्राधिका devi Counter Signed by - Dist Authority/ALIMCO Rep.

लाआयी / सरक्षक के हस्ताक्षर / अगुठा निशानी (अवयस्क के लिए) Signature/Thumb Impression of the Beneficiary/Guardian (In case of minor)

उपकरण पावती RECEIPT OF APPLIANCES

|           | _       |         |               |               |                     |              |                |                   | NAME OF TAXABLE PARTY AND POST OF TAXABLE PARTY.                                                                                                    | THE REAL PROPERTY. | STATE OF THE PERSON. |            | 0         | A         |          |
|-----------|---------|---------|---------------|---------------|---------------------|--------------|----------------|-------------------|----------------------------------------------------------------------------------------------------|--------------------|----------------------|------------|-----------|-----------|----------|
| 100       | #       | BHAL    | /INI प्रमाणित | काता/काती है  | र कि आज दिनाक       | ##           | भारत सरकार ह   | ADIP-SPL          | (VIP) योजना के अंतर्गत                                                                                                    | ₹ 1.               | TO OM                | 1 01 उपकरण | निःश्वन । | रियायता व | रर पर अध |
|           |         |         |               | witch diene ! | The street referred | ARREST TOTAL | and a contract |                   | A STATE OF THE PARTY OF THE PARTY OF THE PAR |                    |                      |            | -         |           |          |
| TOTAL .   | T       | जादा है | क्रवा है।     |               |                     |              |                |                   |                                                                                                    |                    |                      |            |           |           |          |
| Marie Co. | Marin I |         |               |               |                     |              |                | The second second |                                                                                                    | DV                 | - Karana             |            | India at  |           |          |

subsidized/free of cost of Rs. Nil & in a good working condition.

Taluka Health Officer.

हस्ताक्षर - जिला अधिकृत अधिकारी/4 एलिसको स्तिनिधि devi Date: .....

Counter Signed by - Dist Authority/ALIMCO Rep. Place: .....

लाभायी । संरक्षक के हस्ताक्षर तथा अगुठा निशानी Signature&Thumb Impression of the Beneficiary/Guardian

Applicability: Minimum 1 year for CWSN & 10 years for High Cost High Value and three years for all others categories पात्रता : न्यनतम १ वर्ष विशेष आवश्यकता वाले बच्चों के लिए तथा १० वर्ष उच्च कीमत उच्च कोटि के उपकरणों के लिए

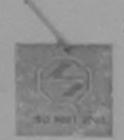

भारतीय क्त्रिम अंग निर्माण निगम

(भारत सरकार का एक मिनीरत्न' सार्वजनिक उपक्रम) जी. टी. रोड, कानपुर - २०८०६६

ARTIFICIAL LIMBS MANUFACTURING CORPORATION OF INDIA
(A GOVERNMENT OF INDIA 'MINIRATNA' UNDERTAKING)
G.T. ROAD, KANPUR-208016
AN ISO 9001:2000 COMPANY

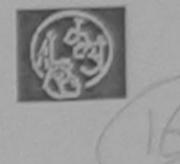

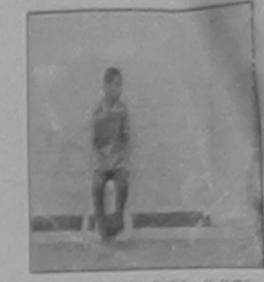

Camp Venue: MATIYA PATIDAR VADI, NEAR VIVEKANAND SWIMMING POOL, JUNA THANA, NAVSARI

| Slip No. : | 201 | 6-17/ | NAVR3 | 3/T8/003 | 166 |
|------------|-----|-------|-------|----------|-----|
|------------|-----|-------|-------|----------|-----|

Assessment Date: 21/08/16

Camp Type : ADIP-SPL (VIP)

| लाआर्थी का नाम<br>Name of the Benef     | : KSIHAN           |                    |          | Age Age                           | : 10          | लिंग :Male<br>Sex |
|-----------------------------------------|--------------------|--------------------|----------|-----------------------------------|---------------|-------------------|
| पिता/पति का नाम<br>Father's/Husband's   | : DINESH BH        | IAI                |          | जाति<br>Category                  | : ST          |                   |
| पता<br>Address                          | : KALIYA VAI       | DI NAVSARI         |          | मोबाइल नं.<br>Mobile No.<br>ई-मेल | : +91-8469    | 9378429           |
| शहर/कस्बा/गांव<br>City/Town/Village     | :NAVSARI           | पिनकोड<br>Pin Code | :396436  | Email ID                          |               |                   |
| राज्य<br>State                          | :GUJARAT           | जिला<br>District   | :NAVSARI |                                   |               |                   |
| पहचान पत्र और नं.<br>ID Card Type & No. | : Aadhar Card (na) |                    | DARTII   |                                   | ार्रे डेम्पना | Delcy.            |

ASSESSMENT ACKNOWLEDGEMENT SLIP Camp Venue: MATIYA PATIDAR VADINEAR परीक्षण पावती पर्ची VIVEKANAND SWIMMING POOL, JUNA THANA , NAVSARI AVR3/T8/00366/ADIP-SPL (VIP) 08/16 ciary: KSIHAN Sex: Male Mobile No.: +91-8469378429 MENTALLY IMPAIRED (50%) etail Remark D Kit - MULTI-SENSORY INTEGRATED EDUCAT Quantity Value 4500.00 Total 4500.00

हस्ताक्षर - जिला अधिकृत अधिकारी / एलिस्को प्रतिनिधि Counter Signed by - Dist Authority/ALIMCO Rep.

गुरुवा र

A (16)

में KSIHAN प्रमाणित करता/करता कू कि नव प्रकार मनत पाई जाती है तो मेरे उपर कान्नी कारवाही वा अप्त क्य नव अ उपकरण प्राप्त नहीं किया है। यादे मेरे द्वारा दी गई स्वनाएँ गनत पाई जाती है तो मेरे उपर कान्नी कारवाही वा अप्त क्य नव अ होगी।

I KSIHAN certify that I have not received similar Aid/Equipment either free of cost/subsidized in the last one/three/ten years\* from any Government/Non Government organizational case the undertaking is found false, I will be liable for legal action beside recovery of the full cost of aids and appliances supplied, from me.

TALUKA HEALTHOFFICE

हस्ताक्षर - जिला अधिकृत अधिकारी / एलिस्को प्रतिनिधि Counter Signed by - Dist Authority/ALIMCO Rep.

लाआयीं / संरक्षक के हस्ताक्षर / अंग्ठा निशानी (अवयस्क के लि Signature/Thumb Impression of the Beneficiary/Guardian (In case of mino

उपकरण पावती RECEIPT OF APPLIANCES

| में KSIHAN प्रमाणित करता/कर्मी                     | हँ कि भाज दिनांक मॅने      | भारत सरकार के ADIP-SPL  | (VIP) योजना के अंतर्गत 1. T | D 0M 01 उपकरण जिल्लाक तियाव | 1 |
|----------------------------------------------------|----------------------------|-------------------------|-----------------------------|-----------------------------|---|
| तालन में पाप्त किया है।<br>I KSIHAN certify that t | to I received 1            | . TD 0M 01 appliances u |                             |                             |   |
| subsidized/free of cost of Rs. NI                  | & into good working condit | ion.                    |                             |                             |   |
| IALUNANA                                           | VSARI                      |                         |                             |                             |   |

हस्ताक्षर - जिला अधिकृत अधिकारी / एतिस्को प्रतिनिधि

Date: .....

लाआयी / सरकाक के हरूताकर लया अंगूठा निशान

रो दर पर अर

Counter Signed by - Dist Authority/ALIMCO Rep. Place: .....

Signature&Thumb Impression of the Beneficiary/Guardia

<sup>\*</sup> Applicability: Minimum 1 year for CWSN & 10 years for High Cost High Value and three years for all others categories पात्रता : न्यनतम १ वर्ष विशेष आवश्यकता वाले बच्चों के लिए तथा १० वर्ष उच्च कीमत उच्च कोटि के उपकरणों के लिए

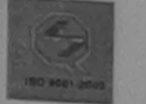

# भारतीय कृत्रिम अंग निर्माण निगम

(आरत सरकार का एक मिनीरत्न' सार्वजनिक उपक्रम) जी. टी. रोड, कानपुर - २०८०९६

आई एस ओ १००१:२००० प्रतिष्ठान ARTIFICIAL LIMBS MANUFACTURING CORPORATION OF INDIA (A GOVERNMENT OF INDIA 'MINIRATNA' UNDERTAKING)

G.T. ROAD, KANPUR-208016 AN ISO 9001:2000 COMPANY

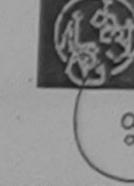

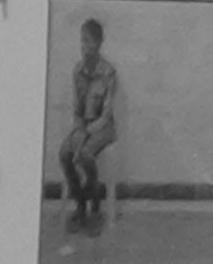

Camp Venue: MATIYA PATIDAR VADI, NEAR VIVEKANAND SWIMMING POOL, JUNA THANA, NAVSAR

Slip No.: 2016-17/NAVR5/T8/01184

Assessment Date: 23/08/16

Camp Type: ADIP-SPL

PARTI लाभार्थी का नाम : NITIN Name of the Beneficiary आय लिंग :Male : 11 पिता/पति का नाम Age Sex : RAMAN BHAI Father's/Husband's Name जाति : General Category पता : PATEL FALIYU DHARAMPUR Address मोबाइल नं. : +91-9638983784 Mobile No. शहर/कस्बा/गाव :NAVSARI ई-मेल City/Town/Village पिनकोड :396436 Email ID Pin Code राज्य :GUJARAT State जला : NAVSARI District पहचान पत्र और नं. ID Card Type & No. : Aadhar Card (880520640844)

PART II

Type of Disabilla

ASSESSMENT ACKNOWLEDGEMENT SLIP Camp Venue: M, TIYA PATIDAR VADINEAR परीक्षण पावती पर्ची

VIV EKANAND SWIMMING PODLJUNA THANA, NAVSARI

Slip No.: 2016-17/NAVR5/T8/01184/ADIP-SPL (VIP)

Date: 23/08/16

Name of the Beneficiary: NITIN

Age: 11 Sex: Male Mobile No.: +91-9638983784

Type of Disability: 1. MENTALLY IMPAIRED (50%)

| S.No. | Appliances Detail                                    | Remark | T Quantity T | Value   |
|-------|------------------------------------------------------|--------|--------------|---------|
| 1     | TD 0M 01 MSIED Kit - MULTI-SENSORY INTEGRATED EDUCAT |        | 1            | 4570.00 |
|       |                                                      | Total  | 1            | 450.00  |

हस्ताक्षर - जिला अ धेकृत अपिकारी / एलिम्को प्रतिनि Counter Signed by - Dist Authority/ALIMCO Re

iveu similar Aid/Equipment either free of cost/subsidized in the last one/three/ten years\* from any Government/Non Government organization. In case the undertaking is found false, I will be liable for legal action beside recovery of the full cost of

Counter Signed by - Dist Authority/ALIMCO Rep.

लाआर्थी । संरक्षक के हस्ताक्षर । अंगुठा नियानी (अग्यस्क के लि Signature/Thumb Impression of the Beneficiary/Guardian (In case of mino

उपकरण पावती RECEIPT OF APPLIANCES

में NITIN प्रमाणित करता/करती हूं कि आज दिनांक .............. मैंने भारत सरकार के ADIP-SPL (VIP) योजना के अंतर्गत 1, TD 0M 01 उपकरण नि शुल्क रियायती दर घर अच्छी

NITIN certify that today on the served 1. TD 0M 01 appliances under ADIP-SPL (VIP) scheme of Govt. of India at subsidized/free of cost of Rs. Nil Brim algood working condition.

कल्ला समान सुरवा अविश्ररी નવસારી.

स्ताक्षर - जिला अधिकृत अधिकारी । एलिम्को प्रतिनिधि

Date : ..... Counter Signed by - Dist Authority/ALIMCO Rep. Place: .....

Signature&Thumb Impression of the Beneficiary/Guardian

Applicability: Minimum 1 year for CWSN & 10 years for High Cost High Value and three years for all others categories पात्रता : न्यनतम १ वर्ष विशेष आवश्यकता वाले बच्चों के लिए तथा १० वर्ष उच्च कीमत उच्च कोटि के उपकरणों के लिए

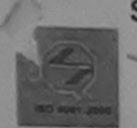

भारतीय कत्रिम अंग निर्माण निगम

(भारत सरकार का एक 'मिनीरत्न' सार्वजनिक उपक्रम) जी. टी. रोड, कानपर - २०८०१६ आई एस ओ १००१:२००० प्रतिष्ठान

ARTIFICIAL LIMBS MANUFACTURING CORPORATION OF INDIA (A GOVERNMENT OF INDIA 'MINIRATNA' UNDERTAKING) G.T. ROAD, KANPUR-208016 AN ISO 9001:2000 COMPANY

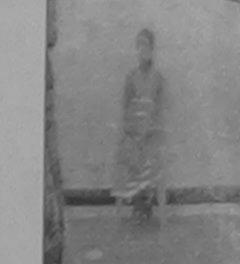

Camp Venue: MATIYA PATIDAR VADI, NEAR VIVEKANAND SWIMMING POOL, JUNA THANA, NAVSARI

Slip No.: 2016-17/NAVR5/T8/01227

Assessment Date: 23/08/16

Camp Type: ADIP-SPL (V

|                                       |              |                         | ARII  |                          |            |             |         |
|---------------------------------------|--------------|-------------------------|-------|--------------------------|------------|-------------|---------|
| लाआर्थी का नाम<br>Name of the Benef   | : JIGISHA    |                         |       | आयु<br>Age               | : 11       | लिंग<br>Sex | :Female |
| पिता/पति का नाम<br>Father's/Husband's | : DHIRLI BI  | HOYA                    |       | जाति<br>Category         | : General  |             |         |
| पता<br>Address                        | : KARANJ     | VERY DHARAMPUR VA       | ALSAD | मोबाइल नं.<br>Mobile No. | : +91-8141 | 1823821     |         |
| शहर/कस्बा/गांव<br>City/Town/Village   | :NAVSARI     | पिनकोड<br>Pin Code :396 | 436   | ई-मेल<br>Email ID        |            |             |         |
| राज्य<br>State<br>पहचान पत्र और नं.   | :GUJARAT     | जिला :NAV<br>District   | /SARI |                          |            |             |         |
| ID Card Type & No.                    | : Other (na) |                         |       |                          |            |             |         |
|                                       |              | D                       | ARTII |                          |            |             |         |

ASSESSMENT ACKNOWLEDGEMENT SLIP Camp Venue : MATIYA PATIDAR VADI,NEAR परीक्षण पावती पर्ची VIVEKANAND SWIMMING

POOL, JUNA THANA, NAVSARI

Slip No.: 2016-17/NAVR5/T8/01227/ADIP-SPL (VIP) Name of the Beneficiary: JIGISHA

Date: 23/08/16

Sex : Female Age: 11

Mobile No.: +91-8141823821

Type of Disability: 1. MENTALLY IMPAIRED (50%)

| 1 TD 0M 01 MSIED Kit - MULTI-SENSORY INTEGRATED EDUCAT 1 45 | S.No. | Appliances Detail                                    | Remark | Quantity | Value   |
|-------------------------------------------------------------|-------|------------------------------------------------------|--------|----------|---------|
|                                                             |       | TD 0M 01 MSIED Kit - MULTI-SENSORY INTEGRATED EDUCAT |        | 1        | 4500.00 |
| Tota 1 45                                                   |       |                                                      | Tota   | 1        | 4500.00 |

हस्ताक्षर - जिला अधिकृत अधिकारी / एलिस्को प्रतिनिधि Counter Signed by - Dist Authority/ALIMCO Rep

हस्ताक्षर - जिला अधिकृत साधेकारी । सल्टिको प्रतिनि Counter Signed by - Dist Authority/ALIMCORPD

लाआयीं । सरक्षक के हस्ताक्षर । अगुठा निशानी (अवयस्क के वि Signature/Thumb Impression of the Beneficiary/Guardian (In case of min

उपकरण पावती RECEIPT OF APPLIANCES PART IV

मैं JIGISHA प्रमाणित करता/करती है कि आज दिनांक ....... मैंने भारत सरकार के ADIP-SPL (VIP) योजना के अंतर्गत 1. TD 0M 01 उपकरण निःश्वक रियायती दर पर 3 बाजन में पाप्त किया है।

subsidized/free of cost on as MH & three good working condition.

हस्ताक्षर - जिला अधिकृत अधिकारी / एलिम्की प्रति

Counter Signed by - Dist Authority/ALIMCO Rep. Place: .....

लाआयी । सरक्षक के हस्ताक्षर तया अगुठा निशा

Signature&Thumb Impression of the Beneficiary/Guardi

\* Applicability: Minimum 1 year for CWSN & 10 years for High Cost High Value and three years for all others categories पात्रता : न्यनतम १ वर्ष विशेष आवश्यकता वाले बच्चों के लिए तथा १० वर्ष उच्च कीमत उच्च कोटि के उपकरणों के लिए

#### ASSESSMENT ACKNOWLEDGEMENT SLIP Camp Venue: CHC, CHIKHLI परीक्षण पावती पर्ची Date: 11/06/16 Mobile No.: +91-7567789388 Slip No.: 2016-17/NAVS46/T8/04176/ADIP-SPL (VIP) Sex : Female Age: 12 Name of the Beneficiary: MUSAKAN Type of Disability: 1. MENTALLY IMPAIRED (75%) Quantity Remark Appliances Detail 6900.00 TO 0M 01 MSIED Kit - MULTI-SENSORY INTEGRATED EDUCAT 6900.00 Total हस्ताक्षर - जिला अधिकृत अधिकारी । एजिस्को प्रतिनिधि Counter Signed by - Dist Authority/ALIMCO Rep. UISTITUL पहचान पत्र और न. ID Card Type & No. : Aadhar Card (385903061972) PART II Type of Disability: 1. MENTALLY IMPAIRED (75%) Value Quantity 6900.00 Appliances Detail TD 0M 01 MSIED Kit - MULTI-SENSORY INTEGRATED EDUCATION S.No. 6900.00 Total निर्धारक यिकित्सा अधिकारी/पनवार Signature of Medical Officers Rendo प्रमाणित किया जाता है की मेरी व्यक्तिगत जानकारी के अनुसार नाभार्यी / उसके पिता / उसके संरक्षक के मासिक आय रु. 1200 (शब्दों में One Thousand Two Hundred मात्र) है । Certified that to the best of my knowledge, the monthly income of the beneficiary/ father / guardian of the patient is Rs. (Rupees One निर्धारक प्रधानाचार्य।हेड मास्टर/एस.एस. ए. प्रतिनिधि के हस्ताक्षर एवं मोहर Thousand Two Hundred only.) Signature & Stamp of the Principal/Head Master /SSA Rep. में MUSAKAN पर्शी के मेंने पिछले एक/तीन/दस वर्षों में भारत सरकार/राज्य सरकार या अन्य समाजिक योजना के जंतर्गत किसी शासकीय/अशासकीय/जन्य हस्या से कोई अस्ति MUSAKAN पर्शी के मान्य समाजिक योजना के जंतर्गत किसी शासकीय/अशासकीय/जन्य हस्या से कोई अस्ति अध्याप्ति किया है। यदि में द्वारा दी गई स्थनाएँ गलत पाई जाती है तो मेरे उपर कान्नी कारवाही या आपूर्ति किये गये उपस्कर एवं उपकरण की पूरी लागत भुगतान की जिम्मेदारी मेरी उपकरण प्राप्त नहीं किया है। यदि मेरे द्वारा दी गई स्थनाएँ गलत पाई जाती है तो मेरे उपर कान्नी कारवाही या आपूर्ति किये गये उपस्कर एवं अपकरण की पूरी लागत भुगतान की जिम्मेदारी मेरी I MUSAKAN certify that I have not received similar Aid/Equipment either free of cost/subsidized in the last one/three/ten years\* from any Government/Non Government organization. In case the undertaking is found false, I will be liable for legal action beside recovery of the full cost of aids and appliances supplied, from me. लाभार्यी । संरक्षक के हस्ताक्षर । अंग्ठा निशानी (अवयस्क के लिए) Signature/Thumb Impression of the Beneficiary/Guardian (In case of minor) हस्ताक्षर - जिला अधिकृत अधिकारी । एलिम्को प्रतिनिधि Counter Signed by - Dist Authority/ALIMCO Rep. उपकरण पावती RECEIPT OF APPLIANCES में MUSAKAN प्रमाणित करता/करती हूँ कि आज दिनांक ................................मेंने मारत सरकार के ADIP-SPL (VIP) वीजना के अंतर्गत 1. TD 0M 01 उपकरण निःशुल्क रियायती दर पर 1 MUSAKAN certify that today ......, I received 1. TD 0M 01 appliances under ADIP-SPL (VIP) scheme of Govt. of India at भरारी बाजन में पाप्त किया है। subsidized/free of cost of Rs. Nil & in a good working condition. लाआयीं । संरक्षक के हस्ताक्षर तथा अगुठा निशानी Signature&Thumb Impression of the Beneficiary/Guardian Date: ..... हस्ताक्षर - जिला अधिकृत अधिकारी । एलिम्को प्रतिनिधि Place: .... Counter Signed by - Dist Authority/ALIMCO Rep. \* Applicability: Minimum 1 year for CWSN & 10 years for High Cost High Value and three years for all others categories पात्रता : न्यनतम १ वर्ष विशेष आवश्यकता वाले बच्चों के लिए तथा १० वर्ष उच्च कीमत उच्च कोटि के उपकरणों के लिए

परीक्षण पावती पची Date: 11/08/16 Slip No.: 2016-17/NAVS46/T8/01516/ADIP-SPL (VIP) Mobile No.: +91-75677893 Sex : Female Age: 12 Name of the Beneficiary: MUSAKAN

Type of Disability 1 MENTALLY IMPAIRED (75%)

anne

Value Quantity Remark

ASSESSMENT ACKNOWLEDGEMENT SLIP Camp Venue : CHC , CHIKHLI

ASSESSMENT ACKNOWLEDGEMENT SET परीक्षण पावती पर्ची Mobile No.: 431-8359395555 Date: 11/05/16 Sax : Male P No.: 2016-17/NAVS46/T8/04180/ADIP-SPL (VIP) Age: 20 me of the Beneficiary: MUGESH oe of Disability : 1. MENTALLY IMPAIRED (75%) Value Quantity Remark 6600.00 NO. Appliances Detail TO OM 01 MSIED Kit - MULTI-SENSORY INTEGRATED EDUCAT 8900.00 इत्रमास्टर - दिस्सा अधिवस्त्र अधिकादि । निवस्को नीजीविध Total Counter Signed by - Djat Authority/ALIMCO Rep. 17/09/10 Deplian Eman 10 :398521 WELLINGS CHIKHLI शहर किस्बागाव Pin Code City/Town/Village :NAVSARI THE AS :GUJARAT 1504 District State पहचान पत्र और ने. ID Card Type & No. : Aadhar Card (214270628387) PART II Type of Disability: 1. MENTALLY IMPAIRED (75%) 6900. Waran Ku Moharana (P & O) Quantity Appliances Detail TO OM ST MISIED KILL MULTI-SENSORY INTEGRATED EDUCATION S.No. Total जिल्लाहरू चिकित्सा अधिकारिक Signature of Medical प्रमाणित किया जाता है की क्षेत्र हुस्कितमत जाजकारि के जमुबार जाकारी । उसके पिता / उसके जाकक के मार्थिक जाब क. 1000 (बाब्दों में One Thousand मात्र) है | Certified that to the best of my knowledge, the monthly income of the beneficiary/ father / guardian of the patient is Rs. (Rupees One निर्पारक प्रधानावाये।हेड मास्टरायस एस. ए. प्रतिनिधि के हस्तासर एवं मोहर Thousand only.) Signature & Stamp of the Principal/Head Master ISSA Rep. Taluka Health Officer में अगराहरी प्रमाणित के लिए में विकास प्रवासियादयः वर्ता में भारत करकारायम करकार वा जाना क्ष्मितिक बीचमा के जेतनित कियी सावसीयां मानाविक सेन्या में कोई प्राथम प्राप्त नहीं किया है। वहि मेर दक्का है नई मुक्तारे मजत गई जाते हैं तो मेर प्राथ का मानी का नाही किये नवे प्राथक वे प्राथ महाना का नहीं का नाही है किया है। वहि मेर दक्का है नई मुक्तारे मजत गई जाते हैं तो मेर प्राथ का नाही का नाही किया है। वहि मेर दक्का है नहीं मुक्तारे मजत गई जाते हैं तो मेर प्राथ का नाही का नाही किया है। वहि मेर दक्का है नहीं मुक्तारे मजत गई जाते हैं तो मेर प्राथ का नाही का नाही किया है। वहि मेर दक्का है नहीं मुक्तारे मजत गई जाते हैं तो मेर प्राथ का नाही का नाही किया है। वहि मेर दक्का है। वहि मेर प्राथ का नाही मेर प्राथ का नाही है तो मेर प्राथ का नाही के नाही है तो मेर प्राथ का नाही का नाही के नाही है तो मेर प्राथ का नाही का नाही का न Counter Sid 8 I MUSESH certify that I have not received similar Aid/Equipment either free of cost/subsidized in the last one/three/ten years\* from any Government/Non Government organization, in case the undertaking is found false, I will be liable for legal action beside recovery of the full cost of aids and appliances supplied, from me. नामायी । संरक्षक के इस्ताक्षर । जंगुठा निवानी (अवयस्क के जिल Signature/Thumb Impression of the Beneficiary/Guardian (In case of minor इस्ताकार - दिवस अधिकृत अधिकारी । परिस्को परितिमीच Counter Signed by - Dist Authority/ALIMCO Rep. उपकरण पावती RECEIPT OF APPLIANCES AN NICH RENE & ADIP-SPL (VIP) STANI & NICHT 1. TO OM 01 STATE DE PAR STATES ET SE A MUSESH WHITH WORLDON & IN MAY TONIE MERCEL DE CONTRA DE SERVICIO DE LA CONTRA DE LA CONTRA DEL CONTRA DE LA CONTRA DE LA CONTRA DEL CONTRA DE LA CONTRA DE LA CONTRA DE LA CONTRA DE LA CONTRA DE LA CONTRA DE LA CONTRA DE LA CONTRA DEL CONTRA DE LA CONTRA DE LA CONTRA DE LA CONTRA DE LA CONTRA DE LA CONTRA DE LA CONTRA DE LA CONTRA DE LA CONTRA DE LA CONTRA DE LA CONTRA DE LA CONTRA DE LA CONTRA DE LA CONTRA DE LA CONTRA DEL CONTRA DE LA CONTRA DEL CONTRA DE LA CONTRA DEL CONTRA DE LA CONTRA DEL CONTRA DEL CONTRA DEL CONTRA DEL CONTRA DEL CONTRA DEL CONTRA DEL CONTRA DEL CONTRA DEL CONTRA DEL CONTRA DEL CONTRA DEL CONTRA DEL CONTRA DEL CONTRA DEL CONTRA DEL CONTRA DEL CONTRA DEL CONTRA DEL CONTRA DEL CONTRA DEL CONTRA DEL CONTRA DEL CONTRA DEL CONTRA DEL CONTRA subsidized/free of cost of Rs. Hij & in a good working condition. नाभाषी / संरक्षक के हम्लाका तथा जग्दा जिला Date: ..... Signature&Thumb impression of the Beneficiary/Guardia इसराक्षर - जिला लियकृत लियकोर । परिलयको परितिलिय Place : minument Counter Signed by - Dist Authority/ALIMCO Rep.

\* Applicability: Minimum 1 year for CWSN & 10 years for High Cost High Value and three years for all others categories पात्रता : स्वानतम १ वर्ष विशव आवश्यकता वाले बच्ची के लिए तथा १० वर्ष उच्च कीमत उच्च कीटि के उपकरणों के लिए

| प्रिक्षण जिंगी पर्ची                                                                                                    | NT SLIP Camp Venue : MATRYA PAT                                                        | No.: +91-9099454447                                                                                                    |
|----------------------------------------------------------------------------------------------------|----------------------------------------------------------------------------------------|----------------------------------------------------------------------------------------------------|
| JOY DIP-SPL (VIP)                                                                                                    | ate: 21/03/16  ge: 15 Sex: Female Motile                                               |                                                                                                    |
| ip No.: 2016-17/NAVR3/T12/00374/ADIF ame of the Beneficiary: CHANDANI BEN pe of Disability: 1. MENTALLY IMPAIRED (50%)  No.   Appliances Detail TO CM 01 MSIED Kit - MULTI-SENSORY IN EGRATED EDUCAT                                                                                                    | Total 1 4500.00  Total 1 4500.00  Counter Signed by - 2.35                             | a siftrent i vitares statato.  Authority/ALIMCO Rep.                                                                                                    |
| the state of the state of the s | - TOT-909945                                                                           | 4447                                                                                                    |
|                                                                                                    | INIODIIO NO.                                                                           |                                                                                                    |
| अव<br>tate :GUJARAT जिला :NAVSARI<br>एयान पत्र और नं.<br>Card Type & No. : Aadhar Card (334705030735)                                                                                                    | ई-मेल<br>Email ID                                                                      |                                                                                                    |
| PART II                                                                                                    | अडिक्टाई डेमावां खा                                                                    |                                                                                                    |
| pe of Disability : 1. MENTALLY IMPAIRED (50%)                                                                                                    | अड़ेड हड़ेव आवह मेंद                                                                   |                                                                                                    |
|                                                                                                    |                                                                                        |                                                                                                    |
| No. Appliances Detail  1 TD 0M 01 MSIEC Kit - MULTI-SENSORY INTEGRATED EDUCATION                                                                                                    | Quantity Value<br>1 4500.00                                                            |                                                                                                    |
|                                                                                                    | Total 1 4500.00                                                                        |                                                                                                    |
|                                                                                                    | निर्धारक चिकित्सा अधिकार                                                               | री/पुनर्वास विशेषज्ञ के हस्ताक्षर                                                                                                    |
| DAGTIII                                                                                                    | Signature of Medical                                                                   | Officer / Rehab Expert                                                                                                    |
| PART III प्रमाणित दिया जाता है की मेरी व्यक्तिगन जानकादी के अनुसार सामार्थी / उसके पिता / उसके संरक्षक के म                                                                                                    | ासिक आय र. 3500 (शब्दों में Three Thous                                                | and Five Hundred ATR) It                                                                                                    |
| Certified that to the best of my knowledge, the monthly income of the beneficiary/ ousand Five Hundred only.)                                                                                                    |                                                                                        |                                                                                                    |
| ounter Sig. by - Collaborative Agency/ Dist. Authority S                                                                                                    | निर्धारक प्रधानाचार्य के प्रधान करिया है।<br>Signature & Stamp of the Principal        | VHead-Master /SSA Rep.                                                                                                    |
| में CHANDANI BEN प्रमाणित करता/करती है कि मैंने पिछले एक/तीन/दस॰ वर्षों में भारत सरकार/राज्य स<br>उपकरण प्राप्त नहीं किया है। यदि मेरे द्वारा दी गई स्वनाएँ गलन पाई जाती है तो मेरे उपर कान्नी कारवाही<br>होगी।                                                                                                    | ते वा आपूर्ति किये गये उपस्कर एवं उपकरण की प्                                          | प्री लागत अनतान की जिल्लेदारी                                                                                                    |
| I CHANDANI BEN certify that I have not leasted similar AidEnglament either free overnment/Non Government organization of the Line Liking is found false, I was and appliances supplied, from the TALUKA HEALTH OFFICE  TALUKA HEALTH OFFICE                                                                                                    | of cost/subsidized in the last one/the                                                 | ree/ten years* from any<br>covery of the full cost of                                                                                                    |
| MIALPOR TA JALAPOH. UIST                                                                                                    |                                                                                        |                                                                                                    |
| ताक्षर - जिला अधिकृत अधिकारी / एलिम्को पतिनिधि                                                                                                    | नाआर्थी । संरक्षक के हस्ताक्षर । अन्<br>Impression of the Beneficiary/Gua<br>PPLIANCES |                                                                                                    |
| PART IV                                                                                                    |                                                                                        |                                                                                                    |
| में CHANDANI BEN प्रमाणित करता/करती है कि आज दिनांक में मारत सरकार के ADII प्रमाण सम्म में पाप्त किया है।  I CHANDANI BEN certify that today                                                                                                    |                                                                                        |                                                                                                    |
| TALUKA HEALTH OFFICE TALUKA HEALTH OFFICE TALUKA H  |                                                                                        | The state of the state of the s |
|                                                                                                    | लाआधी / संरक्षक के                                                                     | हस्ताक्षर तथा जग्ठा निशानी                                                                                                    |
|                                                                                                    | ignature&Thumb Impression of th                                                        |                                                                                                    |
| Applicability: Minimum 1 year for CWSN & 10 years for High Cost High Val<br>पात्रता : न्यनतम १ वर्ष विशेष आवश्यकता वाले बच्चों के लिए तथा १० वर्ष उच्च की                                                                                                    | ue and three years for all others<br>मित उच्च कोटि के उपकरणों के लिए                   | categories                                                                                                    |

| GT. ROAD, KANPUR - 209217                                                                                                    | DISABLED PERS                                                   | SONS .                            |                     |                |                     |
|----------------------------------------------------------------------------------------------------|-----------------------------------------------------------------|-----------------------------------|---------------------|----------------|---------------------|
| e of Beneficiary Pzijemehi                                                                                                    | वार्वजनिक उपक्रम)<br>२०८०१६<br>प्रतिच्छान<br>CORPORATION OF IND | IA (E                             |                     |                |                     |
| 6                                                                                                    | (TNA' UNDERTAKING)                                              |                                   | 1,0                 |                |                     |
| - In Name                                                                                                    | MPANY                                                           |                                   | (1/0)               | 102            | 102000              |
| p Place Date 1016.                                                                                                    |                                                                 |                                   | 1/50                | mo Type:       | ADIP-SPL (VIP)      |
| ssed for TD 1011 D                                                                                                    | nt Date : 10/06/16<br>PART I                                    |                                   |                     |                |                     |
| of Distribution                                                                                                    |                                                                 | आयु<br>Age                        | : 6                 | लिंग<br>Sex    | :Male               |
| e of Assessing Rep                                                                                                    |                                                                 | जाति<br>Category                  | : SC                |                |                     |
| e of Assessing Rep                                                                                                    |                                                                 | मोबाइल नं.                        | : +91-9687          | 460865         |                     |
| ature                                                                                                    |                                                                 | Mobile No.<br>ई-मेल               |                     |                |                     |
| हर/करवा/गांव :BANSDA पिनकोड<br>Pin Code                                                                                                    | :396580                                                         | Email ID                          |                     |                |                     |
| ाज्य - СПТАВАТ जिला                                                                                                    | :NAVSARI                                                        |                                   |                     |                |                     |
| विद्याल पत्र और नं.                                                                                                    |                                                                 |                                   |                     |                |                     |
| D Card Type & No. : Other (NA)                                                                                                    | PART II                                                         |                                   |                     |                |                     |
| ype of Disability : 1. MENTALLY IMPAIRED (40%)                                                                                                    | 1 AICI II                                                       |                                   |                     |                |                     |
|                                                                                                    |                                                                 | Qua                               | ntity Va            | lue            | -                   |
| 3.No. Appliances Detail  1 TD 0M 01 MSIED KI - MULTI-SENSORY INTEGRATED ED                                                                                                    | UCATII                                                          |                                   | 1 6900              | .00            | TIP & O'            |
| 2 TD 2A 06 Wheel Chair Folding Child Size (MAMTA)                                                                                                    |                                                                 | Total                             | 1 6900<br>2 13800.  |                | Fight Ip & balour   |
|                                                                                                    |                                                                 | THE RESERVE AND PERSONS ASSESSED. | र्धारक चिकित्सा अधि | पक्रमीमने व    | क्रिक्निके हस्तावार |
|                                                                                                    |                                                                 | Sign                              | nature of Me        | Res Server     | 6Rehab Expert       |
| प्रमाणित किया जाता है की मेरी जिल्ला मिलापी । उस                                                                                                    | PART III<br>के पिता / उसके संरक्षक के मासिक                     | ह आप क. 1500                      | (शब्दों में One The | ous and Five I | Hundred मात्र) है।  |
| हैं PRIYA प्रमाणित करता करती है। यह में प्रमाण करता यह जाती है तो प्रमाण करता यह जाती है तो प्रमाण करता है तो प्रमाण करता यह जाती है तो प्रमाण करता यह जाती है तो प्रमाण करता यह जाती है तो प्रमाण करता यह जाती है तो प्रमाण करता यह जाती है तो प्रमाण करता यह जाती है तो प्रम जाती है तो प्रमाण करता है तो प्रमाण करता है तो प | t ut to a disastinut                                            | aldland in the                    | last one/three/to   | n vears* from  | n any               |
| हस्ताक्षर - जिला अधिकृत अधिकारी / एलिम्को प्रतिनिधि                                                                                                    |                                                                 | लाआर्थी / र                       | रंशक के हस्ताशर     | । अंग्ठा निशा  | नी (अवयस्क के लिए)  |
| Counter Signed by - Dist Authority/ALIMCO Rep.                                                                                                    | Signature/Thumb Imp                                             |                                   | ne Beneficiary      | Guardian       | in case of minor,   |
|                                                                                                    | PARIIV                                                          |                                   |                     | TD 24 00 3     | married Dr. wrong   |
| में PRIYA प्रमाणित करता/करती है कि जाज दिनांक                                                                                                    | OM 01. 2. TD 2A 06 applia                                       | ) योजना के जनग<br>inces under A   | DIP-SPL (VIP) sc    | heme of Gov    | vt. of India at     |
| subsidized/free of cost of Rs. NII & in a good working conditio                                                                                                    |                                                                 |                                   |                     |                |                     |
| हस्ताक्षर - जिला अधिकृत अधिकारी / एलिम्को प्रतिनिधि Date :                                                                                                    |                                                                 |                                   |                     |                | तथा अंग्ठा निशानी   |
| Counter Signed by - Dist Authority/ALIMCO Rep. Place                                                                                                    |                                                                 |                                   |                     |                | ficiary/Guardian    |
| Applicability: Minimum 1 year for CWSN & 10 years fo                                                                                                    | r High Cost High Value                                          | and three y                       | ears for all othe   | ers categor    | ries                |
| पात्रता : न्यनतम । वय विशय आवश्यकता वाल बच्चा क लि                                                                                                    | C (14) 10 41 304 40M                                            | -                                 |                     |                |                     |
|                                                                                                    |                                                                 |                                   | 1                   |                |                     |
|                                                                                                    |                                                                 |                                   |                     |                |                     |
|                                                                                                    |                                                                 |                                   |                     |                |                     |
|                                                                                                    |                                                                 |                                   |                     |                |                     |
|                                                                                                    |                                                                 |                                   |                     |                | - >                 |
| ASSESSME                                                                                                    | ENT ACKNOWLEDGEN<br>परीक्षण पावती पर्ची                         |                                   |                     | TTAGE HOS      | SPITAL, BANSDA      |
| Slip No. : 2016-17/NAVS45/T8/01079/ADIP-SPL (VIE                                                                                                    |                                                                 | Date : 10/06/16<br>Age : 6        | lex : Male          | Mobile No      | : +91-9687460865    |
| Name of the Beneficiary: PRIYA  Type of Disability: 1. MENTALLY IMPAIRED (40%)                                                                                                    |                                                                 |                                   |                     | TO STATE       |                     |

Value

Quantity

Remark

S.No. Appliances Detail

11. MO-(156 ASSESSMENT ACKNOWLEDGEMENT SLIP Camp vende . On Sport परीक्षण पावती पर्ची Date: 08/06/16 Mobile No.: +91-8000502481 Slip No.: 2016-17/NAVS3/T8/00617/ADIP-SPL (VIP) Sex : Male Age:5 Name of the Beneficiary: VADA MOHAMMAD ABRAR Type of Disability: 1. MENTALLS IMPAIRED (40%) Value Quantity Remark Appliances Detail S.No. 6900.00 TD 0M 01 MSIED Kit - MULTI-SENSORY INTEGRATED EDUCAT 6900.00 Total हस्ताक्षर - जिला अधिकृत अधिकारी ! एलिस्को प्रतिनिधि Counter Signed by - Dist Authority/ALIMCO Rep. Email ID :KHERGAM पनकाड शहर/कस्बा/गाव :396312 City/Town/Village Pin Code : NAVSARI जला गज्य :GUJARAT State District गहचान पत्र और ने. D Card Type & No. : Other (na) PART II Type of Disability: 1. MENTALLY IMPAIRED (40%) Value Quantity S.No. | Appliances Detail 6900.00 TD 0M 01 MSIED Kit - MULTI-SENSORY INTEGRATED EDUCATION 6900.00 Total Signature of Medicaro Midel Frenchable xpert RCI Reg No-2015-59257-A PART III प्रमाणित किया जाता है की मेरी वेष्कितगत अनिकारी के अनुसार लाआर्थी / उसके पिता / उसके संरक्षक के मासिक आय र. 4500 (शब्दों में Four Thousand Five Hundred मात्र) है । Certified that to the best of my knowledge, the monthly income of the beneficiary/ father / guardian of the patient is Rs. (Rupees Four તાલકા હૈલ્થ કચેરી, Thousand Five Hundred only.) हस्ताक्षर - सहयोगी संस्था/जिला अधिकते अधिकारी प्रशासी. निर्धारक प्रधानाचार्य।हेड मास्टर/एस.एस. ए. प्रतिनिधि के हस्ताक्षर एवं मोहर Signature & Stamp of the Principal/Head Master /SSA Rep. Counter Sig. by - Collaborative Agency/ Dist. Authority में VADA MOHAMMAD ABRAR प्रमाणित करता/करती हूं कि मैंने पिछले एक/तीन/दस॰ वर्षों में भारत सरकार/राज्य सरकार या अन्य समाजिक योजना के अंतर्गत किसी शासकीय/अशासकीय/अन्य संस्था से कोई उपकरण प्राप्त नहीं किया है। यदि मेरे द्वारा दी गई स्थनाएँ गलत पाई जाती है तो मेरे उपर कानूनी कारवाही या आपूर्ति किये गये उपस्कर एवं उपकरण की पूरी जागत भूगतान की जिम्मेदारी मेरी होगी। I VADA MOHAMMAD ABRAR certify that I have not received similar Aid/Equipment either free of cost/subsidized in the last one/three/ten years\* from any Government/Non Government organization. In case the undertaking is found false, I will be liable for legal action beside recovery of the full cost of aids and appliances supplied, from me. लाआर्थी । संरक्षक के हस्ताक्षर । अगुठा निशानी (अवयस्क के लिए हस्ताक्षर - जिला अधिकृत अधिकारी । एलिम्को प्रतिनिधि Signature/Thumb Impression of the Beneficiary/Guardian (In case of minor) Counter Signed by - Dist Authority/ALIMCO Rep. उपकरण पावती RECEIPT OF APPLIANCES PART IV रिवायती तर पर अधारी बाजन में पाप्त किया है। at subsidized/free of cost of Rs. Nil & in a good working condition. हस्ताक्षर - जिला अधिकृत अधिकारी । एलिम्को प्रतिनिधि Date: ..... Signature&Thumb Impression of the Beneficiary/Guardian Counter Signed by - Dist Authority/ALIMCO Rep. Place: ..... \* Applicability: Minimum 1 year for CWSN & 10 years for High Cost High Value and three years for all others categories पात्रता : न्यनतम १ वर्ष विशेष आवश्यकता वाले बच्चों के लिए तथा १० वर्ष उच्च कीमत उच्च कोटि के उपकरणों के लिए

| ARTIFICIAL L. 2S MFG. CORP. OF INDIA  G.T ROAD, KANPUR - 209217  Name of Beneficiary                                                                                                    | ORPORATION OF INDIA ORPORATION OF INDIA ORPORA      | आयु<br>Age<br>जाति<br>Categ<br>मोबाइ<br>Mobil<br>ई-मेल | ਕ ਜਂ. : +9<br>le No. :          |                                       | लिंग<br>Sex                     | ADIP-SPL (VIP)  :Male                         |
|----------------------------------------------------------------------------------------------------|----------------------------------------------------------------------------------------------------|--------------------------------------------------------|---------------------------------|---------------------------------------|---------------------------------|-----------------------------------------------|
| शहर/कस्बा/गांव :CHIKHLI पिनकोड<br>City/Town/Village                                                                                                    | ie :396521                                                                                                    | Èmai                                                   |                                 |                                       |                                 |                                               |
| राज्य<br>State :GUJARAT District                                                                                                    | :NAVSARI                                                                                                    |                                                        |                                 |                                       |                                 |                                               |
| पहचान पत्र और नं.<br>ID Card Type & No. : Aadhar Card (865812090208)                                                                                                    |                                                                                                    |                                                        |                                 |                                       |                                 |                                               |
| ib Gara Type Care                                                                                                    | PART II                                                                                                    |                                                        |                                 |                                       |                                 |                                               |
| Type of Disability: 1. MENTALLY IMPAIRED (55%)                                                                                                    |                                                                                                    |                                                        |                                 |                                       |                                 |                                               |
|                                                                                                    |                                                                                                    |                                                        | Quantity                        | Value 6900.00                         |                                 |                                               |
| S.No. Appliances Detail  1 TD 0M 01 MSIED Kit - MULTI-SENSORY INTEGRATED                                                                                                    | EDUCATI                                                                                                    | Total                                                  | 1                               | 6900.00                               |                                 |                                               |
|                                                                                                    |                                                                                                    |                                                        | निर्धारक वि                     | वेकित्सा अधिका                        | री/पुनर्वार                     | व विशेषज्ञ के हस्ताक्षर                       |
|                                                                                                    | PART III                                                                                                    |                                                        | Signature                       | of Medical                            | Office                          | r / Rehab Expert                              |
| प्रमाणित किया जाता है जो मेरी व्यक्तिगत जानकारी के जनुसार नामाणी / Certified that to the post of my knowledge, the monthly in Thousand Five Hundred only  CHIK, 11  हस्ताक्षर - सहयोगी किया क्या कर अधिकारी Counter Sig, by - Collabora Agency/ Dist. Authority                                           | PA SIG                                                                                                    | र्धारक प्रा                                            | पानाचार्य/हेड मार<br>& Stamp of | RCI R<br>हटर/एस.एस. ए.<br>the Princip | eg No-1<br>प्रतिनिधि<br>al/Head | ध के हस्ताक्षर एवं मोहर<br>d Master /SSA Rep. |
| में KEYUR BHAI प्रमाणित करता/करती हूँ कि मैंने पिछले एक/तीन/दस कोई उपकरण प्राप्त नहीं किया है। यदि मेरे द्वारा दी मई स्वनाएँ ममत पाई ज मेरी होगी।  I KEYUR BHAI certify that I have not received similar Ai Government/Non Government organization. In case the uncaids and appliances supplied, from me. | तभी में मारत सरकार/राज्य सरकार<br>ति है तो मेरे उपर कान्नी कारवाही<br>defect the state of contraction of the state of the state | ost/sub                                                | ble for legal a                 | last one/thre                         | elten ye<br>recover             | ears* from any y of the full cost of          |
| हस्तालर - जिला अधिकृत अधिकारी / एलिम्को प्रतिनिधि<br>, Counter Signed by - Dist Authority/ALIMCO Rep.                                                                                                    | Signature/Thumb I                                                                                                    | mpress                                                 | sion of the B                   | eneficiary/C                          | Suardia                         | in (In case of minor                          |
|                                                                                                    |                                                                                                    |                                                        |                                 | - 4 TO 014                            | 11 1000                         | त क्रिज़ास्क विवादनी दर पर                    |
| में KEYUR BHAI प्रमाणित करता/करती हूं कि आज दिनांक                                                                                                    | eived 1. TD 0M 01 appliance                                                                                                    | PL (VIP)                                               | ADIP-SPL (V                     | IP) scheme o                          | GOVE                            | ताक्षर तथा अंगुठा निशान                       |
| हस्ताक्षर - जिला अधिकृत अधिकारी / पलिस्को प्रतिनिधि D<br>Counter Signed by - Dist Authority/ALIMCO Rep. P                                                                                                    | lace : S                                                                                                    | ignatu                                                 | re&Thumb In                     | mpression o                           | of the E                        | Beneficiary/Guardia                           |
| * Applicability: Minimum 1 year for CWSN & 10 year पात्रता : न्यनतम १ वर्ष विशेष आवश्यकता वाले बच्चों व                                                                                                    |                                                                                                    |                                                        |                                 |                                       |                                 |                                               |

| ne of Beneficiary. P. P. CHALL (Annual Componential System) Emery : 1/4/44 (Annual Componential Componential  | IFICIAL LIMB                                                                                                    | S MFG. CORP. OF                                                                                                    | INDIA E TO        | DISABLED PE                  | RSONS                     |                                   |                                      |                                         |                                    |
|----------------------------------------------------------------------------------------------------|----------------------------------------------------------------------------------------------------|----------------------------------------------------------------------------------------------------|-------------------|------------------------------|---------------------------|-----------------------------------|--------------------------------------|-----------------------------------------|------------------------------------|
| Type of Disability: 1. MENTALLY IMPAIRED (AD%)  SNA Appliances Detail  1 TO M Of MSIED M. MULTI-SENSORY INTEGRATED EDUCATE  TO MO Of MSIED M. MULTI-SENSORY INTEGRATED EDUCATE  2006 CONTROL 1  2007 CONTROL 1  2008 CONTROL 1  2008 CONTROL 2  2008 CONTROL 2 |                                                                                                    |                                                                                                    | U. Infressi       | सर्वजितिक उपज्ञम)            |                           | (A 499)                           |                                      | H a                                     |                                    |
| Type of Disability : 1 MENTALLY IMPAIRED (40%)  PART II  Type of Disability : 1 MENTALLY IMPAIRED (40%)  PART II  Type of Disability : 1 MENTALLY IMPAIRED (40%)  PART III  Type of Disability : 1 MENTALLY IMPAIRED (40%)  PART III  Type of Disability : 1 MENTALLY IMPAIRED (40%)  PART III  Type of Disability : 1 MENTALLY IMPAIRED (40%)  PART III  Type of Disability : 1 MENTALLY IMPAIRED (40%)  PART III  Type of Disability : 1 MENTALLY IMPAIRED (40%)  PART III  PART III  PART | 1201 (1                                                                                                    | PRASHA                                                                                                    | NS HOURING        | CORPORATION OF               | INDIA                     | 182                               |                                      | MG                                      |                                    |
| Type of Disability: 1. MENTALLY IMPAIRED (40%)  Sina   Appliances Detail   Total   Total   Tot |                                                                                                    | ,,,,,,,,,,,,,,,,,,,,,,,,,,,,,,,,,,,,,,,                                                                                                    | KANPU             | R-208019                     | NG)                       | 0                                 |                                      |                                         |                                    |
| Second for PART III  Order of Assessing Rep                                                                                                    | her's Name                                                                                                    | The state of the state of the s |                   | OMPANY                       | /                         | (113)                             |                                      | 1 10                                    | 图/公园                               |
| e of Distribution                                                                                                    | np Place Chilk                                                                                                    | leliDato                                                                                                    | 46                | ent Date : 1/06/10           | ,                         |                                   | Camp T                               | ype: A                                  | DIP-SPL (VI                        |
| e of Distribution                                                                                                    | essed for                                                                                                    | Pomo                                                                                                    | 3803311           | PARTI                        | (09.179)                  | : 5                               |                                      |                                         | :Male                              |
| Total 1 6900.00  S.No. Appliances Detail  Type of Disability 1. MENTALLY IMPAIRED (40%)  S.No. Appliances Detail  Type of Disability 1. MENTALLY IMPAIRED (40%)  S.No. Appliances Detail  Type of Disability 1. MENTALLY IMPAIRED (40%)  S.No. Appliances Detail  Type of Disability 1. MENTALLY IMPAIRED (40%)  PART II  Type of Disability 1. MENTALLY IMPAIRED (40%)  S.No. Appliances Detail  Total 1 6900.00  Signature Of Medical Office Principles  Signature Office Principles  Cardined that to the best of my knowledge, the monthly income of the beneficiary/ father / guardian of the patient is Rs. (Rupees One  Thousand Pive Hundred only)  Senter Application of the Principal Head Master is Signature & Stamp of the Principal Head Master is Signature & Stamp of the Principal Head Master is Signature | e ofDistribution.                                                                                                    | 11:0.10                                                                                                    | ······            |                              | Age                       | * ST                              | -                                    | 998                                     |                                    |
| Mobile No. Address  ### CHIKEL    Pin Code   City fown/Village   City fown/Village   C |                                                                                                    | Ropming                                                                                                    | ·····             |                              | Cate                      | jory                              |                                      |                                         |                                    |
| Address  RETYREARINITY CHIKHLI PIN COde CITY Town/Village CITY Town/Village CITY Town/Village CITY Town/Village CITY Town/Village CITY Town/Village CITY Town/Village CITY Town Town Town Town Town Town Town Town                                                                                                    |                                                                                                    | CHIKLI                                                                                                    |                   |                              |                           | ज ज. ; +9<br>le No.               | 1-7567874                            | 1453                                    |                                    |
| Type of Disability: 1. MENTALLY IMPAIRED (40%)  Type of Disability: 1. MENTALLY IMPAIRED (40%)  Type of Disability: 1. MENTALLY IMPAIRED (40%)  S.No.   Appliances Detail  1   10 0M of MSIEO KE -MULTI-SENSORY INTEGRATED EDUCATE  1   10 0M of MSIEO KE -MULTI-SENSORY INTEGRATED EDUCATE  1   10 0M of MSIEO KE -MULTI-SENSORY INTEGRATED EDU |                                                                                                    |                                                                                                    | Occupe            |                              |                           |                                   |                                      |                                         |                                    |
| Type of Disability : 1. MENTALLY IMPAIRED (40%)  Type of Disability : 1. MENTALLY IMPAIRED (40%)  S.No.   Appliances Detail   1 6900.00    Total   1 6900.00    Total   1 6900.0  | ngt/acar/ma                                                                                                    | :CHIKHLI                                                                                                    |                   |                              |                           |                                   |                                      |                                         |                                    |
| PART II  Type of Disability: 1. MENTALLY IMPAIRED (40%)  S.No. [Appliances Detail 1 6999.90]  1 TO M OT MSIED Kit. MULTI-SENSORY INTEGRATED EQUICARS 1 TO M OT MSIED Kit. MULTI-SENSORY INTEGRATED EQUICARS 1 TO M OT MSIED KIT. MULTI-SENSORY INTEGRATED EQUICARS 1 TO M OT MSIED KIT. MULTI-SENSORY INTEGRATED EQUICARS 1 TO M OT MSIED KIT. MULTI-SENSORY INTEGRATED EQUICARS 1 TO M OT MSIED KIT. MULTI-SENSORY INTEGRATED EQUICARS 1 TO M OT MSIED KIT. MULTI-SENSORY INTEGRATED EQUICARS 1 TO M OT MSIED KIT. MULTI-SENSORY INTEGRATED EQUICARS 1 TO M OT MSIED KIT. MULTI-SENSORY INTEGRATED EQUICARS 1 TO M OT MSIED KIT. MULTI-SENSORY INTEGRATED EQUICARS 1 TO M OT MSIED KIT. MULTI-SENSORY INTEGRATED EQUICARS 1 TO M OT MSIED KIT. MULTI-SENSORY INTEGRATED EQUICARS 1 TO M OT MSIED KIT. MULTI-SENSORY INTEGRATED EQUICARS 1 TO M OT MSIED KIT. MULTI-SENSORY INTEGRATED EQUICARS 1 TO MSIED KIT. MULTI-SENSORY INTEGRATED EQUICARS 1 TO MSIED KIT. MULTI-SENSORY INTEGRATED EQUICARS 1 TO MSIED KIT. MULTI-SENSORY INTEGRATED EQUICARS 1 TO MSIED KIT. MULTI-SENSORY INTEGRATED EQUICARS 1 TO MSIED KIT. MULTI-SENSORY INTEGRATED EQUIC  | mad .                                                                                                    | :GUJARAT                                                                                                    |                   | :NAVSARI                     |                           |                                   |                                      |                                         |                                    |
| Type of Disability: 1. MENTALLY IMPAIRED (40%)  S.No. Appliances Detail  1                                                                                                    |                                                                                                    | Pation Card (32400500                                                                                                    |                   |                              |                           |                                   |                                      |                                         |                                    |
| S.No. Appliances Detail  I TO 0M OI MSIED KR - MULTI-SENSCRY INTEGRATED EDUCATE  Total  Total  Tot   | ID Card Type & No.                                                                                                    | ; Radon Gard (Service)                                                                                                    |                   | PART II                      |                           |                                   |                                      |                                         |                                    |
| S.No. Appliances Detail  1 To 0M Of MSIED KE - MULTI-SENSCRY INTEGRATED EDUCATE  1 To 0M Of MSIED KE - MULTI-SENSCRY INTEGRATED EDUCATE  Total  1 6900.00  Ruther forestranspare of the property of the property of the prop   | Type of Disability                                                                                                    | 1. MENTALLY IMPAIRED (4                                                                                                    | 0%)               |                              |                           |                                   |                                      |                                         |                                    |
| Figure (1) के 1 (1) के 1 (1)   |                                                                                                    | 8-t-II                                                                                                    |                   |                              |                           | Quantity                          |                                      |                                         |                                    |
| PART III  PART III  PART   | 1 TD 0M 01 M                                                                                                    | HED KIL - MULTI-SENSORY                                                                                                    | INTEGRATED ED     | UCATI                        | Total                     | 1                                 | Name and Address of the Owner, where | 1 -                                     |                                    |
| प्रभागित किया जाता है की संग्रे व्यक्तिमात जातकारों के अनुवार आसारों / उसके रिला / उसके रंग्याक के माहिक आय व. 1500 (सन्दों में जात निर्माण के माहिक आय व. 1500 (सन्दों में जात निर्माण के माहिक आय व. 1500 (सन्दों में जात माहिक) जात व. (स्थानक जातिक) जातिक के इस्ताहार अवस्थान अवस्थान अवस्थान आप के अपने अवस्थान अवस्थान अवस्था   |                                                                                                    |                                                                                                    |                   |                              |                           | निर्धारक वि                       | विकास कारिया                         | THE REAL PROPERTY.                      | MANER OF                           |
| प्रभागित किया जाता है की संग्रे व्यक्तियमत जातकारी के अनुवार आकारी / उसके पिता / उसके वंश्वक के साहिक आय ह . 1000 (पार्ची में One 100 किसी निवास के अनुवार आकारी / उसके पिता / उसके वंश्वक के साहिक आय ह . 1000 (पार्ची में One 100 किसी निवास के अनुवार आकारी / उसके प्रभागित किया जाति किसी प्रभागित के इस्ताहर अपने किसी के इस्ताहर अपने किसी के इस्ताहर अपने किसी के इस्ताहर अपने किसी के इस्ताहर अपने किसी के इस्ताहर अपने किसी किसी प्रभागित के इस्ताहर किसी के अनुवार के अनुवार कर्मा के अनुवार के अनुवार कर्मा कर अनुवार के अनुवार कर्मा कर अनुवार के अनुवार कर्मा कर अनुवार के अनुवार कर्मा के अनुवार कर अनुवार कर    |                                                                                                    |                                                                                                    |                   |                              |                           | Signature                         | SALRESHINES                          | TO EXP                                  | ort Jabalpur                       |
| Counter Sig by - Collaborative Agency (see and seed and seed and   | warmer Secretary to                                                                                                    | ज्यात्रिमा अधिकार अधिकारी                                                                                                    |                   |                              | Signature                 | पानाचार्थ/हेड माह<br>8 Stamp of   | the Princip                          | aVHead                                  | Master/SS                          |
| i PRASHANA प्रशाणित करताकरों है कि आज दिलाक विकास है। प्रतिक्षिण Date:  हरताबार - जिला अधिकृत अधिकारी / प्रतिक्की प्रतिक्षिण जान विकास के अधिकार के अधिकार   | Counter Sig by -                                                                                                    | Collaborative Agency/ D                                                                                                    | olst. Authority   | A BEECH SECURITY/SECOND SE   | रकार वा अन्य व            | माजिक गोजना के                    | अंतर्गत किसी र                       | गस्त्रीहरू/जन                           | गासकीय/जन्म संव<br>गतान की जिल्लोर |
| i PRASHANA क्यांक्रिक करवाकर है कि आज दिलंक कि प्राप्त करवाकर है कि आज दिलंक के क्रिक्त के प्राप्त के क्रिक्त के क्रिक्   | R PRESIDENT                                                                                                    | (माणित करता/करती है कि मन जिल<br>है। बंदि मेर द्वारा ही नई व्यमार्थ                                                                                                    | गलत पाई जाती है त | त अरे अपर काजूजी कारवार      | ते वा जापूर्णि किर        | । शत उपस्कर प्रव                  | March as As                          | *************************************** |                                    |
| Secretary - जिला अधिकृत अधिकारी / प्रतिक्रको प्रतिनिधि  इस्ताक्षर - जिला अधिकृत अधिकारी / प्रतिक्रको प्रतिनिधि  Gounter Signed by - Diet Authority/ALIMCO Rep.  Signature/Thumb Impression of the Beneficiary/Guardian (In case of PART IV  अस्मित्र प्रतिनिधि के अस्मित्र के इस्ताक्षर / अंगुठा निकारी (अववस्था प्रविक्रित प्रतिनिधि के प्रकार प्रतिनिधि के प्रतिनिधि के प्रतिन  | DIST MAVEL                                                                                                    | Comment I have not receive                                                                                                    | ved similar Aid/E | quipment either free         | of cost/sub               | idized in the la                  | ast one/three<br>tion beside         | wten years                              | of the full of                     |
| हस्ताबार - जिला अधिकृत अधिकारी / प्रतिक्को प्रतिनिधि  Counter Signed by - Dist Authority/ALIMCO Rep.  Signature/Thumb Impression of the Beneficiary/Guardian (In case of PART IV)  हस्ताबार - जिला अधिकृत अधिकारी / प्रतिक्को प्रतिनिधि  ते PRASHANA प्रमाणित करता/करती है कि आज दिलांक                                                                                                    | Company of the Color of the Color of the Col | CPV ST F F111 LAP1 II II II AF II II II AF II II AF II II AF II II AF II II AF II II AF II II AF II II II AF II II AF II II AF II II AF II II AF II II AF II II AF II II AF II II AF II AF | n case the under  | taking is found tals         | 9, 1 Will Do III          | Dia to tog                        |                                      |                                         |                                    |
| Signature/Thumb Impression of the Beneficiary/Outsfolian (in case)  Counter Signed by - Dist Authority/ALIMCO Rep.  Suparty पावती RECEIPT OF APPLIANCES  PART IV  R PRASHANA क्यांगित क्यांगित   | alds and appliance                                                                                                    | a antiburant months.                                                                                                    |                   |                              |                           |                                   |                                      |                                         |                                    |
| उपकरण पात्रती RECEIPT OF APPLIANCES  PART IV  है PRASHANA क्षणिया करता/करती है कि आज दिलाक                                                                                                    | weather . Gran with                                                                                                    | कर अधिकारी / प्रतिक्की प्रति                                                                                                    | Diffe             | Olamatura (Thu               | umb Impres                | तभाषी / संरक्षक<br>sion of the Be | क हस्तासर /<br>eneficiary/(          | argsi is<br>Suardia                     | n (In case o                       |
| ह PRASHANA प्रशाणित करता/करती है कि आज दिलांक                                                                                                    | Counter Signed                                                                                                    | by - Dist Authority/ALIM                                                                                                    | ICO Rep.          | maraft RECEIPT C             | F APPLIA                  | NCES                              |                                      |                                         |                                    |
| PRASHANA certify that today                                                                                                    |                                                                                                    |                                                                                                    | 3441401           | PARTIV                       | UR SEL CYIPY              | व्याचन के जनमेत                   | 1, TD 0M 0                           | 1 39807                                 | Dispos States                      |
| subsidizedfree of cost of res. (ह्या के का का का का का का का का का का का का का                                                                                                    | # PRASHANA                                                                                                    | प्रमाणित करता/करती है कि आज                                                                                                    | Reis menunan      | MA NACH SCREE SE VO          | ub-akr (air)              | ADIP-SPL (VIP                     | scheme of                            | Govt. o                                 | f India at                         |
| subsidized free of cost of res. (आ के का के क्रिकार तथा अंक क्रिकार - जिला अधिकृत अधिकारी / प्रतिक्रको प्रतिनिधि Date :                                                                                                    | I PRAS                                                                                                    | HANA certify that today                                                                                                    |                   | d 1, 10 0M 01 appli<br>tion. | ances under               |                                   |                                      |                                         |                                    |
| gemant - San aftigen antiques / graves statistics   Signature & Thumb Impression of the Beneficiary                                                                                                    | subsidized/free o                                                                                                    | cost of its, but is in a goo                                                                                                    | d morning some    |                              |                           |                                   |                                      |                                         |                                    |
| gemant - Tain aftigen antiquity / Visited Visited IMCO Rep. Place:                                                                                                    |                                                                                                    |                                                                                                    |                   |                              |                           |                                   | 4.4                                  |                                         | mar and sin                        |
| The Print Authority/At IMCO Rep. Place: approximate Signatures in the State of the State of the  | हरताबार - जिला जो                                                                                                    | धकृत अधिकारी । प्रतिस्की प्रति                                                                                                    | IIIMIM            |                              |                           | Thumb in                          | CONTRACTOR                           | of the E                                | teneficiary/                       |
| * Applicability: Minimum 1 year for CWSN & 10 years for High Cost High Value and three years for all others categories<br>भ Applicability: Minimum 1 year for CWSN & 10 years for High Cost High Value and three years for all others categories<br>भावता : ज्यानतम । वर्ष विशेष आवश्यकता वाजे बच्चों के जिय तथा । वर्ष उच्च कीमत उच्च कीट के उपकरणों के जिय                                                                                                    |                                                                                                    | Charles Andrewsky (A. I.)                                                                                                    | MCO Rep. Pla      | 60 i mmammam                 | Signatu                   | rea i numo m                      | for all oth                          | are cal                                 | egories                            |
| धात्रता : ज्यनतम । वर्ष विश्वच आवष्यकता वाज चण्या का किय तथा                                                                                                    | * Applicability                                                                                                    | Minimum 1 year for CV                                                                                                    | VSN & 10 years    | for High Cost His            | gh Value an<br>रूच कामत उ | d three years                     | पकरणां के                            | NY CH                                   |                                    |
|                                                                                                    | पात्रता : ज्यजत                                                                                                    | म । वन विश्वन आवश्यका                                                                                                    | ता बाल बच्चा क    |                              |                           |                                   |                                      |                                         |                                    |
|                                                                                                    |                                                                                                    |                                                                                                    |                   |                              |                           |                                   |                                      |                                         |                                    |
|                                                                                                    |                                                                                                    |                                                                                                    |                   |                              |                           |                                   |                                      |                                         |                                    |

| G.T ROAD, KANPUR - 209217                                                                                                    | LED PERSO                                     | ONS                          |                                                                                                    |                                                                                                    |                                           |
|----------------------------------------------------------------------------------------------------|-----------------------------------------------|------------------------------|----------------------------------------------------------------------------------------------------|----------------------------------------------------------------------------------------------------|-------------------------------------------|
|                                                                                                    | रकम्)                                         | 1                            | 9                                                                                                    | -0                                                                                                    | 55                                        |
| Name of Beneficiary. P. R. D. M. S. D. H. D                                                                                                    | DERTAKING)                                    | A                            | 7,                                                                                                    | 334                                                                                                    |                                           |
| Age                                                                                                    |                                               |                              | 1161                                                                                                    |                                                                                                    | 27g                                       |
| Father's Name                                                                                                    | 4400140                                       |                              | Can                                                                                                    | np Type : Al                                                                                                    | DIP-SPL (VIP)                             |
| Camp FlaceDate.1.1                                                                                                    | 11/06/16                                      | आय                           | : 6                                                                                                    | लिंग                                                                                                    | :Male                                     |
| Assessed for D. 2 1 06. + IDOMOL                                                                                                    |                                               | Age<br>Small                 |                                                                                                    | Sex                                                                                                    |                                           |
| Date of Distribution                                                                                                    |                                               | Category                     | : General                                                                                                    |                                                                                                    |                                           |
| Mame of Assessing Rep                                                                                                    |                                               | मोबाइल न.<br>Mobile No.      | : +91-7567                                                                                                    | 874372                                                                                                    |                                           |
| Sig sture                                                                                                    | 1                                             | ई-मेल<br>Email ID            |                                                                                                    |                                                                                                    |                                           |
| City/Townirvmage<br>राज्य :GUJARAT जिला :NAV<br>State :GUJARAT District                                                                                                    | SARI                                          |                              |                                                                                                    |                                                                                                    |                                           |
| पहचान पत्र और न.<br>ID Card Type & No. : Ration Card (301025977)                                                                                                    |                                               |                              |                                                                                                    |                                                                                                    |                                           |
|                                                                                                    | ARTII                                         |                              |                                                                                                    |                                                                                                    |                                           |
| Type of Disability: 1. MENTALLY IMPAIRED (40%)                                                                                                    |                                               | Quan                         | tity Val                                                                                                    | ue                                                                                                    |                                           |
| S.No. Appliances Detail  TD 0M 01 MSIED Kit - MULTI-SENSORY INTEGRATED EDUCATIV                                                                                                    |                                               | 1                            | 6900                                                                                                    | OFFICE AND ADDRESS OF THE PARTY OF THE PARTY |                                           |
| 2 TD 2A 08 Wheel Chair Folding Child Size (MAMTA)                                                                                                    |                                               | Total 2                      | 13800.                                                                                                    | 00                                                                                                    |                                           |
|                                                                                                    |                                               | FAU Sign                     | रक चिकित्सा अपि                                                                                                    | पेकारी/पुनर्वास<br>cal Officer                                                                                                    | विशेषण के हस्ताकर<br>Rehab.Expert         |
| PA                                                                                                    | RTIII                                         | Sign                         | ature of Medi                                                                                                    | Sikram Ku M                                                                                                    | Rehab Expert                              |
| प्रमाणित किया जाता है की मेरी व्यक्तिगत जानकारी के जनुसार नामायी / उसके पिता /                                                                                                    | उसके संरक्षक के मासिक                         | ह <u>आ</u> य ह. 2000 (       | सन्दर्भ Two TA                                                                                                    | BCI Rea No                                                                                                    | -2015-59267-A                             |
| प्रमाणित किया जाता है की मेरी व्यक्तिगत जानकारी के जनुसार नामाणी / उसके पिता /<br>Certified that to the best of my knowledge, the monthly income of the<br>Thousand only.)                                                                                                    | ne beneficiary/ fati                          | her / guardian               | of the patient is                                                                                                    | Kar (Kobee                                                                                                    | 5 100                                     |
| MAS Officer                                                                                                    |                                               |                              |                                                                                                    | 000                                                                                                    | के ज्याना एवं मोहर                        |
| Colleborative Agency/ Dist. Authority                                                                                                    | Sigr                                          | nature & Stan                | ip of the Film                                                                                                    | particular                                                                                                    | के हस्ताक्षर एवं मोहर<br>Master /SSA Rep. |
| Counter जीय by Callaborative Agency/ Dist. Authority  में PRINCE प्रमाणित करता/करती हैं कि मैंने पिछले एक/तीन/दस वर्षों में मारत सरकार उपकरण पाप्त नहीं किया है। यदि मेरे द्वारों ही गई स्वनार्य मसत पाई जाती है तो भेरे उपर                                                                                                    | र/राज्य सरकार या जन्य<br>कान्नी कारवाही या आप | ति किये गर्व उपस             | हर एवं उपकरन की                                                                                                    | प्री सामत मुगत                                                                                                    | ल की जिस्सदार्थ मध                        |
| 1877                                                                                                    |                                               |                              |                                                                                                    | an voors fro                                                                                                    | m any                                     |
| Coverement Non Government of particular                                                                                                    | found false, I will                           | be liable for le             | gai action besic                                                                                                    | 10 100010.7                                                                                                    |                                           |
| aids and appliances supplied, from me.                                                                                                    |                                               |                              |                                                                                                    |                                                                                                    |                                           |
| हस्ताक्षर - जिला अधिकृत अधिकारी / एलिस्को प्रतिनिधि Sign                                                                                                    | ature/Thumb Im                                | नाआर्थी / स<br>pression of t | त्रक्षक के हस्ताकार<br>he Benefician                                                                                                    | / अम्ठा निर्म<br>//Guardian                                                                                                    | ानी (अवयस्क के लिए)<br>(In case of minor) |
| Counter Signed by - Dist Authority/ALIMCO Rep. Signa                                                                                                    | CEIPT OF APP                                  | PLIANCES                     |                                                                                                    |                                                                                                    |                                           |
| ्र २ ० क्यां क्यां कर वास वास वास वास वास वास वास वास वास वास                                                                                                    | TE ADIP-SPL (VIP                              | ) योजना के अंतर्गत           | 1. TD 0M 01.                                                                                                    | 2 TD 2A 06                                                                                                    | उपकरण विःगुल्क                            |
| PRINCE TRIBLE STORES TO THE SERVE AND A PRINCE CERTIFY that today                                                                                                    | 2. TD 2A 06 appl                              | iances under A               | DIP-SPL (VIP)                                                                                                    | scheme of G                                                                                                    | ovt of India at                           |
| subsidized free of cost of Rs. Nil & in a good working condition.                                                                                                    |                                               |                              |                                                                                                    |                                                                                                    |                                           |
|                                                                                                    |                                               |                              |                                                                                                    |                                                                                                    |                                           |
| हस्ताक्षर - जिला अधिकृत अधिकारी / एलिस्को प्रतिनिधि Date:                                                                                                    |                                               |                              | ताआर्थी । संर                                                                                                    | सक के हस्ताव                                                                                                    | र तया अंग्ठा निशानी                       |
| Courter Staned by - Dist Authority/ALIMCO Rep. Place:                                                                                                    |                                               |                              |                                                                                                    |                                                                                                    | eficiary/Guardian                         |
| * Applicability: Minimum 1 year for CWSN & 10 years for High पात्रता : न्यनतम १ वर्ष विशेष आवश्यकता वाले बच्चों के लिए तथा                                                                                                    | Cost High Value                               | e and three y                | ears for all ot<br>के उपकरणों के                                                                                                    | hers catego<br>तिए                                                                                                    | ories                                     |
| पात्रता : न्यनतम १ वर्ष विशेष आवश्यकता वाले बच्चों के लिए तथा                                                                                                    | १० वन उच्च काल                                | 10 304 4110                  |                                                                                                    |                                                                                                    |                                           |
|                                                                                                    |                                               |                              |                                                                                                    |                                                                                                    |                                           |
|                                                                                                    |                                               |                              |                                                                                                    |                                                                                                    |                                           |
|                                                                                                    |                                               |                              |                                                                                                    |                                                                                                    |                                           |
|                                                                                                    |                                               |                              |                                                                                                    |                                                                                                    |                                           |
|                                                                                                    |                                               |                              |                                                                                                    |                                                                                                    | 3<                                        |
| अSSESSMENT ASSESSMENT ASSESSMENT | CKNOWLEDGE<br>ण पावती पर्ची                   |                              |                                                                                                    | снс ,снікн                                                                                                    | LI                                        |
| Tip No. : 2016-17/NAVS46/T17/01628/ADIP-SPL (VIP)                                                                                                    |                                               | Date: 11/06/1<br>Age: 6      | 6<br>Sex : Male                                                                                                    | Mobile                                                                                                    | Na.: +91-7567874372                       |
| True of Disability 1 MENTALLY IMPAIRED (40%)                                                                                                    |                                               |                              |                                                                                                    |                                                                                                    |                                           |
|                                                                                                    | Remark                                        |                              | Quantity                                                                                                    | Value<br>6900.00                                                                                                    |                                           |
| 5.No.   Appliances Detail   TD 0M 01 MSIED Kit - MULTI-SENSORY INTEGRATED EDU                                                                                                    |                                               |                              | THE RESERVE OF THE PERSON NAMED IN COLUMN TWO IS NOT THE PERSON NAMED IN COLUMN TWO IS NOT THE PERSON NAMED IN COLUMN TWO IS NAMED IN COLUMN TWO IS NAMED IN COLUMN TWO IS NAMED IN COLUMN TWO IS NAMED IN COLUMN TWO IS NAMED IN COLUMN TWO IS NAMED IN COLUMN TWO IS NAMED IN COLUMN TWO IS NAMED IN COLUMN TWO IS NAMED IN COLUMN TWO IS NAME |                                                                                                    |                                           |
| TO 2A 06 Wheel Chair Folding Child Size (MAMTA)                                                                                                    | CAT                                           |                              |                                                                                                    | 6900.00                                                                                                    |                                           |

Counter Signed by - Dist Authority/ALIMCO Rep.

ASSESSMENT ACKNOWLEDGEMENT SLIP Camp Venue: MATIYA PATIDAR VADARE POOL, JUNA THANA , NAVSARI परीक्षण पावती पर्ची Mobile No.: +91-9909397933 Date: 23/08/16 Sex : Male Slip No. : 2016-17/NAVR5/112/00826/ADIP SPL (VIP) Age: 6 lame of the Beneficiary : ADARSH BHAL Type of Disability: 1. MENTALLY IMPAIRED (75%) Value Quantity 4500.00 Remark Appliances Detail TD 0M 01 MSIED Xit - MULTI-SENSORY INTEGRATED EDUCAT 4500.00 S.No. हस्लाक्षर - जिल्लाधिक अधिकारी । एजिस्को परिजिधि Total Counter Signed by - Dis. Authority/ALIMCO Rep. Email ID :396310 Pin Code ity/Town/Village : NAVSARI जला ज्य :GUJARAT District tate हचान पत्र और नं. D Card Type & No. : Aadhar Card (63801400107) PART II Type of Disability: 1. MENTALLY IMPAIRED (75%) Value Quantity S.No. | Appliances Detail 4500.00 TD OM 01 MSIED KIT - MULTI-SENSORYINTEGRATED EDUCATION 4500.00 nupam Kuishres Total निर्धारक चिकित्सा अधिकारी/प्रवास विशेष्ट्र के स्ट्रताक्षर अरता अमार प्रेडबा अधिमार Signature of Medical Office / Rehab Expert नवसारी. PART III प्रमाणित किया जाता है की मेरी व्यक्तियत जानकारी के अनुसार लामार्थी / उसके पिता / उसके संरक्षक के मासिक आय क. 4500 (शब्दों में Four Thousand Five Hundred मात्र) है | Certified that to the best of my knowledge, the monthly income of the beneficiary/ father / guardian of the patient is Rs. (Rupees Four Thousand Five Hundred only.) निर्धारक प्रधानाचार्य।हेड मास्टर/एस.एस. ए. प्रतिनिधि के हस्ताक्षर एवं मोहर Signature & Stamp of the Principal/Head Master /SSA Rep. हस्ताक्षर - सहयोगी संस्या/जिला अधिकृत अधिकारी Counter Sig. by - Collaborative Agency/ Dist. Authority में ADARSH BHAI प्रमाणित करता/करती हूँ कि मैंने पिछले एक/तीन/दस॰ वर्षों में आरत सरकार/राज्य सरकार या अन्य समाजिक योजना के अंतर्गत किसी शासकीय/अन्य संस्था से कोई उपकरण प्राप्त नहीं किया है। यदि मेरे द्वारा दी गई सूचनाएँ गतत पाई जाती है तो मेरे उपर कानूनी कारवाही या आपूर्ति किये गये उपस्कर एवं उपकरण की पूरी लागत मुगतान की जिम्मेदारी I ADARSH BHAI certify that I have not received similar Aid/Equipment either free of cost/subsidized in the last one/three/ten years\* from any मेरी होगी। Government/Non Government organization. In case the undertaking is found false, I will be liable for legal action beside recovery of the full cost of aids and appliances supplied, from me. विस्टिम्स अभिवारं अभिमरी मेर लाभायी । संरक्षक के हस्ताक्षर । अगुठा निशानी (अउयस्क के लिए) Signature/Thumb Impression of the Beneficiary/Guardian (In case of minor) हस्ताक्षर - जिला अधिकताअधिकते थ। एति वर्षे धाताबारिका थ Counter Signed by - Dist Authority ALIMCO Rep. उपकरण पावती RECEIPT OF APPLIANCES PART IV मैंने आरत सरकार के ADIP-SPL (VIP) योजना के अंतर्गत 1. TD 0M 01 उपकरण निःशुक्क रियायती दर पर में ADARSH BHAI प्रमाणित करता/करती है कि आज दिनांक .... I ADARSH BHAI certify that today ............., I received 1. TD 0M 01 appliances under ADIP-SPL (VIP) scheme of Govt. of India at भरती दासन में पाप्त किया है। subsidized/free of cost of Rs. NII & in a good working condition. जाज सञ्च प्रतिभवं अधिकरी ते हस्ताक्षर - जिला अधिकृत आधिकार्थ / एलिस्को प्रतिनिधि साभाषी । सरक्षक के हस्ताक्षर तथा अगुठा निशानी Date: Signature&Thumb Impression of the Beneficiary/Guardian Counter Signed by - Dist Authority/ALIMCO Rep. Place: ..... Applicability: Minimum 1 year for CWSN & 10 years for High Cost High Value and three years for all others categories पात्रता : न्यनतम १ वर्ष विशेष आवश्यकता वाले बच्चों के लिए तथा १० वर्ष उच्च कीमत उच्च कोटि के उपकरणों के लिए

# ASSESSMENT ACKNOWLEDGEMENT SLIP Camp Venue : MATIYA PATIDAR VADINEAR VIVEKANAND SWIMMING

POOL, JUNA THANA , NAVSARI

- A - named runnamidates Citats

| S!ip No.: 2016-17/NAVR5/T12/01147/ADIP-SPL (VIP) Name of the Beneficiary: ISHU                                                                                                    | Date : 23/0<br>Age : 11       | 08/16<br>Sex : Male                 | Mobile No.:                                                     | +91-9578025506                            |
|----------------------------------------------------------------------------------------------------|-------------------------------|-------------------------------------|-----------------------------------------------------------------|-------------------------------------------|
| Type of Disability: 1. MENTALLY IMPAIRED (55%)                                                                                                    | Age. II                       |                                     |                                                                 |                                           |
| S.No.   Appliances Detail   Remark                                                                                                    |                               | Quantity                            | Value                                                           |                                           |
| 1 TD 0M 01 MSIED Kit - MULTI-SENSORY INTEGRATED EDUCAT                                                                                                    |                               | 1                                   | 4500.00                                                         |                                           |
|                                                                                                    | Total                         | र हस्ताव                            | 4500.00<br>ং - জিলা সাধিকুত সাধিক                               | हारी / एजिस्को प्रतिनिधि                  |
|                                                                                                    |                               | Counter Si                          | gned by - Dist Auth                                             | ority/ALIMCO Rep.                         |
|                                                                                                    |                               |                                     |                                                                 |                                           |
| 961                                                                                                    |                               |                                     |                                                                 |                                           |
|                                                                                                    |                               |                                     |                                                                 |                                           |
|                                                                                                    |                               |                                     |                                                                 |                                           |
| State :NAVSARI District                                                                                                    |                               |                                     |                                                                 |                                           |
| पहचान पत्र और ने.<br>ID Card Type & No. : Aadhar Card (772222036848)                                                                                                    |                               |                                     |                                                                 |                                           |
| PART II                                                                                                    |                               |                                     |                                                                 |                                           |
| Type of Disability: 1. MENTALLY IMPAIRED (55%)                                                                                                    |                               |                                     |                                                                 |                                           |
| S.No. Appliances Detail                                                                                                    |                               | Quantity                            | Value                                                           | `                                         |
| 1 TD 0M 01 MSIED Kit - MULTI-SENSORY INTEGRATED EDUCATION                                                                                                    |                               | 1                                   | 4500.00                                                         |                                           |
|                                                                                                    | Total                         | 1                                   | 4500.00                                                         |                                           |
|                                                                                                    |                               |                                     |                                                                 | तिशेषज्ञ के हस्ताक्षर<br>r / Rehab.Expert |
| PART III                                                                                                    |                               | Signature o                         | or Medical Office                                               | / Reliab.Expert                           |
| Certified that to the best of my knowledge, the monthly income of the beneficiar (housand Five Hundred only.)  हस्ताक्षर - सहयोगी संस्या/जिला अधिकृत अधिकारी  Counter Sig. by - Collaborative Agency/ Dist. Authority  अ ISHU प्रमाणित करता/करती है कि मैंने पिछले एक/तीन/दस वर्ष में झारत सरकार/राज्य सरकार या अ | निर्धारक प्रधा<br>Signature र | नाचार्य/हेड मास्टर<br>& Stamp of th | /एस.एस. ए. प्रतिनिधि<br>e Principal/Head<br>सी शासकीय/अशासकीय/3 | के हस्ताक्षर एउं मोहर<br>Master/SSA Rep.  |
| I ISHU certify that I have not received similar Aid/Equipment either free of cost/s Sovernment/Non Government organization. In case the undertaking is found false, I sids and appliances supplied, from me.                                                                                                    | ubsidized in                  | the last one/th                     | ree/ten years* from                                             | any                                       |
| स्ताक्षर - जिला अधिकृत अधिकारी । एलिस्को स्तिनिधि<br>Counter Stated by Dist Authority/ALIMCO Rep. Signature/Thumb                                                                                                    | লাম<br>Impressio              | ार्यी / संरक्षक के<br>n of the Bene | हस्ताक्षर / अंगूठा निः<br>eficiary/Guardian                     | वानी (अवयस्य के लिए<br>(In case of ininor |
| न्दसारा. उपकरण पावती RECEIPT OF PART IV                                                                                                    | APPLIANC                      | ES                                  |                                                                 |                                           |
| में ISHU प्रमाणित करता/करती हैं कि आज दिनांक मैंने भारत सरकार के ADIP-SPL (VI                                                                                                    | P) योजना के अं                | तर्गत 1. TD 0M                      | 01 उपकरण जिःशुल्क गी                                            | रेवावती दर पर अच्छी                       |
| । <u>ISHU</u> certify that today,। received <u>1. TD 0M 01</u> appliances und cost of Rs. Nil & in a good working condition.                                                                                                    |                               |                                     |                                                                 |                                           |
|                                                                                                    |                               |                                     | 6.38                                                            |                                           |
| स्ताक्षर - जिला अधिकृत अधिकारी / एलिम्को प्रतिनिधि Date:                                                                                                    |                               |                                     |                                                                 | र तया अंग्ठा निशानी                       |
|                                                                                                    |                               |                                     |                                                                 | eficiary/G-lardian                        |
| Applicability: Minimum 1 year for CWSN & 10 years for High Cost High V<br>पात्रता : न्यनतम १ वर्ष विशेष आवश्यकता वाले बच्चों के लिए तथा १० वर्ष उच्च                                                                                                    | alue and th<br>कीमत उच्च      | ree years for<br>कोटि के उपकर       | all others categoria के लिए                                     | ories                                     |

# ASSESSMENT ACKNOWLEDGEMENT SLIP Camp Venue: LADUBEN URBAN HOSPITAL

| 4                                                                                                    | परीक्षण पावती पर                                                                                | र्मी                           |                                         | LUNCIQUI, NAVSARI                                                            |
|----------------------------------------------------------------------------------------------------|-------------------------------------------------------------------------------------------------|--------------------------------|-----------------------------------------|------------------------------------------------------------------------------|
| Sup ito.: 2016-17/NAVSA1/T*7/0035                                                                                                    |                                                                                                 | Date: 08/0<br>Age: 6           | Scx : Female                            | Mobile No.: +91-9979730412                                                   |
| i pe at bibliomity . I mistracer markets                                                                                                    |                                                                                                 |                                | Quantity                                | Valuel (1)                                                                   |
| S.I. c.   Appliances Detail                                                                                                    | DRY IN EGRATED ETUC O                                                                           | Total                          | 1 1                                     | 4500.00 4500.00 UNAPRI 40000                                                 |
|                                                                                                    | j'V                                                                                             |                                | Counter Sig                             | ned by - Dist Authority/ALISECO Rep.                                         |
| and a                                                                                                    | 5                                                                                               |                                |                                         |                                                                              |
| राज्य :GUJARAT पहचान पत्र और नं.                                                                                                    | जिला :NAVSARI<br>District                                                                       |                                |                                         |                                                                              |
| ID Card Type & No. : Ration Card (1025770                                                                                                    | (804)                                                                                           |                                |                                         |                                                                              |
|                                                                                                    | PART II                                                                                         |                                |                                         |                                                                              |
| Type of Disability : 1. MENTALLY IMPAIRED (                                                                                                    | 40%)                                                                                            |                                |                                         | 7-                                                                           |
| S.No.   Appliances Detail                                                                                                    |                                                                                                 |                                | Quantity                                | 4500.00                                                                      |
| S.No. Appliances Detail     TD 0M 01 MSIED Kit - MULTI-SENSORY                                                                                                    | INTEGRATED EDUCATI                                                                              | Total                          | 1                                       | 4500.00                                                                      |
|                                                                                                    |                                                                                                 |                                | निर्धारक चिवि                           | त्सा अधिकारी/पुनर्वास विशेषन के हस्ताबार                                     |
|                                                                                                    |                                                                                                 |                                | Signature o                             | f Medical Officer / Rehab.Expert                                             |
|                                                                                                    | PART III                                                                                        |                                |                                         | One Thousand Five Hundred ATE                                                |
| प्रमाणित किया जाता है की मेरी व्यक्तिगत जानकारी वे                                                                                                    | अनुसार नामाधी । उसके पिता । उसके सरक्षक के                                                      | मासिक आय र                     | . 1500 (शब्दा म                         | One thousand the time                                                        |
| Certified that to the best of my knowledge<br>Thousand Five Hundred only.)                                                                                                    | e, the monthly income of the beneficiar                                                         | y/ father / gu                 | ardian of the pa                        | atient is Rs. (Rupees One                                                    |
| on a                                                                                                    |                                                                                                 | निर्धारक प्रथ                  | ानाचार्य/हेड मास्टर                     | एस.एस. ए. प्रतिनिधि के हस्ताक्षर एवं मोह                                     |
| ट्रेडिमार्ट अधिकारी महत्या/जिला मधिकत अधिकारी ट्रेडिमार्ट अधिकारी हिस्से Assency/ (                                                                                                    | Dist Authority                                                                                  | Signature                      | & Stamp of th                           | e Principalineau master room top                                             |
| उपकरण प्राप्त नहीं जिया की विशेष केरि द्वारी दी गई स्वनार                                                                                                    | कातीन/दस • वर्षों में भारत सरकार/राज्य सरकार या<br>गलत पाई जाती है तो मेरे उपर कान्नी कारवाही र | अन्य समाजिक<br>वा आपूर्ति किये | योजना के अतर्गत<br>गये उपस्कर एवं उप    | करण की प्री लागत भुगतान की जिम्मेदारी मेरी                                   |
| I VIJAYA certify that I have not received some of the control of the control of t | similar Aid/Equipment either free of cos                                                        | t/subsidized                   | i in the last one<br>le for legal actio | in beside recovery of the full cost of                                       |
| Government/Non Government organization. It aids and appliances supplied from me.                                                                                                    | n case the undertaking is round in                                                              |                                | 2000                                    | v swammavina                                                                 |
| हस्ताक्षर जिला मधिकन अधिकारी । एलिस्को पति<br>Counter अधिकारी । एलिस्को पति                                                                                                    | CO Ren Signature/Thum                                                                           | ला<br>b Impressi               | भार्यी / संरक्षक के<br>on of the Bene   | हस्ताक्षर । अस्ठा निशानी (अवयस्क के लि<br>eficiary/Guardian (In case of mino |
| जिल्ला समान सुरका अधिनारी                                                                                                    | उपकरण पावती RECEIPT OF                                                                          |                                |                                         |                                                                              |
| में VIJAYA प्रमाणित करती/करती हूं कि आज दिना                                                                                                    | PARTIV                                                                                          | DAIDS WHEN                     | k wada 1 TO                             | DM 01 उपकरण जिल्हा हियावती दर पर अच्छे                                       |
| में VIJAYA प्रमाणित करती/करती हूँ कि आज दिना<br>बाजन में पाप्त किया है।                                                                                                    | क मेने भारत सरकार के ADIP-SPL                                                                   | (VIF) 410141                   | DI (AD) echam                           | e of Govt of India at subsidized/free                                        |
| I VIJAYA certify that today                                                                                                    | ,I received 1. TD 0M 01 appliances u                                                            | inder AUIP                     | SPL (VIP) SCHOOL                        | 0 6 201200                                                                   |
| of cost of Rs. Nil & in a good working condi                                                                                                    | don't                                                                                           |                                | 24                                      | ou samusun                                                                   |
| an                                                                                                    |                                                                                                 |                                |                                         |                                                                              |
| हस्ताक्षर - भारत अर्थन अपनिवर्धि । अति अर्थन                                                                                                    | Date:                                                                                           |                                |                                         | र्ति । संरक्षक के हस्ताक्षर तथा अंग्ठा निशान                                 |
| Counter Signed by to state thornty hare In                                                                                                    | CO Rep. Place:                                                                                  | Signature                      | a I numb impr                           | ession of the Beneficiary/Guardia                                            |

Counter Signed by अविदेशियों के दिया कि प्रिक्त के हस्तावार तथा अविदेशियों के विदेशियों के विदेशियों के विदेशिय आवश्यकता वाले बच्चों के लिए तथा १० वर्ष उच्च कीमत उच्च कोटि के उपकरणों के लिए

ASSESSMENT ACKNOWLEDGEMENT SLIP COMP Venue: LADUBEN URBAN HOSPITAL LUNCIQUENAVSAKI परीक्षण पावती पची Date . 08/09/16 Mondo No. Sex: Male No.: 2016-17/N. J. SA1/T17/00/629/ADIF-SPL (VIP) Age: 10 e of the Beneficiary "HARSEIT OF DISSOURTY T MENTALLY IMPAIRED (75%) Venile. Quantity Remark 4500 00 DOM OF MS. CO. KIL-MULTI-SENSORY INTECTIVED EDUCAT 4500.00 PERSONAL PROPERTY SERVICE SCHOOL SEED NEGGT cotal Counter Signer by - Dist Authority/ALIMCO Rep.

tate हदान पत्र और न.

o. Appliances Detail

:GUJARAT

जला District

MILLOUE

: NAVSARI

O Card Type & No. : Aadhar Card (932821012079)

#### PART II

ype of Disability : 1. MENTALLY IMPAIRED (75%)

|                                                        |       | Quantity | Value   |
|--------------------------------------------------------|-------|----------|---------|
| o.   Appliances Detail                                 |       | 1        | 4500.00 |
| TO CM 01 MSIED KIL - MULTI-SENSORY INTEGRATED EDUCATIV | Total | 1        | 4500.00 |

निर्धारक चिकित्सा अधिकारी/पनवीस विशेषक के हस्ताक्षर Signature of Medical Officer / Rehab Expert

#### PART III

प्रमाणित किया जाता है की मेरी व्यक्तिगत जानकारी के अनुसार नाआयीं / उसके पिता / उसके सरक्षक के मासिक आय रू. 2500 (शब्दों में Two Thousand Five Hundred मात्र) है |

Certified that to the best of my knowledge, the monthly income of the beneficiary/ father / guardian of the patient is Rs. (Rupees Two Processand Five Hundred only.)

स्तानर - सहयोगी सत्या/जिला स्थित । Counter Sig. Wall Paborative Agency Dist. Authority

निर्धारक प्रधानाचार्य।हेड मास्ट्र।एस.एस. ए. प्रतिनिधि के हस्ताक्षर एवं मोहर Signature & Stamp of the Principal/Head Master /SSA Rep.

ते हैं कि मेंने पिछले एक/तीन/दस वर्षों में मारत सरकार/राज्य सरकार या अन्य समाजिक योजना के अतर्गत किसी शासकीय/अशासकीय/जन्य संस्था से कोई दी गई एवनाएँ गजत पाई जाती है तो भेरे उपर कानूनी कारवाही या आपूर्ति किये गये उपस्कर एवं उपकरण की पूरी नागत अगतान की जिस्सेदारी सेरी

THARSETT certify that I have not received similar Aid/Equipment either free of cost/subsidized in the last one/three/ten years\* from any on entiment Non Government organization. In case the undertaking is found false, I will be liable for legal action beside recovery of the full cost of his and appliances supplied, from me.

लाभायी । सरक्षेक के हस्ताक्षर । अगुठा निशानी (अवयस्क के लिए) Signature/Thumb Impression of the Beneficiary/Guardian (In case of minor)

Counter Stones by Hort Methonity ALIMCO Rep.

उपकरण पावती RECEIPT OF APPLIANCES PART IV

ति।काती हं कि आज दिलाक F HARSHIT THE

... मैंने आरत सरकार के ADIP-SPL (VIP) योजना के अतर्गत 1. TD 0M 01 उपकरण जिल्हाक विवासती दर पर अच्छी

subsidized free of cost of Rs. Nil & in a good working condition.

हल्लाक्षर - जिला अधिकत अधिकारी / एतिम्को प्रतिनिधि

Date:

लाभाषी । सरक्षक के हस्ताक्षर तथा अगुठा निशानी

Counter Signe Boy Dist Authority/ALIMCO Rep. Place:

Signature&Thumb Impression of the Beneficiary/Guardian

Applicability: Minimum 1 year for CWSN & 10 years for High Cost High Value and three years for all others categories पावता : व्यवतम अपन्या आवश्यकता वाले बच्चों के लिए तथा १० वर्ष उच्च कीमत उच्च कोटि के उपकरणों के लिए

#### ASSESSMENT ACKNOWLEDGEMENT SLIP Camp Venue: LADUBEN URBAN HOSPITAL परीक्षण पादती पर्ची

LUNCIQUINAVSARI

Date: 08/09/16 ip No. : 2016-17/NAVSA1/T17/00677/ADIP-SPL (VIP) Mobile No. Sex: Male Age: 8 aine of the Benefic ary : HARD pe of Disability T MENTALLY IMPAIRED (50%) Value Quantity Remark No. Appliances Detail 4500 00 TO UM DI MSIE DIK. - MULTI-SENSORY INTEGRATED EDUCAT 4500.00 Total हस्ताहार - जिला अधिकत अधिकारी / एजिस्की प्रतिनिधि। Counter Signed by - Dist Authority/ALIMCO Rep. District हचान पत्र और न. D Card Type & No. : Other (500346698) PART II ype of Disability: 1. MENTALLY IMPAIRED (50%) No. Appliances Detail Quantity Value TO OM 01 MSIED Kit - MULTI-SENSORY INTEGRATED EDUCATION 4500.00 Total 4500.00 निर्धारक चिकित्सा अधिकारी/पन्धांस स्टिशंपन के हस्ताक्षर Signature of Medical Officer / Rehab Expert PART III प्रमाणित किया जाता है की मेरी व्यक्तिगत जानकारी के अनुसार नामाधा / उसक पिता / जाक तरक्षक के मासिक आय र. 2500 (शब्दों में Two Thousand Five Hundred मात्र) है | Certified that to the best of my knowledge, the monthly income of the beneficiary/ father / guardian of the patient is Rs. (Rupees Two nousand Five Hundred only.) eater - सहयोगी संस्कृतिका अधिकृत अधिकारी ounter अंत्रिक् स्विधिति किर्मान स्विधित केर् निर्धारक प्रधानाचार्व/हेड आस्टर/एस.एस. ए. प्रतिनिधि के हस्ताकर एवं मोहर Signature & Stamp of the Principal/Head Master /SSA Rep. करण प्राप्त नहीं किया है। यदि मेरे दिवास दी गई स्वनाएं सलत पाई जातों है तो मेरे उपर कानूनी कारवाही या आपूर्ति किये गये उपस्कर एवं उपकरण की पूरी लागत अगतान की जिस्सेदारी नरी I HARD certify that I have not received similar Aid/Equipment either free of cost/subsidized in the last one/three/ten years\* from any overnment/Non Government organization. In case the undertaking is found false, I will be liable for legal action beside recovery of the full cost of ds and appliances supplied, from me. लाआर्थी । सरक्षक हिलाकार । जगुठा निशानी (अवयस्क के लिए) Signature/Thumb Impression of the Bertaliciary/Guardian (In case of minor) उपकरण पावती RECEIPT OF APPLIANCES PARTIV ...... अंते भारत शरकार के ADIP-SPL (VIP) योजना के अंतर्गत 1. TO 0M 01 उपकाण जिल्लाक रिवायती दर पर अच्छी में HARD प्रमाणित करता/करती है कि जाज दिनाक ..... जन में एपन किया है। 1 HARD certify that today ....... I received 1. TD 9M 01 appliances under ADIP-SPL (VIP) scheme of Govt. of India at subsidize f cost of Rs. Nil & in a good working condition. ताक्षर - जिसा अधिक लामाधी । सरक्षक के हस्लाक्षर तथा अगुठा निशानी ounter Signed by Signatures Frumb Impression of the Beneficiary/Guardian Applicability: Minimum 14000 for CWSN & 10 years for High Cost High Value and three years for all others categories

पावता : न्यलतम १ वर्ष विशेष अदिरेयकता वाले बच्दों के लिए तथा १० वर्ष उच्च कीमत उच्च कोटि के उपकरणों के लिए

## ASSESSMENT ACKNOWLEDGEMENT SLIP Camp Vanua: MATTYA PATIDAR VADARI VIVEKANAND SWIMMING POOLJUNA THANA, NAVSARI

| No.: 2016-17/NAVR5/T12/01122/ADIP-SPL (VIP)                                                                                                    | Date : 23/01<br>Age : 10                                                                                                    | Sex : Female                                                                                                    | <ul> <li>Mobile N</li> </ul>                                                                                                    | (o.: +91-9909500212                                                                                                    |
|----------------------------------------------------------------------------------------------------|----------------------------------------------------------------------------------------------------|----------------------------------------------------------------------------------------------------|----------------------------------------------------------------------------------------------------|----------------------------------------------------------------------------------------------------|
| Name of the Beneficiary : HASMITA BEN                                                                                                    | Age , 10                                                                                                    |                                                                                                    |                                                                                                    |                                                                                                    |
| Type of Disability : 1. MENTALLY IMPAIRED (40%)                                                                                                    |                                                                                                    | C                                                                                                    | Value                                                                                                    |                                                                                                    |
| S.No.   Appliances Detail Romark                                                                                                    |                                                                                                    | Quantity                                                                                                    | 4600.00                                                                                                    | Roll                                                                                                    |
| 1 TD OM 01 MSIED KIL - MULTI-SENSORY INTEGRATED EDUCAT                                                                                                    | Total                                                                                                    | 1                                                                                                    | 4600.00                                                                                                    | JOHN TON                                                                                                    |
|                                                                                                    |                                                                                                    | Countar Sic                                                                                                    | ে - জিলা লামকুল স<br>aned by - Dist A                                                                                                    | uthority/ALIMCO Rep.                                                                                                    |
|                                                                                                    |                                                                                                    |                                                                                                    |                                                                                                    | 19                                                                                                    |
| 99981 94680 Bruns                                                                                                    | J. K-41.                                                                                                    | 404                                                                                                    | 4                                                                                                    | 5                                                                                                    |
| Pin Code +39031U                                                                                                    | Eme                                                                                                    | ail ID                                                                                                    |                                                                                                    |                                                                                                    |
| राज्य<br>State :GUJARAT जिला :NAVSARI                                                                                                    |                                                                                                    |                                                                                                    |                                                                                                    |                                                                                                    |
| पहचान पत्र और ने.<br>ID Card Type & No. : Aadhar Card (883471711391)                                                                                                    |                                                                                                    |                                                                                                    |                                                                                                    |                                                                                                    |
| PART II                                                                                                    |                                                                                                    |                                                                                                    |                                                                                                    |                                                                                                    |
| Type of Disability : 1. MENTALLY IMPAIRED (40%)                                                                                                    |                                                                                                    |                                                                                                    |                                                                                                    |                                                                                                    |
| Type or Disability . T. MERTIALET IMPARTED (4079)                                                                                                    |                                                                                                    |                                                                                                    |                                                                                                    |                                                                                                    |
| C. No.   Appliances Datail                                                                                                    |                                                                                                    | Quantity                                                                                                    | Value                                                                                                    |                                                                                                    |
|                                                                                                    |                                                                                                    |                                                                                                    | 4500.00                                                                                                    |                                                                                                    |
| 1 TD 0M 01 MSIED Kit - MULTI-SENSORY INTEGRATED EDUCATION                                                                                                    | Total                                                                                                    | 1                                                                                                    | 4500 00                                                                                                    |                                                                                                    |
|                                                                                                    | Total                                                                                                    | 1                                                                                                    | 4500.00                                                                                                    | color Onivers in comme                                                                                                    |
|                                                                                                    | Total                                                                                                    |                                                                                                    | किल्सा अधिकारी/प्                                                                                                    |                                                                                                    |
| प्रमाणित किया जातः है की मेरी व्यक्तिगत जानकारी के अनुसार नाभार्यी / उसके पिता / उसके संरक्षक                                                                                                    | के मासिक आय है.                                                                                                    | Signature ।<br>2500 (शब्दों में                                                                                                    | कित्सा अधिकारी/पू<br>of Medical Off<br>Two Thousand                                                                                                    | Five Hundred 2007 \$ 1                                                                                                    |
| PART III  प्रमाणित किया जातः है की मेरी व्यक्तिगत जानकारी के अनुसार नामार्थी / उसके पिता / उसके वंदशक  Certified that to the post of my knowledge, the monthly income of the benefic Thousand Five Hundred only.)                                                                                                    | के मासिक आय है.<br>lary/ father / gu                                                                                                    | Signature (<br>2500 (शब्दों में<br>ardian of the p                                                                                                    | कित्सा अधिकारी/पू<br>of Medical Off<br>Two Thousand<br>patient is Rs. (R                                                                                                    | Five Hundred ATT) & I  Supees Two                                                                                                    |
| PART III  प्रमाणित किया जात है की भेरी व्यक्तिगत जानकारी के अनुसार नामार्थी / उसके पिता / उसके संरक्षक  Certified that to the post of my knowledge, the monthly income of the benefic Thousand Five Hundrey only.)  हस्ताक्षर - सहयोगी संस्था/जिला अधिकृत अधिकारी  Counter Sig. by -Collaborative Agency/ Dist. Authority                                                                                                    | के मासिक आय है.<br>lary/ father / gu<br>निर्धारक प्रधा<br>Signature                                                                                                    | Signature (<br>2500 (शब्दों में<br>ardian of the p<br>बाचार्थ/हेड मास्टर<br>& Stamp of th                                                                                                    | कित्सा अधिकारी/पू<br>of Medical Off<br>Two Thousand<br>patient is Rs. (R                                                                                                    | Five Hundred ATM & I  Supees Two  ARREST VIE ATM  Sad Master /SSA Re                                                                                                    |
| PART III  प्रमाणित किया जात है की मेरी व्यक्तिगत जानकारी के अनुसार नामार्थी / उसके पिता / उसके गरंसक  Certified that to the treat of my knowledge, the monthly income of the benefic Thousand Five Hundred Only.)  हस्ताक्षर - सहयोगी संस्था/जिला अधिकृत अधिकारी  Counter Sig. by - Collaborative Agency/ Dist. Authority  में HASM:TA BEN प्रमाणित करता/करती है कि मैंने पिछले एक/तील/दस॰ वर्षी में मारत सरकार/राज्ञ कोई उपकरण प्राप्त नहीं किया है। वाद मेरे द्वारा दी गई स्थानार्थ गलत पाई जाती है तो मेरे उपर कानृती व                                                                                                    | के मासिक आय है.<br>lary/ father / gu<br>निर्धारक प्रधा<br>Signature<br>व सरकार या अन्य<br>गरवाही या आपूर्ति वि                                                                                                    | Signature (<br>2500 (शब्दों में<br>ardian of the p<br>आमाजिक वोजना के<br>केवे नवे उपस्कर प                                                                                                    | किल्सा अधिकारी/पूर्ण Medical Off Medical Off Two Thousand patient is Rs. (Repaired to the Principal/Horal अंतर्गत किसी चास वे उपकरण की पूरी व                                                                                                    | Five Hundred नात है।  upees Two  विधि के हस्ताक्षर एवं मी  ad Master /SSA Re  कीय/जसासकीय/जन्म संस्था सामत मुगतान की जिल्लेकरी                                                                                                    |
| PART III  प्रमाणित किया जात है की मेरी व्यक्तिगत जानकारी के अनुसार नामार्थी / उसके पिता / उसके संरक्षक  Certified that to the tost of my knowledge, the monthly income of the benefic Thousand Five Hundred Only.)  हस्ताक्षर - सहयोगी संस्था/जिला अधिकृत अधिकारी  Counter Sig. by - Collaborative Agency/ Dist. Authority  में HASM:TA BEN प्रमाणित करता/करती है कि मैंने पिछले एक/तीन/दस- वर्षी में मारत सरकार/राज्ञकोई उपकरण प्राप्त नहीं किया है। यह मेरे द्वारा दी गई सूचनाएँ गलत पाई जाती है तो मेरे जपर कानृती के मेरी होगी।  I HASMITA BEN certify that have not received similar Aid/Equipment either fr                                                                                                    | के नासिक जाय है।<br>lary/ father / gu<br>निर्धारक प्रधा<br>Signature<br>व सरकार या अन्य<br>गरवाही या जापूर्ति हैं।                                                                                                    | Signature (<br>2500 (शब्दों में<br>ardian of the p<br>बावार्थ/हेड मास्टा<br>& Stamp of th<br>समाजिक योजना के<br>केये गये उपस्कर प                                                                                                    | कित्सा अधिकारी/पूर्ण of Medical Off Medical Off Two Thousand patient is Rs. (Repaired of Two Thousand patient is Rs. (Repaired of Two Thousand of Two Thousand of Two Thousand of Two Thousand of Two Two Thousand of Two Two Thousand of Two Two Two Two Two Two Two Two Two Two                                                                                                    | Five Hundred बाज है।  upees Two  विधि के हस्ताकर एवं मी  ad Master /SSA Re  क्षिणानकानकीय/जन्म संस्था सामत मुगतान की जिल्लेकरी                                                                                                    |
| PART III  प्रमाणित किया जात है की मेरी व्यक्तिगत जानकारी के अनुसार नामार्थी / उसके पिता / उसके संरक्षक  Certified that to the tost of my knowledge, the monthly income of the benefic Thousand Five Hundred Only.)  हस्ताक्षर - सहयोगी संस्था/जिला अधिकृत अधिकारी  Counter Sig. by - Collaborative Agency/ Dist. Authority  में HASM:TA BEN प्रमाणित करता/करती है कि मैंने पिछले एक/तीन/दस- वर्षी में मारत सरकार/राज्ञकोई उपकरण प्राप्त नहीं किया है। यह मेरे द्वारा दी गई सूचनाएँ गलत पाई जाती है तो मेरे जपर कानृती के मेरी होगी।  I HASMITA BEN certify that have not received similar Aid/Equipment either fr                                                                                                    | के नासिक जाय है।<br>lary/ father / gu<br>निर्धारक प्रधा<br>Signature<br>व सरकार या अन्य<br>गरवाही या जापूर्ति हैं।                                                                                                    | Signature (<br>2500 (शब्दों में<br>ardian of the p<br>बावार्थ/हेड मास्टा<br>& Stamp of th<br>समाजिक योजना के<br>केये गये उपस्कर प                                                                                                    | कित्सा अधिकारी/पूर्ण of Medical Off Medical Off Two Thousand patient is Rs. (Repaired of Two Thousand patient is Rs. (Repaired of Two Thousand of Two Thousand of Two Thousand of Two Thousand of Two Two Thousand of Two Two Thousand of Two Two Two Two Two Two Two Two Two Two                                                                                                    | Five Hundred बाज है।  upees Two  विधि के हस्ताकर एवं मी  ad Master /SSA Re  क्षिणानकानकीय/जन्म संस्था सामत मुगतान की जिल्लेकरी                                                                                                    |
| PART III  प्रमाणित किया जात है की मेरी व्यक्तिगत जानकारी के अनुसार नामार्थी / उसके पिता / उसके गरंसाक  Certified that to the fleet of my knowledge, the monthly income of the benefic Thousand Five Hundrey only.)  हस्ताक्षार - सहयोगी संस्था/जिला अधिकृत अधिकारी  Counter Sig. by -Collaborative Agency/ Dist. Authority  में HASM:TA BEN प्रमाणित करता/करती है कि मैंने पिछले प्रक/तीन/इस- वर्षी में मारत सरकार/गर्ज कोई उपकरण प्राप्त नहीं किया है। यह मेरे द्वारा दी गई स्थानाएँ गनत पाई जाती है तो मेरे उपर कानृती व मेरी होगी।  I HASMITA BEN certify that have not received similar Aid/Equipment either for Government/Non Government organization. In case the undertaking is found false.                                                                                                    | के नासिक जाय है।<br>lary/ father / gu<br>निर्धारक प्रधा<br>Signature<br>व सरकार या अन्य<br>गरवाही या जापूर्ति हैं।                                                                                                    | Signature (<br>2500 (शब्दों में<br>ardian of the p<br>बावार्थ/हेड मास्टा<br>& Stamp of th<br>समाजिक योजना के<br>केये गये उपस्कर प                                                                                                    | कित्सा अधिकारी/पूर्ण of Medical Off Medical Off Two Thousand patient is Rs. (Repaired of Two Thousand patient is Rs. (Repaired of Two Thousand of Two Thousand of Two Thousand of Two Thousand of Two Two Thousand of Two Two Thousand of Two Two Two Two Two Two Two Two Two Two                                                                                                    | Five Hundred बाज है।  upees Two  विधि के हस्ताकर एवं मी  ad Master /SSA Re  क्षिणानकानकीय/जन्म संस्था सामत मुगतान की जिल्लेकरी                                                                                                    |
| PART III  प्रमाणित किया जात है की मेरी व्यक्तिगत जानकारी के अनुसार नामार्थी / उसके पिता / उसके वंद्राक Certified that to the post of my knowledge, the monthly income of the benefic Thousand Five Hundrey only.)  हस्ताक्षर - सहयोगी संस्क्राजिला अधिकत अधिकारी Counter Sig. by -Collaborative Agency/ Dist. Authority  में HASM: TA BEN प्रमाणित करता/करती है कि मैंने पिछले प्रकारीन/दस- वर्षी में मारत सरकार/राज्ञकोई उपकरण प्राप्त नहीं किया है। याद मेरे द्वारा दी गई नुपलार्थ गलत पाई जाती है तो मेरे उपर कानृती व मेरी हांगी।  I HASMITA BEN certain किया है। याद मेरे द्वारा दी गई नुपलार्थ गलत पाई जाती है तो मेरे उपर कानृती व सेरी हांगी।  I HASMITA BEN certain किया है। पांच मेरे व्यक्ति हों पांच मेरे हांगी।  SECTION - जाती अधिकत अधिकारी / एकिन्को प्रतिनिधि                                                                                                    | के मासिक आव है. lary/father/gu निर्धारक प्रधा<br>Signature व सरकार या अन्य<br>गरवाही या आपूर्ति वि<br>ree of cost/sub-<br>e, I will be liable                                                                                                    | Signature ( 2500 (शब्दों में ardian of the partial of the partial of the partial state of the partial state of th | किल्सा अधिकारी/पूर्ण of Medical Off<br>Two Thousand<br>patient is Rs. (R<br>एएस.एस. ए. प्रति<br>ते प्रकार के में प्रति<br>के अंतर्गत किसी चास<br>व उपकरण की प्री<br>का beside recove                                                                                                    | Five Hundred नाम। है।  upees Two  विधि के हस्ताक्षर एवं मी  ad Master /SSA Re  श्रीय/ज्ञणानकीय/जन्म सम्या नामन मृगतान की जिल्लेकरी  n years' from any ery of the full cost of                                                                                                    |
| PART III  प्रमाणित किया जात है की मेरी व्यक्तिगत जानकारी के अनुसार नामार्थी / उसके थिता / उसके संरक्षक  Certified that to the post of my knowledge, the monthly income of the benefic Thousand Five Hundred only.)  हस्ताक्षर - सहयोगी संस्कारिजला अधिकत अधिकारी  Counter Sig. by -Collaborative Agency/ Dist. Authority  में HASM:TA BEN प्रमाणित करता/करती है कि मैंने पिछले एक/तीन/दस- वर्षी में मारत नरकारपाल कोई उपकरण पाप्त नहीं किया है। यह मेरे द्वारा दी गई मुचनाएँ गनत पाई जाती है तो मेरे उपर कानृती व मेरे हांगी।  I HASM:TA BEN certain that have not received similar Aid/Equipment either for government/Non Government organization. In case the undertaking is found fals aids and appliances supplied, from me.  (अस्ति संस्थानिया अधिकार अधिकारी / एलिस्को प्रतिनिधि  Counter Signed 27 - Dist Authority/ALIMCO Rep.  Signature/Thu                                                                                                    | के मासिक आव है। lary/father / gu निर्धारक प्रधा Signature व सरकार या अन्य प्रसाही या अप्ति वि ree of cost/subre, I will be liable                                                                                                    | Signature ( 2500 (शब्दों में ardian of the partial के किये गये उपस्कर के sidized in the lage for legal action of the Beneral Partial Partial  | किल्सा अधिकारी/पूर्ण of Medical Off<br>Two Thousand<br>patient is Rs. (R<br>एएस.एस. ए. प्रति<br>ते प्रकार के में प्रति<br>के अंतर्गत किसी चास<br>व उपकरण की प्री<br>का beside recove                                                                                                    | Five Hundred नाम) है।  upees Two  विधि के हस्ताक्षर एवं मी  ad Master /SSA Re  श्रीय/जगानकीय/जन्म सम्या  गमन मृगतान की जिल्लेकरी  n years' from any ery of the full cost of                                                                                                    |
| PART III  प्रमाणित किया जात है की मेरी व्यक्तिगत जानकारी के अनुसार नामार्थी / उसके पिता / उसके शंरक्षक  Certified that to the rost of my knowledge, the monthly income of the benefic housand Five Hundrey only.)  हस्ताक्षर - सहयोगी संस्था/जिला अधिकत अधिकारी  Counter Sig. by -Collaborative Agency/ Dist. Authority  में HASM:TA BEN प्रमाणित करता/करती है कि मैंने पिछले एक/तीन/दस- वर्षी में मारत सरकार/राज्ञकाई उपकरण प्राप्त नहीं किया है। याद मेरे दवारा दी गई मुचनार्य गनत पाई जाती है तो मेरे उपर कानृती के मेरी होगी।  I HASMITA BEN certify that have not received similar Aid/Equipment either for government/Non Government organization. In case the undertaking is found fals aids and appliances supplied, from me.                                                                                                    | के मासिक आव है। lary/father / gu निर्धारक प्रधा Signature व सरकार या अन्य प्रसाही या अप्ति वि ree of cost/subre, I will be liable                                                                                                    | Signature ( 2500 (शब्दों में ardian of the partial के किये गये उपस्कर के sidized in the lage for legal action of the Beneral Partial Partial  | किल्सा अधिकारी/पूर्ण of Medical Off<br>Two Thousand<br>patient is Rs. (R<br>एएस.एस. ए. प्रति<br>ते प्रकार के में प्रति<br>के अंतर्गत किसी चास<br>व उपकरण की प्री<br>का beside recove                                                                                                    | Five Hundred नाम) है।  upees Two  विधि के हस्ताक्षर एवं मी  ad Master /SSA Re  श्रीय/जगानकीय/जन्म सम्या  गमन मृगतान की जिल्लेकरी  n years' from any ery of the full cost of                                                                                                    |
| PART III  प्रमाणित किया जात है की मेरी व्यक्तिगत जानकारी के अनुसार लामार्थी / उसके पिता / उसके गरसक Certified that to the best of my knowledge, the monthly income of the benefic Thousand Five Hundrey only.)  हस्ताक्षर - सहयोगी संस्थानिता अधिकृत अधिकारी Counter Sig. by - Collaborative Agency/ Dist Authority  में HASMITA BEN प्रमाणित करता/करती है कि मेने पिछले एक/लील/दस- वर्षी में मारत सरकारपान कोई उपकरण पान्त नहीं किया है। यद मेरे द्वारा दी गई मुख्नाएँ गलत पाई जाती है तो मेरे उपर कानृती के लेगे होगी।  I HASMITA BEN certify have not received similar Aid/Equipment either for Government/Non Government organization. In case the undertaking is found fals aids and appliances supplied, from me.  इस्ताक्षर - जिला अधिकृत अधिकारी / एलिम्को प्रतिनिधि Counter Signed - Dist Authority/ALIMCO Rep.  Signature/Thu                                                                                                    | के मासिक आव के lary father / gu जियारक प्रया Signature जियारक प्रया अन्य जरकार या अन्य जरकारी या अपूर्ति विकास का आपूर्ति विकास का आपूर्ति वि | Signature ( 2500 (शब्दों में ardian of the partial artists को जाना के केवे नवे उपस्कर प                                                                                                    | Two Thousand patient is Rs. (Rational Principal/Horadon and and and and and and and and and an                                                                                                    | Five Hundred बाब) है।  upees Two  विशेष के हस्ताकर एवं मी  ad Master /SSA Re  क्षिण अवासकीय अवस सम्बा  सामत मुनतान की जिल्लाकरी  n years' from any ery of the full cost of  an (In case of mino                                                                                                    |
| PART III  प्रमाणित किया जात है की मेरी व्यक्तिगत जानकारी के अनुसार नामाणी / उसके पिता / उसके वंद्राक Certified that to trid test of my knowledge, the monthly income of the benefic Thousand Five Hundrey Only.)  हस्ताक्षर - सहयोगी सस्माणिता अधिकृत अधिकारी Counter Sig. by -Collaborative Agency/ Dist. Authority  में HASMITA BEN प्रमाणित करता/करती है कि मैंने पिक्से एक/तीनादस- वर्षी में मारत सरकार/गण कोई उपकरण प्राप्त नहीं किया है। यदि मेरे द्वारा दी गई सूचनाएँ गनत पाई जाती है तो मेरे उपर कानृती व मेरी होगी।  I HASMITA BEN certal प्राप्त में भारत निर्माण करता/करती है कि मारत सरकार/गण करता करता करता है।  हस्ताक्षर - जिला अधिकृत अधिकारी / एक्सिको प्रतिनिधि Counter Signed 27 - Dist Authority/ALIMCO Rep.  Signature/Thu उपकरण पावती RECEIPT O PART IV  # HASMITA BEN प्रमाणित करता/करती है कि आज दिनांक की मारत सरकार के मारत सरकार के मारत करता किया है।  1 HASMITA BEN प्रमाणित करता/करती है कि आज दिनांक की मारत सरकार के मारत सरकार के मारत करता किया है।  1 HASMITA BEN प्रमाणित करता/करती है कि आज दिनांक की मारत सरकार के मारत सरकार के मारत करता किया है।  1 HASMITA BEN प्रमाणित करता/करती है कि आज दिनांक की मारत सरकार के मारत सरकार के मारत सरकार सरकार सरकार सरकार सरकार सरकार सरकार सरकार सरकार सरकार सरकार सरकार सरकार सरकार सरकार सरकार सरकार सरकार सरकार सरकार सरकार सरकार सरकार स | के मासिक आव के lary father / gu जियारक प्रया Signature जियारक प्रया अन्य जरकार या अन्य जरकारी या अपूर्ति विकास का आपूर्ति विकास का आपूर्ति वि | Signature ( 2500 (शब्दों में ardian of the partial artists को जाना के केवे नवे उपस्कर प                                                                                                    | Two Thousand patient is Rs. (Rational Principal/Horadon and and and and and and and and and an                                                                                                    | Five Hundred बाब) है।  upees Two  विशेष के हस्ताकर एवं मी  ad Master /SSA Re  बियाजवातकीय/जन्म संस्था  समय मुनतान की जिल्लाकरी  n years' from any ery of the full cost of  an (In case of mino                                                                                                    |
| PART III  प्रमाणित किया जात है की मेरी व्यक्तिगत जानकारी के अनुसार नामाणी / उसके पिता / उसके वंद्राक  Certified that to the best of my knowledge, the monthly income of the benefic  housand Five Hundred only.)  हस्ताक्षर - सहयोगी सस्त्रांगिजला अधिकृत अधिकारी Counter Sig, by Collaborative Agency/ Dist Authority  में HASMITA BEN प्रमाणित करता/करती है कि मैंने पिक्रमें एक/तीमादस- वर्षी में मारत सरकारगठ  कोई उपकरण पान्त नहीं किया है। यदि मेरे द्वारा दी गई स्वाराण गनत पाई जाती है तो मेरे उपर कानृती व  वर्षों होगी।  I HASMITA BEN certify that have not received similar Aid/Equipment either for  Government/Non Government organization. In case the undertaking is found false  aids and appliances supplied, from me.  Section - जिला अधिकृत अधिकारी / प्रमिक्का प्रतिनिधि Counter Signed अ - Dist Authority/ALIMCO Rep.  Signature/Thu  उपकरण पावती RECEIPT O  PART IV  ## HASMITA BEN प्रमाणित करता/करती है कि आज दिनांक की मारत सरकार के  अधिकार के पान्त किया है।  1 HASMITA BEN प्रमाणित करता/करती है कि आज दिनांक की मारत सरकार के  अधिकार के पान्त किया है।  1 HASMITA BEN प्रमाणित करता/करती है कि आज दिनांक की मारत सरकार के  अधिकार के पान्त किया है।  1 HASMITA BEN प्रमाणित करता/करती है कि आज दिनांक की मारत सरकार के  अधिकार के पान्त किया है।  1 HASMITA BEN प्रमाणित करता/करती है कि आज दिनांक किया की मारत सरकार के  अधिकार के पान्त किया है।  1 HASMITA BEN प्रमाणित करता/करती है कि आज दिनांक किया किया किया किया किया है।                                                                                                    | के मासिक आव के lary father / gu जियारक प्रया Signature जियारक प्रया अन्य जरकार या अन्य जरकारी या अपूर्ति विकास का आपूर्ति विकास का आपूर्ति वि | Signature ( 2500 (शब्दों में ardian of the partial artists को जाना के केवे नवे उपस्कर प                                                                                                    | Two Thousand patient is Rs. (Rational Principal/Horadon and and and and and and and and and an                                                                                                    | Five Hundred बाजा है।  upees Two  विशेष के हस्ताक्षर एवं मी ad Master /SSA Re  क्षिण ज्ञानकीय जन्म सम्बद्धाः  प्रमुख्य कृत्वाल की जिल्लाकी  प्रमुख्य कि प्रमुख्य कि जिल्लाकी  प्रमुख्य कि प्रमुख्य कि जिल्लाकी  विशेष कि प्रमुख्य कि जिल्लाकी  विशेष कि प्रमुख्य कि ज्ञानकी  विशेष कि प्रमुख्य कि ज्ञानकी  विशेष कि प्यामिकी  विशेष कि प्रमुख्य कि ज्ञानकी  विशेष कि प्रमुख्य कि ज्ञानकी  विशेष कि प्रमुख्य कि ज्ञानकी  विशेष कि प्रमुख्य कि ज्ञानकी  विशेष कि प्रमुख्य कि ज्ञानकी  विशेष कि प्रमुख्य कि ज्ञानकी  विशेष कि प्रमुख्य कि ज्ञानकी  विशेष कि प्रमुख्य कि ज्ञानकी  विशेष कि ज्ञानकी  विशेष कि प्रमुख्य कि ज्ञानकी  विशेष कि प्रमुख्य कि ज्ञानकी  विशेष कि प्रमुख्य कि ज्ञानकी  विशेष कि प्रमुख्य कि ज्ञानकी |
| प्राणित किया जात है की मेरी व्यक्तिगत जानकारी के अनुसार लामार्थी / उसके पिता / उसके पंताक Certified that to the tost of my knowledge, the monthly income of the benefic thousand Five Hundred only.)  हस्ताक्षर - सहयोगी संस्थाजिला अधिकत अधिकारी Counter Sig. by Collaborative Agency/ Dist Authority  में HASMITA BEN प्रमणित करता/करती है कि मैंने पिछले प्रकातीन/वाल कर्ती में मारत सरकार/पार कोई उपकरण पान्त नहीं किया है। बाद मेर दवारा दी गई मुचनार्थ गलत गाई जाती है तो मेर प्रयस कानृती के मेरी इपार कान्ती है कि मेने पिछले प्रकारीन/वाली है तो मेर प्रयस कानृती के मेरी होगी।  I HASMITA BEN certal that have not received similar Aid/Equipment either foovernment/Non Government/Incomes supplied, from me.  Eस्ताक्षर - जिला अधिकृत अधिकारी / एकिक्को प्रतिनिधि Counter Signed प्रन - Dist Authority/ALIMCO Rep.  Signature/Thu  उपकरण पावती RECEIPT O PART IV  # HASMITA BEN प्रमाणित करता/करती है कि आज दिशांक कार्य पावती RECEIPT O PART IV  # HASMITA BEN प्रमाणित करता/करती है कि आज दिशांक कार्य पावती हिट्टांगिर कार्य के प्रमाण करता/करती है कि आज दिशांक कार्य पावती हिट्टांगिर कार्य के प्रमाण करता/करती है कि आज दिशांक कार्य पावती हिट्टांगिर कार्य के प्रमाण करता/करती है कि आज दिशांक कार्य कार्य कार्य के अधिकार के प्रमाण करता/करती है कि आज दिशांक कार्य कार्य कार्य के अधिकार के प्रमाण करता/करती है कि आज दिशांक कार्य कार्य कार्य के अधिकार के प्रमाण करता/करती है कि आज दिशांक कार्य कार्य | के मासिक आव के lary father / gu जियारक प्रया Signature जियारक प्रया अन्य जरकार या अन्य जरकारी या अपूर्ति विकास का आपूर्ति विकास का आपूर्ति वि | Signature ( 2500 (शब्दों में ardian of the partial artists को जाना के किया के अंतर्गत and five Benefit ( ES को जाना के अंतर्गत ADIP-SPL (VIP)                                                                                                    | किल्सा अधिकारी/पूर्ण of Medical Off Medical Off Two Thousand patient is Rs. (Representation of Seat one/three/tern beside recover at पूरी ast one/three/tern beside recover of Seat one/three/tern beside recover of Seat one | Five Hundred काल है। upees Two  किया के हस्तासर एवं मी bad Master /SSA Re क्षिण ज्ञानकीय/जन्म सम्या नामत मृगतान की जिल्लेकरी a years' from any ery of the full cost of ian (In case of mino                                                                                                    |
| PART III  प्रमाणित किया जात है की मेरी व्यक्तिगत जानकारी के अनुतार नामार्थी / उनके पिता / उनके गरंतक  Certified that testing post of my knowledge, the monthly income of the benefic  Thousand Five Hundred only.)  हस्ताक्षर - सहयोगी संस्थाजिला अधिकृत अधिकारी Counter Sig. by Collaborative Agency/ Dist Authority  मैं HASM:TA BEN प्रमाणित करता/करती है कि मैंने पिक्से एक/तीन/दन वर्ष में मारत तरकार/पण्डे उपकरण पान्त नहीं किये हैं। यदे मेरे द्वारा से गई मुखनार्थ गनत पाई जाती है तो मेरे उपर कानृती व  मेरी होगी।  I HASMITA BEN प्रमाणित करता/करती है कि मूं मुखनार्थ गनत पाई जाती है तो मेरे उपर कानृती व  मेरी होगी।  I HASMITA BEN एक मेरे एक प्रमाणित करता/करती है कि मूं मुखनार्थ गनत पाई जाती है तो मेरे उपर कानृती व  क्रिया होगी।  Section - जिला अधिकृत अधिकारी / एकिक्स प्रतिनिधि Counter Signed - To Dist Authority/ALIMCO Rep.  Signature/Thu  अपकरण पावती RECEIPT O  PART IV  मैं HASMITA BEN प्रमाणित करता/करती है कि आज दिनाक में प्रतिनिधि अपकरण पावती RECEIPT O  PART IV  मैं HASMITA BEN प्रमाणित करता/करती है कि आज दिनाक में मिरित मेरित मेरित मेरित मारत सरकार के  अपकरण पावती RECEIPT O  PART IV  मैं HASMITA BEN प्रमाणित करता/करती है कि आज दिनाक मेरित मिरित मेरित मिरित मेरित मेरित मेरित मेरित मेरित मेरित मेरित मेरित मेरित मिरित मेरित मेरि | के मासिक आव के lary father / gu Signature जियारक प्राप्त के सरकार या अन्य करवाही या अपूर्ति कि लाओ का lmpression F APPLIANC DIP-SPL (VIP) के liances under A                                                                                                    | Signature ( 2500 (शब्दों में ardian of the partial artists कोजना के अंतर्गत and artists कोजना के किये गये उपस्कर के का of the Bene ES कोजना के अंतर्गत ADIP-SPL (VIP)                                                                                                    | कित्सा अधिकारी/पूर्ण Medical Off Medical Off Two Thousand patient is Rs. (Record of Square of Square of S | प्रमुख्क Two  प्रिचि के हस्ताकर एवं मी  ad Master /SSA Re  श्रीय/अधारकीय/अस्य बस्या  सामत मृगतान की जिस्लेकरी  n years' from any ery of the full cost of  an (In case of mino                                                                                                    |

# ASSESSMENT ACKNOWLEDGEMENT SLIP Camp Venue : MATIYA PATIDAR VADLNEAR VIVEKANAND SWIMMING VIVEKANAND SWIMMING POOLJUNA THANA, NAVSARI

| Slip No.: 2016-17/NAVR4/T17/00749/A                                                                                                    | DIP-SPL (VIP)                      | Da<br>Ag                                                                                                    | te: 22/0<br>je: 6 | Sex : Fema       | le Mobile               | No.                                                                                                    |
|----------------------------------------------------------------------------------------------------|------------------------------------|----------------------------------------------------------------------------------------------------|-------------------|------------------|-------------------------|----------------------------------------------------------------------------------------------------|
| Name of the Beneficiary : NIKITA  Type of Disability : 1. MENTALLY IMPAIRED (S                                                                                                    |                                    |                                                                                                    |                   |                  |                         | ~                                                                                                    |
| Type of Disability : 1. Mc VIACCI IIII                                                                                                    |                                    | Remark                                                                                                    |                   | Quantity         | Value                   |                                                                                                    |
| S.No.   Appliances Detail                                                                                                    | WINTEGRATED EDUCA                  | The second second secon |                   | 1                | 4500.00                 | 10                                                                                                    |
| 1 TO OM OT MSIED Kit - MULTI-SENSOR                                                                                                    | RY INTEGRATED COOK                 |                                                                                                    | Total             | 1                | 4500.00                 | WINDOWN OF THE PARTY OF THE PARTY OF THE PAR |
|                                                                                                    |                                    |                                                                                                    |                   | Counter S        | igned by - Dist         | ALIBORITA ALIMCO Rep.                                                                                                    |
|                                                                                                    | -51                                |                                                                                                    |                   |                  |                         | 9.9                                                                                                    |
|                                                                                                    | *1                                 |                                                                                                    |                   |                  |                         |                                                                                                    |
|                                                                                                    |                                    |                                                                                                    |                   |                  |                         |                                                                                                    |
| 10                                                                                                    |                                    |                                                                                                    |                   |                  |                         | **                                                                                                    |
|                                                                                                    |                                    |                                                                                                    |                   |                  |                         | 1                                                                                                    |
|                                                                                                    | ~                                  |                                                                                                    | इ-मल              |                  |                         |                                                                                                    |
| City/Town/Village                                                                                                    | पिनकोड<br>Pin Code :3964           | 130                                                                                                    | Email             | ID               |                         |                                                                                                    |
| 17-21                                                                                                    | जिला :NAV                          | SARI                                                                                                    |                   |                  |                         |                                                                                                    |
| State :GUJARAT                                                                                                    | District                           | 07111                                                                                                    |                   |                  |                         |                                                                                                    |
| हिंचान पत्र और ने.<br>D Card Type & No. : Aadhar Card (95098004                                                                                                    | 6886)                              | -                                                                                                    |                   | हारे देखानां     | <b>ક્</b> थं            |                                                                                                    |
| b card type a no Add a construction                                                                                                    |                                    | ARTII                                                                                                    | SISON.            | होंडे व आवह      | भूवप                    |                                                                                                    |
| A MENTAL IN IMPAIRED (50)                                                                                                    |                                    |                                                                                                    | MES.              | 320,011          |                         |                                                                                                    |
| Type of Disability: 1. MENTALLY IMPAIRED (50)                                                                                                    | 79]                                |                                                                                                    |                   |                  |                         |                                                                                                    |
| S.No. Appliances Detail                                                                                                    |                                    |                                                                                                    |                   | Quantity         | Value                   |                                                                                                    |
| 1 TD OM 01 MSIED Kit - MULTI-SENSORY IN                                                                                                    | ITEGRATED EDUCATI                  |                                                                                                    |                   | 1                | 4500.00                 | khilend-a bisa                                                                                                    |
|                                                                                                    |                                    |                                                                                                    | Total             | 0 0              | 4500.00                 | 160 +                                                                                                    |
|                                                                                                    |                                    |                                                                                                    |                   | निधारक चि        | of Medical Of           | रवास विशेषन के इस्ताक्षर<br>Ker Renab Expans                                                                                                    |
|                                                                                                    | 24                                 | DT III                                                                                                    |                   | Signature        | of Wiedical Cit         | loci i aprice di maria                                                                                                    |
| प्रमाणित किया जाता हैं की मेरी व्यक्तिगत जानकारी के अ                                                                                                    | PA                                 | RT III                                                                                                    | आय ह              | 1200 (ਬਦੀ ਸੰ     | One Thousand            | Two Hundred माव) है ।                                                                                                    |
| प्रमाणित किया जाता है की मरा व्याक्तमत जानकार के अ                                                                                                    | Agent with the 1 344 thrown        |                                                                                                    |                   | F ( 1)           | ations in Do (D         | unons Ane                                                                                                    |
| Certified that to the best of my knowledge, the                                                                                                    | ne monthly income of th            | e beneficiary/ fath                                                                                                    | ier / gua         | rdian of the p   | attent is as in         | open one                                                                                                    |
| (housand Two Hundred only.)                                                                                                    |                                    |                                                                                                    |                   |                  | KON                     |                                                                                                    |
| and the same of the same of th | -0                                 | নির্ঘা                                                                                                    | रक प्रधान         | गचार्य।          | महार श्वात              | धीर समिताक्षर यव मोहर                                                                                                    |
| हस्ताक्षर - सहयोगी संस्था/जिला अधिकृत अधिकारी<br>Counter Sig. by - Collaborative Agency/ Dis                                                                                                    | t Authority                        | Sign                                                                                                    | ature 8           | Stamp of the     | Рапстрачно              | ad Master ISSA Rep.                                                                                                    |
| म NIKITA क्याणित करता/करवी है कि विकास रिकार                                                                                                    | निद्रम वर्ष क्रिकारत सरकारा        | राज्य सरकार या अन्य                                                                                                    | समाजिक व          | वोजना के अंतर्गत | किसी शासकीय/ज्ञशास्त्रा | प्रमातान भी जिम्मेदारी मेरी                                                                                                    |
| उपकरण पाप्त नहीं किया है। यदि मुद्द दुवारा दी गढ़ म्यनाय गढ                                                                                                    | वर्त पूर्व जिल्ली है तो मेरे उपर व | तन्ता कारवाहा या आप्                                                                                                    | त क्य म           | 4 346-64 44 31   |                         |                                                                                                    |
| I NIKITA certify that I have not received simi                                                                                                    | To a late automone nitho           | r free of cost/subs                                                                                                    | sidized i         | n the last one   | /three/ten years        | from any                                                                                                    |
| I NIKITA certify that I have not received simil Government/Non Government organization. In ca                                                                                                    | ase the undertaking is t           | ound false, I will t                                                                                                    | e liable          | for legal action | on beside recov         | ery of the full cost of                                                                                                    |
| aids and appliances supplied, from me.                                                                                                    |                                    |                                                                                                    |                   |                  |                         | BODES                                                                                                    |
| Jan.                                                                                                    |                                    |                                                                                                    |                   |                  |                         |                                                                                                    |
| ~ ~ ~ ~ ~ ~ ~ ~ ~ ~ ~ ~ ~ ~ ~ ~ ~ ~ ~                                                                                                    |                                    |                                                                                                    | नाभा              | थीं। संरक्षक के  | हस्ताक्षर / अंग्ठा      | निशानी (अवयस्क के लिए                                                                                                    |
| हस्ताक्षर - जिला अधिकृत अधिकारी / एलिम्को प्रतिनिधि<br>Counter Signed by - Dist Authority/ALIMCO                                                                                                    | Rep. Signa                         | ture/Thumb Imp                                                                                                    | ressio            | n of the Ben     | eficiary/Guard          | ian (In case of minor                                                                                                    |
| Counter Signed by Sierra                                                                                                    | / उपकरण पावती REC                  | CEIPT OF APP                                                                                                    | LIANC             | ES               |                         |                                                                                                    |
| a proper                                                                                                    | CPIL-                              | PARTIV                                                                                                    | t                 | words 1 TO I     | M 01 1927 R             | पुन्क रिवायती दर वर अच्छी                                                                                                    |
| में NIKITA प्रमाणित करता/करती है कि क्षेत्र विमाक                                                                                                    | विज्ञासीय सरकार                    | F ADIP-SPL (VIP)                                                                                                    | 41341             | 30,-10           |                         | to an audio infrancistrant                                                                                                    |
| NIKITA certify that today                                                                                                    | repeived 1. TD OM 01 a             | ppliances under A                                                                                                    | DIP-SP            | L (VIP) schem    | e of Govt, of In        | O a Al                                                                                                    |
| of cost of Rs. Nil & in a good working condition                                                                                                    |                                    |                                                                                                    |                   |                  |                         | BUILDE                                                                                                    |
| TAN TAN TO THE TANK THE TANK T |                                    |                                                                                                    |                   |                  |                         | F                                                                                                    |
| 1012                                                                                                    |                                    |                                                                                                    |                   |                  |                         |                                                                                                    |
| हस्ताक्षर - जिला अधिकृत अधिकारी । एलिम्को प्रतिनिधि                                                                                                    | Date:                              |                                                                                                    |                   |                  |                         | हताकर तथा अग्ठा निकानी                                                                                                    |
| Counter Signed by - Dist Authority/ALIMCO                                                                                                    |                                    | Sign                                                                                                    | ature&            | Thumb Impr       | ession of the           | Beneficiary/Guardian                                                                                                    |
| Counter Signed by Sistrica Signed                                                                                                    | m an an an allich i                |                                                                                                    |                   |                  |                         |                                                                                                    |
| Applicability: Minimum 1 year for CWSN<br>पात्रता : न्यनतम १ वर्ष विशेष आवश्यकता व                                                                                                    | कि 10 years for High (             | ॰ वर्ष उच्च कीमत                                                                                                    | र उच्च            | कोटि के उपक      | रणों के लिए             |                                                                                                    |
| पात्रताः न्यनतमः र वत्र ।वरात्र जावरयकता व                                                                                                    |                                    |                                                                                                    |                   |                  |                         |                                                                                                    |
|                                                                                                    |                                    |                                                                                                    |                   |                  |                         |                                                                                                    |

# ASSESSMENT ACKNOWLEDGEMENT SLIP Camp Venue : MATIYA PATIDAR VADI,NEAR VIVEKANAND SWEMMING POOLJUNA THANA ,NAVSARI

POOLJUNA THANA NAVSARI

| TOTAL TOTAL | Date : 22/0                                                                                                    | 20,10                                                                                                    | Mobil                                                                                                    | le No : +91-96380                                                                                                    | 3955            |
|----------------------------------------------------------------------------------------------------|----------------------------------------------------------------------------------------------------|----------------------------------------------------------------------------------------------------|----------------------------------------------------------------------------------------------------|----------------------------------------------------------------------------------------------------|-----------------|
| Slip No.: 2016-17/NAVR4/T17/00750/ADIP-SPL (VIP) Name of the Beneficiary: NIL                                                                                                    | Age: 6                                                                                                    | Sex : Male                                                                                                    | WOO.                                                                                                    |                                                                                                    |                 |
| pe of Disability : 1 MENTALLY IMPAIRED (50%)                                                                                                    |                                                                                                    |                                                                                                    |                                                                                                    | 2                                                                                                    |                 |
| IRema                                                                                                    | k                                                                                                    | Quantity                                                                                                    | 4500.00                                                                                                    |                                                                                                    |                 |
| S.No.   Appliances Detail   TD 0M 01 MSIED Kit - MULTI-SENSORY INTEGRATED EDUCAT                                                                                                    |                                                                                                    | 1                                                                                                    | 4500.00                                                                                                    |                                                                                                    |                 |
| 1 TO ON OT MOLES FOR MOLES                                                                                                    | Total                                                                                                    | इस्ता                                                                                                    |                                                                                                    | - Street I STIFF                                                                                                    | वित्रामी        |
|                                                                                                    | ,                                                                                                    | Counter                                                                                                    | Signed by - Dis                                                                                                    | t Authority & LUMC                                                                                                    |                 |
|                                                                                                    |                                                                                                    |                                                                                                    |                                                                                                    |                                                                                                    |                 |
|                                                                                                    |                                                                                                    |                                                                                                    |                                                                                                    | 1000                                                                                                    |                 |
| . 27'                                                                                                    |                                                                                                    |                                                                                                    |                                                                                                    | 1000                                                                                                    |                 |
| 10                                                                                                    |                                                                                                    |                                                                                                    |                                                                                                    | Service Contract Contract Cont |                 |
|                                                                                                    |                                                                                                    |                                                                                                    |                                                                                                    |                                                                                                    |                 |
| · ··· · · · · · · · · · · · · · · · ·                                                                                                     |                                                                                                    |                                                                                                    |                                                                                                    |                                                                                                    |                 |
| tate :GUJARAT District :NAVSARI                                                                                                    |                                                                                                    |                                                                                                    |                                                                                                    |                                                                                                    |                 |
| हचान पत्र और ने.                                                                                                    |                                                                                                    |                                                                                                    |                                                                                                    |                                                                                                    |                 |
| Card Type & No. : Other (NA)                                                                                                    | 5                                                                                                    |                                                                                                    |                                                                                                    |                                                                                                    |                 |
| PART II                                                                                                    | 2450                                                                                                    | ४हारे डेम्प                                                                                                    | નાં સ્થળે                                                                                                    |                                                                                                    |                 |
| ype of Disability: 1. MENTALLY IMPAIRED (50%)                                                                                                    | જાહેર                                                                                                    | डरेल आव                                                                                                    | ड मुक्ज                                                                                                    |                                                                                                    |                 |
|                                                                                                    |                                                                                                    | Quantity                                                                                                    | Value                                                                                                    |                                                                                                    |                 |
| No. Appliances Detail  1 TD 0M 01 MSIED Kit - MULTI-SENSORY INTEGRATED EDUCATION  1 TD 0M 01 MSIED Kit - MULTI-SENSORY INTEGRATED EDUCATION  1 TD 0M 01 MSIED KIT - MULTI-SENSORY INTEGRATED EDUCATION  1 TD 0M 01 MSIED KIT - MULTI-SENSORY INTEGRATED EDUCATION  1 TD 0M 01 MSIED |                                                                                                    | quantity                                                                                                    | 4500.00                                                                                                    |                                                                                                    |                 |
| TID UM UT MISTED KIE- MIDETI-SENSORT INTEGRATED EDUCATION                                                                                                    | Total                                                                                                    | 1                                                                                                    | 4500.00                                                                                                    | akhilend a                                                                                                    | 34              |
|                                                                                                    |                                                                                                    | 010                                                                                                    | -                                                                                                    | । प्नवीस विशेषन के                                                                                                    |                 |
|                                                                                                    |                                                                                                    | विधारक वि                                                                                                    | गकिल्मा आधकार                                                                                                    | THANGTON DICHETTAIN AN                                                                                                    | हस्ता           |
|                                                                                                    |                                                                                                    |                                                                                                    |                                                                                                    |                                                                                                    |                 |
| PART III प्रमाणित किया जाता है की मेरी व्यक्तिगत जानकारी के अनुसार लामार्थी / उसके पिता / उसके सरक्ष Certified that to the best of my knowledge, the monthly income of the benefit                                                                                                    |                                                                                                    | Signature<br>s. 1500 (शब्दों र                                                                                                    | of Medical                                                                                                    | nd Five Hundred ATT                                                                                                    | EXI             |
| प्रमाणित किया जाता है की मेरी व्यक्तिगत जानकारी के अनुसार लामार्थी / उसके पिता / उसके सरस<br>Certified that to the best of my knowledge, the monthly income of the benefit<br>housand Five Hundred only.)                                                                                                    | ciary/ father / gu                                                                                                    | Signature<br>5. 1500 (शब्दो र<br>uardian of the                                                                                                    | of Medical                                                                                                    | officer Rehab                                                                                                    | EXTE<br>T) & I  |
| प्रमाणित किया जाता है की मेरी व्यक्तिगत जानकारी के अनुसार जामार्थी / उसके पिता / उसके सरस<br>Certified that to the best of my knowledge, the monthly income of the benefit<br>housand Five Hundred only.)                                                                                                    | ciary/ father / gu                                                                                                    | Signature<br>s. 1500 (शब्दो र<br>uardian of the                                                                                                    | of Medical                                                                                                    | nd Five Hundred ATT                                                                                                    | EXT.            |
| प्रमाणित किया जाता है की मेरी व्यक्तिगत जानकारी के अनुसार नामार्थी / उसके पिता / उसके सरक्ष<br>Certified that to the best of my knowledge, the monthly income of the benefit<br>housand Five Hundred only.)<br>स्ताक्षर - सहयोगी संस्था/जिला अधिकृत अधिकारी<br>ounter Sig. by - Collaborative Agency/ Dist. Authority                                                                                                    | निर्धारक प्रथ<br>Signature                                                                                                    | Signature 1500 (शब्दों व                                                                                                    | of Medical of Medical | Rupees One                                                                                                    | TA PAR          |
| प्रमाणित किया जाता है की मेरी व्यक्तिगत जानकारी के अनुसार नामार्थी / उसके पिता / उसके सरक्ष<br>Certified that to the best of my knowledge, the monthly income of the benefit<br>nousand Five Hundred only.)<br>स्ताक्षर - सहयोगी संस्था/जिला अधिकृत अधिकारी<br>ounter Sig. by - Collaborative Agency/ Dist. Authority                                                                                                    | निर्धारक प्रथ<br>Signature                                                                                                    | Signature 1500 (शब्दों व                                                                                                    | of Medical of Medical | Rupees One                                                                                                    | TA SA F         |
| प्राणित किया जाता है की मेरी व्यक्तिगत जानकारी के अनुसार जामार्थी / उसके पिता / उसके सरक्ष<br>Certified that to the best of my knowledge, the monthly income of the benefit<br>nousand Five Hundred only.)  स्ताक्षर - सहयोगी संस्था/जिला अधिकृत अधिकारी ounter Sig. by - Collaborative Agency/ Dist. Authority  में NIL यमाणित करता/करती है कि मैंने पिछले एक/तीन/दस वर्षों में भारत सरकार/राज्य सरकार याल नहीं किया है। यदि मेरे द्वारा दी गई स्थारण मलत पाई जाती है तही उपर कान्नी कारवाही या उ                                                                                                    | निर्धारक प्रध<br>Signature<br>अन्य समाजिक योज<br>पूर्ति किये गये उपस                                                                                                    | Signature  1500 (शब्दो व<br>uardian of the  अना के अंतर्गत वि<br>कर एवं उपकरण                                                                                  | of Medical                                                                                                    | Africar Rengo                                                                                                    | EXTENSION SAF   |
| प्रमाणित किया जाता है की मेरी व्यक्तिगत जानकारी के अनुसार नामार्थी / उसके पिता / उसके सरक्ष<br>Certified that to the best of my knowledge, the monthly income of the benefit housand Five Hundred only.)  स्ताक्षर - सहयोगी संस्था/जिला अधिकृत अधिकारी ounter Sig. by - Collaborative Agency/ Dist. Authority  में NIL प्रमाणित करता/करती है कि मैंने पिछले एक/तीन/दस वर्षों में भारत सरकार/राज्य सरकार यात्र नहीं किया है। यदि मेरे द्वारा दी गई स्थानाएँ गलत पाई जाती है तही उपर कान्नी कारवाही या उ                                                                                                    | निर्धारक प्रध<br>Signature<br>अन्य समाजिक योज<br>पूर्ति किये गये उपस                                                                                                    | Signature  1500 (शब्दो व<br>uardian of the  अना के अंतर्गत वि<br>कर एवं उपकरण                                                                                  | of Medical                                                                                                    | Africar Rengo                                                                                                    | EXTENSION SAF   |
| प्राणित किया जाता है की मेरी व्यक्तिगत जानकारी के अनुसार नामार्थी / उसके पिता / उसके सरस<br>Certified that to the best of my knowledge, the monthly income of the benefit housand Five Hundred only.)  स्ताक्षर - सहयोगी संस्था/जिला अधिकृत अधिकारी counter Sig. by - Collaborative Agency/ Dist. Authority  में NIL यमाणित करता/करती है कि मैंने पिछने एक/तीन/दस वर्षों में भारत सरकार/राज्य सरकार याल नहीं किया है। यदि मेरे द्वारा दी गई स्थानाएँ गलत पाई जाती है तो अपर कान्नी कारवाही या उ                                                                                                    | निर्धारक प्रध<br>Signature<br>अन्य समाजिक योज<br>पूर्ति किये गये उपस                                                                                                    | Signature  1500 (शब्दो व<br>uardian of the  अना के अंतर्गत वि<br>कर एवं उपकरण                                                                                  | of Medical                                                                                                    | Africar Rengo                                                                                                    | EXTENSION STATE |
| प्रमाणित किया जाता है की मेरी व्यक्तिगत जानकारी के अनुसार नामार्थी / उसके पिता / उसके सरक्ष<br>Certified that to the best of my knowledge, the monthly income of the benefit housand Five Hundred only.)  स्ताक्षर - सहयोगी संस्था/जिला अधिकृत अधिकारी ounter Sig. by - Collaborative Agency/ Dist. Authority  में NIL प्रमाणित करता/करती है कि मैंने पिछले एक/तीन/दस वर्षों में भारत सरकार/राज्य सरकार यात्र नहीं किया है। यदि मेरे द्वारा दी गई स्थानाएँ गलत पाई जाती है तही उपर कान्नी कारवाही या उ                                                                                                    | निर्धारक प्रध<br>Signature<br>अन्य समाजिक योज<br>पूर्ति किये गये उपस                                                                                                    | Signature  1500 (शब्दो व<br>uardian of the  अना के अंतर्गत वि<br>कर एवं उपकरण                                                                                  | of Medical                                                                                                    | Africar Rengo                                                                                                    | EXTENSION STATE |
| प्रमाणित किया जाता है की मेरी व्यक्तिगत जानकारी के अनुसार नामार्थी / उसके पिता / उसके सरक्ष<br>Certified that to the best of my knowledge, the monthly income of the benefit housand Five Hundred only.)  स्ताक्षर - सहयोगी संस्था/जिला अधिकृत अधिकारी ounter Sig. by - Collaborative Agency/ Dist. Authority  में NIL प्रमाणित करता/करती है कि मैंने पिछले एक/तीन/दस वर्षों में भारत सरकार/राज्य सरकार यात्र नहीं किया है। यदि मेरे द्वारा दी गई स्थानाएँ गलत पाई जाती है तही उपर कान्नी कारवाही या उ                                                                                                    | निर्धारक प्रध<br>Signature<br>अन्य समाजिक योज<br>पूर्ति किये गये उपस                                                                                                    | Signature  1500 (शब्दो व<br>uardian of the  अना के अंतर्गत वि<br>कर एवं उपकरण                                                                                  | of Medical                                                                                                    | Africar Rengo                                                                                                    | EXTENSION STATE |
| Certified that to the best of my knowledge, the monthly income of the benefit outsand Five Hundred only.)  Foliate - सहयोगी संस्था/जिला अधिकत अधिकारी ounter Sig. by - Collaborative Agency/ Dist. Authority  में NIL यमाणित करता/करती है कि मैंने पिछले एक/तीन/दस वर्षी में भारत सरकार/पाज्य सरकार यह नहीं किया है। यदि मेरे दवारा दी गई स्वनाएँ मलत पाई जाती है तही अपर कान्नी कारवाही या उ  I NIL certify that I have not received should a fail Equipment either free of cost overnment/Non Government again attended in the case the Authority of the control of the benefit of the property of the control of the benefit of the property of the control of the benefit of the property of the control of the benefit of the property of the property o | निर्धारक प्रध<br>Signature<br>अन्य समाजिक योज<br>पूर्ति किये गये उपस्<br>Usubsidized in<br>se, I will be liab                                                                                                    | Signature  1500 (शब्दों व  uardian of the  sardian of the  sardian of the  sardian of the  sardian of the  the last one the le for legal act                   | of Medical                                                                                                    | Prices Rengo nd Five Hundred ना (Rupees One कियामन्य संस्था से की तान की जिम्मदारे मेरी from any overy of the full o                                                                                                    | SA F            |
| प्रमाणित किया जाता है की मेरी व्यक्तिगत जानकारी के अनुसार नामार्थी / उसके पिता / उसके सरक्ष  Certified that to the best of my knowledge, the monthly income of the benefit outstand Five Hundred only.)  Formatt - सहयोगी संस्था/जिला अधिकृत अधिकारी ounter Sig. by - Collaborative Agency/ Dist. Authority  में Nil प्रमाणित करता/करती है कि मेने पिछले एक/तोन/दस वर्षों में भारत सरकार/गज्य सरकार व नहीं किया है। यदि मेरे दवारा दी गई स्थानाएँ मतत पाई जाती है तो उपर कानृमी कारवारी या उ  I NIL certify that I have not recovery shanar Aidleduipment either free of cost overnment/Non Government of gameration in case the Aidleduipment either free of cost overnment/Non Government of gameration in case the Aidleduipment either free of cost overnment/Non Government of gameration in case the Aidleduipment either free of cost overnment/Non Government of gameration in case the Aidleduipment either free of cost overnment/Non Government of gameration in case the Aidleduipment either free of cost overnment/Non Government of gameration in case the Aidleduipment either free of cost overnment/Non Government of gameration in case the Aidleduipment either free of cost overnment/Non Government of gameration in case the Aidleduipment either free of cost overnment/Non Government of gameration in case the Aidleduipment either free of cost overnment/Non Government of gameration in case the Aidleduipment either free of cost overnment/Non Government of gameration in case the Aidleduipment either free of cost overnment/Non Government of gameration in case the Aidleduipment either free of cost overnment/Non Government of gameration in case the Aidleduipment either free of cost overnment/Non Government of gameration in case the Aidleduipment either free of cost overnment/Non Government either free of cost overnment/Non Government either free of cost overnment/Non Government either free of cost overnment/Non Government/Non Government/Non Government/Non Government/Non Government/Non Government/Non Government/Non Government/Non Government/Non Government/No | निर्धारक प्रध<br>Signature<br>अन्य समाजिक यो<br>पूर्ति किये गये उपस्<br>Usubsidized in<br>se, I will be liab                                                                                                    | Signature  1500 (शब्दों व  uardian of the  san के अंतर्गत वि  कर एवं उपकरण  the last one/th le for legal act  on of the Be                                     | of Medical                                                                                                    | Africar Rengo                                                                                                    | SA F            |
| Certified that to the best of my knowledge, the monthly income of the benefit housand Five Hundred only.)  स्ताक्षर - सहयोगी संस्थाजिला अधिकृत अधिकारी counter Sig. by - Collaborative Agency/ Dist. Authority  में NIL प्रमाणित करता/करती है कि मैंने पिछले एक/तीन/देस- वर्षों में आरत सरकार/राज्य सरकार या नहीं किया है। यदि मेर द्वारा दी गई स्वाण गलत पाई जाती है ते हैं। उपर कान्नी कारवाही वा उ  I NIL certify that I have not received similar Aid Equipment either free of cost covernment/Non Government and made and appliances supplied from the case the Authority and side and appliances supplied from the case the Authority and side and appliances supplied from the case the Authority and Receipt Counter Signed by - Dist Authority/ALIMCO Rep.  Signature/The Supplied Receipt (PART IN                                                                                                    | निर्धारक प्रध<br>Signature<br>अन्य समाजिक यो<br>प्रमुति किये गये उपस्<br>Usubsidized in<br>se, I will be liab                                                                                                    | Signature  1500 (शब्दों व  uardian of the  same of  का के अंतर्गत वि  कर एवं उपकरण  the last one/th le for legal act  on of the Be  CES                        | of Medical patient is Rs. प्राप्त कार्या कार्या जाता मुख्य कार्या जाता मुख्य कार्या कार्या क | Rupees One  (Rupees One  किमिनिक के हस्त्यक्षण के की किमिनिक के हस्त्यक्षण के की काम की जिम्मेदारों मेरी  from any overy of the full of  A B D  or मिशानी (अवयस्त्र  ordian (In case of                                                                                                    | SA F            |
| प्रमाणित किया जाता है की मेरी व्यक्तिगत जानकारी के अनुसार नामार्थी / उसके पिता / उसके सरस्त Certified that to the best of my knowledge, the monthly income of the benefit outsand Five Hundred only.)  Format - सहयोगी संस्था/जिला अधिकृत अधिकारी ounter Sig. by - Collaborative Agency/ Dist. Authority  # NIL प्रमाणित करता/करती है कि मैंने पिछने एक/तीन/दसः वर्षों में मारत सरकार/राज्य सरकार यह नहीं किया है। यदि मेरे द्वारा दी गई मुचनाएँ गनत पाई जाती है तो अपर कानूनी कारवाही या उ  I NIL certify that I have not recovery similar Aidle quipment either free of cost overnment/Non Government again align in case the Authority and the control of the benefit of the benefit o | निर्धारक प्रधानिक प्रधानिक प्रधानिक प्रधानिक प्रधानिक प्रधानिक प्रधानिक प्रधानिक प्रधानिक प्रधानिक विश्वे गये उपस्था प्रधानिक विश्वे गये उपस्था है। Will be liab                                                                                                    | Signature  Signature  1500 (शब्दों व  uardian of the  Stamp of  कर एवं उपकरण  the last one/th le for legal act  on of the Be  CES                              | of Medical of One Thousand patient is Rs. जिल्ला का का का का का का का का का का का का का                                                                                                    | Prices Rengo Ind Five Hundred मार (Rupees One  किमिनिक के हर समार मिनिकि के हर समार मिनिकि के हर समार                                                                                                    | SA F            |
| प्रसाणित किया जाता है की मेरी व्यक्तिगत जानकारी के अनुसार नामार्थी / उसके पिता / उसके सरस्त Certified that to the best of my knowledge, the monthly income of the benefit outstand Five Hundred only.)  स्ताक्षर - सहयोगी संस्थाजिला अधिकृत अधिकारी ounter Sig. by - Collaborative Agency/ Dist. Authority  में NIL प्रमाणित करताकरती है कि मैने पिछले एक/तीन/दसः वर्षी में मारत सरकार/राज्य सरकार या नहीं किया है। यदि मेरे द्वारा थे गई स्वानाएं गलत पाई जाती है तो उपर कानूनी कारवाही या उ I NIL certify that I have not received striking and appliances supplied from the case that in dertaking is found fall do and appliances supplied from the case that in dertaking is found fall ounter Signed by - Dist Authority/ALIMCO Rep.  Signature/The उपकरण पावती RECEIPT (PART IN 18 कार के 19 मारत करकार के ADIP-SPL पायल किया है।  NIL प्रमाणित करता/करती है कि आज दिनांक                                                                                                    | निर्धारक प्रधानिक प्रधानिक प्रधानिक प्रधानिक प्रधानिक प्रधानिक प्रधानिक प्रधानिक प्रधानिक प्रधानिक विश्वे गये उपस्था प्रधानिक विश्वे गये उपस्था है। Will be liab                                                                                                    | Signature  Signature  1500 (शब्दों व  uardian of the  Stamp of  कर एवं उपकरण  the last one/th le for legal act  on of the Be  CES                              | of Medical of One Thousand patient is Rs. जिल्ला का का का का का का का का का का का का का                                                                                                    | Prices Rengo Ind Five Hundred मार (Rupees One  किमिनिक के हर समार मिनिकि के हर समार मिनिकि के हर समार                                                                                                    | SA F            |
| प्रमाणित किया जाता है की मेरी व्यक्तिगत जानकारी के अनुसार नामार्थी / उसके पिता / उसके सरस्त Certified that to the best of my knowledge, the monthly income of the benefit housand Five Hundred only.)  स्ताक्षर - सहयोगी संस्था/जिला अधिकृत अधिकारी ounter Sig. by - Collaborative Agency/ Dist. Authority  में Nil. यमाणित करता/करती है कि मेने विकने एक/तीन/दमः वर्षी में मारत सरकार/राज्य सरकार या नहीं किया है। यदि मेरे दवारा दी गई स्वनाए गनत पाई जाती है तो अपर कानृती कारवाही या उ  I Nil. certify that I have not recovery similar And Eduipment either free of costovernment/Non Government again स्वीविधि ounter fall of the case that in dertaking is found fall distances supplied from pact of the case that in dertaking is found fall ounter Signed by - Dist Authority/ALIMCO Rep.  Signature/The Supplied करता/करती है कि आज दिनांक मेने मारत सरकार के ADIP-SPL कारत दिना है।  NIL प्रमाणित करता/करती है कि आज दिनांक मैंने मारत सरकार के ADIP-SPL कारत दिना है।  NIL प्रमाणित करता/करती है कि आज दिनांक मेने मारत सरकार के ADIP-SPL कारत दिना है।  NIL प्रमाणित करता/करती है कि आज दिनांक मेंने मारत सरकार के ADIP-SPL कारत दिना है।  NIL certify that today                                                                                                    | निर्धारक प्रधानिक प्रधानिक प्रधानिक प्रधानिक प्रधानिक प्रधानिक प्रधानिक प्रधानिक प्रधानिक प्रधानिक विश्वे गये उपस्था प्रधानिक विश्वे गये उपस्था है। Will be liab                                                                                                    | Signature  Signature  1500 (शब्दों व  uardian of the  Stamp of  कर एवं उपकरण  the last one/th le for legal act  on of the Be  CES                              | of Medical of One Thousand patient is Rs. जिल्ला का का का का का का का का का का का का का                                                                                                    | Prices Rengo Ind Five Hundred मार (Rupees One  किमिनिक के हर समार मिनिकि के हर समार मिनिकि के हर समार                                                                                                    | SA F            |
| प्रमाणित किया जाता है की मेरी व्यक्तियत जानकारी के अनुसार नामार्थी / उसके पिता / उसके सरस्त Certified that to the best of my knowledge, the monthly income of the benefit nousand Five Hundred only.)  स्ताक्षर - सहयोगी सस्या/जिला अधिकत अधिकारी ounter Sig. by - Collaborative Agency/ Dist. Authority  में NIL प्रमाणित करता/करती है कि मैंने चित्रने पक्रातीन/दसः वर्षी में मारत सरकार/राज्य सरकार या नहीं किया है। यदि मेरे दवारा दी गई स्वानाएं गनत पाई जाती है तो उपर कानूनी कारवाही या उपर कानूनी कारवाही या उपर कानूनी कानूनी कारवाही या उपर कानूनी कारवाही या उपर कानूनी कारवाही या उपर कानूनी कारवाही या उपर कानूनी कानूनी कारवाही या उपर कानूनी कानूनी कानूनी कानूनी कानूनी कानूनी कानूनी कानूनी कानूनी कानूनी कानूनी कानूनी कानूनी कानूनी कानूनी कानूनी कानूनी कानूनी कानूनी कानूनी कानूनी कानूनी कानूनी कानूनी कानूनी कानूनी कानूनी कानूनी कानूनी कान | निर्धारक प्रधानिक प्रधानिक प्रधानिक प्रधानिक प्रधानिक प्रधानिक प्रधानिक प्रधानिक प्रधानिक प्रधानिक विश्वे गये उपस्था प्रधानिक विश्वे गये उपस्था है। Will be liab                                                                                                    | Signature  Signature  1500 (शब्दों व  uardian of the  Stamp of  कर एवं उपकरण  the last one/th le for legal act  on of the Be  CES                              | of Medical of One Thousand patient is Rs. जिल्ला का का का का का का का का का का का का का                                                                                                    | Prices Rengo Ind Five Hundred मार (Rupees One  किमिनिक के हर समार मिनिकि के हर समार मिनिकि के हर समार                                                                                                    | SA F            |
| प्रमाणित किया जाता है की मेरी व्यक्तिगत जानकारी के अनुसार नामार्थी / उसके पिता / उसके सरस्त Certified that to the best of my knowledge, the monthly income of the benefit ounter Sig. by - Collaborative Agency/ Dist. Authority  में NIL प्रमाणित करताकरती है कि मैंने पिछले एक/तीन/दसः वर्षी में मारत सरकार/राज्य सरकार या नहीं किया है। यदि मेरे द्वारा दी गई स्वानाएं गलत पाई जाती है तो उपर कानूनी कारवाही या उ I NIL certify that I have not received such as Adilectuloment either free of cospovernment/Non-Government a characteristic in case that in dertaking is found fall do and appliances supplied from the control of the case that in dertaking is found fall ounter Signed by - Dist Authority/ALIMCO Rep.  Signature/The Supplied actification of the property of the part in the part of the part in the part of the part of the part in the part of the part of the | निर्धारक प्रधानिक प्रधानिक प्रधानिक प्रधानिक प्रधानिक प्रधानिक प्रधानिक प्रधानिक प्रधानिक प्रधानिक प्रधानिक प्रधानिक प्रधानिक क्षिये गये उपस्थानिक क्षिये गये उपस्थानिक क्षिये प्रधानिक विकास क्षिये प्रधानिक विकास क्षिये प्रधानिक विकास क्षिये प्रधानिक विकास क्षिये प्रधानिक विकास क्षिये प्रधानिक विकास क्षिये विकास क्षेत्र क्षिये प्रधानिक विकास क्षिये विकास क्षेत्र क्षिये प्रधानिक विकास क्षेत्र क्षेत्र क्ष | Signature  Signature  1500 (शब्दों व  uardian of the  Stamp of  कर एवं उपकरण  the last one/th le for legal act  on of the Be  CES                              | of Medical of One Thousand patient is Rs. जिल्ला का का का का का का का का का का का का का                                                                                                    | Prices Rengo Ind Five Hundred मार (Rupees One  किमिनिक के हर समार मिनिकि के हर समार मिनिकि के हर समार                                                                                                    | SA F            |
| प्रमाणित किया जाता है की मेरी व्यक्तिगत जातकारी के अनुवार लामायी / उसके पिता / उसके सरक्ष  Certified that to the best of my knowledge, the monthly income of the benefit housand Five Hundred only.)  स्ताक्षर - सहयोगी सस्या/जिला अधिकृत अधिकारी Counter Sig. by - Collaborative Agency/ Dist. Authority  में Nil. प्रमाणित करता/करती है कि मैंने पिछले एक/तिनियंक्त गर्म में मारत सरकारराज्य सरकार व नहीं किया है। यदि मेरे द्वारा दी गई स्वनाएं गलत पाई जाती है कि अपने कारवाही या अपर कानृती कारवाही या अपर कानृती कारवाही या अपर कानृती कारवाही या अपर कानृती कारवाही या अपर कानृती कारवाही या अपर कानृती कारवाही या अपर कानृती कारवाही या अपर कानृती कारवाही या अपर कानृती कारवाही या अपर कानृती कारवाही या अपर कानृती कारवाही या अपर कार्य कारवाही या अपर कार्य कारवाही या अपर कार्य कारवाही या अपर कार्य कारवाही या अपर कार्य कारवाही या अपर कारवाही या अपर कार्य कारवाही या अपर कार्य कारवाही या अपर कार्य कारवाही या अपर कारवाही या अपर कारवाह | निर्धारक प्रधानिक प्रधानिक प्रधानिक प्रधानिक प्रधानिक प्रधानिक प्रधानिक प्रधानिक प्रधानिक प्रधानिक प्रधानिक प्रधानिक प्रधानिक क्षिये गये उपस्थानिक क्षिये गये उपस्थानिक क्षिये प्रधानिक विकास क्षिये प्रधानिक विकास क्षिये प्रधानिक विकास क्षिये प्रधानिक विकास क्षिये प्रधानिक विकास क्षिये प्रधानिक विकास क्षिये विकास क्षेत्र क्षिये प्रधानिक विकास क्षिये विकास क्षेत्र क्षिये प्रधानिक विकास क्षेत्र क्षेत्र क्ष | Signature  Signature  1500 (शब्दो व  uardian of the  Stamp of  कर एवं उपकरण  the last one/th le for legal act  on of the Be  CES  श्रीत 1. TO 0M  VIP) scheme  | of Medical of One Thousand patient is Rs. कर्मा शासकीय/अशासकी पूरी नागत मुग्रे के परि नागत मुग्रे के परि ना | Prices Rengo Ind Five Hundred मार (Rupees One  किमिनिक के हर समार मिनिकि के हर समार मिनिकि के हर समार                                                                                                    | SAR STAR        |
| प्रमाणित किया जाता है की मेरी व्यक्तियत जानकारी के अनुसार नामार्थी / उसके पिता / उसके सरस्त Certified that to the best of my knowledge, the monthly income of the benefit nousand Five Hundred only.)  स्ताक्षर - सहयोगी सस्या/जिला अधिकत अधिकारी ounter Sig. by - Collaborative Agency/ Dist. Authority  में NIL प्रमाणित करता/करती है कि मैंने चित्रने पक्रातीन/दसः वर्षी में मारत सरकार/राज्य सरकार या नहीं किया है। यदि मेरे दवारा दी गई स्वानाएं गनत पाई जाती है तो उपर कानूनी कारवाही या उपर कानूनी कारवाही या उपर कानूनी कानूनी कारवाही या उपर कानूनी कारवाही या उपर कानूनी कारवाही या उपर कानूनी कारवाही या उपर कानूनी कानूनी कारवाही या उपर कानूनी कानूनी कानूनी कानूनी कानूनी कानूनी कानूनी कानूनी कानूनी कानूनी कानूनी कानूनी कानूनी कानूनी कानूनी कानूनी कानूनी कानूनी कानूनी कानूनी कानूनी कानूनी कानूनी कानूनी कानूनी कानूनी कानूनी कानूनी कानूनी कान | निर्धारक प्रधः Signature अन्य समाजिक योः प्रियोदि किये गये उपस्  Usubsidized in se, I will be liab  Imb Impression (VIP) बीजना के अन्य                                                                                                    | Signature  1500 (शब्दों व  uardian of the  sar के अंतर्गत कि  कर एवं उपकरण  the last one/th le for legal act  on of the Be  CES  क्रियंत 1. TO 0M  VIP) scheme | of Medical of One Thousand patient is Rs. में शासकीय/ज्ञान के लिए के लिए के लि | A BD                                                                                                    | SAR STAR        |

# ASSESSMENT ACKNOWLEDGEMENT SLIP Camp Venue : MATIYA PATIDAR VADINEAR VIVEKANAND SWIMMING POOL JUNA THANA NAVSARI

POOLJUNA THANA NAVSARI

|                                                                                                    |                                                                                                    | DIAT                                                                                                    |                                                                                                    | CONTRACTOR CONTRACTOR                                                                                                    |
|----------------------------------------------------------------------------------------------------|----------------------------------------------------------------------------------------------------|----------------------------------------------------------------------------------------------------|----------------------------------------------------------------------------------------------------|----------------------------------------------------------------------------------------------------|
| Slip No.: 2016-17/NAVR3/T17/00557/ADIP-SPL (VIP) Name of the Beneficiary: DEVENDRA UDAY                                                                                                    | Date : 21/0<br>Age : 6                                                                                                    | Sex : Male                                                                                                    | Mobile No.:                                                                                                    | +91-9099524831                                                                                                    |
| Type of Disability: 1. MENTALLY IMPAIRED (50%)                                                                                                    | 7.90                                                                                                    |                                                                                                    |                                                                                                    |                                                                                                    |
|                                                                                                    |                                                                                                    | Quantity                                                                                                    | Value                                                                                                    | A                                                                                                    |
| S. No. Appliances Detail  TD 0M 01 MSIED Kit - MULTI-SENSORY INTEGRATED EDUCAT                                                                                                    | mark                                                                                                    | 1                                                                                                    | 4500.00                                                                                                    | 10                                                                                                    |
| - 1 TO OM OT MSIED KIT - MOETI-SENSORT INTEGRATED LEGISLA                                                                                                    | Total                                                                                                    | 1                                                                                                    | र - जिला अधिकत अधिक                                                                                                    | वका प्रकार विक                                                                                                    |
|                                                                                                    |                                                                                                    | Counter Si                                                                                                    | gned by - Dist Author                                                                                                    | ority/ALIMCO Re                                                                                                    |
|                                                                                                    | V                                                                                                    |                                                                                                    |                                                                                                    |                                                                                                    |
| (2h) An                                                                                                    | *                                                                                                    |                                                                                                    |                                                                                                    |                                                                                                    |
| tate :GUJARAT जिला :NAVSAF                                                                                                    | RI                                                                                                    |                                                                                                    |                                                                                                    |                                                                                                    |
| हचान पत्र और नं.                                                                                                    |                                                                                                    |                                                                                                    |                                                                                                    |                                                                                                    |
| Card Type & No. : Aadhar Card (487824369265)                                                                                                    |                                                                                                    |                                                                                                    |                                                                                                    |                                                                                                    |
| PART                                                                                                    | 11                                                                                                    |                                                                                                    |                                                                                                    |                                                                                                    |
| ype of Disability: 1. MENTALLY IMPAIRED (50%)                                                                                                    |                                                                                                    |                                                                                                    |                                                                                                    |                                                                                                    |
| No.   Appliances Detail                                                                                                    |                                                                                                    | Quantity                                                                                                    | Value                                                                                                    |                                                                                                    |
| 1 TO OM 01 MSIED Kit - MULTI-SENSORY INTEGRATED EDUCATIV                                                                                                    | Total                                                                                                    | 1                                                                                                    | 4500.00                                                                                                    |                                                                                                    |
|                                                                                                    | Total                                                                                                    | 01 00                                                                                                    | 4500.00                                                                                                    |                                                                                                    |
|                                                                                                    |                                                                                                    |                                                                                                    |                                                                                                    |                                                                                                    |
|                                                                                                    |                                                                                                    | Signature of                                                                                                    | केत्सा अधिकारी/पुनर्वास<br>of Medical Officer                                                                                                    | / Rehab Exp                                                                                                    |
| PART                                                                                                    |                                                                                                    | Signature of                                                                                                    | of Medical Officer                                                                                                    | / Rehab.Exp                                                                                                    |
|                                                                                                    |                                                                                                    | Signature of                                                                                                    | of Medical Officer                                                                                                    | / Rehab.Expe                                                                                                    |
| प्रमाणित किया जाता है की मेरी व्यक्तिगत जानकारी के अनुसार सामार्थी / इसके पिता / उसके<br>Certified that to the best of my knowledge, the monthly income of the be                                                                                                    | सरलक के मासिक आय रु.                                                                                                    | Signature o                                                                                                    | of Medical Officer                                                                                                    | / Rehab.Expe                                                                                                    |
| प्रमाणित किया जाता है की मेरी व्यक्तिगत जानकारी के अनुसार लाआर्थी / इसके पिता / उसके<br>Certified that to the best of my knowledge, the monthly income of the be                                                                                                    | हरलक के मासिक आय है.<br>neficiary/ father / gua                                                                                                    | Signature o                                                                                                    | Two Thousand Five                                                                                                    | / Rehab.Expe                                                                                                    |
| प्रमाणित किया जाता है की मेरी व्यक्तिगत जानकारी के अनुसार जाआयी / इसके पिता / उतके व<br>Certified that to the best of my knowledge, the monthly income of the benousand Five Hundred only.)<br>जाण खान प्रतिजय अभिकारी सहयोगी संस्था/जिल्ला अधिकारी। अभिकारी सहयोगी संस्था/जिल्ला अधिकारी। अभिकारी अभिकारी अधिकारी का विकारी जाता के ounter Sig. by - Collaborative Agency/ Dist. Authority                                                                                                    | हरतक के मासिक आय है.<br>neficiary/ father / gua<br>निर्धारक प्रधा<br>Signature &                                                                                                    | Signature of 2500 (शब्दों में ardian of the partial stamp of the partial stamp of the partia | of Medical Officer Two Thousand Five patient is Rs. (Rupe                                                                                                    | Hundred मात्र) है।<br>es Two<br>के हस्ताक्षर एवं व<br>Master /SSA R                                                                                                    |
| Certified that to the best of my knowledge, the monthly income of the benousand Five Hundred only.)  अभिवास मान्या सिन्द्र अभिवास अभिवास अभिवास स्वास कामार्थी । उसके स्वास - सहयोगी सस्या/जिल्ला अभिवास अभिवास अभिवास सिन्द्र अभिवास सिन्द्र अभिवास  | हरज्ञक के मासिक आय है.<br>neficiary/ father / gua<br>निर्धारक प्रधा<br>Signature है                                                                                                    | Signature of 2500 (शब्दों में ardian of the partial हैंड मास्टर के Stamp of the partial के योजन                                                                                                    | Two Thousand Five patient is Rs. (Rupe le Principal/Head                                                                                                    | Hundred मात्र) है। es Two के हस्ताक्षर एवं व Master /SSA R                                                                                                    |
| Certified that to the best of my knowledge, the monthly income of the benousand Five Hundred only.)  (अ) (अ) अर्थ अविदारी सुद्ध कार्या संस्था किन्द्र अधिकारी अविदारी सुद्ध कार्या संस्था किन्द्र अधिकारी अविदारी सुद्ध कार्या संस्था किन्द्र अधिकारी अविदारी सुद्ध कार्या कार्य कार्य का | हरज़क के मासिक आय है.  neficiary/ father / gua  निर्धारक प्रधाः  Signature है  सरकार/राज्य सरकार या अ कान्नी कारवाही या आप्ति                                                                                                    | Signature of Signature of 2500 (शब्दों में ardian of the partial of the partial  | Two Thousand Five patient is Rs. (Rupe le Principal/Head मा के अंतर्गत किसी सासा एवं उपकरण की पूरी ना                                                                                                    | Hundred मात्र) है। es Two के हस्ताक्षर एवं व Master /SSA ह                                                                                                    |
| Certified that to the best of my knowledge, the monthly income of the benousand Five Hundred only.)  अपि साल प्रतिभिद्ध अपित्री स्वा विकास अपिता । उनके स्वासर - सहयोगी सस्या जिल्ला अपित्री अपित्री अपित्री अपित्री अपित्री अपित्री अपित्री अपित्री अपित्री अपित्री अपित्री अपित्री अपित्री अपित्री अपित्री अपित्री अपित्री अपित्री अपित्री अपित्री अपित्री अपित्री अपित्री अपित्री अपित्री अपित्री एक तिन्निया वर्ष में मारत कोई उपकरण पान्त नहीं किया है। यदि मेरे द्वारा दी मई स्वनाएँ मनत पाई जाती है तो मेरे उपर ते होगी।  I DEVENDRA UDAY certify that I have not received similar Aid/Equipment overnment/Non Government organization. In case the undertaking is found                                                                                                    | हरज़क के मासिक आय है.  neficiary/ father / gua  निर्धारक प्रधाः  Signature है  सरकार/राज्य सरकार या अ कान्नी कारवाही या आप्ति                                                                                                    | Signature of Signature of 2500 (शब्दों में ardian of the partial of the partial  | Two Thousand Five patient is Rs. (Rupe le Principal/Head मा के अंतर्गत किसी सासा एवं उपकरण की पूरी ना                                                                                                    | Hundred मात्र) है। es Two के हस्ताक्षर एवं व Master /SSA है हीय।अभामकीय।अन्य मत मुगतान की जिस्                                                                                                    |
| प्रमाणित किया जाता है की मेरी व्यक्तिगत जानकारी के अनुसार आआर्थी / इसके पिता / उसके Certified that to the best of my knowledge, the monthly income of the benousand Five Hundred only.)  अस्याणित किया आता है की मेरी व्यक्तिगत आत्रकारी के अनुसार आआर्थी / इसके पिता / उसके विश्व है स्वाक्ति स्वाक्ति अधिकारी अधिकारी स्वाक्ति अधिकारी अधिकारी स्वाक्ति विश्व है अधिकारी अधिकारी स्वाक्ति विश्व है आत्र का अधिकारी स्वाक्ति विश्व है अधिकारी स्वाक्ति स्वाक्ति स्व | हरज़क के मासिक आय है.  neficiary/ father / gua  निर्धारक प्रधाः  Signature है  सरकार/राज्य सरकार या अ कान्नी कारवाही या आप्ति                                                                                                    | Signature of Signature of 2500 (शब्दों में ardian of the partial of the partial  | Two Thousand Five patient is Rs. (Rupe le Principal/Head मा के अंतर्गत किसी सासा एवं उपकरण की पूरी ना                                                                                                    | Hundred मात्र) है। es Two के हस्ताक्षर एवं व Master /SSA है हीयाअशासकीयाअन्य मत मुगतान की जिस्                                                                                                    |
| प्रमाणित किया जाता है की मेरी व्यक्तिगत जानकारी के अनुसार आआर्थी / इसके पिता / उसके Certified that to the best of my knowledge, the monthly income of the benousand Five Hundred only.)  अन्य अविदारी सम्बार्शिक अधिकारी अधिकारी सम्बार्शिक अधिकारी अधिकारी सम्बार्शिक अधिकारी अधिकारी सम्बार्शिक अधिकारी अधिकारी अधिकारी सम्बार्शिक अधिकारी अधिकारी अधिकारी सम्बार्शिक अधिकारी अधिकारी सम्बार्शिक अधिकारी अधिकारी सम्बार्शिक अधिकारी अधिकारी सम्बार्शिक अधिकारी अधिकारी सम्बार्शिक अधिकारी अधिकारी अ | हरज़क के मासिक आय है. neficiary/ father / gua निर्धारक प्रधात Signature है सरकार/राज्य सरकार या अ कान्नी कारवाही या आपूर्ति t either free of cost/s false, I will be liable                                                                                                    | Signature of Signature of the partial of the partial of the partial state of the partial state of the partial sta | Two Thousand Five patient is Rs. (Rupe le Principal/Head का के अंतर्गत किसी शासा एवं उपकरण की पूरी ला he last one/three/te on beside recovery                                                                                                    | Hundred मात्र) है। es Two के हस्ताकर एवं व Master /SSA है होवाअशासकीय।अन्य मत मुगतान की जिस्                                                                                                    |
| Certified that to the best of my knowledge, the monthly income of the benousand Five Hundred only.)  आणि स्वान प्रतिभिद्ध अधिकारी सुक्र विकास अधिकार अधिकारी सुक्र विकास अधिकार अधिकारी सुक्र अधिकारी सुक्र अधिकारी अधिकार अधिकार | हरज़क के मासिक आय है. neficiary/ father / gua निर्धारक प्रधाः Signature है सरकार/राज्य सरकार या अ कान्नी कारवाही या आपूर्ति t either free of cost/s I false, I will be liable                                                                                                    | Signature of Signature of 2500 (शब्दों में ardian of the partial stamp of the partial stamp of the subsidized in the for eggl action of the subsidized in the for eggl action of the subsidized in the for eggl action of the subsidized in the for eggl action of the subsidized in the for eggl action of the subsidized in the for eggl action of the subsidized in the for eggl action of the subsidized in the subsidized in the sub | Two Thousand Five patient is Rs. (Rupe patient is Rs. (Rupe patient is  | Hundred मात्र) है। es Two के हस्ताकर एवं वे Master /SSA है हीव/अशासकीव/अन्य मत मुगतान की जिस्                                                                                                    |
| Certified that to the best of my knowledge, the monthly income of the benousand Five Hundred only.)  अग्रित सहयोगी सस्या जिल्ल अधिकारी अधिकारी सुद्ध कि मने विकार कार्तीकार कर्तीकार Agency/ Dist. Authority  अ DEVENDRA UDAY प्रमाणित करती करती है कि मने विकार कार्तीकार कर्ती के से उपर के होगी।  I DEVENDRA UDAY certify that I have not received similar Aid Equipment overnment/Non Government organization. In case the undertaking is found and appliances supplied, from me.  अगरित अभिकार प्राप्त अधिकार अधिकार प्राप्त अधिकार कर्ती करती है कि से स्वार्थ मनत पाई अती है तो भेरे उपर के होगी।  I DEVENDRA UDAY certify that I have not received similar Aid Equipment overnment/Non Government organization. In case the undertaking is found and appliances supplied, from me.  अगरित अभिकार प्राप्त अधिकार अधिकार प्राप्त अधिकार अधिकार | हरज़क के मासिक आय है. neficiary/ father / gua ि मिर्पारक प्रधात Signature है सरकार/गज्य सरकार या आ कान्नी कारवाही या आप्ति t either free of cost/s false, I will be liable सामा                                                                                                    | Signature of Signature of the partial of the partial की मार्टर के अपने अपने अपने अपने अपने अपने किये गये अपने किये गये किये गये अपने किये गये किये गये अपने किये गये किये गये किये गये किये गये किये गये किये गये किये गये किये गये किये गये किये गये किये गये किये गये किये गये किये गये किये गये किये गये किये गये किये गये किये गये किये गये किये गये किये गये किये गये किये गये किये गये किये गये किये गये किये गये किये गये किये गये किये गये किये गये किये  | Two Thousand Five patient is Rs. (Rupe patient is Rs. (Rupe patient is  | Hundred नाम है। es Two के हस्ताक्षर एवं वे Master /SSA है होव/अशासकीव/अन्य मत मुगतान की जिस्                                                                                                    |
| Certified that to the best of my knowledge, the monthly income of the benousand Five Hundred only.)  अविश्व अविश्व अविष अविश्व अविश्व अविश्व अविश्व अविश्व अविश्व अविश्व अविश्व अविश्व अविश्व अविश्व अविश्व अविश्व अविश्व अविश्व अविश्व अविश्व अविश्व  | निर्पारक प्रधान हैं जिया के प्रधान के प्रधान | Signature of Signature of the partition of the partition of the partition of the partition of the partition of the subsidized in the for egal action of the Beneal ES                                                                                                    | Two Thousand Five patient is Rs. (Rupe patient is Rs. (Rupe patient is  | Hundred माम) है। es Two के हस्ताकर एवं वे Master /SSA है हीयाअशासकीयाअन्य मत मुगतान की जिम्म of the full cost of (In case of min                                                                                                    |
| Certified that to the best of my knowledge, the monthly income of the benousand Five Hundred only.)  (अप्राणित करताकर ने प्रिकार स्थानिक स्थानिक स्था | निर्पारक प्रधान हैं जिया के प्रधान के प्रधान | Signature of Signature of the partition of the partition of the partition of the partition of the partition of the subsidized in the for egal action of the Beneal ES                                                                                                    | Two Thousand Five patient is Rs. (Rupe patient is Rs. (Rupe patient is  | Hundred मात्र) है। es Two के हस्ताकर एवं व Master /SSA है हियाअशासकीय/अन्य मत मुगतान की जिल्ला of the full cost of the full cost of (In case of min                                                                                                    |
| प्रमाणित किया जाता है की भेरी व्यक्तिगत जानकारी के अनुसार आमार्थी / इसके पिता / उनके पिता / उनके पिता / उनके पिता / उनके पिता है कि भेरी किया है। यह अधिकारी सम्याजिन्द अधिकारी अधिकारी सम्याजिन्द अधिकारी अधिकारी सम्याजिन्द अधिकारी अधिकारी सम्याजिन्द अधिकारी अधिकारी सम्याजिन्द अधिकार अधिकारी अधिकारी सम्याजिन्द अधिकारी अधिकारी अधिकारी सम्याजिन करती किया है। यह भेरे द्वारा दी गई स्वार्थ गनत पाई जाती है तो भेरे अपर के होगी।  I DEVENDRA UDAY प्रमाणित करती किया है। यह भेरे द्वारा दी गई स्वार्थ गनत पाई जाती है तो भेरे अपर के होगी।  I DEVENDRA UDAY प्रमाणित करती किया है। यह भेरे द्वारा दी गई स्वार्थ गनत पाई जाती है तो भेरे अपर के होगी।  I DEVENDRA UDAY certify that I have not received similar Aid/Equipment overnment/Non Government organization. In case the undertaking is found do and appliances supplied, from me.  Select - जिला अधिकृत अधिकारी / एतिमको प्रतिनिधि का प्रविनिधि उपकरण पावती RECEIP PAR                                                                                                    | हरज्ञक के मासिक आय है.  neficiary/ father / gua  निर्धारक प्रधान Signature है  सरकार/राज्य सरकार या आ कान्नी कारवाही या आपूर्ति  t either free of cost/s false, I will be liable  Thumb Impressio T OF APPLIANC TIV                                                                                                    | Signature of Signature of the partition of the partition of the partition of the partition of the partition of the subsidized in the for egal action of the Benefits Partition of the Benefits Partitio | Two Thousand Five patient is Rs. (Rupe patient is Rs. (Rupe patient is Rs. (Rupe patient is Rs. (Rupe patient is अंतर्गत किसी शासा एवं उपकरण की पूरी ना patient is beside recovery patients / अंगुड़ा निश्व किता patients / अंगुड़ा निश्व किता patients / अंगुड़ा किता patients / अंगुड़ा किता patien | Hundred नाम) है। es Two के हस्ताकर एवं ने Master /SSA है हीयाअशासकीयाअन्य नत मुगतान की जिम्  हारण नियान की जिम्  (In case of min                                                                                                    |
| Certified that to the best of my knowledge, the monthly income of the benousand Five Hundred only.)  अविश्व प्रतिभिध अविश्व स्वाप्ति सम्वाण्डिक अविश्व स्वाप्ति सम्वाण्डिक अविश्व स्वाप्ति सम्वाण्डिक अविश्व स्वाप्ति सम्वाण्डिक अविश्व स्वाप्ति सम्वाण्डिक अविश्व स्वाप्ति सम्वाण्डिक अविश्व स्वाप्ति सम्वाण्डिक अविश्व स्वाप्ति स्वाप्ति स्वापति स्वाप्ति स्वाप्ति स्वाप्ति स्वाप्ति स्वापति स्वापत | हरज्ञक के मासिक आय है.  neficiary/ father / gua  निर्धारक प्रधान Signature है  सरकार/राज्य सरकार या आ कान्नी कारवाही या आपूर्ति  t either free of cost/s false, I will be liable  Thumb Impressio T OF APPLIANC TIV                                                                                                    | Signature of Signature of the partition of the partition of the partition of the partition of the partition of the subsidized in the for egal action of the Benefits Partition of the Benefits Partitio | Two Thousand Five atient is Rs. (Rupe atient is Rs. (Rupe atient is Rs. (Rupe at अल्का किसी सासा एवं उपकरण की पूरी ला कि beside recovery at a 1. TD 0M 01 उपकरण की पूरी का atient / अल्का कि विद्यालय की पूरी का atient / अल्का किसी सासा किसी सामा किसी सामा किसी सामा किसी सामा किसी सामा किसी सामा किसी सामा किसी का beside recovery किसी 1. TD 0M 01 उपकरण की पूरी का किसी सामा किसी सामा किस | Hundred नाम है। Hundred नाम है। es Two के हस्ताकर एवं में Master /SSA है हियाआसम्ब्रियाजन्य नत मुगताब की जिस्से हियाआसम्ब्रियाजन्य नत मुगताब की जिस्से हियाआसम्ब्रियाजन्य नत मुगताब की जिस्से हियाआसम्ब्रियाजन्य नत मुगताब की जिस्से हियाआसम्बर्ध हियाजन्य निर्माण कियाजन्य हिरम कियाजन्य हिरम कियाजन्य                                                                                                    |
| प्रमाणित किया जाता है की मेरी व्यक्तिगत जानकारी के अनुसार लामाणी / इसके पिता / उनके प्राचित किया जाता है की मेरी व्यक्तिगत जानकारी के अनुसार लामाणी / इसके पिता / उनके प्राचित का प्राचित का प्राचित  | हरज्ञक के मासिक आय है.  neficiary/ father / gua  निर्धारक प्रधान Signature है  सरकार/राज्य सरकार या आ कान्नी कारवाही या आपूर्ति  t either free of cost/s false, I will be liable  Thumb Impressio T OF APPLIANC TIV                                                                                                    | Signature of Signature of the partition of the partition of the partition of the partition of the partition of the subsidized in the for egal action of the Benefits Partition of the Benefits Partitio | Two Thousand Five atient is Rs. (Rupe atient is Rs. (Rupe atient is Rs. (Rupe at अल्का किसी सासा एवं उपकरण की पूरी ला कि beside recovery at a 1. TD 0M 01 उपकरण की पूरी का atient / अल्का कि विद्यालय की पूरी का atient / अल्का किसी सासा किसी सामा किसी सामा किसी सामा किसी सामा किसी सामा किसी सामा किसी सामा किसी का beside recovery किसी 1. TD 0M 01 उपकरण की पूरी का किसी सामा किसी सामा किस | Hundred मात्र) है। es Two के हस्ताक्षर एवं वे Master /SSA है हीव/अणासकीव/अन्य मत मुगतान की जिल्ला n years' from are of the full cost of the full cost of (In case of min                                                                                                    |
| Certified that to the best of my knowledge, the monthly income of the benousand Five Hundred only.)  आणि दान प्रतिभित्त अधिकारी स्थानिक अधिकारी अभिवारी सुद्धा कि साम कि का का का का का का का का का का का का का                                                                                                    | हिर्मारक के मासिक आय है.  neficiary/ father / gua  हिर्मारक प्रधान  Signature है  सरकार/राज्य सरकार या आ  कान्नी कारवाही या आप्ति  t either free of cost/s false, I will be liable  Thumb Impressio  T OF APPLIANC  TIV  सरकार के ADIP-SPL (VI                                                                                                    | Signature of 2500 (शब्दों में ardian of the partition of the partition of the partition of the partition of the Benefit of the Benefit of th | Two Thousand Five patient is Rs. (Rupe patient is Rs. (Rupe patient is  | Hundred ATA) \$ 1 es Two  The seather was a Master ISSA For Master ISSA For a Master ISSA For a Master ISSA For a Master Issa for the full cost of the full cost of the full cost |
| Certified that to the best of my knowledge, the monthly income of the be housand Five Hundred only.)  (अप दिल्ल प्रतिअपिक अपिकारी सुक्ष कि अप प्रतिअप कि अप प्रतिअप कि अप प्रतिअप कि अप प्रतिअप कि अप प्रतिअप कि अप कि  | हिर्मारक के मासिक आय है.  Ineliciary/ father / gua Signature है सरकार/राज्य सरकार या अ कान्त्री कारवाही या आप्ति t either free of cost/s I false, I will be liable Thumb Impressio T OF APPLIANC TIV  सरकार के ADIP-SPL (VI                                                                                                    | Signature of 2500 (शब्दों में ardian of the partition of the partition of the partition of the Beneal of the Beneal of the Bene | Two Thousand Five atient is Rs. (Rupe atient is Rs. (Rupe atient is Rs. (Rupe at अल्का किसी सासा एवं उपकरण की पूरी ला कि beside recovery at a 1. TD 0M 01 उपकरण की पूरी का atient / अल्का कि विद्यालय की पूरी का atient / अल्का किसी सासा किसी सामा किसी सामा किसी सामा किसी सामा किसी सामा किसी सामा किसी सामा किसी का beside recovery किसी 1. TD 0M 01 उपकरण की पूरी का किसी सामा किसी सामा किस | Hundred मान्न है। Hundred मान्न है। es Two के हस्ताकर एवं ने Master /SSA है हिवाअसाम दीवाअस्य की जिल्ला<br>मानी (अवयस्क के (In case of min                                                                                                    |

fexia

| ASSESSMENT ACKNOWLEDGE परीक्षण पावती पर                                                                                                    |               | P Camp Venue                  | CHC CHIKHLI                                                                                                    |
|----------------------------------------------------------------------------------------------------|---------------|-------------------------------|----------------------------------------------------------------------------------------------------|
| Slip No.: 2016-17/NAVS46/T8/04161/ADIP-SPL (VIP) Name of the Beneficiary: HENI                                                                                                    | Date : 11/0   | 6/16<br>Sex : Female          | Mobile No.: +91-9913512650                                                                                                    |
| Type of Disability 1 MENTALLY IMPAIRED (75%)                                                                                                    | Age: 10       | Sex , remains                 | and the second second s |
| S.No.   Appliances Detail   Remark                                                                                                    |               | Quantity                      | Value                                                                                                    |
| 1 TD GM 01 MSIED Kit - MULTI-SENSORY INTEGRATED EDUCAT                                                                                                    |               | 1                             | 6900.00                                                                                                    |
|                                                                                                    | Total         | 1 sections                    | - জিলা সন্মিকান সন্মিকান্ট / দলিকো থনিবিটি                                                                                                    |
|                                                                                                    |               |                               | ned by - Dist Authority/ALIMCO Rep.                                                                                                    |
| 17/ Seples 211-43 Dubli                                                                                                    | Sherj         |                               |                                                                                                    |
| जिला :NAVSARI District : NAVSARI District :NAVSARI                                                                                                    |               |                               |                                                                                                    |
| D Card Type & No. : Aadhar Card (887587288879)                                                                                                    |               |                               |                                                                                                    |
| PART II                                                                                                    |               |                               |                                                                                                    |
| Type of Disability: 1. MENTALLY IMPAIRED (75%)                                                                                                    |               | Overetity                     | Value                                                                                                    |
| S.No.   Appliances Detail                                                                                                    |               | Quantity                      | 6900.00                                                                                                    |
| 1 TD 0M 01 MSIED Kit - MULTI-SENSORY INTEGRATED EDUCATION                                                                                                    | Total         | 1                             | 6900.00                                                                                                    |
|                                                                                                    |               | निर्धारक चिकि<br>Signature of | त्सा अधिकारी/पुनर्वास विशेषण के हस्ताक्षर<br>Medical Officer / Rehab Expert                                                                                                    |
| PART III  "आणित किया जाता है की भेरी व्यक्तिगत जानकारी के अनुसार लाभायी / उसके पिता / उसके सरक्षक के                                                                                                    | मासिक आय है.  | 1200 (शब्दों में (            | one Thousand The Property Laboratory                                                                                                    |
| Certified that to the best of my knowledge, the monthly income of the beneficiary [housand Two Hundred only.]                                                                                                    | / father / gu | ardian of the pa              |                                                                                                    |
| स्ताक्षर - स <b>िकार्यक निर्माण कर्म अधिकारी</b><br>Counter Signatur Collaborate Country                                                                                                    | Clanatura     | & Stamp of the                | Principalinead master                                                                                                    |
| Counter Signays Collaborate Biogrammey/ Dist. Authority  में HENI प्रमाणित क्षाकृति है जिस्सी पक्षिक एक/तीन/दस वर्ष में भारत सरकार/राज्य सरकार या अ  पन्त नहीं किया है। यदि नर देवारों से, गई स्वनाएँ गलत पाई जाती है तो मेरे उपर कानूनी कारवाही या आपूर्ति |               |                               | New years from any                                                                                                    |
| I HENI certify that I have not received similar Aid/Equipment either free of cost/s Government/Non Government organization. In case the undertaking is found false, I aids and appliances supplied, from me.                                                |               |                               |                                                                                                    |
| हस्ताक्षर - जिला अधिकृत अधिकारी । एलिम्को प्रतिनिधि Counter Signed by - Dist Authority/ALIMCO Rep. Signature/Thumb                                                                                                    | Impression    | on of the Bene                | हस्ताक्षर । अंग्ठा निशानी (अवयस्क के लि<br>ficiary/Guardian (In case of mino                                                                                                    |
| उपकरण पावती RECEIPT OF                                                                                                    | APPLIANC      | CES                           |                                                                                                    |
| को भारत महसार के ADIP-SPL (VI                                                                                                    | P) বাজনা के 3 | संतर्गत 1. TD 0M              | 01 उपकरण जिल्हा /रियायती दर पर अच्छी                                                                                                    |
| में HENI प्रमाणित करता/करती है कि आज दिनाक                                                                                                    | er ADIP-SPL   | (VIP) scheme o                | of Govt. of India at subsidized/free o                                                                                                    |
| हस्ताक्षर - जिला अधिकृत अधिकारी / प्रतिस्को प्रतिनिधि Date:                                                                                                    |               | लाआर्थ                        | । संरक्षक के हस्ताक्षर तथा अंग्ठा निशा                                                                                                    |
| Counter Signed by - Dist Authority/ALIMCO Rep. Place :                                                                                                    | Signature     | &Thumb Impre                  | ession of the Beneficiary/Guardia                                                                                                    |
| Counter Signed by - Dist Address, San San San San San San San San San San                                                                                                    | /alue and t   | hree years for                | all others categories                                                                                                    |

\* Applicability: Minimum 1 year for CWSN & 10 years for High Cost High Value and three years for all others पात्रता : न्यनतम १ वर्ष विशेष आवश्यकता वाले बच्चों के लिए तथा १० वर्ष उच्च कीमत उच्च कोटि के उपकरणों के लिए

ASSESSMENT ACKNOWLEDGEMENT SLIP Camp Venue: CHC, CHIKHLI

Slip No.: 2016-17/NAVS46/T8/01501/ADIP-SPL (VIP)
Name of the Beneficiary: HENI
Type of Disability: 1. MENTALLY IMPAIRED (75%)

Date: 11/06/16 Sex : Female Age: 10

Mobile No.: +91-9913512650

| ARTIFICIAL LIMBSFG. CORP. OF INDIA  G.T ROAD, KANPUR - 209217  Name of Beneficiary                                                                                                    | PAIN निगम  सार्वजिक उपक्रम  - रव्टाव  - पतिच्छाम  G CORPORATION OF INDI  RATNA' UNDERTAKING)  IR-208016  COMPANY |                                                      | 348                                                                                         | Camp                                                              | Type: A                             | ADIP-SPL (VIP)                             |
|----------------------------------------------------------------------------------------------------|----------------------------------------------------------------------------------------------------|------------------------------------------------------|---------------------------------------------------------------------------------------------|-------------------------------------------------------------------|-------------------------------------|--------------------------------------------|
| Father's Name                                                                                                    | PARTI                                                                                                    | आय                                                   | : 8                                                                                         | 1                                                                 | लिंग                                | :Male                                      |
| Camp PlaceDateDate                                                                                                    |                                                                                                    | Age                                                  |                                                                                             | General                                                           | Sex                                 |                                            |
| Assessed for                                                                                                    |                                                                                                    | Cate                                                 | gory                                                                                        | ienerai                                                           |                                     |                                            |
| Date of Distribution                                                                                                    |                                                                                                    |                                                      | ल न. :+<br>le No.                                                                           | 91-989884                                                         | 3575                                |                                            |
| Hame of Assessing Rep                                                                                                    | :396521                                                                                                    | ई-मेल<br>Ema                                         |                                                                                             |                                                                   |                                     |                                            |
| lature                                                                                                    |                                                                                                    |                                                      |                                                                                             |                                                                   |                                     |                                            |
| 3                                                                                                    | :NAVSARI                                                                                                    |                                                      |                                                                                             |                                                                   |                                     |                                            |
| पहचान पत्र आर न.<br>ID Card Type & No. : Ration Card (1250010121747772)                                                                                                    |                                                                                                    |                                                      |                                                                                             |                                                                   |                                     |                                            |
|                                                                                                    | PART II                                                                                                    |                                                      |                                                                                             |                                                                   |                                     |                                            |
| Type of Disability: 1. MENTALLY IMPAIRED (90%)                                                                                                    |                                                                                                    |                                                      |                                                                                             | Value                                                             |                                     |                                            |
| S.No.   Appliances Detail  1   TD 0M 01 MSIED Kit - MULTI-SENSORY INTEGRATED E                                                                                                    | DUCATI                                                                                                    |                                                      | Quantity                                                                                    | 6900.00                                                           |                                     |                                            |
| 1 ITD OM O1 MSIED KIL- MULTI-SENSORT INTEGRATED E                                                                                                    |                                                                                                    | Total                                                | 1                                                                                           | 6900.00                                                           |                                     |                                            |
|                                                                                                    |                                                                                                    |                                                      | निर्धारक थि<br>Signature                                                                    | कित्स BAPAN<br>of Madica                                          | WW.                                 | विशेषम् के हस्ताक्षर<br>श्रामानिकिः Dipert |
| प्रमाणित किया जाता है की मेरी व्यक्तिगत जानकारी के अनुसार नामार्थी / उ                                                                                                    | PART III                                                                                                    |                                                      |                                                                                             | One Thousa                                                        | en No Ju                            | port, Jabalpur                             |
| देश किया के किया है। यह मेरे देशिय देशिय विकास महिला है कि मेरे विकास महिला है। यह मेरे देशिय देशिय विकास महिला है। वह मेरे देशिय देशिय विकास महिला है। वह मेरे देशिय देशिय विकास महिला है। वह मेरे देशिय देशिय है। वह मुख्यार महिला महिला है। वह मेरे देशिय देशिय देशिय है। वह मुख्यार महिला पहला है जिल्हा है। वह महिला है। वह महिला महिला है। वह महिला है। वह मह | Sign<br>गरत सरकार/राज्य सरकार या अन्य र<br>ते मेरे ऊचर कान्नी कारवाही या आप्                                     | ature<br>हिनाजिक<br>जिले किये<br>sidized<br>be liabl | & Stamp of t<br>योजना के अंतर्गत<br>गये उपस्कर एवं उ<br>in the last one<br>e for legal acti | किसी शासकीय।<br>पकरण की प्री व<br>a/three/ten ye<br>ion beside re | अभासकीयाः<br>नागत मुगत<br>ars* fron | n anv                                      |
| हस्ताक्षर - जिला अधिकृत अधिकारी / एजिम्को प्रतिनिधि<br>Counter Signed by - Dist Authority/ALIMCO Rep.                                                                                                    | Signature/Thumb Imp                                                                                              | pressio                                              | on of the Ber                                                                               | neficiary/Gu                                                      | ardian                              | (In case of minor                          |
|                                                                                                    | ावती RECEIPT OF APP<br>PART IV                                                                                   |                                                      |                                                                                             |                                                                   | -                                   |                                            |
| में JHEEL प्रमाणित करता/करती हूँ कि आज दिनांक                                                                                                    | ारत सरकार के ADIP-SPL (VIP) व                                                                                    | राजना के                                             | अंतर्गत 1. TD                                                                               | OM 01 उपकरण                                                       | ातःशुल्कः।                          | त्यायता दर पर अच्छा                        |
| of cost of Rs. Nil & in a good working condition.                                                                                                    | D 0M 01 appliances under A                                                                                       | ADIP-SI                                              |                                                                                             |                                                                   |                                     |                                            |
| हस्ताक्षर - जिला आधकृत आधकारा । पालम्का पालामाव                                                                                                    | 1                                                                                                    |                                                      |                                                                                             |                                                                   |                                     | र तथा अंग्ठा निशानी                        |
| Counter Signed by - Dist Authority/ALIMCO Rep. Place                                                                                                    |                                                                                                    |                                                      |                                                                                             |                                                                   |                                     | eficiary/Guardian                          |
| * Applicability: Minimum 1 year for CWSN & 10 years  <br>पात्रता : न्यनतम १ वर्ष विशेष आवश्यकता वाले बच्चों के वि                                                                                                    | for High Cost High Value<br>लेए तथा १० वर्ष उच्च कीमत                                                            | and th                                               | hree years fo                                                                               | or all others                                                     | catego                              | ries                                       |

ASSESSMENT ACKNOWLEDGEMENT SLIP Camp Venue : CHC ,CHIKHLI परीक्षण पावती पर्ची

Slip No.: 2016-17/NAVS46/T8/01521/ADIP-SPL (VIP) Name of the Beneficiary: JHEEL Date : 11/06/16

Age: 8 Sex: Male

Mobile No.: +91-9898843575

| IFICIAL LIMBS MFG. CORP. OF INDIA G.T. ROAD, KANPUR - 209217  The of Beneficiary PIXII Bhall                                                                                                    | O DISABLED PERS निर्माण निगम न' सार्वजिक उपक्रम) - २०८०६६ ** प्रतिष्ठान IG CORPORATION OF INDI IRATNA' UNDERTAKING) UR-208016 COMPANY |                                                                                                    |                                                                                                    |                                                                                     |                                                                                                    |
|----------------------------------------------------------------------------------------------------|----------------------------------------------------------------------------------------------------|----------------------------------------------------------------------------------------------------|----------------------------------------------------------------------------------------------------|-------------------------------------------------------------------------------------|----------------------------------------------------------------------------------------------------|
| par's Name SULUBLAT CHAVINGS                                                                                                    |                                                                                                    |                                                                                                    | Cam                                                                                                    | p Type : /                                                                          | ADIP-SPL (VIP)                                                                                                    |
| np Place Bistante Bue 1216 12016                                                                                                    | ment Date : 10/06/16<br>PART I                                                                                                    |                                                                                                    |                                                                                                    | लिंग                                                                                | :Male                                                                                                    |
| essed for                                                                                                    | 3                                                                                                    | आयु<br>Age                                                                                                   | : 10                                                                                                    | Sex                                                                                 |                                                                                                    |
| e of Distribution                                                                                                    |                                                                                                    | जाति                                                                                                    | : ST                                                                                                    |                                                                                     |                                                                                                    |
| ne of Assessing Rep                                                                                                    |                                                                                                    | Category<br>मोबाइल नं.                                                                                       | : +91-99098                                                                                                    | 339708                                                                              |                                                                                                    |
| nature                                                                                                    |                                                                                                    | Mobile No.<br>ਭ-ਸੇਕ                                                                                          | :                                                                                                    |                                                                                     |                                                                                                    |
| अपन्यामांत :BANSDA पिनकोड                                                                                                    | :396521                                                                                                    | Email ID                                                                                                    |                                                                                                    |                                                                                     |                                                                                                    |
| city/Town/Village Pin Cod                                                                                                    | : NAVSARI                                                                                                    |                                                                                                    |                                                                                                    |                                                                                     |                                                                                                    |
| GUJARAI District                                                                                                    |                                                                                                    |                                                                                                    |                                                                                                    |                                                                                     |                                                                                                    |
| हचान पत्र और नं.<br>O Card Type & No. : Aadhar Card (567370842380)                                                                                                    |                                                                                                    |                                                                                                    |                                                                                                    |                                                                                     |                                                                                                    |
|                                                                                                    | PART II                                                                                                    |                                                                                                    |                                                                                                    |                                                                                     |                                                                                                    |
| ype of Disability : 1. MENTALLY IMPAIRED (40%)                                                                                                    |                                                                                                    |                                                                                                    | tv i Val                                                                                                    | uel                                                                                 |                                                                                                    |
| No. Appliances Detail                                                                                                    | COLICATI                                                                                                    | Quanti                                                                                                    | 6900.                                                                                                    |                                                                                     |                                                                                                    |
| 1 TD 0M 01 MSIED Kit - MULTI-SENSORY INTEGRATED B                                                                                                    | EDUCATI                                                                                                    | Total 1                                                                                                    | 6900.0                                                                                                    |                                                                                     |                                                                                                    |
|                                                                                                    |                                                                                                    | निर्धार                                                                                                    | क चिकित्सा अधि                                                                                                    | कारी/पुनवीर<br>al Office                                                            | तिशेषज के हस्ताक्ष<br>/ Rehab Exper                                                                                             |
|                                                                                                    | PART III                                                                                                    |                                                                                                    |                                                                                                    |                                                                                     |                                                                                                    |
| प्रमाणित किया जाता है की मेरी व्यक्तिगत जानकारी के अनुसार उप्यक्ति (Certified that to the best of my knowledge, the mainthly in housand Five Hundred only.)  स्ताक्षर - सहयोगी संस्था/जिला अधिकृत अधिकारी Counter Sig. by - Collaborative Agency/ Distribution  में DIXIT BHAI प्रमाणित करता/करती है कि मैंने पिकले रामतीनादल के प्रकरण प्राप्त नहीं किया है। यदि मेरे द्वारा दी गई स्थनाएँ गलत यह जोती है।  I DIXIT BHAI certify that I have not received similar Aid Government/Non Government organization. In case the under side and appliances supplied, from me. | निर्म अस्त सरकार/राज्य सरकार या<br>ता भरे असर कल्ली कारवाही या आ                                                                      | र्धारक प्रधानाचार्य/हेड<br>mature & Stamp<br>अन्य समाजिक योजन<br>प्रि किये गये उपस्कर<br>st/subsidized in th | मास्टर/एस.एस.<br>of the Princ<br>के अंतर्गत किसी<br>एवं उपकरण की                                                                                                    | ए. प्रतिनिधि<br>ipal/Head<br>शासकीय/अश<br>प्री लागत मुग<br>e/ten year<br>e recovery | के हस्ताक्षर एवं में<br>Master /SSA Re<br>सिकीय/अन्य संस्था से<br>तिलं की जिम्मेदारी केरे<br>s' from any<br>of the full cost of |
| इस्ताक्षर - जिला अधिकृत अधिकारी / एलिम्को प्रतिनिधि<br>Counter Signed by - Dist Authority/ALIMCO Rep.                                                                                                    | Signature/Thumb In                                                                                                    | npression of the                                                                                             | सक के हस्ताक्षर<br>Beneficiary                                                                                                    | । अंग्ठा नि<br>/Guardia                                                             | शानी (अवयस्क के f<br>n (In case of min                                                                                          |
| उपकरण                                                                                                    | PART IV                                                                                                    |                                                                                                    | - 1 TO ON                                                                                                    | )1 19379 E                                                                          | केशनक रियायली दर प                                                                                                    |
| में DIXIT BHAI प्रमाणित करता/करती हूं कि आज दिनांक                                                                                                    | rd <u>1. TD 0M 01</u> appliances u<br>lition.                                                                                         | (VIP) योजना क जतर<br>under ADIP-SPL (\                                                                       |                                                                                                    |                                                                                     | ndia at<br>ाक्षर तथा अंग्ठा निः                                                                                                 |
| वस्ताक्षर - जिला अधिकत अधिकारी / एलिस्का प्रातानाय                                                                                                    | te:                                                                                                    | gnature&Thumb                                                                                                | Impression                                                                                                    | of the Be                                                                           | eneficiary/Guard                                                                                                    |
|                                                                                                    | are Sir                                                                                                    | TITALLIE CONTINUED IN                                                                                        | THE RESERVE OF THE PARTY OF THE PARTY OF THE |                                                                                     |                                                                                                    |

| TIFICIAL LIMBS MFG. CORP. OF INDIA  G.T. ROAD, KANPUR - 209217  ame of Beneficiary  Dak Abla  Dak Abla  TO DISABLED PERS  FAMIUT FAITH  THUSTON START  OF VICTORIA  UR-208016  COMPANY                                                                                                    | A 277                                                                                                    |
|----------------------------------------------------------------------------------------------------|----------------------------------------------------------------------------------------------------|
| ather's Name Date Date Date : 06/06/16                                                                                                    | Camp Type : ADIP-SPL (VIP                                                                                                  |
| expessed for 2 1 1 2                                                                                                    | आयु : 10 लिंग :Male<br>Age                                                                                                 |
| CD: 4 700                                                                                                    | जाति : OBC<br>Category                                                                                                    |
| Name of Assessing Rep  Signature  शहर/कस्वा/गांव :NAVSARI  City/Town/Village राज्य :CLUADAT जिला :NAVSARI                                                                                                    | मोबाइल नं. : +91-9512711436<br>Mobile No.<br>ई-मेल<br>Émail ID                                                             |
| State GUJARAI District                                                                                                    |                                                                                                    |
| पहचान पत्र और ने.<br>ID Card Type & No. : Aadhar Card (353079203366)                                                                                                    |                                                                                                    |
| PART II                                                                                                    |                                                                                                    |
| Type of Disability: 1. MENTALLY IMPAIRED (40%)                                                                                                    | Quantity Value Q (20)                                                                                                    |
| S.No. Appliances Detail                                                                                                    | 2000000 200000                                                                                                    |
| 1 TD 0M 01 MSIED Kit - MULTI-SENSORY INTEGRATED EDUCATION                                                                                                    | Total 1 Beset. 00 b Export aband                                                                                           |
|                                                                                                    | Total 1 विकिथ्सा आधिकारी प्रमुखान विकिथा के हस्ता । Signature of Medical Officer / Rehab Expe                              |
| PART III                                                                                                    |                                                                                                    |
| प्रमाणित किया जाता है की मेरी व्यक्तिगत जानकारी के अनुसार नाआयी / उसके पिता / उसके सरक्षक के मासि  Certified that to the best of my knowledge the monthly income of the beneficiary/ fair Thousand Five Hundred only.)  हस्ताक्षर - सहयोगी संस्याजिला अधिकृत अधिकारी  Sig                                                                                                    | ther / guardian of the patient is Rs. (Rupees One  परिक प्रधानाचार्य/हेड मास्टर/एस.एस. ए. प्रतिनिधि के हस्ताक्षर एवं म     |
| Counter Sig. by - Collaborative Agency, Sige                                                                                                    | ० ० - ० - ० - ० वर्गा वर्गा में कोर्र                                                                                      |
| Zounter Sig. by - Collaborative Agency/ DISC Authority  में HENIL प्रमाणित करता/करती है कि मैंने पिछले एक/तीन/दस॰ वर्षी में भारत सरकार/राज्य सरकार या अन्य उपकरण प्राप्त नहीं किया है। यदि मेरे द्वारा दी गई स्वनाएँ गलत पाई जाती है तो मेरे उपर कान्नी कारवाही या आ होगी।  I HENIL certify that I have not received similar Aid/Equipment either free of cost/sub Government/Non Government organization. In case the undertaking is found false, I will aids and appliances supplied, from me. |                                                                                                    |
| हस्ताक्षर - जिला अधिकृत अधिकारी / एलिम्को प्रतिनिधि Counter Signed by - Dist Authority/ALIMCO Rep. Signature/Thumb Im                                                                                                    | लाआर्थी । संरक्षक के हस्ताक्षर । अंगूठा निशानी (अवयस्क के inpression of the Beneficiary/Guardian (In case of mir           |
| उपकरण पावती RECEIPT OF AP                                                                                                    | PLIANCES                                                                                                    |
| में HENIL प्रमाणित करता/करती हूँ कि आज दिनांक                                                                                                    | योजना के अंतर्गत 1. TD 0M 01 उपकरण जिल्हा हिर्चायती दर पर अध्य<br>ADIP-SPL (VIP) scheme of Govt of India at subsidized/fre |
| IA                                                                                                    | लाआयीं / संरक्षक के हस्ताक्षर तथा अंग्ठा निय<br>mature&Thumb Impression of the Beneficiary/Guard                           |
| * Applicability: Minimum 1 year for CWSN & 10 years for High Cost High Value पात्रता : न्यनतम १ वर्ष विशेष आवश्यकता वाले बच्चों के लिए तथा १० वर्ष उच्च कीर                                                                                                    | ue and three years for all others categories<br>मत उच्च कोटि के उपकरणों के लिए                                             |

| A TIFICIAL LIMBS MFG. CORP. OF INDIA  G.T. ROAD, KANPUR - 209217  Name of Beneficiary  Age  Camp Place  Date of Distribution  Name of Assessing Rep                                                                                                    | ament Date : 06/06/16 PART I                                                                                                    | अायु<br>Age : 10<br>जाति • sc                                                                                                 | ) ਕਿੰ<br>Se                                                                                     |                                                        |
|----------------------------------------------------------------------------------------------------|----------------------------------------------------------------------------------------------------|----------------------------------------------------------------------------------------------------|-------------------------------------------------------------------------------------------------|--------------------------------------------------------|
| Signature D2A00                                                                                                    |                                                                                                    | Category                                                                                                    | 1-972511027                                                                                     | 7                                                      |
| शहर/कस्वा/गाव INAVSARI City/Town/Village राज्य State :GUJARAT जिला रहचान पत्र और नं. D Card Type & No. : Other (NA)                                                                                                    | :396445                                                                                                    | Mobile No.<br>ई-मेल<br>Email ID                                                                                               |                                                                                                 |                                                        |
|                                                                                                    | PARTII                                                                                                    |                                                                                                    |                                                                                                 |                                                        |
| ype of Disability: 1. MENTALLY IMPAIRED (80%)  No. Appliances Detail  1 TD 0M 01 MSIED Kit - MULTI-SENSORY INTEGRATED ED  2 TD 2A 06 Wheel Chair Folding Child Size (MAMTA)                                                                                                    | UCATII                                                                                                    |                                                                                                    | Value<br>6900.00<br>6900.00<br>3800.00                                                          | र र र र स्टासर                                         |
|                                                                                                    | PART III                                                                                                    | Signature of                                                                                                    | Medical Office                                                                                  | er / Rehab Expert                                      |
| Certified that to the best of my knowledge the monthly incomousand Five Hundred only.)  RALUKA HEALTH OFFICER  MAVSARI  Sunter Sig. by - Collaborative Agency/ Dist. Authority  में PINTU प्रमाणित करता/करती है कि मैंने पिछले एक/तील/दल वर्षों में भारत करण पान्त नहीं किया है। यदि मेरे द्वीरा दी गई सुपलाएँ गलत पाई जाती है तो में  1 PINTU certify that I have not received similar Aid/Equipment overnment/Non Government organization. In case the undertak is and appliances supplied, from me. | me of the beneficiary/ father / निर्धारक प्र<br>Signatur<br>सरकार/राज्य सरकार या अस्य समाजि<br>रे उपर कान्नी कारवाही या आपूर्ति कि | guardian of the pati<br>प्रामाचार्य/हेड मास्टर/एस<br>e & Stamp of the F<br>क योजना के अंतर्गत किसी<br>वे गये उपस्कर एवं उपकरण | ent is Rs. (Rupe<br>T. एस. ए. प्रतिनिधि<br>Principal/Head<br>धासकीय/अधासकीय<br>की पूरी सागत मुख | ees Three  ये के हस्ताक्षर एवं मोहर<br>Master/SSA Rep. |
| में PINTU प्रमाणित करता/करती हूं कि आज दिनांक                                                                                                    | RECEIPT OF APPLIAN PART IV                                                                                                    | CES Sinda 1. TD 0M 01.                                                                                                    | 2 TD 2A 06 39                                                                                   | करण किसम्ब तीयानके                                     |
| bsidized/free of cost of Rs. Nil & in a good working condition.  ाक्षर - जिला अधिकृत अधिकारी / एलिम्को प्रतिनिधि Date:  unter Signed by - Dist Authority/ALIMCO Rep. Place:                                                                                                    | Signature8                                                                                                    | nder ADIP-SPL (VIP)                                                                                                    | scheme of Gov                                                                                   | t. of India at                                         |
| Applicability: Minimum 1 year for CWSN & 10 years for H<br>त्रिता : न्यनतम १ वर्ष विशेष आवश्यकता वाले बच्चों के लिए त                                                                                                    | igh Cost High Value and ध<br>या १० वर्ष उच्च कीमत उच्च                                                                             | ree years for all o<br>कोटि के उपकरणों के                                                                                     | thers categor                                                                                   | es                                                     |

Prescribing Medical Office Rebut C

Bate.

| ARTIFICIAL LIMBS MFG. CORP. OF INDIA  G.T. ROAD, KANPUR - 209217  Name of Beneficiary  HITESH  Age  Father's Name SHANTI NAKEAN  Camp Place NAUSARI Date 77 16  Assessed for TDOMOI  Date of Distribution                                                                                                    | DISABLED PERS  (माण निगम  सार्वजनिक उपक्रम) २०८०१६ प्रतिच्छान CORPORATION OF INDIATNA' UNDERTAKING) १-208016 DMPANY  ETY LUNCIQUI, NAVSA  int Date: 07/09/16 PART I | IA RI                                                             |                                        |                                                          | Type : A                                          | ADIP-SPL (VIP)                                                        |
|----------------------------------------------------------------------------------------------------|----------------------------------------------------------------------------------------------------|-------------------------------------------------------------------|----------------------------------------|----------------------------------------------------------|---------------------------------------------------|-----------------------------------------------------------------------|
| Name of Assessing Rep                                                                                                    |                                                                                                    | आयु<br>Age                                                        | : 22                                   |                                                          | Sex                                               | iviale                                                                |
| Signature                                                                                                    |                                                                                                    | जाति                                                              | : Ge                                   | neral                                                    |                                                   |                                                                       |
| 519 K-40                                                                                                    | YAN CHERITABLE                                                                                                    | Category<br>मोबाइल नं.                                            | : +9                                   | 1-987966                                                 | 4643                                              |                                                                       |
| शहर/कस्वा/गांव :NAVSARI पिनकोड<br>City/Town/Village<br>राज्य<br>State :GUJARAT जिला<br>District                                                                                                    | :385350<br>:NAVSARI                                                                                                    | Mobile No.<br>ई-मेल<br>Email ID                                   | :                                      | , 50, 550                                                |                                                   |                                                                       |
| ID Card Type & No. : Other (na)                                                                                                    |                                                                                                    |                                                                   |                                        |                                                          |                                                   |                                                                       |
| The ADIC CONTRACTOR OF THE PARTY OF THE PARTY OF THE PART | PART II                                                                                                    |                                                                   | Section 1                              |                                                          |                                                   |                                                                       |
| Type of Disability: 1. MENTALLY IMPAIRED (75%)                                                                                                    |                                                                                                    |                                                                   |                                        |                                                          |                                                   |                                                                       |
| S.No. Appliances Detail                                                                                                    | ICATI                                                                                                    | Quar                                                              | ntity                                  | Value<br>4500.00                                         |                                                   |                                                                       |
| 1 TO OM 01 MSIED Kit - MULTI-SENSORY INTEGRATED EDU                                                                                                    |                                                                                                    | Total 1                                                           |                                        | 4500.00                                                  |                                                   |                                                                       |
|                                                                                                    |                                                                                                    |                                                                   |                                        | त्सा अधिकार                                              |                                                   | विशेषज के हस्ताक                                                      |
|                                                                                                    | PART III                                                                                                    | Sign                                                              | ature of                               | Medical                                                  | Officer /                                         | Rehab.Expe                                                            |
| Certified that to the best of my knowledge, the monthly incornation of the Hundred only.)  हस्ताक्षर - सहयोगी संस्थाजिला अधिकृत अधिकारी  Counter Sig. by - Collaborative Agency Dist. Authority                                                                                                    | me of the beneficiary/ fathe<br>নিৰ্মান<br>Signa                                                                                                    | er / guardian o<br>क प्रधानाचार्य/हे<br>ature & Stam              | of the pa                              | tient is Rs.<br>एस.एस. ए.<br>Principa                    | (Rupees<br>प्रतिनिधि व<br>VHead N                 | क हस्ताक्षर एवं मो<br>Master /SSA Re                                  |
|                                                                                                    | Signature/Thumb Impr                                                                                                    | t/subsidized i<br>e liable for leg<br>आआर्थी / सं<br>ession of th | n the last<br>pal action<br>(क्षक के ह | t one/three<br>beside red<br>स्ताक्षर / अं<br>iciary/Gua | ten years<br>covery of<br>गुठा निशा-<br>ardian (I | s* from any<br>the full cost of<br>नी (अवयस्क के वि<br>n case of mine |
| में HITESH BHAI प्रमाणित करता/करती हूँ कि आज दिनांक                                                                                                    |                                                                                                    |                                                                   |                                        |                                                          |                                                   |                                                                       |
| subsidized/free of cost of Ra Mil & in a good working condition. आण सञ्च प्रतिसंध अधिशरी सह                                                                                                    |                                                                                                    | ture&Thumb                                                        | নামার্যা                               | / संरक्षक के                                             | हस्ताक्षर                                         | तया अंग्ठा वि                                                         |
| * Applicability: Minimum 1 year for CWSN & 10 years for पात्रता : न्यनतम १ वर्ष विशेष आवश्यकता वाले बच्चों के लिए                                                                                                    |                                                                                                    |                                                                   |                                        |                                                          |                                                   |                                                                       |

fitment, and the signature/thumb impression (in part III above) done in my presence

Bate:

Prescribing Medical Offices/Rehab Expert

| ASC MINISTER STATE OF THE STATE OF THE STATE | O DISABLED PERSON AND PERSON ( ) अति काल अपक्रम)  अविकास अपक्रम)  अविकास अपक्रम अपक्रम)  अविकास अपक्रम अपक्रम अ |                                                                                                    | Camp                                                                   | Type: AD                                              | IP-SPL (VIP)                                     |
|----------------------------------------------------------------------------------------------------|----------------------------------------------------------------------------------------------------|----------------------------------------------------------------------------------------------------|------------------------------------------------------------------------|-------------------------------------------------------|--------------------------------------------------|
| Date of Distribution                                                                                                    | ent Date: 07/09/16<br>PART I                                                                                                    |                                                                                                    |                                                                        | ALL RELLEVING                                         | :Female                                          |
| Date of Distribution                                                                                                    |                                                                                                    | आयु :                                                                                                    | 13                                                                     | Sex                                                   |                                                  |
| Name of Assessing Rep                                                                                                    | 1                                                                                                    | जाति : (                                                                                                    | OBC                                                                    |                                                       |                                                  |
| Signature                                                                                                    | TO THE CANADA                                                                                                    | Category                                                                                                    | 91-9879664                                                             | 1643                                                  |                                                  |
| 515                                                                                                    | AMVEDNA SAYAN                                                                                                    | Mobile No.                                                                                                    | 19 (-90/ 300                                                           |                                                       |                                                  |
| The state of the state of the s |                                                                                                    | ई-मेल<br>Email ID                                                                                                    |                                                                        |                                                       |                                                  |
| शहर/कस्वा/गांव :NAVSARI पिनकांड<br>City/Town/Village                                                                                                    | e :385350                                                                                                    | Zina. i                                                                                                    |                                                                        |                                                       |                                                  |
| राज्य 'GILIARAT GIANICA                                                                                                    | :NAVSARI                                                                                                    |                                                                                                    |                                                                        |                                                       |                                                  |
| State                                                                                                    |                                                                                                    |                                                                                                    |                                                                        |                                                       |                                                  |
| ID Card Type & No. : Other (na)                                                                                                    | PART II                                                                                                    |                                                                                                    |                                                                        |                                                       |                                                  |
| * (#0%)                                                                                                    | CAUCE II                                                                                                    |                                                                                                    |                                                                        |                                                       |                                                  |
| Type of Disability : 1. MENTALLY IMPAIRED (50%)                                                                                                    |                                                                                                    | Quantity                                                                                                    | Value                                                                  |                                                       |                                                  |
| S.No. Appliances Detail                                                                                                    | DUCATII                                                                                                    | 1                                                                                                    | 4500.00                                                                |                                                       | 1                                                |
| 1 TD 0M 01 MSIED Kit - MULTI-SENSORY INTEGRATED E                                                                                                    | DOCATI                                                                                                    | Total 1                                                                                                    | 4500.00                                                                |                                                       | Dok -                                            |
|                                                                                                    |                                                                                                    | निर्धारक वि                                                                                                    | चेकित्सा अधिका                                                         | Officer /                                             | Rehab.Expert                                     |
|                                                                                                    | PART III                                                                                                    |                                                                                                    |                                                                        |                                                       |                                                  |
| प्रमाणित किया जाता है की जेरी व्यक्तिगत जानकारी के अनुसार लाआयी / :  Certified that to the best of my knowledge, the monthly in Thousand Five Hundred only.)  हस्ताकर - सहयोगी सस्वाजिला अधिकृत अधिकारी                                                                                                    | ncome of the beneficiary/ fat                                                                                                    | तिक प्रधानाचार्य/हेड मार                                                                                               | स्टर/एस.एस. ए.                                                         | प्रतिनिधि के<br>VHead Ma                              | हस्ताक्षर एवं मोहर<br>aster /SSA Rep.            |
| A HITIKSHA BEN प्रमाणित करता/करती है कि मैंने पिछने एकातीनादस कोई उपकरण प्राप्त नहीं किया है। विदे मेरे द्वारा दी गई स्वनाएँ नमत पाई जात मेरी होगी।  I HITIKSHA BEN certify that I have not received similar A Government/Non Government organization. In case the under aids and appliances supplied, from me.  [स्ताकर - जिला अधिकत स्वीकार के प्राप्तिनीय                                                                                                    | • वर्षी में भारत सरकार/राज्य सरकार<br>री है तो मेरे ऊपर कान्नी कारवाही य                                                                                                    | या अन्य समाजिक योजन<br>आपूर्ति किये गये उपस्क<br>cost/subsidized in the<br>be liable for legal ac<br>pression of the B | त के अंतर्गत किसी<br>र एवं उपकरण की<br>he last one/threction beside re | शासकीय/अस<br>प्री लागत मु<br>ee/ten year<br>covery of | गतान की जिम्मेदारी rs* from any the full cost of |
| 3400471                                                                                                    | PART IV                                                                                                    |                                                                                                    |                                                                        | or suscent S                                          | शासक रियायली दर पर                               |
| ALL MAN AND AND AND AND AND AND AND AND AND A                                                                                                    | te:                                                                                                    | under ADIT OF E                                                                                                    | आर्थी / संरक्षक                                                        | के हस्ताक्षर                                          | तया जंग्ठा निशानी                                |
| Counter Signed by - Dist Authority/ALIMCO Rep. Pla                                                                                                    | sce : Sig                                                                                                    | and there was a                                                                                                    | for all other                                                          | s categor                                             | ries                                             |
| * Applicability: Minimum 1 year for CWSN & 10 years पात्रता : न्यनतम १ वर्ष विशेष आवश्यकता वाल बच्चों के                                                                                                    | s for High Cost High Value<br>लिए तथा १० वर्ष उच्च की                                                                                                    | le and three years                                                                                                    | पकरणों के लिए                                                          |                                                       |                                                  |

--- and one of my presence

finie : Date : Prescribing Medical Offices/Rehab Esperi

## 201712 ASSESSMENT ACKNOWLEDGEMENT SLIP Camp Venue

| परीक्षण पावता पर्धा                                                                                                    |                                                                                                    |                                                                                                    |                                                                                                    |
|----------------------------------------------------------------------------------------------------|----------------------------------------------------------------------------------------------------|----------------------------------------------------------------------------------------------------|----------------------------------------------------------------------------------------------------|
| Date: 08/09/1                                                                                                    | Sex : Male                                                                                                    |                                                                                                    |                                                                                                    |
| No.: 2016-17/NAVSA1/T12/00476/ADIP-SPL (VIP)  Age: 12  e of the Beneficiary: ANKIT BHAI                                                                                                    | Sex . Inc.                                                                                                    | -                                                                                                    |                                                                                                    |
| A CONTRACT MICH PALL INVITATION OF THE PARTY OF THE PARTY |                                                                                                    |                                                                                                    |                                                                                                    |
| Remark                                                                                                    | Quantity                                                                                                    |                                                                                                    |                                                                                                    |
| TD 0M 01 MSIED Kit - MULTI-SENSORY INTEGRATED EDUCAT  Total                                                                                                    | 1                                                                                                    | 4500 (2)                                                                                                    |                                                                                                    |
| TO COMPORT MICHOLOGY                                                                                                    | Counter Sign                                                                                                    | ned by - Dull A                                                                                                    | article styles (Mr                                                                                                    |
|                                                                                                    | Country                                                                                                    |                                                                                                    |                                                                                                    |
| (29)                                                                                                    |                                                                                                    |                                                                                                    |                                                                                                    |
| District .MAVSARI                                                                                                    |                                                                                                    |                                                                                                    |                                                                                                    |
| Card Type & No. : Other (na)                                                                                                    |                                                                                                    |                                                                                                    |                                                                                                    |
| PART II                                                                                                    |                                                                                                    |                                                                                                    |                                                                                                    |
|                                                                                                    |                                                                                                    |                                                                                                    |                                                                                                    |
| pe of Disability: 1. MENTALLY IMPAIRED (75%)                                                                                                    |                                                                                                    |                                                                                                    |                                                                                                    |
| No.   Appliances Detail                                                                                                    | Quantity                                                                                                    | 4500 00                                                                                                    |                                                                                                    |
|                                                                                                    |                                                                                                    | 40000                                                                                                    |                                                                                                    |
| 1 TD OM 01 MSIED KIL-MULTI-SENSORY INTEGRATED EDUCATIO                                                                                                    | 1 1                                                                                                    | 4500.00                                                                                                    | /                                                                                                    |
|                                                                                                    |                                                                                                    | 4500.00                                                                                                    | Hazardan State                                                                                                    |
| 1 TD OM 01 MSIED Kit - MULTI-SENSORY INTEGRATED EDUCATIV                                                                                                    | निर्धारक वि                                                                                                    | चेकित्सा अधिका                                                                                                    | Ingeral Residence                                                                                                    |
| Total  प्रमणित किया जाता है की मेरी व्यक्तिगत जानकारी के अनुसार लामार्थी / उसके पिता / उसके सरक्षक के मासिक आय  Certified that to the best of my knowledge, the monthly income of the beneficiary/ father / grousand only.)                                                                                                    | निर्धारक वि<br>Signature<br>इ. 2000 (शब्दों व<br>uardian of the                                                                                                    | of Medical                                                                                                    |                                                                                                    |
| Total  प्रमाणित किया जाता है की मेरी व्यक्तिगत जानकारी के अनुसार लामार्थी / उसके पिता / उसके संरक्षक के मासिक जाय व  Certified that to the best of my knowledge, the monthly income of the beneficiary/ father / g  जातार - सहयोगी सुरु विकास मेर्थिक मध्यक्त अधिकार विकास के मासिक जाय व  जातार - सहयोगी सुरु विकास मध्यक मध्यक विकास के प्रमाणित करता करता करता करता करता करता करता करत                                                                                                    | जियारक वि<br>Signature<br>इ. 2000 (शब्दों है<br>uardian of the<br>पानापार्थ/हेड मास्<br>१ & Stamp of<br>माजिक योजना के<br>नये उपस्कर एवं<br>sidized in the la                                                                                                    | के Two Thomas patient is as the Principal अतमेत किसी के उपकरण की पूरी व                                                                                                    | Officer Residence Tari                                                                                                    |
| Total  प्रमाणित किया जाता है की मेरी व्यक्तिगत जानकारी के अनुसार जामार्थी / उसके पिता / उसके सरसक के मासिक आय :  Certified that to the best of my knowledge, the monthly income of the beneficiary/ father / g  ounter किया जाता है की मेरी व्यक्तिगत जानकारी के अनुसार जामार्थी / उसके पिता / उसके सरसक के मासिक आय :  Certified that to the best of my knowledge, the monthly income of the beneficiary/ father / g  ounter किया जाता के की मेरी व्यक्ति पिता अप कार्ती मार्थित पर अप कार्ती कारता कार्या पर पर अप कार्ती कार्या कार्य से अप कार्ती कारवाही या आपूर्त किया और द्वारा दी गई स्वनार्थ यमन पाई जाती है तो मेरे उपर कार्ती कारवाही या आपूर्त किया कार्या कार्ती कारवाही या आपूर्त किया कार्या कार्ती कारवाही या आपूर्त किया कार्या कार्या कार्या कार्या कार्या कार्या कार्या कारवाही या आपूर्त किया कार्या कार्या कार्या कार्या कार्या कार्या कार्या कार्या कार्या कार्या कार्या कार्या कार्या कार्या कार्या कार्या कार्या कार्या कार्या कार्या कार्या कार्या कार्या कार्या कार्या कार्या कार्या कार्या कार्या कार्या कार्या कार्या कार्या कार्य कार्या कार्या कार्या कार्या कार्या कार्या कार्या कार्या कार्य कार्या कार्या कार्या कार्या कार्या कार्या कार्या कार्या कार्या कार्या कार्या कार्या कार्या कार्या कार्या कार्या कार्या कार्या कार्य कार्य   | जियारक वि<br>Signature<br>इ. 2000 (शब्दों हैं<br>uardian of the<br>पानापार्य/हेड मास्<br>१ & Stamp of<br>माजिक योजना के<br>गये उपस्कर एवं<br>sidized in the la                                                                                                    | Two Thomas  Patient is as  patient is as  patient is as  arata feet as  arata feet as  arata fee | Officer Ren<br>(Rappes Tar<br>(Rappes Tar<br>(Rapp |
| Total  प्रमाणित किया जाता है की भेरी व्यक्तिगत जाजकारी के अनुसार लामार्थी / उसके पिता / उसके संरक्षक के मासिक आय र  Certified that to the best of my knowledge, the monthly income of the beneficiary/ father / grounders है। को Collaboration Agency/ Dist. Authority  अस्मित करताकरती है कि मैंने पिछले एकातीनादक वर्षों में मारत सरकार/गज्य सरकार या अन्य से ने किया किया मेरे दवारा दी गई स्वयार्थ गलत याई जाती है तो भेरे उत्तर कान्ती कारवाही या आपूर्ति किया  I ANKIT BHAI certify that I have not received similar Aid/Equipment either free of cost/substantial and appliances supplied from me.  I ANKIT BHAI certify that I have not received similar Aid/Equipment either free of cost/substantial and appliances supplied from me.  Signature/Thumb impression of the property of the property o  | जियारक वि<br>Signature<br>इ. 2000 (शब्दों ने<br>uardian of the<br>पानाचार्य/हेड मास्<br>१ & Stamp of<br>माजिक योजना के<br>गये उपस्कर एवं<br>idized in the la<br>ple for legal act                                                                                                    | Two Thomas  Patient is as  patient is as  patient is as  arata feet as  arata feet as  arata fee | Officer Residence To a control of the second state of the second state of the second s                                                                                                    |
| Total  Total  PART III  प्रमाणित किया जाता है की मेरी व्यक्तियत जानकारी के अनुसार लाजायी / उसके पिता / उसके सरसक के मासिक जाय :  Cartified that to the best of my knowledge, the monthly income of the beneficiary/ father / g  क्रियासर - सहयोगी स्वार्थित क्रियास विकास विकास किया किया किया किया किया किया किया किया                                                                                                    | हा Signature  हे. 2000 (शब्दों हैं  प्रामायार्थ/हेड मास् है & Stamp of साजिक योजना के सर्वे उपस्कर एवं  sidized in the labele for legal act                                                                                                    | के Two Thomas patient is as patient is as the Principa अतर्गत किसी कर उपकरण की पूर्व क                                                                                                    | Carried Residence To a service of the service State of the service State                                                                                                    |
| Total  प्राणित किया जाता है की मेरी व्यक्तिगत जाजकारी के अनुवार लाजार्थी / उसके पिता / उसके परतक के मासिक आय :  Cartified that to the best of my knowledge, the monthly income of the beneficiary/ father / goussand only.)  जिस्मित करताकरती है कि मेरी पिछले पर्वातिगदिक वर्ष में मारत सरकार या अन्य से कार्या मेरी दिवार की की मेरी पिछले पर्वातिगदिक वर्ष में मारत सरकार या अन्य से कार्या मेरी दिवार की मेरी दिवार की मेरी पिछले पर्वातिगदिक वर्ष में मारत सरकार या अन्य से कार्या मेरी दिवार की मेरी दिवार की मेरी दिवार की मारत मेरी दिवार की मारत मेरी दिवार की मारत मेरी है कि मारत मेरी कार्या मेरी है कि मारत मेरी है कि मारत मेरी कार्या मेरी है कि मारत मेरी मारत सरकार के मारत मेरी है कि मारत मेरी है कि मारत मेरी मारत सरकार के ADIP-SPL (VIP) मेरी स्वात किया मेरी है कि मारत मेरी मारत सरकार के ADIP-SPL (VIP) मेरी मारत सरकार के मारत सरकार के ADIP-SPL (VIP) मेरी मारत सरकार के ADIP-SPL (VIP) मेरी मारत सरकार के मारत सरकार के ADIP-SPL (VIP) मेरी मारत सरकार के ADIP-SPL (VIP) मेरी मारत सरकार के ADIP-SP  | हा Signature  हे. 2000 (शब्दों हें  प्रामायार्थ/हेंड मास् है & Stamp of हमाजिक योजना के नियं उपस्कर एवं  प्रामाजिक योजना के नियं उपस्कर एवं  प्रामाजिक योजना के नियं उपस्कर एवं  प्रामाजिक योजना के नियं उपस्कर एवं  प्रामाजिक योजना के नियं उपस्कर एवं  प्रामाजिक योजना के नियं उपस्कर एवं  प्रामाजिक योजना के नियं उपस्कर एवं  प्रामाजिक योजना के नियं उपस्कर एवं  प्रामाजिक योजना के नियं उपस्कर एवं  प्रामाजिक योजना के नियं उपस्कर एवं | Two Thomas patient is as patient is as patient is as patient is as and find to service in the principal and one/three's tion buside re- neficiary/Gua  1. TD DM 01 is                                                                                                    | CANAL TO THE PARTY OF THE PARTY OF THE PARTY                                                                                                    |
| Total  प्राणित किया जाता है की मेरी व्यक्तिगत जाजकारी के अनुवार लाजार्थी / उसके पिता / उसके परतक के मासिक आय :  Cartified that to the best of my knowledge, the monthly income of the beneficiary/ father / goussand only.)  जिस्मित करताकरती है कि मेरी पिछले पर्वातिगदिक वर्ष में मारत सरकार या अन्य से कार्या मेरी दिवार की की मेरी पिछले पर्वातिगदिक वर्ष में मारत सरकार या अन्य से कार्या मेरी दिवार की मेरी दिवार की मेरी पिछले पर्वातिगदिक वर्ष में मारत सरकार या अन्य से कार्या मेरी दिवार की मेरी दिवार की मेरी दिवार की मारत मेरी दिवार की मारत मेरी दिवार की मारत मेरी है कि मारत मेरी कार्या मेरी है कि मारत मेरी है कि मारत मेरी कार्या मेरी है कि मारत मेरी मारत सरकार के मारत मेरी है कि मारत मेरी है कि मारत मेरी मारत सरकार के ADIP-SPL (VIP) मेरी स्वात किया मेरी है कि मारत मेरी मारत सरकार के ADIP-SPL (VIP) मेरी मारत सरकार के मारत सरकार के ADIP-SPL (VIP) मेरी मारत सरकार के ADIP-SPL (VIP) मेरी मारत सरकार के मारत सरकार के ADIP-SPL (VIP) मेरी मारत सरकार के ADIP-SPL (VIP) मेरी मारत सरकार के ADIP-SP  | हिर्मारक हैं<br>Signature<br>इ. 2000 (शब्दों ने<br>uardian of the<br>पानापार्थ/हेड मास्<br>१ & Stamp of<br>माजिक योजना के<br>गये उपस्कर एवं<br>didized in the la<br>ble for legal act                                                                                                    | Two Thomas patient is as patient is as standar final to standar final to standar final to standar final to standar final to standar final to section buside re- neficiar (Gua scheme of Gu                                                                                                    | Capes Tar                                                                                                    |
| Total  Total  PART III  प्रमाणित किया जाता है की मेरी व्यक्तिगत जानकारी के अनुसार लामायी / उसके पिता / उसके संरक्षक के मासिक आय :  Certified that to the best of my knowledge, the monthly income of the beneficiary/ father / g iousand only.)  ANKER की जीवित करताकरती है कि मैंने विकले पकातीनादन वर्षों में आरत सरकार/गण्य सरकार या अन्य स अपने नेती किया करताकरती है कि मैंने विकले पकातीनादन वर्षों में आरत सरकार/गण्य सरकार या अन्य स विभाव करताकरती के मेर्ग विकले पकातीनादन वर्षों में आरत सरकार/गण्य सरकार या अन्य स विभाव करताकरती है कि मैंने विकले पकातीनादन वर्षों में आरत सरकार/गण्य सरकार या अन्य स विभाव करताकरती है कि मेने विकले पकातीनादन वर्षों में आरत सरकार/गण्य सरकार या अन्य स विभाव करताकरती है कि मेर्ग विकले पकातीनादिक करताकरती है कि आज दिलांक अवस्था पानती RECEIPT OF APPLIAN PART IV  ANKIT BHAI वर्गाणित करताकरती है कि आज दिलांक किया में आरत सरकार के ADIP-SPL (VIP) के अवस्था पानती RECEIPT OF APPLIAN PART IV  ANKIT BHAI वर्गाणित करताकरती है कि आज दिलांक में मारत सरकार के ADIP-SPL (VIP) के अवस्था करता करता कर विकल के अवस्था पानती RECEIPT OF APPLIAN PART IV  ANKIT BHAI certify that today                                                                                                    | निर्धारक वि<br>Signature<br>इ. 2000 (शब्दों हैं<br>uardian of the<br>पानायार्थ/हेड मास्<br>हैं & Stamp of<br>माजिक योजना के<br>गये उपस्कर एवं<br>विटिश्व विद्या विटिश<br>होता के अंतर्गत<br>DIP-SPL (VIP)                                                                                                    | Two Thomas patient is as patient is as ast one/threet tion buside re- neficiary/Gui scheme of Gui                                                                                                    | Capes Tar                                                                                                    |

ASSESSMENT ACKNOWLEDGEMENT SLIP COMPTON परीक्षण पावती पर्ची Date: 06/06/16 Mobile No.: Sox : Female Slip No.: 2016-17/NAVS1/T17/00093/ADIP-SPL (VIP) Age: 15 Name of the Beneficiary : ASMITA Type of Disability: 1. MENTALLY IMPAIRED (75%) Value Quantity Remark 6900.00 Appliances Detail S.No. TD 0M 01 MSIED Kit - MULTI-SENSORY INTEGRATED EDUCAT 6900.00 हस्ताहर - जेला अधिकृत अधिकारी । प्रतिका प्रतिकिधि Total Counter Signed by - Dist Authority/ALIMCO Rep. ई-मेल Email ID पिनकोड :396404 :NAVSARI शहर/कस्बा/गाव Pin Code City/Town/Village : NAVSARI जला राज्य :GUJARAT District State पहचान पत्र और न. ID Card Type & No.: Ration Card (301030691) PART II Type of Disability: 1. MENTALLY IMPAIRED (75%) Value Quantity 6900.00 S.No. | Appliances Detail TD 0M 01 MSIED Kit - MULTI-SENSORY INTEGRATED EDUCATION 6900.00 Total जियारक चिकित्सा अधिकारी प्रनिबंध विश्वत के हस्ताक्षर Signature of Medical Officer / Rehab Expert PART III प्रमाणित किया जाता है की मेरी व्यक्तिगत जानकारी के अनुसार लाआयों / उसके पिता / उसके संरक्षक के मासिक आय क. 2000 (शब्दों में Two Thousand मान) है। तिष्ठ Certified that to the best of my knowledge, the monthly income of the beneficiary/ father / guardian of the patient is Rsi. (Rupees Two Thousand only.) निर्धारक प्रधानाचार्य।हेड मास्टर/एस.एस. ए. प्रतिनिधि के हस्ताक्षर एवं मोहर हस्ताक्षर - सहयोगी संस्था/जिला अधिकृत अधिकृति OFFICER
Counter Sig. by - Collaborative Abansya Dist. Authority Signature & Stamp of the Principal/Head Master /SSA Rep. में ASMITA प्रमाणित करता/करती के मैंने पिछले एक/तीन/दस॰ वर्षों में भारत सरकार/राज्य सरकार या अन्य समाजिक योजना के अंतर्गत किसी शासकीय/अशासकीय/अन्य संस्था से कोई उपकरण प्राप्त नहीं किया है। यदि मेरे द्वारी दी गई स्वनाएँ गलत पाई जाती है तो मेरे उपर कान्नी कारवाही या आपूर्ति किये गये उपस्कर एवं उपकरण की प्री लागत शुगतान की जिम्मेदारी मेरी I ASMITA certify that I have not received similar Aid/Equipment either free of cost/subsidized in the last one/three/ten years\* from any Government/Non Government organization. In case the undertaking is found false, I will be liable for legal action beside recovery of the full cost of होगी। alds and appliances supplied, from me. लाआयीं / संरक्षक के हस्तामार / अगुठा निशानी (अवयस्क के लिए) Signature/Thumb Impression of the Beneficiary/Guardian (In case of minor) हरनाक्षर - जिला अधिकृत अधिकारी । एलिम्को प्रतिनिधि Counter Signed by - Dist Authority/ALIMCO Rep. उपकरण पावती RECEIPT OF APPLIANCES PART IV में ASMITA प्रमाणित करता/करती हूँ कि आज दिनांक ....... मैंने भारत सरकार के ADIP-SPL (VIP) योजना के अंतर्गत 1. TD 0M 01 उपकरण निःशुल्क रियायती दर पर अच्छी I ASMITA certify that today ......, I received 1. TD 0M 01 appliances under ADIP-SPL (VIP) scheme of Govt. of India at subsidized free हाजन में पाप्त किया है। of cost of Rs. Nil & in a good working condition. लाभाषी । सरक्षक के हस्लाक्षर तथा अनुवा निशानी Date : ..... हस्ताक्षर - जिला अधिकृत अधिकारी । एतिस्को प्रतिनिधि Signature&Thumb Impression of the Beneficiary/Guardian Counter Signed by - Dist Authority/ALIMCO Rep. Place: .....

\* Applicability: Minimum 1 year for CWSN & 10 years for High Cost High Value and three years for all others categories पात्रता : न्यनतम १ वर्ष विशेष आवश्यकता वाले बच्चों के लिए तथा १० वर्ष उच्च कीमत उच्च कोटि के उपकरणों के लिए पात्रता : न्यनतम १ वर्ष विशेष आवश्यकता वाले बच्चों के लिए तथा १० वर्ष उच्च कीमत उच्च कोटि के उपकरणों के लिए

ASSESSMENT ACKNOWLEDGEMENT SLIP Camp Venue: MATIYA PATIDAR VADINEAR परीक्षण पवली पर्ची Slip No.: 2016-17/NAVR5/T8/01027/ADIP-SPL (VIP) VIVEKA!!! "ID SWIMMING POOLJUNA THANA, NAVSARI Name of the Beneficiary : DAR SINGH Date: 23/08/16 Type of Disability : 1. MENTALLY IMPAIRED (50%) Age: 16 Sex : Mule Mobile No.: +91-9727795167 S.No. Appliances Detail TD OM 01 MSIED Kit - MULTI-SENSORY INTEGRATED EDUCAT Nemark Quantity Value 4:00.00 Tctal 4500,00 हस्तावार - जिला अधिकत्व अधिकारी । प्रतिमधी प्रतिनिधा Counter Signed by - Dist Authority/ALIMCO Rep. 0.1000-राज्य :GUJARAT INACVAN. State District पाचान पत्र और न. ID Card Type & No. : Other (school) PART II Type of Disability: 1. MENTALLY IMPAIRED (50%) Value Quantity Appliances Detail S.No. 4500.00 TD OM 01 MSIED Kit - MULTI-SENSORY INTEGRATED EDUCATION 4500.00 Total निर्धारक चिकित्सा अधिकारी/पूनर्वाप्त विशेषण के हस्ताज्ञर Signature of Medical Officer / Rehab Expert PART III प्रमाणित किया जाता है की मेरी व्यक्तिगत जानकारी के अनुसार लाआर्थी / उसके पिता / उसके संरक्षक के मासिक आय रु. 2500 (शब्दों में Two Thousand Five Hundred गाव) है | Certified that to the best of my knowledge, the monthly income of the beneficiary/ father / guardian of the patient is Rs. (Rupees Two PROGIO अन् प्रतिअधंड अधिडारी सह Thousand Five Hundred only.) इस्ताक्षर - सहयोगी संस्या/जिला अधिक्**ल असिक्ति**भाष स्टक्षा अधिशाही. निर्धारक प्रधानाचार्य/हेड मास्टर/एस.एस. ए. एतिनियि के हस्ताक्षर एवं मोहर Signature & Stamp of the Principal/Head Master /SSA Rep. Counter Sig. by - Collaborative Agency/ Dist. Authority मैं PAR SINGH प्रमाणित करता/करती हैं कि मैंने पिछले एक/तीन/दस॰ वर्षों में मारत सरकार/राज्य सरकार या अन्य समाजिक योजना के अंतर्गत किसी शासकीय/जशासकीय/जशासकी उपकरण प्राप्त नहीं किया है। यदि मेरे द्वारा दी गई स्वनाएँ गलत पाई जाती है तो मेरे उपर कानूनी कारवाही या आपूर्ति किये गये उपस्कर एवं उपकरण की पूरी लागत मुगतान की जिल्लात्वी गेरी બાળ લગ્ન પ્રતિબધંક અધિકારી મહ होगी। I DAR SINGH certify that I have not received similar Aid/Equipment either free of cost/subsidized in the last one/three/ten years\* from any Government/Non Government organization. In case the undertaking is found false, I will be liable for legal action beside recovery of the full cost of aids and appliances supplied, from me. आण अन् प्रतिसर्थं अविश्वरी सब लाभार्यी । संरक्षक के हस्ताक्षर । अगुठा निशानी (अवयस्क के लिए) हस्ताक्षर - जिला अधिकृत अधिकारी । एलिस्को प्रतिनिधि Signature/Thumb Impression of the Beneficiary/Guardian (In case of minor) Counter Signed by - Dist Authority/ALIMCO Rep. उपकरण पावती RECEIPT OF APPLIANCES PART IV मैंने भारत सरकार के ADIP-SPL (VIP) योजना के अंतर्गत 1. TD 0M 01 उपकरण जि.शुल्क रियायती दर पर में DAR SINGH प्रमाणित करता/करती हूँ कि आज दिनांक ... I DAR SINGH certify that today ..............., I received 1. TD 0M 01 appliances under ADIP-SPL (VIP) scheme of Govt. of India at subsidized/free of cost of Rs. Nil & in a good working condition. लाभायी / संरक्षक के हरुताकर तया अगुठा निशाओ Date: ..... इस्ताक्षर - जिला जिषकृत अधिकारी / एलिम्को प्रतिनिधि

Counter Signed by - Dist Authority/ALIMCO Rep. \* Applicability: Minimum 1 year for CWSN & 10 years for High Cost High Value and three years for all others categories पात्रता : न्यनतम १ वर्ष विशेष आवश्यकता वाले बच्चों के लिए तथा १० वर्ष उच्च कीमत उच्च कोटि के उपकरणों के लिए

Place:

Signature&Thumb Impression of the Beneficiary/Guardian

## ASSESSMENT ACKNOWLEDGEMENT SLIP Camp Venue : M TIYA PATIDAR VADI,NEAR परीक्षण पावती पर्ची VI EKANAND SWIMMING

PUOL, JUNA THANA, NAVSARI

| Slip No. : 2016-17/NAVPE/TOVO-101                                                                                                    | पचा                      |                            | PUOL, JUNA THANA                                |                                                 |
|----------------------------------------------------------------------------------------------------|--------------------------|----------------------------|-------------------------------------------------|-------------------------------------------------|
| lip No.: 2016-17/NAVR5/T8/01200/ADIP-SPL (VIP)                                                                                                    | Date: 23/38/1<br>Age: 15 | 6<br>Sex : Female          | Mobile No.:                                     |                                                 |
| OF DISABILITY I MENTALLY IMPAIRED (40%)                                                                                                    |                          |                            | Mobile No.,                                     |                                                 |
| No. Appliances Detail  1 TD 0M 01 MSIED Kit - MULTI-SENSORY INTEGRATED EDUCAT  Remark                                                                                                    |                          | Quantity                   | Value 0 11                                      | 112                                             |
|                                                                                                    | Total                    | 1                          | 4500.00 P. HT                                   |                                                 |
|                                                                                                    |                          | हस्ताक्षर - Counter Signer | जेवा अधिकृत अधिकारी /<br>d by - Dist Authority/ | प्रतिम्हो प्रतिनिधि<br>ALIMCO Rep               |
|                                                                                                    |                          |                            | ,                                               | ACIMOO ROD.                                     |
|                                                                                                    |                          |                            |                                                 |                                                 |
| पता : MANAK PUR DUNGRI FALIYU                                                                                                    |                          | oile No.                   |                                                 |                                                 |
| Address                                                                                                    | ई-मेर                    | ਜ :                        |                                                 |                                                 |
| शहर/कस्बा/गाव :NAVSARI पिनकोड :396436<br>City/Town/Village Pin Code                                                                                                    | Ema                      | ail ID                     |                                                 |                                                 |
| राज्य :GILIARAT जिला :NAVSARI                                                                                                    |                          |                            |                                                 |                                                 |
| पहचान पत्र और नं.                                                                                                    |                          |                            |                                                 |                                                 |
| ID Card Type & No. : Other (school)  PART I                                                                                                    |                          |                            |                                                 |                                                 |
| Type of Disability: 1. MENTALLY IMPAIRED (40%)                                                                                                    |                          |                            |                                                 |                                                 |
|                                                                                                    |                          | Quantity                   | Value                                           |                                                 |
| S.No. Appliances Detail  1 TD 0M 01 MSIED Kit - MULTI-SENSORY INTEGRATED EDUCATION                                                                                                    |                          | 1                          | 4500.00                                         |                                                 |
| T TO ON OT MOLEO REC. MICENTOLINA                                                                                                    | Total                    |                            | 4500.00                                         |                                                 |
|                                                                                                    |                          | निर्धारक वि                | कित्सा अधिकारी/पुनर्वाः<br>of Medical Office    | स विशेषज्ञ के हस्ताव<br>er / Rehab Expe         |
| PART II                                                                                                    |                          | Signature                  | of Wedical Office                               | 17 Nonao Espe                                   |
| प्रमाणित किया जाता की मेरी क्लिक्तगत जानकारी के अनुसार नामार्थी / उसके पिता / उसके सं                                                                                                    | क्षक के मासिक आय र       | s. 2500 (शब्दों में        | Two Thousand Five                               | Hundred मात्र) है ।                             |
| Certified that to the best of my knowledge, the monthly income of the beni                                                                                                    | aficiary/ father / gr    | uardian of the             | patient is Rs. (Rupe                            | ees Two                                         |
| Thousand Five Hundred Only.)                                                                                                    | 3                        |                            |                                                 |                                                 |
| कारता ममाअ महवा अधिगाडी                                                                                                    |                          | ग्रामार्ग क्षेत्र साम      | टर/एस.एस. ए. प्रतिनिधि                          | वे के बस्ताक्षर एवं स                           |
| हस्ताक्षर - सहयोगी अस्या/जिला जीयकृत जायकारी<br>Counter Sig. by - Collaborative Agendy the Authority                                                                                                    | Signature                | & Stamp of                 | the Principal Head                              | Master /SSA K                                   |
| में DARSHANA मामित करता/करती है कि मैंने पिछले एक/तीन/दस वर्षों में भारत सरकार/राज्य                                                                                                    | न्य सरकार या अन्य स      | माजिक योजना के             | अंतर्गत किसी शासकीय/अर                          | गासकीय।अन्य संस्था से<br>गतान की जिस्सेटारी में |
| उपकरण प्राप्त नहीं किया है। यद मर द्वारा दा गई भूचनाए गलत पाई जाता है ता नर जरर कार्या                                                                                                    | erage at an general      |                            |                                                 |                                                 |
| 111                                                                                                    | free of cost/subs        | idized in the la           | st one/three/ten yea                            | rs* from any                                    |
| Government/Non Government organization. In case the undertaking is touris                                                                                                    | raise, i will be liab    | ne for legal act           | ion beside recovery                             | 01010101                                        |
| हार हिमाही कर अंग त                                                                                                    |                          |                            |                                                 |                                                 |
| ्र जाण वञ्च प्रात्य अविवासी                                                                                                    | ला                       | आर्थी । संरक्षक वे         | ह हस्ताक्षर । अंगुवा नि                         | राजी (अवयस्क के                                 |
| Country Sidiled by - Districtions of the state of the state of the sta | humb Impressi            | on of the Ber              | neficiary/Guardia                               | nancase of mir                                  |
| उपकरण पावती RECEIPT                                                                                                    | OF APPLIAN               | CES                        |                                                 |                                                 |
| मैं DARSHANA प्रमाणित करता/करती हूँ कि आज दिनांक मैंने भारत सरकार के                                                                                                    | ADIP-SPL (VIP) यो        | जना के अंतर्गत 1           | I. TD 0M 01 उपकरण নি                            | मे:शुक्क रियायती दर प                           |
| I DARSHANA certify that today                                                                                                    | pliances under A         | DIP-SPL (VIP)              | scheme of Govt. of                              | India at                                        |
| subsidized/free of cost of Rs. Nil & in a good working condition.                                                                                                    |                          |                            |                                                 |                                                 |
| विद्या ति                                                                                                    |                          |                            |                                                 |                                                 |
| र्निया जिल्ला अपन्यास                                                                                                    |                          |                            |                                                 |                                                 |
| हस्ताक्षर - जिला जिथकृत जिल्ला प्रतिनिधि Date:                                                                                                    |                          | लाभ                        | गर्यों । संरक्षक के हस्ता                       | क्षर तथा अंग्ठा निश                             |
| Counter Signed by - Dist Authority/ALIMCO Rep. Place:                                                                                                    |                          |                            | ression of the Be                               |                                                 |
| * Applicability: Minimum 1 year for CWSN & 10 years for High Cost )<br>पात्रता : न्यनतम १ वर्ष विशेष आवश्यकता वाले बच्चों के लिए तथा १० वर्ष                                                                                                    | ligh Value and           | three years for            | or all others cated                             | jories                                          |
| पात्रता : न्यनतम १ वर्ष विशेष आवश्यकता वाल बच्चा क लिए तथा १० वर्ष                                                                                                    | 204 41144 206            | 41116 41 344               | 11/-11 41 1016                                  |                                                 |

## ASSESSMENT ACKNOWLEDGEMENT SLIP Camp Venue: CHC,KHERGAM

परीक्षण पावती पर्ची

lip No.: 2016-17/NAVS3/T8/00668/ADIP-SPL (VIP)

iame of the Beneficiary : DESH MUKH HETAL

Date: 08/06/16 Sex : Male Age: 16

Mobile No.:

ype of Disability : 1. MENTALLY IMPAIRED (50%)

| pe of | Disability: 1. MENTALLI IMPARTED (                   |        |       | Quantity | Value                               |
|-------|------------------------------------------------------|--------|-------|----------|-------------------------------------|
| No    | Appliances Detail                                    | Remark |       | 1        | 6900.00                             |
| 1     | TD 0M 01 MSIED Kit - MULTI-SENSORY INTEGRATED EDUCAT |        | Total | 1        | 6900.00                             |
|       |                                                      |        |       | हस्ताक्ष | र - जिला अधिकृत<br>aned by - Dist A |

हस्ताक्षर - जिला अधिकृत अधिकारी । एतिस्को प्रतिनिधि Counter Signed by - Dist Authority/ALIMCO Rep.

. 330314

City/Town/Village राज्य

:GUJARAT

Pin Code

जला District : NAVSARI

पहचान पत्र और नं.

State

D Card Type & No. : Aadhar Card (201239353816)

PART II

Type of Disability: 1. MENTALLY IMPAIRED (50%)

| ype o | of Disability .                                                                                                    |       | Quantity | Value          |
|-------|----------------------------------------------------------------------------------------------------|-------|----------|----------------|
| .No.  | Appliances Detail TD 0M 01 MSIED Kit - MULTI-SENSORY INTEGRATED EDUCATION TO 0M 01 MSIED Kit - MULTI-SENSORY INTEGRATED EDUCATION TO 0M 01 MSIED KIT - MULTI-SENSORY INTEGRATED EDUCATION TO 0M 01 MSIED KIT - MULTI-SENSORY INTEGRATED EDUCATION TO 0M 01 MSI |       | 1        | 6900.00        |
| 1     | TO OM 01 MSIED KR - MULTI-SENSORT INTEGER                                                                                                    | Total | Out- Pi  | कित्मा अधिकारी |

निर्पारक चिकित्सा अधिकारी।पुनर्वास विशेषज्ञ के हस्ताक्षर Signature of Medical Officer / Rehab Expert

#### PART III

प्रमाणित किए राता है की मेरी व्यक्तिगत जानकारी के अनुसार लामायीं / उसके पिता / उसके संरक्षक के मासिक आय रु. 5000 (शब्दों में Five Thousand मात्र) है |

Bikram Ku Moharana (P & O) Certified that to the best of my knowledge, the monthly income of the beneficiary/ father / guardian of the patient is Rs. (Ruppes Fixe Jabalpur as and only.) Thousand only.)

हस्ताक्षर - सहयोगी संस्थाजिला अधिकृत अधिकारी Counter Sig. by - Collaborative Agency/ Dist. Authority

निर्धारक प्रधानाचार्य/हेड मास्टर/एस.एस. ए. प्रतिनिधि के हस्ताक्षर एवं मोहर Signature & Stamp of the Principal/Head Master /SSA Rep.

में DESH MURH HETAL प्रमाणित करता/करती हूँ कि मैंने पिछले एक/तीन/दस॰ वर्षों में आरत सरकार/राज्य सरकार या अन्य समाजिक योजना के अंतर्गत किसी शासकीय/अशासकीय/अन्य संस्था से कोई उपकरण प्राप्त नहीं किया है। यदि मेरे द्वारा दी गई सूचनाएँ गलत पाई जाती है तो मेरे उपर कान्नी कारवाही या आपूर्ति किये गये उपस्कर एवं उपकरण की पूरी लागत मुगतान की

I DESH MUKH HETAL certify that I have not received similar Aid/Equipment either free of cost/subsidized in the last one/three/ten years\* from any Government/Non Government organization. In case the undertaking is found false, I will be liable for legal action beside recovery of the full cost of aids and appliances supplied, from me.

हस्ताक्षर - जिला अधिकृत अधिकारी । एलिम्को प्रतिनिधि Counter Signed by - Dist Authority/ALIMCO Rep. लाआर्थी । संरक्षक के हस्ताक्षर । अंगुठा निशानी (अवयस्क के लिए)

Signature/Thumb Impression of the Beneficiary/Guardian (In case of minor)

उपकरण पावती RECEIPT OF APPLIANCES

I DESH MUKH HETAL certify that today ............, I received 1. TD 0M 01 appliances under ADIP-SPL (VIP) scheme of Govt. of India at टर पर सरारी राजन में पाप्त किया है।

subsidized/free of cost of Rs. Nil & in a good working condition.

हस्ताक्षर - जिला अधिकृत अधिकारी / एलिम्को प्रतिनिधि

Date:

लाभायीं । संरक्षक के हस्ताक्षर तथा अंगुठा निशानी

Signature&Thumb Impression of the Beneficiary/Guardian

Counter Signed by - Dist Authority/ALIMCO Rep. Place: .....

\* Applicability: Minimum 1 year for CWSN & 10 years for High Cost High Value and three years for all others categories Applicability: minimum । year 101 011011 है जिए तथा १० वर्ष उच्च कीमत उच्च कोटि के उपकरणों के लिए । पात्रता : न्यनतम १ वर्ष विशेष आवश्यकता वाले बच्चों के लिए तथा १० वर्ष उच्च कीमत उच्च कोटि के उपकरणों के लिए।

#### ASSESSMENT ACKNOWLEDGEMENT SLIP Camp Venue : LADUBEN URBAN HOSPITAL परीक्षण पावती पर्ची

PUSPAK SOCIETY LUNCIQUINAVSARI

Date: 08/09/16 IP No.: 2016-17/NAVSA1/T17/C0523/ADIP-SPL (VIP) Sox: Female Mobile No. Age: 12 anie of the Beneficiary : ANJALI pe of Disability 1 MENTALLY IMPAIRED (75%) Value Quantity Remark Appliances Detail 4500.00 TO 0M 01 MSIED Kit - MULTI-SENSORY INTEGRATED EDUCAT 4500.00 Total हस्ताक्षर - जिला अधिकृत अधिकार । इतिस्को प्रतिनिधि Counter Signed by - Dist Authority/ALIMCO Rep. go re : NAVSARI जला राज्य :GUJARAT District State पहचान पत्र और न. ID Card Type & No. : Aadhar Card (375135360421) PART II Type of Disability: 1. MENTALLY IMPAIRED (40%) Value Quantity 6900.00 Appliances Detail TO OM 01 MSIED Kit - MULTI-SENSORY INTEGRATED EDUCATION S.No. 6900.00 Total निर्धारक चिकित्सा अधिकारी/प्रवर्ध Signature of Medic प्रमाणित किया जाता है की मेरी व्यक्तिकत जानकारी के अनुसार लाभायीं / उसके पिता / उसके संरक्षक के मासिक आय ह. 2500 (शब्दों में Two Thousand over Hundred मान) है | PART III Certified that to the best of my knowledge, the monthly income of the beneficiary/ father / guardian of the patient is Rs. (Rupees Two Thousand Five Hungled on निर्धारक प्रधानाचार्य।हेड मास्टर/एस.एस. ए. प्रतिनिधि के हस्ताक्षर एवं मोहर Signature & Stamp of the Principal/Head Master /SSA Rep. हस्लाक्षर - सहयोगी अस्त्रितिला अधिकले अधिकते । Counter Sig. by Collaborative Ager of Ist. Authority में ANJALI BEN कार्त्योकरती है कि विवास एकातीन/दस वर्षों में प्रारत सरकार/राज्य सरकार या अन्य समाजिक योजना के अंतर्गत किसी शासकीय/अग्य संस्था से कोई उपकरण पान्त नहीं कि से वार्ष अपकरण की पूरी लागत अगतान की जिन्नेदारी मेरी रोगी। I ANJALI BEN certify the thate not received similar Aid/Equipment either free of cost/subsidized in the last one/three/ten years\* from any Government/Non Government organization. In case the undertaking is found false, I will be liable for legal action beside recovery of the full cost of मेरी होगी। aids and appliances supplied, from me. नाआयीं । संरक्षक के हस्ताक्षर । अंग्ठा निशानी (अवयस्क के लिए) Signature/Thumb Impression of the Beneficiary/Guardian (In case of minor) हस्ताक्षर - जिला अधिकृत अधिकारी । एलिम्को प्रतिनिधि Counter Signed by - Dist Authority/ALIMCO Rep. उपकरण पावती RECEIPT OF APPLIANCES में ANJALI BEN प्रमाणित करता/करती है कि जाज दिनांक ....... मैंने भारत सरकार के ADIP-SPL (VIP) योजना के अंतर्गत 1. TD 0M 01 उपकरण निःशुल्क रियायती दर पर बरारी राजन में वादन किया है। subsidized free of cost of Rs. Nil & in a good working condition. लाभार्यो । संरक्षक के हस्ताक्षर तथा अगुठा निशानी Date: हस्ताक्षर - जिला अधिकृत अधिकारी । एतिम्को प्रतिनिधि Signature&Thumb Impression of the Beneficiary/Guardian Counter Signed by - Dist Authority/ALIMCO Rep. Place: ..... \* Applicability: Minimum 1 year for CWSN & 10 years for High Cost High Value and three years for all others categories पात्रता : ज्यानतम १ वर्ष विशेष आवश्यकता वाले बच्चों के लिए तथा १० वर्ष उच्च कीमत उच्च कोटि के उपकरणों के लिए

# ASSESSMENT ACKNOWLEDGEMENT SLIP Camp Venue : La परीक्षण पावती पर्ची

PUSPAK SOCIETY LUNCIQUI, NAVSARI

Mobile No.: +91-8866347271 Date: 08/09/16 Sex : Male Slip No.: 2016-17/NAVSA1/T12/00435/ADIP-SPL (VIP) Age: 8 Name of the Beneficiary : BUSHRAH Type of Disability: 1. MENTALLY IMPAIRED (50%) Value Quantity 4500.00 Remark हस्ताक्षर - जिला अधिकृत अधिकारी । एलिम्को प्रतिनिध TD 0M 01 MSIED Kit - MULTI-SENSORY INTEGRATED EDUCAT Counter Signed by - Dist Authority/ALIMCO Rep. Appliances Detail Total S.No. ≤mail ID जला : NAVSARI MAMOU District रहचान पत्र और न. D Card Type & No.: Ration Card (122901004898736) PART II Type of Disability: 1. MENTALLY IMPAIRED (50%) S.No. Appliances Detail Value Quantity 4500.00 TD 0M 01 MSIED Kit - MULTI-SENSORY INTEGRATED EDUCATIV 4500.00 Total निर्धारक चिकित्सा अधिकारी/पूनवास विशेषज्ञ के इस्ताक्षर Signature of Medical Officer / Rehab Experi PART III प्रमाणित किया जाता है की मेरी व्यक्तिगत जानकारी के अनुसार लाआर्थी / उसके पिता / उसके संरक्षक के मासिक आय रु. 1500 (शब्दों में One Thousand Five Hundred माउ) है | Certified that to the best of my knowledge, the monthly income of the beneficiary/ father / guardian of the patient is Rs. (Rupees One housand Five Hundred only.) निर्धारक प्रधानाचार्य/हेड मास्टर/एस.एस. ए. प्रतिनिधि के हस्ताक्षर एवं मोह स्ताक्षर - सहयोगी संस्था/जिला अधिकृत अधिकारी Counter Sig. by -Collaborative Agency- Dist Authority Signature & Stamp of the Principal/Head Master /SSA Rep में BUSHRAM क्रिकिश केरिली करें हैं कि मेर विकेस एक/तीन/दस वर्षों में भारत सरकार/राज्य सरकार या अन्य समाजिक योजना के अंतर्गत किसी शासकीय/अशासकीय/अन्य संस्था से कोई पकरण प्राप्त नहीं किया है। यदि मेरे द्यारापुरी गई स्वनाएँ गलत पाई जाती है तो मेरे उपर कानूनी कारवाही या आपूर्ति किये गये उपस्कर एवं उपकरण की पूरी लागत भुगतान की जिस्सेटारी मेरी I BUSHRAH certify that I have not received similar Aid/Equipment either free of cost/subsidized in the last one/three/ten years\* from any 3overnment/Non Government organization. In case the undertaking is found false, I will be liable for legal action beside recovery of the full cost of ids and appliances supplied, from me. लाआयी । सरक्षक के हस्ताक्षर । अगुठा निशानी (अववस्क के लिए स्ताक्षर - जिला अधिकृत अधिकारी । एलिस्को प्रतिनिधि Signature/Thumb Impression of the Beneficiary/Guardian (In case of minor Counter Signed by Distration of The Line GouRep. उपकरण पावती RECEIPT OF APPLIANCES જીલ્લા સમાજ સરવા અધિકારી PART IV में BUSHRAH प्रमाणित क्लेमिकेस हैं कि आज दिना मैंने भारत सरकार के ADIP-SPL (VIP) योजना के अंतर्गत 1. TD 0M 01 उपकरण निःश्क रियायती दर पर मरादी दायन में पाप्न किया है। subsidized/free of cost of Rs. Nil & in a good working condition. स्ताक्षर - जिला अधिकृत अधिकारी । एलिम्को प्रतिनिधि लाआयी । सरक्षक के हस्ताक्षर तथा अगुठा निशानी Counter Signed by MS+ALMED Res Signature&Thumb Impression of the Beneficiary/Guardian Applicability: Millington I year for CWSN & 10 years for High Cost High Value and three years for all others categories पात्रता : न्यनतम १ वर्ष विशंक्श अधारिकता वाले बच्चों के लिए तथा १० वर्ष उच्च कीमत उच्च कोटि के उपकरणों के लिए

#### ASSESSMENT ACKNOWLEDGEMENT SLIP Camp Venue: CHC, CHIKHLI परीक्षण पावती पची

| • | A I A   | - 2 | 040 | 4-1-1                                   |            | -        |        |      |            | (VIP)             |
|---|---------|-----|-----|-----------------------------------------|------------|----------|--------|------|------------|-------------------|
| 1 | NO      |     |     | 7 7 1 1 1 1                             |            |          | 4407   | ADID | CDI        | MIDI              |
|   | LIA NO. |     | 010 | 111111111111111111111111111111111111111 | A VI DANIE | / I G/ U | - 10// | AUIL | $\sim$ r L | LVIE              |
|   |         | -   |     |                                         |            |          |        |      |            | ALCOHOLD STATE OF |
| _ |         |     |     |                                         | *          |          |        |      |            |                   |

ime of the Beneficiary : DIFESH BHAI

pe of Disability: 1. MENTALLY IMPAIRED (40%)

Date: 11/06/16

Sex: Male Age: 32

Mobile No.: +91-9824184501

| 0. | Appliances Detail                                     | Remark | Quantity                                | Value          |
|----|-------------------------------------------------------|--------|-----------------------------------------|----------------|
| 1  | TD OM 01 MSIED Kit - MULTI-SENSORY INTEGRATED EDUCAT  |        | 100000000000000000000000000000000000000 | 6900.00        |
| -  | TID ON OT MOJED AIL - MIDETI-SENSONT INTEGRATED COOCH | Total  | 1                                       | 6900.00        |
|    |                                                       |        | TECHNO.                                 | - जिला अधिकत अ |

हस्ताक्षर - जिला अधिकृत अधिकारी / रिलिम्को प्रतिनिधि Counter Signed by - Dist Authority/ALIMCO Rep.

368 Ky 17/03/6 Suplace

Pin Code City/Town/Village जला :NAVSARI राज्य :GUJARAT District State पहचान पत्र और नं.

ID Card Type & No. : Aadhar Card (635195318628)

#### PART II

Type of Disability: 1. MENTALLY IMPAIRED (40%)

|     |                                                         |       | Quantity | Value   |
|-----|---------------------------------------------------------|-------|----------|---------|
| No. | Appliances Detail                                       |       | 1        | 6900.00 |
| 1   | TD 0M 01 MSIED Kit - MULTI-SENSORY INTEGRATED EDUCATION | Total | 1        | 6900.00 |
|     |                                                         |       |          | A RIKE  |

निर्धारक चिकित्सा अधिकारा पत्र Moharana (P & O) Signature of Med Med Recent Stand RCI Reg No-2015-59251

PART III

प्रमाणित किया जाता है की मेरी व्यक्तिगत जानकारी के अनुसार लाझायीं / उसके पिता / उसके तरक्षक के मासिक आय र. 1200 (शब्दों में One Thousand Two Hundred मात्र) है |

Certified that to the best of my knowledge, the monthly income of the beneficiary/ father / guardian of the patient is Rs. (Rupees One Thousand Two Hundred only.)

हस्ताक्षर - जिल्लाम विकास किल्लाम अतिद्वार कारी Counter Stratuka किल्लाम अतिद्वार में अतिद्वार कारी

निर्धारक प्रधानाचार्य।हेड मास्टर/एस.एस. ए. प्रतिनिधि के हस्ताक्षर एवं मोहर Signature & Stamp of the Principal/Head Master /SSA Rep.

में DIPESH BHAI कार्णित करता/करती हैं कि मैंने पिछले एक/तीन/दस वर्षों में भारत सरकार/गुज्य सरकार या अन्य समाजिक बोजना के अंतर्गत किसी शासकीय/अधासकीय/अस्य संस्था से कोई उपकरण प्राप्त नहीं किया है। यदि मेरे द्वारा दी गई न्यनाएँ गलत पाई जाती है तो मेरे उपर कान्नी कारवाही या आपूर्ति किये गये उपस्कर एवं उपकरण की पूरी नागत मुगतान की जिन्नेदारी

I DIPESH BHAI certify that I have not received similar Aid/Equipment either free of cost/subsidized in the last one/three/ten years\* from any Government/Non Government organization. In case the undertaking is found false, I will be liable for legal action beside recovery of the full cost of aids and appliances supplied, from me.

हस्ताक्षर - जिला अधिकृत अधिकारी / एतिस्को प्रतिनिधि Counter Signed by - Dist Authority/ALIMCO Rep.

लाआयीं । संरक्षक के हस्ताक्षर । अंगुठा निशानी (अवयस्क के लिए) Signature/Thumb Impression of the Beneficiary/Guardian (in case of minor)

### उपकरण पावती RECEIPT OF APPLIANCES

|                                                                                     | PART IV                                                                            |
|-------------------------------------------------------------------------------------|------------------------------------------------------------------------------------|
| कार के कि बाद दिसंक                                                                 | PART IV                                                                            |
| में DIPESH BHAI प्रमाणित करता/करती है कि आज दिनांक<br>पराणे राजन में राज्य किया है। | J received 1. TD 0M 01 appliances under ADIP-SPL (VIP) scheme of Govt. of India at |

subsidized free of cost of Rs. Nil & in a good working condition.

हस्ताक्षर - जिला अधिकृत अधिकारी । एलिस्को प्रतिनिधि

Date:

लाआयी । सरक्षक के हस्ताक्षर तथा अनुवा निशानी

Signature&Thumb Impression of the Beneficiary/Guardian Counter Signed by - Dist Authority/ALIMCO Rep. Place:

\* Applicability: Minimum 1 year for CWSN & 10 years for High Cost High Value and three years for all others categories पात्रता : न्यनतम १ वर्ष विशेष आवश्यकता वाले बच्चों के लिए तथा १० वर्ष उच्च कीमत उच्च कोटि के उपकरणों के लिए

# ASSESSMENT ACKNOWLEDGEMENT SLIP Camp Venue : MATIYA PATIDAR VADINEAR VIVEKANAND SWIMMING परीक्षण पावती पर्ची

| 282 41                                                                                                    | ASSESSMENT ACKNOW परीक्षण पाव                                         | LEDGEMENT SLIF                                                                                                    | Camp Venue :         | MATIYA PAT<br>VIVEKANAN<br>POOLJUNA | DAR VADI,NEAR D SWIMMING THANA,NAVSARI                                                                                                    |
|----------------------------------------------------------------------------------------------------|-----------------------------------------------------------------------|----------------------------------------------------------------------------------------------------|----------------------|-------------------------------------|----------------------------------------------------------------------------------------------------|
| , -                                                                                                    | D CDL (VID)                                                           | Date : 23/01                                                                                                    | 8/16                 |                                     |                                                                                                    |
| Slip No.: 2016-17/NAVRS/T17/00999/ADII<br>Name of the Beneficiary: DIVYA                                                                                                    | P-SPL (VIP)                                                           | Age: 16                                                                                                    | Sex : Female         | Mobile                              | NO.:                                                                                                    |
| Type of Disability : 1. MENTALLY IMPAIRED (75%                                                                                                    | %)                                                                    |                                                                                                    |                      |                                     |                                                                                                    |
|                                                                                                    |                                                                       | mark                                                                                                    | Quantity             | Value                               | 1                                                                                                    |
| S.No.   Appliances Detail  1   TD 0M 01 MSIED Kit - MULTI-SENSORY                                                                                                    |                                                                       |                                                                                                    | 1                    | 4500.00                             |                                                                                                    |
| 1   ID ON OT MISTED RICHMOET OF THE                                                                                                    |                                                                       | Total                                                                                                    | 1                    | 4500.00                             | मधिकार एतिका प्रतिविधि                                                                                                    |
|                                                                                                    |                                                                       |                                                                                                    | Counter Sign         | ned by - Dist                       | Authority/ALIMCO Rep                                                                                                    |
|                                                                                                    |                                                                       |                                                                                                    |                      |                                     |                                                                                                    |
| Only rome and                                                                                                    | जिला :NAVSAF                                                          | RI                                                                                                    |                      |                                     |                                                                                                    |
| राज्य :GUJARAT                                                                                                    | District                                                              |                                                                                                    |                      |                                     |                                                                                                    |
| State<br>पहचान पत्र और नं.                                                                                                    |                                                                       |                                                                                                    |                      |                                     |                                                                                                    |
| ID Card Type & No. : Other (na)                                                                                                    | PART                                                                  | II                                                                                                    |                      |                                     |                                                                                                    |
| 7.750 /750                                                                                                    |                                                                       |                                                                                                    |                      |                                     |                                                                                                    |
| Type of Disability: 1. MENTALLY IMPAIRED (75%                                                                                                    | (0)                                                                   |                                                                                                    | Quantity             | Value                               | No. of the last the same of the same of th |
|                                                                                                    |                                                                       |                                                                                                    | 1                    | 4500.00                             |                                                                                                    |
| S.No. Appliances Detail  1 TD 0M 01 MSIED Kit - MULTI-SENSORY IN                                                                                                    | ITEGRATED EDUCATI                                                     | Total                                                                                                    | 1                    | 4500.00                             |                                                                                                    |
| 1 TO OW O'T ME                                                                                                    |                                                                       |                                                                                                    | निर्धारक चिवि        | न्ता अधिकारी/                       | पुनर्वास विशेषम के हस्ताक्ष                                                                                                    |
|                                                                                                    |                                                                       |                                                                                                    |                      |                                     | fficer / Rehab Expe                                                                                                    |
|                                                                                                    | PART                                                                  | 111                                                                                                    | 1500 1000 \$         | One Thousand                        | five Hundred सात्र) है।                                                                                                    |
| प्रमाणित किया जाता है की मेरी व्यक्तिगत जानकारी के अ                                                                                                    | वसार नाभार्थी । उसके पिता । उसके                                      | तरक्षक के मासिक आय र                                                                                                    | इ. 1500 (शब्दा न     | 0110                                | Dunne One                                                                                                    |
| प्रमाणित किया जाता है की मेरी व्यक्तिगत जानकारी के अ<br>Certified that to the best of my knowledge, t                                                                                                    | the income of the b                                                   | eneficiary/ father / g                                                                                                    | uardian of the p     | atient is Rs.                       | (Rupees One                                                                                                    |
| Certified that to the best of my knowledge, t                                                                                                    | the monthly lifeoine                                                  |                                                                                                    |                      |                                     |                                                                                                    |
| Thousand Five Hundred only.)                                                                                                    |                                                                       | Perfera VI                                                                                                    | धानाचार्य।हेड मास्टर | ाएस.एस. ए. प्र                      | तिनिधि के हस्ताक्षर एवं म<br>Head Master ISSA R                                                                                                    |
| प्राणिकत अधिकारी                                                                                                    | . A shoribe                                                           | Signature                                                                                                    | & Stamp of th        | ne Principal                        | Head Master ISSA R                                                                                                    |
| Counter Sig. by - Collaborative Agency/ Dis                                                                                                    | St. Authority                                                         | सरकार या अन्य समाजिय                                                                                                    | र योजना के अंतर्गत   | किसी शासकीय।अ<br>करण की प्री ला     | गत भुगतान की जिस्सेदारी में                                                                                                    |
| हस्ताक्षर - सहयोगी सस्या/जिला अधिकत अधिकारी Counter Sig. by - Collaborative Agency/ Dis उपकर नहीं किया है। यदि तर द्वी किया स्वार्थित स्वतार्थं में होगी। कुल्ला सुभाव स्वार्थित अपना स्वतार्थं में                                                                                                    | तीन/दस । वया में भारत सर्वास्त्र<br>स्थल पाई जाती है तो मेरे उपर कान् | नी कारवाही या आप्ति किय                                                                                                    | ग्रिय उपस्कर रच      |                                     |                                                                                                    |
| उपकरित नहीं किया है। यदि नरे द्वा म्यनाएं में<br>होगी। कुट्या से पार्ट नरे द्वा से स्वनाएं में<br>I DIVYA certification of the property of the property of the prop |                                                                       | of coet/subsidize                                                                                                    | d in the last one    | threelten year                      | rs' from any overy of the full cost o                                                                                                    |
| STATE OF THE PARTY OF THE PARTY      | nilar Aid/Equipment either in                                         | ind false, I will be lia                                                                                                    | ble for legal acti   | on beside ico                       | 01                                                                                                    |
| होगी। अध्या से वार्थ के वार्थ के वार्य के वार्थ के वार्थ के वार्थ के वार्य के वार्य के वार्य के वार्य       | case the union                                                        |                                                                                                    |                      |                                     | (12.0)                                                                                                    |
| aids and appliance                                                                                                    |                                                                       |                                                                                                    |                      |                                     | गठा निशानी (अवयस्क के                                                                                                    |
| RRI                                                                                                    |                                                                       | •                                                                                                    | राआयी । सरक्षक व     | reficiary/Gu                        | ardian (In case of mi                                                                                                    |
| इस्ताक्षर - जिला अधिकृत अधिकारी । एलिस्को प्राताल                                                                                                    | CO Rep. Signatu                                                       | ure/Thumb Impress                                                                                                    | SION OF THE DE       |                                     | गुठा निशानी (अवयस्क के<br>ardian (In case of mi                                                                                                    |
| हस्ताक्षर - जिला अधिकत अधिकारी । एलिस्को प्रतिनि<br>Counter Signet by Poist Autiflority ALAMO<br>अस्या समार्थ करें चा अधिकारी<br>अस्या समार्थ करें चा अधिकारी                                                                                                    | उपकरण पावती RECE                                                      | EIPT OF APPLIA                                                                                                    | NCES .               |                                     | कि अ विवादती दर पर अ                                                                                                    |
| 20000 HH 13 2 2 2 2 2 2 2 2 2 2 2 2 2 2 2 2 2 2                                                                                                    |                                                                       | Name of the last of the last o | + into 1 TD          | OW 01 3dario                        | in great in heidirad/fm                                                                                                    |
| में DIVYA प्रमाणित करताकरती है कि आज दिनांक<br>राजन में पाटन किया है।<br>I DIVYA certify that today                                                                                                    | MA MICH GOOD                                                          | Gancas under ADIP-                                                                                                    | SPL (VIP) schen      | ne of Govt. of                      | India at supsidized                                                                                                    |
| TOTAL IN CITCA 1000                                                                                                    | 1 Leceived Tr                                                         | mances under                                                                                                    |                      |                                     | -01-                                                                                                    |
| of cost of Rs. Nil & in a good working condit                                                                                                    | tion.                                                                 |                                                                                                    |                      |                                     | 15.2.17.                                                                                                    |
|                                                                                                    |                                                                       |                                                                                                    |                      |                                     | च्या भगता वि                                                                                                    |
| nel                                                                                                    | Date :                                                                | ********                                                                                                    |                      |                                     | क हस्ताक्षर तथा अंग्ठा वि                                                                                                    |
| हस्ताक्षर - जिला अधिकृत अधिकारी । एलिस्को प्रति                                                                                                    | ानाध Place                                                            | Signatu                                                                                                    | re&Thumb Imp         | pression of                         | the Beneficiary/Guar                                                                                                    |
| हस्ताक्षर - जिला अधिकृत अधिकारी / एलिस्को प्रति<br>Counter Signed by - Dist Authority/ALIN<br>* Applicability: Minimum 1 year for by<br>पात्रता : न्यनतम १ वर्ष विशेष आवृश्यकृत                                                                                                    | ACO Rep. Place, Illiania                                              | Wah Value an                                                                                                    | d three years        | or all others                       | scategories                                                                                                    |
| Counter of the car for the                                                                                                    | SN & 10 years for High C                                              | o वर्ष उच्च कीमत 3                                                                                                    | टच कोटि के उप        | कर्गा के 1940                       |                                                                                                    |
| * Applicability Minimum Balan Magage                                                                                                    | वाल बच्चा क लिए तथा                                                   |                                                                                                    |                      |                                     |                                                                                                    |
| पात्रता : न्यमतः नवसारी.                                                                                                    |                                                                       |                                                                                                    |                      |                                     |                                                                                                    |
|                                                                                                    |                                                                       |                                                                                                    |                      |                                     |                                                                                                    |
|                                                                                                    |                                                                       |                                                                                                    |                      |                                     |                                                                                                    |

ASSESSMENT ACKNOWLEDGEMENT SEL KANAND SWIMMING POOL, JUNA THANA , NAVSARI परीक्षण पावती पर्ची Date: 19/08/16 Mobile No.: +91-9913853153 p No.: 2016-17/NAVR1/T12/00072/ADIP-SPL (VIP) Sex: Male Age: 13 me of the Beneficiary: VIKASH pe of Disability: 1. MENTALLY IMPAIRED (50%) 4500.00 1 5.50 and Quantity Remark Appliances Detail No. TD 0M 01 MSIED Kit - MULTI-SENSORY INTEGRATED EDUCAT हस्ताक्तर - जिला अधिकृत अधिकारी । एजिन्को प्रतिनिधि Total Counter Signed by - Dist Authority/ALIMCO Rep. . +91-9913853153 Mobile No. ई-मेल Email ID पिनकोड :396450 :NAVSARI र/कस्बा/गाव Pin Code ty/Town/Village : NAVSARI जला :GUJARAT District ate चान पत्र और नं. Card Type & No. : Aadhar Card (799851576026) PART II pe of Disability : 1. MENTALLY IMPAIRED (50%) Value Quantity 4500.00 Appliances Detail No. TD 0M 01 MSIED Kit - MULTI-SENSORY INTEGRATED EDUCATION 4500.00 Total निर्धारक चिकित्सा अधिकारी/पूजर्वास विशेषक के इस्माहर Signature of Medical Officerus enab. Expert PART III प्रमाणित किया जाता है की मेरी व्यक्तिगत जाना गरी के अनुसार मामार्थी / उसके पिता / उसके संरक्षक के मासिक आय र. 4000 (शब्दों में Four Thousand मार्ड) है | 3354 Certified that to the best of my knowledge, the monthly income of the beneficiary/ father / guardian of the patient is Rs. (Rupees\_Four housand only.) निर्धारक प्रधानाचार्य।हेड सास्टरीए Signature & Stamp of the Principal/Head Master ISSA Rep. हस्ताक्षर - सहयोगी संस्या/जिला अधिकृत अधिकारी में VIKASH प्रमाणित करता/करती हैं कि मैंने पिछले एक/तीन/इस॰ वर्षी में आरत सरकार/राज्य सरकार या अन्य समाजिक योजना के अंतर्गत किसी शासकीय/अशासकीय/अन्य संस्था से कोई Counter Sig. by - Collaborative Agency/ Dist. Authority उपकरण प्राप्त नहीं किया है। यदि मेरे द्वारो दी गई ज्वनाएँ गलत पाई जाती है तो मेरे उन जानूनी कारवाही या आपूर्ति किये गये उपस्कर एवं उपकरण की पूरी लागत मुगतान की जिम्मेदारी मेरी I VIKASH certify that the not received similar Aid/Equipment either free of cost/subsidized in the last one/three/ten years\* from any Government/Non Government organization. In case the undertaking is found false, I will be liable for legal action beside recovery of the full cost of e ds and appliances supplied, from me. P.H.C. KHATA AMBA लाआयी । संरक्षक के हस्ताक्षर । अंग्ठा निशानी (अउयस्क के तिर इस्ताक्षर - जिला सार्थ अवस्ति के कि किसे किसे प्रमाणि Sari Signature/Thumb Impression of the Beneficiary/Guardian (In case of mino Counter Signed by - Dist Authority/ALIMCO Rep. उपकरण पावती RECEIPT OF APPLIANCES में VIKASH प्रमाणित करता/करती हूं कि जाज दिनांक ................................मेंने भारत सरकार के ADIP-SPL (VIP) वोजना के जंतर्गत 1. TD 0M 01 उपकरण निःशुन्क रिवायती दर पर अच्छे रत में राप्त किया है। Ni cost of Rs. NIL & in a good work most office CER

Applicability: Minimum 1 year for CWSN & 10 years for High Cost High Value and three years for all others categories

पात्रता : न्यनतम १ वर्ष विशेष आवश्यकता वार्ले बच्चों के लिए तथा १० वर्ष उच्च कीमत उच्च कोटि के उपकरणों के लिए

लाआयी । सरक्षक के हस्ताक्षर तथा अंगुठा निशान

Signature&Thumb Impression of the Beneficiary/Guardia

P.H.C. KHATA AMBA

हस्ताबार - जिला Tatt affista Tols (1918 VSaPite:

Counter Signed by - Dist Authority/ALIMCO Rep. Place:

# ASSESSMENT ACKNOWLEDGEMENT SLIP Camp Venue

PUSPAK SOCIETY LUNCIQUENAVSARI

Date: 08/09/13 Mobile No.: Sex : Female Age: 12 10 30. : 2016-17/NAVSA1/T17/00570/ADIP-SPL (VIP) laine of the Beneficiary : VISH! YOU of Disability - 1 MENTALLY IMPAIRED (75%) Value Quantity IDIP-SPL (VIP) 4500 00 Nemark 4500.00 TO OM O1 MSIED KIL - MULTI-SENSORY INTEGRATED EDUCAT :Female Appliances Detail किया अधिकृत मा अग Total Counter Signed by - Dist / Sex : NAVSARI जला :GUJARAT District State पहचान पत्र और ने. D Card Type & No. : Aadhar Card (887248661311) PART II Type of Disability: 1. MENTALLY IMPAIRED (75%) Value Quantity 4500.00 Appliances Detail TD OM 01 MSIED Kit - MULTI-SENSORY INTEGRATED EDUCATIO 4500.00 S.No. निर्धारक चिकित्सा अधिकारी/पूनर्वास विशेषज के हस्ताहर Total Signature of Medical Officer / Rehab Expert पमाणित किया जाता है की मेरी व्यक्तिगत जानकारी के अनुसार लाभार्यी / उसके पिता / उसके संरक्षक के मासिक आय ह. 2500 (शब्दों में Two Thousand Five Hundred मात्र) है | Certified that to the best of my knowledge, the monthly income of the beneficiary/ father / guardian of the patient is Rs. (Rupees Two निर्धारक प्रधानाचार्य।हेड मास्टर/एस.एस. ए. प्रतिनिधि के हस्ताक्षर एवं मोहर Thousand Five Hundred only.) Signature & Stamp of the Principal/Head Master /SSA Rej उस्ताक्षर - सहयोगी संस्थातिला अधिकृत अधिकारी Counter Sig. क्षेत्र विश्व कियो garage y/ Dist. Authority कर्ण रेस अभिने कातीनाटस- वर्ष में भारत सरकार/राज्य सरकार या जन्य समाजिक योजना के अंतर्गत किसी शासकीय/अशासकीय/अन्य सस्या से कोई पूरा दी गई सूचनाएँ गलत पाई जाती है तो भेरे उपर कान्नी कारवाही या आपूर्ति किये गये उपस्कर एवं उपकरण की प्री लागत मुगतान की जिस्नेदारी नेरी I VISHI certify that I have not received similar Aid/Equipment either free of cost/subsidized in the last one/three/ten years\* from any प्रकारण प्राप्त कर ction beside recovery of the full cost of Covernment/Non Government organization. In case the undertaking is found false, I will be ju aros and appliances supplied, from me. लाआर्थी । सरक्षक के हस्ताक्षर । अयुठा निशानी (अवयस्क के लि Signature/Thumb Impression of the Beneficiary/Guardian (In case of mino Sunter Signed by - Bist Authority/ALIMCO Rep. उपकरण पावती RECEIPT OF APPLIANCES मैंने भारत सरकार के ADIP-SPL (VIP) योजना के अतर्गत 1, TD 0M 01 उपकरण नि मुन्क रियायती दर पर अच्छी 19 MIST के VISHI प्रमाणित करता/करती है कि आज दिनाक राजा में जान्य किया है। ost of Rs. Nil & in a good working condition. अधि वास्त्र अधिकारी । एतिस्का प्रतिनिधि थीं। संरक्षक के हस्ताक्षर तथा अंगुठा निशा Signature& momb Impression of the Beneficiary/Guardit Counter Signed by Dist Authority/ALIMCO Rep. Place: ..... Applicability: Minimum 1 year for CWSN & 10 years for High Cost High Value and three years for all others categories पतिता : न्यनतम १ वर्ष विशेष आवश्यकता वाले बच्चों के लिए तथा १० वर्ष उच्च कीमत उच्च कोटि के उपकरणों के लिए

|                                                                                                    | ALCOHOLD THE WAY A CONTRACT OF THE PARTY OF THE PARTY OF  |                                                                                                    |                                                                                                    | 40 10 10 10 10 10 10 10 10 10 10 10 10 10                                                                                                    |                                                                                                    |
|----------------------------------------------------------------------------------------------------|----------------------------------------------------------------------------------------------------|----------------------------------------------------------------------------------------------------|----------------------------------------------------------------------------------------------------|----------------------------------------------------------------------------------------------------|----------------------------------------------------------------------------------------------------|
| ASSESSMENT                                                                                                    | प्राण वावती वर्षा                                                                                                    | waste                                                                                                    | 18/1/16                                                                                                    | 4 164 - 49 - 45 CET L                                                                                                    |                                                                                                    |
|                                                                                                    |                                                                                                    | Date: 22/58/15<br>Age: 12 Sex: M                                                                                                    |                                                                                                    | -                                                                                                    |                                                                                                    |
| 501                                                                                                    |                                                                                                    |                                                                                                    | 1400                                                                                                    | B //10                                                                                                    |                                                                                                    |
| THE THE PARTY BIO TO SAIA DIP STEEL                                                                                                    |                                                                                                    | QUART                                                                                                    | 411                                                                                                    |                                                                                                    | (400                                                                                                    |
| No.: 2016-17 NASKUMED (90%)                                                                                                    | TRainary                                                                                                    |                                                                                                    | 1115                                                                                                    | THE PERSON IN                                                                                                    | (C) 989                                                                                                    |
| No.: 2016-17 INAVRAITS 10073 ALADIP-SPL (VIP)  No.: 2016-17 INAVRAITS 10073 ALADIP-SPL (VIP)  No.: 2016-17 INAVRAITS 10 | EGACAT                                                                                                    | Total                                                                                                    | Trees .                                                                                                    |                                                                                                    | Sec.                                                                                                    |
| e of Disability Detail                                                                                                    |                                                                                                    | CH                                                                                                    | seles very and                                                                                                    | THE REL                                                                                                    | 9                                                                                                    |
| e of Disability : I MENTALLY III.  BO TO OM ST MENTALLY III.  TO OM ST MENTALLY III.  TO OM ST MENTALL |                                                                                                    |                                                                                                    | 4                                                                                                    | Acce                                                                                                    | -                                                                                                    |
| 1 10 000                                                                                                    |                                                                                                    |                                                                                                    |                                                                                                    | The second second                                                                                                    |                                                                                                    |
|                                                                                                    |                                                                                                    |                                                                                                    | reseneral                                                                                                    |                                                                                                    |                                                                                                    |
| 2.000                                                                                                    |                                                                                                    | -wyory                                                                                                    |                                                                                                    | waren.                                                                                                    |                                                                                                    |
| da                                                                                                    |                                                                                                    | भोजाइल ज.<br>Mobile No                                                                                                    | : +91-9974                                                                                                    | 1729933                                                                                                    |                                                                                                    |
|                                                                                                    |                                                                                                    | 8.200                                                                                                    | 1                                                                                                    |                                                                                                    |                                                                                                    |
| THE CO.                                                                                                    | 1396436                                                                                                    | Email ID                                                                                                    |                                                                                                    |                                                                                                    |                                                                                                    |
| GUJARAT Distric                                                                                                    | : NAVSARI                                                                                                    |                                                                                                    |                                                                                                    |                                                                                                    |                                                                                                    |
| itate                                                                                                    | t                                                                                                    |                                                                                                    |                                                                                                    |                                                                                                    |                                                                                                    |
| हचान पत्र और ने.<br>D Card Type & No. : Aadhar Card (992440366600)                                                                                                    |                                                                                                    |                                                                                                    |                                                                                                    |                                                                                                    |                                                                                                    |
| J Card Type & Ho. France                                                                                                    | PARTII                                                                                                    |                                                                                                    |                                                                                                    |                                                                                                    |                                                                                                    |
| ype of Disability : 1. MENTALLY IMPAIRED (90%)                                                                                                    |                                                                                                    |                                                                                                    |                                                                                                    |                                                                                                    |                                                                                                    |
|                                                                                                    |                                                                                                    | Qu                                                                                                    | CKE TOWN OF THE PERSON OF THE PERSON OF THE  | ilue                                                                                                    |                                                                                                    |
| 1 TO 0M 01 MSIED Kit - MULTI-SENSORY INTEGRATED                                                                                                    | EDUCATI                                                                                                    |                                                                                                    | 1 4500                                                                                                    |                                                                                                    |                                                                                                    |
| THE PROPERTY OF THE PROPERTY OF THE PROPERTY O |                                                                                                    | 200 m E m E 2                                                                                                    | 1 4500                                                                                                    | ARHHAM                                                                                                    | W- 1 - 4 4 4 12                                                                                                    |
| 1 ID ON OTHER PARTY                                                                                                    |                                                                                                    | Total                                                                                                    |                                                                                                    | Commenter was been to be                                                                                                    | 4 th Advance                                                                                                    |
|                                                                                                    |                                                                                                    |                                                                                                    | autice विकित्सा अ                                                                                                    | fuertire and Party                                                                                                    | if the photography in additional photography.                                                                                                    |
|                                                                                                    |                                                                                                    | Sig                                                                                                    | gnature of Med                                                                                                    | ical Officer Pro                                                                                                    | R set (1.4)                                                                                                    |
|                                                                                                    |                                                                                                    | Sig                                                                                                    | gnature of Med                                                                                                    | ical Officer Pro                                                                                                    | R set (1.4)                                                                                                    |
| a do to a separate accept in assume accepted                                                                                                    | PART III                                                                                                    | हैं।<br>Signal के आविक आविक 250                                                                                                    | gnature of Med                                                                                                    | housand Five Hundr                                                                                                    | R state ( . of                                                                                                    |
| ganforn किया जाता है की मेरी व्यक्तियात जानकारी के जनुतार तासावी<br>Certified that to the best of my knowledge, the monthly                                                                                                    | PART III                                                                                                    | हैं।<br>Signal के आविक आविक 250                                                                                                    | gnature of Med                                                                                                    | housand Five Hundr                                                                                                    | R state ( . of                                                                                                    |
| प्रमाणित किया जाता है की मंदी व्यक्तियात जानकारी के जनुबार जामानी<br>Certified that to the best of my knowledge, the monthly<br>Thousand Five Hundred only.)                                                                                                    | PART III  I saw from / saw areas Income of the benefic                                                                                                    | Signal at a star s. 250 stary/ father / guardia                                                                                                    | nature of Med                                                                                                    | housand Five Hundr                                                                                                    | R MATERIAL STATES                                                                                                    |
| प्रमाणित किया जाता है की मंदी व्यक्तियात जानकारी के जनुबार जामानी<br>Certified that to the best of my knowledge, the monthly<br>Thousand Five Hundred only.)                                                                                                    | PART III  I saw from / saw areas Income of the benefic                                                                                                    | Signal and a 250 stary/ father / guardia                                                                                                    | nature of Med                                                                                                    | tousand Five Hundr                                                                                                    | R MAN S AND NO                                                                                                    |
| Certified that to the best of my knowledge, the monthly Thousand Five Hundred only.)  Thousand Five Hundred only.)                                                                                                    | PART III  I saw from / saw store Income of the benefic                                                                                                    | Signature & St                                                                                                    | nature of Med to (test # Two The n of the patient in the patient in amp of the Prin                                                                                                    | nousand Five Hundres To Rs. (Rupees To cipal/Head Mast                                                                                                    | R SE ST AND SE STATE OF ISSA Rep                                                                                                    |
| Certified that to the best of my knowledge, the monthly Thousand Five Hundred only.)  Thousand Five Hundred only.)                                                                                                    | PART III  I saw from / saw store Income of the benefic                                                                                                    | Signature & St                                                                                                    | nature of Med to (test # Two The n of the patient in the patient in amp of the Prin                                                                                                    | nousand Five Hundres To Rs. (Rupees To cipal/Head Mast                                                                                                    | R SE ST AND SE STATE OF ISSA Rep                                                                                                    |
| Certified that to the best of my knowledge, the monthly Thousand Five Hundred only.)  हरताबार - सहवानी सल्यापिया मधिकत मधिकारी, Counter Signal Commontive Agency Dist. Authorit  म YAS KUMAR प्रमाणिक मिल्लामी है कि मेरे विकार प्रकारिनाटक कोई उपकरण प्राप्त नहीं किया है। यदि मेरे हवारों से गई सुप्रमाण गमत गई के                                                                                                    | PARTIII  ( उसके विता / उसके संदर्भक  Income of the benefic  ( )  ( )  ( )  ( )  ( )  ( )  ( )  (                                                                                                    | Signature & St                                                                                                    | nature of Med  o (week at Two The  on of the patient if  amp of the Print  of the patient if  amp of the Print  of the patient if  of the patient if  of the patient  | ical Officer Pro- flousand Five Hundr is Rs. (Rupees To icipal/Head Mast in all qui anna span                                                                                                    | R SE SE SE SE SE SE SE SE SE SE SE SE SE                                                                                                    |
| Certified that to the best of my knowledge, the monthly Thousand Five Hundred only.)  हरताबार - सहवानी सल्यापिया मधिकत मधिकारी, Counter Signal Commontive Agency Dist. Authorit  म YAS KUMAR प्रमाणिक मिल्लामी है कि मेरे विकार प्रकारिनाटक कोई उपकरण प्राप्त नहीं किया है। यदि मेरे हवारों से गई सुप्रमाण गमत गई के                                                                                                    | PARTIII  ( उसके विता / उसके संदर्भक  Income of the benefic  ( )  ( )  ( )  ( )  ( )  ( )  ( )  (                                                                                                    | Signature & St                                                                                                    | nature of Med  o (week at Two The  on of the patient if  amp of the Print  of the patient if  amp of the Print  of the patient if  of the patient if  of the patient  | ical Officer Pro- flousand Five Hundr is Rs. (Rupees To icipal/Head Mast in all qui anna span                                                                                                    | R SE SE SE SE SE SE SE SE SE SE SE SE SE                                                                                                    |
| Certified that to the best of my knowledge, the monthly Inousand Five Hundred only.)  Thousand Five Hundred only.)  The senter - regular result for a filter a filter of the counter Signature Counter Signature Counter Signature Counter Signature Counter Signature Counter Signature Counter Signature Counter Signature Counter Signature Signature S | PARTIII  ( उसके विता / उसके संदर्भक  Income of the benefic  ( )  ( )  ( )  ( )  ( )  ( )  ( )  (                                                                                                    | Signature & St                                                                                                    | nature of Med  o (week at Two The  on of the patient if  amp of the Print  of the patient if  amp of the Print  of the patient if  of the patient if  of the patient  | ical Officer Pro- flousand Five Hundr is Rs. (Rupees To icipal/Head Mast in all qui anna span                                                                                                    | R SE SE SE SE SE SE SE SE SE SE SE SE SE                                                                                                    |
| Certified that to the best of my knowledge, the monthly Thousand Five Hundred only.)  हरताबार - सहयोगी सम्मानिशा अधिकृत अधिकारित कि स्वार्थ सम्मानिश कि स्वार्थ कि स्वार्थ कि स्वार्थ कि स्वार्थ कि स्वार्थ कि स्वार्थ कि स्वार्थ कि स्वार्थ कि स्वार्थ कि स्वार्थ कि स्वार्थ कि स्वार्थ कि स्वार्थ कि स्वार्थ कि स्वार्थ कि स्वार्थ कि स्वार्थ कि स्वार्थ कि स्वार्थ कि स्वार्थ कि स्वार्थ कि स्वार्थ कि स्वार्थ कि स्वार्थ कि स्वार्थ कि स्वार्थ के स्वार्थ कि स्वार्थ के स्वार्थ के स  | PARTIII  ( उसके विता / उसके संदर्भक  Income of the benefic  ( )  ( )  ( )  ( )  ( )  ( )  ( )  (                                                                                                    | Signature & Start of second and second an angla land and second and second an | o (सब्दों में Two The of the patient in of the patient in amp of the Print के असमेत विकास उपकर्ण के उपकर्ण के उपवाद के उपकर्ण के उपकर्ण  | nousand Five Hundres To a series of the series of the seri | R SE SE SE SE SE SE SE SE SE SE SE SE SE                                                                                                    |
| Certified that to the best of my knowledge, the monthly Thousand Five Hundred only.)  हरताबार - सहयोगी सम्मानिशा अधिकृत अधिकारित कि स्वार्थ सम्मानिश कि स्वार्थ कि स्वार्थ कि स्वार्थ कि स्वार्थ कि स्वार्थ कि स्वार्थ कि स्वार्थ कि स्वार्थ कि स्वार्थ कि स्वार्थ कि स्वार्थ कि स्वार्थ कि स्वार्थ कि स्वार्थ कि स्वार्थ कि स्वार्थ कि स्वार्थ कि स्वार्थ कि स्वार्थ कि स्वार्थ कि स्वार्थ कि स्वार्थ कि स्वार्थ कि स्वार्थ कि स्वार्थ कि स्वार्थ के स्वार्थ कि स्वार्थ के स्वार्थ के स  | PART III  Take from / Jake arms  Income of the benefic  Y  of a stron arcent/rose of a stron arcent/rose of a stron arcent/rose of a stron arcent/rose of the benefic  Y  of a stron arcent/rose of the benefic  Y  of a stron arcent/rose of the benefic  Y  of a stron arcent/rose of the benefic  Y  of a stron arcent/rose of the benefic  Y  of a stron arcent/rose of the benefic  Y  of a stron arcent/rose of the benefic  Y  of a stron arcent/rose of the benefic  Y  of a stron arcent/rose of the benefic  Y  of a stron arcent/rose of the benefic  Of the benefic  Y  of a stron arcent/rose of the benefic  Y  of a stron arcent/rose of the benefic  Y  of a stron arcent/rose of the benefic  Y  of a stron arcent/rose of the benefic  Y  of a stron arcent/rose of the benefic  Y  of a stron arcent/rose of the benefic  Y  of a stron arcent/rose of the benefic  Y  of a stron arcent/rose of the benefic  Y  of a stron arcent/rose of the benefic  Y  of a stron arcent/rose of the benefic  Of a strong arcent/rose of the benefic  Y  of a strong arcent/rose of the benefic  Of a strong arcent/rose of the benefic  Of a strong arcent/ros | Signature & State of cost/subsidize se, I will be liable for                                                                                                    | in of the patient in of the patient in of the patient in allowing the Print of the Print of the patient in the last one's legal action best                                                                                                    | nousend Five Hundres To the Rs. (Rupees To cipal/Head Master the state of the cipal/Head Master the state of the cipal/Head Master the state of the cipal/Head Master the state of the cipal/Head Master the state of the cipal/Head Master the state of the cipal/Head Master the state of the cipal/Head Master the state of the cipal/Head Master the state of the cipal/Head Master the cipal/Head Master the cipal/Head Maste | RESERVED TO A PORT OF THE PROPERTY OF THE PROPERTY OF THE PROP |
| प्रमाणित किया जाता है की मेरी इवकित्तात जानकारी के जजूतार तासायी  Certified that to the best of my knowledge, the monthly Thousand Five Hundred only.)  हम्तावार - सहयोगी सम्माणित्रम् अधिकृत अधिकृति प्रमाणि  हम्तावार - सहयोगी सम्माणित्रम् अधिकृत अधिकृति । विशेष सम्माणित्रम् अधिकृति अधिकृति । विशेष सम्माणित्रम् अधिकृति । विशेष सम्माणित्रम् अधिकृति । विशेष सम्माणित्रम् अधिकृति । विशेष सम्माणित्रम् अधिकृति । विशेष सम्माणित्रम् अधिकृति । विशेष सम्माणित्रम् । विशेष सम्माणित्रम् । विशेष सम्माण  | PART III  The firm / Jak arms  Income of the benefic  Y  The series of the benefic  Y  The series of the series of the series of the | Signature & Standard and see of cost/subsidize se, I will be liable for sumb impression of any impression of any impress | o (कटा में Two The of the patient in of the patient in which is असमेत कि उपस्था के उपस्था के उप  | nousend Five Hundres To the Rs. (Rupees To cipal/Head Master the state of the cipal/Head Master the state of the cipal/Head Master the state of the cipal/Head Master the state of the cipal/Head Master the state of the cipal/Head Master the state of the cipal/Head Master the state of the cipal/Head Master the state of the cipal/Head Master the state of the cipal/Head Master the cipal/Head Master the cipal/Head Maste | RESERVED TO PERSON AND PROPERTY OF PERSON AND PERSON AND PERSON AN |
| Certified that to the best of my knowledge, the monthly housand Five Hundred only.)  Counter Sign by Constrontive Agency Dist. Authorite and state and state | PART III  Take from / Jake arms Income of the benefic  y  of a strong architectural of a strong arms of a strong arms of a st | Signature & Statement of Signature & Statement of seather of seather of seath | in of the patient in of the patient in of the patient in which amp of the Print के अवस्ति कि उपस्कर पर्व उपस्कर के उपस्कर पर्व उपस्कर के इस्ताल कि legal action beside the Benefician                                                                                                    | ical Officer / Me<br>housand Five Hundr<br>is Rs. (Rupees To<br>cipal/Head Mast<br>हो सामग्रीमान्यस्था<br>म की पूर्व मानम मुनान<br>de recovery of the<br>ry/Guardian (In c                                                                                                    | RESERVED TO PROPERTY OF STATE OF STATE  |
| Certified that to the best of my knowledge, the monthly housand Five Mundred only.)  Counter Signal Constrontive Agency Dist. Authorite Ayas Kuman and have an are are are are are are are are are are                                                                                                    | PART III  Take from / Jake arms Income of the benefic  Y  The street are are any and it is in air sur any and it is in air sur any and it dertaking is found fall  Signature/The gradient RECEIPT (                                                                                                    | Signature & Statement of Signature & Statement of seather of seather of seath | in of the patient in of the patient in of the patient in which amp of the Print के अवस्ति कि उपस्कर पर्व उपस्कर के उपस्कर पर्व उपस्कर के इस्ताल कि legal action beside the Benefician                                                                                                    | ical Officer / Me<br>housand Five Hundr<br>is Rs. (Rupees To<br>cipal/Head Mast<br>हो सामग्रीमान्यस्था<br>म की पूर्व मानम मुनान<br>de recovery of the<br>ry/Guardian (In c                                                                                                    | RESERVE TO ATT OF STATE OF STATE OF STA |
| Tentified that to the best of my knowledge, the monthly housand Five Hundred only.)  Tentified that to the best of my knowledge, the monthly housand Five Hundred only.)  Tentified that to the best of my knowledge, the monthly housand Five Hundred only.)  Tentified that to the best of my knowledge, the monthly housand Five Hundred only.)  Tentified that to the best of my knowledge, the monthly housand Five Hundred All housand Five Hundred Authority of the man had read that the five Hundred Hundred  | PARTIII  Tak from / Jak arms Income of the benefic  If and it was areauting and it at an areauting and all and areauting and fall  Signature/The part in Part in Part  | Signature & State of costsubsidize se, I will be liable for APPLIANCES                                                                                                    | inature of Med o (शब्दों में Two Tr on of the patient in of the patient in of the patient in of the Print of अंग्रेस्टर एकं उपकर्ता of in the last one/of legal action besi of the Benefician                                                                                                    | Tousand Five Hundres To the Rs. (Rupees Tousand Five Hundres Tousand Master the first the first  | RESERVED AND STATE OF INCOME STATE OF STATE OF S |
| प्रमाणित किया जाता है की सेरी द्वांकितात जातकारी के अनुवार जातारी के प्रमाण जातारी के प्रमाण जातार के सेरी देवांकितात जातकारी के अनुवार जातारी के प्रमाण जाता है कि सेरी किया है। विकास के प्रमाण जाता के प्रमाण जाता क  | PARTIII  Tak from / Jak arms Income of the benefic  Y  Tel # sind accounts a  OVEquipment either from dertaking is found fail  Signature/The part in PART IN PART IN P | Signature & State of costsubsidize se, I will be liable for APPLIANCES                                                                                                    | inature of Med o (शब्दों में Two Tr on of the patient in of the patient in of the patient in of the Print of अंग्रेस्टर एकं उपकर्ता of in the last one/of legal action besi of the Benefician                                                                                                    | Tousand Five Hundres To the Rs. (Rupees Tousand Five Hundres Tousand Master the first the first  | RESERVED AND STATE OF INCOME STATE OF STATE OF S |
| Terrified that to the best of my knowledge, the monthly housand Five Hundred only.)  Terrified that to the best of my knowledge, the monthly housand Five Hundred only.)  Terrified that to the best of my knowledge, the monthly housand Five Hundred only.)  Terrified that to the best of my knowledge, the monthly housand Five Hundred only.)  Terrified - Terrified Hundred Adjunction of the Adjunction of the A  | PARTIII  Tak from / Jak arms Income of the benefic  Y  Tel # sind accounts a  OVEquipment either from dertaking is found fail  Signature/The part in PART IN PART IN P | Signature & State of costsubsidize se, I will be liable for APPLIANCES                                                                                                    | inature of Med o (शब्दों में Two Tr on of the patient in of the patient in of the patient in of the Print of अंग्रेस्टर एकं उपकर्ता of in the last one/of legal action besi of the Benefician                                                                                                    | Tousand Five Hundres To the Rs. (Rupees Tousand Five Hundres Tousand Master the first the first  | RESERVE TO ATT OF THE PARTY OF THE PARTY OF  |
| Terrified that to the best of my knowledge, the monthly housand Five Hundred only.)  Certified that to the best of my knowledge, the monthly housand Five Hundred only.)  Certified that to the best of my knowledge, the monthly housand Five Hundred only.)  Certified that to the best of my knowledge, the monthly housand Five Hundred only.)  Certified that to the best of my knowledge, the monthly housand Five Hundred only.)  A YAS KUMAR amin's William Five Mark and the monthly of the mark and the monthly of the monthly of the monthly of the monthly of t  | PARTIII  Tak from / Jak arms Income of the benefic  Y  Tel # sind accounts a  OVEquipment either from dertaking is found fail  Signature/The part in PART IN PART IN P | Signature & State of costsubsidize se, I will be liable for APPLIANCES                                                                                                    | inature of Med o (शब्दों में Two Tr on of the patient in of the patient in of the patient in of the Prin of the Prin of the Prin of the Prin of the last one/of legal action besi of the Benefician of the Benefician                                                                                                    | Tousand Five Hundres To the Rs. (Rupees Tousand Five Hundres Tousand Master the first the first  | RESERVE TO ATT OF THE PARTY OF THE PARTY OF  |
| Certified that to the best of my knowledge, the monthly housand Five Hundred only.)  Certified that to the best of my knowledge, the monthly housand Five Hundred only.)  Certified that to the best of my knowledge, the monthly housand Five Hundred only.)  Certified that to the best of my knowledge, the monthly housand Five Hundred only.)  Certified that to the best of my knowledge, the monthly housand Five Hundred only.)  Frank - In the state of the state of the state o | PART III  Take from / Jake arms Income of the benefic  of and a sure arcanizate and a six are arranged  cyEquipment either frodertaking is found fail  Signature/The Transft RECEIPT ( PART IN  Dived 1. TD 0M 01 appointment.                                                                                                    | Signature & Standard and see of cost/subsidizes, I will be liable for any APPLIANCES ADIP-SPL (VIP) share alliances under ADIP-SPL (VIP) share alliances under  | in of the patient in of the patient in of the patient in which is seen in the last one/of legal action beside in the Benefician in the Benefician in the Ben | nousend Five Hundres To the Rs. (Rupees To cipal/Head Master and and and and and and and and and and                                                                                                    | RESERVE TO ATT OF STATE OF INSTANCE OF STATE OF STATE OF  |
| प्रमाणित किया जाता है की मंग्ने व्यक्तियान जानकार्त के जनूनार नामाणी Certified that to the best of my knowledge, the monthly housand Five Hundred only.)  (स्ताहार - सहयोगी सम्माणित्र जानिका जानिकार जानिकार किया है। विकार जानिकार जानिकार के प्रमाणित किया है। विकार जानिकार के जानिकार के प्रमाणित जानिकार के जानिकार के जानिकार के जानिकार के जानिकार के जानिकार के जानिकार के जानिकार किया है। विकार जानिकार के जानिकार के   | PARTIII  Tak from / Jak arms Income of the benefic  Y  Tel # sind accounts a  OVEquipment either from dertaking is found fail  Signature/The part in PART IN PART IN P | Signature & State of cost/subsidize se, I will be liable for any appropriate of APPLIANCES ADIP-SPL (VIP) share alliances under ADIP-SPL (VIP) share alliances under ADIP-SPL (VIP) share alliances  | anature of Med  o (कर्टा में Two Tr  on of the patient in  of the patient in  of the patient in  of the Print  of the Print  of the Print  of the last one/  legal action besi  of the Benefician  of the Benefician  of the Benefician  of the Benefician  of the Benefician  of the Benefician  of the Benefician                                                                                                    | Tousand Five Hundres To the Rs. (Rupees Tousand Five Hundres Tousand Master the first the first  | RESERVE TO AN OF THE PARTY OF THE PARTY OF T |

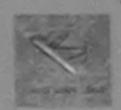

#### SCHEME FOR ASSISTANCE TO DISABLED PERSONS भारतीय कत्रिम अंग निर्माण निगम

(भारत सरकार का एक मिनीरतन सार्वजनिक उपक्रम)

जी. टी. रोड, कानपुर - २०८०९६

आई एस औ १००१:२००० प्रतिष्ठान ARTIFICIAL LIMBS MANUFACTURING CORPORATION OF INDIA (A GOVERNMENT OF INDIA 'MINIRATNA' UNDERTAKING) G.T. ROAD, KANPUR-208016 AN ISO 9001:2000 COMPANY

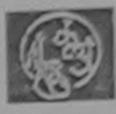

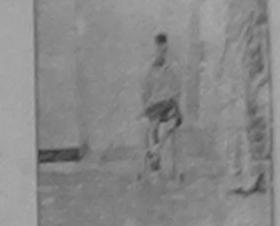

Camp Venue: MATIYA PATIDAR VADI, NEAR VIVEKANAND SWIMMING POOL, JUNA THANA, NAVSARI

| En. | NI- | - 204 | C 4 | TIME   | VPS    | T47   | 100582 |  |
|-----|-----|-------|-----|--------|--------|-------|--------|--|
| up  | NO. | - 201 | 0-1 | HAMILI | N 1421 | F F F | 00582  |  |

ID Card Type & No. : Other (NA)

Assessment Date: 21/08/16

Camp Type: ADIP-SPL (VIP)

| Slip No.: 2016-17/N.                  | AVR3/117/00582 | A5505511           | PARTI    |                      |           | लिंग :Ma | (le |
|---------------------------------------|----------------|--------------------|----------|----------------------|-----------|----------|-----|
| लागार्थी का नाम                       | : AAYUSH       |                    |          | आय<br>Age            | : 9       | Sex      |     |
| Name of the Benef                     |                |                    |          | जाति                 | : OBC     |          |     |
| पिता/पति का नाम                       | :BHARAT        | BHAI               |          | Category             |           |          |     |
| Father's/Husband's                    |                |                    |          | मोबाइल नं.           | : +91-982 | 5589441  |     |
| पता<br>Address                        | : 39 RADHI     | E KRISHNA          |          | Mobile No.<br>ਭੈ-ਸੋਕ | :         |          |     |
| शहरांकस्वारंगांव<br>City/Town/Village | :NAVSARI       | पिनकोड<br>Pin Code | :396430  | Email ID             |           |          |     |
| State                                 | :GUJARAT       | ਗਿਕਾ<br>District   | :NAVSARI |                      |           |          |     |
| प्रधान पत्र और न.                     |                |                    |          |                      |           |          |     |

PART II

| Type o | of Disability : 1. MENTALLY IMPAIRED (75%)              |       |                          |                                    |                                                 |
|--------|---------------------------------------------------------|-------|--------------------------|------------------------------------|-------------------------------------------------|
|        |                                                         |       | Quantity                 | Value                              |                                                 |
| S.No.  | Appliances Detail                                       |       | 1                        | 4500.00                            |                                                 |
| 1      | TD OM 01 MSIED Kit - MULTI-SENSORY INTEGRATED EDUCATION | Total | 1                        | 4500.00                            |                                                 |
|        |                                                         |       | निर्धारक चि<br>Signature | कित्सा अधिकारी/पु<br>of Medical Of | नवीस विशेषन के हस्ताक्षा<br>ficer / Rehab Exper |
|        | PART III                                                |       |                          |                                    |                                                 |

प्रमणित किया जाता है की मेरी व्यक्तिगत जानकारी के अनुसार जामायों / उसके पिता / उसके तरशक के मातिक आय ह. 1500 (शब्दों में One Thousand Five Hundred मात्र) है |

Certified that to the best of pay knowledge, the monthly income of the beneficiary/ father / guardian of the patient is Rs. (Rupees One Thousand Five Hundred on A Stall 36

इस्तासर - साम्ब्रिकियोन्से निर्मा Counter Sig. by - Collete Cartie Agency/ Dist. Authority

निर्धारक प्रधानावायीहेड मास्टरीएस.५स. ए. प्रतिनिधि के हस्तवार वर्ग मोड़ा Signature & Stamp of the Principal/Head Master /SSA Rep.

में AAYUSH प्रमाणित करता/करती है कि मैंने पिछले एकातीमादव॰ वर्ष में भारत सरकार/राज्य सरकार वा अन्य समाजिक वोजता के अंतर्गत किसी धासकीय/अगावकीय/अन्य सरमा से प्रोहे उपकरण प्राप्त नहीं किया है। यदि मेरे दवारों दी गई मुख्याएँ गलत पाई जाती है तो मेरे उपर कालमी का जापति किये गये उपस्का एवं उपकरण की पूरी लागत मुणतान की विमनेदारी मेरे

I AAYUSH certify that I have not received similar Aid/Equipment either free of cost/subsidized in the last one/three/ten years\* from any Government/Non Government organization. In case the undertaking is found false, I will be liable for legal action beside recovery of the full cost of ids and appliances supplied, from me.

आण वञ्न प्रतिविधिक अधिकारी सद

लामाची । संरक्षक के हस्ताक्षर । अंगूठा निशानी (अवयस्य के किए)

Signature/Thumb Impression of the Beneficiary/Guardian (In case of minor; Counter Signed by - Dist Authority/ALIMCO Rep.

उपकरण पावती RECEIPT OF APPLIANCES

|                                                   | PARTIV                    |                                                                        |
|---------------------------------------------------|---------------------------|------------------------------------------------------------------------|
| 632 - 8-                                          | 53 mm statt ≥ ADIP-S      | PL (VIP) बोक्स के अंतर्गत 1. TD 0M 01 उपकरण विश्वक तिवायती दर पर अच्छी |
| # AAYUSH प्रमाणित करताकरती हूँ कि आज दिलांक       | ved 1. TD 0M 01 appliance | s under ADIP-SPL (VIP) scheme of Govt. of India at subsidized/free     |
| of cost of Rs. Nil & in a good working condition. |                           | informal m. K                                                          |
| ्राष्ट्रिया असाव्य सुरक्षा अधिकारी                | Date :                    | जाआयीं । संरक्षक के हस्ताकर तथा जंगुठा निधानी                          |
| Counter Signed by - Dist Abilionty/ALIMCO Rep.    | Place:                    | Signature&Thumb Impression of the Beneficiary/Guardian                 |

Applicability: Minimum 1 year for CWSN & 10 years for High Cost High Value and three years for all others categories पात्रता : न्यनतम १ वर्ष विशेष आवश्यकता वाले बच्चों के लिए तथा १० वर्ष उच्च कीमत उच्च कोटि के उपकरणों के लिए

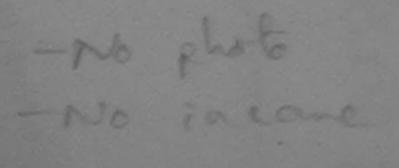

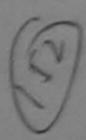

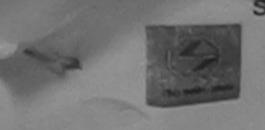

SCHEME FOR ASSISTANCE TO DISABLED PERSONS भारतीय कित्रम अग निर्माण निगम

(भारत सरकार का एक मिनीरत्न' सार्वजनिक उपक्रम) जी. टी. रोड, कामपुर - २०८०१६

आई एस औ १००१:२००० प्रतिष्ठान ARTIFICIAL LIMBS MANUFACTURING CORPORATION OF INDIA

G.T. ROAD, KANPUR-208016 AN ISO 9001:2000 COMPANY

(A GOVERNMENT OF INDIA 'MINIRATNA' UNDERTAKING)

Camp Venue: COTTAGE HOSPITAL, BANSDA

Assessment Date: 10/06/16 Slip No. : 2016-17/NAVS45/T8/01222

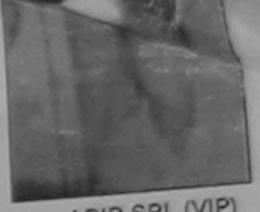

Camp Type: ADIP-SPL (VIP)

| Slip No. : 2016-17/NA                  | AVS45/T8/01222 | Assessm            | PARTI    | T                                | * 46                | लेग | :Male |
|----------------------------------------|----------------|--------------------|----------|----------------------------------|---------------------|-----|-------|
| लाभार्थी का नाम<br>Name of the Benefi  | : ARVIND       |                    |          | अायु<br>Age                      | : OBC               | Sex |       |
| पिता/पति का नाम<br>Father's/Husband's  | :NARSU         |                    |          | Category                         |                     | 272 |       |
| ਧਨਾ<br>Address                         | :VANSDA        |                    |          | मोबाइल न.<br>Mobile No.<br>ई-मेल | : +91-95372616<br>: | 5/5 |       |
| शहर/कस्बा/गांव<br>City/Town/Village    | :BANSDA        | पिनकोड<br>Pin Code | :396580  | Èmail ID                         |                     |     |       |
| राज्य<br>State                         | :GUJARAT       | जिला<br>District   | :NAVSARI |                                  |                     |     |       |
| पहचान पत्र और नं.<br>ID Card Type & No | .: Other (na)  |                    | PART II  |                                  |                     |     |       |

Type of Disability: 1. MENTALLY IMPAIRED (40%) Value Quantity 6900.00 Appliances Detail S.No. TD 0M 01 MSIED Kit - MULTI-SENSORY INTEGRATED EDUCATION 6900.00 Total निर्धारक चिकित्सा अधिकीरी Signature of Medical Office Rehab. Expert PART III

सुरे ताआयों / इसके पिता / उसके संरक्षक के मासिक आय रु. 2500 (शब्दों में Two Thousand Five Hundred मात्र) है | प्रमाणित किया जाता है की मेरी उद्योचन

Certified that to the best own knowledge, the monthly income of the beneficiary/ father / guardian of the patient is Rs. (Rupees Two Thousand Five Hundred on (4)

निर्धारक प्रधानाचार्य।हेड मास्टर/एस.एस. ए. प्रतिनिधि के हस्ताक्षर एवं मोहर Signature & Stamp of the Principal/Head Master /SSA Rep.

हस्ताक्षर - सहयोगी संस्था/जिला अधिकते अधिकारी Counter Sig. by - Collaborative Agency/ Disc Authority में ARVIND प्रमाणित करता/करती के में में पिछले एक किनादस वर्षों में भारत सरकार/राज्य सरकार या अन्य समाजिक योजना के अंतर्गत किसी शासकीय/अशासकीय/अन्य संस्था से कोई उपकरण प्राप्त नहीं किया है। यदि मेरे द्वारों दो क्रिक्स गहें जाती है तो मेरे उपर कानूनी कारवाही या आपूर्ति किये गये उपस्कर एवं उपकरण की पूरी जागत मुगतान की जिल्लेदारी मेरी

I ARVIND certify that I have not received similar Aid/Equipment either free of cost/subsidized in the last one/three/ten years\* from any Government/Non Government organization. In case the undertaking is found false, I will be liable for legal action beside recovery of the full cost of aids and appliances supplied, from me.

हस्ताक्षर - जिला अधिकृत अधिकारी । एलिम्को प्रतिनिधि Counter Signed by - Dist Authority/ALIMCO Rep.

लाआर्थी । संरक्षक के हस्ताक्षर । अंग्ठा निशानी (अवयस्क के लिए Signature/Thumb Impression of the Beneficiary/Guardian (In case of minor

उपकरण पावती RECEIPT OF APPLIANCES PART IV

| ۱ | में ARVIND प्रमाणित करता/करती हूँ कि आज दिनांक | मारत सरकार के ADIP-SPL (VIP) योजना के अंतर्गत<br>1. TD 0M 01 appliances under ADIP-SPL (VIP | P) scheme of Govt. of India at subsidized/free |
|---|------------------------------------------------|---------------------------------------------------------------------------------------------|------------------------------------------------|
| ١ |                                                |                                                                                             |                                                |

हस्ताक्षर - जिला अधिकृत अधिकारी । एलिम्को प्रतिनिधि

Date: .....

लाआयी । संरक्षक के हस्ताक्षर तथा अंगुठा निशान Signature&Thumb Impression of the Beneficiary/Guardia

Counter Signed by - Dist Authority/ALIMCO Rep. Place : ..... \* Applicability: Minimum 1 year for CWSN & 10 years for High Cost High Value and three years for all others categories पात्रता : न्यनतम १ वर्ष विशेष आवश्यकता वाले बच्चों के लिए तथा १० वर्ष उच्च कीमत उच्च कोटि के उपकरणों के लिए

| ASSE                                                                                                    | SSMENT ACKNOWLEDGE                                                                                                    | MENT SLIF                               | P                                                                                                    | OOL, JUNA THA       | INA ,NAVO                                         |
|----------------------------------------------------------------------------------------------------|----------------------------------------------------------------------------------------------------|-----------------------------------------|----------------------------------------------------------------------------------------------------|---------------------|---------------------------------------------------|
| ASSI                                                                                                    | परीक्षण पावती पर्च                                                                                                    |                                         | STATE OF THE PARTY OF THE PARTY | Mobile No.:         |                                                   |
|                                                                                                    |                                                                                                    | Date : 21/08/16<br>Age : 8              | Sex : Male                                                                                                    |                     |                                                   |
| No.: 2016-17/NAVR3/T8/00454/ADIP-SP<br>ne of the Beneficiary: NIMESH                                                                                                    | L (VIP)                                                                                                    |                                         | Quantity                                                                                                    | Value<br>4500.00    | 1000°                                             |
| e of Disability : 1. NIENTALE                                                                                                    | Titemark                                                                                                    |                                         | 1                                                                                                    | 1500.00             | अस्तो प्रतिविधि                                   |
| No.   Appliances Detail  1   TD 0M 01 MSIED Kit - MULTI-SENSORY INTI                                                                                                    | EGRATED EDUCAT                                                                                                    | Total _                                 | 1 हस्तावार -                                                                                                    | जिला अधिकृत अधि     | TATUL I MARKET UTITATU<br>hority/ALIMCO Rep.      |
| 1 TD OM 01 MSIED KR - MULTI-SENSON                                                                                                    |                                                                                                    |                                         | Counter Sign                                                                                                    | Nd by - bist        |                                                   |
|                                                                                                    | 0                                                                                                    |                                         |                                                                                                    |                     |                                                   |
| - W                                                                                                    | -10/4                                                                                                    |                                         |                                                                                                    |                     |                                                   |
| - THE THE TOTAL PARTY                                                                                                    | VANSUA NAVSARI                                                                                                    | मोबाइव<br>Mobil<br>ई-मेल                | न न :<br>e No.                                                                                                    |                     |                                                   |
| uress.                                                                                                    | .200426                                                                                                    | Email                                   | IID                                                                                                    |                     |                                                   |
| र/कस्बा/गांव :NAVSARI<br>ty/Town/Village<br>न्य :GUJARAT                                                                                                    | पिनकोड :396436<br>Pin Code<br>जिला :NAVSARI<br>District                                                                                                    |                                         |                                                                                                    |                     |                                                   |
| ate                                                                                                    |                                                                                                    |                                         |                                                                                                    |                     |                                                   |
| चान पत्र और ने.<br>Card Type & No. : Aadhar Card (59918698308                                                                                                    | PART II                                                                                                    |                                         |                                                                                                    |                     |                                                   |
|                                                                                                    |                                                                                                    |                                         |                                                                                                    |                     |                                                   |
| pe of Disability: 1. MENTALLY IMPAIRED (45%)                                                                                                    |                                                                                                    |                                         | Quantity                                                                                                    | Value               |                                                   |
|                                                                                                    |                                                                                                    |                                         | 1                                                                                                    | 4500.00             |                                                   |
| No. Appliances Detail  1 TD 0M 01 MSIED Kit - MULTI-SENSORY INTE                                                                                                    | GRATED EDUCATION                                                                                                    | Total                                   | 1                                                                                                    | 4500.00             | क विशेषन के हस्ताक्ष                              |
| 1 TD OM OT WISICO TO                                                                                                    |                                                                                                    |                                         | निर्धारक चि                                                                                                    | कित्सा अधिकाराष्ट्र | नुवास विशेषज्ञ के हस्ताक्ष<br>fficer / Rehab.Expe |
|                                                                                                    |                                                                                                    |                                         | Signature                                                                                                    | or ivieutear o      |                                                   |
|                                                                                                    | PART III                                                                                                    |                                         | = २४०० (शब्दों में                                                                                                    | Two Thousand        | Four Hundred मात्र) है।                           |
| प्रमाणित किया जाता है की मेरी व्यक्तिगत जानकारी के अनुस<br>Certified that to the best of my knowledge, the                                                                                                    | monthly income of the benef                                                                                                    |                                         |                                                                                                    |                     |                                                   |
| housand rout trained                                                                                                    |                                                                                                    | निर्धारक प्र                            | धानाचार्य।हेड मास                                                                                                    | ZZIVH.VH. V. A      | Head Master ISSA R                                |
| स्ताक्षर - सहयोगी संस्था/जिला अधिकृत अधिकारी<br>Counter Sig. by - Collaborative Agency/ Dist.<br>में NIMESH प्रमाणित करता/करती हूँ कि मैंने पिछले एक/<br>प्रकरण प्राप्त नहीं किया है। यदि मेरे द्वारा दी गई म्यूनाएँ गलत                                                    | तीज/दस • वर्षी में भारत सरकार/राज्य र<br>र पार्ड जाती है तो मेरे उपर कान्नी का                                                                                                    | तरकार या अन्य सम<br>रवाही या आपूर्ति कि | जिक योजना के अन्<br>ये गये उपस्कर एवं                                                                                                    | उपकरण की पूरी ल     | गत भुगतान की जिम्मेदारी मे                        |
| में NIMESH प्रमाणित करताकरता है। यह मुख्याएँ गतर<br>प्रकरण प्राप्त नहीं किया है। यदि मेरे द्वारा दी गई मुख्याएँ गतर<br>तेगी।<br>I NIMESH certify that I have not received sur<br>Government/Non Government organization. In ca<br>aids and appliances supplied, from TEDICA | ilar Aid/Equipment either free                                                                                                    | of cost/subsid                          | ized in the last<br>able for legal ac                                                                                                    | one/three/ten y     | covery of the full cost                           |
| Cavarnmenunun                                                                                                    |                                                                                                    |                                         |                                                                                                    | 4                   |                                                   |
| Government/Non Government organization. In call aids and appliances supplied, from DEDICA                                                                                                    |                                                                                                    |                                         |                                                                                                    |                     |                                                   |
| PHC-/                                                                                                    | h hi Navsari                                                                                                    |                                         | लाभायी / सरक्षक                                                                                                    | eneficiary/Gu       | ardian (In case of m                              |
| हस्ताक्षर - जिला अधिकृत अधिकारी । एक्स्प्रिटिटिटिटिटिटिटिटिटिटिटिटिटिटिटिटिटिटिट                                                                                                    | Rep. Signature/                                                                                                    | Thumb Impres                            | NCES                                                                                                    |                     |                                                   |
| Counter Signed by - Dist Authority/ALIMO                                                                                                    | Rep. Signature                                                                                                    | OF APPLIA                               | INCES                                                                                                    |                     | क्रिक्ट रियायती दर प                              |
|                                                                                                    |                                                                                                    |                                         | जना के अंतर्गत 1                                                                                                    | . TO OM 01 344      | to wide                                           |
| Counter Signed by - DIST Additions,                                                                                                    | COMMENTAL AND MICH STATE OF THE PARTY OF THE PARTY OF THE | ances under Al                          | DIP-SPL (VIP) S                                                                                                    | cheme of Govt       | of India at                                       |
|                                                                                                    | THE BIVES I                                                                                                    | lances on                               |                                                                                                    |                     |                                                   |
| subsidized/free of cost of Rs. Nil & in a good                                                                                                    | vorking conditions                                                                                                    |                                         |                                                                                                    |                     |                                                   |
|                                                                                                    | OFFICE                                                                                                    |                                         |                                                                                                    |                     |                                                   |
| MEDICA                                                                                                    | MARARANI                                                                                                    |                                         |                                                                                                    | नाभार्यी । संरक्षक  | के हस्ताक्षर तथा अंग्ठा                           |
| व व । निर्माल प्रतिन                                                                                                    |                                                                                                    | Signat                                  | art.mb1                                                                                                    | moression of        | the Beneficiary Gu                                |
| हस्ताक्षर - जिला अधिकृत आधकारा / राष्ट्रिकार<br>Counter Signed by - Dist Authority/ALMS<br>* Applicability: Minimum 1 year for CWS<br>पात्रता : न्यनतम १ वर्ष विशेष आवश्यकता                                                                                                | CERED. Place.                                                                                                    | US-b Value o                            | nd three year                                                                                                    | s for all other     | rs categories                                     |
| Counter Signer - 1 year for CWS                                                                                                    | N & 10 years for High Cost                                                                                                    | मांचा value a                           | उच्च कोटि के                                                                                                    | उपकरणों के लि       | •                                                 |
| * Applicability: Minimum । पुरुष निर्वेष आवश्यकता                                                                                                    | वाले बच्चा कालए तया । प                                                                                                    |                                         |                                                                                                    |                     |                                                   |
| पात्रता : न्यूनाताः                                                                                                    |                                                                                                    |                                         |                                                                                                    |                     |                                                   |
|                                                                                                    |                                                                                                    |                                         |                                                                                                    |                     |                                                   |
|                                                                                                    |                                                                                                    |                                         |                                                                                                    |                     |                                                   |

#### ASSESSMENT ACKNOWLEDGEMENT SLIP Camp Venue : MATIYA PATIDAR VADLNEAR परीक्षण पावती पची

VIVEKANAND SWIMMING POOL, JUNA THANA , NAVSARI

30

Date: 21/08/16 No.: 2016-17/NAVR3/T17/00420/ADIP-SPL (VIP) Mobile No. Age: 9 Sex: Male te of the Beneficiary : VIRAL BHAI of Disability: 1. MENTALLY IMPAIRED (50%) Value Quantity Appliances Detail nemain 4500.00 TU UM 01 MSIED Kit - MULTI-SENSORY INTEGRATED EDUCAT 4500.00 Total हस्ताशर - जिला अधिकत अधिकारी Counter Signed by - Dist Authority/ALIMCO Rep. 395430 197 त्वाागाप Pin Code Nown/Village : NAVSARI जला :GUJARAT District ान पत्र और नं. Card Type & No. : Other (NA) PART II e of Disability: 1. MENTALLY IMPAIRED (50%) Value Quantity Appliances Detail 4500.00 0. TD 0M 01 MSIED Kit - MULTI-SENSORY INTEGRATED EDUCATION 4500.00 Total निर्धारक चिकित्सा अधिकारी/पनर्वास विशेषज्ञ के हस्ताहार Signature of Medical Officer / Rehab. Expert PART III प्रभाणित किया जाता है की मेरी व्यक्तिगत जानकारी के अनुसार लाआर्थी / उसके पिता / उसके संरक्षक के मासिक आय रु. 2000 (शब्दों में Two Thousand मात्र) है | Certified that to the best of my knowledge, the monthly income of the beneficiary/ father / guardian of the patient is Rs. (Rupees Two usand only.) निर्धारक प्रधानाचार्य।हेड मास्टर/एस.एस. ए. प्रतिनिधि के हस्ताक्षर एवं मोहर Signature & Stamp of the Principal/Head Master /SSA Rep गक्षर - सहयोगी संस्या/जिला अधिकृत अधिकारी unter Sig. by - Collaborative Agency/ Dist. Authority में VIRAL BHAI प्रमाणित करता/करती हूँ कि मैंने पिछले एक/तीन/दस वर्षों में मारत सरकार/राज्य सरकार या अन्य समाजिक योजना के अंतर्गत किसी शासकीय/अशासकीय/अन्य सस्या से क रण पाप्त नहीं किया है। यदि मेरे द्वारा दी गई स्पनाएँ गलत पाई जाती है तो मेरे उपर कान्नी कारवाही या आपूर्ति किये गये उपस्कर एवं उपकरण की पूरी लागत अगतान की जिल्लोदारी मेरी I VIRAL BHAI certify that I have not received similar Aid/Equipment either free of cost/subsidized in the last one/three/ten years\* from any vernment/Non Government organization. In case the undertaking is found false, I will be liable for legal action beside recovery of the full cost of s and appliances supplied, from not DR. PRAMOD BALUBHAI PATEL लाभार्थी । संरक्षक के हस्ताक्षर । अंगुठा निशानी (अवयस्क के लि नाक्षर - जिला अधिकृत किकिकारी । स्तिम्को प्रतिनिध Signature/Thumb Impression of the Beneficiary/Guardian (In case of mino unter Signed by METABATHOTRY ALIMCO Rep. P.H.C. ACHHAVANI, TA. KHERGAI अपकरण पावती RECEIPT OF APPLIANCES में VIRAL BHAI प्रमाणित करता/करती हूँ कि आज दिनांक ....... मैंने भारत सरकार के ADIP-SPL (VIP) योजना के अंतर्गत 1. TD 0M 01 उपकरण निःशुल्क रियायती दर पर की बाजन में पाप्त क्रिया है। bsidized/free of cost of Rs. Nil & Na a good working condition. DR. PRAMOD BALUBHAI PATEL लाआयी । संरक्षक के हस्ताक्षर तथा अंगुठा निश ाक्षर - जिला अधिकृत अधिकृती । एलिस्को पतिनिधि Signature&Thumb Impression of the Beneficiary/Guard unter Signed by - Dist Authority LALIMCO Rep. Place: ..... applicability: Minimum 1 year for CWSN & 10 years for High Cost High Value and three years for all others categories त्रिता : न्यनतमं १ वर्ष विशेष आवश्यकता वालें बच्चों के लिए तथा १० वर्ष उच्च कीमत उच्च कोटि के उपकरणों के लिए

ASSESSMENT ACKNOWLEDGEMENT SLIP Camp Venue: MATTYA PATIDAR VADINEAK परीक्षण पावती पर्ची VIVEKANAND SWIMMING POOLJUNA THANA NAVSARI Slip No.: 2016-17/NAVR5/T8/01211/ADIP-SPL (VIP) Date: 23/08/16 Name of the Beneficiary: VISHNU Mobile No.: +91-9978025506 Age: 11 Sex : Male Type of Disability: 1. MENTALLY IMPAIRED (55%) S.No. Appliances Detail Remark Quantity Value TD 0M 01 MSIED Kit - MULTI-SENSORY INTEGRATED EDUCAT 4500.00 To 1 4500.00 हस्ताक्षर - जिला अधिकत अधिकारी / एलिम्को प्रतिनिधि Counter Signed by - Dist Authority/ALIMCO Rep. Email ID पिनकोड :396436 :NAVSARI शहर/कस्बा/गाव Pin Code City/Town/Village : NAVSARI जला राज्य :GUJARAT District State पहचान पत्र और नं. ID Card Type & No. : Other (school) PART II Type of Disability: 1. MENTALLY IMPAIRED (55%) Value Quantity Appliances Detail 4500.00 S.No. TD 0M 01 MSIED Kit - MULTI-SENSORY INTEGRATED EDUCATION 4500 00 Total निर्धारक चिकित्सा अधिक विभवित Signature of Medical Office PART III प्रमाणित किया जाता है की मेरी व्यक्तिगत जानकारी के अनुसार लाभार्थी / उसके पिता / उसके संरक्षक के मासिक आय रु. 4500 (शब्दों में Four Thousand Five Hundred मात्र) है Certified that to the best of my knowledge, the monthly income of the beneficiary/ father / guardian of the patient is Rs. (Rupees Four Thousand Five Hundred only.) निर्धारक प्रधानाचार्य।हेड मास्टर/एस.एस. ए. प्रतिनिधि के हस्ताक्षर एवं Signature & Stamp of the Principal/Head Master /SSA हस्ताक्षर - सहयोगी संस्था Plst Authority Counter Sig. by - Collaborative Agency में VISHNU प्रमाणित करता/करती है कि मैंने पिछले एक/तीन/दस॰ वर्षों में भारत सरकार/राज्य सरकार या अन्य समाजिक योजना के अंतर्गत किसी शासकीय/अशासकीय/अन्य संस्था से क उपकरण प्राप्त नहीं किया है। यदि मेरे द्वारिक स्वनाएँ गलत पाई जाती है तो मेरे उपर कानूनी कारवाही या आपूर्ति किये गये उपस्कर एवं उपकरण की पूरी लागत अगतान की जिम्मेदारी I VISHNU certify that I have not received similar Aid/Equipment either free of cost/subsidized in the last one/three/ten years\* from any Government/Non Government organization. In case the undertaking is found false, I will be liable for legal action beside recovery of the full cost aids and appliances supplied, from me. लाआर्थी । संरक्षक के हस्ताक्षर । अंग्ठा निशानी (अवयस्क के Signature/Thumb Impression of the Beneficiary/Guardian (In case of m हस्ताक्षर - जिला अधिकृत अधिकार Counter Signed by - Dist Authority/ALIMCO Rep. उपकरण पावती RECEIPT OF APPLIANCES PART IV में VISHNU प्रमाणित करता/करती हूं कि आज दिनांक ....... मैंने भारत सरकार के ADIP-SPL (VIP) योजना के अंतर्गत 1. TD 0M 01 उपकरण निश्च के शियावती दर पर बाबन में जप्न किया है। of cost of Rs. Nil & in a good working condition. जाण सञ्च प्रतिभधंड अविकारी उ उठत्ता समान अरबा अधिमरी लाभाषी । संरक्षक के हस्लाक्षर तथा अगुठा वि हस्ताक्षर - जिला अधिकृत अधिकानीय/अधिको प्रतिनिधि Date: ..... Signature&Thumb Impression of the Beneficiary/Gua Counter Signed by - Dist Authority/ALIMCO Rep. Place: ..... Applicability: Minimum 1 year for CWSN & 10 years for High Cost High Value and three years for all others categories पात्रता : न्यनतम १ वर्ष विशेष आवश्यकता वालें बच्चों के लिए तथा १० वर्ष उच्च कीमत उच्च कोटि के उपकरणों के लिए

### ASSESSMENT ACKNOWLEDGEMENT SLIP Camp Venue : MATIYA FATIDAR VADI, NEAR परीक्षण पावती पर्ची

POOL, JUNA THANA, NAVSARI

लाभार्यी । सरक्षक के हस्ताक्षर तथा अगुठा निशानी

Date: 21/08/16 Mobile No.: +91-9737715387 Slip No. : 2016-17/NAVR3/T17/0047 2/ADIP-SPL (VIP) Sex : Male Age: 9 Name of the Beneficiary: VUIBHAV Type of Disability: 1. MENTALLY IMPAIRED (50%) Value Quantity Remark 4500.00 Appliances Detail S.No. TD OM 01 MSIED Kit - MULTI-SENSORY INTEGRATED EDUCAT 4500.00 हस्ताकः - जिला अधिकृत अधिकारि। एकिन्को प्रतिनिधि Total Counter Signed by - Dist Authority/ALIMCO Rep. Email ID पनकाड :396430 Pin Code ty/Town/Village जिला : NAVSARI :GUJARAT ate District જદારે દેયાનાં સ્થળે चान पत्र और नं. Card Type & No. : Aadhar Card (591957559422) र हरेल आवड मुक्ल PART II pe of Disability: 1. MENTALLY IMPAIRED (50%) Value Quantity Appliances Detail No. 4500.00 TD 0M 01 MSIED Kit - MULTI-SENSORY INTEGRATED EDUCATION 4500.00 Total निर्धारक चिकित्सा अधिकारी/पूनर्वास विशेषज्ञ के हस्तादार Signature of Medical Officer / Rehab Expert PART III प्रमाणित किया जाता है की मेरी व्यक्तिगत जानकारी के अनुसार ताआर्थी / उसके पिता / उसके संरक्षक के मासिक आय क. 2500 (शब्दों में Two Thousand Five Hundred माब) है | Certified that to the best of my knowledge, the monthly income of the beneficiary/ father / guardian of the patient is Rs Rupees Two ousand Five Hundred only.) Signature & Stamp of the Principal/Head Master /SSA Rep. ताक्षर - सहयोगी संस्था/जिला अधिकृत अधिकारी ounter Sig, by - Collaborative Agency/ Dist. Authority में VUIBHAY प्रमाणित करता/करती हूं कि मैंने पिछले एक/तीन/दस॰ वर्षों में भारत सरकार एज्य सरकार या अन्य समाजिक योजना के अंतर्गत किसी शासकीय/अशासकीय/अन्य संस्था से कोई करण प्राप्त नहीं किया है। यदि मेरे द्वारा दी गई स्वनाएँ गलत पाई जाती है तो मेरे उपर कान्नी कारवाही या आपूर्ति किये गये उपस्कर एवं उपकरण की प्री लागत मुगतान की जिस्मेदारी मेरी I VUIBHAV certify that I have not received similar Aid/Equipment either free of cost/subsidized in the last one/three/ten years\* from any overnment/Non Government organization. In case the undertaking is found false, I will be liable for legal action beside recovery of the full cost of ds and appliances supplied, from me. लाभायी । सरक्षक के हस्ताक्षर । अगुठा निवानी (अवयस्क के लिए ताक्षर - जिला अधिकारी । एलिम्को प्रतिनिधि Signature/Thumb Impression of the Beneficiary/Guardian (In case of minor ounter Signed by Dist Authority/ALIMCO Rep. उपकरण पावती RECEIPT OF APPLIANCES PARTIV में VUIBHAV प्रमाश्चिकरती है कि आज दिनांक ...... मैंने आरत सरकार के ADIP-SPL (VIP) योजना के अंतर्गत 1. TD 0M 01 उपकरण निःशुल्क रियायती दर पर अच्छ I VUIBHAV certify that today .............., I received 1. TD 0M 01 appliances under ADIP-SPL (VIP) scheme of Govt. of India at यत में पादन किया है। ibsidized/free of cost of Rs. Nil & in a good working condition.

Signature&Thumb Impression of the Beneficiary/Guardian ounter Signed by Distal Dority/ALIMCO Rep. Place: Applicability Minimum year for CWSN & 10 years for High Cost High Value and three years for all others categories पात्रता : न्यनतम शावर्षिविशेष आवश्यकता वाले बच्चों के लिए तथा १० वर्ष उच्च कीमत उच्च कोटि के उपकरणों के लिए

ताक्षर - जिला अधिकत अधिकारी । एलिम्को प्रतिनिधि

ASSESSMENT ACKNOWLEDGEMENT SEL VIVEKANAND SWIMMING POOL, JUNA THANA, NAVSARI परीक्षण पावती पर्ची Date: 22/08/16 Mobile No.: +91-96380639 Slip No.: 2016-17/NAVR4/T8/00715/ADIP-SPL (VIP) Sex : Female Age: 9 Name of the Beneficiary: VRUTI Type of Disability: 1. MENTALLY IMPAIRED (50%) Value Quantity Remark 4500.00 Appliances Detail S.No. TD 0M 01 MSIED Kit - MULTI-SENSORY INTEGRATED EDUCAT 4500.00 हस्ताशर - जिला अधिकत अधिकारी । एजिस्को प्रा Total Authority/ALIMCO Counter Signed by . +97-9638063955 Mobile No. ई-मेल Email ID :NAVSARI पिनकोड शहर/कस्बा/गाव :396436 Pin Code City/Town/Village राज्य जिला : NAVSARI :GUJARAT State District पहचान पत्र और नं. ID Card Type & No. : Aadhar Card (538910589018) व सावड मुक्ल PART II Type of Disability: 1. MENTALLY IMPAIRED (50%) Value Quantity Appliances Detail S.No. 4500.00 TO 0M 01 MSIED Kit - MULTI-SENSORY INTEGRATED EDUCATION 4500.00 hileno Total निर्धारक चिकित्सा अधिकारी/पुनर्वास विशेषज्ञ के ह Signature of Medical Officer / Rehab.E PART III प्रमाणित किया जाता है की मेरी व्यक्तिगत जानकारी के अनुसार लाभार्थी / उसके पिता / उसके संरक्षक के मासिक आय रु. 4500 (शब्दों में Four Thousand Five Hundred मात्र Certified that to the best of my knowledge, the monthly income of the beneficiary/ father / guardian of the patient is Rs. (Rupees Eour Thousand Five Hundred only.) निर्धारक प्रधानाचार्य।हेड म्यस्टर क्लिक्टिंट जिल्हें के इस्ट Signature & Stamp of the Principal/Head Master 155 हस्ताक्षर - सहयोगी संस्था/जिला अधिकृत अधिकारी Counter Sig. by - Collaborative Agency/ Dist. Authority में VRUII प्रमाणित करता/करती हूँ कि मैंने पिछले एक/तीन/दस॰ वर्षों में भारत सरकार/राज्य सरकार या अन्य समाजिक योजना के अंतर्गत किसी धासकीय/अशासकीय/अन्य संस्था से उपकरण पाप्त नहीं किया है। यदि मेरे द्वीरा दी गई सूचनाएँ गलत पाई जाती है तो मेरे उपर कानूनी कारवाही या आपूर्ति किये गये उपस्कर एवं उपकरण की पूरी लागत भुगतान की जिम्मेद I VRUTI certify that I have not received similar Aid/Equipment either free of cost/subsidized in the last one/three/ten years\* from any Government/Non Government organization. In case the undertaking is found false, I will be liable for legal action beside recovery of the full coalids and appliances supplied! fight meHEALTH OF FIGHT and appliances supplied! TALUXA HEALTH OFFICE PAPER IA JALAPON, UIST NAVSARI लाभार्यी । संरक्षक के हस्ताक्षर । अनुव्य विशानी (अवयस्य हस्ताक्षर - जिला अधिकृत अधिकारी । एलिस्को प्रतिनिधि Signature/Thumb Impression of the Beneficiary/Guardian (In case of Counter Signed by - Dist Authority/ALIMCO Rep. उपकरण पावती RECEIPT OF APPLIANCES PART IV ...... मैंने भारत सरकार के ADIP-SPL (VIP) योजना के अंतर्गत 1. TD 0M 01 उपकरण निःशुरूक रियायती दर प में VRUTI प्रमाणित करता/करती हूं कि आज दिनाक .... I VRUTI certify that today Transfer C Fedeived 1. TD 0M 01 appliances under ADIP-SPL (VIP) scheme of Govt. of India at subsidize हालन में पाप्त किया है। of cost of Rs. Nil & in a good working condition. TALUKA HEALIH OFFICE SLEOR, TA JALAFUN, UIST NAVSARI

Signature&Thumb Impression of the Beneficiary/G Counter Signed by - Dist Authority/ALIMCO Rep. Place: ..... Applicability: Minimum 1 year for CWSN & 10 years for High Cost High Value and three years for all others categories पात्रता : न्यनतम १ वर्ष विशेष आवश्यकता वाले बच्चों के लिए तथा १० वर्ष उच्च कीमत उच्च कोटि के उपकरणों के लिए

Date: .....

हस्ताक्षर - जिला अधिकृत अधिकारी । एतिम्को प्रतिनिधि

लाआयी । सरक्षक के हस्ताक्षर तथा अगुठ

ASSESSMENT ACKNOWLEDGEMENT SLIP Camp Venue: CIVIL HOSPITAL, NAVSARI परीक्षण पावती पर्ची Slip No.: 2016-17/NAVS2/T17/00379/ADIP-SPL (VIP) Date: 07/06/16 Name of the Beneficiary: VISHVA BEN Mobile No.: +91-8469930370 Age: 10 Sox : Female Type of Disability: 1. MENTALLY IMPAIRED (75%) S.No. Appliances Detail Value Quan Remark TD 0M 01 MSIED Kit - MULTI-SENSORY INTEGRATED EDUCAT 6900.00 6900.00 Total १ - जिला अधिकत अधिकीरी / एजिस्को प्रतिनिधि Counter Signed by - Dist Authority/ALIMCO Rep. माबाइल न. . TUT UMIYA APT : +91-8469930370 Address Mobile No. ई-मेल शहर/कस्बा/गाव JALALPORE पिनकोड Email ID :396404 City/Town/Village Pin Code राज्य जिला : NAVSARI :GUJARAT State District पहचान पत्र और नं. ID Card Type & No. : Aadhar Card (00511) PART II Type of Disability: 1. MENTALLY IMPAIRED (75%) Value Quantity S.No. Appliances Detail 6900.00 am Ku Moharana (P & O) TD OM 01 MSIED Kit - MULTI-SENSORY INTEGRATED EDUCATIV निर्धारक चिकित्सा अधिकार्श/पुर्वक विशेषाः अधिकार्थ/पुर्वक विशेषाः अधिकार्थ/पुर्वक विशेषाः अधिकार्थ/पुर्वक विशेषाः अधिकार्थः प्रतिकार्थः विशेषाः अधिकार्थः विशेषाः अधिकार्थः अधिकार्थः अधिकार्यः अधिकार्यः अधिकार्यः Total PART III प्रमाणित किया जाता है की मेरी द्वाक्तियत जानकारी के अनुसार लाआयीं / उसके पिता / उसके तरक्षक के मारिक आय रु. 3400 (शब्दों में Three Thousand Four Hundred मात्र) है | Certified that to the best of my knowledge, the monthly income of the beneficiary/ father / guardian of the patient is Rs. (Rupees Three Thousand Four Hundred only.) निर्धारक प्रधानाचार्य।हेड मास्टर/एस.एस. ए. प्रतिनिधि के हस्ताक्षर एवं मोहर हस्ताक्षर - सहयोगी संस्था/जिला अधिकत अधिकारी Signature & Stamp of the Principal/Head Master /SSA Rep. Counter Sig. by - Collaborative Agency/ Dist. Authority में VISHVA BEN प्रमाणित करताकरती हूँ कि मैंने पिछारे एक/तीन/दस॰ वर्षों में भारत सरकार/राज्य सरकार या अन्य समाजिक योजना के अंतर्गत किसी शासकीय/अशासकीय/अन्य संस्था से उपकरण प्राप्त नहीं किया है। यदि मेरे द्वारा दी एक स्पेनाम गलत पाई जाती है तो मेरे उपर कान्नी कारवाही या आपूर्ति किये गये उपस्कर एवं उपकरण की पूरी लागत भुगतान की जिस्मेदारी कोई उपकरण प्राप्त नहीं किया है। यदि मेरे द्वारा दी गर्न र मेरी होगी। I VISHVA BEN certify that I have not received similar Aid/Equipment either free of cost/subsidized in the last one/three/ten years\* from any Government/Non Government organization. In case the undertaking is found false, I will be liable for legal action beside recovery of the full cost of aids and appliances supplied, from me. X N. R. Mokasanu लाभायी । संरक्षक के हस्ताक्षर । अंगुठा निशानी (अवयस्क के लिए) हस्ताक्षर - जिला अधिकृत अधिकारी । एलिस्को प्रतिनिधि Signature/Thumb Impression of the Beneficiary/Guardian (In case of minor) Counter Signed by - Dist Authority/ALIMCO Rep. उपकरण पावती RECEIPT OF APPLIANCES PART IV में VISHVA BEN प्रमाणित करता/करती हूँ कि आज दिनांक ...... मैंने भारत सरकार के ADIP-SPL (VIP) योजना के अंतर्गत 1. TD 0M 01 उपकरण निःशुल्क रियायती दर पर भरती हायन में पाप्न किया है। I VISHVA BEN certify that today ......, I received 1. TD 0M 01 appliances under ADIP-SPL (VIP) scheme of Govt. of India at subsidized/free of cost of Rs. Nil & in a good working condition. X N.R.Mokusana इस्ताक्षर - जिला अधिकृत अधिकारी । एलिस्को प्रतिनिधि Date: ..... लाआयीं / संरक्षक के हस्ताक्षर तथा अंगुठा विशानी Counter Signed by - Dist Authority/ALIMCO Rep. Place: ..... Signature&Thumb Impression of the Beneficiary/Guardian Applicability: Minimum 1 year for CWSN & 10 years for High Cost High Value and three years for all others categories पात्रता : न्यनतम १ वर्ष विशेष आवश्यकता वाले बच्चों के लिए तथा १० वर्ष उच्च कीमत उच्च कोटि के उपकरणों के लिए

ASSESSMENT ACIT SWLEDGEMENT POOL JUNA THANA , NAVSARI परीक्षण पावती पर्ची Mobile No.: +91-9978726749 Date: 21/08/16 Sex : Male No.: 2016-17/NAVR3/T17/00333/ADIP-SPL (VIP) Age: 9 e of the Beneficiary: VISHESH of Disability: 1. MENTALLY IMPAIRED (40%) Value Quantity 4500.00 Remark 4500.00 TD 0M 01 MSIED Kit - MULTI-SENSORY INTEGRATED EDUCAT Appliances Detail इस्ताक्षर - जिला अधिकृत अधिकारी । Counter Signed by - Dist Authority/ALIMCO Rep. Total Email ID :396430 Pin Code CI CALLE AILINGS : NAVSARI जिला :GUJARAT District ान पत्र और नं. ard Type & No. : Ration Card (3010216466) PART II e of Disability: 1. MENTALLY IMPAIRED (40%) Value Quantity 4500.00 Appliances Detail TD 0M 01 MSIED Kit - MULTI-SENSORY INTEGRATED EDUCATION 4500.00 Total निर्धारक चिकित्सा अधिकारी/प्नर्वात विशेषज के हस्ताक्ष Signature of Medical Officer / Rehab. Exper PART III प्रमाणित किया जाता है की मेरी व्यक्तिगत जानकारी के अनुसार लाभार्थी / उसके पिता / उसके तरक्षक के मासिक आय रु. 2000 (शब्दों में Two Thousand मात्र) है । Certified that to the best of my knowledge, the monthly income of the beneficiary/ father / guardian of the patient is Rs. (Rupees Two usand only.) निर्धारक प्रधानाचार्य/हेड मास्टर/एस.एस. ए. प्रतिनिधि के हस्ताक्षर एवं मे Signature & Stamp of the Principal/Head Master /SSA Re गक्षर - सहयोगी संस्था/जिला अधिकत अधिकारी unter Sig. by - Collaborative Agency/ Dlst. Authority में VISHESH प्रमाणित करता/करती हूँ कि मैंने पिछले एक/तीन/दस॰ वर्षों में आरत सरकार/राज्य सरकार या अन्य समाजिक योजना के अंतर्गत किसी शासकीय/अशासकीय/अन्य सस्या से को रण प्राप्त नहीं किया है। यदि मेरे द्वारा दी गई स्वनाएँ गलत पाई जाती है तो मेरे उपर कान्नी कारवाही या आपूर्ति किये गये उपस्कर एवं उपकरण की पूरी लागत मुगतान की जिम्मेदारी मेरे I VISHESH certify that I have not received similar Aid/Equipment either free of cost/subsidized in the last one/three/ten years\* from any vernment/Non Government organization of case the profitating is found false, I will be liable for legal action beside recovery of the full cost of s and appliances supplied, from me. HEALTH OFFICE

TALUKA HEALTH OFFICE

TALUKA HEALTH OFFICE

TALUKA HEALTH OFFICE TALUKA HEALTH OFFICE UNITED WAS LAPOR, DIST NAVSARI UNITED SIGNED OF DIST NAVSARI Signature/Thumb Impression of the Beneficiary/Guardian (In case of mir उपकरण पावती RECEIPT OF APPLIANCES PART IV ...... मैंने भारत सरकार के ADIP-SPL (VIP) योजना के अंतर्गत 1. TD 0M 01 उपकरण निःशुल्क रियायती दर पर में VISHESH प्रमाणित करता/करती हूं कि आज दिनांक . बन में पाप्न किया है। ubsidized/free of cost of Rs. Nil & in agreed working condition.

TALUKA HEALTH OF NAVSARI

TALUKA HEALTH OF NAVSARI

TALUKA HEALTH DIST NAVSARI

TALUKA HEALTH DIST NAVSARI

TALUKA HEALTH DIST NAVSARI

TALUKA HEALTH DIST NAVSARI

TALUKA HEALTH DIST NAVSARI

TALUKA HEALTH DIST NAVSARI

TALUKA HEALTH DIST NAVSARI

TALUKA HEALTH DIST NAVSARI

TALUKA HEALTH DIST NAVSARI

TALUKA HEALTH DIST NAVSARI

TALUKA HEALTH DIST NAVSARI

TALUKA HEALTH DIST NAVSARI

TALUKA HEALTH DIST NAVSARI

TALUKA HEALTH DIST NAVSARI

TALUKA HEALTH DIST NAVSARI

TALUKA HEALTH DIST NAVSARI

TALUKA HEALTH DIST NAVSARI

TALUKA HEALTH DIST NAVSARI

TALUKA HEALTH DIST NAVSARI

TALUKA HEALTH DIST NAVSARI

TALUKA HEALTH DIST NAVSARI

TALUKA HEALTH DIST NAVSARI

TALUKA HEALTH DIST NAVSARI

TALUKA HEALTH DIST NAVSARI

TALUKA HEALTH DIST NAVSARI

TALUKA HEALTH DIST NAVSARI

TALUKA HEALTH DIST NAVSARI

TALUKA HEALTH DIST NAVSARI

TALUKA HEALTH DIST NAVSARI

TALUKA HEALTH DIST NAVSARI

TALUKA HEALTH DIST NAVSARI

TALUKA HEALTH DIST NAVSARI

TALUKA HEALTH DIST NAVSARI

TALUKA HEALTH DIST NAVSARI

TALUKA HEALTH DIST NAVSARI

TALUKA HEALTH DIST NAVSARI

TALUKA HEALTH DIST NAVSARI

TALUKA HEALTH DIST NAVSARI

TALUKA HEALTH DIST NAVSARI

TALUKA HEALTH DIST NAVSARI

TALUKA HEALTH DIST NAVSARI

TALUKA HEALTH DIST NAVSARI

TALUKA HEALTH DIST NAVSARI

TALUKA HEALTH DIST NAVSARI

TALUKA HEALTH DIST NAVSARI

TALUKA HEALTH DIST NAVSARI

TALUKA HEALTH DIST NAVSARI

TALUKA HEALTH DIST NAVSARI

TALUKA HEALTH DIST NAVSARI

TALUKA HEALTH DIST NAVSARI

TALUKA HEALTH DIST NAVSARI

TALUKA HEALTH DIST NAVSARI

TALUKA HEALTH DIST NAVSARI

TALUKA HEALTH DIST NAVSARI

TALUKA HEALTH DIST NAVSARI

TALUKA HEALTH DIST NAVSARI

TALUKA HEALTH DIST NAVSARI

TALUKA HEALTH DIST NAVSARI

TALUKA HEALTH DIST NAVSARI

TALUKA HEALTH DIST NAVSARI

TALUKA HEALTH DIST NAVSARI

TALUKA HEALTH DIST NAVSARI

TALUKA HEALTH DIST NAVSARI

TALUKA HEALTH DIST NAVSARI

TALUKA HEALTH DIST NAVSARI

TALUKA HEALTH DIST NAVSARI

TALUKA HEALTH DIST NAVSARI

TALUKA HEALTH DIST NAVSARI

TALUKA HEALTH DIST NAVS नामाथी । संरक्षक के हस्ताक्षर तथा अंग्ठा निः Date: ..... Signature&Thumb Impression of the Beneficiary/Guard ounter Signed by - Dist Authority/ALIMCO Rep. Place: ..... Applicability: Minimum 1 year for CWSN & 10 years for High Cost High Value and three years for all others categories पात्रता : न्यनतम १ वर्ष विशेष आवश्यकता वाले बच्चों के लिए तथा १० वर्ष उच्च कीमत उच्च कोटि के उपकरणों के लिए

## ASSESSMENT ACKNOWLEDGEMENT SLIP Camp Venue : MATTA VIVEKANAND S परीक्षण पावती पर्ची POOLJUNA TH

Date: "7/08/16

VIVEKANAND SWIMMING POOL, JUNA THANA, NAVSARI

| Slip No.: 2016-17/NAVR5/T8/01112/ADIP-SPL (VIP)                                                                                                    | Da               | ge: 10 Sex:                        | Male                          | Mooile No                   | A: +91-971209810                                                                                                    |
|----------------------------------------------------------------------------------------------------|------------------|------------------------------------|-------------------------------|-----------------------------|----------------------------------------------------------------------------------------------------|
| Name of the Beneficiary: \Albhav                                                                                                    | A                | ge . 10                            |                               |                             |                                                                                                    |
| Type of Disability: 1. MENTALLY IMPAIRED (40%)                                                                                                    |                  | Quan                               | itity                         | Value                       | , 1449                                                                                                    |
| Cala Anniances Detail                                                                                                    | emark            | 1                                  |                               | 4500.00                     | P. M. Puts                                                                                                    |
| 1 TD OM 01 MSIED Kit - MULTI-SENSORY INTEGRATED EDUCAT                                                                                                    |                  | Total 1                            |                               | 1500.00                     | forth others of the                                                                                                    |
| 1/2/                                                                                                    |                  | Cou                                | nter Signed                   | by - Dist Au                | nnority/ALIMCO R                                                                                                    |
| (82)                                                                                                    |                  | W.                                 |                               |                             |                                                                                                    |
| -NAVSARI                                                                                                    |                  |                                    | +91-9712                      | 098105                      |                                                                                                    |
| ty/Town/Village । प्रमण्डमा प्रमण्डमा । प्रमण्डमा । अर्थ । अर्थ । अर्य । अर्थ । अर्थ |                  | -मेल :<br>mail ID                  |                               |                             |                                                                                                    |
| ate :GUJARAT जिला :NAVSARI                                                                                                    |                  |                                    |                               |                             |                                                                                                    |
| Card Type & No. : Aadhar Card (649702708217)                                                                                                    |                  |                                    |                               |                             |                                                                                                    |
|                                                                                                    |                  |                                    |                               |                             |                                                                                                    |
| e of Disability: 1. MENTALLY IMPAIRED (40%)                                                                                                    |                  |                                    |                               |                             |                                                                                                    |
| o. Appliances Detail                                                                                                    |                  |                                    |                               |                             |                                                                                                    |
| TD 0M 01 MSIED Kit - MULTI-SENSORY INTEGRATED EDUCATION                                                                                                    |                  | Quantity                           | Value                         |                             |                                                                                                    |
|                                                                                                    | Tota             | 1 1                                | 4500.00                       |                             |                                                                                                    |
|                                                                                                    |                  | निर्धारक जि                        | 4500.00                       |                             |                                                                                                    |
| माणित किया जान के के के क                                                                                                    |                  | Signature                          | of Medical                    | रा)पुनवास वि<br>Officer / F | शेषज्ञ के हस्ताक्षर<br>Rehab Expert                                                                                                    |
| PART III  ertified that to the best of my knowledge, the monthly income of the benefici and Five Hundred only.)  - सहयोगी संस्था/जिला अधिकृत अधिकारी er Sig. by - Collaborative Agency/ Dist. Authority                                                                                                    | ary rather / gi  | uardian of the p                   | atient is Rs.                 | (Rupees                     | Four                                                                                                    |
| VAIBHAY प्रमाणित करता/करती है कि मैंड किया करता/करती है कि मैंड किया करता/करता/करती है कि मैंड किया करता/करती है कि मैंड किया करता/करता/करती है कि मैंड किया करता/करता/करता/करता/करता/करता/करता/करता/                                                                                                    | Signature        | बिचार्याहेड मास्टर                 | /एस.एस. ए. प्र                | तिनिधि के ह                 | स्ताक्षर एवं मोहर<br>ter /SSA Rep.                                                                                                    |
| VAIBHAV प्रमाणित करता/करती हैं कि मैंने पिछने एक/तीन/दस • वर्षों में आरत सरकार/राज्य सरकार<br>राप्त नहीं किया है। यदि मेरे द्वारा दी गई स्वनाएँ यसत पाई जाती है तो मेरे उपर कान्नी कारवाहीं                                                                                                    | र या अन्य समाजि  | क योजना के अंतर्गत                 | किसी शासकीय                   | rieau ivias                 | ter /SSA Rep.                                                                                                    |
| प्राधानिक प्रमाणित करता/करती है कि मैंने पिछने एक/तीन/दस॰ उर्थ में आरत सरकार/राज्य सरकार<br>राप्त नहीं किया है। यदि भेर द्वारा दी गई स्वनाएँ यनत पाई जाती है तो भेरे उपर कान्नी कारवाही<br>AIBHAY certify that I have not received similar Aid Equipment either for                                                                                                    | या आप्त क्य ।    | गर्थे उपस्कर एवं उपक               | न्सण की पूरी ला               | गत भुगतान की                | त्य सस्या से कोई<br>विस्मेदारी मेरी                                                                                                    |
| appliances supplied, from me.                                                                                                    | ost/subsidize    | d in the last one for legal action | e/three/ten ye<br>beside reco | ears* from a                | any<br>full cost of                                                                                                    |
| जिला मधिकत मार्कित मार्कित ।                                                                                                    |                  |                                    |                               | "77"                        |                                                                                                    |
| Signed by - Dist Authority/ALIMCO Rep. Signature/Thumb                                                                                                    | लाआर             | र्यी । संरक्षक के हर               | न्ताभर । अंग्रन               |                             | वयस्क के लिए)                                                                                                    |
| उपकरण पावती RECEIPT OF                                                                                                    | APPLIANCE        | of the Benefi                      | ciary/Guard                   | dian (In ca                 | se of minor                                                                                                    |
| TARI IV                                                                                                    |                  |                                    |                               |                             | The second second secon |
| । VAIBHAV certify that today। received 1. TO OM 01 appliances u                                                                                                    | . (VIP) योजना के | अंतर्गत 1. TD 01                   | M 01 39470                    | der American                |                                                                                                    |
| good working condition                                                                                                    | under ADIP-SP    | L (VIP) scheme                     | of Gout of                    | migra near                  | वता दर पर अच्छी                                                                                                    |
| Dr. Vidyalaxis Larokar                                                                                                    |                  |                                    | CL GOVE OF                    | maia at                     |                                                                                                    |
| नेता मिक्न क्यान                                                                                                    |                  |                                    |                               |                             |                                                                                                    |
| igned by - Dist Authority (A Land                                                                                                    |                  |                                    |                               | MAN                         |                                                                                                    |
| J. Co Cy Clot Authority/Al IMCO                                                                                                    |                  |                                    |                               |                             |                                                                                                    |
| Place .                                                                                                    | gnature&Th       | नाआर्थी /                          | संरक्षक के हस                 | ताक्षर तथा                  | अंगुठा जिल्लाकी                                                                                                    |
| Place .                                                                                                    | gnature&Thi      | आआर्थी /                           | संरक्षक के हस<br>on of the B  | तासर तया :<br>leneficiar    | अंग्ठा निशानी<br>y/Guardian                                                                                                    |

ASSESSMENT ACKNOWLEDGEMENT SLIP Camp Venue : CIVIL HOSPITAL, NAVSANI परीक्षण पावती पर्ची

| lip No.: 2016-17/NAVS2/T8/00279/ADIP-SPL (VIP)<br>lame of the Beneficiary: VAGHARI KRISHNA | Date: 07/06/16 Age: 7 Sex: Male Mobile No |
|--------------------------------------------------------------------------------------------|-------------------------------------------|
| Vana of Disability - 1 MENTALLY IMPAIRED (90%)                                             |                                           |

| ype of  | Disability: 1 MENTALLY IMPAIRED (90%)                |        |          | Value         |                       |
|---------|------------------------------------------------------|--------|----------|---------------|-----------------------|
| S.No.   | Appliances Detail                                    | Remark | Quantity | 6900.00       | 1                     |
| 1       | TO OM 01 MSIED Kit - MULTI-SENSORY INTEGRATED EDUCAT |        | 1        | 6900.00       | # Basa                |
| 0,000 3 |                                                      | Tota   | हस्ताहर  | - जिला अधिकृत | Mustil / United SOCIO |

Counter Signed by - Dist Authority/ALIMCO Rep.

hadarou. De

// rown/vinage

Card Type & No. : Other (na)

गन पत्र और नं.

Pin Code

. 390445

Email ID

:GUJARAT

जिला District : NAVSARI

PART II

e of Disability: 1. MENTALLY IMPAIRED (90%)

|     |                                                         |       |          |          |                    | _ |
|-----|---------------------------------------------------------|-------|----------|----------|--------------------|---|
|     | Appliances Detail                                       |       | Quantity | Value    | 10891              |   |
| 200 | TD OM 01 MSIED Kit - MULTI-SENSORY INTEGRATED EDUCATION |       | 1        | 5900000  | arana i hotour     |   |
|     | TID OM OT MSIED KIT - MOETI-SENSONT INTEGRATED COOK     | Total | 1 B      | 6900.00  | NEW YORK           |   |
|     |                                                         |       | Dudow A  | INTEO TO | मान्याची विशेषण है | * |

निधारक विकित्सि अधिकारी वृत्तवास विशेषण के हस्ताक्षर Signature of Medical Officer / Rehab Expert

PART III

प्रमाणित किया जाता है की मेरी व्यक्तिगत जानकारी के अनुसार लाझायीं / उसके पिता / उसके संरक्षक के मासिक आय र. 1500 (शब्दों में One Thousand Five Hundred मात्र) है |

Certified that to the best of my knowledge, the monthly income of the beneficiary/ father / guardian of the patient is Rs. (Rupees One sand Five Hundred only.)

क्षर - सहयोगी संस्था/जिला अधिकत अधिकारी nter Sig. by - Collaborative Agency/ Dist. Authority

निर्धारक प्रधानाचार्य।हेड मास्टर/एस.एस. ए. प्रतिनिधि के हस्ताक्षर एवं मोहर Signature & Stamp of the Principal/Head Master /SSA Rep.

में VAGHARI KRISHNA प्रमाणित करता/करती है कि मैंने पिछले एक/सीन/दर्स॰ वर्षों में मारित सरकार/राज्य सरकार या अन्य समाजिक योजना के अंतर्गत किसी शासकीय/अन्य से कोई उपकरण प्राप्त नहीं किया है। यदि मेरे दवारों दी गई स्वनाएं गनत पाई जाती है तो मेरे प्रपर कानूनी कारवाही या आपूर्ति किये गये उपस्कर एवं उपकरण की पूरी लागत भुगतान की दारी मेरी होगी।

I VAGHARI KRISHNA certify that I have not received similar Aid/Equipment either free of cost/subsidized in the last one/three/ten years\* from any ernment/Non Government organization. In case the undertaking is found false, I will be liable for legal action beside recovery of the full cost of and appliances supplied, from me.

क्षर - जिला अधिकृत अधिकारी । एलिम्को प्रतिनिधि nter Signed by - Dist Authority/ALIMCO Rep.

लाआयीं । सरक्षक के हस्ताक्षर । अग्ठा निशानी (अवयस्क के लिए) Signature/Thumb Impression of the Beneficiary/Guardian (In case of minor)

उपकरण पावती RECEIPT OF APPLIANCES PART IV

मैंने भारत सरकार के ADIP-SPL (VIP) योजना के अंतर्गत 1. TD 0M 01 उपकरण निःशुल्क रियायती में VAGHARI KRISHNA प्रमाणित करता/करती है कि आज दिनाक र भरावी बाजत में पाप्त किया है।

sidized/free of cost of Rs. Nil & in a good working condition.

तर - जिला अधिकृत अधिकारी । एलिम्को प्रतिनिधि

Date:

लाआयी । सरक्षक के हस्ताक्षर तया अंग्ठा निशानी

nter Signed by - Dist Authority/ALIMCO Rep. Place: .....

Signature&Thumb Impression of the Beneficiary/Guardian

oplicability: Minimum 1 year for CWSN & 10 years for High Cost High Value and three years for all others categories ता : न्यनतम १ वर्ष विशेष आवश्यकता वाले बच्चों के लिए तथा १० वर्ष उच्च कीमत उच्च कोटि के उपकरणों के लिए

A BARRET MATER

I have \_ and the appliance given to the disabled as per prescripto. fitment, and the signature. Thumb impression (in part III above) done in my

faulita felerm aftein j ganne Prescribing Medical Offices/Rehab Expent

ASSESSMENT ACKNOWLEDGEMENT SLIP Camp Venue: CHC,KHERGAM

परीक्षण पावती पर्ची

|            |      |       |       |        |      |                                                                                                    |       |     |       | -                                                                                                    |
|------------|------|-------|-------|--------|------|----------------------------------------------------------------------------------------------------|-------|-----|-------|----------------------------------------------------------------------------------------------------|
| A STATE OF | AI - | - 204 | C 4   | TINIAL | 100  | T8/007                                                                                                    | 704/A | DID | CDI   | (1//10)                                                                                                    |
| шы         | NO   | - ZU  | 10-11 | INA    | V 50 | 10/44/                                                                                                    | OIIA  |     | -OF L | LAIL                                                                                                    |
|            |      |       |       |        |      | the same of the same of the sa |       |     |       | A CONTRACTOR OF THE PARTY OF THE PARTY OF TH |
|            |      |       |       | -      |      |                                                                                                    |       |     |       |                                                                                                    |

Name of the Beneficiary : AKSHAY

Date: 08/06/16 Sex: Male Age: 9

Mobile No.: +91-8141814414

Type of Disability: 1. MENTALLY IMPAIRED (40%)

|    | TA - U Detell                                        | Remark     | Quantity | Value        |
|----|------------------------------------------------------|------------|----------|--------------|
| 0. | Appliances Detail                                    | T-CO-TITLE | 1        | 6900.00      |
|    | TD 0M 01 MSIED Kit - MULTI-SENSORY INTEGRATED EDUCAT | Total      | 1        | 6900.00      |
|    |                                                      | Total      | -        | र निया अधिकत |

Counter Signed by - Dist Authority/ALIMCO Rep.

District

पहचान पत्र और ने.

S.No

ID Card Type & No. : Other (na)

Type of Disability: 1. MENTALLY IMPAIRED (40%)

PART II

S.No. Appliances Detail Quantity

6980.00 Rahab E TD 0M 01 MSIED Kit - MULTI-SENSORY INTEGRATED EDUCATION Total

निर्धारक चिकित्सा अधिकृति प्रभवास विशेषण के हस्ताक Signature of Medical Officer / Rehab Expe

PART III

प्रमाणित किया जाता है की मेरी व्यक्तिगंद जानकारी के अनुसार लाभार्थी / उसके पिता / उसके संरक्षक के मासिक आय क. 2500 (शब्दों में Two Thousand Five Hundred मात्र) है |

Certified that to the best of my knowledge, the monthly income of the beneficiary/ father / guardian of the patient is Rs. (Rupees Two Thousand Five Hundred only.)

हस्ताक्षर - सहयोगी संस्था/जिली अधिकृत अधिकारी पंसारी. Counter Sig. by - Collaborative Agency/ Dist. Authority

निर्धारक प्रधानाचार्य।हेड मास्टर/एस.एस. ए. प्रतिनिधि के हस्ताक्षर एवं मे Signature & Stamp of the Principal/Head Master /SSA Re

में AKSHAY प्रमाणित करता/करती है कि मैंने पिछले पकातीन/दस वर्षों में भारत सरकार/राज्य सरकार या अन्य समाजिक योजना के अंतर्गत किसी शासकीय/अशासकीय/अन्य संस्था से कोई उपकरण प्राप्त नहीं किया है। यदि मेरे दवारों दी गई सुचनाएँ गलत पाई जाती है तो मेरे उपर कानूनी कारवाही या आपूर्ति किये गये उपस्कर एवं उपकरण की पूरी लागत स्गतान की जिम्मेदारी मेरी होगी।

I AKSHAY certify that I have not received similar Aid/Equipment either free of cost/subsidized in the last one/three/ten years\* from any Government/Non Government organization. In case the undertaking is found false, I will be liable for legal action beside recovery of the full cost of aids and appliances supplied, from me.

हस्ताक्षर - जिला अधिकृत अधिकारी । एलिम्को प्रतिनिधि Counter Signed by - Dist Authority/ALIMCO Rep. Signature/Thumb Impression of the Beneficiary/Guardian (In case of min

उपकरण पावती RECEIPT OF APPLIANCES PART IV

...... मैंने भारत सरकार के ADIP-SPL (VIP) योजना के अंतर्गत 1. TD 0M 01 उपकरण निःशुल्क रियायती दर पर अ में AKSHAY प्रमाणित करता/करती है कि आज दिनांक .... बाबन में पाप्त किया है।

I AKSHAY certify that today .............., I received 1. TD 0M 01 appliances under ADIP-SPL (VIP) scheme of Govt. of India at subsidized/fr of cost of Rs. Nil & in a good working condition.

हस्ताक्षर - जिला अधिकृत अधिकारी / एलिम्को प्रतिनिधि

Counter Signed by - Dist Authority/ALIMCO Rep. Place: .....

Date: .....

Signature&Thumb Impression of the Beneficiary/Guardi

\* Applicability: Minimum 1 year for CWSN & 10 years for High Cost High Value and three years for all others categories पात्रता : न्यनतम १ वर्ष विशेष आवश्यकता वाले बच्चों के लिए तथा १० वर्ष उच्च कीमत उच्च कोटि के उपकरणों के लिए

> אר ארשים ולבוויה ומקוב ומקוב ואומו ירביים ביו אים I have checked the appliance given to the disabled as per prescription given an including sensited with its Emerit and the signature. Thumb impression (in part III above done in my

### ASSESSMENT ACKNOWLEDGEMENT SLIP Camp Vanue : MATTA PATION SWIMIGHT

POOL, JUNA THANA , NAVSARI

| TOTAL AND AND ATINIAN PAITAZION 728/A DIP-SPL (VIP)                                                                                                    | Date : 22/         | 08/16<br>Sex : Male | Mobile N             | ox; +91-9974729931       |
|----------------------------------------------------------------------------------------------------|--------------------|---------------------|----------------------|--------------------------|
| Slip No.: 2016-17/NAVR4/T12/00728/ADIP-SPL (VIP) Name of the Beneficiary: AKSHYA                                                                                                    | Age:9              | Sex , Maid          |                      |                          |
| Type of Disability: 1. MENTALLY IMPAIRED (75%)                                                                                                    |                    |                     | Valua                |                          |
| I Romark                                                                                                    |                    | Quantity            | Value<br>4500 00     | 0                        |
| S.No.   Appliances Detail   1   TD 0M 01 MSIED Kit - MULTI-SENSORY INTEGRATED EDUCAT                                                                                                    |                    |                     | 4500.00              | 88                       |
| 1 TO OW OT WOILD THE                                                                                                    | Total              | 55-00               | Comment of the last  | विकार । इतिकार प्रतिक्रि |
|                                                                                                    |                    | Counter S           | ligned by - Dist A   | uthority/ALIMCC Re       |
| (-8) 1/                                                                                                    | 5                  |                     |                      | MANUSCHI VIII            |
| 1 1 1 1 1 1 1 1 1 1 1 1 1 1 1 1 1 1 1                                                                                                    |                    |                     | 10                   |                          |
| 2 (43)                                                                                                    |                    |                     | 1/8                  |                          |
|                                                                                                    |                    |                     |                      | NAC STREET, SALES        |
|                                                                                                    |                    |                     |                      |                          |
|                                                                                                    | MODI               |                     |                      |                          |
| राक्त्यागांव :NAVSARI पिनकोड :306450                                                                                                    | ई-मेल<br>Emai      |                     |                      |                          |
| राक्स्बागाव :NAVSARI पिनकोड :396450<br>ty/Town/Village Pin Code                                                                                                    | Lillai             | . 10                |                      |                          |
| FIT .NAVCADI                                                                                                    |                    |                     |                      |                          |
| tate District                                                                                                    |                    |                     |                      |                          |
| हचान पत्र और नं.<br>Card Type & No. : Other (NA)                                                                                                    |                    |                     |                      |                          |
| PARTII                                                                                                    |                    |                     |                      |                          |
| pe of Disability: 1. MENTALLY IMPAIRED (75%)                                                                                                    |                    |                     |                      |                          |
|                                                                                                    |                    | Quantity            | Value                |                          |
| No. Appliances Detail  1 TD 0M 01 MSIED Kit - MULTI-SENSORY INTEGRATED EDUCATION  1 TD 0M 01 MSIED Kit - MULTI-SENSORY INTEGRATED EDUCATION  1 TD 0M 01 MSIED KIT - MULTI-SENSORY INTEGRATED EDUCATION  1 TD 0M 01 MSIED KIT - MULTI-SENSORY INTEGRATED EDUCATION  1 TD 0M 01 MSIED |                    | 1                   | 4500.00              |                          |
| 1 ITD OM OI MSIED KIE-MOLTI-SENSORT IN LOTO THE ESTATE                                                                                                    | Total              | 1                   |                      | end-a Maury              |
|                                                                                                    |                    | निर्धारक चिनि       | कत्सा अधिकारी/पुनेव  | सि विशेषम् के हस्ताव     |
|                                                                                                    |                    | Signature of        | f Meddal Office      | er / Rehaio Expe         |
| PART III                                                                                                    |                    |                     |                      | * ****                   |
| प्रमाणित किया जाता है की भेरी व्यक्तिगत जानकारी के अनुसार लाभाधी / उसके पिता / उसके सरक्षक के म                                                                                                    | गसिक आय ह.         | 4500 (গল্হা স       | Four Thousand Fi     | ve Hundred माश है।       |
| प्रमाणत किया जाता ह का सरा व्यानतगत कार्यन प अनुसार                                                                                                    |                    | - C Cobs            | ationt is De (Ru     | nees Four                |
| Certified that to the best of monknowledge, the monthly income of the beneficiary                                                                                                    | father / gu        | ardian of the p     | attent is its. (its) |                          |
|                                                                                                    |                    |                     |                      |                          |
| भाग लग्न माराज्य अधिशासी                                                                                                    | निर्धारक प्रधा     | नाचार्य।हेड मास्टर  | /एस.एस. ए. प्रतिनि   | धि के हस्ताक्षर एवं म    |
| Ferrant - Regular Regular Agency Dist. Authority                                                                                                    | Signature          | & Stamp of th       | ne Principal/Hea     | Id Master 1994 IV        |
| में AKSHYA प्रमाणित करता/क्रिके मेंने पिछले एक/तीन/दस वर्षों में मारत सरकार/राज्य तरकार या                                                                                                    | अन्य समाजि         | क योजना के अंतर्गत  | त किसी शासकीय/अशा    | सकीय।अन्य संस्था है की   |
| में AKSHYA प्रमाणित करता/क्रिके में पिछले एक/तीन/दस वर्षों में मारत सरकार/राज्य सरकार या<br>रकरण प्राप्त नहीं किया है। यदि कि स्टान दी गई सवनाएँ यनत पाई जानी है तो मेरे उपर कान्नी कारवाही या<br>जी।                                                                                                    | आपूर्ति किये       | गये उपस्कर एवं उप   | करण की पूरा लागत     | गुनान का जिल्लदास मन     |
| जी। जिल स्टिन प्रात्यव आवंशस संह                                                                                                    | 983                |                     | - 100                | * from co.               |
| I AKSHYA certify that there not received similar late Equipment either free of cos                                                                                                    | vill be liable     | ed in the last or   | on beside recove     | ry of the hall cost of   |
| to Jernment/Non Government organization in case the undertaking is round taking                                                                                                    | WIII De Madi       | e lot legal add.    |                      |                          |
| ids and appliances supplied, from me.                                                                                                    |                    |                     |                      |                          |
| બાળ લગ્ન પ્રતિબધંક અધિકારી સહ                                                                                                    |                    |                     |                      | And make to              |
| स्ताक्षर - जिला क्रिक्ट के किया के किया के किया के Marie Signature/Thumb                                                                                                    | লাঃ                | गयी । सरक्षक क      | वस्ताक्षर । अगुठा    | निशानी (अवयरक के l       |
| Counter Signed by - Dist an engity/ALINICO Rep.                                                                                                    |                    |                     | enciaryiodardi       | arritin cook ar time     |
| उपकरण पावती RECEIPT OF                                                                                                    | APPLIANO           | CES                 |                      |                          |
| में AKSHYA प्रमाणित करता/करती हूँ कि आज दिनांक मैंने भारत सरकार के ADIP-SPL                                                                                                    | Outpl about        | ik visolisi 1. TO   | 0M 01 उपकरण जि       | भूमक रियायली दर पर :     |
| में AKSHYA प्रमाणित करता/करती हूं कि आज दिनाक                                                                                                    | (All.) divien      |                     |                      | die as a shaladinadii    |
| । AKSHYA certify that today। received 1. TO 0M 01 appliances ।                                                                                                    | inder ADIP         | SPL (VIP) scho      | me of Govt. of In    | idia at subsidized       |
| of cost of Rs. Nil & in a good working condition.                                                                                                    |                    |                     |                      |                          |
|                                                                                                    |                    |                     |                      |                          |
|                                                                                                    |                    |                     |                      |                          |
| Date :                                                                                                    |                    | STATE               | थी । सरभक्त के तक    | अवस्य तथा अय्ठा निः      |
| स्ताक्षर - जिला अधिकृत अधिकारा । एकिन्या शतानाव                                                                                                    | Name to a state of |                     |                      | Seneficiary/Guard        |
| , , , , , , , , , , , , , , , , , , , ,                                                                                                    | The second second  |                     |                      | NAME OF TAXABLE PARTY.   |
| Applicability: Minimum 1 year for CWSN & 10 years for High Cost High V<br>पात्रता : न्यनतम १ वर्ष विशेष आवश्यकता वाले बच्चों के लिए तथा १० वर्ष उच्च                                                                                                    | alue and t         | hree years fo       | r all others cat     | egories                  |
| पात्रता : न्यनतम १ वर्ष विशेष आवश्यकता वाले बच्चों के लिए तथा १० वर्ष उच्च                                                                                                    | कीमत उच्च          | कार के उपक          | रणा क लिए            |                          |
|                                                                                                    |                    |                     |                      |                          |
|                                                                                                    |                    |                     |                      |                          |

# ASSESSMENT ACKNOWLEDGEMENT SLIP Camp Venue : MUTIYA PATIDAR VADINEAR VI EKANAND SWIMMING परीक्षण पावती पर्ची

PC/CL,JUNA THANA ,NAVSARI

| lip No. : 2016-17/NAVR5/T8/01149/ADIP-SPL (VIP)<br>lame of the Beneficiary : ANKIT                                                                                                    | Date : 2. Age : 10              |                                                         | Mobile No.: +91-9978961987                                                                              |       |
|----------------------------------------------------------------------------------------------------|---------------------------------|---------------------------------------------------------|----------------------------------------------------------------------------------------------------|-------|
| ype of Disability: 1. MENTALLY IMPAIRED (75%)  S.No.   Appliances Detail  1   TD 0M 01 MSIED Kit - MULTI-SENSORY INTEGRATED EDUC                                                                                                    | CAT                             | 1 4                                                     | alue<br>15(0.00<br>15(0.00)<br>मा पिकृत अधिकारी / एलिम्को प्रतिनिधि<br>by - Dist Authority/ALIMCO Rep.  |       |
| 9998199680 1                                                                                                    | Sur. rezum                      |                                                         | -                                                                                                    | 1     |
| City/Town/Village Pin Code                                                                                                    | :396436<br>:NAVSARI<br>PART II  | mail ID                                                 |                                                                                                    |       |
| Type of Disability : 1. MENTALLY IMPAIRED (75%)  S.No.   Appliances Detail  1   TD 0M 01 MSIED Kit - MULTI-SENSORY INTEGRATED EDU                                                                                                    | CATI                            | Parties Pillar                                          | Value<br>4500.00<br>4500.00<br>सा अधिकारी/पुनर्वास विशेषज्ञ के हस्ताक्ष<br>Medical Officer / Rehab Expe | at et |
| प्रमाणित किया जाता किया जाता किया जाता किया जाता किया जाता किया जाता किया जाता किया जाता किया जाता किया जाता किया जाता किया जाता किया जाता किया जाता किया जाता किया जाता किया जाता किया जाता जाता किया जाता जाता जाता जाता जाता जाता जाता जा                                                            | eficiary/ father                | ताय इ. 2500 (शब्दों में T<br>r / guardian of the pa     | wo Thousand Five Hundred मात्र) है ।<br>tient is Rs. (Rupees Two                                        | नोह   |
| में ANKII प्रमाणित करता/कर्ती है कि मैंने पिछले एक/तीन/दस वर्षों में मारत<br>उपकरण प्राप्त नहीं किया है। यद मेर द्वारा दी गई स्पनाएँ गलत पाई जाती है तो में<br>होगी।<br>I ANKII certify that I bave not received similar Aid/Equipment<br>Government/Non Government organization. In case the undertake | र उपर कानूनी कारवाही या आपूर्ति | fure & Stamp or the                                     | सी शासकीय/अशासकीय/अन्य संस्था ते कोई<br>रण की पूरी नागत भुगतान की जिम्मेदारी में                        | री    |
| हस्ताक्षर - जिला अधिकृत अधिकारी / एलिक्स्म स्तियाधि<br>Counter Signed by - Dist Authority/ALIMCO Rep.                                                                                                    | मरकार के ADIP-SPL (VIP) योज     | ession of the Bene<br>IANCES<br>जना के अंतर्गत 1. TD 0N | स्ताक्षर । अंग्ठा निशानी (अवयस्क के ficiary/Guardian (In case of min                                    | - CO  |
| म ANKIT प्रमाणित कर्णाकात है कि आज दिलांक प्राप्त किया है।  I ANKIT certify that today                                                                                                    | OM 01 appliances under AD       | NP-SPL (VIP) scrieme                                    | of Govt. of India at subsidized fre                                                                     | शा    |
| * Applicability: Minimum 1 year for CWSN & 10 years for पात्रता : न्यनतम १ वर्ष विशेष आवश्यकता वाले बच्चों के लिए                                                                                                    | Signa                           |                                                         |                                                                                                    |       |

| LU CRI (VIP)                                                                                                    | Age: 10                                                                                                    |
|----------------------------------------------------------------------------------------------------|----------------------------------------------------------------------------------------------------|
| p No.: 2016-17/NAVS45/T8/03850/ADIP-SPL (VIP)  me of the Beneficiary: ANKIT BHAI  me of Disability: 1. MENTALLY IMPAIRED (40%)                                                                                                    | Value Value                                                                                                    |
| p No.: 2016-17/NAVO: ANKIT BHAT me of the Beneficiary: ANKIT BHAT pe of Disability: 1. MENTALLY IMPAIRED (40%) pe of Disability: 1. MENTALLY IMPAIRED (40%)                                                                                                    | Quantity   6900.00                                                                                                    |
| me of the Disability : 1. MENTALLY INTERNALLY INTERNAL INTERNAL INTERNAL INTE |                                                                                                    |
| Detail CORVINTEGRATED EDUCA                                                                                                    | AT 13800.00 अधिकारी । एडिस्को 2 रहनाकर - जिला अधिकारी । एडिस्को प्राप्तिकारी । एडिस्को प्राप्तिकारी । एडिसकारी । एडिसकारी । एडिसकारी । एडिसकारी । एडिसकारी । एडिसकारी । एडिसकारी । एडि  |
| S.No. Appliances Detail  S.No. Appliances Detail  1 TD 0M 01 MSIED Kit - MULTI-SENSORY INTEGRATED Co.  1 TD 2A 06 Wheel Chair Folding Child Size (MAMTA)  2 TD 2A 06 Wheel Chair Folding Child Size (MAMTA)                                                                                                    | Counter Signed by - Dis                                                                                                    |
| 1 TD OM Chair Folding Chin                                                                                                    | ,                                                                                                    |
| 32 100                                                                                                    | 17/09/16                                                                                                    |
| - 11                                                                                                    | a blight 1700                                                                                                    |
|                                                                                                    | 67 aupliente 17/09/10                                                                                                    |
|                                                                                                    |                                                                                                    |
|                                                                                                    | 1                                                                                                    |
| - ard (625336193986)                                                                                                    | અરજદારે કેમ્પનાં સ્થળે                                                                                                    |
| PART                                                                                                    | गहेर <del>इरेल आवड मु</del> ल्ल                                                                                                    |
| ype of Disability : 1. MENTALLY IMPAIRED (40%)                                                                                                    | 2401                                                                                                    |
|                                                                                                    | Quantity Value 1 6900.00 1 6900.00 Total 2 13800.00                                                                                                    |
| No. Appliances Detail  TO OM 01 MSIED Kit - MULTI-SENSORY INTEGRATED EDUCATIV                                                                                                    | 1 6900.00                                                                                                    |
| 2 TD 2A 06 Wheel Chair Folding Child Size (MAMTA)                                                                                                    | Total 2 13800.00                                                                                                    |
|                                                                                                    | क्रिया प्रशिकारी/प्रतिमि विधेषेत्र के हस्ताक्षर                                                                                                    |
|                                                                                                    | Signature of Medical Officer Rehab Expert                                                                                                    |
| PART                                                                                                    | III                                                                                                    |
| प्रमाणित किया जाता है की भेरी व्यक्तिगत जानकारी के अनुसार नामार्थी । उसके पिता । उसके                                                                                                    | सरक्षक के मारिक आये हैं. 1400 (सब्दों में जीव 111000011)                                                                                                    |
| Certified that to the best of my knowledge, the monthly income of the be                                                                                                    | eneficiary/ father / guardian of the patient is Rs. Trupees                                                                                                    |
| housand/equr Hundred duty-7                                                                                                    |                                                                                                    |
| क्लाक्षर - सहयोगी संस्थातिला अधिकृत अधिकारी Dist Authority                                                                                                    | निर्धारक प्रधानाचार्य।हेड मास्विकितिकार्य। विकास प्रवास कर्माहर<br>Signature & Stamp of the Principal Head Master SSA lepp.                                                                                                    |
|                                                                                                    | The state of the state of the s |
| में ANKIT BHAI प्रमाणित करता/करती हूं कि मैंने विखने एक/रित/दस वर्षों में आरत सरकार<br>पकरण पान्त नहीं किया है। यदि भेरें द्वारा दी गई स्वनाएं यसत पाई जाती है तो भेरे उपर कान्नी                                                                                                    | कारवाही वा आपूर्ति किये गये उपस्कर एवं उपकरण की पूरी लागत मुगतान का जिल्लादाय गय                                                                                                    |
| (4)11                                                                                                    | The most version verse in a serious serious se |
| I ANKIT BHAI certify that I have not received similar Aid/Equipment eith Government/Non Government organization. In case the undertaking is founded and appliances supplied, from me.                                                                                                    | लाआर्थी / संरक्षक के हस्ताक्षर / अंग्ठा निशानी (अवयस्क के लिए)<br>e/Thumb Impression of the Beneficiary/Guardian (In case of minor)                                                                                                    |
| Counter Signed by - Dist Authority/ALIMCO Rep. Signature                                                                                                    | PT OF APPLIANCES                                                                                                    |
| PAR                                                                                                    | RT IV                                                                                                    |
| म ANKIT BHAI प्रमाणित करता/करती हैं कि आज दिनांक                                                                                                    | क ADIP-SPL (VIP) योजना के जंतर्गत 1. TD 0M 01, 2. TD 2A 06 उपकरण जिल्हा के अंतर्गत 1. TD 0M 01, 2. TD 2A 06 उपकरण जिल्हा के                                                                                                    |
| ANKIT RHAL certify that today                                                                                                    | 2. TD 2A 06 appliances under ADIP-SPL (VIP) scheme of Govt. of India at                                                                                                    |
| subsidized free of cost of Rs. Nil & in a good working condition.                                                                                                    |                                                                                                    |
|                                                                                                    |                                                                                                    |
| Date:                                                                                                    | लाभायी । संरक्षक के हस्ताक्षर तथा अंग्ठा निशानी                                                                                                    |
| हस्ताक्षर - जिला अधिकृत अधिकारा । पालम्का पातानाय                                                                                                    | a Thumb Impression of the Beneficiary/Guardian                                                                                                    |
|                                                                                                    | High Value and three years for all others categories                                                                                                    |
| Applicability: Minimum 1 year for CWSN & 10 years for High Cos<br>पात्रता : न्यनतम १ वर्ष विशेष आवश्यकता वाले बच्चों के लिए तया १० व                                                                                                    | वर्ष उच्च कीमत उच्च कोटि के उपकरणों के लिए                                                                                                    |
| distill addition of the state of the state o |                                                                                                    |
|                                                                                                    |                                                                                                    |
|                                                                                                    |                                                                                                    |
|                                                                                                    |                                                                                                    |
|                                                                                                    |                                                                                                    |
|                                                                                                    |                                                                                                    |
|                                                                                                    | STATE OF THE CAMP VENUE : COTTAGE HOSPITAL BANSDA                                                                                                    |
| ASSESSMENT ACKN                                                                                                    | OWLEDGEMENT SLIP Camp Venue : COTTAGE HOSPITAL, BANSDA                                                                                                    |
|                                                                                                    | Date: 10/06/16                                                                                                    |
| Slip No.: 2016-17/NAVS45/T8/02069/ADIP-SPL (VIP)                                                                                                    | Date: 10/06/16 Age: 10 Sex: Male Mobile No.: 491-7566784626                                                                                                    |
| Name of the Beneficiary: ANKIT BHAI  Type of Disability: 1. MENTALLY IMPAIRED (40%)                                                                                                    |                                                                                                    |
|                                                                                                    | IRemark Quantity Value                                                                                                    |
| S.No.   Appliances Detail   TO 0M 01 MSIED Kit - MULTI-SENSORY INTEGRATED EDUCAT                                                                                                    | The state of the state of the s |
| The same to the set Chair Folding Child Size (MAMTA)                                                                                                    | 13800.00                                                                                                    |
| 2 TO ZA 05 syneer Chair r closing on                                                                                                    | मिलिलिम किस्सी । विस्तान प्रतिस्था प्रति स्थान                                                                                                    |
|                                                                                                    | Counter Signed by - Dist Authority/ALIMCO Rep.                                                                                                    |
|                                                                                                    |                                                                                                    |

ASSESSMENT ACKNOWLEDGEMENT SLIP Camp vendo \* परीक्षण पावती पची Mobile No.: +91-9879682817 Date: 08/06/16 Slip No.: 2016-17/NAVS3/T8/03344/ADIP-SPL (VIP) Sex: Male Age: 10 Name of the Beneficiary : ARMAN Type of Disability: 1. MENTALLY IMPAIRED (60%) Value Quantity Remark 6900.00 Appliances Detail TD 0M 01 MSIED Kit - MULTI-SENSORY INTEGRATED EDUCAT 6900.00 S.No. हस्ताक्षर - जिला अधिकृत अधिकारी । एतिम्को प्रतिनिधि Total Counter Signed by - Dist Authority/ALIMCO Rep. 17/Sep/10 18/43 Email ID :396430 Pin Code City/Town/Village : NAVSARI जला :GUJARAT गज्य District State गहचान पत्र और नं. D Card Type & No. : Aadhar Card (902653335685) PART II Type of Disability: 1. MENTALLY IMPAIRED (60%) Value Quantity 6900.00 S.No. | Appliances Detail TD 0M 01 MSIED Kit - MULTI-SENSORY INTEGRATED EDUCATION 6900.00 Total निर्धारक चिकित्सा अधिकारी/प्नर्वास विशेषन के हस्ताक्षर Signature of Medical Officer / Rehab Expert प्रमाणित किया जाता है की मेरी व्यक्तिगत जानकारी के अनुसार लाझायों / उसके पिता / उसके संरक्षक के मासिक आय उ. 1000 (शब्दों में One Thousand मात्र) है | PART III Certified that to the best of my knowledge, the monthly income of the beneficiary/ father / guardian of the patient is Rs. (Rupees One निर्धारक प्रधानाचार्य।हेड मास्टर/एस.एस. ए. प्रतिनिधि के हस्ताक्षर एवं मो Thousand only.) Signature & Stamp of the Principal/Head Master /SSA Re में ARMAN प्रमाणित का किस विकास विकास विकास विकास विकास का में भारत सरकार/राज्य सरकार या अन्य समाजिक योजना के अंतर्गत किसी शासकीय/अशासकीय/अन्य संस्था से कोई अपकरण प्राप्त नहीं किया है। यदि में दिक्स विकास वाई जाती है तो मेरे उपर कानूनी कारवाही या आपूर्ति किये गये उपस्कर एवं उपकरण की पूरी लागत भुगतान की जिम्मेदारी मेरी होगी।

Taluka Health Diet Nausari I ARMAN certay Child Dist received similar Aid/Equipment either free of cost/subsidized in the last one/three/ten years\* from any Government/Non Government organization. In case the undertaking is found false, I will be liable for legal action beside recovery of the full cost of aids and appliances supplied, from me. लाआर्थी । संरक्षक के हस्ताक्षर । अंगुठा निशानी (अवयस्क के ह Signature/Thumb Impression of the Beneficiary/Guardian (In case of min हस्ताक्षर - जिला अधिकृत अधिकारी । एलिम्को प्रतिनिधि Counter Signed by - Dist Authority/ALIMCO Rep. उपकरण पावती RECEIPT OF APPLIANCES .. मैंने भारत सरकार के ADIP-SPL (VIP) बोजना के जंतर्गत 1. TD 0M 01 उपकरण निःशुक्क रियायती दर पर आ I ARMAN certify that today .............., I received 1. TD 0M 01 appliances under ADIP-SPL (VIP) scheme of Govt. of India at subsidized/fr में ARMAN प्रमाणित करता/करती हूं कि आज दिनांक ... बासन में पादन किया है। of cost of Rs. Nil & in a good working condition. लाआर्थी । संरक्षक के हस्ताक्षर तथा अग्ठा नि Date: .....

हस्ताक्षर - जिला अधिकृत अधिकारी । एलिम्को प्रतिनिधि

Signature&Thumb Impression of the Beneficiary/Guard

Counter Signed by - Dist Authority/ALIMCO Rep. Place: ..... \* Applicability: Minimum 1 year for CWSN & 10 years for High Cost High Value and three years for all others categories पात्रता : न्यनतम १ वर्ष विशेष आवश्यकता वाले बच्चों के लिए तथा १० वर्ष उच्च कीमत उच्च कोटि के उपकरणों के लिए

ASSESSMENT ACKNOWLEDGEMENT SLIP Camp vonde . 35 परीक्षण पावती पची Mobile No.: +91-7567874637 Date: 10/06/16 No.: 2016-17/NAVS45/T17/01394/ADIP-SPL (VIP) Sex : Male Age: 11 me of the Beneficiary : ASHMIT BHAI e of Disability: 1. MENTALLY IMPAIRED (40%) Value Quantity Remark 6900.00 Appliances Detail No. TD 0M 01 MSIED Kit - MULTI-SENSORY INTEGRATED EDUCAT 6900.00 हस्ताक्षर - जिला अधिकृत अधिकारी / एलिस्को पतिनिधि Total Counter Signed by - Dist Authority/ALIMCO Rep. Ropher 18/9/16 TIN COUR : NAVSARI जला :GUJARAT District पत्र और न. d Type & No. : Aadhar Card (254644038631) PART II of Disability: 1. MENTALLY IMPAIRED (40%) Value Quantity 4500.00 Appliances Detail TD 0M 01 MSIED Kit - MULTI-SENSORY INTEGRATED EDUCATION 4500.00 Total निर्धारक चिकित्सा अधिकारी/पनवास विशेषन के हस्ताक्षर Signature of Medical Officer / Rehab Expert PART III माणित किया जाता है की मेरी व्यक्तिगत जानकारी के अनुसार लाभार्यों / उसके पिता / उसके संरक्षक के मासिक आय रू. 2500 (शब्दों में Two Thousand Five Hundred मात) है | certified that to the best of my knowledge, the monthly income of the beneficiary/ father / guardian of the patient is Rs. (Rupees Two sand Five Hundred only.) निर्धारक प्रधानाचार्य।हेड मास्टर/एस.एस. ए. प्रतिनिधि के हस्ताक्षर एउं मोहर Signature & Stamp of the Principal/Head Master /SSA Rep. तर - सहयोगी संस्था/जिला अधिकृत अधिकारी nter Sig. by - Collaborative Agency/ Dist. Authority में ASMIT BHAI प्रमाणित करता/करती है कि मैंने पिछले एक/तीन/दस॰ वर्षों में भारत सरकार/राज्य सरकार या अन्य समाजिक योजना के अतर्गत किसी शासकीय/अस्य सत्या से को ग प्राप्त नहीं किया है। यदि भेरे द्वारा दी गई स्वनाएँ गलत पाई जाती है तो भेरे उपर कान्नी कारवाही या आपूर्ति किये गये उपस्कर एवं उपकरण की पूरी लागत भुगतान की जिम्मेदारी मेरी I ASMIT BHAI certify that I have not receive the property either free of cost/subsidized in the last one/three/ten years\* from any proment/Non Government organization. In page the uncertainty and appliances supplied, from me.

To Von AMBAPANI Ta. Vansda, Di. Navsari लाआयी । संरक्षक के हस्ताक्षर । अंगुठा निशानी (अवयस्क के लिए) Signature/Thumb Impression of the Beneficiary/Guardian (In case of minor) क्षर - जिला अधिकृत अधिकारी । एलिम्को प्रतिनिधि inter Signed by - Dist Authority/ALIMCO Rep. उपकरण पावती RECEIPT OF APPLIANCES PART IV PHC - AMBAPANI Sala.Di.Navsr लाआर्थी । संरक्षक के हस्ताक्षर तथा अंगुठा निशानी गक्षर - जिला अधिकृत अधिकारी । एलिम्को प्रतिनिधि Signature&Thumb Impression of the Beneficiary/Guardian unter Signed by - Dist Authority/ALIMCO Rep. Place: ..... Applicability: Minimum 1 year for CWSN & 10 years for High Cost High Value and three years for all others categories गत्रता : न्यनतम १ वर्ष विशेष आवश्यकता वाले बच्चों के लिए तथा १० वर्ष उच्च कीमत उच्च कोटि के उपकरणों के लिए

ASSESSMENT ACKNOWLEDGEMENT SLIP CAMP वरीक्षण पावती पर्ची

VIVEKANAND SWIMMING POOL, JUNA THANA, NAVSARI

Mobile No.: +91-922/523102 Date: 22/08/16 Slip No. : 2016-17/NAVR4/T17/00721/ADIP-SPL (VIP) Sex : Male Age: 10 Name of the Beneficiary: A UL KUMAR Type of Disability 1 MENTALLY IMPAIRED (40%) Value, Quantity Remark S.No. Appliances Detail 4500.00 TO OM 01 MSIED KIL - MULTI-SENSORY INTEGRATED EDUCAT 4500.00 Total हरतावर - जिला अधिकत अधिकारी । Counter Signed by - Dist Authority/ALIMCO Rep. ई-मेल Email ID पिनकोड शहर/कस्बा/गांव :NAVSARI :396430 Pin Code City/Town/Village जिला : NAVSARI राज्य :GUJARAT District State पहचान पत्र और न. ID Card Type & No. : Other (NA) PARTII Type of Disability: 1. MENTALLY IMPAIRED (40%) Value Quantity Appliances Detail S.No. 4500.00 TD 0M 01 MSIED Kit - MULTI-SENSORY INTEGRATED EDUCATION tra Maurya 4500.00 Total निर्धारक चिकित्सा अधिकारी/पनवास विशेषज के हस्ता Signature of Medical Officer / Rehab Expl PART III प्माणित किया जाता है की मेरी व्यक्तिगत जानकारी के अनुसार लाआर्थी / उसके पिता / उसके सरशक के मासिक आय रु. 1500 (शब्दों में One Thousand Five Hundred मार) है। Certified that to the best of my knowledge, the monthly income of the beneficiary/ father / guardian of the patient is Rs. (Rupees One Thousand Five Hundred only.) ्स्ताक्षर - सहयोगी संस्याजिला अधिकत अधिकारी सेंध Counter Signature Counter Signature Counter Signatur निर्धारक प्रधानाचार्य।हेड मास्टर/एस.एस. ए. पतिनिधि के हस्ताक्षर एवं Signature & Stamp of the Principal/Head Master ISSA R में ATUL KUMAR प्रमाणिकिस्ति है कि मैंने पिछले एक/तीन/दस॰ वर्ष में भारत सरकार/राज्य सरकार या अन्य समाजिक योजना के अंतर्गत किसी शासकीय/अन्य संस्था अहि उपकरण पाप्त नहीं किया है। यदि मेरे द्वारा दी गई स्वनाएँ गलत पाई जाती है तो मेरे उपर कान्नी कारवाही या आपूर्ति किये गये उपस्कर एवं उपकरण की पूरी लागत भूगतान की जिस्सेद मेरी होयी। I ATUL KUMAR certify that I have not received similar Aid/Equipment either free of cost/subsidized in the last one/three/ten years\* from any Government/Non Government organization in case the undertaking is found false, I will be liable for legal action beside recovery of the full cost of aids and appliances supplied, from men आण धन्न प्र लाआर्थी । सरक्षक के हस्ताक्षर । अगुठा निशानी (अवयस्क के Signature/Thumb Impression of the Beneficiary/Guardian (at case of mi हस्ताक्षर - जिला अधिकत अधिकारी Counter Signed by Dist Authority/ALIMCO Rep. उपकरण पावती RECEIPT OF APPLIANCES PART IV I ATUL KUMAR certify that today ......, I received 1. TD 0M 01 appliances under ADIP-SPL (VIP) scheme of Govt. of India at भरती हाजन में पापन किया है। subsidized/free of cost of Rs. Nil & in a good working condition.

लाआयों । सरक्षक के हस्ताक्षर तथा अगुठा वि Date: ..... हस्ताक्षर - जिला अधिकृत अधिकारी । एलिस्को प्रतिनिधि Signature&Thumb Impression of the Beneficiary/Guard

Applicability: Minimum 1 year for CWSN & 10 years for High Cost High Value and three years for all others categories पात्रता : न्यनतम १ वर्ष विशंष आवश्यकता वाले बच्चों के लिए तथा १० वर्ष उच्च कीमत उच्च कोटि के उपकरणों के लिए

Counter Signed by - Dist Authority/ALIMCO Rep. Place: .....

| ARTIFICIAL LIMBS MFG CORP OF INDIA  GT. ROAD, KANPUR - 209217  Name of Beneficiary  ARTIFICIAL LIMBS MFG CORP OF INDIA  OF THE STATE OF THE STATE OF | DISABLED PERSON सर्वजनिक उपक्रम) २०८०१६ पतिष्ठान CORPORATION OF INDIA ATNA' UNDERTAKING) १-208016 DMPANY |                                              | Camp Type : A                               | DIP-SPL (VIP)                               |
|----------------------------------------------------------------------------------------------------|----------------------------------------------------------------------------------------------------|----------------------------------------------|---------------------------------------------|---------------------------------------------|
| Father's Name 13her set Bhes: 10-6/16                                                                                                    | ont Date : 10/06/16<br>PART I                                                                            |                                              | लिंग                                        | :Male                                       |
| Camp Place Date Date Date Date                                                                                                    |                                                                                                    | आयु : 10<br>Age                              | Sex                                         |                                             |
| Assessed for                                                                                                    |                                                                                                    | जाति : ST                                    |                                             |                                             |
| Date of Distribution Don On                                                                                                    |                                                                                                    | Category                                     |                                             |                                             |
| Name of Assessing Rep                                                                                                    |                                                                                                    | Mobile No.                                   |                                             |                                             |
| Signature                                                                                                    | :396580                                                                                                  | ई-मेल<br>Email ID                            |                                             |                                             |
| राज्य Pin Code                                                                                                    |                                                                                                    |                                              |                                             |                                             |
| State GUJARAI District                                                                                                    | :NAVSARI                                                                                                 |                                              |                                             |                                             |
| पहचान पत्र और नं.<br>ID Card Type & No. : Aadhar Card (469654330299)                                                                                                    |                                                                                                    |                                              |                                             |                                             |
|                                                                                                    | PART II                                                                                                  |                                              |                                             |                                             |
| Type of Disability: 1. MENTALLY IMPAIRED (40%)                                                                                                    |                                                                                                    |                                              |                                             |                                             |
| S.No.   Appliances Detail                                                                                                    |                                                                                                    | Quantity                                     | Value                                       | -                                           |
| 1 TO OM 01 MSIED Kit - MULTI-SENSORY INTEGRATED ED                                                                                                    | UCATI                                                                                                    | Total 1                                      | 6900.00 hasaa                               | DX 01                                       |
|                                                                                                    |                                                                                                    | 24- 22                                       | जा अधिकारी/पनर्शिम                          | विशेषण के हस्ताक्षर                         |
|                                                                                                    |                                                                                                    | Signature 0                                  | Medical Officer                             | 92Rehab.Expert                              |
|                                                                                                    | PART III<br>के पिता / उसके संरक्षक के मासिक                                                              | = अन्य = 2400 (शब्दों से                     | Two Thousand Four                           | Hundred मात्र) है ।                         |
| Certified that to the best of my knowledge, the monthly inc<br>Thousand Four Hundred only.)                                                                                                    | ohe of the beneficiary/ fat                                                                              | her / guardian of the pa                     | e Principal/Head                            | es Two के हस्ताक्षर एवं मोह Master /SSA Rep |
| में ARYAN प्रमाणित करता/करती है कि मैंबे पिछीने एकालीनादस जियों में म<br>उपकरण प्राप्त नहीं किया है। यदि मेरे द्वारा दी गई स्थान एक प्राप्त करता है तो<br>होगी।                                                                                                    |                                                                                                    |                                              | throaten vears* fr                          | om any                                      |
| I ARYAN certify that I have not received similar Aid/Equipm<br>Government/Non Government organization. In case the under<br>aids and appliances supplied, from me.                                                                                                    | taking is found false, I will                                                                            |                                              |                                             |                                             |
| हस्ताक्षर - जिला अधिकृत अधिकारी / एलिम्को प्रतिनिधि                                                                                                    | Signature/Thumb Im                                                                                       | लाआर्थी / संरक्षक के                         | हस्ताक्षर । अग्ठा नि<br>eficiary/Guardia    | शानी (अवयस्क के लि<br>n (In case of mind    |
| Counter Signed by - Dist Authority/ALIVICO Rep.                                                                                                    | Signature/Thumb Im                                                                                       |                                              |                                             |                                             |
|                                                                                                    |                                                                                                    |                                              | 21. 11                                      | क विकासनी का पा अदा                         |
| में ARYAN प्रमाणित करता/करती हूँ कि आज दिनांक मैंने म<br>बाजन में पाप्त किया है।<br>I ARYAN certify that today। received 1. ]<br>of cost of Rs. Nil & in a good working condition.                                                                                                    | ारत सरकार के ADIP-SPL (VIP<br>TD 0M 01 appliances unde                                                   | r ADIP-SPL (VIP) schen                       | om 01 उपकरण जिल्लुल<br>ne of Govt. of India | at subsidized/free                          |
|                                                                                                    |                                                                                                    |                                              |                                             |                                             |
| हस्ताक्षर - जिला आधकत आधकारा । एलिन्का प्रातानाय                                                                                                    | :                                                                                                    | लाभ                                          | थी। सरक्षक के हस्त                          | ाक्षर तथा अंग्ठा निश                        |
| Counter Signed by - Dist Authority/ALIMCO Rep. Place                                                                                                    |                                                                                                    | gnature&Thumb Imp                            |                                             |                                             |
| * Applicability: Minimum 1 year for CWSN & 10 years प्राप्ता : न्यनतम १ वर्ष विशेष आवश्यकता वाले बच्चों के वि                                                                                                    | for High Cost High Valu<br>लेए तथा १० वर्ष उच्च की                                                       | ue and three years fo<br>मत उच्च कोटि के उपक | or all others cate                          | gories                                      |

| Stip No.: 2016-17/NAVR1/F12/00027/ADIP OF L<br>Name of the Beneficiary: MIHIR<br>Name of the Beneficiary: MPAIRED (40%)                                                                                                    | (VIP)                               | ge: 11         | sex: Male                                                                                                    |                                        |                                                                                                    |
|----------------------------------------------------------------------------------------------------|-------------------------------------|----------------|----------------------------------------------------------------------------------------------------|----------------------------------------|----------------------------------------------------------------------------------------------------|
| Name of the Beneficiary : MIHIK<br>Type of Disability : 1. MENTALLY IMPAIRED (40%)                                                                                                    |                                     |                | Quantity                                                                                                    | Value<br>4500.00                       | V                                                                                                    |
|                                                                                                    | TRemark                             |                | 1                                                                                                    | 4500.00                                | क । व्यक्तिको प्रतिकि                                                                                                    |
| S.No.   Appliances Detail  1   TD 0M 01 MSIED Kit - MULTI-SENSORY INTEG                                                                                                    | RATED EDUCA:                        | Total          | FEDERAL SIGNATURE SIGNATURE SIGNATUR | - FART MITTER MITTER                   | ority/ALIMCO Rep                                                                                                    |
|                                                                                                    |                                     |                | Counter                                                                                                    | ned by - District                      | 1 2141                                                                                                    |
|                                                                                                    |                                     |                |                                                                                                    | . 6                                    | 0/0                                                                                                    |
|                                                                                                    |                                     |                |                                                                                                    | 135                                    |                                                                                                    |
|                                                                                                    |                                     |                |                                                                                                    |                                        |                                                                                                    |
|                                                                                                    | 485)                                |                |                                                                                                    |                                        |                                                                                                    |
|                                                                                                    |                                     |                |                                                                                                    |                                        |                                                                                                    |
|                                                                                                    |                                     |                |                                                                                                    |                                        |                                                                                                    |
|                                                                                                    |                                     |                |                                                                                                    |                                        |                                                                                                    |
|                                                                                                    |                                     |                | -                                                                                                    |                                        |                                                                                                    |
|                                                                                                    |                                     |                |                                                                                                    |                                        |                                                                                                    |
|                                                                                                    |                                     |                | D                                                                                                    |                                        |                                                                                                    |
|                                                                                                    | PARTII                              | No.            | - 7                                                                                                    |                                        | The second second secon |
|                                                                                                    |                                     |                |                                                                                                    |                                        |                                                                                                    |
| Type of Disability : 1. MENTALLY IMPAIRED (40%)                                                                                                    |                                     |                | Quantity                                                                                                    | Value                                  |                                                                                                    |
| S.No. Appliances Detail                                                                                                    | ED EDLICATII                        |                | 1                                                                                                    | 4500.00                                |                                                                                                    |
| S.No. Appliances Detail  1 TD 0M 01 MSIED Kit - MULTI-SENSORY INTEGRAT                                                                                                    | IED EDOCATI                         | Total          | 1                                                                                                    | 4500.00                                | - अंबन के बस्ताक्ष                                                                                                    |
|                                                                                                    |                                     |                | निर्धारक चिकि                                                                                                    | हिला आधकाराणुनवा                       | श्रीयम के हस्ताक्ष                                                                                                    |
|                                                                                                    |                                     |                |                                                                                                    | ~ /                                    |                                                                                                    |
|                                                                                                    | PARI III                            | तिक आय क.      | 2500 (शब्दों में                                                                                                    | Two Thousand Five                      | भिर्णातिक्व मात्र) है।                                                                                                    |
| प्रमाणित किया जाता है की मेरी व्यक्तिगत जानकारी के अनुसार नाम                                                                                                    | 151 1 38 PAGE 1 36 C. C. C.         | father / qual  | rdian of the p                                                                                                    | atlent is Rs (Rup                      | ees Two                                                                                                    |
| Codified that to the best of my knowledge, the mont                                                                                                    | hly income of the beneficiary.      | .)             | to                                                                                                    | J                                      | ~                                                                                                    |
| Thousand Five Hundred only.)                                                                                                    | 2HOUSELE 2                          |                | MAGGE                                                                                                    | A LOS TON                              | के के बाद्यांशर एवं में                                                                                                    |
| हस्ताक्षर - सहयोगी संस्था/जिला अधिकृत अधिकारी                                                                                                    | अड्ड इटल आवड                        | ignature 8     | Stamp of th                                                                                                    | e Principal/Hea                        | d Master ISSA Re                                                                                                    |
| हस्ताक्षर - सहयोगी सस्याजिला आपकृत आयकार।<br>Counter Sig. by - Collaborative Agency/ Dist. Auth                                                                                                    | े के बारत जरकार/राज्य सरकार वा अन   | य समाजिक व     | जना के संतर्गत वि                                                                                                    | करी शासकीय/अशासकी<br>करण की परी नागत म | गतान की जिम्मेदारी मेर                                                                                                    |
| में MIHIR प्रमाणित करता/करती है कि मैंने पिछले एक/तान/दस • व                                                                                                    | ति है तो मेरे उपर कान्नी कारवाही या | आपृति कियं ग   | य उपस्कर एव उ                                                                                                    |                                        |                                                                                                    |
| WALLES COLUMN TO SEE SEE SEE SEE SEE SEE SEE SEE SEE SE                                                                                                    |                                     |                |                                                                                                    | ~ 4                                    |                                                                                                    |
| I MIHIR certify that I have not received similar Aid/E Government/Non Government organization. In case the                                                                                                    | undertaking is found false, I v     | vill be liable | for legal acti                                                                                                    | on peside receive                      |                                                                                                    |
| Government Non Government Non Govern |                                     |                | · mx                                                                                                    | 12-17/1c, M                            |                                                                                                    |
| on officavi                                                                                                    |                                     | -              |                                                                                                    | 1                                      | कारी (अवस्क के                                                                                                    |
|                                                                                                    | Signature/Thumb                     | Impressio      | n of the Ber                                                                                                    | neficiary/Guardi                       | an (In case of mil                                                                                                    |
| aids and appliances supplied, from the.  हस्ताक्षर - जिला अधिकृत अधिकाम भागानिक कर्मानीय Counter Signed by - Statistic book ALIMCO Rep.                                                                                                    | करण पावती RECEIPT OF                | APPLIANC       | ES                                                                                                    |                                        |                                                                                                    |
| में MIHIR प्रमाणित करता/करती है कि आज दिनांक                                                                                                    | PARTIV                              | -              | riada 1 TD                                                                                                    | OM 01 उपकरण निःशु                      | क रियायती दर गर अध                                                                                                    |
| # MIHIR प्रमाणित करता/करती हैं कि आज दिलांक                                                                                                    | मैंने आरत सरकार के ADIP-SPL (V      | IP) याजना क    | and acher                                                                                                    | on of Govt of Indi                     | a at subsidized/fre                                                                                                    |
| I receive                                                                                                    | ed 1. TD 0M 01 appliances und       | ier ADIP-SP    | L (VIP) Scrien                                                                                                    | 10 01 001-                             |                                                                                                    |
| of cost of Rs. Sil & in a good working condition.                                                                                                    |                                     |                |                                                                                                    |                                        | 1                                                                                                    |
|                                                                                                    |                                     |                |                                                                                                    | (2052U-2016                            | 153)                                                                                                    |
| Wa/ -01:                                                                                                    | Date :                              |                | ना                                                                                                    | मार्थी । संरक्षक के हर                 | स्तवार तथा जंगूध वि                                                                                                    |
| हस्ताक्षर - जिला अधिकृत अधिकारी। प्रिलेक्को प्रतिनिधि                                                                                                    | Discort                             | Signature      | &Thumb Im                                                                                                    | pression of the                        | Beneficiary/Gua                                                                                                    |
| हस्ताक्षर - जिला अधिकृत अधिकृति । पालकि पातानाय<br>Counter Signed by Dist Authority/ALIMCO Rep                                                                                                    | ). Flace                            | folio and      | inree years                                                                                                    | for all others ca                      | tegories                                                                                                    |
| * Applicability: Minimum 1 year for CWSN & 10 पात्रता : ज्यात्रता ? वर्ष विशेष आवश्यकता वाले बर                                                                                                    | years for High Cost High            | कामत उच्छ      | कोटि के उप                                                                                                    | करणों के लिए                           |                                                                                                    |
| पात्रता : न्यनतम १ वर्ष विशेष आवश्यकता वाल बर                                                                                                    | ज्या का लिय तथा ।                   |                |                                                                                                    |                                        |                                                                                                    |
|                                                                                                    |                                     |                |                                                                                                    |                                        |                                                                                                    |
|                                                                                                    |                                     |                |                                                                                                    |                                        |                                                                                                    |
|                                                                                                    |                                     |                |                                                                                                    |                                        |                                                                                                    |

| TIFICIAL LIMBS MFG. CORP. OF INDIA  CORP. ROAD, KANPUR - 209217  The Semeficiary SANGITA  The Semeficiary SANGITA  The Semeficiary Date 10 5 16  Sessed for Date 10 5 16                                                                                                    | O DISABLED PERS निर्माण निगम  ' सार्वजनिक उपक्रम) - २०८०६  अपित्रकान IG CORPORATION OF INDI IRATNA' UNDERTAKING) UR-208016 COMPANY  ment Date: 10/06/16 |                                      |                       | Camp Ty                                                                                 | pe : ADIP-SPL (V                                                          | (IP)                                  |
|----------------------------------------------------------------------------------------------------|----------------------------------------------------------------------------------------------------|--------------------------------------|-----------------------|-----------------------------------------------------------------------------------------|---------------------------------------------------------------------------|---------------------------------------|
| te of Distribution                                                                                                    | PARTI                                                                                                    | आयु<br>Age                           | : 1                   |                                                                                         | रंग :Female                                                               |                                       |
| me of Assessing Rep                                                                                                    |                                                                                                    | जाति                                 | gory : S              | Т                                                                                       |                                                                           |                                       |
| ddress                                                                                                    |                                                                                                    | मोबा<br>Mob                          | हत ने. : +<br>ile No. | 91-84691322                                                                             | 14                                                                        |                                       |
| हर/कस्बा/गांव :BANSDA पिनकोड<br>itv/Town/Village Pin Coo                                                                                                    | :396580                                                                                                    | ई-मेल<br>Ema                         |                       |                                                                                         |                                                                           |                                       |
| जिला<br>tate :GUJARAT District                                                                                                    | :NAVSARI                                                                                                    |                                      |                       |                                                                                         |                                                                           |                                       |
| हवान पत्र और नं.<br>O Card Type & No. : Aadhar Card (210514401926)                                                                                                    |                                                                                                    |                                      |                       |                                                                                         |                                                                           |                                       |
|                                                                                                    | PART II                                                                                                    |                                      |                       |                                                                                         |                                                                           |                                       |
| ype of Disability: 1. MENTALLY IMPAIRED (40%)                                                                                                    |                                                                                                    |                                      |                       |                                                                                         |                                                                           |                                       |
| No. Appliances Detail                                                                                                    |                                                                                                    | 100                                  | Quantity              | Value                                                                                   | Ku Moharana                                                               | 680                                   |
| 1 TD OM 01 MSIED Kit - MULTI-SENSORY INTEGRATED I                                                                                                    | EDUCATIO                                                                                                    | Total                                | 1                     | 6900.00                                                                                 | Ku Moharana<br>Export                                                     | Jabar                                 |
|                                                                                                    |                                                                                                    | Total                                | निर्धारक चि           | कित्सा अधिकारी                                                                          | MU TEXPO                                                                  | 200                                   |
|                                                                                                    |                                                                                                    |                                      | Signature             | of Medical O                                                                            | TIGES PREMOBE                                                             | pert                                  |
| प्रमाणित किया जाता है की मेरी व्यक्तिगत जानकारी के अनुसार लाभार्यी /                                                                                                    | PART III                                                                                                    |                                      |                       |                                                                                         | 80                                                                        | +1                                    |
| Certified that to the best of my knowledge the contribution housand Five Hundred only.)  स्ताक्षर - सहयोगी संस्था/जिला अधिमत्न स्विकारी  ounter Sig. by - Collaborative Agency/ Dist. Authority  में SANGITA प्रमाणित करता/करती कि कि पिछले कातीन हरि के विकार काता करता/करती कि कि पिछले कातीन हरि के विकार काता करता/करती कि कि पिछले कातीन हरि के विकार काता करता/करती कि कि पिछले कातीन हरि के विकार काता करता/करती कि कि पिछले कातीन हरि के विकार काता करता/करती कि काता काता करता/करती कि काता काता करता/करती कि काता काता करता/करती कि काता काता करता/करती कि काता काता करता/करती कि काता करता/करती कि काता काता करता/करती कि काता काता करता/करती करता/करती कि काता काता करता/करती करता/करती करता/करती करता/करती करता/करती करता/करती करता/करती करता/करती करता/करती करता/करती करता/करता/करता/करता/करता/करता/करता/करता/ | निर्ध<br>Sign<br>में भारत सरकार/राज्य सरकार या अन<br>तो मेरे उपर कान्नी कारवाही या आप्                                                                  | iरक प्रधा<br>ature<br>य समाहिति किये | ardian of the         | patient is Rs. (  रर/एस.एस. ए. प्रा the Principal/। र्गत किसी शासकीय प्रकरण की पूरी लाग | Rupees Two  तिनिधि के हस्ताक्षर ए Head Master /SSA /अशासकीय/अन्य संस्था व | वं मोहर<br>A Rep<br>से कोई<br>ते मेरी |
| स्ताक्षर - जिला अधिकृत अधिकारी / एलिम्को प्रतिनिधि<br>Counter Signed by - Dist Authority/ALIMCO Rep.<br>उपकरण                                                                                                    | Signature/Thumb Imp<br>पावती RECEIPT OF APP<br>PART IV                                                                                                  | pressi                               | on of the Be          | के हस्ताक्षर / अंग्<br>neficiary/Gua                                                    | ठा निशानी (अवयस्क<br>rdian (In case of                                    | के लिए<br>minor                       |
| में SANGITA प्रमाणित करता/करती हूँ कि आज दिनांक में                                                                                                    | नि भारत सरकार के ADIP-SPL (VII                                                                                                    | P) योजन                              | ता के अंतर्गत 1.      | TD 0M 01 3947                                                                           | ग जिःशुक्क रियायती दर                                                     | पर अच                                 |
| । SANGITA certify that today,। received subsidized/free of cost of Rs. Nil & in a good working cond                                                                                                    | 1. TD 0M 01 appliances und                                                                                                    | er ADI                               | P-SPL (VIP) sc        | heme of Govt.                                                                           | of India at                                                               |                                       |
|                                                                                                    | te:                                                                                                    | ature                                |                       |                                                                                         | हस्ताक्षर तथा अंग्ठा<br>e Beneficiary/Gu                                  |                                       |
|                                                                                                    |                                                                                                    |                                      |                       |                                                                                         |                                                                           |                                       |
| Applicability: Minimum 1 year for CWSN & 10 years पात्रता : न्यनतम १ वर्ष विशेष आवश्यकता वाले बच्चों के                                                                                                    | लिए तथा १० वर्ष उच्च कीम                                                                                                    | त उच्च                               | व कोटि के उपन         | करणों के लिए                                                                            | alegones                                                                  |                                       |

# ASSESSMENT ACKNOWLEGGEMENT SLIP Comp Venue: MATIYA PATIDAR VADINEAR VIVEKANAND SWIMMING VIVEKANAND SWIMMING POOL JUNA THANA, NAVSAR

POOL, JUNA THANA , NAVSARI

| नरीक्षण पावता                                                                                                    |                         | c                        | Manua No                           | .: +91-9909934887                                      |
|----------------------------------------------------------------------------------------------------|-------------------------|--------------------------|------------------------------------|--------------------------------------------------------|
|                                                                                                    | Date: 23/08/1           | Sex : Female             | Wonie Ho                           |                                                        |
| o.: 2016-17/NAVR5/T8/01062/ADIP-SPL (VIP) of the Beneficiary: DHRUVIKA of the Beneficiary: MENTALLY IMPAIRED (75%)                                                                                                    | Age:7                   |                          |                                    |                                                        |
| D.: 2016-17/NAVKS DHRUVIKA                                                                                                    |                         |                          | Value                              | White !                                                |
| of the Beneficiary : DHROVIII (75%)  Disability : 1. MENTALLY IMPAIRED (75%)                                                                                                    | ark                     | Quantity                 | 4500.00                            | HICK                                                   |
| Disability .                                                                                                    |                         | 1                        | 1 000 00 a                         | - A Water Control                                      |
| Appliances Detail TD UM 01 MSIED Kit - MIULTI-SENSORY INTEGRATED EDUCAT                                                                                                    | Total                   | हरताक्षर                 | red by - Dist A                    | uthority/ALIMCO Rep.                                   |
| TO UM OI MSIED IO                                                                                                    |                         | Counter Sig.             |                                    |                                                        |
| - K3 (93)                                                                                                    | ्र-सर                   |                          |                                    |                                                        |
| Pin Code :396436                                                                                                    | Ema                     | ail ID                   |                                    |                                                        |
| :GUJARAT ' जिला !:NAVSA                                                                                                    | RI                      |                          |                                    |                                                        |
| पत्र और ने.<br>rd Type & No. : Other (school)                                                                                                    |                         |                          |                                    |                                                        |
| PART                                                                                                    | FII                     |                          |                                    |                                                        |
| of Disability: 1. MENTALLY IMPAIRED (75%)                                                                                                    |                         |                          |                                    |                                                        |
| La - Versen Datail                                                                                                    |                         | Quantity                 | Value                              | 9                                                      |
| TD 0M 01 MSIED Kit - MULTI-SENSORY INTEGRATED EDUCATION                                                                                                    |                         | 1                        | 4500.00                            | Anuniam Kulekono                                       |
| TD OM OT MOICE TO                                                                                                    | Total                   | 1                        | 4500.00                            | Return Expans                                          |
|                                                                                                    |                         | निर्धारक चि<br>Signature | कित्सा अधिकारी<br>of Medical C     | पुनर्वास विशयम के इस्तालर<br>Officer Frenab Expert     |
| PART                                                                                                    | 101                     |                          |                                    |                                                        |
| गणित किया जाता है की मेरी व्यक्तिगत जानकारी के अनुसार लाभार्थी / उसके पिता / उसके                                                                                                    | संरक्षक के मासिक आय     | s. 2500 (शब्दों में      | Two Thousan                        | d Five Hundred मात्र) है।                              |
| गणित किया जाता है का मरा व्याक्तगत जानकारा के अनुवार पार्माना                                                                                                    |                         | dlan of the              | nationt is Rs                      | (Rupees Two                                            |
| ertified that to the best of my knowledge, the monthly income of the b                                                                                                    | eneficiary/ father / gi | uardian or the           | patientis                          |                                                        |
| and Five Hundred only.)                                                                                                    |                         |                          |                                    |                                                        |
| र - सहयोगी संस्था/जिला अधिकत अधिकारी                                                                                                    | निर्धारक प्र            | पानाचार्य/हेड मास्ट      | र/एस.एस. ए. प                      | तिनिधि के हस्ताक्षर एवं मोहर<br>Head Master /SSA Rep.  |
| ter Sig. by - Collaborative Agency/ Dist. Authority                                                                                                    | Signature               | & Stamp or t             | ne Filicipat                       | रिनामकामधीम/भन्य संस्था से कोई                         |
| DHRUVIKA UMINION STATISTAND TO AN POLICY OF THE AND THE STATE OF THE STATE OF THE S |                         | direct in the las        | t one/three/ter                    | vears* from any                                        |
|                                                                                                    |                         |                          |                                    |                                                        |
| र - जिल्ला अधिकृत अधिकारी ८ एकिन्का करिया                                                                                                    | ला<br>Marcess           | आर्थी / संरक्षक वे       | ह हस्ताक्षर / अंग<br>neficiary/Gua | गूठा निशानी (अवयस्क के लिए<br>ardian (In case of minor |
| ter Signatory पावती RECE                                                                                                    | PT OF APPLIAN           | CES                      |                                    |                                                        |
| PAI<br>T DHRUVIKA प्रमाणित करता/करती हूँ कि आज दिनांक                                                                                                    | ★ ADIP-SPL (VIP) 司      | जना के अंतर्गत 1.        | TD 0M 01 3797                      | भरण जि:शुक्क रियायती दर पर                             |
| I DHRIVIKA certify that today                                                                                                    | appliances under Al     | DIP-SPL (VIP) s          | cheme of Gov                       | rt. of India at                                        |
| idized/free of cost of Rs. Nil a good working condition.                                                                                                    |                         |                          |                                    |                                                        |
| र - जिला अधिकृत अधिकारी । एलिम्को प्रतिनिधि Date:                                                                                                    |                         |                          |                                    | हस्ताक्षर तथा अंग्ठा निशानी                            |
| tor Signed by - Dist Authority/ALIMCO Rep. Place                                                                                                    |                         |                          |                                    | ne Beneficiary/Guardia                                 |
| COMON & CONTRACT FOR High Con                                                                                                    | at High Value and       | three years for          | or all others                      | categories                                             |
| plicability: Minimum 1 year for CWSN & 10 years for High Cos<br>ता : न्यनतम १ वर्ष विशेष आवश्यकता वाले बच्चों के लिए तथा १०                                                                                                    | वर्ष उच्च कीमत उच्च     | व कोटि के उपव            | करणा क लिए                         |                                                        |

| SCHEME                                                                                                    | ASSESSMENT ACKNOWLEDGE TO THE PROPERTY OF THE PROPERTY OF THE | MENT SLIP                                                                                                    | Camp Verice                    | POOL, JUNA                                                                                                    | No: +91-9638069470          |
|----------------------------------------------------------------------------------------------------|----------------------------------------------------------------------------------------------------|----------------------------------------------------------------------------------------------------|--------------------------------|----------------------------------------------------------------------------------------------------|-----------------------------|
|                                                                                                    | ASSESSMENT ACKNOWLEDGE TO THE PROPERTY ACKNOWLEDGE TO THE PROPERTY ACKNOWLEDGE TO THE | The state of                                                                                                    |                                | Mobile N                                                                                                    | 10: 40                      |
|                                                                                                    | ASSESSIM THATT TIET                                                                                                    | Date: 21/0                                                                                                    | Sox: Fema                      | 10                                                                                                    | -                           |
|                                                                                                    |                                                                                                    | Age: 8                                                                                                    |                                | TETUR                                                                                                    | TON \                       |
| 32                                                                                                    | ID-SPL (VIP)                                                                                                    |                                                                                                    | Quantity                       | 7                                                                                                    | ( Same                      |
| Slip No.: 2016-17/NAVR3/T17/00588/AB<br>Name of the Beneficiary: MANISHA BI<br>Name of the Beneficiary: MENTALLY IMPAIRED (A                                                                                                    | N                                                                                                    |                                                                                                    | Quan                           | 4500.00                                                                                                    | ST Authority/ALIMCO Rep.    |
| Slip No.: 2016-17/NAVR3/ ITTANISHA BENAME of the Beneficiary: MANISHA BENAME of the Beneficiary: MANISHA BENAME OF TYPE OF DISABILITY IMPAIRED (A TYPE OF DISABILITY OF THE PROPERTY OF THE PROPERTY OF THE PR | 10%) Remar                                                                                                    | K val                                                                                                    | +1                             | रताबार - जिला आप -                                                                                                    | st Authority                |
| Slip No. The Beneficiary Name of the Beneficiary Type of Disability: 1 MENTALLY IMPAIRED  Type of Disability: 1 MENTALLY IMPAIRED  Type of Disability: 1 MENTALL | PATED EDUCAT                                                                                                    | Total                                                                                                    | Count                          | er Signed Sy                                                                                                    |                             |
| Type of Disability Dotail SENSO                                                                                                    | RY INTEGRATE                                                                                                    |                                                                                                    |                                |                                                                                                    |                             |
| Type of Disconness Detail  S No.   Appliances Detail  S No.   Appliances Detail                                                                                                    |                                                                                                    |                                                                                                    |                                |                                                                                                    |                             |
| S.No. APPRINGED NO.                                                                                                    | -                                                                                                    |                                                                                                    |                                |                                                                                                    |                             |
|                                                                                                    | 47                                                                                                    |                                                                                                    |                                |                                                                                                    |                             |
|                                                                                                    | 6                                                                                                    |                                                                                                    |                                |                                                                                                    |                             |
| di L                                                                                                    | They                                                                                                    |                                                                                                    | 0                              |                                                                                                    |                             |
| EX.                                                                                                    |                                                                                                    |                                                                                                    |                                |                                                                                                    |                             |
| ite                                                                                                    | :NAVSARI                                                                                                    |                                                                                                    |                                |                                                                                                    |                             |
| tati                                                                                                    | District                                                                                                    |                                                                                                    |                                |                                                                                                    |                             |
|                                                                                                    |                                                                                                    |                                                                                                    |                                |                                                                                                    |                             |
| Ca No. : Ration Card (10264387709                                                                                                    | PARTII                                                                                                    |                                                                                                    |                                |                                                                                                    |                             |
| 1000 PED (40%)                                                                                                    |                                                                                                    |                                                                                                    |                                |                                                                                                    |                             |
| ype of Disability : 1. MENTALLY IMPAIRED (40%)                                                                                                    |                                                                                                    |                                                                                                    | Quantity                       | Value                                                                                                    |                             |
|                                                                                                    |                                                                                                    |                                                                                                    | 1                              | 4500.00<br>4500.00                                                                                                    |                             |
| 5.No. Appliances Detail  1 TO 0M 01 MSIED Kit - MULTI-SENSORY INTE                                                                                                    | GRATED EDUCATION                                                                                                    | Total                                                                                                    | 1 1                            | 200                                                                                                    | विशेषज के हम्ताक्षर         |
|                                                                                                    |                                                                                                    |                                                                                                    | निर्धारक चिं                   | of Medical Offi                                                                                                    | cer / Rehab Expert          |
|                                                                                                    |                                                                                                    | Company of the last of the last of the las |                                |                                                                                                    |                             |
| प्रमाणित किया जाता है की भेरी व्यक्तिगत जानकारी के अनुस                                                                                                    | PART III                                                                                                    | - FOR WITH TO                                                                                                    | 2000 (शब्दों में               | Two Thousand                                                                                                    | मात्र) है !                 |
| के की भी स्वकित्यत जानकारी के अनुस                                                                                                    | गर नामाची । उसके पिता । उसके सरक्षक क                                                                                                    | Allea 3114 v.                                                                                                    | u of the                       | nationt is Rs. (R                                                                                                    | upees Two                   |
| प्रमाणित किया जाता है की भेरी व्यक्तिगत जानकारी के अनुस<br>Certified that to the best of my knowledge, the                                                                                                    | monthly income of the beneficiar                                                                                                    | y/ father / gua                                                                                                    | rdian or the                   | patient                                                                                                    |                             |
| Certified that to the best of my knowledge, the                                                                                                    |                                                                                                    |                                                                                                    |                                |                                                                                                    | A के बस्ताक्षर एवं मोहर     |
| Thousand जा काल सातिवाड आवडारा च                                                                                                    |                                                                                                    | निर्धारक प्रधार                                                                                                    | नाचार्य।हेड मास्ट              | TIVE Deincinal/H                                                                                                    | ead Master ISSA Rep.        |
| हस्ताकार - सहयोगी अध्योगिको अध्यक्त आवकारी अस्ति।                                                                                                    | Authority                                                                                                    | Signature                                                                                                    | & Stamp o.                     | A STATE OF THE PARTY OF THE PARTY OF THE PAR | जन्मा है                    |
| हस्ताक्षर - सहयोगी अस्याध्यक्त अध्यक्त अध्यक्त अध्यक्त ।<br>Counter Sig. by - Collaborative Agency/ Dist.                                                                                                    | के एक/तीन/दस वर्षों में भारत सरकार/राज्य                                                                                                    | सरकार या अन्य                                                                                                    | समाजक याजना<br>केवे गये उपस्कर | एवं उपकरण की प्री                                                                                                    | तागत मुगतान का जिल्लाका     |
| # MANISHA BEN क्याणित करता/करता है कि मूर्व मचनाएँ                                                                                                    | यलत पाई जाती है तो मेरे उपर कान्ना का                                                                                                    | (0)61 41 21 7                                                                                                    |                                | there du                                                                                                    | on years* from any          |
| अ MANISHA BEN प्रमाणित करताकरता है। यह अपकरण पाप्त नहीं किया है। यदि और द्वारा दी गई स्वनाएं अधि होगी।  I MANISHA BEN certify that I have not receive Government/Non Government organization. In cardia and appliances supplied from me.                                                                                                    | A Sale automent either fr                                                                                                    | ee of cost/sub                                                                                                    | sidized in the                 | ion beside reco                                                                                                    | very of the full cost of    |
| I MANISHA BEN certify that I have not receive                                                                                                    | se the undertaking is found false                                                                                                    | I will be liabl                                                                                                    | e for legal ac                 |                                                                                                    | 1                           |
| Government/Non Government organization. In a aids and appliances supplied from me.                                                                                                    |                                                                                                    |                                                                                                    |                                |                                                                                                    |                             |
| 2:05 3110 455                                                                                                    |                                                                                                    |                                                                                                    |                                |                                                                                                    | - Charles to Tolk           |
| क्रास्ता अमात्र मुहत्त्व आर्ताना ।                                                                                                    |                                                                                                    | mh Impressi                                                                                                    | on of the Be                   | neficiary/Gua                                                                                                    | rdian (to case of minor     |
| हस्ताक्षर - जिला अधिकृत अधिकारी / एलिस्को प्रतिनिधि<br>Counter Signed by - Dist Authority/ALIMCO                                                                                                    |                                                                                                    | - ADDITANI                                                                                                    |                                |                                                                                                    |                             |
| Counter Signed by - Discrete                                                                                                    | Rep. अपुनावरवा PART IV                                                                                                    | Alle                                                                                                    |                                | - 1 TD 0M 01                                                                                                    | उपकरण जिःशुल्क हियायती दर प |
| Counter Signed by - Distraction करता/करती है कि आज                                                                                                    | क्रियंक मैंने भारत सरकार के                                                                                                    | ADIP-SPL (VIP)                                                                                                    | वोजना के अतग                   | M 1. 10 0-                                                                                                    | cout of India at            |
| में MANISHA BEN प्रमाणित करता/करती है कि आज<br>पराची दालत में पाप्त किया है।<br>I MANISHA BEN certify that today                                                                                                    | TO OM 01 apr                                                                                                    | liances unde                                                                                                    | ADIP-SPL (V                    | /IP) scheme of C                                                                                                    | SOVE OF ITILITIES           |
| The second second secon |                                                                                                    |                                                                                                    | -                              |                                                                                                    | 4                           |
| subsidized/free of cost of Rs. Nil & in a good w                                                                                                    | Orking comme                                                                                                    |                                                                                                    |                                |                                                                                                    |                             |
|                                                                                                    |                                                                                                    |                                                                                                    |                                |                                                                                                    | - गुरुष मधा अगुठा निशान     |
| गानिकां क्रिया है से                                                                                                    | Date:                                                                                                    |                                                                                                    | ल                              | आयी। सरक्षक क                                                                                                    | हस्ताक्षर तथा अग्ठा निशान   |
| हस्ताक्षर - जिला अधिकल अधिकारी प्राणिक अधिकारी प्राणिक अधिकारी प्राणिक अधिकारी प्राणिक अधिकारी प्राणिक अधिकारी प्राणिक अधिकारी प्राणिक अधिकारी प्राणिक अधिकारी प्राणिक अधिकारी प्राणिक अधिकारी प्राणिक अधिकारी प्राणिक अधिकारी अधिकारी अधिकार  | O Rep. Place:                                                                                                    | Signature                                                                                                    | &Thumb Im                      | pression of the                                                                                                    | ne Beneficiary/Guardia      |
| हस्ताक्षर - जिला अधिकत आधिकार अधिकार अधिकार  | O Kep. Trace                                                                                                    | h Value and                                                                                                    | three years                    | for all others                                                                                                    | categories                  |
| Eस्ताक्षर - जिला अधिकत आधकारा अभिवासि<br>Counter Signed by - Dist Authority/ALIMC<br>* Applicability: Minimum 1 year for CWSN<br>पात्रता : न्यनतम १ वर्ष विशेष आवश्यकता व                                                                                                    | 18 10 years for High Cost High                                                                                                    | टच कीमत उच                                                                                                    | च कोटि के उ                    | पकरणा क ।लए                                                                                                    |                             |
| * Applicability: William र वर्ष विशेष आवश्यकता व                                                                                                    | ाल बच्चा का ति ।                                                                                                    |                                                                                                    |                                |                                                                                                    |                             |
| diaci                                                                                                    |                                                                                                    |                                                                                                    |                                |                                                                                                    |                             |
|                                                                                                    |                                                                                                    |                                                                                                    |                                |                                                                                                    |                             |
|                                                                                                    |                                                                                                    |                                                                                                    |                                |                                                                                                    |                             |
|                                                                                                    |                                                                                                    |                                                                                                    |                                |                                                                                                    |                             |
|                                                                                                    |                                                                                                    |                                                                                                    |                                |                                                                                                    |                             |

ASSESSMENT ACKNOWLEDGEMENT SELF COMP POOL JUNA THANA NAVSARI परीक्षण पावती पर्ची Mobile No.: 491-9227523310 Date: 22/08/16 Sox: Male No.: 2016-17/NAVR4/T17/00790/ADIP-SPL (VIP) Age: 10 e of the Beneficiary : MAHTMA of Disability 1. MENTALLY IMPAIRED (40%) Value Quantity Remark 4500.00 4500.00 हरनाक्षर - जिला अधिकत अधिकति । विकास विकासि । TD OM 01 MSIED KIL - MULTI-SENSORY INTEGRATED EDUCAT Appliances Detail Counter Signed by - Dist Authority/ALIMCO Rep. Total . +91-9227523310 Mobile No. ई-मेल Email ID पिनकोड शहर/कस्बा/गाव :396430 :NAVSARI Pin Code City/Town/Village जिला : NAVSARI राज्य :GUJARAT District State पहचान पत्र और नं. ID Card Type & No. : Aadhar Card (386103971012) PART II Type of Disability: 1. MENTALLY IMPAIRED (40%) Value Quantity Appliances Detail S.No. 4500.00 4500199 dra Mahirya TO OM 01 MSIED Kit - MULTI-SENSORY INTEGRATED EDUCATION Total निर्धारक विकित्सा अधिकारी/पनवास विशेषत्र के हस्तादार Signature of Medical Officer / Rebab Expert PART III प्रमाणित किया जाता है की मेरी व्यक्तिगत जानकारी के अनुसार लाभार्यी / उसके पिता / उसके सरक्षक के मासिक आय ह. 2000 (शब्दों में Two Thousand मात्र) है | Certified that to the best of my knowledge, the monthly income of the beneficiary/ father / guardian of the patient is Rs. (Rupees Two Thousand only.) त्या अविश्री संध हस्ताक्ष्म स्टब्स्स्स् अधिकत अधिकारी निर्पारक प्रधानाचार्य।हेड मास्टर/एस.एस. ए. प्रतिनिधि के हस्ताक्षर एवं माहर Signature & Stamp of the Principal/Head Master ISSA Rep. Counter Sig. by Collaborative Agency/ Dist. Authority में MAHIMA प्रमाणित करताकरती है कि मैंने पिछने पकातीनादस॰ वर्षों में भारत सरकारराज्य सरकार या अन्य समाजिक योजना के अंतर्गत किसी शासकीय/अशासकीयाजन्य शस्या है कोई उपकरण प्राप्त नहीं किया है। विकास दवारा दी मुई सुखनाएँ गलत पाई जाती है तो मेरे उपर कानूनी कारवाही या आपूर्ति किये गये उपस्कर एवं उपकरण की पूरी लागत भुगतान की जिम्मेदार्च मेरी I MAHTMA ROLL That There not received similar Aid/Equipment either free of cost/subsidized in the last one/three/ten years' from any क्षमा भारत तरून भारत Government/Non Government organization. In case the undertaking is found false, I will be liable for legal action beside recovery of the full cost of aids and appliances supplied, from me. साआयी । सरक्षक के हस्ताक्षर । अगुठा निशानी (अवगर्क के लिए) Signature/Thumb Impression of the Beneficiary/Guardian (In case of minor) ना आधिकत अधिकारी Counter Suprecting - Desmasting ALIMCO Rep. उपकरण पावती RECEIPT OF APPLIANCES PART IV . मैंने भारत मरकार के ADIP-SPL (VIP) योजना के अतर्गत 1. TD 0M 01 उपकाण जिल्लाक शियावारी दूर पर अच्छी में MAHTMA प्रमाणित करता/करती हूं कि आज दिनांक शासन में पादन किया है। subsidized/free of cost of Rs. Nil & in a good working condition. लाआधी / सरक्षक के इस्ताक्षर तथा अंग्ला चियाती Date: हस्ताक्षर - जिला अधिकृत अधिकारी । एलिम्को प्रतिनिधि Signature&Thumb Impression of the Beneficiary/Guardian Counter Signed by - Dist Authority/ALIMCO Rep. Place: ..... Applicability: Minimum 1 year for CWSN & 10 years for High Cost High Value and three years for all others categories पात्रता : न्यनतम १ वर्ष विशेष आवश्यकता वालें बच्चों के लिए तथा १० वर्ष उच्च कीमत उच्च कोटि के उपकरणों के लिए

VIVEKANAND SWIMMING

| Slip No.: 2016-17/NAVR5/T17/01215/ADIP-SPL (VIP)                                                                                                    | Date: 23/08/16 Mobile No.: /                                                                                                    |                                            |
|----------------------------------------------------------------------------------------------------|----------------------------------------------------------------------------------------------------|--------------------------------------------|
| - ICLIA VIIMA DI                                                                                                    | Age: 8 Sex: Female Mobile No.                                                                                                    |                                            |
|                                                                                                    |                                                                                                    |                                            |
| Type of Disability: 1 MENTALLY IMPAIRED (40 %)                                                                                                    | Quantity Value                                                                                                    |                                            |
| THE RESIDENCE OF THE PERSON NAMED IN COLUMN TWO IS NOT THE PERSON NAMED IN COLUMN TWO IS NOT THE PERSON NAMED IN COLUMN TWO IS NAMED IN COLUMN TWO IS NAMED IN COLUMN TWO IS NAMED IN COLUMN TWO IS NAMED IN COLUMN TWO IS NAMED IN COLUMN TWO IS NAMED IN COLUMN TWO IS NAMED IN COLUMN TWO IS NAMED IN C | 9mark 4500.00                                                                                                    |                                            |
| S.No. Appliances Detail  1 TD 0M 01 MSIED Kit - MULTI-SENSORY INTEGRATED EDUCAT                                                                                                    | Total 1 4500.00 । प्राचिकत अधिकत । प्र                                                                                                    | प्रमही परि                                 |
|                                                                                                    | हस्ताक्षर - जिला अधिकृत आवकार / प्र<br>Counter Signed by - Dist Authority/A                                                                                                    | LIMCO                                      |
| 29                                                                                                    |                                                                                                    |                                            |
| 38/*                                                                                                    |                                                                                                    |                                            |
| हस्बा/गांव :NAVSARI पिनकोड :396430                                                                                                    | इ-मल<br>Email ID                                                                                                    | _                                          |
| Town/Village Pin Code                                                                                                    |                                                                                                    |                                            |
| :GUJARAT जिला :NAVSARI                                                                                                    |                                                                                                    |                                            |
| THE STATE OF                                                                                                    |                                                                                                    |                                            |
| ard Type & No. : Aadhar Card (627647158392)                                                                                                    |                                                                                                    |                                            |
| PART II                                                                                                    |                                                                                                    |                                            |
| of Disability: 1. MENTALLY IMPAIRED (40%)                                                                                                    |                                                                                                    |                                            |
| of Disability : 1. MENTALLY MATERIAL                                                                                                    | Quantity Value                                                                                                    |                                            |
| . Appliances Detail                                                                                                    | Quantity Value<br>1 4500.00                                                                                                    |                                            |
| TD OM 01 MSIED Kit - MULTI-SENSORY INTEGRATED EDUCATION                                                                                                    | Total 1 4500.00                                                                                                    |                                            |
|                                                                                                    | निर्धारक चिकित्सा अधिकारी/पुनर्वास विशेषज्ञ के                                                                                                    | हस्ताक्ष                                   |
|                                                                                                    | Signature of Medical Officer / Rehab                                                                                                    | Exper                                      |
|                                                                                                    | Signature of Micords. Chief                                                                                                    |                                            |
| PART III<br>माणित किया जाता है भी मेरी व्यक्तिगत जानकारी के अनुसार लाभार्थी / उसके पिता / उसके सरक्ष                                                                                                    | area (arms of One Thousand Five Hundred Fi                                                                                                    | 五) 音!                                      |
| sand Five Hundred only.)  आण यान प्रतिभिधंड अधिडारी सह  आण यान प्रतिभधंड अधिडारी सह  सर - सहयोगी संस्था/जिला अधिकृत अधिकारी। अ सुरक्षा अधिडारी  nter Sig. by - Collaborative Agency/ Dist Authority                                                                                                    | निर्धारक प्रधानाचार्य/हेड मास्टर/एस.एस. ए. प्रतिनिधि के हस्ताक्ष<br>Signature & Stamp of the Principal/Head Master /S                                                                                                    | 0,7110                                     |
| nter Sig. by - Collaborative Agency/ Dist Authority  में ISHA KUMARI प्रमाणित करता/करती है कि मैंने पिछले एक/तीन/दस वर्षों में भारत सरकार/राज्या                                                                                                    | क के जन्म कियो भागकीय/अगासकीय/अन                                                                                                    |                                            |
| पकरण पाप्त नहीं किया है। याद मर द्वारा दा यह नवनाए गर्म                                                                                                    |                                                                                                    | व सस्याः<br>जिम्मेदारी                     |
| I ISHA KUMARI certify that I have not received similar Ald/Equipment either                                                                                                    |                                                                                                    | व सस्या<br>जिम्मेदारी<br>भाग               |
| मित्र क्षा क्षा है। यद मर द्वारा दा यह मद्वारा दा यह नवनाए जात है। विद्व                                                                                                    | free of cost/subsidized in the last one/three/ten years* from lase, I will be liable for legal action beside recovery of the full                                                                                                    | विस्मेदारी<br>वास्मेदारी<br>eny<br>cost of |
| I ISHA KUMARI certify that I have not received similar Ald/Equipment either transment/Non Government organization. In case the undertaking is found far and appliances supplied, from me.                                                                                                    | free of cost/subsidized in the last one/three/ten years* from Ise, I will be liable for legal action beside recovery of the full                                                                                                    | तिस्मेदारी<br>my cost of                   |
| I ISHA KUMARI certify that I have not received similar Ald/Equipment either roment/Non Government organization. In case the undertaking is found failed and appliances supplied, from me.                                                                                                    | free of cost/subsidized in the last one/three/ten years* from Ise, I will be liable for legal action beside recovery of the full                                                                                                    | तिस्मेदारी<br>my cost of                   |
| I ISHA KUMARI certify that I have not received similar Ald/Equipment either transment/Non Government organization. In case the undertaking is found far and appliances supplied, from me.  असर - जिला अधिकृत अधिकारी / एलिम्को प्रतिनिधि  ator Signed by - Dist Authority/ALIMCO Rep.  Signature/Th                                                                                                    | free of cost/subsidized in the last one/three/ten years* from a lise, I will be liable for legal action beside recovery of the full mumb impression of the Beneficiary/Guardian arcase                                                                                                    | तिस्मेदारी<br>my cost of                   |
| ISHA KUMARI certify that I have not received similar Ald/Equipment either proment/Non Government organization. In case the undertaking is found far and appliances supplied, from me.  असर - जिला अधिकृत अधिकारी / एलिस्को पतिनिधि nter Signed by - Dist Authority/ALIMCO Rep.  अपकरण पावती RECEIPT                                                                                                    | free of cost/subsidized in the last one/three/ten years' from alse, I will be liable for legal action beside recovery of the full mumb Impression of the Beneficiary/Guardiana rease                                                                                                    | तिस्मेदारी<br>my<br>cost of<br>of min      |
| ISHA KUMARI certify that I have not received similar Ald/Equipment either proment/Non Government organization. In case the undertaking is found far and appliances supplied, from me.  असर - जिला अधिकृत अधिकारी / एलिस्को पतिनिधि nter Signed by - Dist Authority/ALIMCO Rep.  अपकरण पावती RECEIPT                                                                                                    | free of cost/subsidized in the last one/three/ten years' from alse, I will be liable for legal action beside recovery of the full mumb Impression of the Beneficiary/Guardiana rease                                                                                                    | तिस्मेदारी<br>my<br>cost of<br>of min      |
| I ISHA KUMARI प्रमाणित करता/करती है कि आज दिनांक                                                                                                    | free of cost/subsidized in the last one/three/ten years* from a lise, I will be liable for legal action beside recovery of the full numb Impression of the Beneficiary/Guardiana Case  OF APPLIANCES  V ADIP-SPL (VIP) बोजना के अतर्गत 1. TD 0M 01 उपकरण कि शुक्क विश                                                                                                    | तिस्मेदारी<br>my<br>cost of<br>of min      |
| I ISHA KUMARI certify that I have not received similar Ald/Equipment either priment/Non Government organization. In case the undertaking is found far and appliances supplied, from me.  असर - जिला अधिकृत अधिकारी / एलिम्को प्रतिनिधि nter Signed by - Dist Authority/ALIMCO Rep.  Signature/The उपकरण पावती RECEIPT PART II                                                                                                    | free of cost/subsidized in the last one/three/ten years' from itse, I will be liable for legal action beside recovery of the full numb impression of the Beneficiary/Guardianser case  OF APPLIANCES  V  ADIP-SPL (VIP) बोजना के जनगैत 1. TD 0M 01 उपकरण कि शुक्क कि optionces under ADIP-SPL (VIP) scheme of Govt. of India at                                                                                                    | तिस्मेदारी<br>my<br>cost of<br>of min      |
| ISHA KUMARI प्रमाणित करता/करती है कि आज दिनाक मैंने मारत नरकार के वाजन में पान्त किया है।  I ISHA KUMARI प्रमाणित करता/करती है कि आज दिनाक मैंने मारत नरकार के वाजन में पान्त किया है।  I ISHA KUMARI प्रमाणित करता/करती है कि आज दिनाक मैंने मारत नरकार के वाजन में पान्त किया है।  I ISHA KUMARI प्रमाणित करता/करती है कि आज दिनाक मैंने मारत नरकार के वाजन में पान्त किया है।  I ISHA KUMARI certify that today                                                                                                    | free of cost/subsidized in the last one/three/ten years' from lise, I will be liable for legal action beside recovery of the full mumb impression of the Beneficiary/Guardiana case  OF APPLIANCES  V ADIP-SPL (VIP) बोजना के अतर्गत 1. TD 0M 01 उपकरण कि सुन्क कि opliances under ADIP-SPL (VIP) scheme of Govt. of India at                                                                                                    | तिस्मेदारी<br>my cost of                   |
| I ISHA KUMARI प्रमाणित करता/करती है कि आज दिनांक अपने प्राप्त तरकार के वाजन के पान्न किया है।  I ISHA KUMARI प्रमाणित करता/करती है कि आज दिनांक मेने मारत सरकार के sidized/free of cost of Rs. Nij & in a good working condition.                                                                                                    | free of cost/subsidized in the last one/three/ten years' from lise, I will be liable for legal action beside recovery of the full mumb impression of the Beneficiary/Guardiana rease  OF APPLIANCES  OF APPLIANCES  OF ADIP-SPL (VIP) योजना के अंतर्गत 1. TD 0M 01 उपकरण कि सुन्क हिंदि का का प्राथम के हस्ताक्षर तथा का अंतर्गत के अंतर्गत के अंतर्गत के अंतर्गत के अंतर्गत कि अंतर्गत कि अंतर् | तिस्मेदारी<br>my cost of                   |

पराक्षण पावता पया

Date: 23/08/16

100-10-

ASSESSMENT ACKNOWLEDGEMENT SLIP Camp Venue PUSPAK SOCIETY LUNCIQUINAVSARI परीक्षण पावती पर्ची Mobile No. Date: 08/09/16 Sex: Male Age: 10 31 p No. : 2016-17/NAVSA1/T17/00646/ADIP-SPL (VIP) Value Vaime of the Beneficiary : IRFAN Quantity The of Disability : 1 MENTALLY IMPAIRED (75%) 4500 00 हरताशर - जिला अधिकृत अधिकारी । एधिक्को प्रतिकित Remark Counter Signed by - Dist Authority/ALIMCO Ro 13 ON: 31 MISTED KIL-MULTI-SENSORY INTEGRATED EDUCAT Total Appliances Ostail 3 110. |Email ID : NAVSARI जला District न जार न. D Card Type & No. : Other (500406469) PART II Type of Disability: 1. MENTALLY IMPAIRED (75%) Value Quantity No. Appliances Detail 4500.00 TO OM 01 MSIED Kit - MULTI-SENSORY INTEGRATED EDUCATION 4500.00 Total निर्धारक चिकित्सा अधिकारी/ नवीस विशेषज्ञ के हर Signature of Medical Officer / Rehab Ex PART III प्राणित किया जाता हैं की मेरी व्यक्तिगत जानकारी के अनुसार लाआर्थी / उसके पिता / उसके संरक्षक के मासिक आय रू. 2500 (शब्दों में Two Thousand Five Hundred मार) Certified that to the best of my knowledge, the monthly income of the beneficiary/ father / guardian of the patient is Rs. (Rupees Two Thousand Five Hundred only.) निर्धारक प्रधानाचार्य।हेड मास्टर/एस.एस. ए. प्रतिनिधि के हस्ताक्षर ए हताक्षर - सहयोगी संस्था/जिला अधिकत अधिकारी Signature & Stamp of the Principal/Head Master ISSA ounter Signby - Collaborative Agency/ Dist. Authority मैं IRFAN प्रमाणित करता/करती है कि मैंने पिछते एक/तील/दस वर्षों में आरत सरकार/राज्य सरकार या अन्य समाजिक योजना के अतर्गत किसी शासकीय/अशासकीय/जन्य सस्या से अ प्रकारण पाप्त ती किसीकिस है। किसीकिस दें किसीकिस गलत पाई जाती है तो मेरे उपर कान्नी कारवाही या आपूर्ति किये गये उपस्कर एवं उपकरण की पूरी लागत अगतान की जिन्मेंदार नवसारी I IRFAN certify that I have not received similar Aid/Equipment either free of cost/subsidized in the last one/three/ten years\* from any Government/Non Government organization. In case the undertaking is found false, I will be liable for legal action beside recovery of the full cos aids and appliances supplied, from me. लाओयी । सरक्षक के हस्ताक्षर । अगुठा निशानी (अवयस्क स्तासर - जिला अधिकृत अधिकारी । एलिम्को प्रतिनिधि Signature/Thumb Impression of the Beneficiary/Guardian (In case of उपकरण पावती RECEIPT OF APPLIANCES જીલ્લા સમાજ સુરક્ષા અધિકારી PART IV भेंगे भारत सरकार के ADIP-SPL (VIP) योजना के अंतर्गत 1. TD 0M 01 उपकरण जिलाक रियायती दर पर में IRFAN प्रमाणित क**रांप्येश्वर**िक आज दिनांक राका में जाव्य किया है। of cost of Rs. Nil & in a good working condition. लाआयी । सरक्षक के हस्ताक्षर तथा अगुठा स्वाक्षर - जिला अधिकतं अधिकारी । एलिम्को प्रतिनिधि ounter Styled by Harst Ada Hall Hall Hell Rep. Place: Signature&Thumb Impression of the Beneficiary/Gu Applicability: Minimum I year for CWSN & 10 years for High Cost High Value and three years for all others categories र समिति। आवश्यकता वाले बच्चों के लिए तथा १० वर्ष उच्च कीमत उच्च कोटि के उपकरणों के लिए

LADUBEN

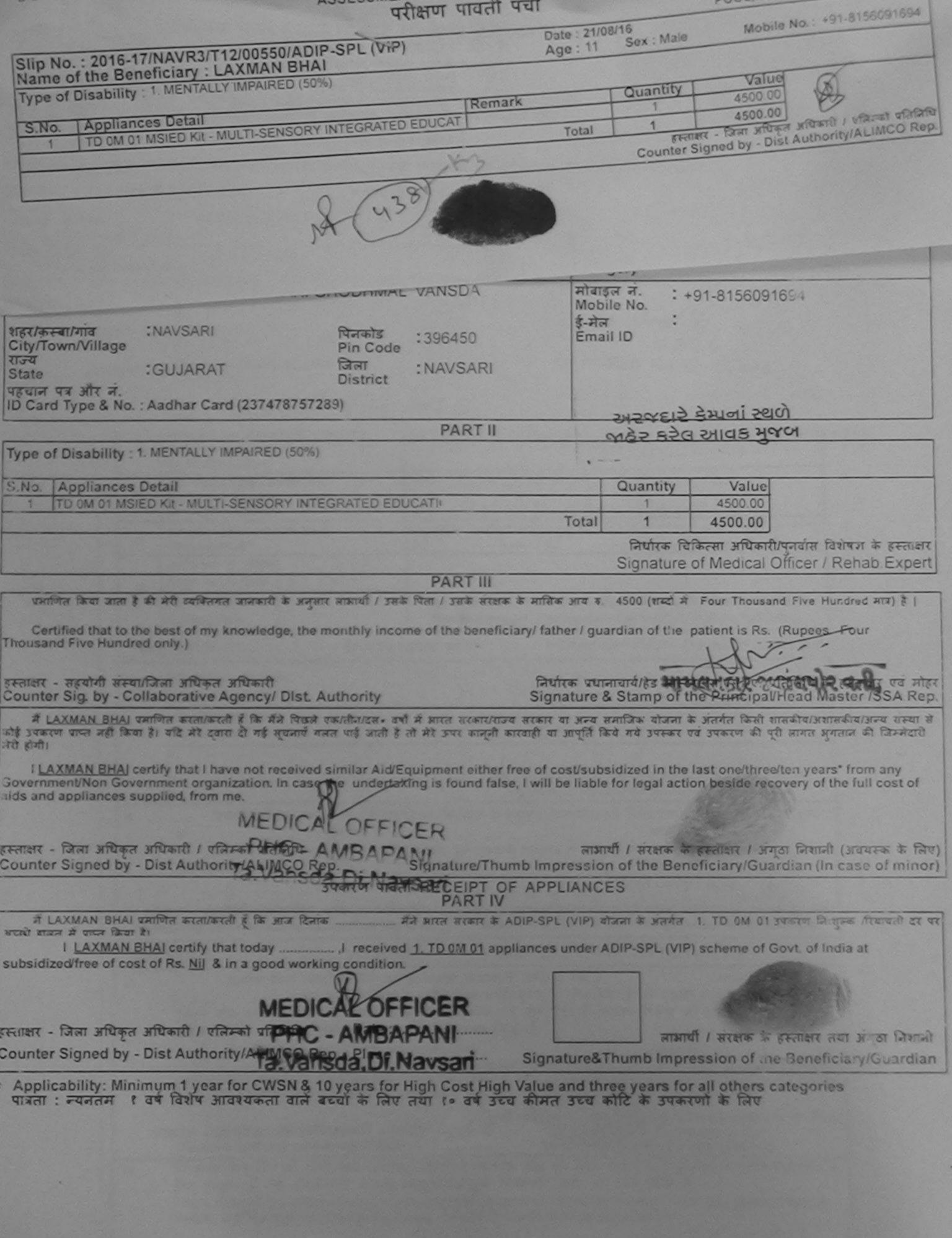

#### ASSESSMENT ACKNOWLEDGEMENT SLIP Camp Jens PUSPAK SUCIE LUNC QUI, NAVSA TI परीक्षण पावती पची Michael No. Date 02/09/16 Sax Female Age: 7 Slip No.: 2016-17/NAV 3A1/T17/00595/ADIP-SPL (VIP) tame of the Beneficiary : NENSI Value TYPE OF DESABILITY I MEN MELY IMPAIRED (15%) Quantity 4500.00 Remark I'm Fran Moute I of soils of the Counter Signed by - Dist Authority/Ac 16:60 Ren THE GM OF MISTED KILL MICHTIGHT NISORY INTEGRATED EDUCAT Appliances Delail Total Email ID - 396430 Pin Code : NAVSARI जिला :GUJARAT राज्य District State ID Card Type & No. : Aadhar Card (756058882185) पहचान पत्र और न PART II Type of Disability: 1. MENTALLY IMPAIRED (75%) Value Quantity 4500.00 TO OM 01 MSIED Kit - MULTI-SENSORY INTEGRATED EDUCATION Appliances Detail S.No. 4500.00 Total निर्धारक चिकित्सा अधिकारी।पनवास/विशेषत्र के हस्तावार Signature of Medical Officer / Renab Expert प्रमाणित किया जाता है की मेरी व्यक्तिगत जानकारी के अनुसार लाभार्यों / उसके पिता / उसके संरक्षक के मासिक आय र. 2500 (शब्दों में Two Thousand Five Hundred माम) है । Certified that to the best of my knowledge, the monthly income of the beneficiary/ father / guardian of the patient is Rs. (Rupees Two निर्धारक प्रधानावायं।हेड मास्टराएस.एस. ए. प्रतिनिधि के हस्ताक्षर एव मोहर Thousand Five Hundred only.) Signature & Stamp of the Principal/Head Master /SSA Rep. ्रान्तासर - स्मान्त्रानी अस्याप्रीक्ता अस्यका अस्यानिक में NENST प्रभागित करता/करती है कि मेरी निर्फल एक/तीन/दस॰ वर्षा में भारत सरकार/गाज्य सरकार या अन्य समाजिक योजना के अंतर्गत किसी शासकीय/अशासकीय/जन्य संस्था से कोई। में NENST प्रभागित करता/करती है कि मेरी निर्फल एक/तीन/दस॰ वर्षा में भारत सरकार/गाज्य सरकार या अन्य समाजिक योजना के अंतर्गत किसी शासकीय/अशासकीय/जन्य संस्था से कोई। counter Sig. by - Collaborative Agency, Dist. Authority प्रकारण प्राप्त नहीं किया है। य**न प्रमुद्धि** दी गई न्यनाएँ गलत पाई जाती है तो मेरे उपर कानूनी कारवाही या आपूर्ति किये गये उपस्कर एवं उपकरण की पूरी नागत श्रुगतान की जिन्नेदारी मेरी INEXSI certify that I have not received similar Aid/Equipment either free of cost/subsidized in the last one/three/ten years\* from any Sovernment/Non Government organization. In case the undertaking is found false, I will be liable for legal action beside recovery of the full cost of ads and appliances supplied, from me. लाआयीं । सरक्षक के हस्लाक्षर । अंगुठा निशानी (अवयस्क के जिए) Signature/Thumb Impression of the Beneficiary/Guardian (In case of minor) हस्ताक्षर - जिला अधिकत अह Counter Stiffe Stoy L 8151 23 thorning उपकरण पावती RECEIPT OF APPLIANCES જીલ્લા સંયાજ સુરતા અધિકારી मैंने भारत सरकार के ADIP-SPL (VIP) योजना के अंतर्गत 1. TD 0M 01 उपकरण जिल्हाक विवायती दर पर जल्ही

mimum year for CWSN & 10 years for High Cost High Value and three years for all others categories

Place:

पात्रता : न्यनतम १ विनित्री आवश्यकता वाले बच्चों के लिए तथा १० वर्ष उच्च कीमत उच्च कोटि के उपकरणों के लिए

नाभार्थी । सरक्षक के हस्ताक्षर तथा अगुठा निशान

Signature&Thumb Impression of the Beneficiary/Guardia

में NENSI प्रमाणित कातपकाती है कि आज दिनाक

of cost of Rs. Nil & in a good working condition.

अधिकारी / ए

राजन में पादा किया है।

Counter 414

# ASSESSMENT ACKNOWLEDGEMENT SLIP Camp Venue : MATIYA PATIDAR VADLNEAR VIVEKANAND SWIMMING POOLJUNA THANA ,NAVSAR

POOL, JUNA THANA, NAVSARI

|                                                                                                    | Date: 4400                                                                                                    | 10                                           | Mobile No.: +91-                                 | 3974723331                                                                                                    |
|----------------------------------------------------------------------------------------------------|----------------------------------------------------------------------------------------------------|----------------------------------------------|--------------------------------------------------|----------------------------------------------------------------------------------------------------|
| : 2016-17/NAVR4/T8/00725/ADIP-SPL (VIP)                                                                                                    | Date : 22/08/<br>Age : 7                                                                                                    | Sex : Female                                 | MODILE                                           |                                                                                                    |
| the Reneticiary : UIGISHA DEN                                                                                                    |                                                                                                    |                                              | -                                                | 1                                                                                                    |
| Disability: 1. MENTALLY IMPAIRED (100%)                                                                                                    |                                                                                                    | Quantity                                     | Value                                            |                                                                                                    |
| Appliances Detail Remark                                                                                                    |                                                                                                    | 1                                            | 4500.00                                          | 20                                                                                                    |
| TD 0M 01 MSIED Kit - MULTI-SENSORY INTEGRATED EDUCAT                                                                                                    | Total                                                                                                    | 1                                            | 4500.00 अधिकृति अधिकृति ।                        | र्णासम्बर्ग प्रतिविशिष                                                                                              |
|                                                                                                    | 2                                                                                                    | Counter Signe                                | जिला अधिकृत अधिकृति पू<br>ed by - Dist Authority | ALIMCO Rep.                                                                                                    |
|                                                                                                    | 3                                                                                                    |                                              |                                                  | Sec.                                                                                                    |
| 1 (93)                                                                                                    |                                                                                                    |                                              |                                                  |                                                                                                    |
| M                                                                                                    |                                                                                                    |                                              | 15000                                            |                                                                                                    |
|                                                                                                    |                                                                                                    |                                              |                                                  |                                                                                                    |
|                                                                                                    | 1                                                                                                    | -मेल :                                       |                                                  |                                                                                                    |
| पनकोड :396436                                                                                                    |                                                                                                    | Email ID                                     |                                                  |                                                                                                    |
| NAVSARI Pin Code                                                                                                    |                                                                                                    |                                              |                                                  |                                                                                                    |
| Town/village                                                                                                    | KI                                                                                                    |                                              |                                                  |                                                                                                    |
| GUJARAI DISTINCT                                                                                                    |                                                                                                    |                                              |                                                  |                                                                                                    |
| te<br>गन पत्र और नं.<br>गन पत्र 8 No. : Other (school)                                                                                                    | T ()                                                                                                    |                                              |                                                  |                                                                                                    |
| तन पत्र और न.<br>Card Type & No. : Other (school) PAR                                                                                                    | T III                                                                                                    |                                              |                                                  |                                                                                                    |
|                                                                                                    |                                                                                                    |                                              | Value                                            |                                                                                                    |
| pe of Disability: 1. MENTALLY IMPAIRED (100%)                                                                                                    |                                                                                                    | Quantit                                      |                                                  |                                                                                                    |
| Warrang Detail STORATED EDUCATION                                                                                                    |                                                                                                    | = 1 1                                        | AKRILET                                          | dra Mauryo                                                                                                    |
| No.   Appliances Detail  1   TD 0M 01 MSIED Kit - MULTI-SENSORY INTEGRATED EDUCATION  1   TD 0M 01 MSIED Kit - MULTI-SENSORY INTEGRATED EDUCATION  1   TD 0M 01 MSIED KIT - MULTI-SENSORY INTEGRATED EDUCATION  1   TD 0M 01 MSIED KIT - MULTI-SENSORY INTEGRATED EDUCATION  1   TD 0          |                                                                                                    | Total 1                                      | - R.E.                                           | कार्य के हस्ताव                                                                                                    |
| 1 TO ONLOT MICE                                                                                                    |                                                                                                    | Cianat                                       | ure of Medical Of                                | icer / Rehab Expe                                                                                                   |
|                                                                                                    |                                                                                                    | Signat                                       | are or me                                        | 1 1                                                                                                    |
| PAR                                                                                                    | RTIII                                                                                                    | = 4500 (8T                                   | दों में Four Thousand                            | Five Hundred ATA) & I                                                                                               |
| के के करवार बाआधी / उसके पिता / उस                                                                                                    | सके सरक्षक के मासि                                                                                                    | F 3114 4. 4000 (                             | antiant is Rs. (                                 | Rupees Four                                                                                                    |
| प्रमाणित किया जाता है की मेरी व्यक्तिगत जानकारी के अनुसार लामार्थी / उसके पिता / उस<br>Certified that to the best of my knowledge, the monthly income of the                                                                                                    | beneficiary/ fat                                                                                                    | her / guardian of                            | the patient is                                   |                                                                                                    |
| to the hest of my knowledge, and                                                                                                    |                                                                                                    |                                              |                                                  | क्रिक के बस्ताक्षर एवं                                                                                              |
| housand Five Hundred only.)                                                                                                    | en                                                                                                    | र्भारक प्रधानाचार्य।हेड                      | मास्टर/एस.एस. ए. पा                              | lead Master ISSA F                                                                                                  |
| housand Five Hundred only.) निर्मा अधिकारी सब                                                                                                    | Sig                                                                                                    | nature & Stam                                | of the Pinop                                     | तिनिधि के हस्ताक्षर एवं व<br>Head Master ISSA F                                                                     |
| स्ताक्षर - सहयोगील्ज्ञ स्विधिक क्षित्र अधिक प्राप्ति । प्राप्ति Authority Counter Sig. by - Collaborative Agency) Dist. Authority                                                                                                    | चाकाराज्य सरकार                                                                                                    | या अन्य समाजिक य                             | जना के अतगत किस प्र                              | तागत भुगतान की जिम्म                                                                                                |
| Counter Sig. by - Collaboration के किस किस विकास एकातीनादस कर्म में मारत                                                                                                    | पर कान्नी कारवाही                                                                                                    | वा आप्ति किय गय उ                            |                                                  | 4 from 200V                                                                                                    |
| 2700 (d) ( ) ( ) ( ) ( ) ( ) ( ) ( ) ( ) ( )                                                                                                    |                                                                                                    |                                              | althroad                                         | an years Irolli ally                                                                                                |
| में DIGISHA BEN प्रमाणित करताकरता ही गई म्यनाएँ गलत पाई जाता ह ता                                                                                                    |                                                                                                    | visubsidized                                 | n the last one three                             | overy of the full cost                                                                                              |
| Housand Five Hundred Microses अधिकारी से अ<br>स्ताक्षर - सहयोगील क्रिक्स जिल्हा अधिकार अधिकारी आहे. Authority<br>Counter Sig. by - Collaborative Agency) Dist. Authority<br>अधिकार अधिकार प्राचीन करती करती है कि मैंने पिछले एकातीलादन वर्षों में मारत<br>में DIGISHA BEN प्रमाणित करती करती है कि मैंने पिछले एकातीलादन वर्षों में मारत<br>कोई उपकरण पान्त नहीं किया है। यदि मेर्स्ट्रिंग दी गई मुचनाएँ गलत पाई जाती है तो मेरे अधिकार स्वाधिकार अधिकार स्वाधिकार स्वाधिकार स्व | nt either free of                                                                                                    | cost/subsidized                              | n the last one three                             | overy of the full cost                                                                                              |
| में DIGISHA BEN प्रमाणित करता करता करता करता करता करता करता करत                                                                                                    | nt either free of<br>found false, I wi                                                                                                    | cost/subsidized                              | n the last one three                             | overy of the full cost                                                                                              |
| 1 DIGISHA BEN certify that Lhave not received similar Aid/Equipment organization. In case the undertaking is Government/Non Government organization. In case the undertaking is                                                                                                    | nt either free of<br>found false, I wi                                                                                                    | Il be liable for leg                         | gal action beside rec                            |                                                                                                    |
| 1 DIGISHA BEN certify that Lhave not received similar Aid/Equipment organization. In case the undertaking is Government/Non Government organization. In case the undertaking is                                                                                                    | nt either free of<br>found false, I wi                                                                                                    | Il be liable for leg                         | gal action beside rec                            |                                                                                                    |
| 1 DIGISHA BEN certify that Lhave not received similar Aid/Equipment organization. In case the undertaking is aids and appliances supplied from me.                                                                                                    | nt either free of<br>found false, I wi                                                                                                    | Il be liable for leg                         | gal action beside rec                            |                                                                                                    |
| 1 DIGISHA BEN certify that Lhave not received similar Aid/Equipment organization. In case the undertaking is aids and appliances supplied from me.                                                                                                    | found false, I wi                                                                                                    | ा be liable for leg                          | rans के हस्ताक्षर / अं<br>he Beneficiary/Gu      | गूठा निशानी (अवयस्क व<br>ardian (In case of n                                                                       |
| I DIGISHA BEN certify that I have not received similar Ald/Equipment of the properties of the similar Ald/Equipment of the properties of the properties of the properties of the properties of            | found false, I wi                                                                                                    | mpression of t                               | rate के हस्ताक्षर / अं<br>he Beneficiary/Gu      | गूठा निशानी (अवयस्क व<br>ardian (In case of n                                                                       |
| I DIGISHA BEN certify that I have not received similar Ald/Equipment of the properties of the similar Ald/Equipment of the properties of the properties of the properties of the properties of            | found false, I wi                                                                                                    | mpression of t                               | rate के हस्ताक्षर / अं<br>he Beneficiary/Gu      | गूठा निशानी (अवयस्क व<br>ardian (In case of n                                                                       |
| I DIGISHA BEN certify that I have not received similar Ald/Equipment of the properties of the similar Ald/Equipment of the properties of the properties of the properties of the properties of            | found false, I wi                                                                                                    | mpression of t                               | rate के हस्ताक्षर / अं<br>he Beneficiary/Gu      | गूठा निशानी (अवयस्क व<br>ardian (In case of n                                                                       |
| I DIGISHA BEN certify that Lhave not received similar Ald/Equipment organization. In case the undertaking is aids and appliances supplied from me.  अस्ताक्षर - अस्ति विकास अधिकारी अधिकारी सुन अस्ति निष्  हस्ताक्षर - अस्ति विकास अधिकारी अधिकारी अ           | found false, I wi                                                                                                    | mpression of t                               | rate के हस्ताक्षर / अं<br>he Beneficiary/Gu      | गूठा निशानी (अवयस्क व<br>ardian (In case of n                                                                       |
| I DIGISHA BEN certify that Lhave not received similar Ald/Equipment organization. In case the undertaking is aids and appliances supplied from me.  अस्ताक्षर - अस्ति विकास अधिकारी अधिकारी सुन अस्ति निष्  हस्ताक्षर - अस्ति विकास अधिकारी अधिकारी अ           | found false, I wi                                                                                                    | mpression of t                               | rate के हस्ताक्षर / अं<br>he Beneficiary/Gu      | गूठा निशानी (अवयस्क व<br>ardian (In case of n                                                                       |
| I DIGISHA BEN certify that I have not received similar Aid/Equipment organization in case the undertaking is Government/Non Government organization in case the undertaking is aids and appliances supplied from me.  आण अन्य प्रतिस्थित अधिकारी सुन्ति अप्रतिस्थित अधिकारी सुन्ति अप्रतिस्थित अधिकारी अधिकारी अधिकारी अधिकारी अधिकारी अधिकारी अधिकारी अधिकारी अधिकारी अधिकारी अधिकारी अधिकारी अधिकारी पावती RE                                                                                                    | found false, I wi                                                                                                    | mpression of t                               | ran के हस्ताक्षर / अं<br>he Beneficiary/Gu       | गुठा निशानी (अवयस्क व<br>ardian (In case of n<br>उपकरण जि.शुल्क रियायत                                              |
| I DIGISHA BEN प्रमाणित करला/करती है कि जान दिनाक प्राप्त के बार किया है।  अधि होता के पारन किया है।  अधि होता के पारन किया है।  1 DIGISHA BEN प्रमाणित करला/करती है कि जान दिनाक मन आर.  अधि हानन के पारन किया है।  1 DIGISHA BEN प्रमाणित करला/करती है कि जान दिनाक मन आर.  अधि हानन के पारन किया है।  1 DIGISHA BEN प्रमाणित करला/करती है कि जान दिनाक मन आर.  अधि हानन के पारन किया है।  1 DIGISHA BEN certify that today                                                                                                    | nt either free of found false, I wind false, I wind false, | ा be liable for leg                          | त्रसक के हस्ताक्षर / अं<br>he Beneficiary/Gu     | गुठा निशानी (अवयस्क वे<br>ardian (In case of n<br>उपकरण जि.शुन्क रियायते<br>Govt. of India at                       |
| POGISHA BEN प्रमाणित करता/करती है कि आज दिनांक                                                                                                    | ature/Thumb I                                                                                                    | mpression of to PPLIANCES SPL (VIP) योजना वे | त्रसक के हस्ताक्षर / अं<br>he Beneficiary/Gu     | गुठा निशानी (अवयस्क व<br>ardian (In case of n<br>उपकरण जि.शुल्क रियायते<br>Govt. of India at<br>the Beneficiary/Gu  |
| POGISHA BEN प्रमाणित करता/करती है कि आज दिनांक                                                                                                    | ature/Thumb I                                                                                                    | mpression of to PPLIANCES SPL (VIP) योजना वे | त्रसक के हस्ताक्षर / अं<br>he Beneficiary/Gu     | गूठा निशानी (अवयस्क वे<br>ardian (In case of m<br>उपकरण कि शुन्क रियायते<br>Govt. of India at<br>the Beneficiary/Gu |
| I DIGISHA BEN प्रमाणित करला/करती है कि जान दिनाक प्राप्त के बार किया है।  अधि होता के पारन किया है।  अधि होता के पारन किया है।  1 DIGISHA BEN प्रमाणित करला/करती है कि जान दिनाक मन आर.  अधि हानन के पारन किया है।  1 DIGISHA BEN प्रमाणित करला/करती है कि जान दिनाक मन आर.  अधि हानन के पारन किया है।  1 DIGISHA BEN प्रमाणित करला/करती है कि जान दिनाक मन आर.  अधि हानन के पारन किया है।  1 DIGISHA BEN certify that today                                                                                                    | ature/Thumb I                                                                                                    | mpression of to PPLIANCES SPL (VIP) योजना वे | त्रसक के हस्ताक्षर / अं<br>he Beneficiary/Gu     | गूठा निशानी (अवयस्क वे<br>ardian (In case of m<br>उपकरण कि शुन्क रियायते<br>Govt. of India at<br>the Beneficiary/Gu |

परीक्षण पावती पर्ची

POOL, JUNA THANA, NAVSARI

Date: 23/08/16 Mobile No.: +91-9725582108 lip No.: 2016-17/NAVR5/T12/01133/ADIP-SPL (VIP) Sex: Male Age: 7 ame of the Beneficiary : DHYEY ype of Disability: 1. MENTALLY IMPAIRED (75%) Value Quantity Remark 4500.00 Appliances Detail S.No. TD 0M 01 MSIED Kit - MULTI-SENSORY INTEGRATED EDUCAT 4500.00 इस्ताकर - जिला अधिकृत अधिकारि/। प्रीलक्की प्रतिनिधि Total Counter Signed by - Dist Authority/ALIMCO Rep. 196/43 Email ID पिनकोड :396310 Pin Code city/Town/Village जला : NAVSARI ाज्य :GUJARAT District State हिचान पत्र और नं. D Card Type & No. : Aadhar Card (963752367124) PART II Type of Disability ; 1. MENTALLY IMPAIRED (75%) Value Quantity Appliances Detail 4500.00 S.No. TD 0M 01 MSIED Kit - MULTI-SENSORY INTEGRATED EDUCATIV 4500.00 Total निर्धारक चिकित्सा अधिकारी/पनवास विशेषण के हस्ताकार Signature of Medical Officer / Rehab Expert PART III प्रमाणित किया जाता है की मेरी व्यक्तिगत जानकारी के जनुसार लाझायी / उसके पिता / उसके संरक्षक के मासिक जाय व. 2500 (शब्दों में Two Thousand Five Hundred मात्र) है | Certified that to the based my knowledge, the monthly income of the beneficiary/ father / guardian of the patient is Rs. (Rupees Two housand Five Hundred (1997) आण सनि प्रतिविक्त आ किया क निर्धारक प्रधानाचार्य।हेड मास्टर/एस.एस. ए. प्रतिनिधि के हस्ताक्षर एवं मोहर Signature & Stamp of the Principal/Head Master /SSA Rep. हस्ताक्षर - सहयोगी, संस्था/जिला अधिकृता विभिन्नि स Counter Sig. by - Collaborative Agency/ Dist. Authority मैं DHYEY प्रमाणित करता/करती है कि मैंने पिछले प्रकातीन/दस॰ वर्षों में मारत सरकाधराज्य सरकार या जन्य समाजिक योजना के अंतर्गत किसी शासकीय/अशासकीय/अधासकीय/अधा उपकरण प्राप्त नहीं किया है। यदि मेरे द्वारा दी गई म्यनाएँ गलत पाई जाती है तो मेरे उपर कान्नी कारवाही या आपूर्ति किये गये उपस्कर एवं उपकरण की पूरी लागत जुगताने की जिस्मेदारी मेरी I DHYEY certify that I have not received similar Aid/Equipment either free of cost/subsidized in the last one/three/ten years\* from any Government/Non Government broanization. In case the undertaking is found false, I will be liable for legal action beside recovery of the full cost of aids and appliances supplied, from me. लाभाषी । संरक्षक के हस्ताक्षर । अंगुठा निशानी (अवयस्क के लिए) Signature/Thumb Impression of the Beneficiary/Guardian (In case of minor) हस्ताक्षर - जिला अधिकृत अधिकारी Counter Signed by Dist Authority Ak उपकरण पावती RECEIPT OF APPLIANCES નવસારો PART IV मैंने भारत सरकार के ADIP-SPL (VIP) योजना के अंतर्गत 1. TD 0M 01 उपकरण निःशुल्क रियायती दर पर अच्छी में DHYEY प्रमाणित करता/करती है कि जाज दिनांक ......, I received 1. TD 0M 01 appliances under ADIP-SPL (VIP) scheme of Govt. of India at subsidizes बाजन में पाप्त किया है। I DHYEY certify that today ... of cost of Rs. Nij & in a good working condition. लाभाषी । सरक्षक क हस्ताक्षर तथा अगुठा निशानी Date: ..... हस्ताक्षर - जिला अधिक्कु क्रिक्सिक्सि अधिक Signature&Thumb Impression of the Beneficiary/Guardian Counter Signed by - Dist Authority LIMCO Rep: Place: ..... Applicability: Minimum 1 year for CWSN & 10 years for High Cost High Value and three years for all others categories पात्रता : न्यनतम १ वर्ष विशेष आवश्यकता वाले बच्चों के लिए तथा १० वर्ष उच्च कीमत उच्च कोटि के उपकरणों के लिए

| Slip No.: 2016-17/NAVS1/T17/00072/ADIP-SPL (VIP)                                                                                                    | Age: 10 Sex: Male Mobile No.:                                                                                                    |
|----------------------------------------------------------------------------------------------------|----------------------------------------------------------------------------------------------------|
| Name of the Beneficiary : DHOLI MEET  Type of Disability : 1. MENTALLY IMPAIRED (60%)                                                                                                    |                                                                                                    |
| 'Poma                                                                                                    | rk Quantity Value 6900.00                                                                                                    |
| S.No.   Appliances Detail   TD 0M 01 MSIED KR - MULTI-SENSORY INTEGRATED EDUCAT                                                                                                    | 1 00000                                                                                                    |
|                                                                                                    | Total 1 6900.00 । शिक्त प्रतिनिधि । शिक्त प्रतिनिधि । शिक्त प्रतिनिधि । Counter Signed by - Dist Authority/ALIMCO Rep.                 |
|                                                                                                    | Counter Signed by                                                                                                    |
|                                                                                                    |                                                                                                    |
| and foul.                                                                                                    |                                                                                                    |
| - LAND ON                                                                                                    |                                                                                                    |
|                                                                                                    |                                                                                                    |
| **************************************                                                                                                    | माबाइल न. :<br>Mobile No.                                                                                                    |
| Address                                                                                                    | ई-मेल<br>Email ID                                                                                                    |
| शहर/कस्बागांव :NAVSARI पिनकोड :396404<br>City/Town/Village Pin Code                                                                                                    | Emairio                                                                                                    |
| राज्य :CLUADAT जिला :NAVSARI                                                                                                    |                                                                                                    |
| गहचान पत्र और नं.                                                                                                    |                                                                                                    |
| D Card Type & No. : Other (na) PART II                                                                                                    |                                                                                                    |
|                                                                                                    |                                                                                                    |
| Type of Disability: 1. MENTALLY IMPAIRED (60%)                                                                                                    |                                                                                                    |
| S.No.   Appliances Detail                                                                                                    | Quantity Value 6900.00                                                                                                    |
| 1 TD 0M 01 MSIED Kit - MULTI-SENSORY INTEGRATED EDUCATIV                                                                                                    | Total 1 6900.00                                                                                                    |
|                                                                                                    | निर्धारक विकित्सा अधिकारी/पुन्धींस विशेषज के हस्ताक्षर                                                                                 |
|                                                                                                    | Signature of Medical Officer / Rehab.Expert                                                                                            |
| PART III                                                                                                    | A Court of India Thousand Two Hundred ATA 8                                                                                            |
| प्रमाणित किया जाता है की मेरी व्यक्तिगत जानकारी के अनुसार नामार्थी / उसके पिता / उसके संरक्षक                                                                                                  | क मासक आय के. 5200 (सुद्धान्ता प्राप्त । 110055110 । 110                                                                               |
| Certified that to the best of my knowledge, the monthly income of the benefic                                                                                                    | clary/ father / guardian of the patient is Rs. (Rupees Five                                                                            |
| housand Two Hundred only TALUKATHEALTH OFFICER                                                                                                    |                                                                                                    |
| इस्ताक्षर - सहयोगी संस्थाजिला अधिकृत अधिकारी                                                                                                    | निर्धारक प्रधानाचार्य।हेड मास्टर/एस.एस. ए. प्रतिनिधि के हस्ताक्षर एवं मोहर<br>Signature & Stamp of the Principal/Head Master /SSA Rep. |
| A ALL CALLABORATION ASSESSMENT DIST AUTOOFITY                                                                                                    | जापुरावाधार व उरवारा के अंतर्गत किसी शासकीय/अशासकीय/अन्य संस्था से                                                                     |
| # DHOLI MEET प्रमाणित करता/करती हूँ कि मैंने पिछने एक/तीन/दस वर्षों में भारत सरकार/राज्य<br>भें उपकरण प्राप्त नहीं किया है। यदि मेरे द्वारा दी गई सूचनाएँ गलत पाई जाती है तो मेरे उपर कान्नी र | कारवाही या आपूर्ति किये गये उपस्कर एवं उपकरण की पूरी लागत भुगतान की जिम्मेदारी                                                         |
| inde whyte:                                                                                                    |                                                                                                    |
| I DHOLI MEET certify that I have not received similar Aid/Equipment either from the comment organization. In case the undertaking is found falson.                                             | se, I will be liable for legal action beside recovery of the full cost of                                                              |
| aids and appliances supplied, from me.                                                                                                    |                                                                                                    |
|                                                                                                    |                                                                                                    |
| स्ताक्षर - जिला अधिकृत अधिकारी / एलिम्को प्रतिनिधि                                                                                                    | लाआयीं । संरक्षक के हस्ताक्षर । अंग्ठा निशानी (अवयस्क के लिए)                                                                          |
| Counter Signed by - Dist Authority/ALIMCO Rep. Signature The                                                                                                    | umb Impression of the Beneficiary/Guardian (In case of minor)                                                                          |
| उपकरण पावती RECEIPT C                                                                                                    |                                                                                                    |
| में DHOLI MEET प्रमाणित करता/करती हूं कि आज दिनांक मैंने भारत सरकार के A                                                                                                    | IDIP-SPL (VIP) योजना के अंतर्गत 1. TD 0M 01 उपकरण निःशुल्क रियायती दर पर                                                               |
| अपनी साजन में पाप्त किया है।<br>I <u>DHOLI MEET</u> certify that today                                                                                                    | liances under ADIP-SPL (VIP) scheme of Govt. of India at                                                                               |
| subsidized/free of cost of Rs. Nil & in a good working condition.                                                                                                    |                                                                                                    |
|                                                                                                    |                                                                                                    |
|                                                                                                    |                                                                                                    |
| स्ताक्षर - जिला अधिकृत अधिकारी / एलिम्को प्रतिनिधि Date:                                                                                                    | लाआयीं / संरक्षक के हस्ताक्षर तथा अंग्ठा निशानी                                                                                        |
| Counter Signed by - Dist Authority/ALIMCO Rep. Place:                                                                                                    | Signature&Thumb Impression of the Beneficiary/Guardian                                                                                 |
| Applicability: Minimum 1 year for CWSN & 10 years for High Cost High पात्रता : न्यनतम १ वर्ष विशेष आवश्यकता वाले बच्चों के लिए तथा १० वर्ष उर                                                  | h Value and three years for all others categories                                                                                      |
| पात्रता : न्यनतम १ वर्ष विशेष आवश्यकता वाले बच्चों के लिए तथा १० वर्ष उर                                                                                                    | च्य कामत उच्च काट के उपकरणा के लिए                                                                                                    |
|                                                                                                    |                                                                                                    |
|                                                                                                    |                                                                                                    |
|                                                                                                    |                                                                                                    |
|                                                                                                    |                                                                                                    |

परीक्षण पावना पचा

-Conner

#### ASSESSMENT ACKNOWLEDGEMENT SLIP Camp Venue : CHC ,CHIKHLI

| ASSESSMENT ACKNOW परीक्षण पाव                                                                                                    |                                                        | P Camp venue                                  | 0,10,011111                                                                   |
|----------------------------------------------------------------------------------------------------|--------------------------------------------------------|-----------------------------------------------|-------------------------------------------------------------------------------|
| Slip No.: 2016-17/NAVS46/T8/04167/ADIP-SPL (VIP) Name of the Beneficiary: DHRUTI SHAH                                                                                                    | Date : 11/0                                            | 6/16<br>Sex : Fernale                         | Mobile No.: +91-9687987328                                                    |
| Type of Disability 1 MENTALLY IMPAIRED (100%)                                                                                                    | Age : 11                                               | Sex . Fernale                                 |                                                                               |
|                                                                                                    |                                                        | Ougafify                                      | Value                                                                         |
| S.No. Appliances Detail  TD 0M 01 MSIED Kit - MULTI-SENSORY INTEGRATED EDUCAT                                                                                                    | emark                                                  | Quantity                                      | 6900.00                                                                       |
| The state of the state of the s | Total                                                  | 1                                             | 6900.00                                                                       |
| 0                                                                                                    |                                                        | Counter Signe                                 | রেলা স্থিকুল স্থিকারী / বনিস্কা বনিসিরি<br>d by - Dist Authority/ALIMCO Rep   |
| (7/ Sup/ 18 184)                                                                                                    | P Dub                                                  | Yahr                                          | 1                                                                             |
| State :GUJARAT जिला :NAVSAI<br>हवान पत्र और नं.<br>O Card Type & No. : Aadhar Card (538517163747)                                                                                                    | RI                                                     |                                               |                                                                               |
| PART                                                                                                    | TII.                                                   |                                               |                                                                               |
| ype of Disability: 1. MENTALLY IMPAIRED (100%)                                                                                                    |                                                        |                                               |                                                                               |
|                                                                                                    |                                                        | Quantity                                      | Value                                                                         |
| Appliances Detail     TD 0M 01 MSIED Kit - MULTI-SENSORY INTEGRATED EDUCATION                                                                                                    |                                                        | 1                                             | 6900.00                                                                       |
|                                                                                                    | Total                                                  |                                               | Strevodi Mobarana (P & O)                                                     |
|                                                                                                    |                                                        | निर्धारक चिकित्स<br>Signature of N            | PCI RaigOV6 221 5-532 63 6A Exper                                             |
| PART प्रमाणित किया जाता है की शेरी व्यक्तिगत जानकारी के अनुसार नाभार्यों / उसके पिता / उसके                                                                                                    | III                                                    |                                               |                                                                               |
| Certified that to the best of my knowledge, the monthly income of the be housand Two Hundred only.)  FRIENT - Talkha Tollahorative Reency/ Dist. Authority                                                                                                    | Onfrac units                                           | जानार्थ।हेट सास्ट्राणस                        | .एस. ए. प्रतिनिधि के हस्ताक्षर एवं मो<br>rincipal/Head Master /SSA Re         |
| में DHRUTI SHOTHER करता/करती है कि मैंने पिछले एक/तीन/दस वर्ष में मारत सरव<br>रोई उपकरण प्राप्त नहीं किया है। बेट मेरे द्वारा दी गई स्वनाएँ गलत पाई जाती है तो मेरे उपर का<br>रो होगी।                                                                                                    | गर/राज्य सरकार वा अन्य व<br>न्नी कारवाही वा आपूर्ति वि | तमाजिक योजना के अंत<br>ह्ये गये उपस्कर एवं उप | र्गत किसी शासकीय/अशासकीय/अन्य संस्था<br>करण की पूरी लागत मुगतान की जिम्मेदारी |
| I DHRUTI SHAH certify that I have not received similar Aid/Equipment eigovernment/Non Government organization. In case the undertaking is found and appliances supplied, from me.                                                                                                    | ther free of cost/subs<br>d false, I will be liable    | for legal action be                           | one/three/ten years* from any eside recovery of the full cost of              |
| स्ताक्षर - जिला अधिकृत अधिकारी / एलिम्को प्रतिनिधि<br>Counter Signed by - Dist Authority/ALIMCO Rep. Signature<br>उपकरण पावती RECEIP                                                                                                    | Thumb Impressio                                        | n of the Benefic                              | nक्षर । अंग्ठा निशानी (अवयस्क के ति<br>iary/Guardian (In case of mind         |
| PAR                                                                                                    | TIV                                                    |                                               |                                                                               |
| में DHRUTI SHAH प्रमाणित करता/करती हूँ कि जाज दिनाक                                                                                                    |                                                        |                                               |                                                                               |
| स्ताक्षर - जिला अधिकृत अधिकारी / एलिम्को प्रतिनिधि Date:                                                                                                    |                                                        |                                               | संरक्षक के हस्ताक्षर तथा अंग्ठा निशान                                         |
| Counter Signed by - Dist Authority/ALIMCO Rep. Place :                                                                                                    |                                                        |                                               | on of the Beneficiary/Guardia                                                 |
| Applicability: Minimum 1 year for CWSN & 10 years for High Cost पात्रता : न्यनतम १ वर्ष विशेष आवश्यकता वाले बच्चों के लिए तथा १० वर्ष                                                                                                    | High Value and th                                      | ree years for all<br>कोटि के उपकरणो           | others categories<br>के लिए                                                   |

ASSESSMENT ACKNOWLEDGEMENT SLIP Camp Venue : CHC ,CHIKHLI परीक्षण पावती पर्ची

Slip No.: 2016-17/NAVS46/T8/01507/ADIP-SPL (VIP)
Name of the Beneficiary: DHRUTI SHAH

Date: 11/06/16 Age: 11 Sex

Sex : Female

Mobile No.: +91-9687987328

ASSESSMENT ACKNOWLEDGEMENT SLIP Camp vonde POOL, JUNA THANA NAVSARI परीक्षण पावती पची Mobile No.: +91-9638063955 Date: 22/08/16 Sex: Male Slip No.: 2016-17/NAVR4/T12/00715/ADIP-SPL (VIP) Age: 9 Name of the Beneficiary : DHIRAJ BHAI Type of Disability: 1. MENTALLY IMPAIRED (80%) 7alue Quantity 4500.00 Remark हस्तावार - जिला अधिकृत अधिकारी । इतिमको प्रतिनिधि TD OM 01 MSIED Kit - MULTI-SENSORY INTEGRATED EDUCAT Appliances Detail Counter Signed by - Dist Authority/AL:MCO Rep. S.No. Total Email ID rin Lode जिला :GUJARAT : NAVSARI tate District हचान पत्र और नं. Card Type & No. : Aadhar Card (356886281045) PART II અરજદારે કેમ્પના સ્થળે ype of Disability: 1. MENTALLY IMPAIRED (80%) लाहेर डरेल आवड मुक्ज No. | Appliances Detail Quantity Value TO OM 01 MSIED Kit - MULTI-SENSORY INTEGRATED EDUCATIV 4500.00 Akhilend - Marit Fu Total 4500.00 निर्धारक चिकित्सा अधिकारी/पनवास विशेषन के हस्ताक्षर Signature of Medicar Off ON Rehab Expert ... b PART III प्रभाणित किया जाता है की मेरी व्यक्तिगत जानकारी के अनुसार लाभायी / उसके पिता / उसके संरक्षक के मासिक आय र. 4000 (शब्दों में Four Thousand मात्र) है | Certified that to the best of my knowledge, the monthly income of the beneficiary/ father / guardian of the patient is Rs (Rupees Four nousand only.) निर्धारक प्रधानाद्या कहें मार्ट्स एस रसा ए जेसी के कहरताक्षर एवं मोहर न्ताक्षर - सहयोगी संस्था/जिला अधिकृत अधिकारी ounter Sig. by - Collaborative Agency/ Dist. Authority Signature & Stamp of the Principal/Head Master /SSA Rep. में DHIRAJ BHAI प्रमाणित करता/करती है कि मैंने पिछले एक/तीन/दस वर्षों में भारत सरकार/राज्य सरकार या अन्य समाजिक योजना के अंतर्गत किसी शासकीय/अशासकीय/अल्य सत्या से ई उपकरण पाप्त नहीं किया है। यदि मेरे द्वारा दी गई स्वनाएँ गलत पाई जाती है तो मेरे उपर कान्नी कारवाही वा आपूर्ति किये गये उपस्कर एवं उपकरण की पूरी लागत अगतान की जिस्सेटारी ो होगी। I DHIRAJ BHAJ certify that I have not received similar Aid/Equipment either free of cost/subsidized in the tast one/three/ten years\* from any overnment/Non Government organization. In case the undertaking is found false, I will be liable for legal action beside recovery of the full cost of ds and appliances supplied, from me. ताक्षर - जिला अधिकृत अधिकारी / वेजिस्को प्रतिनिधि लाभार्यी / संरक्षक के हस्ताक्षर / अगुठा निशानी (अवयस्क के लिए) ounter Signed by - Dist Authority A Signature/Thumb Impression of the Beneficiary/Guardian (In case of minor) उपकरण पावती RECEIPT OF APPLIANCES PART IV मैंने मारत सरकार के ADIP-SPL (VIP) योजना के अतर्गत 1. TD 0M 01 उपकरण नि श्रूनक गरेवायती दर पर I DHIRAJ BHAI certify that today ...... Areceived 1. TD 0M 01 appliances under ADIP-SPL (VIP) schools of Govt. of India at ubsidized/free of cost of Rs. Nil & in a good working condition. नाक्षर - जिला अधिकत ग्रेषिकारी । एलिस्को प्रतिनिधि Date: ..... लाआयी / सरक्षक के हस्ताक्षर तथा अगुठा जिशानी ounter Signed by - Dist Authority/ALIMCO Rep. Place: ..... Signature&Thumb Impression of the Beneficiary/Guardian Applicability Minimum-1 year TOACWSN & 10 years for High Cost High Value and three years for all others categories भारता। दिसमतमा वर्ष विशेष आवश्यकता वाले बच्चों के लिए तथा १० वर्ष उच्च कीमत उच्च कोटि के उपकरणों के लिए

VIVEKANAND SWIMMING

ASSESSMENT ACKNOWLEDGE 6000 minu परीक्षण पावती पर्ची Mobile No.: +91-9979912802 Date: 20/08/16 Sex: Male 1ge: 9 Slip No.: 2016-17/NAVR2/T8/00140/ADIP-SPL (VIP) Name of the Beneficiary : DHAVAL KUMAR Value Type of Disability: 1. MENTALLY IMPAIRED (40%) Quantity 4500.00 Remark 1026.00 इस्ताक्षर - जिला अधिकृत अधिकारी । एलिम्को प्रतिनिधि TD 0M 01 MSIED Kit - MULTI-SENSORY INTEGRATED EDUCAT Appliances Detail Counter Signed by - Dist Authority/ALIMCO Rep. S.No. Total TD 2N 85 Rolator Size I (Child) : +91-9979912802 भावाइल न. Mobile No. ई-मेल Email ID :396436 पिनकडि :NAVSARI शहर/कस्बा/गाव Pin Code City/Town/Village :NAVSARI जला राज्य :GUJARAT District State पहचान पत्र और नं. ID Card Type & No. : Ration Card (425003010544167) PART II Type of Disability: 1. MENTALLY IMPAIRED (40%) Value Quantity 4500.00 Appliances Detail TO OM O1 MSIED KIL - MULTI-SENSORY INTEGRATED EDUCATIV S.No. 1026.00 4576 AGm Kulahmaka TD 2N 85 Rolator Size I (Child) Total निर्पारक चिकित्सा अधिकारी/मूनकांस विधेवन के हस्ता Signature of Medical Officer / Rehab Expe प्रमाणित किया जाता है की भेरी व्यक्तिगत जानकारी के अनुसार सांभार्थी / उसके पिता / उसके संरक्षक के मासिक आय रू. 2400 (शब्दों में Two Thousand Four Hundred मात्र) है | Certified that to the best of my knowledge, the monthly income of the beneficiary/ father / guardian of the patient is Rs. (Rupees Two Thousand Four Hundres Only. निर्धारक प्रधानाचार्य।हेड मास्टर/एस.एस. ए. प्रतिनिधि के हस्ताक्षर एवं म HIT WAS UNTOUS SERVE NO Signature & Stamp of the Principal/Head Master /SSA R हस्ताक्षर - सहयोगी संस्माधिता अधिकृत अधिकारी # DHAVAL KUMAR प्रमाणित करता/करती हूं कि मैंने पिखने एक/तीन/दस वर्षों में मारत सरकार/राज्य सरकार या अन्य समाजिक योजना के अंतर्गत किसी शासकीय/अशासकीय/अन्य सर् Counter Sig. by - Collaborative Agency/ Dist. Authority ते कोई अरकरण प्राप्त नहीं किया है। यदि मेरे द्वारा दी गई ज्वनार्य गलत गाई जाती है तो मेरे उपर कानूनी कारवाही या आपूर्ति किये गये उपस्कर एवं उपकरण की पूरी लागत मुगतान की जिस्से I DHAVAL KUMAR certify that I have not received similar Aid/Equipment either free of cost/subsidized in the last one/three/ten years\* from any Government/Non Government organization. In case the undertaking is found false, I will be liable for legal action beside recovery of the full cost of aids and appliances see the undertaking is found false, I will be liable for legal action beside recovery of the full cost of aids and appliances see the undertaking is found false, I will be liable for legal action beside recovery of the full cost of aids and appliances see the undertaking is found false, I will be liable for legal action beside recovery of the full cost of aids and appliances see the undertaking is found false, I will be liable for legal action beside recovery of the full cost of aids and appliances see the undertaking is found false, I will be liable for legal action beside recovery of the full cost of aids and appliances see the undertaking is found false, I will be liable for legal action beside recovery of the full cost of aids and appliances see the undertaking is found false, I will be liable for legal action beside recovery of the full cost of aids and appliances see the undertaking is found false. लाआयीं । सरक्षक के हस्ताकर में अनुवा निशानी (अवयस्क के ति Signature/Thumb Impression of the Beneficiary/Guardlan (In case of min-हस्ताक्षर - जिला अधिकृत, अधिकारीः । एलिम्को प्रतिनिधि Counter Signed by - Dist Authority/ALIMCO Rep. उपकरण पावती RECEIPT OF APPLIANCES मैंने मारत सरकार के ADIP-SPL (VIP) योजना के अंतर्गत 1. TD 0M 01, 2. TD 2N 85 उपकरण में DHAVAL KUMAR प्रमाणित करता/करती है कि आज दिनांक .... कि शतक तिवादती तर पर बचारी शतत में वादत किया है। India at subsidized free of coat of Rs. Nil & los good working condition. हस्ताक्षर - जिला अधिकृत अधिकारी । एतिस्के प्रतिनिधि रोआयी । सरक्षक केन्द्रस्ताक्षर तया अग्ठा निशान Date : .... Signature&Thumb Impression of the Beneficiary/Guardia Counter Signed by - Dist Authority/ALIMCO Rep. Place: ..... \* Applicability: Minimum 1 year for CWSN & 10 years for High Cost High Value and three years for all others categories पात्रता : न्यनतम १ वर्ष विशेष आवश्यकता वाले बच्चों के लिए तथा १० वर्ष उच्च कीमत उच्च कोटि के उपकरणों के लिए

| (110)                                                                                                    | Date : 220                                                         | Sex : Male                                                                                                    | Modile                                                                                                    | 140                                                             |
|----------------------------------------------------------------------------------------------------|--------------------------------------------------------------------|----------------------------------------------------------------------------------------------------|----------------------------------------------------------------------------------------------------|-----------------------------------------------------------------|
| lip No.: 2016-17/NAVR4/T12/00718/ADIP-SPL (VIP) lame of the Beneficiary: DHARMIK BHAI lame of the Beneficiary: MENTALLY IMPAIRED (50%)                                                                                                    | Age: 10                                                            |                                                                                                    |                                                                                                    |                                                                 |
| ame of the Beneficiary : DHARMIK BHAI                                                                                                    |                                                                    |                                                                                                    | Value                                                                                                    | 0/                                                              |
| ype of Disability : 1. MENTALLY IMPAIRED (50%)  [Remark]                                                                                                    |                                                                    | Quantity                                                                                                    | 4500.00                                                                                                    | 9                                                               |
|                                                                                                    |                                                                    | 1                                                                                                    | 4500.00                                                                                                    | and offers de                                                   |
| S.No.   Appliances Detail  1   TD 0M 01 MSIED Kit - MULTI-SENSORY INTEGRATED EDUCAT                                                                                                    | Total                                                              | Rest                                                                                                    | भर - जिला अधिक                                                                                                    | Authority/ALIMCO                                                |
| .7                                                                                                    |                                                                    | Counter                                                                                                    | Signed by - Oil                                                                                                    | -                                                               |
| 42                                                                                                    |                                                                    |                                                                                                    | 1.85                                                                                                    | 100 miles                                                       |
|                                                                                                    |                                                                    |                                                                                                    | 190                                                                                                    | 78.03                                                           |
| 7 (2/6) (2/4)                                                                                                    |                                                                    |                                                                                                    |                                                                                                    | STATE OF THE PARTY.                                             |
| 3(1) 4                                                                                                    |                                                                    |                                                                                                    |                                                                                                    |                                                                 |
|                                                                                                    |                                                                    |                                                                                                    |                                                                                                    | 00                                                              |
|                                                                                                    | moon                                                               |                                                                                                    |                                                                                                    |                                                                 |
|                                                                                                    | ई-मेल<br>Emai                                                      |                                                                                                    |                                                                                                    |                                                                 |
| NAVSARI पिनकोड :395009                                                                                                    | Emai                                                               | 110                                                                                                    |                                                                                                    |                                                                 |
| ty/Townsymage                                                                                                    |                                                                    |                                                                                                    |                                                                                                    |                                                                 |
| ate District                                                                                                    |                                                                    |                                                                                                    |                                                                                                    |                                                                 |
| चान पत्र और नं.                                                                                                    |                                                                    |                                                                                                    |                                                                                                    |                                                                 |
| Card Type & No. : Other (NA) PART II                                                                                                    |                                                                    |                                                                                                    |                                                                                                    |                                                                 |
|                                                                                                    |                                                                    |                                                                                                    |                                                                                                    |                                                                 |
| pe of Disability: 1. MENTALLY IMPAIRED (50%)                                                                                                    |                                                                    | 0 1/6 1                                                                                                    | Valua                                                                                                    |                                                                 |
| No. Appliances Detail                                                                                                    |                                                                    | Quantity                                                                                                    | 4500.00                                                                                                    |                                                                 |
| No. Appliances Detail  1 TD 0M 01 MSIED Kit - MULTI-SENSORY INTEGRATED EDUCATION  1 TD 0M 01 MSIED Kit - MULTI-SENSORY INTEGRATED EDUCATION  1 TD 0M 01 MSIED KIT - MULTI-SENSORY INTEGRATED EDUCATION  1 TD 0M 01 MSIED KIT - MULTI-SENSORY INTEGRATED EDUCATION  1 TD 0M 01 MSIED | Total                                                              | 1                                                                                                    | 4500.00                                                                                                    | khilend a Ma                                                    |
|                                                                                                    | Total                                                              | 24-9                                                                                                    | Name and Address of the Owner, where the Owner, where the Owner, which is the Owner, where the Owner, which is the Owner, which is the Owner, | पुनर्जास विशेषन के हस्त                                         |
|                                                                                                    |                                                                    | Signature                                                                                                    | of Medical O                                                                                                    | ficer Rehab Exp                                                 |
|                                                                                                    |                                                                    |                                                                                                    |                                                                                                    |                                                                 |
| PART III  प्रमाणित किया जाता है की मेरी ट्यक्तिगत जानकारी के जनुसार लाभार्थी / उसके पिता / उसके संरक्षक के                                                                                                    | -Ore was t                                                         | 4500 (शस्त्री में                                                                                                    | Four Thousand                                                                                                    | d Five Hundred मात्र) है                                        |
| अपनि स्वाहर - सह स्थानिक स्थानिक स्थानिक स्थानिक प्रति विकास रकारी महिल्ल स्थानिक स्थानिक स्थ | Signature सरकार या अन्य वाही या आप्ति ee of cost/su l will be liab | & Stamp of the Residuant of the Bell of the Bell of t | क अंतर्गत किसी व<br>एवं उपकरण की पूर्व<br>e last one/three<br>ion beside reco                                                                                                    | overy of the full cost of निशानी (अवयस्क के rdian (In case of m |
| I DHARMIK BHAI certify that today                                                                                                    | liances unu                                                        | 7 7011 01 -11                                                                                                    | Married .                                                                                                    |                                                                 |
| subsidized/free of cost of Rs. Nil & in a good working condition.                                                                                                    |                                                                    |                                                                                                    |                                                                                                    |                                                                 |
|                                                                                                    |                                                                    |                                                                                                    |                                                                                                    |                                                                 |
|                                                                                                    |                                                                    |                                                                                                    |                                                                                                    | हस्ताक्षर तथा अंग्ठा वि                                         |
| हस्ताक्षर - जिला अधिकृत अधिकारी / एलिम्को प्रतिनिधि Date:                                                                                                    |                                                                    | ताव                                                                                                    | साया / संरक्षक क                                                                                                    | Banalinian/Gua                                                  |
| - AL Diet Authority/Al IMCO Rep. Place                                                                                                    | Signature                                                          | &Thumb Imp                                                                                                    | pression of th                                                                                                    | e Beneficiary/Gua                                               |
| Counter Signed by - Dist Authority/Action of the Counter Signed by - Dist Authority/Action of the Counter Signed by - Dist Authority/A | Value and<br>कीमत उच्च                                             | three years f                                                                                                    | or all others<br>करणों के लिए                                                                                                    | categories                                                      |

परीक्षण पावती पंचा

#### 3 ASSESSMENT ACKNOWLEDGEMENT SLIP Camp Venue: MATIYA PATIDAR VADINEAR परीक्षण पावती पर्ची

VIVEKANAND SWIMMING POOLJUNA THANA NAVSARI

Slip No.: 2016-17/NAVR4/T8/00741/ADIP-SPL (VIP) Name of the Beneficiary : DEVANSH Date: 22/08/16 Mobile No.: +91-9638063955 Age: 8 Type of Disability: 1. MENTALLY IMPAIRED (75%) Sex: Male S.No. Appliances Detail Remark TD 0M 01 MSIED Kit - MULTI-SENSORY INTEGRATED EDUCAT Quantity Value 4500.00 Total 4500.00 इस्ताक्षर - जिला अधिकत अधिकारी प्रतिनिधि Counter Signed by - Dist Auti O Rep. पलकाड :NAVSARI :396436 हर/कस्बा/गाव Pin Code City/Town/Village : NAVSARI जला ाज्य :GUJARAT District State गहचान पत्र और नं. D Card Type & No. : Other (school) **अरु**ष्टारे डेम्पनां खेले PART II अड्ट डरेल आवड मुक्ज Type of Disability: 1. MENTALLY IMPAIRED (75%) Value Quantity 4500.00 Appliances Detail TD 0M 01 MSIED Kit - MULTI-SENSORY INTEGRATED EDUCATION S.No. 4500.00 Total निर्धारक चिकित्सा अधिकारी/पूनर्वास विशेषत्र के हस्तीक्षर Signature of Medical Officer / Rehab Expert प्रमाणित किया जाता है की मेरी व्यक्तिगत जानकारी के अनुसार लालायीं / उसके पिता / उसके संरक्षक के मासिक आय र. 4500 (शब्दों में Four Thousand Five Hundred मात्र) है | Certified that to the best of my knowledge, the monthly income of the beneficiary/ father / guardian of the, patient is Rs. (Rupees Four हिर %वाधपार वती Thousand Five Hundred only.) निर्धारक प्रधानाचार्यम्हेड मोस्ट्रिप्स.एस. ए. प्रतिनिधि के हस्ताक्षर एवं मोहर Signature & Stamp of the Principal/Head Master /SSA Rep. हस्ताक्षर - सहयोगी संस्था/जिला अधिकृत अधिकारी में DEVANSH प्रमाणित करता/करती है कि मैंने पिछले एकातीनाकते वर्षों में भारत सरकार/राज्य सरकार या अन्य समाजिक योजना के अंतर्गत किसी शासकीय/अशासकीय/अन्य संस्था से कोई उपकरण पाप्त नहीं किया है। यदि मेरे द्वारा दी गई स्वत्नुए जन्मि एक जाती है तो मेरे उपर कान्नी कारवाही या आपूर्ति किये गये उपस्कर एवं उपकरण की पूरी लागत भुगतान की जिम्मेदारी मेरी अपर I DEVANSH certify that I have not received similar Aid/Equipment either free of cost/subsidized in the last one/three/ten years\* from any Government/Non Government organization. In case the undertaking is found false, I will be liable for legal action beside recovery of the full cost of aids and appliances supplied, from me, लाआयीं । संरक्षक के हस्ताक्षर । अंग्ठा निशानी (अवयस्क के लिए) Signature/Thumb Impression of the Beneficiary/Guardian (In case of minor) हस्ताक्षर - जिला अधिकृत अधिकारी । एतिमको प्रतिनिधि Counter Signed by - Dist Authority/ALIMCO Rep. उपकरण पावती RECEIPT OF APPLIANCES PART IV .... मैंने मारत सरकार के ADIP-SPL (VIP) योजना के अंतर्गत 1. TD 0M 01 उपकरण जि:शुल्क रियायती दर पर में DEVANSH प्रमाणित करता/करती हैं कि आज दिनांक ...... I DEVANSH certify that today ............., I received 1. TD 0M 01 appliances under ADIP-SPL (VIP) scheme of Govt. of India at भरती राजन में पाप्त किया है। subsidized/free of cost of Rs. Nil & in a good working condition. लाआयी । सरक्षक के हस्ताशर तथा अंगुठा निशानी Signature&Thumb Impression of the Beneficiary/Guardian Date: हस्ताक्षर - जिला अधिकृत अधिकारी Counter Signed by - Dist Abinority/ALIMCO Rep. Place: ..... \* Applicability Minimum Tyear for CWSN & 10 years for High Cost High Value and three years for all others categories पात्रता : न्यनतम् पा वर्ष विशेष आवश्यकता वाले बच्चों के लिए तथा १० वर्ष उच्च कीमत उच्च कोटि के उपकरणों के लिए

MODEDOINE नीक्षण पावती पर्नी AIAEKYWAMD 2MIMMING POOL, JUNA THANA, NAVSARI Date: 21/08/16 Mobile No.: +91-9998338578 Slip Not : 2016-17/NAVR3/T8/00331/ADIP-SPL (VIP) Age: 10 Sex: None Name of the Beneficiary : DEVANSH! Type of Disability: 1. MENTALLY IMPAIRED (50%) Value Quantity Temark Appliances Detail S.No. 4500.00 TO OM 01 MSIED Kit - MULTI-SENSORY INTEGRATED EDUCAT 4500.00 Total हस्ताक्षर - जिला अधिकृत अधिकारी Counter Signed by - Dist Authority/ALIMCO Re Email ID पिनकोड :NAVSARI हर/कस्बा/गाव :396436 Pin Code ity/Town/Village : NAVSARI जला :GUJARAT District tate हचान पत्र और नं. Card Type & No. : Ration Card (1240050011385616) PART II ype of Disability: 1. MENTALLY IMPAIRED (50%) Value Quantity Appliances Detail .No. 4500.00 TO 0M 01 MSIED Kit - MULTI-SENSORY INTEGRATED EDUCATION 4500.00 Total निर्धारक चिकित्सा अधिकारी/पूनर्वास विशेषज्ञ के हस्ताक्षर Signature of Medical Officer / Rehab Expert PART III प्रमाणित किया जाता है की मेरी व्यक्तिगत जानकारी के अनुसार लाभार्यों / उसके पिता / उसके संरक्षक के मासिक आय रु. 2400 (शब्दों में Two Thousand Four Hundred मात्र) है | Certified that to the best of my knowledge, the monthly income of the beneficiary/ father / guardian of the patient is Rs. (Rupees Two housand Four Hundred only.) निर्धारक प्रधानाचार्य।हेड मास्टर/एस.एस. ए. प्रतिनिधि के हस्ताक्षर एवं मोह Signature & Stamp of the Principal/Head Master /SSA Rep हस्ताक्षर - सहयोगी संस्था/जिला अधिकृत अधिकारी Counter Sig. by - Collaborative Agency/ Dist. Authority में DEVANSH प्रमाणित करता/करती हूं कि मैंने पिछले एक/तीन/दस वर्षों में भारत सरकार/राज्य सरकार या अन्य समाजिक योजना के अंतर्गत किसी शासकीय/अन्य संस्था से कोई उपकरण प्राप्त नहीं किया है। यदि मेरे द्वारा दी गई स्थनाएँ गलत पाई जाती है तो मेरे उपर कान्नी कारवाही या आपूर्ति किये गये उपस्कर एवं उपकरण की पूरी लागत मुगतान की जिम्मेदारी मेरी I DEVANSH certify that I have not received similar Aid/Equipment either free of cost/subsidized in the last one/three/ten years\* from any Government/Non Government organization. In case the undertaking is found false, I will be liable for legal action beside recovery of the full cost of aids and appliances supplied, from me. लाआयी । सरक्षक के हस्ताक्षर । अग्ठा निशानी (अवयस्क के लिए Signature/Thumb Impression of the Beneficiary/Guardian (In case of minor जिल्ली अधिका अधिकारी । एनिस्को प्रतिनिधि County Signed by Dist Authority/ALIMCO Rep. उपकरण पावती RECEIPT OF APPLIANCES PART IV ... मैंने आरत सरकार के ADIP-SPL (VIP) योजना के अंतर्गत 1. TD 0M 01 उपकरण निःशुन्क रियायती दर पर ચોખલ मैं DEVANSH प्रमाणित करता/करती हैं कि आज दिनाक ... भरादी बाजन में वादन किया है। subsidized/free of cost of Rs. Nil & in a good working condition. लाआयी / सरक्षक के हरताक्षत तया अगुठा निशान Date: ..... हस्ताक्षर - जिला अधिकृतः अधिकारी । एलिस्को प्रतिनिधि Signature&Thumb Impression of the Beneficiary/Guardia Counter Signed by Dist Authority/ALIMCO Rep. Place: ..... Applicability: Minimum 1 year for CWSN & 10 years for High Cost High Value and three years for all others categories

पात्रता : न्यनतम १ वर्ष विशेष आवश्यकता वाले बच्चों के लिए तथा १० वर्ष उच्च कीमत उच्च कोटि के उपकरणों के लिए

| Type of Disability : 1. MENTALLY IMPAIRED (90%)                                                                                                    |                                                                                                    |                                                                                                    |                                                                                                    | THE PERSON NAMED IN                                                                                                    |      |
|----------------------------------------------------------------------------------------------------|----------------------------------------------------------------------------------------------------|----------------------------------------------------------------------------------------------------|----------------------------------------------------------------------------------------------------|----------------------------------------------------------------------------------------------------|------|
| type of Disability                                                                                                    | Rema                                                                                                    | ırk                                                                                                    | Quantity                                                                                                    | Value                                                                                                    |      |
| S.No.   Appliances Detail                                                                                                    | The second second                                                                                                    |                                                                                                    | 1                                                                                                    | 6900 00                                                                                                    |      |
| TO OM 01 MSIED Kit - MULTI-SENSORY INTEGRATED ES                                                                                                    |                                                                                                    |                                                                                                    | 1                                                                                                    | 6900.00                                                                                                    |      |
| 2 TD 2A 06 Wheel Chair Folding Child Size (MAMTA)                                                                                                    | -                                                                                                    |                                                                                                    | 1                                                                                                    | 1026.00                                                                                                    |      |
| 2 TO 2N 85 Rolator Size I (Child)                                                                                                    |                                                                                                    |                                                                                                    | 1                                                                                                    | 7380 00                                                                                                    |      |
| 4 RL 0Z 09-01 Kit HKAFO Modular LM Small (Right)                                                                                                    |                                                                                                    |                                                                                                    | 1                                                                                                    | 7380.00                                                                                                    |      |
| 5 RL 0Z 09-02 Kit HKAFO Modular LM Small (Left)                                                                                                    |                                                                                                    | Total                                                                                                    | 5                                                                                                    | 29586.00                                                                                                    | _    |
|                                                                                                    |                                                                                                    |                                                                                                    |                                                                                                    | र - जिला अधिकृत<br>gned by - Dist                                                                                                 | auth |
|                                                                                                    |                                                                                                    |                                                                                                    | Counter Si                                                                                                    | grice of                                                                                                    | 0.00 |
| PART II  f Disability: 1. MENTALLY IMPAIRED (90%)                                                                                                    | Stand                                                                                                    | 1                                                                                                    |                                                                                                    |                                                                                                    |      |
| Appliances Detail                                                                                                    |                                                                                                    | Quantity                                                                                                    | Value                                                                                                    |                                                                                                    |      |
| TD OM 01 MSIED Kit - MULTI-SENSORY INTEGRATED EDUCATION                                                                                                    |                                                                                                    | 1                                                                                                    | 6900.00                                                                                                    |                                                                                                    |      |
| TD 2A 06 Wheel Chair Folding Child Size (MAMTA)                                                                                                    |                                                                                                    | 1                                                                                                    | 6900.00                                                                                                    |                                                                                                    | 100  |
| TD 2N 85 Rolator Size I (Child)                                                                                                    |                                                                                                    | 4                                                                                                    | 7380.00                                                                                                    |                                                                                                    |      |
| RL 0Z 09-01 Kit HKAFO Modular LM Small (Right)                                                                                                    |                                                                                                    | 1                                                                                                    | 7380.00                                                                                                    |                                                                                                    | 1    |
| RL 0Z 09-02 Kit HKAFO Modular LM Small (Left)                                                                                                    | Total                                                                                                    | 5                                                                                                    | 29586.00                                                                                                    |                                                                                                    |      |
|                                                                                                    | 10.01                                                                                                    |                                                                                                    | न्त्सा अधिकारी/पुनर्वास्                                                                                                    | विशेषन के रस्तान                                                                                                    | 1    |
|                                                                                                    |                                                                                                    | Signature of                                                                                                    | f Med BekramikseM                                                                                                    | amana de Abel                                                                                                    |      |
| PART III                                                                                                    |                                                                                                    |                                                                                                    | Alimco Rehat                                                                                                    | Export Jabalpu                                                                                                    |      |
| णित किया क्या है की मेरी व्यक्तिगत जानकारी के अनुसार नाभार्थी । उसके पिता । उसके सरका                                                                                                    | क के मासिक आय र                                                                                                    | s. 1200 (शब्दों में ।                                                                                                    |                                                                                                    |                                                                                                    | 7    |
| T.H.O - सहयोगि सिर्मामा अधिकत अधिकारी or Soust- Raysamive Agency/ Dist. Authority                                                                                                    | Signature                                                                                                    | & Stamp of the                                                                                                    | एस.एस. ए. प्रतिनिधि व<br>Principal/Head N<br>सी शासकीय/अशासकीय/जन                                                                                                    | laster ISSA Rep<br>न्य संस्था से कोई                                                                                              | ۲ ). |
| - सह्योगी निस्प्रतिक्रित अधिकत अधिकारी  or Soust - Revision ve Agency/ Dist. Authority  DEEP प्रमाणित करता/काती है कि मैंने पिछले एक/तीन/दस - वर्षों में मारत सरकार/राज्य सरकार  पन्न नहीं किया है। यदि मेरे द्वारा दी गई मूचनाएँ मलत पाई जाती है तो मेरे उपर कानूनी कारव  EEP certify that I have not received similar Aid/Equipment either free of coment/Non Government organization. In case the undertaking is found fall                                                                                                    | Signature<br>या अन्य समाजिक<br>विशेषा आपूर्ति किये                                                                                                    | & Stamp of the                                                                                                    | e Principal/Head N<br>सी शासकीय/अशासकीय/अन<br>रण की प्री लागत भुगता<br>ree/ten years* from :                                                                                                    | laster /SSA Rep<br>न्य संस्था से कोई<br>न की जिस्सेदारी सेरी                                                                      | ۲ ). |
| - सहयोगी संस्थानिक अधिकत अधिकारी er Spust - Repaired ve Agency/ Dist. Authority  DEEP प्रमाणित करलाकाती है कि मैंने पिछले एकालीन/दस - वर्ष में मारत सरकार/गण्य सरकार राप्त नहीं किया है। यदि मेरे द्वारा दी गई मुचनाएँ गलत गाई जाती है तो मेरे उपर कानूनी कारव EEP certify that I have not received similar Aid/Equipment either free of coment/Non Government organization. In case the undertaking is found failed appliances supplied, from me.                                                                                                    | Signature या अन्य समाजिक विशेषा आपूर्ति किये ost/subsidized se, I will be liab                                                                                                    | & Stamp of the                                                                                                    | श Principal/Head N<br>सी शासकीय/अशासकीय/अन<br>रण की पूरी लागत भुगता<br>ree/ten years* from a<br>beside recovery of                                                                                                    | laster /SSA Rep<br>न्य संस्था से कोई<br>न की जिम्मेदारी मेरी<br>any<br>the full cost of                                           | ).   |
| - सह्योगि सिम्प्रिक्त अधिकत अधिकारी er SOUST - स्थिप्रकार्म ve Agency/ Dist. Authority  DEEP प्रमाणित करताकाती है कि मैंने पिछले एकातीन/दस - वर्ष में मारल सरकार/राज्य सरकार राज्य नहीं किया है। यदि मेरे द्वारा दी नई मुदलार्थ मजल पाई जाती है तो मेरे प्रपर कानूनी कारव  EEP certify that I have not received similar Aid/Equipment either free of coment/Non Government organization. In case the undertaking is found falled appliances supplied, from me.  - जिला अधिकृत अधिकारी / पलिम्को प्रतिनिधि er Signed by - Dist Authority/ALIMCO Rep.  Signature/The Syasty पावती RECEIPT CONTRACTION                                                                                                    | Signature या अन्य समाजिक विशे या आपूर्ति किये ost/subsidized se, I will be liab                                                                                                    | & Stamp of the                                                                                                    | श Principal/Head N<br>ती शासकीय/अशासकीय/अन<br>त्या की पूरी लागत भुगता<br>reelten years* from a<br>boside recovery of<br>स्ताक्षर / अंगूठा निशान<br>iciary/Guardian (li                                                                                                    | laster /SSA Repair संस्था से कोई न की जिम्मेदारी मेरी any the full cost of minor                                                  | 2    |
| T.H.O  - सहयोगी निर्माणी अधिकृत अधिकारी er S DIST - PAYSON (ve Agency/ Dist. Authority  DEEP प्रमाणित करताकाती है कि मैंने विखने एकातीन/दस - वर्ष में मारत सरकार/गज्य सरकार गण्य नहीं किया है। यदि मेर देशरा दी गई मुचनार्ष मनत पाई जाती है तो मेरे उपर कान्नी कारव हिंदिए certify that I have not received similar Aid/Equipment either free of coment/Non Government organization. In case the undertaking is found failed appliances supplied, from me.  - जिला अधिकृत अधिकारी / एलिम्को प्रतिनिधि er Signed by - Dist Authority/ALIMCO Rep.  Signature/The  3पकरण पावती RECEIPT ( PART IV  DEEP प्रमाणित करता/करती है कि आज दिनाक में में मारत सरकार के ADIP-SP RI 07 09-02 राजनाण जिल्लाका जिलाकी हर पर कारणी सामा में गण्य किया है।  I DEEP certify that today                                                                                                    | Signature या अन्य समाजिक विशे या आपूर्ति किये ost/subsidized se, I will be liab umb impressio                                                                                                    | 8 Stamp of the वोजना के अंतर्गत कि गये उपस्कर एवं उपस्का के हैं on of the Benefices अंतर्गत 1. TO OM RL 0Z 09-01. 5. Fing condition.                                                                                 | Principal/Head N  ती शासकीय/अशासकीय/अव  रण की पूरी लागत मुगता  ree/ten years* from a beside recovery of  स्ताक्षर / अंगूठा निशान iciary/Guardian (li                                                                                                    | laster /SSA Repair संस्था से कोई न की जिम्मेदारी मेरी any the full cost of minor D 2N 85, 4. RL 02 ces under                      |      |
| T.H.O  - सहवानि सिर्वामी अधिकृत अधिकारी er S DIST - स्वाप्त प्राप्त अधिकारी er S DIST - स्वाप्त प्राप्त अधिकार प्राप्त स्वाप्त प्राप्त सरकार प्राप्त सरकार प्राप्त सरकार प्राप्त सरकार प्राप्त सर्वी है कि मैंने विक्रत प्रकार महत्त गई जाती है तो मेरे उपर कप्त्ती कार प्राप्त सर्वी किया है। विदे मेरे देवारा ही गई मुचनार्थ मतत गई जाती है तो मेरे उपर कप्त्ती कार क्षा कार्य कार्य स्वाप्त है कि मान प्रतिनिधि er Signed by - Dist Authority/ALIMCO Rep.  Signature/The अपकरण पावती RECEIPT OF PART IV  DEEP प्रमाणित करता/करती है कि मान दिनाक में मारत सरकार के ADIP-SP है। 07 09-07 प्रकारण कियान में प्राप्त किया है।  I DEEP certify that loday                                                                                                    | Signature या अन्य समाजिक विशे या आपूर्ति किये ost/subsidized se, I will be liab amb impressio F APPLIANO L (VIP) योजना के a good worki                                                                                                    | 8 Stamp of the वोजना के अंतर्गत कि गये उपस्कर एवं उपस्का के हैं on of the Benefices अंतर्गत 1. TO OM RL 0Z 09-01. 5. Fing condition.                                                                                 | Principal/Head N ती शासकीय/अशासकीय/अव त्या की पूरी लागत मुगता ree/ten years* from a beside recovery of ciary/Guardian (In                                                                                                    | laster /SSA Repair संस्था से कोई न की जिम्मेदारी मेरी any the full cost of minor D 2N 85, 4. RL 02 ces under                      |      |
| T.H.O  - सह्योगी निर्माणित अधिकृत अधिकारी  का SQIST- Red Sami ve Agency/ Dist. Authority  DEEP प्रमाणित करताकाती है कि मैंने पिछले एक/तीन/दस वर्षों में मारत सरकार/गज्य सरकार कात नहीं किया है। यदि मेरे देशेया ही गई मृद्यारों गलत गाई जाती है तो मेरे उपर कानृती कारत  EEP certify that I have not received similar Aid/Equipment either free of coment/Non Government organization. In case the undertaking is found fail dappliances supplied, from me.  - जिला अधिकृत अधिकारी / एलिम्को प्रतिनिधि  वा अधिकृत अधिकारी / एलिम्को प्रतिनिधि  उपकरण पावती RECEIPT OPART IV  DEEP प्रमाणित करता/कारती है कि आज दिलाक में में मारत सरकार के है।  I DEEP certify that today                                                                                                    | Signature या अन्य समाजिक विशे या आपूर्ति किये ost/subsidized se, I will be liab of APPLIANO L (VIP) योजना के 3. TD 2N 85. 4 in a good worki                                                                                                    | 8 Stamp of the योजना के अंतर्गत कि गये उपस्कर एवं उपक<br>in the last one/thi<br>le for legal action  हिंदि अंतर्गत 1. TO OM  RL 0Z 09-01. 5. वि ng condition.  लाभार्यी  Thumb Impres                                | Principal/Head N  ती शासकीय/अशासकीय/अव  रण की पूरी लागत मुगता  ree/ten years* from a beside recovery of  स्ताक्षर / अंगूठा निशान iciary/Guardian (li                                                                                                    | laster /SSA Repair संस्था से कोई न की जिम्मेदारी मेरी any the full cost of minor D 2N 85, 4. RL 02 ces under                      |      |
| T.H.O  - सह्योगि निर्माणित अधिकृत अधिकारी  श SQIST - श्रेम्प्रदेश पर Agency/ Dist. Authority  DEEP प्रमाणित करतात्काती है कि मैंने पिछले एक/तीन/दस वर्षों में मारत सरकार/गण्य सरकार  हिंदि प्रमाणित करतात्काती है कि मैंने पिछले एक/तीन/दस वर्षों में मारत सरकार/गण्य सरकार  हिंदि certify that I have not received similar Aid/Equipment either free of coment/Non Government organization. In case the undertaking is found fail dappliances supplied, from me.  - जिला अधिकृत अधिकारी / एलिम्को पतिनिधि  श Signature/The  अपकरण पावती RECEIPT CON PART IV  DEEP प्रमाणित करता/करती है कि आज दिलके में में मारत सरकार के की।  DEEP प्रमाणित करता/करती है कि आज दिलके में मारत सरकार के की।  DEEP certify that today  I received 1 TD 0M 01. 2. TD 2A 06  SPL (VIP) scheme of Govt. of India at subsidized/free of cost of Rs. Nil &  - जिला अधिकृत अधिकारी / एलिम्को पतिनिधि  Date:  Par Signed by - Dist Authority/ALIMCO Rep. Place:                                                                                                    | Signature या अन्य समाजिक विशे या आपूर्ति किये ost/subsidized se, I will be liab of APPLIANO L (VIP) योजना के 3. TD 2N 85. 4 in a good worki                                                                                                    | 8 Stamp of the योजना के अंतर्गत कि गये उपस्कर एवं उपक<br>in the last one/thi<br>le for legal action  हिंदि अंतर्गत 1. TO OM  RL 0Z 09-01. 5. वि ng condition.  लाभार्यी  Thumb Impres                                | Principal/Head N  ती शासकीय/अशासकीय/अव  रण की पूरी लागत मुगता  ree/ten years* from a beside recovery of  स्ताक्षर / अंगूठा निशान iciary/Guardian (li                                                                                                    | laster /SSA Repair संस्था से कोई न की जिम्मेदारी मेरी any the full cost of minor D 2N 85, 4. RL 02 ces under                      |      |
| T.H.O  - सहवानि सिर्वासी अधिकत अधिकारी  PEEP प्रमाणित करताकाती है कि मैंने विवाद पक्षातीन/दस- वर्षों में मारत नरकार/राज्य सरकार तात नरकार/राज्य सरकार तात नरकार/राज्य सरकार तात नरकार/राज्य सरकार तात नरकार/राज्य सरकार तात नरकार/राज्य सरकार तात नरकार/राज्य सरकार तात नरकार/राज्य सरकार तात नरकार/राज्य सरकार तात नरकार/राज्य सरकार तात नरकार/राज्य सरकार तात नरकार/राज्य सरकार तात नरकार/राज्य सरकार तात नरकार/राज्य सरकार तात नरकार तात नरकार तात तात तात नरकार तात नरकार नरकार नरकार तात नरकार तात नरकार तात नरकार तात नरकार त | Signature  AT SEA REPLIANCE  OST/SUBSIDIZED  OST/SUBSIDIZED  O | 8 Stamp of the वोजना के अंतर्गत कि गये उपस्कर एवं उपक in the last one/thi le for legal action  RL 0Z 09-01. 5. F ng condition.  Analt  Thumb Impres  Tree years for a कांद्रि के उपकरण                               | Principal/Head N सी शासकीय/अशासकीय/अन्<br>रण की पूरी लागत भुगता<br>ree/ten years' from a<br>beside recovery of<br>Clary/Guardian (III<br>01, 2. TD 2A 06, 3. T<br>RL 0Z 09-02 appliant<br>I संरक्षक के हस्ताक्षर<br>sion of the Benefit<br>I others categorie<br>के लिए                                                                                                    | laster /SSA Repair संस्था से कोई न की जिम्मेदारी मेरी any the full cost of minor D 2N 85, 4. RL 02 ces under                      |      |
| T.H.O  - सहर्वागिति अधिकृत अधिकारी er SOUST - RAYST (ve Agency/ Dist. Authority)  DEEP चलाणित करतात्काती है कि मैंने विषये एकातीतादव - वर्ष में मारत सरकारराज्य सरकार ज्ञान नहीं किया है। यदि मेरे दोगरा दी नई मुचनार्य मतत पाई जाती है जो मेरे उपर कार्नी कारव स्वार्थ है किया है। यदि मेरे दोगरा दी नई मुचनार्य मतत पाई जाती है जो मेरे उपर कार्नी कारव स्वार्थ है कि मार्थ मुचनार्य मतत पाई जाती है जो मेरे उपर कार्नी कारव स्वार्थ है कि मार्थ प्रतिनिधि er Signed by - Dist Authority/ALIMCO Rep.  DEEP चनाणित करताकारी है कि मार्थ दिनांक में मारत सरकार के ADIP-SP हो। 07 09-07 राज्याचा मिलेक मिरावारी है कि मार्थ दिनांक में मारत सरकार के ADIP-SP हो। 07 09-07 राज्याचा मिलेक मिरावारी है कि मार्थ दिनांक में मारत सरकार के ADIP-SP (VIP) scheme of Govt. of India at subsidized/free of cost of Rs. Nil & er Signed by - Dist Authority/ALIMCO Rep. Place:  - जिला अधिकृत अधिकारी / एजिस्को प्रतिनिधि Date:  - जिला अधिकृत अधिकारी / एजिस्को प्रतिनिधि Date:  - जिला अधिकृत अधिकारी / एजिस्को प्रतिनिधि Date:  - जिला अधिकृत अधिकारी / एजिस्को प्रतिनिधि Date:  - जिला अधिकृत अधिकारी / एजिस्को प्रतिनिधि Date:  - अपनतम र वर्ष विशेष आवश्यकता वाले बच्चों के लिए तथा र० वर्ष उत्त स्वर्ध है जिए तथा र० वर्ष उत्त स्वर्ध है जियार स्वर्ध है जिल्ला स्वर्ध है जिल्ला स्वर्ध है जिल्ला स्वर्ध है जिल्ला स्वर्ध है जिल्ला स्वर्ध है जिल्ला स्वर्ध है जिल्ला स्वर्ध है जिल्ला स्वर्ध है जिल्ला स्वर्ध है जिल्ला स्वर्ध है जिल्ला स्वर्ध है जिल्ला स्वर्ध है जिल्ला स्वर्ध है जिल्ला स्वर्ध है जिल्ला स्वर्ध है स्वर्ध है स्वर्ध है स्वर्ध है स्वर्ध है स्वर्ध है स्वर्ध है स्वर्ध है स्वर्ध है स्वर्ध है स्वर्ध है स्वर्ध है स्वर्ध है स्वर्ध है स्वर्ध है स्वर्ध है स्वर्ध है स्वर्ध है स्वर्ध है  | Signature  AT SEA REPLIANCE  OST/SUBSIDIZED  OST/SUBSIDIZED  O | 8 Stamp of the वोजना के अंतर्गत कि गये उपस्कर एवं उपक in the last one/thi le for legal action  RES अंतर्गत 1. TO OM RL OZ 09-01. 5. F ng condition.  Thumb Impres ree years for a कांटि के उपकरण                     | Principal/Head N सी शासकीय/अशासकीय/अन्<br>रण की पूरी लागत भुगता<br>ree/ten years' from a<br>beside recovery of<br>Clary/Guardian (III<br>01, 2. TD 2A 06, 3. T<br>RL 0Z 09-02 appliant<br>I संरक्षक के हस्ताक्षर<br>sion of the Benefit<br>I others categorie<br>के लिए                                                                                                    | laster /SSA Repair में कोई के की जिस्सेदारी सेरी any the full cost of are under are single family liciary/Guardian es             |      |
| T.H.O  - सहयोगि सिर्माणि अधिकृत अधिकारी er SOUST - RAVING (ve Agency/ Dist. Authority)  DEEP प्रमाणित करताकाती है कि मैंने विवास एकातीमादक - वर्ष में मारत सरकारणाज्य सरकार गान नहीं किया है। यदि मेर देवारा है नई मुख्यार मानत गाई जाती है तो मेरे उपर कानूनी कारत गाई जाती है तो मेरे उपर कानूनी कारत गाई जाती है तो मेरे उपर कानूनी कारत गाई जाती है तो मेरे उपर कानूनी कारत गाई जाती है तो मेरे उपर कानूनी कारत गाई जाती है तो मेरे उपर कानूनी कारत गाई जाती है तो मेरे उपर कानूनी कारत गाई जाती है तो मेरे उपर कानूनी कारत गाई जाती है तो मेरे उपर कानूनी कारत गाई जाती है तो मेरे उपर कानूनी कारत गाई जाती है विधाय गाँविनिधि er Signed by - Dist Authority/ALIMCO Rep.  DEEP प्रमाणित करता/कारती है कि माज दिनाक मेंने मारत सरकार के ADIP-SP RELOY 09-02 राजरण विभोजक विधायती हर पर कान्यी मानत में सामत सरकार के ADIP-SP RELOY 09-02 राजरण विभोजक विधायती हर पर कान्यी में सामत सरकार के ADIP-SP RELOY 09-02 राजरण विभोजक विधायती हर पर कान्यी में सामत सरकार के ADIP-SP RELOY 09-02 राजरण विभोजक विधायती हर पर कान्यी में सामत सरकार के ADIP-SP RELOY 09-02 राजरण विभोजक विधायती हर पर कान्यी में सामत सरकार के ADIP-SP RELOY 09-02 राजरण विभोजक विधायती हर पर कान्यी में सामत सरकार के ADIP-SP RELOY 09-02 राजरण विभोजक विधायती हर पर कान्यी में सामत सरकार के ADIP-SP RELOY 09-02 राजरण विधायती है कि मानत सरकार के ADIP-SP RELOY 09-02 राजरण विधायती है कि मानत सरकार के ADIP-SP RELOY 09-02 राजरण विधायती है कि मानत सरकार के तिया कान्यी है कि पर विधायती है कि पर विधायती  | Signature  AT SEA REPLIANCE  OST/SUBSIDIZED  OST/SUBSIDIZED  O | 8 Stamp of the वोजना के अंतर्गत कि गये उपस्कर एवं उपक in the last one/thi le for legal action  RL 0Z 09-01. 5. F  ng condition.  Analt  Thumb Impres  Tree years for a कोटि के उपकरण                                 | Principal/Head N  ती शासकीय/अशासकीय/अल  रण की पूरी लागत मुगता  ree/ten years* from a beside recovery of  स्ताक्षर / अंगुठा निशान iciary/Guardian (In  1 संस्थक के हस्ताक्षर sion of the Benefit If others categorie के लिए  : CHC CHIKHLI                                                                                                    | laster /SSA Repair में कोई के की जिस्सेदारी सेरी any the full cost of are under are single family liciary/Guardian es             |      |
| T.H.O  - सहयोग निर्माणियां अधिकृत अधिकारी er S (DIST) - स्विप्राण्ड (Page 1977)  DEEP प्रमाणित करताकारों है कि मैंने विकार प्रकारिताहक वर्षों में मारत मरकार्यराज्य सरकार स्वान्त नहीं किया है। यदि मेरे देवारा दी गई न्यूनार्य मनत गई जाती है तो मेरे उपर कान्ती कार्य हिंदिए certify that I have not received similar Aid/Equipment either free of coment/Non Government organization. In case the undertaking is found failed appliances supplied, from me.  - जिला अधिकृत अधिकारी / पित्रमको प्रतिनिधि er Signed by - Dist Authority/ALIMCO Rep.  DEEP प्रमाणित करताकारी है कि आज दिमांक मेरे मारत मरकार के ADIP-SP हा 10 7 09-02 राजवार कियोगित हिलानी सर पर कारी समार में पान्त किया है।  1 DEEP certify that loday                                                                                                    | Signature  AT SEA REPLIANCE  OST/SUBSIDIZED  OST/SUBSIDIZED  O | 8 Stamp of the वीजना के अंतर्गत कि गये उपस्कर एवं उपक in the last one/thi le for legal action RE OZ 09-01. 5. F ing condition.  RE OZ 09-01. 5. F ing condition.  Anandi Thumb Impres Tree years for a कारि के उपकरण | Principal/Head N  ती शासकीय/अशासकीय/अल  रण की पूरी लागत मुगता  ree/ten years* from a beside recovery of  स्ताक्षर / अंगुठा निशान iciary/Guardian (In  1 संस्थक के हस्ताक्षर sion of the Benefit If others categorie के लिए  : CHC CHIKHLI                                                                                                    | laster /SSA Repair में कोई के की जिस्सेदारी सेरी any the full cost of are under are single family liciary/Guardian es             | 2    |
| T.H.O  - सहयोगी निर्माणियों अधिकृत अधिकारी or S DIST - स्वाप्त प्रश्निक्त प्रथमित प्रश्निक प्रश्निक प्रमाणित करता/कराती है कि मैंने विकार प्रकार गिर्माणित करता/कराती है कि मैंने विकार प्रकार गिर्माणित करता/कराती है कि मैंने विकार प्रमाणित करता/कराती है कि मैंने विकार प्रमाणित करता/कराती है कि मौंने विकार प्रमाणित करता/कराती है कि मान प्रमाणित करता/कराती है कि मान दिनाक प्रतिनिधि or Signed by - Dist Authority/ALIMCO Rep.  DEEP प्रमाणित करता/कराती है कि मान दिनाक में निर्माण पावती RECEIPT (PART IN DEEP प्रमाणित करता/कराती है कि मान दिनाक में निर्माण मान किया है।  DEEP प्रमाणित करता/कराती है कि मान दिनाक में निर्माण मान किया है।  DEEP प्रमाणित करता/कराती है कि मान दिनाक में निर्माण मान किया है।  DEEP प्रमाणित करता/कराती है कि मान दिनाक में निर्माण मान किया है।  DEEP प्रमाणित करता/कराती है कि मान दिनाक में निर्माण मान किया है।  DEEP प्रमाणित करता/कराती है कि मान दिनाक में निर्माण मान किया है।  DEEP प्रमाणित करता/कराती है कि मान दिनाक में निर्माण मान किया है।  DEEP प्रमाणित करता/कराती है कि मान दिनाक में निर्माण मान किया है।  DEEP प्रमाणित करता/कराती है कि मान दिनाक में निर्माण मान किया है।  DEEP प्रमाणित करता/कराती है कि मान दिनाक में मान किया है।  DEEP प्रमाणित करता/कराती है कि मान दिनाक में निर्माण मान किया है।  PART IN DEEP (VIP) scheme of Govt. of India at subsidized/free of cost of Rs. Niji के किया अधिकृत अधिकारी / प्रमाण प्रमाण मान किया है।  - जिला अधिकृत अधिकारी / प्रमाण प्रमाण मान किया है।  - जिला अधिकृत अधिकारी / प्रमाण प्रमाण प | Signature  AT SEA REPLIANCE  OST/SUBSIDIZED  OST/SUBSIDIZED  O | 8 Stamp of the वोजना के अंतर्गत कि गये उपस्कर एवं उपक in the last one/thi le for legal action  RES अंतर्गत 1. TO OM RL OZ 09-01. 5. F ng condition.  Thumb Impres ree years for a कांटि के उपकरण                     | Principal/Head N  ही शासकीय/अशासकीय/अल  हिंदा की पूरी लागत मुगता  हिंदा भूटी लागत मुगता  हिंदा भूटी लागत मुगता  हिंद मुगता  हिंद मुला  हिंद मुला  हिंद मुला  हिंद मुला  ह | laster /SSA Repair में कोई के की जिस्सेदारी सेरी any the full cost of are under are single family liciary/Guardian es             |      |
| THEO  - सहवान निर्माल करणाकती है कि मैंने विकार प्रकारिताह कर्यों में मारत सरकारणाज्य सरकार करते तहीं किया है। विदे मेरे देवत हैं कि मैंने विकार प्रकारिताह कर्यों में मारत सरकारणाज्य सरकार करते तहीं किया है। विदे मेरे देवत हैं नहें सूचनाई मनन पाई जाती है तो मेरे उपर कान्ती कारत वह निर्माण कर करते तहीं किया है। विदे मेरे देवत हैं विदे मुंच सूचनाई मनन पाई जाती है तो मेरे उपर कान्ती कारत हिंदि हैं कि मारत विभिन्न प्रतिनिधि कर Signature/The Signature/The Signatur | Signature  AT SEA REPLIANCE  OST/SUBSIDIZED  OST/SUBSIDIZED  O | 8 Stamp of the वीजना के अंतर्गत कि गये उपस्कर एवं उपक in the last one/thi le for legal action RE OZ 09-01. 5. F ing condition.  RE OZ 09-01. 5. F ing condition.  Anandi Thumb Impres Tree years for a कारि के उपकरण | Principal/Head N  ही शासकीय/अशासकीय/अल  हिंदा की पूरी लागत मुगता  हिंदा भू हिंदा के हिंदा कि हिंदा कि | laster /SSA Repair में कोई के की जिस्सेदारी सेरी any the full cost of are under are single family liciary/Guardian es             |      |
| T.H.O  - सहयोगि स्थिति अधिकृत अधिकारी  PS DAST - PANSATE Ve Agency! Dist. Authority  DEEP प्रमाणित करताकरती है कि मैंसे रिफर्ड एक/तीस/दवः वर्षी में मारत बरकार/राज्य सरकार  हिंदि प्रमाणित करताकरती है कि मैंसे रिफर्ड एक/तीस/दवः वर्षी में मारत बरकार/राज्य सरकार  हिंदि प्रमाणित करताकरती है कि मार्ग स्वाचार मार्ग मार्ग मार्ग में मार्ग करता है को मेरे उपर कान्ती कारत  हिंदि P certify that I have not received similar Aid/Equipment either free of coment/Non Government organization. In case the undertaking is found fail displances supplied, from me.  - जिला अधिकृत अधिकारी / प्रतिम्को प्रतिनिधि  कर Signed by - Dist Authority/ALIMCO Rep.  - प्रकारण पायती RECEIPT ( PART IV  DEEP प्रमाणित करताकरती है कि मार्ग दिशाक मार्ग में प्रतिनिधि  कर 107 00-02 राजरण विशेषक विशेषक विशेषक मार्ग में प्रतिनिधि  RE 107 00-02 राजरण विशेषक विशेषक विशेषक प्रतिनिधि  - जिला अधिकृत अधिकारी / प्रतिम्को प्रतिनिधि  - जिला अधिकृत अधिकारी / प्रतिमको प्रतिनिधि  कर Signed by - Dist Authority/ALIMCO Rep. Place:  - जिला अधिकृत अधिकारी / प्रतिमको प्रतिनिधि  कर Signed by - Dist Authority/ALIMCO Rep. Place:  - जिला अधिकृत अधिकारी / प्रतिमको प्रतिनिधि  कर Signed by - Dist Authority/ALIMCO Rep. Place:  - जिला अधिकृत अधिकारी / प्रतिमको प्रतिनिधि  कर Signed by - Dist Authority/ALIMCO Rep. Place:  - जिला अधिकृत अधिकारी / प्रतिमको प्रतिनिधि  कर Signed by - Dist Authority/ALIMCO Rep. Place:  - जिला अधिकृत अधिकारी अधिकारी आवश्यकता वाले बच्चों के लिए तथा रे॰ वर्ष उप                                                                                                    | Signature  AT SEA REPLIANCE  OST/SUBSIDIZED  OST/SUBSIDIZED  O | 8 Stamp of the वीजना के अंतर्गत कि गये उपस्कर एवं उपक in the last one/thi le for legal action RE OZ 09-01. 5. F ing condition.  RE OZ 09-01. 5. F ing condition.  Anandi Thumb Impres Tree years for a कारि के उपकरण | Principal/Head N सी सासकीय/असासकीय/अस्तरण की पूरी लागत भुगता<br>ree/ten years' from a<br>beside recovery of<br>clary/Guardian (In<br>01, 2, TD 2A 06, 3, T<br>RL 0Z 09-02 appliant<br>I सरक्षक के हस्ताक्षर<br>sion of the Benefit<br>I others categorie<br>के लिए<br>Walue<br>6900.00                                                                                                    | laster /SSA Repair में कोई के की जिस्सेदारी सेरी any the full cost of are under are single family liciary/Guardian es             |      |
| T.H.O  - सहवान निर्माण अधिकृत अधिकारी or S (1957) - Paragraph (1958) - Paragraph (1958)  | Signature  AT SEA REPLIANCE  OST/SUBSIDIZED  OST/SUBSIDIZED  O | 8 Stamp of the वीजना के अंतर्गत कि गये उपस्कर एवं उपक in the last one/thi le for legal action RE OZ 09-01. 5. F ing condition.  RE OZ 09-01. 5. F ing condition.  Anandi Thumb Impres Tree years for a कारि के उपकरण | Principal/Head N शी शासकीय/अशासकीय/अश | laster /SSA Repair में कोई के की जिस्सेदारी सेरी any the full cost of are under are single familiary/Guardian liciary/Guardian es | 2    |

ASSESSMENT ACKNOWLEDGEMENT SLIP VIVEKANAND SWIMMING परीक्षण पावती पर्ची

POOLJUNA THANA NAVSARI Slip No.: 2016-17/NAVR4/T12/00724/ADIP-SPL (VIP) Date: 22/08/16 Mobile No.: +91-9974729931 Name of the Beneficiary : DEEP Sex : Male Age: 8 Type of Disability: 1 MENTALLY IMPAIRED (75%) S.No. Value Appliances Detail Quantity Remark TO OM 01 MSIED Kit - MULTI-SENSORY INTEGRATED EDUCAT 4500.00 4500.00 Total हस्ताक्षर - जिला अधिकत अधिकारी / एतिस्को प्रतिनिधि Counter Signed by - Dist Authority/ALIMCO Rep. CCUIDDP Email ID पिनकोड :396410 :NAVSARI शहर/कस्वा/गाव Pin Code City/Town/Village : NAVSARI जला :GUJARAT राज्य District State पहचान पत्र और नं. ID Card Type & No. : Aadhar Card (636781412215) PART II Type of Disability: 1. MENTALLY IMPAIRED (75%) Value Quantity 4500.00 4500.00 hilendra Appliances Detail TD 0M 01 MSIED Kit - MULTI-SENSORY INTEGRATED EDUCATIV S.No. Total निर्धारक चिकित्सा अधिकारी/प्नवीम विशेषज के हस्ताक्षर Signature of Medical Officer & Rehab, Expert प्रमाणित किया जाता है की मेरी व्यक्तिगत आनकारी के अनुसार लाआर्थी / उसके पिता / उसके संरक्षक के मासिक आय ह. 4500 (शब्दों में Four Thousand Five Hundred मात्र) है | Certified that to the best of my knowledge, the monthly income of the beneficiary/ father / guardian of the patient is Rs. (Rupees Four Thousand Five Hundred only.) બાળ લગ્ન પ્રતિબર્ધ અધિકારી સહ निर्धारक प्रधानाचार्य।हेड मास्टर/एस.एस. ए. प्रतिनिधि के हस्ताक्षर एवं मोहर Signature & Stamp of the Principal/Head Master ISSA Rep. हस्ताक्षर - सहयोगी सम्माजिता अधिकता अधिकारी Dist Authority में DEEP प्रमाणित करता/करती है कि मैंने पिछले एक/तीन/दस॰ वर्षों में भारत सरकार/राज्य सरकार या अन्य समाजिक योजना के अंतर्गत किसी शासकीय/अशासकीय/अन्य संस्था से कोई उपकरण पाप्त नहीं किया है। यदि मेरे द्वारा दी गई स्थनाएँ गलत पाई जाती है तो मेरे उपर कानूनी कारवाही या आपूर्ति किये गये उपस्कर एवं उपकरण की पूरी लागत शुगतान की जिन्सेदारी मेरी I DEEP certify that I have not received similar Aid/Equipment either free of cost/subsidized in the last one/three/ten years\* from any Government/Non-Government organization in case the undertaking is found false, I will be liable for legal action beside recovery of the full cost of aids and appliances supplied, from me. लाआयीं / सरक्षकं के हस्ताक्षर / अगुठा निशानी (अउयत्क के लिए) Signature/Thumb Impression of the Beneficiary/Guardian (In case of minor) Counter Signed by - Dist Withorty MALIMICO Rep. उपकरण पावती RECEIPT OF APPLIANCES राजन में पाप्त किया है। cost of Rs. Nil & in a good working condition.

Counter Signed by - Dist Authority/ALIMCO Rep. \* Applicability: Minimum 1 year for CWSN & 10 years for High Cost High Value and three years for all others categories पात्रता : न्यनतम १ वर्ष विशेष आवश्यकता वालें बच्चों के लिए तथा १० वर्ष उच्च कीमत उच्च कोटि के उपकरणों के लिए

Date : .....

Place:

हस्ताक्षर - जिला अधिकृत अधिकारी । एलिस्को प्रतिनिधि

लाआयी । सरक्षक के हस्ताबार तथा अगुठा निशानी

Signature&Thumb Impression of the Beneficiary/Guardian

परीक्षण पावती पंचा POOLJUNA THANA, NAVSARI

Date: 23/09/16 Mobile No.: +91-9978025506 lip No.: 2016-17/NAVR5/T12/01118/ADIP-SPL (VIP) Sex: Female Age: 7 ame of the Beneficiary: DARSHANA pe of Disability : 1. MENTALLY IMPAIRED (75%) Value Quantity Reinark No. Appliances Detail 4500.00 TD 0M 01 MSIED Kit - MULTI-SENSORY INTEGRATED EDUCAT 41-45-3 4500.00 Total हस्ताक्षर - जिला अधिकृत अधियाप्ति । विलस्को प्रतिनिधि Counter Signed by - Dist Authority/.4LIMCO Rep. MODIIS NO. र्ड-मेल हर/कस्बा/गाव :NAVSARI पिनकोड Email ID :396310 ity/Town/Village Pin Code जला : NAVSARI :GUJARAT state District हचान पत्र और नं. D Card Type & No. : Aadhar Card (629597546869) PART II ype of Disability: 1. MENTALLY IMPAIRED (75%) Value Quantity S.No. Appliances Detail 4500.00 TD 0M 01 MSIED Kit - MULTI-SENSORY INTEGRATED EDUCATION 4500.00 Total निर्धारक चिकित्सा अधिकारी/पूनर्वास विशेषज्ञ के हस्ताक्ष Signature of Medical Officer / Rehab. Exper PART III प्रमाणित किया जाता है की मेरी व्यक्तिगत जानकारी के जनुसार लामार्थी / उसके पिता / उसके संरक्षक के मासिक आय रु. 2500 (शब्दों में Two Thousand Five Hundred मात्र) है | Certified that to the best of my knowledge, the monthly income of the beneficiary/ father / guardian of the patient is Rs. (Rupees Two usand Five Hundred being) housand Five Hundred buly.) જીલ્લા સમાજ સુરક્ષા અવિકારી निर्धारक प्रधानाचार्य।हेड मास्टर/एस.एस. ए. प्रतिनिधि के हस्ताक्षर एवं मो रस्ताक्षर - सहयोगी संस्था/जिला अधिकृत अधिकार Signature & Stamp of the Principal/Head Master /SSA Re Counter Sig. by - Collaborative Agency/ Dist. Authority मैं DARSHANA प्रमाणित करता/करती हूं कि मैंने पिछले पक/तीन/दस • वर्षों में मारत सरकार/राज्य सरकार या अन्य समाजिक योजना के अंतर्गत किसी शासकीय/अन्य संस्था से व पकरण प्राप्त नहीं किया है। यदि मेरे द्वारा दी गई सूचनाएँ गलत पाई जाती है तो मेरे उपर कानूनी कारवाही या आपूर्ति किये गये उपस्कर एवं उपकरण की पूरी लागत मुगतान की जिम्मेदारी मेरी I DARSHANA certify that I have not received similar Aid/Equipment either free of cost/subsidized in the last one/three/ten years\* from any Government/Non Government organization. In case the undertaking is found false, I will be liable for legal action beside recovery of the full cost of aids and appliances supplied, from the. Signature/Thumb Impression of the Beneficiary/Guardian (In case of mino Counter Signed by - Dist Authority/ALIMCO Rep. उपकरण पावती RECEIPT OF APPLIANCES

हस्ताक्षर - जिला अधिकृत अधिकारी । एलिस्को प्रतिनिधि

लाआर्थी । संरक्षक के हस्ताक्षर । अंगुठा निशानी (अवयस्क के लि

|                                 |                                                                                                    |                                 | THE RESERVE AND PARTY AND PARTY AND PARTY AND PARTY AND PARTY. |                                         |
|---------------------------------|----------------------------------------------------------------------------------------------------|---------------------------------|----------------------------------------------------------------|-----------------------------------------|
| में DARSHANA प्रमाणित करता/करती | र्वे कि भाज दिलांक                                                                                                    | सैने भारत सरकार के ADII         | P-SPL (VIP) बीजना के अंतर्गत                                   | 1. TD 0M 01 उपकरण जिःशुक्क रियायती दर प |
| A DANSHAMA MAIINE STORAGE       | 6 rad allow Idellan                                                                                                    | minimum out their ment or trail |                                                                |                                         |
| पत्नी बासन में पाप्त किया है।   | Marie Marie |                                 |                                                                |                                         |

subsidized/free of cost of Rs. Nin & in a good working condition.

Counter Signed by - Dist Authority/ALIMCO Rep. Place: .....

हस्ताक्षर - जिला अधिकृत अधिकारी V एलिस्को प्रतिनिधि

Date: .....

लाआयों / सरक्रक के हस्तीक्षर तथा अगुठा निशान

Signature&Thumb Impression of the Beneficiary/Guardia

Applicability: Minimum 1 year for CWSN & 10 years for High Cost High Value and three years for all others categories पात्रता : न्यनतम १ वर्ष विशेष आवश्यकता वाले बच्चों के लिए तथा १० वर्ष उच्च कीमत उच्च कीटि के उपकरणों के लिए

#### ASSESSMENT ACKNOWLEDGEMENT SLIP Camp Venue: परीक्षण पावती पर्ची Date: 20/08/16 Sex : Female lip No.: 2016-17/NAVR2/T8/00130/ADIP-SPL (VIP)

Remark

lame of the Beneficiary: VANDANA

ype of Disability : 1 MENTALLY IMPAIRED (100%)

Age: 10

Quantity

MATIYA PATIDAR VADENDE VIVEKANAND SWIMMING POOL JUNA THANA , NAVSARI

Value

4500 00

7200.00

Mobile No.: +91-9586039925

TD OM 01 MSIED Kit - MULTI-SENSORY INTEGRATED SOUCAT Appliances Detail हस्ताक्षर - जिला अधिकृत अधिकारी । एलिस्को प्रतिनिधि S.No. TD 2A 06 Wheel Chair Folding Child Size (MAMTA) Counter Signed by - Dist Authority/ALIMCO Rep. Total BIL-DC · +91-90000399Z5 Mobile No. ई-मेल Email ID पेनकोड :NAVSARI शहर/कस्बा/गाव :396436 Pin Code City/Town/Village : NAVSARI राज्य जिला :GUJARAT District State पहचान पत्र और नं. ID Card Type & No. : Other (school) PART II Type of Disability: 1. MENTALLY IMPAIRED (100%) Value Quantity Appliances Detail 4500.00 S.No. TD OM 01 MSIED Kit - MULTI-SENSORY INTEGRATED EDUCATION 7200.00 TD 2A 06 Wheel Chair Folding Child Size (MAMTA) 11700.00 Total निर्धारक चिकित्सा निर्धार के हस्त Rehab Exp Signature of Medical Office PART III प्रमाणित किया जाता है की मेरी व्यक्तिगत जानकारी के अनुसार लाभार्थी / उसके पिता / उसके संरक्षक के मासिक आय रु. 4000 (शब्दों में Four Thousand मात्र) है | Certified that to the best of my knowledge, the monthly income of the beneficiary/ father / guardian of the patient is Rs. (Rupees Four Thousand only निर्धारक प्रधानाचार्य।हेड मास्टर/एस.एस. ए. प्रतिनिधि के हस्ताक्षर एवं Signature & Stamp of the Principal/Head Master /SSA I हस्ताक्षर - सहयोगी संस्था/जिला अचिक्स अधिकारी Counter Sig. by - Collaborative Agency/ Dist. Authority में VANDANA प्रमाणित करता/करती हूँ कि मैंने पिछले एक/तीन/दस वर्षों में भारत सरकार/गज्य सरकार या अन्य समाजिक योजना के अंतर्गत किसी शासकीय/अशासकीय/अन्य संस्था से उपकरण पाप्त नहीं किया है। यदि मेरे द्वारा दी गई मूचनाएँ गलत पाई जाती है तो मेरे उपर कानूनी कारवाही या आपूर्ति किये गये उपस्कर एवं उपकरण की पूरी लागत भुगतान की जिस्मेदारी व I VANDANA certify that I have not received similar Aid/Equipment either free of cost/subsidized in the last one/three/ten years\* from any Government/Non Government organization. In case the undertaking is found false, I will be liable for legal action beside recovery of the full cost of aids and appliances supplied राजा me नि धारी सम कल्ला समा । देन मा अधिमारी लाआयीं । संरक्षक के हस्ताक्षर । अंग्ठी निशानी (अवयस्क के Signature/Thumb Impression of the Beneficiary/Guardian (In case of mi हस्ताक्षर - जिला अधिकृत अधिक्ये 4 एनिम्को पतिनिधि Counter Signed by - Dist Authority/ALIMCO Rep. उपकरण पावती RECEIPT OF APPLIANCES PART IV मैंने भारत सरकार के ADIP-SPL (VIP) योजना के अंतर्गत 1. TD 0M 01, 2. TD 2A 06 उपकरण जि:श्रू में VANDANA प्रमाणित करता/करती है कि आज दिनांक I VANDANA certify man loday grant received 1. TD 0M 01. 2. TD 2A 06 appliances under ADIP-SPL (VIP) scheme of Govt. of India subsidized/free of cost of India good working condition. क्रस्त्र समाय स्रमा अधिशरी નવસારી. लाभायी । संरक्षक के हस्ताक्षर तथा अंगुठा वि हस्ताक्षर - जिला अधिकृत अधिकारी । एलिम्को प्रतिनिधि Signature&Thumb Impression of the Beneficiary/Guar Counter Signed by - Dist Authority/ALIMCO Rep. Place: ..... \* Applicability: Minimum 1 year for CWSN & 10 years for High Cost High Value and three years for all others categories पात्रता : न्यनतम १ वर्ष विशेष आवश्यकता वाले बच्चों के लिए तथा १० वर्ष उच्च कीमत उच्च कोटि के उपकरणों के लिए

### ASSESSMENT ACKNOWLEDGEMENT SLIP Camp valide VIVER परीक्षण पावती पर्ची POOL

VIVEKANAND SWIMMING POOL, JUNA THANA, NAVSARI

| Slip No.: 2016-17/NAVR4/T12/00691/ADIP-SPL (VIP)                                                                                                    | Age: 9                                          | Sex : Male                                      | Mobile No                                                                                                    | 0. 49(-3033-4-1                                                                                                    |
|----------------------------------------------------------------------------------------------------|-------------------------------------------------|-------------------------------------------------|----------------------------------------------------------------------------------------------------|----------------------------------------------------------------------------------------------------|
| Laws a at too be an order to the control of the control of the con | DEICALLY IMPAIRED                               | (50%)                                           |                                                                                                    |                                                                                                    |
| Type of Disability: 1 MENTALLY IMPAINED (50%)                                                                                                    |                                                 | Quantity [                                      | Value                                                                                                    | OX                                                                                                    |
| Rot                                                                                                    | mark                                            | 1                                               | 4500.00                                                                                                    | B                                                                                                    |
| TO DAY OF MISTED KIT - MULTI-SENSURT INTEGER                                                                                                    |                                                 | 1                                               | 7930.00                                                                                                    | ,-                                                                                                    |
| 2 RL 0Z 02-02 Kit AFO Modular LM Medium (Left)                                                                                                    | Total                                           | 2                                               | The same of the same of the sa | चिकारी । एसिम्बर प्रतिनिधि<br>shority/ALIMCO Rop.                                                                                                    |
|                                                                                                    | 4.7                                             | Counter S                                       | gned by - Dist A                                                                                                    | uthority/ALIMCO Rep.                                                                                                    |
|                                                                                                    | -1-                                             |                                                 |                                                                                                    |                                                                                                    |
|                                                                                                    | 0                                               |                                                 |                                                                                                    |                                                                                                    |
| N.                                                                                                    |                                                 |                                                 |                                                                                                    | The state of the state of the s |
|                                                                                                    |                                                 |                                                 |                                                                                                    |                                                                                                    |
|                                                                                                    | Mob                                             | ile No.                                         | 91-963806395                                                                                                    | 5                                                                                                    |
| राहराक स्वागित :NAVSARI पिनकोड • 204910                                                                                                    | ई-मेर                                           |                                                 |                                                                                                    |                                                                                                    |
| राहराक स्वारिगाव :NAVSARI पिनकोड :394810<br>City/Town/Village Pin Code                                                                                                    | Ema                                             | ail ID                                          |                                                                                                    |                                                                                                    |
| राज्य<br>State :GUJARAT जिला :NAVSAF                                                                                                    | RI                                              |                                                 |                                                                                                    |                                                                                                    |
| पहचान पत्र और नं.                                                                                                    |                                                 |                                                 |                                                                                                    |                                                                                                    |
| ID Card Type & No.: Aadhar Card (525709187257)                                                                                                    |                                                 |                                                 |                                                                                                    |                                                                                                    |
| PART                                                                                                    | PADEICALLY MEAN                                 | 15 E13 Y                                        |                                                                                                    |                                                                                                    |
| Type of Disability: 1. MENTALLY IMPAIRED (50%) 2. ORTHOI                                                                                                    | PADEICALLYMOAF                                  | 350 (EP 3) 11 1 1 1 1 1 1 1 1 1 1 1 1 1 1 1 1 1 | <b>इ</b> हाल                                                                                                    |                                                                                                    |
|                                                                                                    |                                                 |                                                 |                                                                                                    |                                                                                                    |
| S.No. Appliances Detail  1 TD 0M 01 MSIED Kit - MULTI-SENSORY INTEGRATED EDUCATION  1 TD 0M 01 MSIED Kit - MULTI-SENSORY INTEGRATED EDUCATION  1 TD 0M 01 MSIED KIT - MULTI-SENSORY INTEGRATED EDUCATION  1 TD 0M 01 MSIED KIT - MULTI-SENSORY INTEGRATED EDUCATION  1 TD 0M 01 MSIE |                                                 | Quantity                                        | Value<br>4500.00                                                                                                    |                                                                                                    |
| 2 RL 0Z 02-02 Kit AFO Modular LM Medium (Left)                                                                                                    |                                                 | 1                                               | 3480.00                                                                                                    |                                                                                                    |
|                                                                                                    | Total                                           | 2                                               | 1980. Stendi                                                                                                    | a Maurya                                                                                                    |
|                                                                                                    |                                                 | निर्धारक चि                                     |                                                                                                    | क्षा दिशेषूज के हस्ताक                                                                                                    |
|                                                                                                    |                                                 |                                                 |                                                                                                    | cer / Rehab Exper                                                                                                    |
| PARTI                                                                                                    |                                                 |                                                 |                                                                                                    | ac-Mumba                                                                                                    |
| प्रमाणित किया जाता है की मेरी व्यक्तिगत जानकारी के अनुसार लाभार्थी । उसके पिता । उसके व                                                                                                    | संरक्षक के मासिक आय र                           | 4500 (शब्दों में                                | Four Thousand F                                                                                                    | ive Hundred मात्र) है                                                                                                    |
| Certified that to the best of my knowledge, the monthly income of the ber                                                                                                    | neficiary/ father / gu                          | ardian of the p                                 | patient is Rs. (Ru                                                                                                    | inos Four                                                                                                    |
| Thousand Five Hundred only.)                                                                                                    |                                                 |                                                 | 1200                                                                                                    | /                                                                                                    |
|                                                                                                    | a.L.                                            |                                                 | X                                                                                                    | ·                                                                                                    |
| हस्ताक्षर - सहयोगी संस्था/जिला अधिकृत अधिकारी<br>Counter Sig. by - Collaborative Agency/ Dist. Authority                                                                                                    | Signature                                       | नाचायाहड मार्ड<br>& Stamp of U                  | <b>海域科学</b>                                                                                                    | Heulard A Re                                                                                                    |
| मैं KRISH प्रमाणित करता/करती हैं कि मैंने पिछले एक/तीन/दस • वर्षों में भारत सरकार/राज्य स                                                                                                    |                                                 |                                                 |                                                                                                    | नियाजन्य संस्था से कोई                                                                                                    |
| उपकरण प्राप्त नहीं किया है। यदि मेरे द्वीरा दी गई म्चनाएँ गलत पाई जाती है तो मेरे उपर कानूनी                                                                                                    | कारवाही या आपूर्ति किये                         | गर्वे उपस्कर एवं उप                             | करण की पूरी लागते                                                                                                    | मुगतान की जिस्सेदारी भेरी                                                                                                    |
| होगी।                                                                                                    |                                                 |                                                 |                                                                                                    |                                                                                                    |
| I KRISH certify that I have not received similar Aid/Equipment either free Government/Non Government organization. In case the undertaking is found                                                                                                    | of cost/subsidized<br>I false. I will be liable | in the last one/le for legal action             | n beside recove                                                                                                    | rom any ry of the full cost of                                                                                                    |
| aids and appliances supplied, from me.                                                                                                    |                                                 |                                                 |                                                                                                    |                                                                                                    |
| (THOPPIO                                                                                                    |                                                 |                                                 |                                                                                                    |                                                                                                    |
| TENNY BUT WHAT WHAT'S WASARI                                                                                                    | 27191                                           | र्क कार्यात है।                                 | बाइनास्य / अंग्राठा र्                                                                                                    | नेशानी (अवयस्क के लिए                                                                                                    |
| Counter Signed by - Dist Authority/ALIMCO Rep: Signature/                                                                                                    | Thumb Impressio                                 | n of the Bene                                   | ficiary/Guardia                                                                                                    | in (In case of minor                                                                                                    |
| हस्ताक्षर - जिला अधिकृत अधिकारी प्रतिनिधि। प्रतिनिधि। अपिकार Signature/ Signature/ अपकरण पावती RECEIP                                                                                                    |                                                 | ES                                              |                                                                                                    |                                                                                                    |
| PART                                                                                                    |                                                 |                                                 |                                                                                                    |                                                                                                    |
| में KRISH प्रमाणित करता/करती हूँ कि आज दिनांक मैंने भारत सरकार के ADIF                                                                                                    | P-SPL (VIP) वाजना क                             | अतगत १, १० ००                                   | M 01, 2. HL 02 02                                                                                                    | नार उतकरता एन हिन्छ                                                                                                    |
| I KRISH certify that today                                                                                                    | Z 02-02 appliances                              | under ADIP-SP                                   | L (VIP) scheme                                                                                                    | of Govt. of India at                                                                                                    |
| subsidized free of cost of Rs. Nil & in a good working condition.                                                                                                    |                                                 |                                                 | <b>6</b> 50 (8)                                                                                                    |                                                                                                    |
| subsidized/free of cost of Rs. Nil & In a good working condition.                                                                                                    |                                                 |                                                 |                                                                                                    |                                                                                                    |
| IIKA SA IDI                                                                                                    |                                                 |                                                 | 100                                                                                                    |                                                                                                    |
| RECURS - ISM MINERAL MAN MINISTER                                                                                                    |                                                 | लाभार्यी                                        | । संरक्षक के हस्त                                                                                                    | क्षर तथा अंग्ठा निशानी                                                                                                    |
| Counter Signed by - Dist Authority/ALIMCO Rep. Place:                                                                                                    | <ul> <li>Signature&amp;</li> </ul>              | Thumb Impre                                     | ssion of the Be                                                                                                    | eneficiary/Guardian                                                                                                    |
| * Applicability: Minimum 1 year for CWSN & 10 years for High Cost )<br>पात्रता : न्यनतम १ वर्ष विशेष आवश्यकता वाले बच्चों के लिए तथा १० वर्ष                                                                                                    | High Value and th                               | ree years for<br>कोटि के उपकरा                  | all others cate                                                                                                    | gories                                                                                                    |

| ASSESSMENT ACKNOWLES परीक्षण पावती                                                                                                    | पर्धी                                     |                                         | POOLJUNA "1"                                                                                                    | NA MAYSARI                                             |
|----------------------------------------------------------------------------------------------------|-------------------------------------------|-----------------------------------------|----------------------------------------------------------------------------------------------------|--------------------------------------------------------|
| IO.: 2016-17/MAVRA/TE/00713/ADIP-SPL (VIP)                                                                                                    | Date : 22/6<br>Age : 8                    | 36/15<br>Sex : Male                     | Name and Address of the Owner, where the Parks of the Owner, where the Owner, where the Owner, which is the Owner, which is the Owner, where the Owner, which is the Owner, which is the Ow | +91-0038083895                                         |
| - Library Control of the Control of the Control of | - Age - v                                 |                                         |                                                                                                    |                                                        |
| of the Denemotary - To MENTALLY IMPAIRED (50%)  () Gisability : 1. MENTALLY IMPAIRED (50%)                                                                                                    | rk                                        | Quantity                                | Value<br>4500.00                                                                                                    | Tun                                                    |
| TO OM OI MSIED KIL-MULTI-SENSORY INTEGRATED I JUICAT                                                                                                    |                                           | -                                       | 4500.00                                                                                                    | MIN                                                    |
| TO OM OI MSIED KA-MULTI-SENSONT TO                                                                                                    | Total                                     | \$ EXCELLAR                             | 00                                                                                                    | ority/ADMCO Rep.                                       |
| Sa                                                                                                    |                                           | Counter Sig                             |                                                                                                    |                                                        |
|                                                                                                    |                                           |                                         | -                                                                                                    |                                                        |
| 757                                                                                                    |                                           |                                         |                                                                                                    |                                                        |
|                                                                                                    |                                           | Makilo No.                              | : +91-9638063                                                                                                    | 955                                                    |
|                                                                                                    |                                           | Mobile No.<br>੬-ਜੇਕ                     | :                                                                                                    |                                                        |
| क्राक्रमकामांव :NAVSARI पिनकोड :39843                                                                                                    | 6                                         | Email ID                                |                                                                                                    |                                                        |
| rty/Town/Village Pin Code                                                                                                    |                                           |                                         |                                                                                                    |                                                        |
| tate :GUJARAT District :NAVS/                                                                                                    | AHI                                       |                                         |                                                                                                    |                                                        |
| हवाल पत्र और ल.<br>Card Type & No. : Aadhar Card (721412148062)                                                                                                    |                                           |                                         |                                                                                                    |                                                        |
|                                                                                                    | 27 11                                     | SHEWE                                   | ड्रेष्पनां स्वणे                                                                                                    |                                                        |
| PAR                                                                                                    | (1 1)                                     | 0162 550                                | न गावड मुन्य                                                                                                    |                                                        |
| pe of Disability: 1. MENTALLY IMPAIRED (50%)                                                                                                    |                                           |                                         |                                                                                                    |                                                        |
| No. Appliances Detail                                                                                                    |                                           | Quant                                   | ty Value                                                                                                    |                                                        |
| 1 TO OM 01 MSIED KIL- MULTI-SENSORY INTEGRATED EDUCATIV                                                                                                    |                                           | 1                                       | 4500.00                                                                                                    |                                                        |
|                                                                                                    |                                           | Total 1                                 | 4509.00                                                                                                    |                                                        |
|                                                                                                    |                                           |                                         | क विकित्सा अधिकारी                                                                                                    | 19                                                     |
|                                                                                                    |                                           | Signal                                  | ture of Medical (                                                                                                    | Africer J Rehab Expe                                   |
| PART<br>प्रमाणित किया जाता है की मेरी व्यक्तियत जानकारी के अनुसार जानकी / उसके रिता / उसके                                                                                                    |                                           |                                         | ALIMO                                                                                                    |                                                        |
| Certified that to the best of my knowledge, the monthly income of the bousand Five Hundred only.)                                                                                                    |                                           | _                                       | April.                                                                                                    | nio ali                                                |
| ताहर - सहयोगी संस्थाधिया अधिकृत अधिकारी<br>bunter Sig. by - Collaborative Agency/ Dist. Authority                                                                                                    | Sign                                      | ature & Stamp                           |                                                                                                    | Head Master /SSA Re                                    |
| में IEERIH प्रमाणित करताकरती है कि मैंने शिक्तने एकारीमादन वर्षी में मारत सरकारण<br>करण प्राप्त नहीं किया है। यदि मेरे दलते हैं नई स्टबर्श तुम्त यह बच्ची है तो मेरे उत्तर कर्जू<br>है।                                                                                                    | रव तरकार या अस्य<br>ते कारवाही या जापूर्व | तमाजिक योजना के<br>ते किये गये उपस्कर   | अतरेत किरो शासकीय।<br>वर्ष उपकरण की पूर्व का                                                                                                    | अधारकीय/जन्म सस्या सं कोई<br>यत भूगतान की जिम्मेटरी सी |
| I TEERTH 65/1/19 Max intermediate covered similar Aid Equipment either to overnment/Non Government originization fortase the undertaking is four on and appliances substied, from me. ( )                                                                                                    | free of cost/sub<br>nd false, I will b    | sidized in the la<br>e liable for legal | st one/three/ten ye<br>action beside reci                                                                                                    | ars* from any<br>overy of the full cost of             |
| THE THE IS SHOWN USE WAYSON                                                                                                    |                                           |                                         |                                                                                                    | T.                                                     |
| लाका - जिला अधिकृत अधिकारी । प्रतिस्को प्रतिनिधि                                                                                                    |                                           |                                         |                                                                                                    | व्य निवानी (अवयक्त के वि                               |
|                                                                                                    |                                           |                                         | Beneficiary/Gua                                                                                                    | rdian (In case of mine                                 |
| उपकरण पावती RECEI<br>PAR                                                                                                    | RT IV                                     | IANCES                                  |                                                                                                    |                                                        |
| में TEERTH प्रमाणित करताकरती हूँ कि जाज दिलांक                                                                                                    | ADIP-SPL (VIP)                            | देख्या के अंतरित ।                      | i. TD 0M 01 সমস্য                                                                                                    | त्रिमुम्ब तिवादती दर या अध                             |
| I TEERTH certify that today                                                                                                    | oliances under                            | ADIP-SPL (VIP)                          | scheme of Govt. of                                                                                                    | India at subsidized for                                |
| f cost of Rs. Nil & In a good working condition.                                                                                                    |                                           |                                         |                                                                                                    |                                                        |
| TALUKA HEALTH OFFICER                                                                                                    |                                           |                                         |                                                                                                    |                                                        |
| TALUKA HACKY OFFICER                                                                                                    |                                           |                                         |                                                                                                    | 1 1 1 2 1 1 1 1 1 1 1 1 1 1 1 1 1 1 1 1                |
| लकर - जिले अधिकत अधिकारी । प्रतिस्को प्रतिसिध Date:                                                                                                    |                                           |                                         | month I moved to                                                                                                    | स्ताहर तथा अनुवा विश                                   |
| ounter Signed by - Dist Authority/ALIMCO Rep. Place :                                                                                                    | Sinna                                     |                                         |                                                                                                    | Beneficiary/Quardi:                                    |
|                                                                                                    | 3.3.3                                     |                                         |                                                                                                    |                                                        |
| Applicability: Minimum 1 year for CWSN & 10 years for High Cos<br>पात्रता : न्यनतम १ वर्ष विशेष जावश्यकता वाजे बच्चों के जिए तथा १० व                                                                                                    |                                           |                                         |                                                                                                    | ategories ***                                          |
|                                                                                                    |                                           |                                         |                                                                                                    |                                                        |
|                                                                                                    |                                           |                                         |                                                                                                    |                                                        |
|                                                                                                    |                                           |                                         |                                                                                                    |                                                        |
|                                                                                                    |                                           |                                         |                                                                                                    |                                                        |

# ASSESSMENT ACKNOWLEDGEMENT SLIP Camp Venue : MATIYA PATIDAR VADLNEAR VIVEKANAND SWIMMING परीक्षण पावती पर्ची

POOL, JUNA THANA , NAVSARI

| Slip No.: 2016-17/NAVR5/T17/01187/ADIP-SPL (VIP)                                                                                                    | Date : 23/0                       | 8/16<br>Sex : Male                     | Mobile !        | No.: +91-9727470658                             |
|----------------------------------------------------------------------------------------------------|-----------------------------------|----------------------------------------|-----------------|-------------------------------------------------|
| Name of the Beneficiary: ROHIT                                                                                                    | Age: 11                           | SQX . IVIAIO                           |                 |                                                 |
| Type of Disability: 1 MENTALLY IMPAIRED (60%)                                                                                                    |                                   |                                        |                 |                                                 |
| S.No.   Appliances Detail                                                                                                    | Remark                            | Quantity                               | Value           | 1                                               |
| 1 TD 0M 01 MSIED Kit - MULTI-SENSORY INTEGRATED EDUC                                                                                                    | CAT                               | 1                                      | 4500.00         | 12                                              |
|                                                                                                    | Total                             | 1 हस्ताक्षर                            | Dame Water      | office of the second                            |
|                                                                                                    |                                   | Counter Sign                           | ned by - Dist A | uthorny ALIMCO Rep.                             |
| 0.20                                                                                                    |                                   |                                        |                 |                                                 |
| BIPIN . S RUPLE<br>9998194680                                                                                                    | SAMAPPI                           | udy                                    | 1229            |                                                 |
| 59 -000 M2 600                                                                                                    |                                   |                                        | XX.             |                                                 |
| 9998199000                                                                                                    |                                   |                                        |                 |                                                 |
|                                                                                                    |                                   |                                        |                 |                                                 |
| TState :GUJARAT জিলা                                                                                                    | : NAVSARI                         |                                        |                 |                                                 |
| पहचान पत्र और नं. District                                                                                                    |                                   |                                        |                 |                                                 |
| ID Card Type & No. : Aadhar Card (238072250682)                                                                                                    |                                   |                                        |                 |                                                 |
|                                                                                                    | PART II                           |                                        |                 |                                                 |
| Type of Disability: 1. MENTALLY IMPAIRED (60%)                                                                                                    |                                   |                                        |                 |                                                 |
|                                                                                                    |                                   |                                        |                 |                                                 |
| S.No. Appliances Detail                                                                                                    |                                   | Quantity                               | Value           |                                                 |
| 1 TO OM 01 MSIED Kit - MULTI-SENSORY INTEGRATED EDUC                                                                                                    |                                   | 1                                      | 4500.00         |                                                 |
|                                                                                                    | Tota                              |                                        | 4500.00         |                                                 |
|                                                                                                    |                                   |                                        |                 | । पुनर्वास विशेषज्ञ के हस्ता                    |
|                                                                                                    | PART III                          | Signature                              | of Medical (    | Officer / Rehab.Exp                             |
| प्रमाणित किया जाता है की मेरी व्यक्तिगत जानकारी के अनुसार लाभार्यी / उसके 1                                                                                                    |                                   |                                        |                 |                                                 |
| Certified that to the best of my knowledge, the monthly income Thousand Five Hundred only.)  हस्ताक्षर - सहयोगी संस्था/जिला अधिकत अधिकारी Counter Sig. by - Collaborative Agency/ Dist. Authority                                                                                      | निर्धारक प्र<br>Signatur          | धानाचार्य।हेड मास्ट<br>e & Stamp of ti | त/एस.एस. ए. प्र | तिनिधि के हस्ताक्षर एवं व<br>Head Master /SSA R |
| म स्टिमा प्रमाणित करताकरती है कि मन पिछले एकातीनादस॰ वर्षी में भारत के उपकरण प्राप्त प्रमाणित करताकरती है कि मन पिछले एकातीनादस॰ वर्षी में भारत के होगी।  I ROHIT certify that I have not received similar Aid/Equipment Government/Non Government organization In case the undertaken | either free of coeffeubeidize     | d in the fact one                      | Throaten was    |                                                 |
| Government/Non Government organization. In case the undertaking aids and appliances supplied, from me.                                                                                                    | ig is found false, I will be lial | ole for legal action                   | on beside rec   | very of the full cost of                        |
| બાળ લગ્ન પ્રતિઅધંક અધિકારી સહ                                                                                                    |                                   |                                        | 3               |                                                 |
| हस्ताक्षर - जिला अधिकृत अधिकार भ रोजिन्स प्रतिनिधि                                                                                                    |                                   |                                        |                 |                                                 |
|                                                                                                    | ला                                | आर्थी । संरक्षक के                     | हस्ताक्षर / अम् | अ निकानी (अवयस्क के वि                          |
|                                                                                                    | ignature/Thumb Impressi           |                                        | eficiary/Guar   | dian (In case of min                            |
| उपकरण पावती                                                                                                    | PART IV                           | CES                                    |                 |                                                 |
| में ROHIT प्रमाणित करता/करती हूँ कि आज दिनांक                                                                                                    | कार के ADIP-SPL (VIP) योजना वे    | अंतर्गत 1. ТО 0                        | M 01 उपकरण वि   | शक्क रियायती दर पर अवस                          |
| I ROHIT certify that today                                                                                                    |                                   |                                        |                 |                                                 |
| or cost of As. Mil & in a good working condition.                                                                                                    |                                   |                                        |                 | 4                                               |
| थान सञ्च प्रतिक्षधंड अधिवारी साब                                                                                                    |                                   |                                        |                 |                                                 |
| हस्ताक्षर - जिला अधिकृत अधिकारी / एलिम्को प्रतिनिधि Date:                                                                                                    |                                   |                                        | -               |                                                 |
| Counter Signed by - Dist Authority/ALIMCO Rep. Place :                                                                                                    |                                   |                                        | । सरक्षक के     | व्या अग्ठा निशा                                 |
| Tace                                                                                                    | Signature                         | I humb Impre                           | ssion of the    | Beneficiary/Guardis                             |

Signature&Thumb Impression of the Beneficiary/Guardia \* Applicability: Minimum 1 year for CWSN & 10 years for High Cost High Value and three years for all others categories पात्रता : न्यनतम १ वर्ष विशेष आवश्यकता वाले बच्चों के लिए तथा १० वर्ष उच्च कीमत उच्च कोटि के उपकरणों के लिए

### ASSESSMENT ACKNOWLEDGEMENT SLIP Camp Venue : CHC,KHERGAM परीक्षण पावती पर्ची

|                                                                                                    | पराक्षण पावता पवा                                                                                   |                            | 146                               |                                  |                                                       |
|----------------------------------------------------------------------------------------------------|----------------------------------------------------------------------------------------------------|----------------------------|-----------------------------------|----------------------------------|-------------------------------------------------------|
| Slip No. : 2016-17/NAVS3/T8/03377/ADIP-SPL (                                                                                                    | VIP)                                                                                                | Date : 08/08<br>Age : 11   | Sex : Male                        | Mobile                           | No.: +91-9979912802                                   |
| Name of the Beneficiary: ROHAN  Type of Disability: 1. MENTALLY IMPAIRED (65%)                                                                                                    |                                                                                                    |                            |                                   |                                  |                                                       |
| Type of Disability . T. McTVI CE. IIII                                                                                                    |                                                                                                    |                            | Quantity                          | Value                            |                                                       |
| S.No.   Appliances Detail                                                                                                    | Remark                                                                                              |                            | 1                                 | 6900.00                          |                                                       |
| 1 TD 0M 01 MSIED Kit - MULTI-SENSORY INTEGR                                                                                                    | MIEDEDOCAI                                                                                          | Total                      | 1                                 | 6900.00                          |                                                       |
|                                                                                                    |                                                                                                    |                            | Counter Sic                       | - जिला आधक्त<br>aned by - Dist   | अधिकारी / एजिम्को प्रतिनित्ती<br>Authority/ALIMCO Rep |
|                                                                                                    | . 2                                                                                                 |                            |                                   |                                  |                                                       |
| 17/Sep/16                                                                                                    | 652° × ()                                                                                           | 461                        | iceh                              |                                  |                                                       |
|                                                                                                    | 1915 :396312                                                                                        | Ema                        | il ID                             |                                  |                                                       |
|                                                                                                    | Code                                                                                                |                            |                                   |                                  |                                                       |
| राज्य<br>State :GUJARAT Dis                                                                                                    | INAVSARI                                                                                            |                            |                                   |                                  |                                                       |
| पहचान पत्र और नं.                                                                                                    |                                                                                                    |                            |                                   |                                  |                                                       |
| ID Card Type & No. : Aadhar Card (580167006488)                                                                                                    | PART II                                                                                             |                            |                                   |                                  |                                                       |
| - AND AND AND AND AND AND AND AND AND AND                                                                                                    | FARTII                                                                                              |                            |                                   |                                  |                                                       |
| Type of Disability: 1. MENTALLY IMPAIRED (65%)                                                                                                    |                                                                                                    |                            |                                   |                                  |                                                       |
| S.No.   Appliances Detail                                                                                                    |                                                                                                    |                            | Quantity                          | Value                            |                                                       |
| 1 TD 0M 01 MSIED Kit - MULTI-SENSORY INTEGRA                                                                                                    | TED EDUCATIO                                                                                        |                            | 1                                 | 6900.00                          |                                                       |
|                                                                                                    |                                                                                                    | Total                      | 1                                 | 6900.00                          |                                                       |
|                                                                                                    |                                                                                                    |                            |                                   |                                  | /पुनर्वास विशेषन के हस्ता<br>Officer / Rehab Expe     |
| प्रमाणित किया जाता है की मेरी व्यक्तिगत जानकारी के अनुसार लाभ                                                                                                    | PART III                                                                                            |                            |                                   |                                  |                                                       |
| Certified that to the best of my knowledge, the month Thousand Two Hundred only.) हस्ताक्षर - सहयोगी संस्था/जिला जीयकृत अधिकारी Counter Sig. by - Collaborative Agency/ Dist. Author                                                                                 | ority                                                                                               | निर्धारक प्रथ<br>Signature | नाचार्य/हेड मास्ट<br>& Stamp of t | र/एस.एस. ए. प्र<br>he Principal/ | तिनिधि के हस्ताक्षर एवं व<br>Head Master /SSA R       |
| में ROHAN प्रमाणिक क्सीकियों है जिसेने सेखने एक/तीन/दस । उपकरण प्राप्त नहीं कियों है। यह कियों प्रमाण मनत पाई जा होगी।  I ROHAN certificate have not received similar Aid/Government/Non-Government organization. In case the aids and appliances supplied, from me. | ती है तो मेरे उपर कान्नी कारवाही य<br>Equipment either free of cos<br>undertaking is found false, I | WIII DO HADI               | e for legal acti                  | on beside fee                    |                                                       |
| हस्ताक्षर - जिला अधिकृत अधिकारी / एलिम्को प्रतिनिधि<br>Counter Signed by - Dist Authority/ALIMCO Rep.                                                                                                    |                                                                                                    | Impression                 | on of the Ben                     | हस्ताक्षर / अंग्<br>eficiary/Gua | ्ठा निशानी (अवयस्क के<br>rdian (In case of mir        |
| उपक                                                                                                    | रण पावती RECEIPT OF /                                                                               | APPLIANC                   | ES                                |                                  |                                                       |
| में ROHAN प्रमाणित करता/करती हूं कि जाज दिनांक                                                                                                    |                                                                                                    | VIP) योजना वे              | अंतर्गत 1. TD                     | OM 01 उपकरण                      | ति:शुल्क /रियायती दर पर अ                             |
| । ROHAN certify that today, I receive of cost of Rs. Nil & in a good working condition.                                                                                                    |                                                                                                    |                            |                                   |                                  |                                                       |
|                                                                                                    |                                                                                                    |                            |                                   |                                  |                                                       |
| हस्ताक्षर - जिला अधिकृत अधिकारी / एलिम्को प्रतिनिधि                                                                                                    | Date:                                                                                               |                            | नामा                              | वीं । संरक्षक के                 | हस्ताक्षर तथा अंग्ठा निश                              |
| Counter Signed by - Dist Authority/ALIMCO Rep.                                                                                                    | Place : 9                                                                                           | Signature&                 | Thumb Impr                        | ession of the                    | e Beneficiary/Guard                                   |
| * Applicability: Minimum 1 year for CWSN & 10 ye<br>पात्रता : न्यनतम १ वर्ष विशेष आवश्यकता वाले बच्चो                                                                                                    | ears for High Cost High Va<br>के लिए तथा १० वर्ष उच्च व                                             | alue and th<br>तीमत उच्च   | ree years fo<br>कोटि के उपक       | r all others o                   | ategories                                             |

-- बार रचनान्य का रहया नवा उपलब्ध जियात्त उपकाल जीव का दिया हिया है वे पूर्णतय में इसके जिर्देश्त के

भिए तंत्रप्र हैं एवं इन्हों देवे। सामने इस्ताक्षा/अंगुड़ा जिलानी (आस ।। वर्ग किरो रे

I have checked the appliance given to the disabled as per prescription given and a fully salisfied with its fibriorit, and the signature thumb impression (in part III above) done in my disable.

(Souths Robert affinish) : goods fieldly

ASSESSMENT ACKNOWLE परीक्षण पावती पर्ची POOLJUNA THANA HATT Mobile No.: +91-9904679039 Date: 23/08/16 Sex : Female Slip No.: 2016-17/NAVR5/T17/01210/ADIP-SPL (VIP) Age: 11 Name of the Beneficiary : RIYA Type of Disability: 1 MENTALLY IMPAIRED (50%) Value Quantity 4500 00 Remark 4500.00 हरतासर - जिला अधिकत अधिकेश १ क्षिक्रको क्षित्रात्राच TO OM O1 MSIED Kit - MULTI-SENSORY INTEGRATED EDUCAT Appliances Detail S.No. Counter Signed by - Dist Authority LIMCO Rep Total माबाइल न. : +91-9913853153 Mobile No. र्ड-मेल शहर/कस्बा/गाव :NAVSARI Email ID पिनकोड :396321 City/Town/Village Pin Code राज्य जला : NAVSARI :GUJARAT State District पहचान पत्र और नं. ID Card Type & No. : Other (NA) PART II Type of Disability: 1. MENTALLY IMPAIRED (40%) Value Quantity S.No. Appliances Detail 4500.00 TD 0M 01 MSIED Kit - MULTI-SENSORY INTEGRATED EDUCATIV 4500.00 Total निर्धारक चिकित्सा अधिकारीएमवास विश्वज्ञ के हस्ताक्षर Signature of Medical Office Rehab Expert PART III प्रमाणित किया जाता है की मेरी व्यक्तिगत जानकारी के जनुसार माझार्थी / उसके पिता / उसके सरक्तक के मासिक जाय र. 3500 (शब्दों में Three Thousand Five Hundred मात्र) है | Certified that to the best of my knowledge, the monthly income of the beneficiary/ father / guardian of the patient is Rs. (Rupees Three Thousand Five Hundred only.) Signature & Stamp of the Principal/Head Master /SSA Rep. हस्ताक्षर - सहयोगी संस्था/जिला अधिकृत अधिकारी Counter Sig. by - Collaborative Agency/ Dist. Authority में BIYA प्रमाणित करता/करती है कि मैंने पिछले एक/तील/दस॰ वर्षों में मारत सरकार/राज्य सरकार या जन्य क्रीकृष्ट योजना के जतर्गत किसी शासकीय/जन्य संस्था से कोई उपकरा प्राप्त नहीं किया है। यदि मेरे द्वारा दी गई सुचनाएँ गमत पाई जाती है तो मेरे उपर कानूनी कारवाही या आपूर्ति किये गये उपस्कर एवं उपकरण की पूरी नागत मुगतान की जिम्मेदारी मेरी होगी। I RIYA certify that I have not received similar Aid/Equipment either free of cost/subsidized in the last one/three/ten years\* from any Government/Non Government organization. In case the undertaking is found false, I will be liable for legal action beside recovery of the full cost of aids and appliances supplied, from me. लाभाषी । सरक्षक के हस्ताक्षर । जगुठा निशानी (अवयस्क के लिए) हस्ताकर - जिला अधिकृत ज Signature/Thumb Impression of the Beneficiary/Guardian (In case of minor) Counter Signed by - Dis Falathority ALIMOO Rep. उपकरण पावती RECEIPT OF APPLIANCES PART IV मैंने मारत सरकार के ADIP-SPL (VIP) योजना के अंतर्गत 1. TD 0M 01 उपकरण निःशुस्क रियायती दर पर अच्छी certify that today ......, received 1. TD 0M 01 appliances under ADIP-SPL (VIP) scheme of Govt. of India at subsidized/free of cost of Rs. Nil & in a good working condition. Date: ..... लाआयीं / संरक्षक के हस्ताक्षर तथा जग्ठा निशानी Counter Signed by ADIST Authority/ALIMCO Rep. Place: ..... Signature&Thumb Impression of the Beneficiary/Guardian

\* Applicability: Minimum A year for CWSN & 10 years for High Cost High Value and three years for all others categories पात्रता : न्युनहुम् के वर्ष विशेष आवश्यकता वाले बच्चों के लिए तथा to वर्ष उच्च कीमत उच्च कोटि के उपकरणों के लिए

ASSESSMENT ACKNOWLEDGEMENT SLIP COMP PUSPAK SOCIETY LUNCIQUI, NAVSARI परीक्षण पावती पर्ची Date: 08/09/16 Mobile No. Sex : Female Stip No.: 2016-17/NAVSA1/T17/00571/ADIP-SPL (VIP) Age: 10 Name of the Beneficiary : RICHA Type of Disability 1 MENTALLY IMPAIRED (50%) Value Quantity Remark 4500.00 S No. | Appliances Detail TO OM 21 MSIED KIT - MULTI-SENSORY DECERATED EDUCAT 4500.00 हरताबार - जिला अधिकृत अधिकारी । एजिएको प्रतिनिध Total Counter Signed by - Dist Authority/ALIMCO Rep 1211 जला : NAVSARI :GUJARAT State District पहचान पत्र और नं. ID Card Type & No. : Other (gj04882091079+) PART II Type of Disability : 1. MENTALLY IMPAIRED (50%) Value S.No. Quantity Appliances Detail TD 0M 01 MSIED KIL - MULTI-SENSORY INTEGRATED EDUCATIV 4500.00 Total 4500.00 निर्धारक चिकित्सा अधिकारी। पनवीस विशेषज्ञ के हस्ताक्षर Signature of Medical Officer / Rehab Expert PART III प्रमाणित किया जाता है की मेरी व्यक्तिगत जानकारी के अनुसार लाआर्थी / उसके पिता / उसके संरक्षक के मासिक आय ह. 1500 (शब्दों में One Thousand Five Hundred बाब) है | Certified that to the best of my knowledge, the monthly income of the beneficiary/ father / guardian of the patient is Rs. (Rupees One Thousand Five Hundred only.) निर्धारक प्रधानाचायं/हेड मास्टर/एस.एस. ए. प्रतिनिधि के हस्ताक्षर एव मोहर हस्ताक्षर - सहयोगी संस्था/जिल्थ अधिकृत स्थिकारी Counter Signal (12) James Agency/ Dist. Authority Signature & Stamp of the Principal/Head Master /SSA Rep. में RICHA मुसा कि में गरेडेंसे एक/तीन/दस वर्षों में भारत सरकार/राज्य सरकार या अन्य समाजिक योजना के अंतर्गत किसी शासकीय/अशासकीय/अन्य सस्या से कोई उपकरण पाप्त-महा क्यों है। यदि सेर बोरा दी गई स्वनाएँ गलत पाई जाती है तो मेरे उपर कान्नी कारवाही या आपूर्ति किये गये उपस्कर एवं उपकरण की पूरी लागत स्यतान की जिन्सेदारी मेरी I RICHA certify that I have not received similar Aid/Equipment either free of cost/subsidized in the last one/three/ten years\* from any Covernment/Non Government organization. In case the undertaking is found false, I will be liable for legal action beside recovery of the full cost of aids and appliances supplied, from me. गगठा निशानी (अवयस्क के लिए ल असमका है। एक्सिम्को प्रतिनिधि Signature/Thumb Impression of the Benefice Suardian (In case of minor Counter Sighed by a sist athority/ALIMCO Rep. उपकरण पावती RECEIPT OF APPLIANCES PART IV मैंने भारत सरकार के ADIP-SPL (VIP) योजना के अंतर्गत 1. TD 0M 01 उपकरण नि शुरूक रिवावती दर पर अच्छी में RICHA प्रमाणित करता/करती है कि आज दिनाक राजन में जांदन किया है। of cost of Rs. Nil & in a good working condition.

Applicability: Minimum 1 year for CWSN & 10 years for High Cost High Value and three years for all others categories पात्रता : न्यलतम १ वर्ष विशेष आवश्यकता वाले बच्चों के लिए तथा १० वर्ष उच्च कीमत उच्च कोटि के उपकरणों के लिए

ASSESSMENT ACKNOWLEDGEMENT SLIP Camp Venue : MAT YA PATIDAR VADI,NEAR VIVEKANAND SWIMMING POOL,JUNA THANA ,NAVSARI

|                                                                                                    | Date : 23/08/                                                                                                    | 13                           | Mcbile N                          | lo.: +91-8141798815                                                                                                    |
|----------------------------------------------------------------------------------------------------|----------------------------------------------------------------------------------------------------|------------------------------|-----------------------------------|----------------------------------------------------------------------------------------------------|
| Slip No.: 2016-17/NAVR5/T8/01220/ADIP-SPL (VIP)                                                                                                    | Age: 10                                                                                                    | Soc: Male                    |                                   | 01                                                                                                    |
| Type of Disability : 1. MENTALLY IMPAIRED (50%)  [Remark                                                                                                    |                                                                                                    | antity                       |                                   | P. NPut                                                                                                    |
| S.No.   Appliances Detail  1   TD 0M 01 MSIED Kit - MULTI-SENSORY INTEGRATED EDUCAT                                                                                                    | Total                                                                                                    | 1                            | 4500.00                           | अधिकारी । एकिम्को प्रतिनित्ति<br>Authority/ALIMCO Rep                                                                                                    |
| 1 TD 0M 01 MSIED KIL - MOET                                                                                                    |                                                                                                    | Counter Sig                  | ned by - Dist A                   | Authority/ALIMCO Rep                                                                                                    |
| ¥7                                                                                                    |                                                                                                    |                              |                                   |                                                                                                    |
| CV.                                                                                                    |                                                                                                    |                              |                                   |                                                                                                    |
|                                                                                                    |                                                                                                    | wn 71. 1 +                   | 91-8141798                        | 815                                                                                                    |
|                                                                                                    | Mob<br>ई-मेर                                                                                                    | ile No.                      |                                   |                                                                                                    |
| शहर/कस्वा/गांव :NAVSARI पिनकोड :396436 Pin Code राज्य :GUJARAT जिला :NAVSARI पहचान पत्र और नं.                                                                                                    |                                                                                                    | ail ID                       |                                   |                                                                                                    |
| ID Card Type & No. : Other (school)  PART II                                                                                                    |                                                                                                    |                              |                                   |                                                                                                    |
| Type of Disability: 1. MENTALLY IMPAIRED (50%)                                                                                                    |                                                                                                    |                              |                                   |                                                                                                    |
|                                                                                                    |                                                                                                    | Quantity                     | Value                             | 1                                                                                                    |
| S.No. Appliances Detail  1 TD 0M 01 MSIED Kit - MULTI-SENSORY INTEGRATED EDUCATION  1 TD 0M 01 MSIED Kit - MULTI-SENSORY INTEGRATED EDUCATION  1 TD 0M 01 MSIED KIT - MULTI-SENSORY INTEGRATED EDUCATION  1 TD 0M 01 MSIED KIT - MULTI-SENSORY INTEGRATED EDUCATION  1 TD 0M 01 MSIE |                                                                                                    | 1                            | 4500.00                           | 5                                                                                                    |
|                                                                                                    | Total                                                                                                    |                              | 4500.00                           | upam Kulskre                                                                                                    |
|                                                                                                    |                                                                                                    |                              |                                   | Officer LRehab.Ex                                                                                                    |
| PART III  प्रमाणित किया जाता है की मेरी व्यक्तिगत जानकारी के अनुसार लाभार्थी / उसके पिता / उसके संर                                                                                                    |                                                                                                    |                              | T Th                              | -4 mm 3 1                                                                                                    |
| Certified that to the best of my knowledge, the march secome of the bene Thousand only.)  हस्ताक्षर - सहयोगी संस्थानिसा अधिकत अधिकारी।                                                                                                    | Owler m                                                                                                    | ग्यानार्ग हिंद सास           | त्राण्य एस ए. १                   | (Rupees Four<br>प्रतिनिधि के हस्ताक्षर एवं<br>VHead Master/SSA                                                                                                    |
| Counter Sig. by - Collaborative Agency/ Dist. Authority  में BASKUE HE किया के किया के किया किया किया किया किया किया किया किया                                                                                                    |                                                                                                    |                              |                                   | A land the state of the state of the state o |
| I RASIK BHArcertify that I have not received similar Aid/Equipment either Government/Non Government organization. In case the undertaking is found faids and appliances supplied, from me.                                                                                                    | free of another the                                                                                                    | idized in the la             | st one/three/t                    | en years* from any                                                                                                    |
|                                                                                                    |                                                                                                    |                              | 200                               |                                                                                                    |
| MAD THE STATE STATE OF THE STATE OF THE STAT | न्ना<br>humb Impress                                                                                                    | आर्थी / संरक्षक i            | हे हस्ताक्षर / अं<br>neficiary/Gu | गुठा निशानी (अवयस्क व<br>ardian (In case of n                                                                                                    |
| उपकरण पावती RECEIPT                                                                                                    | OF APPLIAN                                                                                                    | CES                          |                                   |                                                                                                    |
| क PASIK BHAI प्रमाणित करता/करती हैं कि आज दिनांक                                                                                                    | ADIP-SPL (VIP)                                                                                                    | ोजना के अंतर्गत              | 1. TD 0M 01 3                     | पकरण निःशुल्क /रियायती र                                                                                                    |
| Subsidized/free of cost of Rs. Nil & in algood working condition.                                                                                                    | pliances under A                                                                                                    | DIP-SPL (VIP)                | scheme of G                       | wt of India at                                                                                                    |
| हस्ताक्षर - जिला अधिकृत अधिकारी / पलिम्को प्रतिनिधि Date:                                                                                                    |                                                                                                    | लाक                          | गर्यी । संरक्षक वे                | हस्ताक्षर तथा अंग्ठा व                                                                                                    |
| Counter Signed by - Dist Authority/ALIMCO Rep. Place:                                                                                                    | THE RESIDENCE OF THE PARTY OF THE PARTY OF T |                              |                                   | he Beneficiary/Gua                                                                                                    |
| * Applicability: Minimum 1 year for CWSN & 10 years for High Cost H<br>पात्रता : न्यनतम १ वर्ष विशेष आवश्यकता वाले बच्चों के लिए तथा १० वर्ष                                                                                                    | igh Value and<br>उच्च कीमत उच्च                                                                                                    | three years for all a square | or all others<br>हरणों के लिए     | categories                                                                                                    |

ASSESSMENT ACKNOWLEDGEMENT SLIP Camp Venue : CIVIL HOSPITAL, NAVSA परीक्षण पावती पर्ची

p No.: 2016-17/NAVS2/T8/00448/ADIP-SPL (VIP)

Date: 07/06/16

Age: 7

Sex: Female

Mobile No.: +91-96

me of the Beneficiary: RANJANA oe of Disability : 1. MENTALLY IMPAIRED (50%)

| ALL |                                                      | Remark  | Quantity  | Value                                 |           |
|-----|------------------------------------------------------|---------|-----------|---------------------------------------|-----------|
| 0.  | Appliances Detail                                    | - Coman | 1         | 6900.00                               | 2 1/      |
|     | TD 0M 01 MSIED Kit - MULTI-SENSORY INTEGRATED EDUCAT |         |           | 6900.00<br>6900.00<br>- जिला अधिकृत 3 | 1/1/01    |
|     |                                                      | Total   | 1         | 6900.00                               | 10900     |
|     |                                                      |         | हस्ताक्षर | - जिला अधिकृत ३                       | माधकारा / |

Counter Signed by - Dist Authority/ALI

:GUJARAT ite

District

वान पत्र और न. Card Type & No. : Other (NA)

PART II

pe of Disability: 1. MENTALLY IMPAIRED (50%)

|     |                                                         |       | Quantity | value                           |
|-----|---------------------------------------------------------|-------|----------|---------------------------------|
| No. | Appliances Detail                                       |       | 1        | 6900.00                         |
| 1   | TD 0M 01 MSIED Kit - MULTI-SENSORY INTEGRATED EDUCATION | Total | 1        | 6900.00                         |
|     |                                                         |       |          | THE RESERVE THE PERSON NAMED IN |

निर्धारक चित्र Signature of Medical Childen (R&to

PART III

प्रमाणित किया जाता है की मेरी व्यक्तियत जानकारी के अनुसार लाआर्थी / उसके पिता / उसके संरक्षक के मासिक आय रु. 6000 (शब्दों में जीर सिक्यु अर्थ-2846-39267-A

Certified that to the best of my knowledge, the monthly income of the beneficiary father / guardian of the patient is Rs. (Rupees Six housand only.)

इस्ताक्षर - सहयोगी सस्था/जिला अधिकृत अधिकारी Counter Sig. by - Collaborative Agency/ Dist. Authority

निर्धारक प्रधानाचार्य।हेड मास्टर/एस.एस. ए. प्रतिनिधि के हस्ताव Signature & Stamp of the Principal/Head Master

में RANJANA प्रमाणित करता/करती है कि मैंने पिछले एक/तीन/दस वर्षों में प्रारत सरकार/राज्य सरकार/राज्य समाजिक योजना के अंतर्गत किसी शासकीय/अशासकीय/अन्य स उपकरण प्राप्त नहीं किया है। यदि मेरे दवारा दी गई स्वनाएँ गलत पाई जाती है तो मेरे उपर कान्नी कारवाहीं या आपूर्ति किये गये उपस्कर एवं उपकरण की पूरी लागत शुगतान की जिन

I RANJANA certify that I have not received similar Aid/Equipment either free of cost/subsidized in the last one/three/ten years\* from any Government/Non Government organization. In case the undertaking is found false, I will be liable for legal action baside recovery of the full aids and appliances supplied, from me.

हस्ताक्षर - जिला अधिकृत अधिकारी । एलिस्को प्रतिनिधि Counter Signed by - Dist Authority/ALIMCO Rep.

लाआयी । संरक्षक के हस्ताक्षर । अग्ठा निशानी (अवय Signature/Thumb Impression of the Beneficiary/Guardian (In case

उपकरण पावती RECEIPT OF APPLIANCES

PART IV

.. मैंने आरत सरकार के ADIP-SPL (VIP) योजना के अंतर्गत 1. TO 0M 01 उपकरण निःश्लक रियायत में RANJANA प्रमाणित करता/करती है कि आज दिनांक अस्तरी बाजन में पादन किया है।

subsidized free of cost of Rs. Nil & in a good working condition.

हस्ताज्ञर - जिला अधिकृत अधिकारी । एलिस्को प्रतिनिधि

Date:

लाआयी / सरक्षक के इस्ताक्षर तथा अर

Counter Signed by - Dist Authority/ALIMCO Rep. Place: .....

Signature&Thumb Impression of the Beneficiary/

<sup>\*</sup> Applicability: Minimum 1 year for CWSN & 10 years for High Cost High Value and three years for all others categories पात्रता : न्यनतम १ वर्ष विशेष आवश्यकता वाले बच्चों के लिए तथा १० वर्ष उच्च कीमत उच्च कोटि के उपकरणों के लिए

| No.: 2016-17/NAVR3/T17'00429/ADIP-SPL (VIP)                                                                                                    | Date : 21<br>Age : 8                     | 708/16<br>Sex : Mak                  | Mobile N                                    | 10: +01- /393                           |
|----------------------------------------------------------------------------------------------------|------------------------------------------|--------------------------------------|---------------------------------------------|-----------------------------------------|
| ype of Disability: 1. MENTALLY IMPAIRED (50%)                                                                                                    |                                          |                                      |                                             | 1                                       |
| S.No.   Appliances Detail                                                                                                    | rk                                       | Quantity                             | 4500.00                                     | (14)                                    |
| TO OM OF MISIED KIL - MULTI-SENSORY INTEGRATEL EDUCAT                                                                                                    | Total                                    | 1 1                                  | पार - जिला अधिकृत अ                         | विकास विकास                             |
|                                                                                                    |                                          | Coxeter                              | Signed by - Dist A                          | uthority/ALIMC                          |
| (25) X3                                                                                                    |                                          |                                      |                                             |                                         |
| ty/Town/Village जिला : NAVSARI ate :GUJARAT District                                                                                                    |                                          |                                      |                                             |                                         |
| Card Type & No. : Other (NA) PART II                                                                                                    |                                          | 2420                                 | हार्र हेमानां स                             | arcy                                    |
| rpe of Disability : 1. MENTALLY IMPAIRED (50%)                                                                                                    |                                          | अहंट                                 | इरेल आवड मु                                 | <b>अ</b>                                |
| No.   Appliances Detail                                                                                                    |                                          | Quantity                             | Value                                       |                                         |
| 1 TD 0M 01 MSIED Kit - MULTI-SENSORY INTEGRATED EDUCATION                                                                                                    | Total                                    | 1                                    | 4500.00                                     |                                         |
|                                                                                                    | Total                                    | निर्धारक चि                          | कित्सा अधिकारी/पनवं                         | स विशेषज के हर                          |
| PART III                                                                                                    |                                          | Signature                            | of Medical Office                           | er / Neriau Lx                          |
| प्रमाणित किया जाता है की भेरी व्यक्तिगत जानकारी के अनुसार लाभार्थी / उसके पिता / उसके संरक्षक                                                                                                    | के मासिक आय र                            | . 2000 (शब्दों में                   | Two Thousand मात्र                          | 15(                                     |
| Certified that to the best of my knowledge, the monthly income of the benefic housand only.)                                                                                                    | iary/ father / gu                        | ardian of the                        |                                             | ecs Two                                 |
| स्तिक्षर - सहयोगी संस्था/जिला अधिकृत अधिकारी<br>Counter Sig. by - Collaborative Agency/ Dlst. Authority                                                                                                    | Signature                                | & Stamp of the                       | ne Principal/Head                           | Master 155                              |
| में RUTVIK प्रमाणित करता/करती हूं कि मैंने पिछले एक/तीन/दस वर्षों में भारत सरकार/राज्य सरकार<br>पकरण पाप्त नहीं किया है। यदि मेरे द्वारों दी गई स्पनाएँ गलत पाई जाती है तो मेरे उपर कानूनी कारवालियों।           | र या अन्य समाजिक<br>ही या आपूर्ति किये : | योजना के अत्गैत<br>गये उपस्कर एवं उप | किसी शासकीय/अशासक<br>करण की प्री लागत भुग   | त्याजन्य सस्या स व<br>तान की जिस्सेदारी |
| RUTVIK certify that have not received similar Aid/Equipment either free of Government/Non Government of anization. In case the undertaking is found fals and appliances supplied that me.  TALUKA HEALTH OFFICER | e, I will be liable                      | e for legal activ                    |                                             |                                         |
| इस्ताक्षर - जिला अधिकृत अधिकारी रिलेम्को प्रतिनिधि<br>Counter Signed by - Dist Authority/ALIMCO Rep. Signature/Thu                                                                                               | লাম<br>mb Impressio                      | nर्थी । संरक्षक के<br>on of the Bend | हस्ताक्षर / अंग्ठा निः<br>eficiary/Guardian | mat (अववस्क क<br>(In case of m          |
| उपकरण पावती RECEIPT O                                                                                                    | F APPLIANC                               | ES                                   |                                             |                                         |
| में RUTVIK प्रमाणित करता/करेगी हूं कि आज दिनांक मैंने भारत सरकार के ADIP-SI                                                                                                    | PL (VIP) योजना वे                        | अंतर्गत 1. TD                        | OM 01 उपकरण जिल्हा                          | िरियावली दर पर                          |
| । RUTVIK certify hat oday। received 1. TD 0M 01 appliance                                                                                                    | s under ADIP-S                           | PL (VIP) schem                       | ne of Govt. of India                        | subsidizedf                             |
| of cost of Re-Nik & in a good pocking condition.  NAVSARI                                                                                                    |                                          |                                      | -                                           |                                         |
| हस्ताक्षर - जिला अधिकृत अधिकारी / एलिम्को प्रतिनिधि Date:                                                                                                    |                                          | जाआर्थ                               | ि संरक्षक के हस्ताक्ष                       | र तथा अगुठा विव                         |
| Counter Signed by - Dist Authority/ALIMCO Rep. Place :                                                                                                    | Signature&                               |                                      | ssion of the Ben                            |                                         |
| * Applicability: Minimum 1 year for CWSN & 10 years for High Cost High पात्रता : न्यनतम १ वर्ष विशेष आवश्यकता वाले बच्चों के लिए तथा १० वर्ष उच                                                                  | i Value and th<br>च कीमत उच्च            | ree years for<br>कोटि के उपकर        | all others catego<br>जो के लिए              | ories                                   |

-ASSESSMENT ACKNOWLEDGEMENT SLIP Camp Venue: MATIYA PATIDAR VADI,NEAR Slip No.: 2016-17/NAVR3/T8/00564/ADIP-SPL (VIP) Name of the Beneficiary: ARUN VIVEKANAND SWIMMING POOL JUNA THANA NAVSAR 7pe of Disability: 1. MENTALLY IMPAIRED (40%) Date: 21/08/16 Age: 9 Sex : Male Mobile No.: +91-9724538 S.No. Appliances Detail TO OM OF MISIED IN - MULTI-SENSORY IN EGRATED EDUCAT Remark Quantity Value 4500.001 Total 4500.00 हस्ताशा - जिला अधिकत अधिराणी । एनिस्को धीती Counter Signed by - Dist Authority/ALIMCO R पता Address :NAVSARI पिनकोड Email IU शहर/कस्बा/गाव :396436 City/Town/Village Pin Code : NAVSARI राज्य जला :GUJARAT State District पहचान पत्र और नं. ID Card Type & No. : Aadhar Card (838347426647) PART II Type of Disability: 1. MENTALLY IMPAIRED (40%) Value Quantity Appliances Detail S.No. 4500.00 TD 0M 01 MSIED Kit - MULTI-SENSORY INTEGRATED EDUCATIV 4500.00 Total निर्धारक चिकित्सा अधिकारी/पनर्वास विशेषज्ञ के ह Signature of Medical Officer / Rehab.E PART III प्रमाणित किया जाता है की मेरी व्यक्तिगत जानकारी के अनुसार नामायीं / उसके पिता / उसके संरक्षक के मासिक आय रु. 2500 (शब्दों में Two Thousand Five Hundred मात्र) Certified that to the best of my knowledge, the monthly income of the beneficiary/ father / guardian of the patient is Rs. (Rupees Two Thousand Five Hundred only.) निर्धारक प्रधानाचार्य।हेड मास्टर/एस.एस. ए. प्रतिनिधि के हस्ताक्षर ए हस्ताक्षर - सहयोगी संस्था/जिला अधिकृत अधिकारी Signature & Stamp of the Principal/Head Master /SSA Counter Sig. by - Collaborative Agency/ Dist Authority मैं ARUN प्रमाणित करता/करती हैं कि मैंने पिछले एक/तीन/दस॰ वर्ष में आरत सरकार/राज्य सरकार या अन्य समाजिक योजना के अंतर्गत किसी शासकीय/अशासकीय/अन्य संस्था से के उपकरण प्राप्त नहीं किया है। यदि मेरे द्वारा दी गई सूचनाएँ गलत पाई जाती है तो मेरे उपर कानूनी कारवाही या आपूर्ति किये गये उपस्कर एवं उपकरण की पूरी लागत भुगतान की जिम्मेदार I ARUN certify that I have not received similar Aid/Equipment either free of cost/subsidized in the last one/three/ten years from any Government/Non Government organization. In case the fundertaking is found false, I will be liable for legal action beside recovery of the full cos aids and appliances supplied, from mMEDICAL OFFICER PHC - AMBARAN लाभायी । संरक्षक के हस्ताक्षर । अगुठा निशानी (अवयस्क हस्ताक्षर - जिला अधिकृत अधिकारी । एलिखी प्रिनिध Nav Signature/Thumb Impression of the Beneficiary/Guardian (In case of n Counter Signed by - Dist Authority/ALIMCO उपकरण पावती RECEIPT OF APPLIANCES PART IV में ARUN प्रमाणित करता/करती हूँ कि आज दिनांक .............. मैंने भारत सरकार के ADIP-SPL (VIP) योजना के अंतर्गत 1. TD 0M 01 उपकरण निःश्लक रिवायती दर पर 3 दाजन में पाप्त किया है। of cost of Rs. Nil & in a good working condition. हस्ताक्षर - जिला अधिकृत अधिकारी / एलिम्को पतिनिधि - RNESAPANI Counter Signed by - Dist Authority/ALIMCO Rep. Plage Mansach Signature&Thumb Impression of the Beneficiary/Gua \* Applicability: Minimum 1 year for CWSN & 10 years for High Cost High Value and three years for all others categories पात्रता : न्यनतम १ वर्ष विशेष आवश्यकता वाले बच्चों के लिए तथा १० वर्ष उच्च कीमत उच्च कोटि के उपकरणों के लिए

### ASSESSMENT ACKNOWLEDGEMENT SLIP Camp Venue : CIVIL HOSPITAL NAVSARI

|                                                                                                    | पावती पर्च                      | f                  |                                      |                              | TOOTTIAL, HAVSAN                                                                                                    |
|----------------------------------------------------------------------------------------------------|---------------------------------|--------------------|--------------------------------------|------------------------------|----------------------------------------------------------------------------------------------------|
| Slip No.: 2016-17/NAVS2/T8/00257/ADIP-SPL (VIP)<br>Name of the Beneficiary: UPASANA                                                                                                    |                                 | Date: 07<br>Age: 7 |                                      | ale Mo                       | obile No.: +91-9913319633                                                                                                    |
| Type of Disability : 1. MENTALLY IMPAIRED (100%)                                                                                                    |                                 |                    |                                      |                              | 37307305                                                                                                    |
| S.No.   Appliances Detail                                                                                                    | Remark                          |                    | Quantity                             | Va                           |                                                                                                    |
| 1 TD 0M 01 MSIED Kit - MULTI-SENSORY INTEGRATED EDUCAT                                                                                                    |                                 |                    | quality                              | 6900                         | 00                                                                                                    |
| 2 TD 3B 60 C P CHAIR,                                                                                                    |                                 |                    | 1                                    | 9200                         |                                                                                                    |
| 12                                                                                                    |                                 | Total              | 2                                    | 16100.                       | 00 Her                                                                                                    |
|                                                                                                    |                                 |                    | Counter S                            | त - जिला अति<br>aned by - D  | पकृत अधिकारी / एलिम्को प्रतिनिर्श<br>Dist Authority/ALIMCO Reg                                                                                                    |
| (820)                                                                                                    |                                 |                    |                                      |                              | TO THE STATE OF THE STATE OF TH |
| गहर/कर्स्वा/गांव :NAVSARI पिनकोड :3963                                                                                                    | 50                              | इ-मेल<br>Emai      |                                      |                              |                                                                                                    |
| nहर/कस्बा/गांव :NAVSARI पिनकोड :3963<br>City/Town/Village Pin Code                                                                                                    | 50                              | Lina               |                                      | 6                            | 3                                                                                                    |
| गज्य :CILIAPAT जिला :NAV                                                                                                    | SARI                            |                    |                                      | 1820                         | )/                                                                                                    |
| State District                                                                                                    |                                 |                    |                                      | 0                            |                                                                                                    |
| D Card Type & No. : Aadhar Card (371482668377)                                                                                                    |                                 |                    |                                      |                              |                                                                                                    |
|                                                                                                    | ARTII                           |                    |                                      |                              |                                                                                                    |
| Type of Disability: 1. MENTALLY IMPAIRED (50%)                                                                                                    |                                 |                    |                                      |                              |                                                                                                    |
| S.No.   Appliances Detail                                                                                                    |                                 |                    | Quantity                             | Value                        |                                                                                                    |
| 1 TD 0M 01 MSIED Kit - MULTI-SENSORY INTEGRATED EDUCATI                                                                                                    |                                 | Total              | 1                                    | 4500.00                      |                                                                                                    |
|                                                                                                    |                                 | Total              | 0,500                                |                              | A Color to According                                                                                                    |
|                                                                                                    |                                 |                    | Signature of                         | हत्सा आधका<br>f Medical      | री/पुनर्वास विशेषज्ञ के हस्ताक्ष<br>Officer / Rehab Exper                                                                                                    |
| PA                                                                                                    | RT III                          |                    | Oigitature o                         | 11100100                     |                                                                                                    |
| प्रमाणित किया जाता है की मेरी व्यक्तिगत जानकारी के अनुसार लाभायों / उसके पिता / उ                                                                                                    | सके संरक्षक के मा               | सिक आय व.          | 4000 (शब्दों में                     | Four Thous                   | and माब) है                                                                                                    |
| Certified that to the best of my knowledge, the monthly income of the Thousand only.)                                                                                                    | e beneficiary/ f                | lather / gu        | ardian of the p                      | ma na u                      | uतिनिधि के हस्ताक्षर एवं मो                                                                                                    |
| Counter Sig by Collaboratine Agency/ Dist. Authority                                                                                                    | Si                              | ignature           | & Stamp of th                        | e Principa                   | WHead Master /SSA Re                                                                                                    |
| में MILAN BHAL प्रमाणित करता/करती हूँ कि मैंने पिछले एक/तीन/दस • वर्षों में भारत स<br>उपकरण प्राप्त नहीं किया से विदे भेरे द्वारा दी गई स्वनाएँ गलत पाई जाती है तो मेरे उपर क                                     |                                 |                    |                                      |                              |                                                                                                    |
| I MILAN BHAI certify that I have not received similar Aid/Equipment Government/Non Government organization. In case the undertaking is f aids and appliances supplied, from me.                                   | either free of cound false, I w | ill be liable      | e for legal actio                    | n beside re                  | covery of the full cost of                                                                                                    |
| श्रितासर असि अधिकते अधिकारी देशीलम्को प्रतिनिधि<br>श्रितासर अप्राप्तिक के अधिकारी देशीलम्को प्रतिनिधि<br>श्रितासर अप्राप्तिक के अधिकारी देशीलम्को प्रतिनिधि<br>श्रितासर अप्राप्तिक के अधिकारी देशीलम्को प्रतिनिधि | ture/Thumb I                    | लाअ<br>mpressio    | ार्थी । संरक्षक के<br>on of the Bene | हस्ताक्षर / अ<br>eficiary/Gu | iगूठा निशानी (अवयस्क के लि<br>ardian (In case of mino                                                                                                    |
| अवस्थाती अपकरण पावती REC                                                                                                    | CEIPT OF AF                     |                    |                                      |                              |                                                                                                    |
| में MILAN BHAI प्रमाणित करता/करती हूं कि आज दिनांक                                                                                                    | PART IV                         | L (VIP) यो         | बना के अंतर्गत 1.                    | TD 0M 01 3                   | प्रकरण जिशुल्क रियायती दर पर                                                                                                    |
| MILAN BHAI certify that today                                                                                                    | 4 01 appliances                 | s under Al         | OIP-SPL (VIP) se                     | cheme of G                   | ovt. of India at                                                                                                    |
| subsidized/free of cost of Rs. Nil a in a good working condition.                                                                                                    |                                 |                    |                                      |                              |                                                                                                    |
| कार्य अधिगरी सह                                                                                                    |                                 |                    |                                      |                              |                                                                                                    |
| विश्व अधिकारी सर्व प्रतिनिध Date:                                                                                                    | ******                          |                    | लाभार                                | ी संरक्षक                    | के हस्ताक्षर तथा अंग्ठा निशान                                                                                                    |
| Counter Stoffed By Dist Authority/ALIMCO Rep. Place:                                                                                                    | Si                              | gnature8           | Thumb Impre                          | ession of t                  | he Beneficiary/Guardia                                                                                                    |

\* Applicability: Minimum 1 year for CWSN & 10 years for High Cost High Value and three years for all others categories पात्रता : न्यनतम १ वर्ष विशेष आवश्यकता वाले बच्चों के लिए तथा १० वर्ष उच्च कीमत उच्च कोटि के उपकरणों के लिए

Counter Signed by Dist Authority/ALIMCO Rep. Place:

ASSESSMENT MONTON परीक्षण पावती पर्ची

Date: 08/09/16

LUNCIQUI, NAVSARI

Mobile No.: +91-886634 Slip No.: 2016-17/NAVSA1/T17/00601/ADIP-SPL (VIP) Sex : Male Age: 11 Name of the Beneficiary : ARMAN Type of Disability 1 MENTALLY IMPAIRED (75%) Value Quantity Remark 4500.00 Appliances Detail S.No. TO OM 01 MS ED Kit - MULTI-SENSORY INTEGRATED EDUCAT 4500.00 हस्ताक्षर - जिला अधिकत अधिकारी । एलिस्को प Total Counter Signed by - Dist Authority/ALIMCO राज्य जिला : NAVSARI :GUJARAT State District पहचान पत्र और न. ID Card Type & No. : Aadhar Card (695301489244) PART II Type of Disability: 1. MENTALLY IMPAIRED (75%) Value Quantity Appliances Detail S.No. 4500.00 TO OM O1 MSIED KIL - MULTI-SENSORY INTEGRATED EDUCATIV 4500.00 Total निर्धारक चिकित्सा अधिकारी/पनर्वास विशेषन के ह Signature of Medical Officer / Rehab.E PART III प्रमाणित किया जाता है की मेरी व्यक्तिगत जानकारी के अनुसार लाआर्थी / उसके पिता / उसके संरक्षक के मासिक आय रु. 2500 (शब्दों में Two Thousand Five Hundred मात्र) Certified that to the best of my knowledge, the monthly income of the beneficiary/ father / guardian of the patient is Rs. (Rupees Two Inousand Five Hundred only.) निर्धारक प्रधानाचार्य।हेड मास्टर/एस.एस. ए. प्रतिनिधि के हस्ताक्षर ए Signature & Stamp of the Principal/Head Master ISSA laborative Arter by/ Dist. Authority Counter Su रते करती हूं कि मैंने पिछले एक/तीन/दस॰ वर्षों में भारत सरकार/राज्य सरकार या अन्य समाजिक योजना के अंतर्गत किसी शासकीय/अशासकीय/अन्य संस्था से दिक्कारों दी गई स्वनाएँ गलत पाई जाती है तो मेरे उपर कान्नी कारवाही या आपूर्ति किये गये उपस्कर एवं उपकरण की प्री लागत भुगतान की जिम्मेदार होगी। I ARMAN certify that I have not received similar Aid/Equipment either free of cost/subsidized in the last one/three/ten years\* from any Government/Non Government organization. In case the undertaking is found false, I will be liable for legal action beside recovery of the full cos alds and appliances supplied, from me. लाभार्यी । संरक्षक के हस्ताक्षर । अगुठा निशानी (अवयस्क Signature/Thumb Impression of the Beneficiary/Guardian (In case of n - Dist Authority/ALIMCO Rep. उपकरण पावती RECEIPT OF APPLIANCES PART IV ...... मैंने भारत सरकार के ADIP-SPL (VIP) योजना के अंतर्गत 1. TD 0M 01 उपकरण निःश्लक रियायली दर पर में ARMAN प्रमाणित करता/करती है कि आज दिनांक राज्य में क्षांज किया है। of cost of Rs. Nil & in a good working condition. लोके । सरक्षक के हस्ताक्षर तथा अगुठा वि

Applicability: Minimum 1 year for CWSN & 10 years for High Cost High Value and three years for all others categories पात्रता : न्यगतम १ वर्ष विशेष आवश्यकता वाले बच्चों के लिए तथा १० वर्ष उच्च कीमत उच्च कोटि के उपकरणों के लिए

Counter Signed by a Dist Authority/ALIMCO Rep. Place: .....

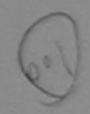

Signature&Thumb Impression of the Beneficiary/Gua

ASSESSMENT ACKNOWLEDGEMENT SLIP Camp Venue: LAUUBEN URBAN HOSPITAL PUSPAK SOCIETY परीक्षण पावती पची LUNCIQUI, NAVSARI No.: 2016-17/NAVSA1/T12/00450/ADIP-SPL (VIP) Date: 08/09/16 Mobile No.: ne of the Beneficiary : ARTI BEN Age: 8 Sex : Famale of Disability: 1. MENTALLY IMPAIRED (50%) Appliances Detail Value Remark Quantity TD 0M 01 MSIED Kit - MULTI-SENSORY INTEGRATED EDUCAT 4500.00 4500.U0 Total हस्ताक्षर - जिला अधिकत अधिकारी / एलिम्को प्रति Counter Signed by - Dist Authority/ALIMCO :GUJARAT जिला : NAVSARI District Card Type & No.: Other (NA) PART II pe of Disability: 1. MENTALLY IMPAIRED (50%) No. | Appliances Detail Quantity Value TD 0M 01 MSIED Kit - MULTI-SENSORY INTEGRATED EDUCATIV 4500.00 Total 4500.00 निर्धारक चिकित्सा अधिकारी/पनर्वास विशेष्क केर्रहरू Signature of Medical Officer / Rehab.Ext PART III प्माणित किया जाता है की मेरी व्यक्तिगत जानकारी के अनुसार लामार्थी / उसके पिता / उसके संरक्षक के मासिक आय रु. 1500 (शब्दों में One Thousand Five Hundred मात्र) है Certified that to the best of my knowledge, the monthly income of the beneficiary/ father / guardian of the patient is Rs. (Rupees One ousand Five Hundred only.) ताक्षर - सहयोगी संस्यौ/जिला अधिकृत अधिकारी निर्धारक प्रधानाचार्य/हेड मास्टर/एस.एस. ए. प्रतिनिधि के हस्ताक्षर एवं ounter Sig by - Collaborative Agency Dist Authority Signature & Stamp of the Principal/Head Master /SSA F लाआर्थी । संरक्षक के हस्ताक्षर । अगुठा निशानी (अवयस्क के वि Signature/Thumb Impression of the Beneficiary/Guardian (In case of min PART IV

में ARTI BEN माणित करता करती है कि में कि प्रिकृषि एक तीन दस वर्षों में भारत सरकार/राज्य सरकार या अन्य समाजिक योजना के अंतर्गत किसी शासकीय/अशासकीय/अन्य संस्था से हरण प्राप्त नहीं किया है। विदे मेरे द्वीरा दी गई स्चेनाएँ गेलत पाई जाती है तो मेरे उपर कानूनी कारवाही या आपूर्ति किये गये उपस्कर एवं उपकरण की पूरी लागत अगतान की जिस्सेदारी से નવસારા.

I ARTI BEN certify that I have not received similar Aid/Equipment either free of cost/subsidized in the last one/three/ten years\* from any overnment/Non Government organization. In case the undertaking is found false, I will be liable for legal action beside recovery of the full cost of ds and appliances supplied, from me.

ताक्षर - जिला अधिकृत अधिकारी । एलिम्को प्रतिनिधि ounter Signed by Dist Authority ALUICO Rep.

0.

ate

चान पत्र और नं.

अस्ता सभाक दरमा अधिशरी उपकरण पावती RECEIPT OF APPLIANCES

मैंने भारत सरकार के ADIP-SPL (VIP) योजना के अंतर्गत 1. TD 0M 01 उपकरण निःशुल्क /रियायती दर पर ची राजन में चादन किया है।

idized/free of cost of Rs. Nil & in a good working condition.

जिला अधिकृत अधिकारी / एलिम्को प्रतिनिधि

Date : .....

लामची । संरक्षक के हस्ताक्षर तथा अगुठा निशान

ights by bistantant Author Place: Signature&Thumb Impression of the Beneficiary/Guardia

lity: Minimum 1 year for CWSN & 10 years for High Cost High Value and three years for all others categories नतम १ वर्ष विकास विकास वाले बच्चों के लिए तथा १० वर्ष उच्च कीमत उच्च कोटि के उपकरणों के लिए

No income.

परीक्षण पावती पर्ची POOL, JUNA THANA, NAVSARI Date: 21/08/16 Mobile No.: +91-9512683925 lip No.: 2016-17/NAVR3/T8/00397/ADIP-SPL (VIP) Sex: Male Age: 8 ame of the Beneficiary: ANUJ ype of Disability : 1. ORTHOPADEICALLY IMPAIRED (75%) Value Quantity Remark S.No. Appliances Detail 1026.00 TD 2N 85 Rolator Size I (Child) 7200.00 TD 2A 06 Wheel Chair Folding Child Size (MAMTA) 4500.00 TO OM 01 MSIED Kit - MULTI-SENSORY INTEGRATED ELECATION 12726.00 Total हस्ताक्षर - जिला अधिकृत अधिकारी । एतिस्को प्रतिनि Counter Signed by - Dist Authority ALMICO Rej REHAB EXPT. RCI NO .- 803380 ALIMCO +31-3030003333 Mobile No. Address ई-मेल Email ID पिनकोड :396450 :NAVSARI शहर/कस्बा/गाव Pin Code City/Town/Village : NAVSARI जिला राज्य :GUJARAT District State पहचान पत्र और न. ID Card Type & No.: Other (NA) PART II Type of Disability: 1. MENTALLY IMPAIRED (75%) Value Quantity Appliances Detail 4500.00 S.No. TO OM 01 MSIED Kit - MULTI-SENSORY INTEGRATED EDUCATION 4500.001 end - 3 10ur, -Total निर्पारक चिकित्सा अधिकारी/प्नवास विशेषज्ञ के हर Signature of Medical Officer / Rehab Ex PART III प्रभागित किया जाता है की मेरी ट्यक्तिगत जानकारी के अनुसार लाभार्थी / उसके पिता / उसके सरक्षक के मासिक आय ह. 4500 (शब्दों में Four Thousand Five Hundred मार्थ) है Certified that to the best of my knowledge, the monthly income of the beneficiary/ father / guardian of the patight is Rs. (Rupees\_Four Thousand Five Hundred only.) निर्धारक प्रधानाचार्य।हेड मास्टरांएस.एस! ए. प्रतिनिर्धिय Signature & Stamp of the Principal/Head Master /SSA हस्ताक्षर - सहयोगी संस्था/जिला अधिकृत अधिकारी Counter Sig. by - Collaborative Agency/ Dist. Authority में ANUJ प्रमाणित करता/करती है कि मैंने पिछने एक/तीन/दर्श वधी में मारक सरकार/राज्य सरकार या अन्य समाजिक योजना के अंतर्गत किसी शासकीय/अशासकीय/अन्य संस्था से कोई उपकरण पाप्त नहीं किया है। वदि मेरे देवारा दी गई खूबनाई क्येत पाई जाती है तो मेरे उपर कानूनी कारवाही या आपूर्ति किये गये उपस्कर एवं उपकरण की पूरी लागत भुगतान की जिम्मेदारी I ANUJ certify that I have not received similar Ald/Equipment either free of cost/subsidized in the last one/three/ten years\* from any Government/Non Government organization. In case the undertaking is found false, I will be liable for legal action beside recovery of the full cost aids and appliances supplied, from me. लाआयी । सरक्षक के हस्ताक्षर । अग्ठा निशानी (अवयस्क वे हस्ताक्षर - जिला अधिकृत अधिकारी । एलिम्को प्रतिनिधि Signature/Thumb Impression of the Beneficiary/Guardian (In case of m Counter Signed by - Dist Authority/ALIMCO Rep. उपकरण पावती RECEIPT OF APPLIANCES PART IV मैंने मारत सरकार के ADIP-SPL (VIP) योजना के अंतर्गत 1. TO 0M 01 उपकरण जिश्लक रियायती दर पर अ में ANUJ प्रमाणित करता/करती हूं कि आज दिनाक हालन में चादन किया है। cost of Rs. Nil & in a good working condition? लाआयों / सरक्षक के हस्ताक्षर तया अगुठा वि हस्ताक्षर - जिला अधिकृत अधिकारी । एलिस्को प्रतिनिधि Date: ..... Signature&Thumb Impression of the Beneficiary/Gua Counter Signed by - Dist Authority/ALIMCO Rep. Place: ..... \* Applicability: Minimum 1 year for CWSN & 10 years for High Cost High Value and three years for all others categories पात्रता : न्यनतम १ वर्ष विशेष आवश्यकता वाले बच्चों के लिए तथा १० वर्ष उच्च कीमत उच्च कोटि के उपकरणों के लिए

ASSESSMENT ACKNOWLEDGE ....

VIVEKANAND SWIMMING

#### ASSESSMENT ACKNOWLEDGEMENT SLIP Camp Venue परीक्षण पावती पची Date: 08/09/16

WAR DELL -USPAK SOCIETY UNCIQUINAVSA

Mobile No.

Sex : Female No.: 2016-17/NAVSA1/T12/00479/ADIP-SPL (VIP) Age: 9 ne of the Beneficiary : ANKITA e of Disability: 1. MENTALLY IMPAIRED (75%) Value Quantity 4500 00 Remark 4500.00 The life which I was for the TD 0M 01 MSIED Kit - MULTI-SENSORY INTEGRATED EDUCAT Appliances Detail No. Counter Stoned by - Emparinomy ALIMCO R. o. Total Eman ID min code City : NAVSARI जला राज्य :GUJARAT District State पहचान पत्र और नं. ID Card Type & No. : Other (na) PART II Type of Disability: 1. MENTALLY IMPAIRED (75%) Value Quantity Appliances Detail 4500.00 S.No. TD 0M 01 MSIED Kit - MULTI-SENSORY INTEGRATED EDUCATION 4500.00 Total निर्धारक चिकित्सा अधिकाशी पनदास विशयत के Signature of Medical Officer / Rehab PART III पमाणित किया जाता है की मेरी व्यक्तिगत जानकारी के अनुसार लाभार्थी / उसके पिता / उसके संरक्षक के मासिक आय रु. 2500 (शब्दों है Two Thousand Five risinged मा Certified that to the best of my knowledge, the monthly income of the beneficiary/ father / guardian of the patient is Rs. (Rupees Two Thousand Five Hundred only.) निर्धारक प्रधानाचार्य/हेड मास्टर/एस.एस. ए. प्रतिनिधि के हस्लाक्षर प्र Signature & Stamp of the Principal/Head Master /SSA हस्ताक्षर - सहयोगी बस्या/जिला अधिकृत अधिकारी में ANKULA प्रमाणित करता/करती है कि मैसे पिरेकों एक/तीन/दस॰ वर्षों में भारत सरकार/राज्य सरकार या अन्य समाजिक योजना के अंतर्गत किसी शासकीय/अधासकीय/अधासकीय/अधा वस्या श उपकरण पाप्त नहीं किया है। यदि मेरे द्वारी दी गई स्वनाएँ गलत पाई जाती है तो मेरे उपर कान्नी कारवाही या आपूर्ति किये गये उपस्कर एवं उपकरण की पूरी सावत अयवान के जिल्हा होगी। I ANKITA certify that I have not received similar Aid/Equipment either free of cost/subsidized in the last onenhree/ten years' from any Government/Non Government organization. In case the undertaking is found false, I will be liable for legal action beside recovery of the full circumstance. aids and appliances supplied, from me. लाआयी । सरदाक के हस्ताक्षर । जगठा विश्वानी हारायस्य Signature/Thumb Impression of the Beneficiary/Guardian (In Case of हस्ताक्षर - जिला अधिकृत अधिकारी । एलिम्को प्रतिनिधि Counter Signed by Paist Authority ANIMCO Rep. उपकरण पावती RECEIPT OF APPLIANCES જીલ્લા સમાજ યુરકા અધિકારી PART IV में ANKITA प्रमाणिल नितंपनिती हैं कि आज दिनांक I ANKITA certify that today ............, I received 1. TD 0M 01 appliances under ADIP-SPL (VIP) scheme of Govt. of India at subsidize राजन में पाप्न किया है। of cost of Rs. Nil & in a good working condition. नथी । सरक्षक के हस्लाक्षर तथा अग्रहा Date: ..... हस्ताक्षर - जिला अधिकृत अधिकारी अधिकारी अधिकारिय Signature&Thumb Impression of the Beneficiary/Gu. Counter Bigned by - Dist Authority ALIMCO Rep. Place: \* Applicability: Minimum Byear for CWSN & 10 years for High Cost High Value and three years for all others categories पात्रता : न्यनतम १ वर्ष विशेष आवश्यकता वाले बच्चों के लिए तथा १० वर्ष उच्च कीमत उच्च कोटि के उपकरणों के लिए

## ASSESSMENT ACKNOWLEDGEMENT SLIP Camp Venue : LADUBEN URBAN HOSPITAL PUSPAK SOCIETY LUNCIQUI,NAVSARI

|                                                                                                    | Date: 08/0                                           | 9/16                               | Mobile                                  | No.                                            |
|----------------------------------------------------------------------------------------------------|------------------------------------------------------|------------------------------------|-----------------------------------------|------------------------------------------------|
| lip No.: 2016-17/NAVSA1/T17/00537/ADIP-SPL (VIP)<br>lame of the Beneficiary: ANJALI                                                                                                    | Age: 10                                              | Sex : Fema                         | ie mobile                               | 1407                                           |
| ype of Disability 1. MENTALLY IMPAIRED (75%)                                                                                                    |                                                      |                                    |                                         |                                                |
|                                                                                                    | emark                                                | Quantity                           | Value                                   |                                                |
| Calo   Appliances Detail                                                                                                    | emark                                                | 1                                  | 4500 00                                 |                                                |
| 1 TO OM OT MSIED KIL - MULTI-SENSORY INTEGRATED EDUCAT                                                                                                    | Total                                                | 1                                  | 4500.00                                 | अधिकारी / एजिस्को पति                          |
| 00                                                                                                    |                                                      | Counter S                          | igned by - Dist                         | Authority/ALIMCO F                             |
| En and a second and a second an |                                                      | 000                                | - 13 D. A.                              |                                                |
|                                                                                                    |                                                      |                                    |                                         |                                                |
| , 0,                                                                                                    |                                                      |                                    |                                         |                                                |
| 0                                                                                                    |                                                      |                                    |                                         |                                                |
|                                                                                                    |                                                      |                                    |                                         |                                                |
|                                                                                                    |                                                      |                                    |                                         |                                                |
| GUIARAT GIRI NAVS                                                                                                    |                                                      |                                    |                                         |                                                |
| District                                                                                                    | ARI                                                  |                                    |                                         |                                                |
| पहचान पत्र और न.<br>D Card Type & No. : Aadhar Card (30106680522333)                                                                                                    |                                                      |                                    |                                         |                                                |
|                                                                                                    |                                                      |                                    |                                         |                                                |
| PAR                                                                                                    | (TII                                                 |                                    |                                         |                                                |
| Type of Disability: 1. MENTALLY IMPAIRED (75%)                                                                                                    |                                                      |                                    |                                         |                                                |
| S.No. Appliances Detail                                                                                                    |                                                      | Quantity                           | Value                                   | 0                                              |
| 1 TD 0M 01 MSIED Kit - MULTI-SENSORY INTEGRATED EDUCATION                                                                                                    |                                                      | 1                                  | 4500.00                                 | 4                                              |
|                                                                                                    | Total                                                | 1                                  | 4500.00                                 | 10                                             |
|                                                                                                    |                                                      | निर्धारक चि                        | कित्सा अधिकारी/                         | पनवीस विशेषन के हस्त                           |
|                                                                                                    |                                                      |                                    |                                         | fficer / Rehab.Exp                             |
| PART                                                                                                    | T III                                                |                                    |                                         |                                                |
| प्रमाणित किया जाता है की मेरी व्यक्तिगत जानकारी के अनुसार लाआर्थी । उसके पिता । उसके                                                                                                    | ह संरक्षक के मासिक आय व                              | . 1200 (शब्दों में                 | One Thousand                            | Two Hundred मात्र) है                          |
| Certified that to the best of my knowledge, the monthly income of the b                                                                                                    | eneficiary/ father / qu                              | ardian of the                      | patient is Rs. (I                       | Rupees One                                     |
| Thousand Two Hundred only.)                                                                                                    | ,                                                    |                                    |                                         |                                                |
| PY/                                                                                                    |                                                      |                                    |                                         |                                                |
| हस्ताक्षर - सहयोगी संस्थाजिला अधिकत अधिकारी                                                                                                    | निर्धारक प्रध                                        | ानाचार्य/हेड मास्ट                 | र/एस.एस. ए. प्रति                       | निधि के हस्ताक्षर एवं<br>ead Master /SSA F     |
| Counter Sign by Collaborative Agendy Dist. Authority                                                                                                    |                                                      |                                    |                                         |                                                |
| में ANJAM इस्पणिता करत्मुकरती हैं कि मेरे विकर्त एक/तीन/दस वर्ष में भारत सरकार/राज्य<br>उपकरण पाप्त नहीं किया है। यदि मेरे देवारा दी गई सूचनाएँ गलत पाई जाती है तो मेरे उपर कानून                                                                                                    | त सरकार या अन्य समाजिक<br>ते कारवाही या आपूर्ति किये | याजना क अंतगत<br>गये उपस्कर एवं उप | किसा शासकाय/अश<br>करण की पूरी लागर      | मकायाजनय सत्या स काइ<br>मगतान की जिम्मेदारी मे |
| लेगी। नवसारी.                                                                                                    |                                                      |                                    |                                         |                                                |
| I ANJALI certify that I have not received similar Aid/Equipment either fr                                                                                                    | ree of cost/subsidized                               | In the last one                    | three/ten year                          | s* from any                                    |
| Government/Non Government organization. In case the undertaking is four aids and appliances supplied, from me.                                                                                                    | nd false, I will be liable                           | e for legal action                 | n beside recov                          | ery of the full cost o                         |
| and 5 direction of the control of the control of th |                                                      | STILL                              |                                         |                                                |
| By.                                                                                                    |                                                      |                                    |                                         |                                                |
| हस्ताधार - जिला अधिकत अधिकारी । एलिन्सो प्रमिनिधि                                                                                                    | লাম<br>e/Thumb Impressio                             | विशेष्ट्र के स्थान                 | इस्ताक्षर । अग्ठा                       | निशानी (अवयस्क के                              |
|                                                                                                    |                                                      |                                    | inclary/Guard                           | ian (in case or inii                           |
| अस्ता सभाव हरता जावजारा उपकरण पावती RECEI                                                                                                    | RT IV                                                | ES                                 |                                         |                                                |
| में ANJALI प्रमाणित करता/करती है कि आज दिनांक मैंने भारत सरकार के A                                                                                                    | DIP-SPL (VIP) योजना के                               | अंतर्गत 1. TD 0                    | M 01 उपकरण निः                          | मुल्क रिवायती दर पर अच                         |
| । ANJALI certify that today। received 1. TD 0M 01 appl                                                                                                    | lances under ADIP-SI                                 | PI (VIP) schem                     | e of Govt, of In                        | dia at subsidizedfre                           |
| of cost of Rs. Nil & in a good working condition.                                                                                                    | idites diluct Abir Si                                | E (VIII ) Seriei.                  | 0.0000000000000000000000000000000000000 | on or secondary                                |
|                                                                                                    |                                                      |                                    |                                         |                                                |
| 20                                                                                                    |                                                      |                                    |                                         |                                                |
| Date:                                                                                                    |                                                      |                                    |                                         |                                                |
| हस्ताक्षर - जिल्ला में प्रकृति गामिल व है दिल्ला साम                                                                                                    |                                                      |                                    |                                         | ताक्षर तथा अंग्ठा निशा                         |
| Counter Signed by - Dist Authority ALIMGO Rep. Place:                                                                                                    |                                                      |                                    |                                         | Reneficiary/Guardi                             |
| * Applicability: Minimum byoth for CWSN & 10 years for High Cos<br>पात्रता : न्यनतम १ वर्ष विशेष आवश्यकता वाले बच्चों के लिए तथा १० व                                                                                                    | t High Value and th                                  | ree years for                      | all others cat                          | egories                                        |
| पात्रता : न्यनतम १ वर्ष विशेष आवश्यकता वाल बच्चा के लिए तथा १० व                                                                                                    | न उच्च कामत उच्च व                                   | न्याद क अपकर                       | 4 146                                   |                                                |
|                                                                                                    |                                                      |                                    |                                         |                                                |

ASSESSMENT ACKNOWLEDGEMENT SLIP Camp Venue: MATIYA PATIDAR VADI,NEAR परीक्षण पावती पर्ची VIVEKANAND SWIMMING POOLJUNA THANA ,NAVSARI Slip No.: 2016-17/NAVR3/T8/00504/ADIP-SPL (VIP) Date: 21/08/16 Name of the Beneficiary: ANISHA BEN Mobile No.: +91-9662814384 Sex : Female Age: 9 Type of Disability : 1. MENTALLY IMPAIRED (40%) Appliances Detail Remark Quantity Value TO OM 01 MSIED Kit - MULTI-SENSORY INTEGRATED EDUCAT 4500.00 Total 4500.00 हमराक्षर - दिवा अधिका अधिका Counter Signed by - Dist Authority/ALIMCO Rep. : +91-9882814384 LIMZAR VANSDA NAVSARI माबाइल न. Mobile No. १-मन Email ID पिनकाड :NAVSARI :396436 शहर/कस्बा/गाव Pin Code City/Town/Village जला : NAVSARI :GUJARAT District पहचान पत्र और न. ID Card Type & No.: Aadhar Card (938387973.457) PART II Type of Disability: 1. MENTALLY IMPAIRED (40%) Value Quantity Appliances Detail 4500.00 TO OM 01 MSIED Kit - MULTI-SENSORY INTEGRATED EDUCATION 4500,00 Total निर्धारक विकित्सा अधिकारी/पनर्वास विशेषण के हस्तावार Signature of Medical Officer / Rehab Expert PART III प्रमाणित किया जाता है की मेरी व्यक्तिगत जानकारी के अनुसार माभाषी / उसके गिता / उसके शरकक के मासिक आय व. 2500 (सब्दों में Two Thousand Five Hundred माम) है | Certified that to the best of my knowledge, the monthly income of the beneficiary/ father / guardian of the patient is Rs. (Rupees Two Thousand Five Hundred only.) निर्धारक प्रधानावाये।हेड मास्टराएस.एस. ए. प्रतिनिधि के इस्ताक्षर एवं मोह Signature & Stamp of the Principal/Head Master ISSA Rep हस्ताक्षर - सहयोगी संस्वाजिता अधिकृत अधिकारी Counter Sig. by - Collaborative Agency/ Dist. Authority में ANISHA BEN प्रमाणित करता/करती है कि मेंने विक्रमें एकातीन/दस+ दश्री में मारत सरकार/राज्य सरकार या जन्य समाजिक योजना के अंतर्गत किसी शासकीय/जसासकीय/जन्य संस्था से कोई उपकास राज्य नहीं किया है। यदि मेरे द्वारा दी गई मुख्यार्थ सतत पाई जाती है तो मेरे उपर कार्यी कारवाही या आपूर्त किये गये उपरका एवं उपकास की पूरी सामत कृततान की जिस्सेदारी I ANISHA BEN certify that I have not received similar Aid/Equipment either free of cost/subsidized in the last one/three/ten years\* from any Government/Non Government organization. In case the Indestaking is found false, I will be liable for legal action beside recovery of the full cost of aids and appliances supplied, from me, MEDICAL OFFICER PHC - AMPAPANI लाभाषी । संरक्षक के हस्ताक्षर । अग्ठा निधानी (अवयस्क के लिए हस्ताहर - जिल्ला अधिकृत अधिकारी । एजिस्को प्रतिनिधि का निवास Signature/Thumb Impression of the Beneficlary/Guardian (In case of minor Counter Signed by - Dist Authority/ALIMCO Rep. उपकरण पावती RECEIPT OF APPLIANCES PART IV मेंने भारत सरकार के ADIP-SPL (VIP) योजना के जंतर्गत 1. TO 0M 01 उपकरण जिल्हाक विवादती दर पा में ANISHA BEN प्रमाणित करताकरती है कि जान दिनांक बारकी बायन में चाटन फिया है। subsidized/free of cost of Rs. Nil & in a good watking condition in PHC-AMBAPANI हस्ताक्षर - जिला अधिकृत अधिकारी । एजिस्को प्रतिनिधि Date: नामाची । सरक्षक के हस्तात्तर तथा प्रगृठा निवानी Signature&Thumb Impression of the Beneficiary/Guardian Counter Signed by - Dist Authority/ALIMCO Rep. Place ; ..... \* Applicability: Minimum 1 year for CWSN & 10 years for High Cost High Value and three years for all others categories पात्रता : न्यनतम १ वर्ष विशेष आवश्यकता वाले बच्चों के लिए तथा १० वर्ष उच्च कीमत उच्च कीट के उपकरणों के लिए --- वा व युनासय से इसके किटबेस्ट है appliance given to the disabled as per prescription given above and I fully satisfied with its figment, and the signature. Thumb impression (in part III above) done in my presence.

218

S.No.

पता

राज्य

State

S.No.

नय होगा।

Address

faullte falbren afdwill / quein faden